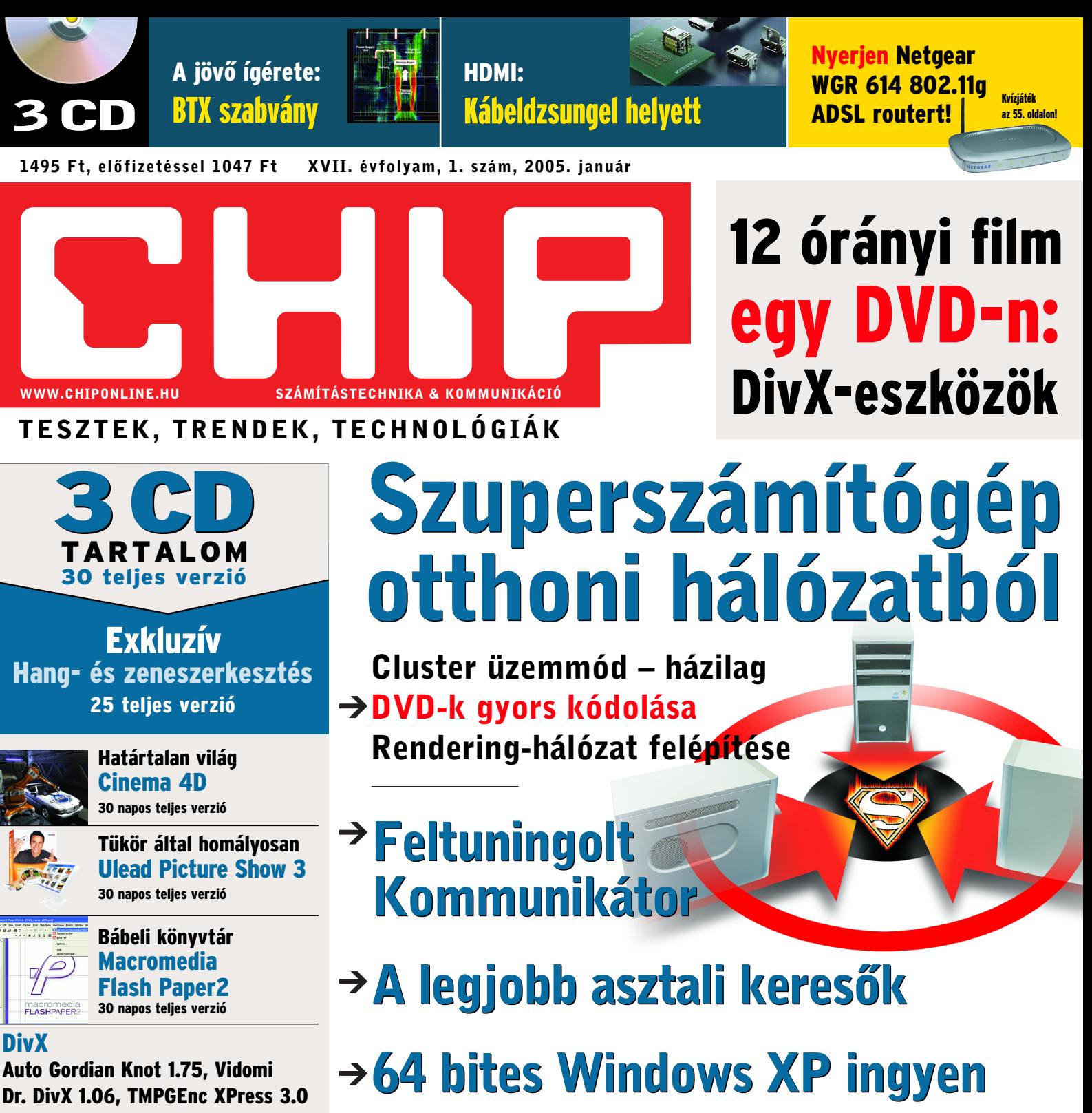

Játékdemók Pro Evo Soccer

Hardvertesztek: memóriamodulok, nagy felbontású Pocket PC-k, asztali noteszgépek \* Aktuális: HDMI, BTX szabvány, Google 2006 \* Szoftver: Nero 6.6, 64 bites Windows \* Címlapsztori: Szuperszámítógép otthoni hálózatból

CD

1 2005

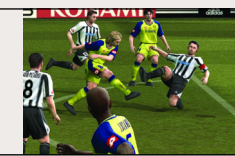

Havi szoftverválogatás BinArtisan CD Burner 1.03, Auditor Calculator

1.0 avast!, Home Edition v4.5.523, Cleanvue 1.1b, Crypto Chat 1.0, Drupal 4.5, Express Burn 1.01, InAlbum Lite 1.5, Goebel Desktop Search Toolbar 2.0, Firefox 1.0, M8, Multi-Clipboard 5.0, The Polite Pointer 2.01

Socket 939-es Athlon 64-es alaplapok Nagy felbontású Pocket PC-k

 $\rightarrow$  12 asztali noteszgép DDR memóriamodulok  $\rightarrow$  IBM szervertechnikák

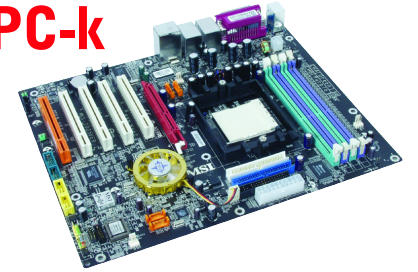

## ÚJDONSÁGOK

- → Google 2006
- → Nero 6 Reloaded
- $\rightarrow$  Symbian OS programok

## TIPPEK PROFIKNAK

- $\rightarrow$  Gyorsító hardvertuning
- **→ Biztonsági ellenőrzés a webről**
- **→ Partícióműveletek adatvesztés nélkül**

## Kedves Olvasónk!

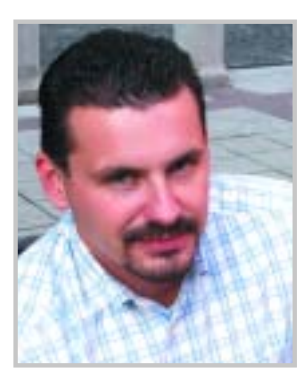

Harangozó Csongor szerkesztõ

A telekommunikációs iparág az elmúlt években látványos fejlõdésnek indult, egyes szegmensei pedig – mint az ADSL-szolgáltatás vagy a mobilkommunikáció – egyenesen kiemelkedõ sikereket értek el. A közelmúltban azonban ezek a kiugróan teljesítõ ágazatok kisebb fiaskókat gyûjtöttek be. Világossá vált, hogy a hazai operátorok csak az európai élmezõny után kullogva vezetik majd be a harmadik generációs mobil szolgáltatásaikat, illetve kiderült, hogy az ország potenciális internethasználóinak egy részét valójában egyáltalán nem érdekli a világháló. Mivel a 3G szolgáltatás "csúszásának" főként financiális okai vannak – mind a szolgáltatók, mind az ügyfelek részérõl –, ezért inkább az utóbbival érdemes részletesebben foglalkozni.

A felmérés a World Internet Projekt keretein belül készült, és felhívja a figyelmet arra, hogy bár Magyarországon az internethasználók aránya évrõl évre stabilan emelkedik, még mindig messze el vagyunk maradva a nyugat-európai átlagtól, ráadásul a lanyhának titulált emelkedés is tovább lassulhat. Ennek az az oka, hogy a számítógéppel felszerelt háztartások aránya a tavalyi évben, a megelõzõ idõszakhoz képest már stagnált, vagyis nem nõtt számottevõen azoknak az aránya, akik a jövõben az internethasználat mellett dönthetnek majd. A szaktárca részérõl a nehézségek orvoslásának egyik ismert módszere a sikerrel futó Sulinet program, az érintett cégek pedig az újabbnál újabb akcióikkal igyekeznek az elõfizetõik, és ez által a magyar internetezõk számát növelni. Amiben egyértelmûen jól szerepelünk, az a szélessávú internetelérések aránya, száma. Az év közbeni megtorpanásokat a Matáv immár szokásossá váló "karácsonyi" akciói pezsdítik fel. Az idén pedig újabb örömteli előrelépést könyvelhettünk el, hiszen a huszonöt százalékos árcsökkenésnek köszönhetõen a hazai ADSL-csomagok díjai már-már megközelítik az európai átlagot. Ez egyben azt is jelenti, hogy a jelenlegi akcióval lezárult egy korszak, legközelebb már nem számíthatunk ilyen mértékû árcsökkenésre.

A fejlõdés azonban nem áll meg, és ezt feltehetõen folyamatos sávszélesség-bõvítések jelzik majd. E téren a szolgáltatók jelenlegi emelése még nem érte utol például a németországi szintet (igaz, nem is marad el sokban tõle), ahol az úgynevezett otthoni, hobbi csomagok is 768/128 kb/s-os elérést biztosítanak. Ugyan böngészéshez a jelenlegi, 512/64 kBos elérések is kellõen gyorsak, figyelembe kell azonban venni, hogy egyes elemzõk például a jövõ tévéjét is a világhálón képzelik el. 2015-re teljesen megszûnhet a hagyományos tévésugárzás, és a helyébe léphet majd az interneten keresztül letölthetõ, egyéni igények szerint szerkeszthetõ mûsor.

És hogy e téren hol van jelenleg a fejlõdés bölcsõje? Talán sokak számára meglepõ, hogy nem az Egyesült Államokban, nem is Japánban, hanem Dél-Koreában vannak a leggyorsabb vonalak, és ebben az országban a legnagyobb a szélessávú interneteléréssel rendelkezõk aránya is. A helyi kormányzat ambiciózus terveinek köszönhetõen Dél-Koreában átlagosnak számít a 8 Mb-es kapcsolat, a terveik szerint pedig 2006-ra a 20 Mb-es elérések válnak majd általánossá. Utóbbi sávszélesség pedig már arra is alkalmas, hogy a felhasználók online nézzenek HDTV minõségû adásokat.

De térjünk vissza Magyarországra! Mint láttuk, a szélessávú elérések terén töretlen a fejlõdés, az érintett cégek kellõen aktívak, léteznek kormányzati törekvések is (mint a közháló program), jövõre viszont kiderül, hogy mennyire tudja megakasztani a dinamikus növekedést az a tény, hogy a családoknak mindössze a 32 százaléka rendelkezik számítógéppel, és egyelõre ez az arány – a legutolsó statisztikák szerint – nem is növekszik.

Clocupe

## TARTALOM

tartalomjegyzéke a 6-10. oldalon

#### **SZOFTVER**

#### 80 Hírek

- 84 Bemutatók: Blinkx 2.0 beta kereső, Mozilla Firefox 1.0 böngésző, Ahead Nero 6.6 ("Reloaded") CD/DVD-író alkalmazás, Pinnacle Studio Media Suite 9 videoszerkesztõ, Mozilla Thunderbird 0.9 levelezõprogram, TMPGEnc 3.0 Express videokódoló 86 Teszt:
- DivX-eszközök Tizenkét órányi film egyetlen DVD-n
- 94 A Google a gépünkre merészkedett: Asztali keresõk körképe
- 98 Nero 6.6: Új multimédia-központ
- 104 64 bites Windows ingyen: Windows XP Professional x64 Ed. beta

- 110 Áttörés a 3G-ben: Vodafone live! 3G
- 112 A feltuningolt Kommunikátor: Nokia 9500
- 114 Teszt: nagy felbontású Pocket PC-k VGA-kalandok
- 120 Az európai szint közelében: ADSL-tarifák összehasonlítása
- 122 Video- és zenelejátszás mobilon: Programok Symbian OS-re

### KOMMUNIKÁCIÓ

#### 106 Hírek

#### GYAKORLAT

- 124 Még gyorsabb, még csendesebb: Hardvertuning 2. rész
- 130 Online tesztelés: Biztonsági ellenőrzések a webről
- 134 Újraszeletelt merevlemezek: Partíciómûveletek adatvesztés nélkül

#### MAGAZIN

- 136 Nagy durranások: Rekordév a játékpiacon
- 139 Könyvajánló
- 140 PC-s zeneszerkesztés 8. rész: Vége a dalnak
- 142 IT-legendák: John Carmack: A grafikus motorok atyja

A közelmúltban jelentek meg a kereskedelemben a VGA-kijelzõs PDA-k, de ahhoz, hogy többféle modell is beszerezhetõ legyen, elég sok idõnek kellett eltelnie. Végül az öt készülékbõl – ez a jelenlegi teljes választék – három szinte teljesen egyszerre jelent meg a hazai boltok polcain, így azonnal nekiveselkedtünk, hogy eldöntsük:

melyik termék sikerült a legjobban, melyik gyártó ötvözte ötletesebben a meglévõ szolgáltatásokat a VGA-kijelzõvel?

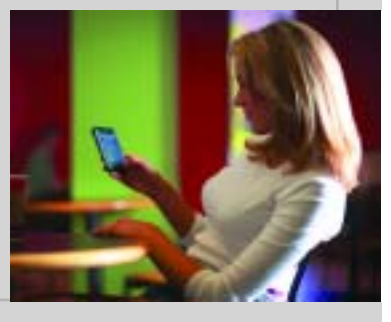

Régóta ismert, hogy ha együttműködésre "kötelezzük" hálózatba kötött számítógépeinket, egy virtuális szuperszámítógépet kapunk. Az úgynevezett SETI programban már egyenesen számítógépek millióit állítják hadrendbe világszerte, amelyeket az internet útján kapcsolnak össze. De miért ne használhatnánk ki

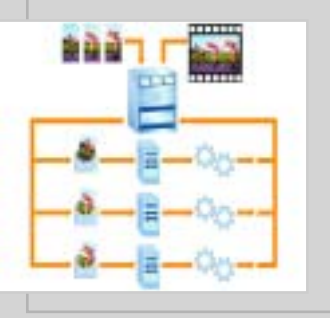

#### CHIP INFO

Terjesztés Tel.: 456-6976, Fax: 456-6970 terjesztes@vogelburda.hu Általános információk chip@vogelburda.hu **Tesztlabor** Krizsán György gykrizsan@vogelburda.hu CD hotline Tölgyes László ltolgyes@vogelburda.hu Webhely www.chiponline.hu

# A lemezmellékletek

76

#### Nagy felbontású Pocket PC-k

4

#### l<u>⊠</u> 32l Szuperszámítógép a lakásban

Mindenki ismeri hifi-berendezése, házimoziszettje vagy a számítógépe mögötti pillanatnyilag elkerülhetetlen kábelkáoszt, amire sajnos napjaink oly divatos vezeték nélkülisége sem jelent megoldást. Szerencsére a világ vezetõ elektronikai cégei kidolgoztak egy univerzális csatlakozási szabványt, a HDMI-t, amely reméljük, orvosolja a gondot. A HDMI-t a Hitachi, a Matsushita, a Philips, a Silicon Image, a Sony, a Thomson és a Toshiba keltette életre, és a számítógépek világában már elterjedt DVI standardon alapul.

- 20 Google 2006: A keresők jövője
- 22 Új gépek hajnala: A BTX szabvány
- 26 A tökéletes kapcsolat: HDMI
- 29 CES 2005: előzetes
- 30 Csak menj az orrod után!: Egérhelyettesítõ technológiák

- 44 Bemutatók: Konica Minolta Magicolor 5430DL, Epson AcuLaser C3000, OKI C7350N színes lézernyomtatók, Samsung SyncMaster 403T, Audio U2 flash memóriás MP3-lejátszó, iRiver H340 hordozható multimédia-lejátszó, ImpressCam Elite DSC 13 digitális fényképezõgép, LifeView FlyDVB-T Duo analóg és digitális tévévevõ, Muzio JM200 flash memóriás MP3-lejátszó, Trust 1290Z LCD Value Pack digitálisfényképezõ-csomag, MSI Mega Player 516 BT flash memóriás MP3-lejátszó, Veo Observer XT ethernet kamera, Thermaltake VA1000RWA számítógépház, U.S.Robotics 802.11g Wireless Gaming Adapter and Ethernet Bridge vezeték nélküli adapter, Plustek OptiCam M1 webkamera, A4Tech NB-30 vezeték nélküli egér, Trust 312 CK Calculator Keypad számbillentyûzet
- 50 12 asztali noteszgép tesztje: Asztalra való noteszek
- 56 DDR memóriamodulok tesztje: Emlékmás
- 62 Szigorúan idõzített adatok: DDR SDRAM felépítése
- 64 Socket 939-es Athlon 64 alaplapok tesztje: Az igazi 64-esek
- 70 Elérhető csend: Halk számítógép építése
- 72 Ötödik generáció: IBM szervertechnikák
- 74 Digitális fényképezõgépek 8. rész: Stabil alapok
- 76 Dobogósaink a Tesztközpont adatbázisából
- 78 Milyen gépet vegyünk? Konfigurációajánló

Kivetítők házimozizáshoz ■ PC tápegységek ■ nVidia GeForce 6800 GT VGA-kártyák ■ i915-ös alaplapok ■ Könnyű noteszgépek Az Athlon 64 elsõ generációja a megjelenése óta eltelt egy év alatt nem hódított el tömegeket az Inteltõl. Az AMD azonban nem keseredett el, létrehozta a Socket 939-es A64 platformot. A 939 lábú processzor újdonsága a duplacsatornás memóriavezérlõ, amely jelentõsen megnövelt memória-sávszélességet kínál, ráadásul az új CPU mellé már akár négy DDR SDRAM modult is pakolhatunk. Tesztünkben hét új 939-es alaplapot vizsgáltunk meg alaposabban.

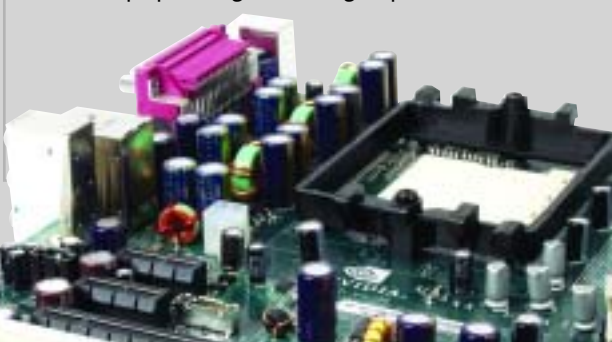

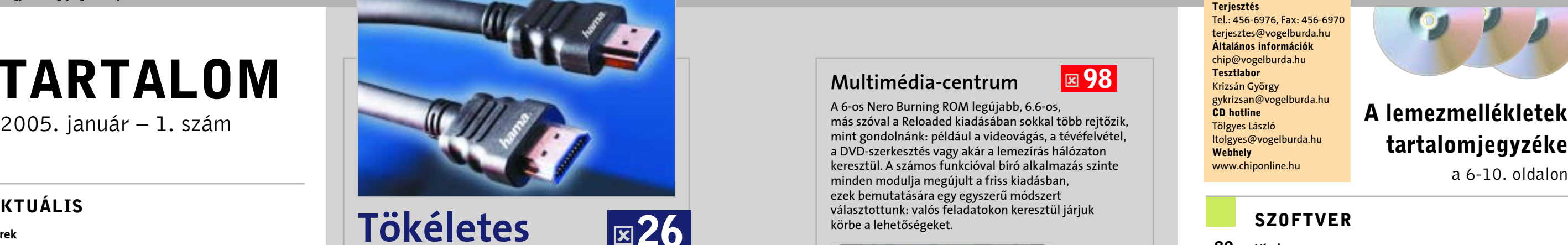

az otthoni saját hálózatunkat is, mint szuperszámítógépet? Az úgynevezett "clustering" a belsõ hálózatoknál ugyan még gyerekcipõben jár, már rendelkezésre állnak az elsõ használható alkalmazások, a matematikai feladatmegoldástól kezdve a filmek szélsebes kódolásáig.

#### Az igazi 64-esek  $\overline{\mathbf{z}}$  64

A 6-os Nero Burning ROM legújabb, 6.6-os, más szóval a Reloaded kiadásában sokkal több rejtõzik, mint gondolnánk: például a videovágás, a tévéfelvétel, a DVD-szerkesztés vagy akár a lemezírás hálózaton keresztül. A számos funkcióval bíró alkalmazás szinte minden modulja megújult a friss kiadásban, ezek bemutatására egy egyszerû módszert választottunk: valós feladatokon keresztül járjuk körbe a lehetõségeket.

⊠ 98

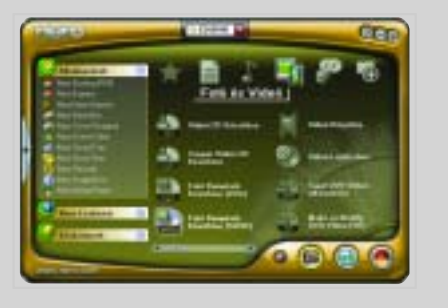

## $\vert$   $\kappa$  114  $\vert$

Rekordév a játékpiacon! A Half-Life 2 és a Halo 2 rekordeladásaival tarolt az év végi programdömpingben a Valve és a Microsoft, ugyanakkor a két "szuperjáték" mellett még legalább egy tucatnyi, hasonlóan nagy név is megjelent a színen. Cikkünkben beszámolunk arról, hogy vajon miért tartott hat évig a leginkább várt PC-s játék fejlesztése, mennyi fogyott el az abszolút etalonnak számító xboxos FPS, a Halo folytatásából, és hogy mikor debütál Sid Meier legendás programjának, a Pirates-nak a remake-je.

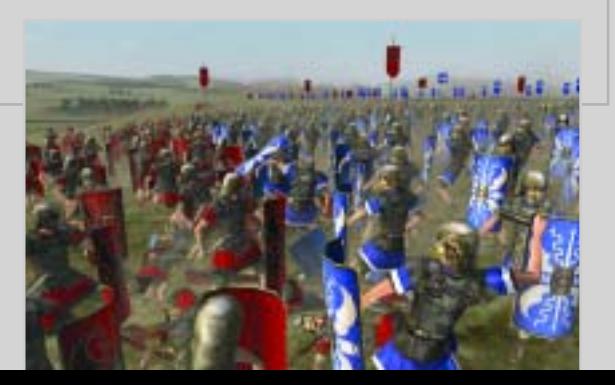

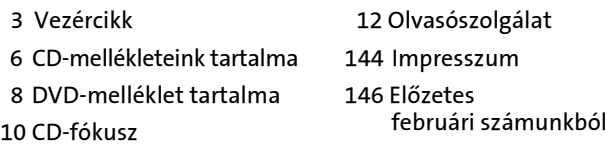

## Tökéletes kapcsolat

#### AKTUÁLIS

14 Hírek

### CÍMLAPSZTORI

32 Hálózat mint szuperszámítógép: Cluster – házilag

#### HARDVER

#### 40 Hírek

## Nagy durranások

## 因136

### Multimédia-centrum

#### Zene

**MusicMagic Mixer 1.1.3** 

#### **Extra**

■ Easy CD-DA Extractor 7.5 Express Burn 1.01

#### Kaspersky Personal 5.0

#### Játékdemó

Chicken Invaders 2 Christmas Edition 2.6

#### Teljes verzió

- Macromedia FlashPaper2
- Ulead Picture Show CD/DVD 3

#### Hasznos programok

- Chameleon
- Flash MX és Shockwave Player
- **Putty**

#### CHIP Exkluzív

#### Hang- és zeneszerkesztés

25 teljes verzió

#### Zeneszerkesztõk

- **Brainwave Generator**
- Cakewalk SONAR v3.0
- Dart XP
- GoldWave 5.06
- Groove Mechanic 2.5b

#### MIDI-szerkesztõk

- The JAZZ++ midi sequencer 4.0.0
- KRISTAL Audio Engine 1.0.1
- LFX-1310
- Ableton Live 4.0.4
- **Muzys 3.0**

#### Szoftveres szintetizátorok

- Analog X
- Coagula Light 1.6
- crusherX-Live! 3.42
- Dream Station(tm)

Keresés  $\blacksquare$  Blinx 2.0 Copernic Agent Google Desktop Search

 $\blacksquare$  X1

**Extra** 

**Neronet** 

BitSpirit 2.0 Book-It 3.0g2 Ulead Burn.Now 1.5 Cleanvue 1.1b Crypto Chat 1.0

> Valamennyi program rövid leírása megtalálható a lemezeken. Ha lemezzel, vagy azon található programmal kapcsolatos bármilyen észrevétele vagy kérdése lenne, keresse kollégánkat, Tölgyes

Lászlót az ltolgyes @vogelburda.hu elektronikus levélcímen.

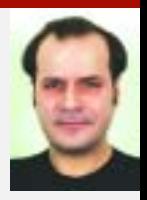

Teljes verzió Cinema 4d

Pro Evo Soccer 4

Wood Workshop 1.0

■ TMPGEnc XPress 3.0 **PowerProducer Deluxe 3.0** 

#### OFF-LINE INFÓK

#### CHIP | 2005. JANUÁR – 1. SZÁM

6 6

DivX 5.21 for Win 98 DivX 5.21 for XP  $\blacksquare$  DR. DivX 1.06 ■ TMPGEnc XPress 3.0 E havi CD-mellékletünk fókuszába a zeneszerkesztõ programok kerültek. A CD-ken összegyûjtöttük a legfrissebb MIDI-, hang- és szintetizátoros alkalmazásokat. Digitális fotóink szerkesztéséhez ajánljuk a Ulead Picture Show-t, a TMPGEnc Express-szel pedig videóinkat és DVD-inket konvertálhatjuk.

## Ulead Picture Show CD/DVD 3 Egy kiállítás képei <sup>30 NAPOS TELJES VERZIÓ Extra Extra 1999</sup>

## CD-tartalom A CHIP CD-s változatában

Játék

Grafika

Videó

Video DVD RIP 0.5

Virtual Dub Mod 1.5.1 ■ CD Burner XP Pro **01smith 1.32** 

■ 3D Photo Browser 7.51 ■ 7-Zip v4.11 Beta AbiWord v2.1.99 ■ Ad-aware ■ AFreeRipper 2.13 ■ Agelong Tree v2.4 AMS Fast Defrag Freeware BinArtisan CD Burner 1.03 Ashampoo Burning Studio 5 1.0 ■ Auditor Calculator 1.0 Avant Browser 10.0 build 32

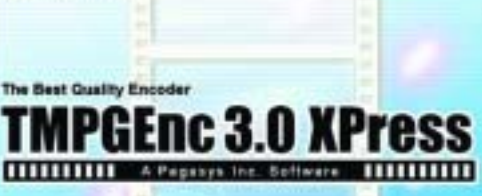

DivX

1

19

**B** 

 $\hbox{\bf\large\sf B}$ 

 $\mathbb{R}$ 

 $\,$ 

Auto Gordian Knot 1.75

■ Vidomi

Végre egy program, amellyel mindenki tökéletes formába öntheti dokumentumait, továbbíthatja azokat, publikálhatja elektronikus vagy papír formában is. A FlashPaper2 technológia ötvözi a világ két legnagyobb, platformfüggetlen dokumentummegjelenítés technológiáját: a Flash-t és a PDF-et. A FlashPaper ötlete már a Contribute elsõ verziójával elindult hódító útjára. Mostanra a technológia kiforrott és külön alkalmazásként is elérhetõ. A számítógépeken, palmtopokon, és most már a mobiltelefonokon is megjelenõ flash-lejátszók képesek megjeleníteni a flash dokumentumokat! A világon az internethasználók (PC és Macintosh) 98 százaléka alkalmaz flashlejátszót, böngészõkbe integrálva vagy alkalmazások futtató környezeteként. A FlashPaper2 az univerzális, platformfüggetlen dokumentumkezelés élharcosává

### IrfanView 3.95 A fotósok "rém"-álma

### Mozielõzetesek

A Ulead CD & DVD Picture Show 3 Deluxe kiváló alkalmazás, amellyel egyszerûen tudunk videobemutatókat készíteni kedvenc digitális fényképeinkbõl. Az elkészült anyagot akár a tévén is rögtön megtekinthetjük, ezt nagyban megkönnyítik a beépített mintafájlok, áttünések és elõre gyártott menürendszerek. A program használatát kezdõ felhasználók munkáját is megkönnyíti a beépített gyors médiavarázsló rendszer. A Photo Explore 8.5 pedig a képeink katalogizálásában és gyors keresésében nyújt hatékony segítséget. Természetesen nem hiányzik a programból a DVD- és CD-szerkesztõ, illetve író program sem. Így néhány lépés elsajátítása után gyorsan tudjuk archiválni életünk legfontosabb eseményeit.

A közel huszonöt effektus között találjuk a minõség javítására szolgáló funkciókat, így például módosíthatjuk a fényességet, valamint módosíthatunk az expozíción és a színegyensúlyon. Itt is rengeteg áttûnést kapunk, némelyikük valóban extrém hatást produkál.

3

is

válhat rövid idõn belül. A telepítés után a rendszerbe integ-

rálódik az alkalmazás, mint egy standard windowsos alkalmazás és mint egy virtuális nyomtató! Beépül a Microsoft Office alkalmazásainak felületébe, ahonnan azonnal, egy gombnyomással elindítható a megnyitott dokumentum konvertálása flash vagy PDF-dokumentumba. A FlashPaper2 gyorsan megnyitható, webalapú flash dokumentumot vagy biztonságos PDF-dokumentumot készít mindenfajta nyomtatható fájlból. A dokumentumot az azt elkészítõ alkalmazás nélkül bárki, bárhol elektronikus formában publikálhatja, és biztos lehet benne, hogy mindenütt úgy fog megjelenni, mint a dokumentum elkészítõjének szá-

**FLASHFAFER** 

**wokader** 

Norrico

mítógépén.

Egy bécsi egyetemista népszerû alkotása az immár hagyománynyá nemesedett ingyenes képnézegetõ program. Véleményünk szerint még az átlagosnál igényesebb felhasználónak sincs szüksége ennél többre a képek kezeléséhez – hacsak nem akarja azokat kulcsszavasan kereshetõ adatbázisban tárolni. Erre ugyanis az A Firefox böngészõ alapból nem IrfanView nem képes. De gyorsan, szépen, nagyíthatóan és panorámázhatóan megjeleníteni, diabemutatóként egy mappa tartalmát végigvetíteni, 90 fokos lépésekben elforgatni, élesíteni, átméretezni, képkivágást változtatni, színegyensúlyt módosítani igen. Ehhez járul még, hogy az általa ismert össze (lassan százféle) formátumot bármelyik má-

#### 30 NAPOS TELJES VERZIÓ

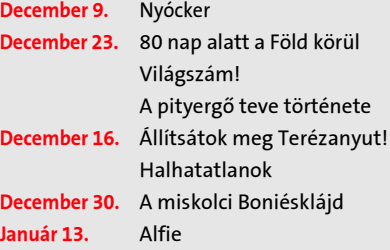

Amerikai kommandó: Világrendõrség

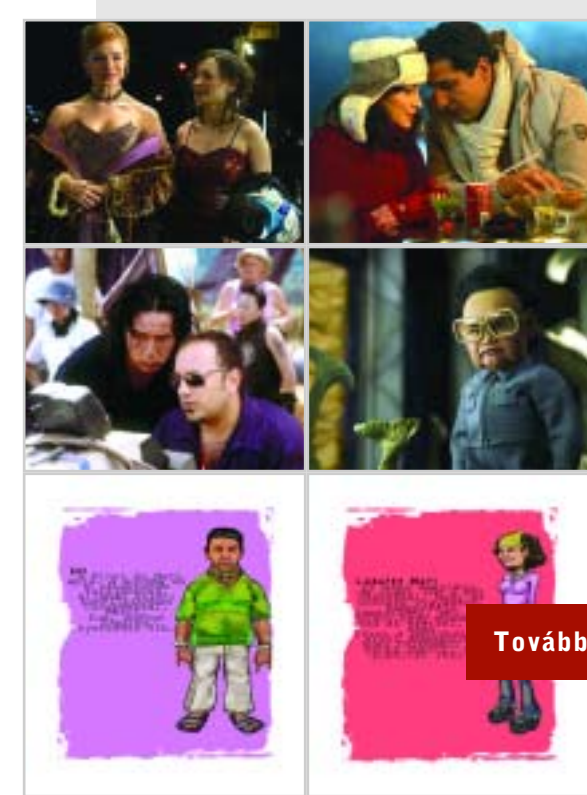

# The Best Quality Encode

#### sik formátumban kimenti, azaz átkonvertálja, és ezt egy mappa teljes tartamával automatikusan is megteszi.

### 30 NAPOS TELJES VERZIÓ

#### További tartalom a DVD-n, a 8-9. oldalon

2004 májusában mutatták be a TMPGEnc Plus 2.5 ös alapjaira épülõ 3.0 XPresst, amelynél napjaink szintjére emelték a kezelési ergonómiát, és persze a programot kiegészítették a napjaink igényeihez illõen. Októberben napvilágot látott az elsõ frissítés is, a 3.1.3.70-es számot viselõ javítás. Már a program elindításakor szembetûnik a különbség: nemcsak a kezelõfelület lett szebb, hanem már a napjainkban szokásos, projektjellegû indítómenüvel találkozhatunk. Itt pluszként átléphetünk a kötegelt feldolgozóba (Batch Encode tool…) vagy az MPEG Toolsba, ahol a különbözõ formátumú filmjeinket bonthatjuk szét képre és hangra.

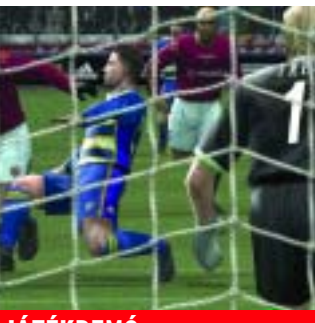

## TMPGEnc XPress 3.0 Tükör által homályosan

## Macromedia FlashPaper2 A nagy digitális adattár

Most, hogy kiderült, hogy Lothar Mättheus is játszani szeretne a magyar válogatottban – kényszerû okok miatt, mint azt izlandi edzõtársa is tette –, talán érdemes egy komolyabb futballprogramról is írni. Ez nem más, mint a Japánban már kultikusnak számító Pro Evo Soccer4. Sokan a FIFA sorozatra esküdnek, mi mégis erre a programra tesszük le a voksunkat, itt a játékmenet igazi kihívás, kezdõ és profi focistáknak egyaránt. A játék alatt a svédek válogatottjával próbáltuk padlóra küldeni a ködös Albion csapatát – habár a demó nem tartalmazza a gamepad támogatást –, néhány perces gyakorlás után már billentyûzettel is sikerült Ronaldinhót megszégyenítõ cseleket bevinni Beckhamnek. Rooney-t, némi szabálytalanság után, gyorsan sikerült a gyúrók kezeibe juttatni, így lazán nyertünk a svédekkel. Nem beszélünk az intro szemet gyönyörködtetõen kidolgozott arcformáiról, ahol minden sztárjátékos fizimiskáját aprólékosan kidolgozták.

#### JÁTÉKDEMÓ

## Pro Evo Soccer 4 Világklasszisok

#### TELJES VERZIÓ

sokkal kínál többet, mint az Internet Explorer. Viszont sokkal gyorsabb és a fejlesztõk – okosan – a felhasználókra bízták a valóban lényeges funkciók összeválogatását. A kiegészítõk között jelenleg százharminc programot találunk. Nézzük a leglényegesebbeket: az egyik legfontosabb bõvítést az AdBlock nyújtja, amely a kéretlen hirdetésektõl szabadítja meg

az internetezõt. Az egérgesztusok (Mouse Gestures) használatát talán jelenleg még kevesen ismerik, ez komplex feladatok megoldásakor segíthet sokat. Idegen nyelvû oldalak böngészését nagyban segíti a DictionarySearch, amellyel a kijelölt szó magyarázata két kattintással elõkereshetõ az online szótárakból. Az oldalról másolt szövegek a Firefoxban is kigyûjthetõk a QuickNote modullal.

### Firefox 1.0 A Fõnix újra szárnyal

#### 30 NAPOS TELJES VERZIÓ

A Scuderia Ferrari Marlboro színeiben Rubens Barrichello elsõ rajthelyét élete elsõ dobogós helyére tudta beváltani Brazíliában. A brazilok helyi kedvencének keményen meg kellett küzdenie a változékony idõjárással a verseny kezdetén, de végül az eleinte nedves, majd egyre száradó pályafelületen egyaránt megállta a helyét. Az elsõ kiállások után az elsõ helyrõl a kilencedikre esett vissza Barrichello, de nagyszerû teljesítményének és csapata gyors munkájának is köszönhetõen sikerült visszaküzdenie magát a harmadik helyre. A másik brazil pilótának, Felipe Massának szintén keményen kellett küzdenie, eleinte õ is megszenvedett a nedves idõ miatt, de azután megbízhatóan versenyzett és egy újabb ponttal sikerült a nyolcadik helyen zárnia az évet. Csapattársa, Giancarlo Fisichella közvetlenül mögötte, a kilencedik helyen futott be, Michael Schumacher a hetedik helyre küzdötte fel magát a 18. rajtkockáról. A Jordan Fordtól Nick Heidfeldnek nem sikerült igazán jól befejeznie a szezont, 15 kör után kiállt, de Timo Glock és a Minardi Cosworth versenyzõje, Baumgartner Zsolt és Gianmaria Bruni befejezte a versenyt.

#### Szoftveres szintetizátor

- Analog X
- Coagula Light 1.6
- crusherX-Live! 3.42
- Crystal 2.4 for Win
- **Delay Lama**
- Dream Station(tm)
- GranuLab 1.0
- $\blacksquare$  Impulse v3
- Jeskola XS-1 Buzz vR5
- Kantos 1.0 VST
- **Lukonix Ravity**
- Orion Pro 5.5
- Reaktor 4
- $\blacksquare$  VI
- **Aestasis**
- ArKaos VJ 3.0.2
- $\blacksquare$ elektronika 1.55
- **MAGIX Dance Maker**
- Robotfunk Flowmotion 2.0
- $\blacksquare$  Scope 4D v4.0
- Synaesthesia 1.2
- Zuma Personal Edition

#### Teljes játék

■ America's Army: Vanguard 2.2

#### Játékdemók

- BloodRayne 2
- **The Dark Legions**
- Children of the Nile
- Total Pro Basketball 2005

#### Mûvészet

YehYah: Roots

#### Forma-1

Brazil Nagydíj

#### Videó mozielõzetes

- Alexander
- Closer
- The ring 2

## További tartalom a DVD-n

A DVD-mellékleten – a három CD anyagán túl – érdekes programkínálatot találnak olvasóink. Az Americas Army lövöldözõs játékban ezúttal kipróbálhatják, milyen érzés angyalbõrben harcolni, s megismerkedhetnek YehYah: Roots címû fotósorozatával. A Discovery Channel: A tiltott város címû filmbõl a számítógépes kísérleti régészet legújabb vívmányait fedezhetik fel. A Forma-1 mellékletünkben ezúttal a Brazil Nagydíj részleteit tekinthetik meg.

### Csak a DVD-s változatban

CHIP Szerkesztõsége Telefon: 456-6976, Fax: 456-6970 e-mail: terjesztes@vogelburda.hu A DVD-utánküldés ára, kezelési és csomagolási költséggel: 1200 Ft (A készlet erejéig)

## Discovery Channel

A Discovery Channel munkatársai elsőként filmezhették le a pekingi titokzatos "Tiltott Város"-t, a hatalmas kínai fõváros szívét, amely hosszú ideig volt elzárva a külvilágtól. A film elkalauzol ebbe a különleges szférába, és emellett korabeli festmények, történelmi és irodalmi emlékek segítségével betekintést nyújt a Kínai Császárság történelmébe. Olvasóink elõször pillanthatnak bele egy csodálatos fejlettségû kultúra valódi titkaiba. Végezetül a film megtekintéséhez ajánljuk az alábbi idézetet a kínaiak egyik leghíresebb könyvéből, a Lao-ce által írt Tao Te King-ből: "Aki

### DVD-UTÁNRENDELÉS

## Barrichello a csúcson

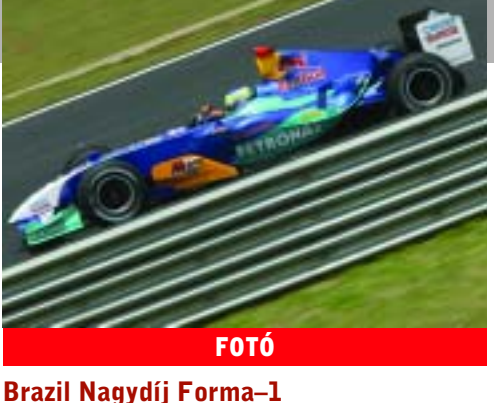

#### A tiltott város – Egy zárt világ megnyílik

#### VIDEÓ

"Ariadné belefáradt, hogy Thészeusz visszatértét várja a labirintusból, monoton lépteit lesse, a menekülõ árnyak között arcát fürkéssze. Ariadné felakasztotta magát. Az identitásból, emlékezésbõl és felismerésbõl font kötélen önmaga körül himbálódzik teste. A fonál elszakadt, Thészeusz nem tér vissza többé. Õrjöngve rohan, dülöngélõ táncot lejt földalatti járaton, alagúton, barlangon, üregen, keresztúton, szakadékon át, villámlás és mennydörgés közepette." Michel Foucault

a vágyaktól mentes, az állandóan megõrzi lelke nyugalmát. A dolgok keletkeznek és elmúlnak, elérik kifejlõdésüket, aztán visszatérnek eredetükbe. Az eredethez visszatérni annyi, mint megnyugodni. Megnyugodni azt jelenti, hogy rendeltetését betöltötte. Rendeltetését betölteni annyi, mint az örök rendet megismerni. Az örök rendet megismerni annyi, mint megvilágosodni. Aki az örök rendet nem akarja megérteni, az a szenvedélynek hódol, és romlásba rohan. Aki az örök rendet felismeri, az nagylelkû. Aki nagylelkû, az igazságos. Aki igazságos, az királyi. Aki királyi, az az égig ér. Az égi annyi, mint a Tao. A Tao örök. Aki olyan, mint a Tao, annak a test múlandósága nem árthat."

merítõ, véres és kemény harc után. Így minden szint végére a fõ ellenség egy rokonunk lesz. Meg kell menteni a földi siralomvölgyet a sötétség urának haragjától, aki persze nem más, mint saját apánk. A játékot látványossá teszik az impozáns speciális harci mozdulatok, ami nem is ment a játszhatóság rovására. A speciális effektusok és technikai újítások impozánsak, de a történet kicsit lapos, habár nem is ezt várjuk el egy ilyen stílusú harci játéktól. A demó változatban olvasóink a Mansion pályát találják, amelyben fel kell kutatniuk a Cult of Cagan titkos tetteit és meg kell küzdeniük a helyi fõ gonosz Dariel Zerenskivel.

CHIP Exkluzív

Hang- és

zeneszerkesztés

25 teljes verzió

■ Ace of WAV ■ ACID XPress 4.0b Acoustica 3.1 ■ Adobe Audition 1.5 Aldo's WAVEdit 1.2 ■ Anvil Studio 2003.12.01

Audacity 1.2.2 ■ Audio Editor ■ AudioSurgeon Audiotools 5.00 Awave Studio 9.1

Dart XP GoldWave 5.06 Groove Mechanic 2.5b **KISS Wave Editor** LoopTRAX 2.0 **Massiva 1.0** 

Blaze Audio Wave Creator 3.1 BombThatBeat 1.51 **Brainwave Generator** Cakewalk SONAR v3.0

■ Maven3D Professional ■ Melodyne 2.5 Studio Edition

■ The JAZZ++ midi sequencer **KRISTAL Audio Engine 1.0.1** 

 $M\ddot{o}$ hius 1.2 NGWave 2.3 ReCycle! 2.1 Vegas 5.0b

Zeneszerkesztõk

MIDI

**LFX-1310** Ableton Live 4.0.4 **Muzys 3.0** Sibelius 3.1.3 ■ SwarMala ■ Tracktion v1.5.1.16 ■ XG On Stage ■ ztracker 0.971

### America's Army 2.2 Harcosok útján TELJES JÁTÉK

Az amerikai hadsereg ismét elérhetõvé tette ingyenes taktikai lövöldözõs játéksorozatának legújabb kiadását. A "Special Forces: Vanguard" alcímmel megjelenõ, 2.2-es verziószámot viselõ Amercia's Army a korábbi változatokhoz képest pluszban két új többjátékos pályát is tartalmaz. Az amerikai hadsereg által nem titkoltan az önkéntes bevonulások ösztönzésére és a hadsereg népszerûsítésére kifejlesztett játék két fõ részbõl áll. A Simshez hasonlítható katonai részben egy katona karrierjét teljesíthetjük végig, annak minden buktatójával és szépségével egyetemben. Aki volt az olvasók közül katona, az sejtheti, hogy mirõl van szó.

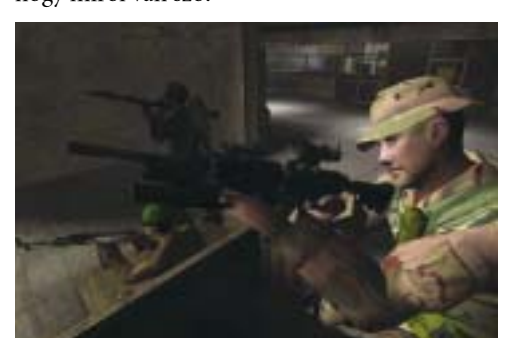

### YehYah: Roots Mûvészet

A Bloodrayne 2-ben ismét egy félig vámpír és félig embert alakíthatunk, természetesen most is "női bõrbe öltözve". Az elsõ részben brutális zombikat és náci keretlegényeket irtottunk, most viszont kicsit komolyabb kihívást kapunk. Saját testvéreinket és tulajdon apánkat kell a hidegre tennünk, persze mindenre elszánt csatlósain átgázolva, ki-

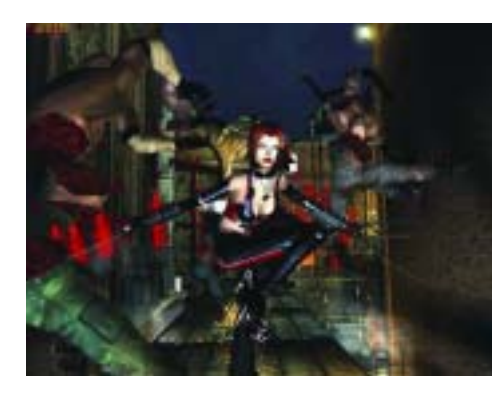

## BloodRayne 2 Vérszívók között

#### JÁTÉKDEMÓ

Sokan ismerik a legendás Caesar sorozatot, ez volt az a játék, amellyel mindenki, aki a Simcity vagy más városépítõ játékot kedvelte, biztosan játszott. A Tilted Mill kiadó most megpróbálja hamvaiból feléleszteni ezt a kategóriát egy, az ókori Egyiptomban játszódó játékprogrammal. Most Egyiptom mindhárom nagy korszakában játszhatunk, vagyis az ó-, a közép- és az újbirodalom több fáraóját is megszemélyesíthetjük. Akár a szimpla városszépítést is választhatjuk, de ami nagyobb kihívás, belekezdhetünk kampányokba is, amelyben több kihívást igénylõ feladat megoldásával bizonyíthatjuk, hogy méltók vagyunk népünk vezetésére és csodálatára. Érdemes ehhez az oktatópályát is végigvinnünk, mivel nem olyan egyszerû feladat a Nílus áradásaival megbirkózni, és az istenadta nép kegyét elnyerni. A játék legfõbb érdekessége, hogy minden egyes emberünk önálló életet él, saját háztartása van. Természetesen ne gondoljunk a Sims 2-re, de igencsak megfûszerezi a játékélményt. A gazdaság alapjait természetesen itt is a farmerek adják, mivel õk mennek ki a földekre megmûvelni a Nílus évi áradása után a mocsarat. Az alapvetõ minimális termelés megindításához téglaégetõk és bányászok kellenek. Persze szükségünk van szerszámokra és más árucikkekre, amelyeket a kézmûveseink állítanak elõ.

Egyiptom felett.

## Children of the Nile A nagy piramis árnyékában

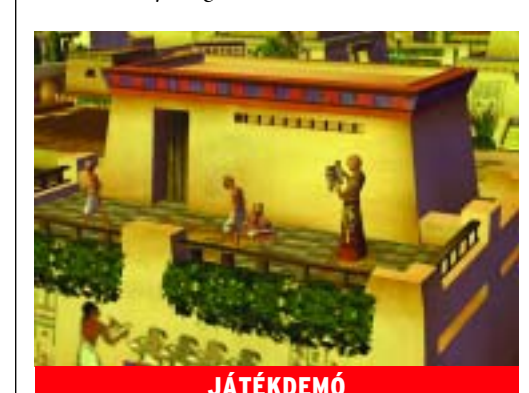

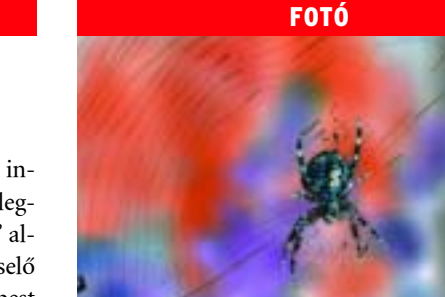

CHIP | 2005. JANUÁR – 1. SZÁM

## **ASUS DRW-1604P**

#### Egy álom vált valóra a minőségi multimédia ínyencei számára

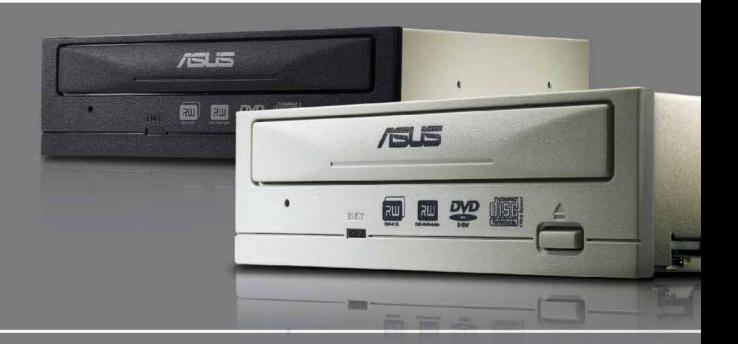

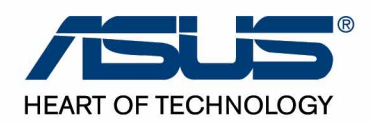

Ramiris Tel: (1) 888-3200

Nem csak világklasszis teljesítményû (és árú) térbeli modellezõ és animációs alkalmazások léteznek. Most egy középkategóriás, tehát az ingyenes vagy nyílt forrású eszközöknél nagyságrendekkel hatékonyabb, de az ipari szabványú 3D-s alkalmazásoknál lényegesen olcsóbb megoldások egyikét mutatjuk be.

alán tipikus, hogy egy nagy telje-<br>sítményű 3D-s és animációs prog-<br>ram Amiga-rajongóktól szárma-<br>rik A Ginema 4D turkmikor német fe sítményû 3D-s és animációs program Amiga-rajongóktól származik. A Cinema 4D-t valamikor német fiatalemberek hozták létre, és ma is ebben az országban fejlesztik. Az idõk során a szoftvert felvásárolta a német Maxon Computers, amely késõbb a Nemetschek építészetiszoftver-csoport kezébe került. Tehát ha azt mondjuk, hogy a Cinema 4D a Nemetschek animációs és vizualizációs szoftvere, nem tévedünk sokat.

CINEMA 4D

A lényeg akkor is az, hogy a Cinema 4D kilencedik változata teljes fegyverzetû modellezõ és renderelõ alkalmazás. Utóbbiban lényegesen meghaladja például a (valaha) legendás Bryce képességeit a "radiosity" eljárással és a "caustic" jelenségek ábrázolásával. Elõbbi a fényvisszaverõ felületeket másodlagos fényforrásként veszi figyelembe, tehát egy piros

tárgy egy fehér falon vörhenyes visszfényt okoz. A jelenséget a derítéskor használják ki, ez volt az a mûvelet, amikor a filmforgatáson alutézni...)

mertebb kausztika a teli bögrében a kakaó felszínén napfényben

látható fényhurok. De a mintaképek is megmutatják, hogy a Cinema 4D-vel (is) lehet mellbevágó-

an valószerû képeket készíteni. Modellezésben a

hyperNURBS objektum lehet a legvonzóbb, amelynek csomópontjai az alakításkor követik egymást. A csomópont vontatásakor nem

például egy sík felületen. A program ezeken a helyeken automatikusan finomítja a felületet alkotó hálót. (NURBS: matematikailag precízen leírt, mégis teljesen szabad formájú görbék, illetve felületek.)

A Cinema 4D R9 másik erõssége az anyagszerkesztés, talán azért, mert ez határozza meg a tárgyak megjelenését. Rendkívül nagy szabadsággal, szemléletesen állíthatjuk a paraméterek elsõ látásra kissé riasztó mennyiségét.

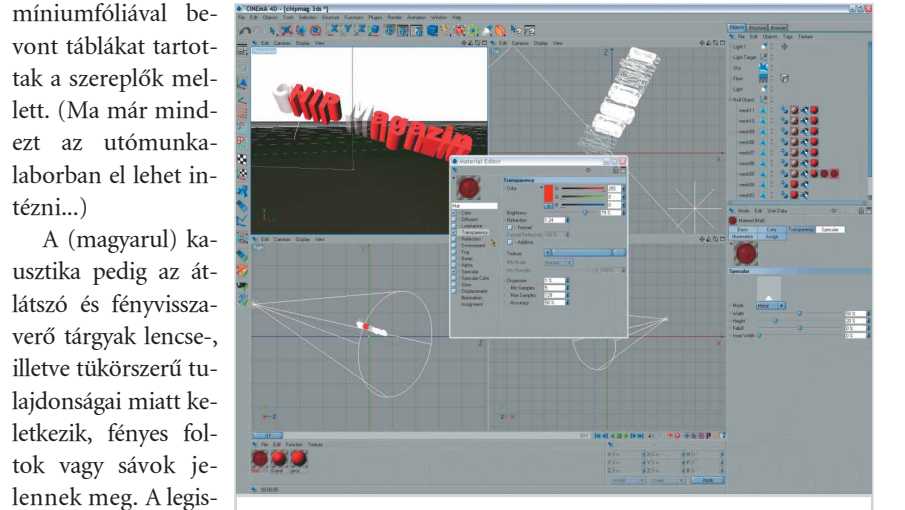

Kezelőfelület: "erős", de szemléletes a Cinema 4D anyagszerkesztõje

A CD-n található bemutató változat

semmilyen módon nem tud menteni, ahogy ez a "nagy" 3D szoftverek demóinál szokásos. Sem anyagot, sem beállítást, sem animációt, legföljebb a képernyõrõl lophatjuk le a mûvet. Ennek ellenére a demó változat segítségével kiválóan megtanulhatjuk az anyagszerkesztés és a bevilágítás rejtelmeit, még ha filmet nem is készíthetünk vele.

Miután rájött az ember, hogy a program, a "klasszikus" CAD alkalmazásokhoz hasonlóan, nem az eszközök mellett írja ki a súgószöveget, hanem mindig a képernyõ bal alsó sarkában, gyorsabban ment a tanulás. Két gyûrût raktunk fel és akasztottunk egymásba – ehhez minden elõtanulmány és a helyzetérzékeny súgó használata nélkül, a program elsõ elindításától számítva mindössze két percre volt csak szükségünk. Vagyis a kezelõfelület a kifejezetten könnyen tanulhatók közé tartozik. Mindent figyelembe véve a Cinema 4D elõnyös vásárlás lehet a mintegy 210 000 forintos árával.

Kenczler Mihály

www.asus.com

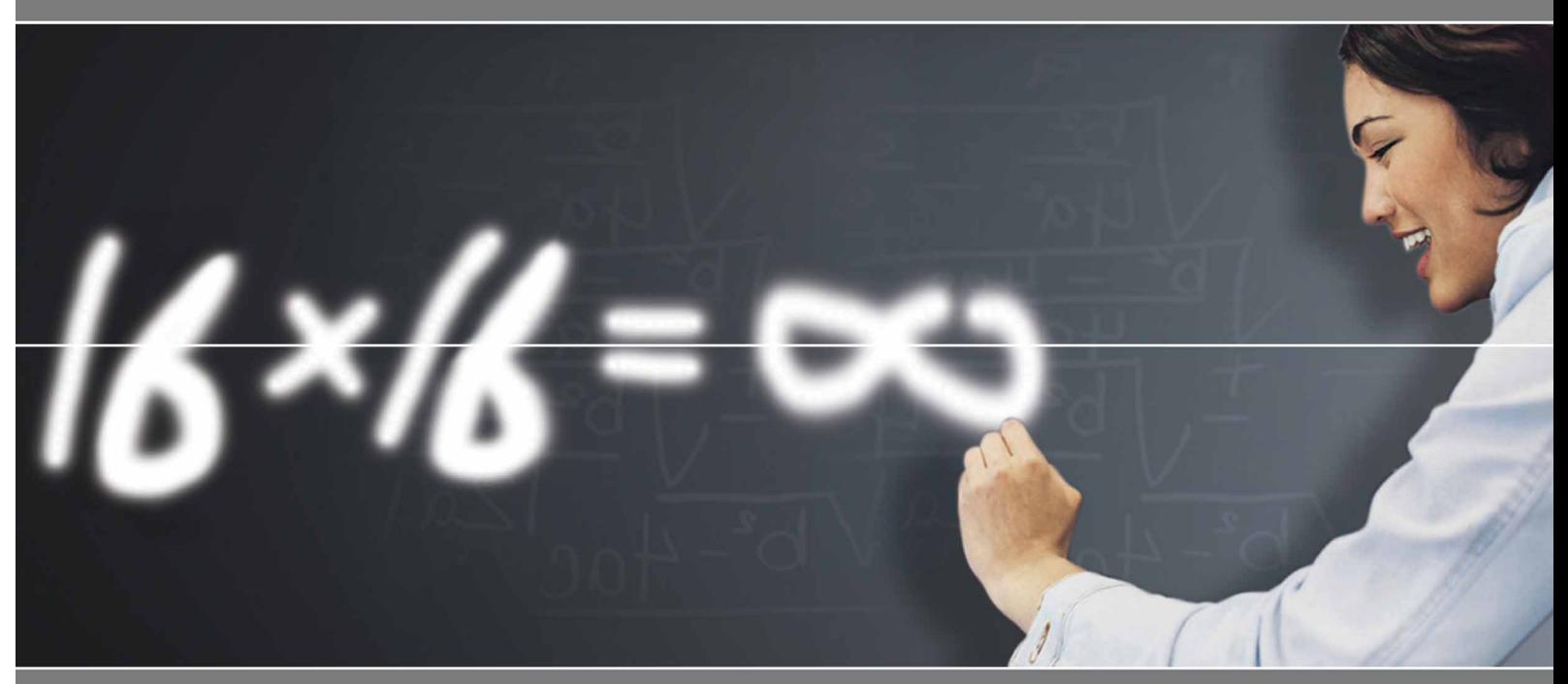

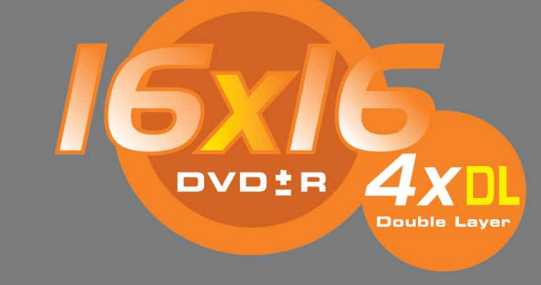

## **DRW-1604P**

## **Specifikációk**

Tel: (1) 340-5080

-Nagyobb sebességen történő írás: rövidebb írási idő & pénzt is spórol -Precéziós írási technológia: megtízszerezi a lemezek újraírási lehetőségeinek számát -Optikai olvasófej folyadékkristtály billentési (LCT) technológia: hatékonyság és megbízhatóság -FlextraLink™: puffer-alácsordulás elleni védelmi technológia -FlextraSpeed<sup>™</sup>: optimális írási sebesség-szabályozó technológia -DDSSII: dupla dinamikus felfüggesztési rendszer

Tel: (1) 451-3500

Mycom

Tel: (1) 204-5464

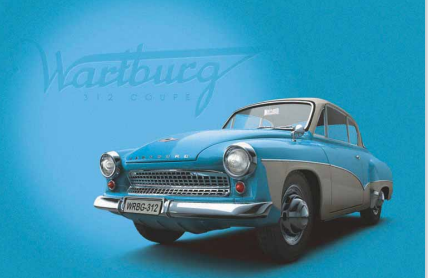

## Maxon Cinema 4D R9

### Fókuszban a CHIP CD-n:

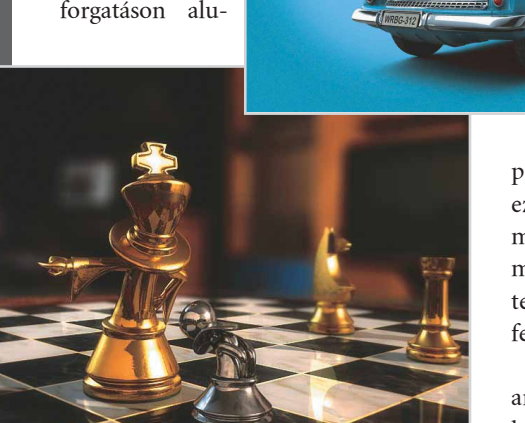

Cinema 4D: néhány jellemzõ alkotás

#### Fordítva a lovon…

Az ember tanakodik: mivel is lepjük meg családunkat karácsonyra? Mostanában összegyûlt néhány DiVX-es film a számítógépen, hát akkor vegyünk egy DiVX-es lejátszót, hogy ne kelljen a hangosan zúgó számítógépet a tévé közelébe költöztetni, s azt még az asszony is tudja kezelni. Jó lenne mindezek mellett egy kis CD-lejátszós, rádiós mini-hifi is. Aztán villan az ember agya, hát nem lehetne mindezt egyben? Azaz a kis DiVX-es DVD-lejátszónk rádiós legyen, a CD-lejátszás amúgy is benne van már... Nos, legyen a lúd kövér, azaz házi mozilejátszó szatellitekkel, mélynyomóval, ahogy dukál, persze rádiós, tudjon a DVD mellett DiVX-et is, szépen kezelje a lehetõleg magyar feliratokat, és hát a videoszalagot sem ártana kiváltani. Itt jön rá emberünk, hogy a világ egy kicsit lemaradt mögötte. Mert hogy felvevõk nem tudnak DiVX-et és/vagy rádiót. Az ember újra elgondolkodik. Eszébe villannak a tesztek a DVD-meghajtókról, DVDírókról, tévékártyákról és Barebone gépekrõl, amelyekben esetleg halk processzor végzi a munkáját. Nos itt a kérdés: házimozi vagy barabone számítógép? ERT

Kedves olvasónk szellemes levelének további részében már-már filozofikus mélységgel próbál pro és kontra módon választ találni saját kérdéseire – és ha jobban átgondolja önnön sorait, meg is találja az igazságot bennük. De azért pár szóban gondolkozzunk el, vajon mennyire valósak ezek a gondok.

A legfontosabb, ha már az elején leszögezzük: külön szakma a számítástechnika, a hangtechnika vagy a házimozi. Igaz, elég nagy felületen fedik át egymást, de ha a hang számít, a

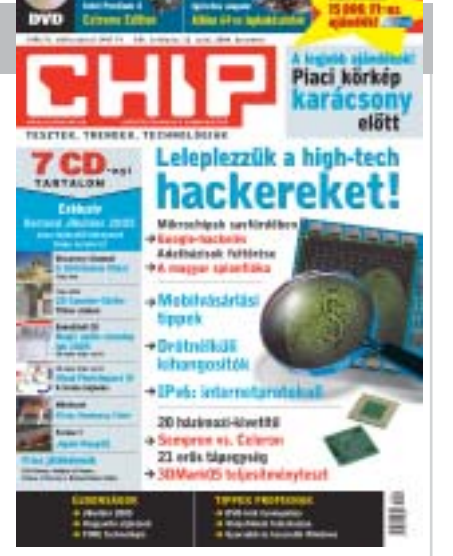

megoldást a hangtechnikában járatos cégek kínálatában kell keresnünk, ha a minõségi filmlejátszás, akkor ennek a specialistáit keressük meg. Egy biztos: akik a PC kapcsán ismerkedtek meg a mozizással, vagy a zenét az MP3-mal azonosítják, számukra elfogadhatónak tûnik egy brutális számítógép, a kábelrengeteg, a PC-s hangszórókészletek stb. Akik viszont minõségre vágynak, a házimozit is a saját helyére tudják tenni, nos, õk valószínûleg nem így gondolják.

Nem a PC / barabone / házimozi kérdés eldöntése a megoldás, mert akkor még idevehetnénk a noteszgépeket és a játékkonzolokat is, hanem a költségek! Biztos összeállítható olyan PC-s konfiguráció, amely megoldás a felvetésére, de vagy alacsony hang- és képminõségû lenne, vagy jó, de horribilis árú. Akkor már inkább külön-külön egy munka PC, egy játékkonzol, egy spéci hangrendszer, egy HDD-s DVD-író és DiVX-es DVD-lejátszó.

Nemsokára úgyis megjelennek az Ön igényeinek megfelelõ – nem, nem számítógépek! – szórakoztatóelektronikai készülékek.

#### A CHIP SEGÍT MEGOLDANI INFORMÁCIÓTECHNOLÓGIAI GONDJAIT!

Elõ kíván fizetni? Megrendelné a CHIP valamelyik régebbi vagy különszámát? terjesztes@vogelburda.hu

A CHIP-re vonatkozó kérdése, észrevétele, ötlete van? chip@vogelburda.hu

A lemezmelléklettel vagy az azon található programokkal kapcsolatban é ltolgyes@vogelburda.hu

Hardveres kérdéseivel forduljon a tesztlaborhoz! gykrizsan@vogelburda.hu

Szoftvergondok? acsondes@vogelburda.hu

Felhasználóvédelmi kérdései vannak?

A CHIP olvasói rendelkezésére állnak az Infomediátor munkatársai. A szolgáltatás regisztrációt követõen vehetõ igénybe www.chiponline.hu

#### Kérdéseiket levélben vagy telefonon keresztül is várjuk:

CHIP 1088 Budapest, Rákóczi út 1-3. Telefon – terjesztés: 456-6959 Telefon – szerkesztõség: 888-3421, -22, -23

## $\overline{\bowtie}$  A HÓNAP LEVELE

## levelesláda<sup>"@"</sup> Experiencia.hu

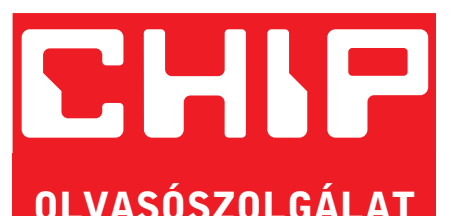

#### Áthidaló megoldás

Szeretnénk létrehozni a tõlem légvonalban 80- 100 méterre lakó szomszédommal egy helyi hálózatot. Ezt a hálózatot internetmegosztásra is használnánk. Csak két gép lenne összekötve és egy 512 kb/s-os internetcsatlakozást osztanánk meg. Sajnos a köztünk fekvõ ház teteje mindenképpen belóg, ezért nincs közvetlen rálátás vezeték nélküli hálózat esetében. Vagy ez nem kizáró ok? Kérdésem a következõ: a kábeles és a vezeték nélküli hálózat közül melyiket válaszszam? Milyen kábelek, illetve eszközök lennének szükségesek az egyik, illetve a másik megoldás esetén? Mennyibe kerülnének körülbelül? K. SÁNDOR

A vezeték nélküli átvitel a most szokásos rendszereknél megkívánja a közvetlen rálátást. Ennek hiányában egy tükröt lehet használni, ha egy nagy épület homlokzata jó irányban van a közelben, akkor annak visszaverõdésébõl is kaphatunk jelet. Ez persze nem garantált – ez fusi. A profi megoldás egy átjátszó telepítése egy olyan helyre, ahonnan mindkét pont látható.

> 2. A Sempron a "semmihez" képest sokkal gyorsabb, mert ugye nem írta meg, hogy jelenleg milyen processzort használ. Az Athlon 2400+ dual channel memóriával, és az nForce2 is elég jó páros, ezzel úgy 10-15 százalék elõny is elképzelhetõ.

Vezeték esetén a 100 méteres távolság gátolja a közvetlen Ethernet kiépítését. Erõsítést vagy jelátalakítást kell végezni. Az Axico forgalmaz olyan átalakítót (mediakonvertert), amely úgy 2 kilométeres távolságot tud áthidalni normál telefonvonalon. Mindkét végén Ethernet kapcsolatot biztosít a két dobozka. Konkrét árat nem tudunk mondani, mert az nagyban függ a vezeték kiépítésétõl.

#### Kézimunka

Kérdésem az lenne, hogy melyik a jobb: kész konfigurációt vásárolni vagy "szabadon" öszszerakosgatni egyet? Én magamtól az elsõ mellett döntöttem, mert nem szeretek nyúlkálni a komputerben, nehogy még a végén valamit elrontsak.

Kinéztem magamnak nettó 115 ezer forintért egy tetszetõs konfigurációt: Intel Pentium 4 Prescott proceszor, 2400 MHz/1 MB cache; 512 MB DDR-333 RAM; 120 GB 7200 rpm ATA/133 merevlemez; 8x DVD-író és újraíró (választható: LG vagy TOSHIBA); ATI Radeon 9600 grafikus kártya 128 MB DDR RAM + TVout; 6 in 1 memóriakártya-olvasó; AC'97 On-Board hangkártya; Faxmodem 56 kb/s PCI; Enthernet 10/100 hálózati csatoló alapon; 1,44 MB flopimeghajtó; magyar billentyûzet; Mercury görgõs egér; 12 hónap garancia.

Szerintem jó ez az összeállítás, a kinézete is tetszik. Önök szerint megéri? Á. MÁRTON

Erõsen igényfüggõ, hogy melyik a jobb, mi a szabad válogatást preferáljuk, mert akkor pontosan

tudjuk, melyik alkatrész milyen minõségû – míg az elõre szerelt gépeknél ez sokszor lutri. A legtöbb helyen zokszó és felár nélkül össze is rakják a gépet, ha minden, vagy legalább jelentõs számú alkatrészét helyben veszi. Talán még ahhoz is értenek, hogy egymással nem kompatibilis részegységek kívánalmakor szólnak.

Tulajdonképpen ez az összeállítás nem rossz, de nem ártana tudni, hogy milyen alaplapra épül mindez és milyen memória van benne (stabilitási szempontból lényegesek), a grafikus kártya 9600 sima vagy butított SE és fõként, milyen tápegység jár a készlettel (stabilitás, biztonság). Ami a tartósságát illeti, a kérdés az, mire akarja használni. Szövegszerkesztésre alkalmas lesz, alapvetõ multimédiás feladatokra is, de játszásra például jelenleg is csak középszinten alkalmas, 4-5 év múlva pedig…

#### Memóriaprobléma

Segítséget szeretnék kérni a következõ témában: van egy kétéves Mercury KT266a alaplapom, amibe annak idején anyagi okok miatt csak egy 256 MB-os SDRAM modul került, pedig világos volt, hogy ez lesz a gép legszûkebb keresztmetszete. Egy Athlon 1600 XP DDR RAM-ot érdemel.

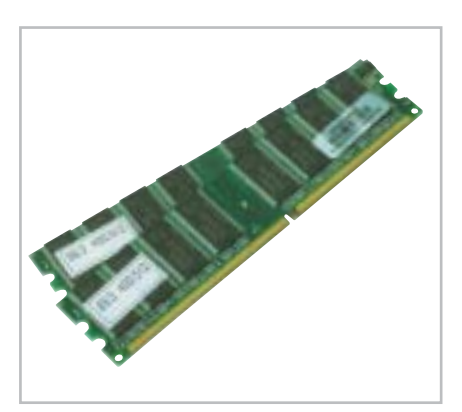

A kérdésem az, hogy az alaplap memóriafoglalatai képesek-e egymással kommunikálni, vagyis használható-e egy idõben egymás mellett egy SDRAM és egy DDR RAM modul, vagy az SDRAM-ot ki kell belõle venni? (Az alaplap mind a 133 MHz-es SD, mind a 266 MHz-es DDR memóriamodulokat támogatja.) Szükséges-e valamilyen BIOS-beállítás a DDR "beüzemeléséhez" vagy automatikusan (mivel saját foglalata van) kezeli ezeket az alaplap? G. SÁNDOR

A válaszok röviden: nem, igen, nem, igen. Részletesebben: az alaplap tudja mindkét fajta RAM-ot kezelni, de nem egyszerre és egy idõben. Vagy az SD vagy a DDR mûködik benne. Az alaplap elvben minden átállítás nélkül felismeri a memória típusát, de ez az elsõ indításnál úgyis kiderül – hacsak a leírásban nem találja meg

– a memóriakezelésnél – az idevágó apró betûs részt. Ha két fajtát tesz bele, az egyiket fogja csak felismerni.

#### Processzorkérdés

Szeretnék egy új processzort vásárolni, de nem vagyok eleresztve anyagilag. Kinéztem egy AMD Sempron 2400+-t. A kérdéseim:

1. A jelenlegi alaplapommal (ABIT KX-333, 512 DDR 333 MHz) mûködik-e ez a típus?

2. Körülbelül mennyivel lenne gyorsabb multimédiában (százalékban), ha egy nForce2-es alaplapba tenném (ABIT NF7, 512 DDR 400 MHz)?

3. Körülbelül mennyivel gyorsabb a 2400+ Barton, mint a 2400+ Sempron a valós alkalmazásoknál (százalékban, azonos körülmények között)?

4. A KX-333-on 4X AGP van. Ha belerakok egy 8X AGP-s kártyát, mûködni fog (azon túl, hogy nem használja ki a 8X-t)?

A kevés pénzembõl mindenképp a leggyorsabb megoldást szeretném választani. LACI

1. Tökéletesen biztos nem. Az alaplap csak 200/266 MHz FSB-jû processzorok fogadására alkalmas, a Sempron 333 MHz-es esetleg munkára fogható így is, alacsonyabb órajelen, de az alaplap támogatását beszüntette az Abit, így a BIOS nem ismerné fel rendesen.

Szerintünk nem érdemes ezzel próbálkozni. Ellenben egy Athlon 2400+ – BIOS-frissítéssel – még használható az alaplappal!

3. Bartonból nincs 2400+ jelû típus, a Sempron és Tbred magos Athlon összevetésének eredményérõl pedig bõvebben olvashatja a 2004/12-es számunkban. (Mivel a PR számozás más alapokon nyugszik, az ahhoz viszonyított órajele a Sempronnak kisebb, azaz a hasonló jelölésû Athlon processzor gyorsabb – de csakis Socket A kiszerelésben!)

4. Ha 1,5 V feszültséggel is hajlandó mûködni, nem ragaszkodik a 0,8 V-hoz, akkor minden további nélkül, nem is lesz jelentõsen lassabb, hacsak nem 256 bites memória sávszélességû csúcskártya.

Sok sikert az átépítésekhez, ne felejtse, az újabb processzorhoz erõsebb hûtõ is kell!

> -A szerkesztõség fenntartja az olvasói levelek rövidített formában történõ megjelenésének jogát!

Bármilyen problémája van számítógépével, segít a CHIP magazin PC Plusz szolgáltatása. Összeomlott a rendszere? Nem mûködnek az új grafikus illesztõprogramjai? Merevlemeze meghibásodott? Esetleg egy új program nem kompatibilis a gépével? Gyors segítségre van szüksége? Windowsos és alapvetõ számítógépes gondjaival keresse partnerünket, a PC Plusz munkatársát az interneten. A fizetõs szolgáltatást a CHIP olvasói díjmentesen vehetik igénybe, az adott hónapban érvényes jelszó megadásával. www.chiponline.hu

2005. január 1–31. között a jelszavunk: chip=kompetencia

AKTUÁLIS » CÍMLAPSZTORI » HARDVER » SZOFTVER » KOMMUNIKÁCIÓ » GYAKORLAT » MAGAZIN

#### |<br>| Hírek |

 Bár a Microsoft már 1985-ben bemutatta az azóta igen népszerûvé vált táblázatkezelõjét, a márkanevet csak mostanra védette le. Az ehhez szükséges papírokat 2004 áprilisában nyújtotta be az óriás szoftvercég, igaz, maga a név már élvezte a jogrendszer védelmét. A lépés többeket gondolkodóba ejtett, néhányan azt gyanítják, hogy a Microsoft ezzel a lépéssel megfelelõ jogi alapot teremtett a hasonló nevû termékeket gyártó cégek elleni támadáshoz.

Mára ugyanis több tucat szoftver nevében szerepel az Excel név. Ilyen például az ugyancsak az Egyesült Államokban fejlesztett Turbo-Excel, ami a New York-i Savvysoft terméke. A Microsoft – az elméletet alátámasztandó – küldött egy levelet a cégnek, amelyben termékük nevének azonnali megváltoztatását követeli. A Savvysoft TurboExcel-e lehetõvé teszi az Excel-táblázatok például Linuxra való

költöztetését. Ezért gondolja azt a Savvysoft, hogy szemet szúrtak a Microsoftnak. A kis cég marketingvezetõje egész egyszerûen azt nyilatkozta, hogy szerintük a Microsoftot korántsem a márkanév használata bosszantja, hanem úgy sejtik, hogy a redmondi cég nem rokonszenvez a szoftver által képviselt funkcióval.

A Microsoft már regisztrált márkaneveit áttekintve egyébként szembetûnõ, hogy a cég hivatalosan nem jegyeztette be a legnépszerûbbeket, így például az Office-t vagy a Wordöt sem. Feltehetõen ezeket védi az angolszász jog, hiszen amikor egy név a közfelfogásában párosul egy áruval vagy szolgáltatással, automatikusan a jog védelme alá kerül.

A Microsoftnak egyébként már korábban is voltak márkanévvel kapcsolatos jogi vitái. 2004 nyarán kétéves huzavonának vetettek véget: a Linuxot fejlesztõ Lindows-zal a Windowsra erõteljesen emlékeztetõ név miatt keveredtek jogi perpatvarba. Végül a Microsoft húszmillió dollárt fizetett a cégnek azért, hogy változasson a nevén – azóta Linsipre néven kerül forgalomba az elhíresült Linux disztribúció. 2004 elején pedig egy kanadai tizenéves adta át bejegyzett domainnevét – a hangzásában a cég nevére kísértetiesen emlékeztetõ MikeRoweSoft.com-ot – a Microsoftnak. Eleinte a cég csak 10 dollárt kínált az oldalért, de a srác, fellelkesülve a lehetõségen, kért egy ingyenes XBOX játékkonzolt, segítséget az új weboldala felállításához, egy Microsoft tanulmányi kurzuson való részvételi lehetõséget és egy utazást a Microsoft redmondi kutatólaboratóriumába.

#### TARTALOM

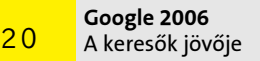

- A BTX szabvány Új gépek hajnala 22
- High Definition Multimedia Interface A tökéletes kapcsolat 26
- CES 2005 Elõzetes 29

Egérhelyettesítõ technológiák Csak menj az orrod után 30

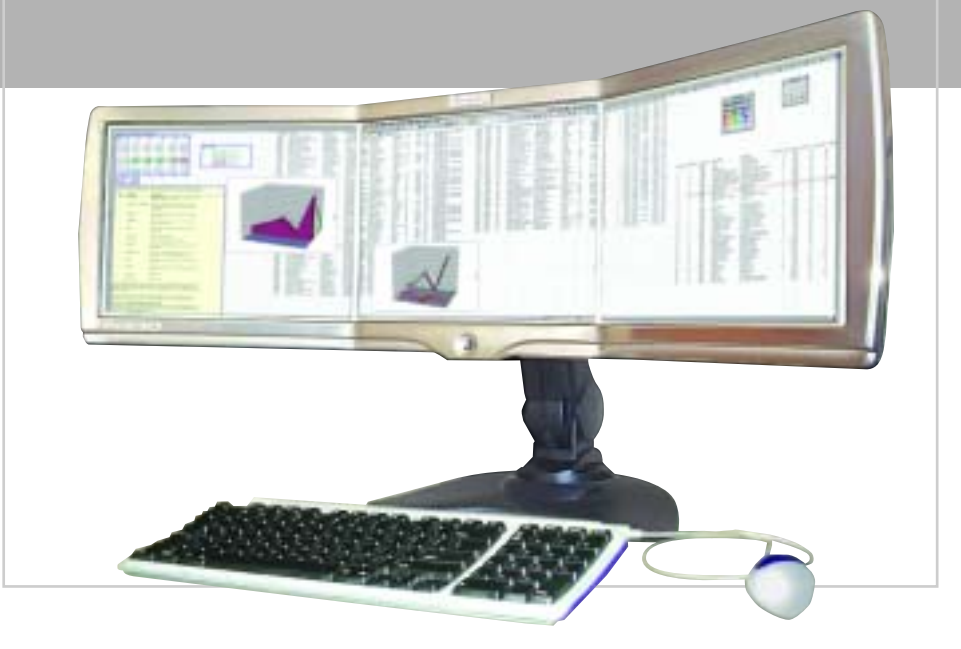

aktuális<br>Russia

## Feledékeny Microsoft

## Új Intel Itanium 2 processzorok Erõsebb, mint valaha

az Itanium 2 termékcsaládját. Az új processzorokkal az Intel még nagyobb szeletet kíván kihasítani magának a 20 milliárd dolláros RISC-piacból. Jelenleg több mint 70 OEM szállít Itaniumalapú rendszereket, amelyeken ötféle operációs rendszer futhat. Az új CPU-k bejelentése az Itanium 2 történetének eddigi legnagyobb eseménye. Hat modellel frissült a termékpaletta, amely ezáltal szélesebb felhasználási területet fedhet le. Az architekturális fejlesztéseknek köszönhetõen akár 15-35 százalékkal is gyorsabbak lehetnek a proceszszorok. A multiprocesszoros környezetbe három újdonságot mutatott be az Intel, ám az elõzetes híresztelésekkel ellentétben az 1,7 GHz-es Itanium 2 nem látott napvilágot. A leggyorsabb, legnagyobb, Madison kódnevû CPU 1,6 GHz-en ketyeg, 9 MB L3 cache-t tartalmaz és 400 MHz-es rendszersínnel kapcsolódik. Létezik továbbá egy 6 MB-os L3 cache-sel szerelt, 1,6 GHz-es változat és egy 1,5 GHzes, 4 MB-os is. A kétprocesszoros platformon 1,6 GHz-es (3 MB L3) Itanium 2-t választhatunk, akár 400 MHz-es, akár 533 MHz-es rendszersínnel. Megjelent továbbá egy alacsony fo-

 Az Intel új tagokkal bõvítette gyasztású, lassabb CPU is, Itanium 2 LV néven, 1,3 GHz-es sebességgel és 3 MB L3 gyorsítótárral. A legdrágább Itanium 2 CPU 4226 dollárba kerül, míg a legolcsóbb, Low Voltage változat már 530 dollárért beszerezhetõ.

> ■ Az Albatron legújabb videokártyája tökéletesen illeszkedik a cég bejáratott stratégiájába, miszerint egy már piacon lévõ VGA-chipet speciális hûtés mellett az alapfrekvencia felett üzemeltetnek. A GeForce 6-os nVidia chipek egyik legjobban sikerült változata a középkategóriás 6600. A chipnek létezik szimpla és GT változata is, ám az Albatron nem elégedett meg a gyári specifikációkkal, megépítette a kettõ közé pozícionált, 6600-on alapuló 6600U nevû kártyáját. A PCI Express x16-os kártya speciális, heatpipe-os hûtést használ, ami mind a chipet, mind a memóriát hidegen tartja. Erre szüksége is van, hiszen az eredeti-

A legújabb Itanium 2-es CPU-kat máris sokan keresik. Rendeléseket kaptak többek közt a NASA-tól, az MGM Mirage-tól és az SGI-tól. Ez utóbbi SGI Altix rendszere nem kevesebb, mint 10 240 darab Itanium 2-es CPU-t tartalmaz és Linux operációs rendszert futtat.

A CPU-k még 130 nm-es gyártástechnológiával készültek, ám az elsõ duplamagos Itanium 2-esek már 90 nm-rel fognak készülni.

Az Intel emellett belátta, hogy az olcsóbb, egyszerûbb szerverek piacán a saját Xeon, illetve a konkurens AMD Opteron alapú gépei nagyobb sikernek örvendenek. Emiatt a cég a késõbbiekben a felsõbb kategóriás, négy- vagy többprocesszoros szerverek piacára koncentrál. 2007-2008-ra az Intel már a Xeon és az Itanium platformkompatibilitását ígéri, ami ebben a kategóriában nagy elõrelépés lenne a cégnek.

www.intel.com

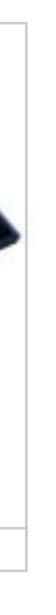

Még erõsebb Itanium 2-k a felsõ szegmensre fókuszálva

**Intel 2** 

#### TURBOEXCEL

A Savvysoft terméke szabadalmaztatott technológiával radikálisan csökkenti az Excel-táblázatok újraszámolásához szükséges idõmennyiséget. Egy olyan táblázat, amelynek újraszámolása perceket vett igénybe, a TurboExcellel másodpercek alatt "kiszámítható". A szoftver ezt úgy éri el, hogy az Excel-táblázatokat C++ ba konvertálja, majd bináris kódba fordítja. Ráadásul a táblázatok könnyen átköltöztethetõk a különbözõ rendszerekre (példál Unix/Linux platformokra).

www.turboexcel.com

### Microsoft márkanevek

 Miután az nVidia grafikus chipjeit – ugyanúgy, ahogy a felvásárolt 3Dfx Voodoo 2-it – felkészítették a többprocesszoros mûködésre, azaz a 3D-s kép elõállítás megosztására, a cég mindent megtesz azért, hogy népszerûvé és elfogadottá tegye technológiáját, potenciális lé-

péselõnyt szerezve ezzel riválisai elõtt. Támogatásához olyan programot vezetett be, amely a több grafikus processzoros mûködést támogató hardvereket minõsíti.

Ennek keretében kétféle SLI logót szerezhet az adott termék. Az "nVidia SLI Ready" címkét azon eszközök kaphatják, amelyek fogadhatnak, illetve támogatják az SLI-képes grafikus kártyákat – például az nForce4-es lapkakészlettel szerelt alaplapok. Az "nVidia SLI" logók azon rendszereket illetik, amelyek SLItámogatással ellátott alaplapokra és videokártyákra épülnek, és az összes szükséges meghajtóprogramot telepítették rájuk. A tesztelés során a terméknek nemcsak logikai funkcióiban kell megfelelnie a specifikációknak, hanem mechanikai és termikus paramétereiben is. A PC-integrátorok számára az nVidia a fentieken kívül fogyasztás-, rezgés-

> és ütésállóságot is tesztel, amelyben akár a merevlemezek és a tápegységek is szerepelhetnek.

> > Az SLI-tecnológiával, amely lehetõség szerint felosztia a grafikus feladatokat a két

GPU között, az nVidia számításai szerint 75 százalék körüli teljesítménynövekedés érhetõ el. Ehhez alaplapi támogatásra és megfelelõ GPU-ra egyaránt szükség van. A kurrens termékek közül az Alienware cég Video Array technológiája is hasonló elven alapul, azonban nincs szükség alaplapi támogatásra. Az ATI természetesen szintén készül hasonló megoldással, konkrét részletekrõl azonban még keveset tudni.

www.nvidia.com

### nVidia SLI-minõsítés Grafikus chipek párban

leg 500 MHz-es effektív órajelen üzemelõ memória chipeket itt 700 MHz-esre cserélte a cég (a mag 350 MHz-en ketyeg), ezzel mintegy 24 százalékos sebességnövekedést realizálva. A memóriachipek típusa BGA, ami a hagyományos TSOP II-nél kevésbé melegszik, emellett magasabb órajelekre is képes.

A szimpla GeForce 6600-nál jelentõsen gyorsabb, ám alig drágább, rendkívül halk hûtésû kártya teljesítménye összemérhetõ a 6600GT-vel is, így az Albatron GeForce 6600U kártya ár/teljesítmény mutatója igencsak vonzó lehet vékonyabb pénztárcájú felhasználóknak.

www.albatron.com.tw

## Albatron 6600U VGA-kártya Csendben és gyorsan

A Freecom legújabb, bankkártya alakú és méretû USB kulcsa, az USB Card Pro igazi prémium kategóriás darab. Kapacitása akár 1 GB is lehet, fémborítású, 20 m mélységig vízálló, olvasási sebessége 14 MB/s, írási sebessége 11 MB/s, súlya pedig elhanyagolható, mindössze 20 gramm.

■ Egyes hírek szerint hamarosan új Netscape böngészõvel találkozhatunk. Az AOL ezúttal nem a Mozilla 1.7-et, hanem a sikeresebb Firefoxot választotta a régebben nagynevû böngészõprogram alapjául.

 Az ATI Radeon X800-as szériájának legújabb tagja, az X850 ugyan már csak januárban lesz kapható, megjelenésekor megerõsíti az ATI jelenlegi vezetõ pozícióját az asztali gépekbe szánt videokártyák piacán. Az architektúrán nem, a gyártástechnológián, az órajeleken és a felépítésen azonban változtatott a cég.

A professzionális hűtési megoldásairól ismert Zalman legújabb videokártya-hûtése nagyban hasonlít a CPU-hûtõkre – nem véletlenül. Az ott bevált Flower Heatsink (FHS) felépítést használja ez esetben is, ám itt kisebb méretben. Ennek ellenére akár 270 grammot is nyomhat a 70 mm átmérõjû hûtõ.

December 1-jétől érhető el az Origo téka nevû szolgáltatás. Ezen keresztül online rendelhetünk DVD-filmeket, így már a videotékába sem kell lemennünk. A 600-800 Ft-os árért cserébe 24 óránk van a széles sávon letöltött film megnézésére, ám ezért az árért cserébe csak a filmet kapjuk, a DVD-s extrákról le kell mondanunk. A szolgáltatást egyelõre kizárólag az Axelero elõfizetõi vehetik igénybe.

A Trust PW-4105 UPS nem drága darab, mindössze 55 ezer forint, mégis komoly paraméterekkel büszkélkedhet. Ilyenek a szoftveres menedzselhetõség, a maximálisan 70 perc áthidalási idõ és a telefonvonal védelme. A gyártó szerint egy átlagos konfigurációt fél órán keresztül képes ellátni árammal.

Kiss Péter kancelláriaminiszter és Baja Ferenc államtitkár jelentette be az Elektronikus kormányzati Gerinchálózat (EKG) hivatalos beindítását. Az EU-konform, zárt, biztonságos elektronikus adatátviteli rendszert a próba-

■ November 16-án a világ egyik legnagyobb számítástechnikai cége állt egy, az idáig is népszerû distributed computing mögé. Az angol kifejezés az internetre kapcsolt számítógépek között elosztott számítási feladatokat takarja, amelyek hol az ûrbõl érkezõ jelek esetleges értelmességét keresik, hol proteinek vizsgálatát tûzik ki maguk elé. A Nagy Kék szándékai szerint az általuk támogatott kezdeményezés nem más, mint egyfajta modern adakozás, ugyanis a World Community Grid a világ egészségügyi, társadalmi és környezetvédelmi gondjainak orvoslásakor felmerült számítástechnikai kapacitáshiányra keres megoldást. Ezek között ugyanúgy helyet kap a rák és az AIDS gyógyszerei utáni kutatás, mint a természeti katasztrófák elõrejelzése. A legelsõ projekt az Institute for Systems Biology nevû szervezet szponzorálásával indul, a "Human Proteome Folding Project" az emberi proteomot alkotó fehérjéket vizsgálja.

## Behálózva

üzem után minõsítették alkalmasnak arra, hogy segítségével ellássák a kormányzati közüzemek összeköttetését. A gerinchálózat egyrészt összekapcsolja Magyarországot az EU hasonló célt szolgáló EU/TESTA hálózatával, illetve az internettel, így már a lakosság is elektronikus úton kommunikálhat az államigazgatási és az önkormányzati intézményekkel.

> Baja Ferenc részletes ismertetést adott a sajtó képviselõinek a magyarorszag.hu honlapról, a jelenleg már elérhetõ szolgáltatásokról, illetve arról, hogy a közeljövõben milyen további fejlesztések várhatók.

Az AMD és a Chartered november eleji megállapodása szerint az AMD több részletet átad az automatizált precíziós gyártástechnológiához (APM) szükséges szoftvercsomagból, a Chartered pedig Athlon 64 és Opteron processzorokat fog gyártani az AMD-nek.

www.magyarorszag.hu

#### Elektronikus kormányzat üzem után minősítették alkalmas- **AMD-Chartered megállapodás** elektronikus az elektronikus kormányzat <sup>üzem után minősítették alkalmas-</sup> **AMD-Chartered megállapodás** elektronikus az elektronikus az AMD-Chartered megállapodás Újabb Athlon-gyártó

Közép-Európa legnagyobb irodatechnikai rendszerét adták át november közepén Dunaújvárosban. A több hónapos próbaüzem elõzményeként még 2003. végén kezdte meg a Canon Hungária a korszerû eszközpark telepítését a Dunaferr társaságcsoportjánál. A sikeres pilot-üzem

A további feladatokat egy tanácsadó testület választja majd ki a non-profit szervezetek és kutatóintézetek ajánlatai közül. A testület tagjai között vannak a National Institutes of Health, az Oxfordi Egyetem, a WHO (Egészségügyi Világszervezet), illetve az ENSZ Egészségügyi Programjának vezetõi. Ez eloszlathatja az internetes társadalom egy részében felmerült kételyeket, miszerint kérdés, hogy valójában mit is számoltatnak velünk a "non-profit alapítványok".

Az IBM a központi szerverek, adatbázis-kezelõk és egyéb nélkülözhetetlen informatikai alapok adományozásával és üzemeltetésével járul hozzá a WCG infrastruktúrájának kiépítéséhez, hardvertéren p630-as és x345-ös szerverek, Shark Enterprise Storage tárolórendszerek, szoftverek terén pedig DB2 adatbázis-kezelõ, AIX és Linux operációs rendszerek teljesítenek szolgálatot.

www.worldcommunitygrid.com

## World Community Grid Számítókapacitás humanitárius célokra

## Egydolláros AMD processzor x86 mindenhova

 Az AMD legutóbbi konferenciáján Hector Ruiz, a cég vezérigazgatója vázolta a legújabb terveket. Ezek szerint az AMD egy olcsó, x86-kompatibilis proceszszor kifejlesztésén ügyködik, amelyet tévékbe és egyéb eszközökbe lehetne építeni. A processzor tökéletesen kompatibilis lenne a jelenlegi PC-k utasítás-

A kompakt méretű CX3650 kevés helyet foglal el az íróasztalon, tudása mégis hatalmas. Szolgáltatásai közé tartozik a nyomtatáson felül a lapbeolvasás és a fénymásolás is. Percenkénti 15 lapos sebessége elegenkészletével, így minden ilyen programot futtathatnánk rajta. Persze a sebesség és az egyéb szolgáltatások elmaradnának a minõségibb példányoktól, cserébe alacsony fogyasztást, kis méretet és jelentéktelen vételárat kapnánk.

Ez utóbbi mindössze 1 dollár lenne, a cég elõrejelzései szerint.

Az AMD APM csomagja több mint 300 bejegyzett szabadalom által védett technológia, célja a gyors gyártástechnológiai változtatások lehetõvé tétele, az új gyártási eljárások olcsóbb bevezetése. Az APM többek között egy, az egész gyártási folyamatot átfogó információs rendszer, amely figyelemmel kíséri a gyártásban levõ processzorok állapotát, és folyamatosan optimalizálja a megmunkálóeszközök mûködését – például a beérkezett alapanyag minõségének megfelelõen –, minél nagyobb hatékonyságot nyújtva ezzel. Ez a technológia kerül mostantól a

Chartered szingapúri Fab 7 gyárába, ahonnan várhatóan 2005 elején jönnek ki az elsõ AMD processzorok.

A licencszerzõdés miatt az AMD engedményt kap a gyártott processzorok árából, ráadásul az APM-nek köszönhetõen a Chartered is csökkenteni tudja az egy processzorra jutó költségeit. Alapvetõen a 90 nanométeres technológiára fókuszálnak a gyártók, azonban valószínûsíthetõ, hogy az együttmûködés idõvel a 65 nanométeres csíkszélességgel gyártott áramkörökre is kiterjed.

Az AMD-nek egyre nagyobb szüksége van külsõ gyártókra, hiszen képtelen kielégíteni a 64 bites processzorai iránti igényt. Elemzõk azt rebesgetik, hogy a Chartereddel és az UMC-vel kötött megállapodáson kívül az IBM is beszáll az AMD külsõ gyártói közé.

www.charteredsemi.com

## Canon – Dunaferr Próbaüzem vége

után 2004. májusában került sor az utolsó finomhangolásra, azóta 1700-an használják a több mint száz, hálózatba kötött készüléket helyben készült vagy interneten, intraneten, illetve faxon kapott dokumentumok nyomtatására, szkennelésére, faxolására, ifax vagy e-mail küldésére, fogadásá-

ra. Az elõzetes tervek szerint 1,2 millió nyomat készítésére alkalmas rendszert kellett kiépíteni, az új eszközökkel és célszoftverekkel várhatóan 20 százalékkal csökkennek az üzemeltetési költségek. Érdekesség, hogy a dolgozók mágneskártyás azonosítót kaptak, így a virtuális nyomtatás után a mágneskártya behelyezésével kapják kézhez a kész nyomatokat.

www.canon.hu

## Lapos kijelzõk a Samsungtól Új erõre kap a CRT

 Forradalmian új technológiát dolgozott ki a Samsung, amivel a CRT-k egyik legnagyobb hátránya, a méretük csökkenthetõ. Itt a katódsugárcsöves monitorok és tévék mélységérõl van szó, ami

egy 19 hüvelykes monitor vagy 29 hüvelykes tévé esetében már nagy hátrány. A Samsung legújabb modellje 32 hüvelykes képátmérõ mellett (ez 92 cm-nek felel meg) az eddigi 50-60 cm-es

> mélység helyett elérte, hogy mindössze 38 cm-re nyúljon hátra a képcsõ.

A trükk roppant egyszerû, ám megvalósítása igazi technikai bravúrt igényel. Az elektronok eltérítését az eddigi szokásos 105 fokról 125 fokra emelték, precízebb tekercsek használatával. A fejlesztõknek azonban számolniuk kellett a kép szélei felé erõsödõ képelmosódással és a tekercsek

megnövekedett áramfelvételével is.

A technika már tökéletesen mûködik, hamarosan beindulhat a tömeggyártás, aminek következtében 2006-ra a Samsung az összes CRT elven mûködõ készülékét lecseréli a vékonyabb modellekre. Ugyan a 38 cm-es mélység még így sem versenyezhet az LCD-k és plazma kijelzõk 4-10 cm-ével, ám a projektoros tévéknek erõs konkurenciája lehet. Az eredményeken felbuzdulva a Samsung komoly és olcsó alternatívát kíván teremteni az LCD-tévék piacán, ezért tovább kutat ezen a területen. A technológia továbbfejlesztésével akár már 2006-ban megjelenhetnek az elsõ 20 cm mélységû, nagy átlójú CRT-kijelzõk, majd késõbb akár az ennél keskenyebbek is. A legnagyobb konkurens, az LG.Philips is gõzerõvel készíti saját megoldását, és már 2005-re ígéri a megfizethetõ árú lapos CRT-tévéit.

www.samsung.hu

Ruiz kiemelten fontos területként jelölte meg a mobil eszközöket. Az egydolláros CPU-hoz szorosan kapcsolódik az AMD flash memória fejlesztése, a QuadBit, ami a jelenlegi cellánkénti 2 bit helyett 4 bitet képes tárolni. Az elsõ ilyen, valószínûleg már x86-os programokat futtatni képes mobil és egyéb eszközök 2007-ben láthatnak napvilágot.

www.amd.com

### Epson Stylus CX3650 Epson miniiroda

dõ egy átlagosan sokat nyomtató felhasználónak, ahogy a lapolvasó felbontása is megfelelõen nagy. A CX3650 ára is barátságos, három év garancia mellett mindössze bruttó 29 900 forint. www.epson.hu

## **H**írek

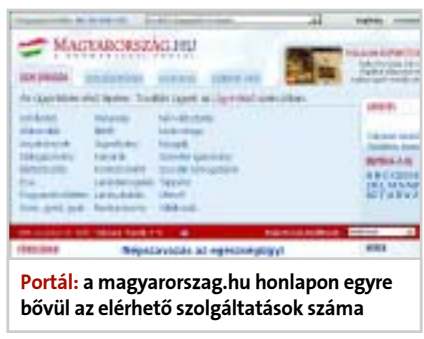

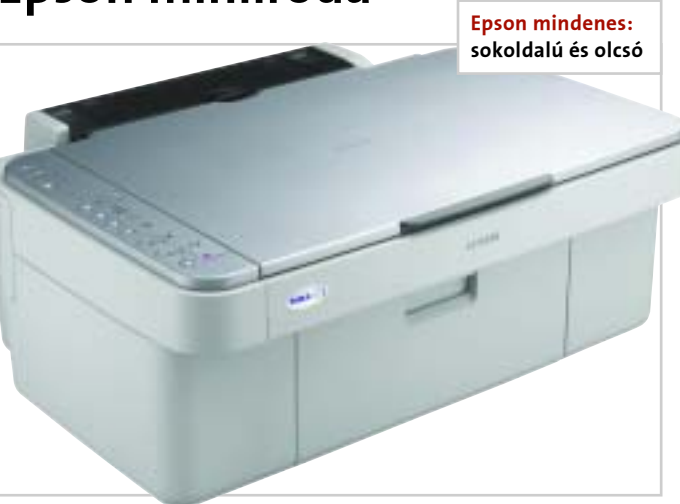

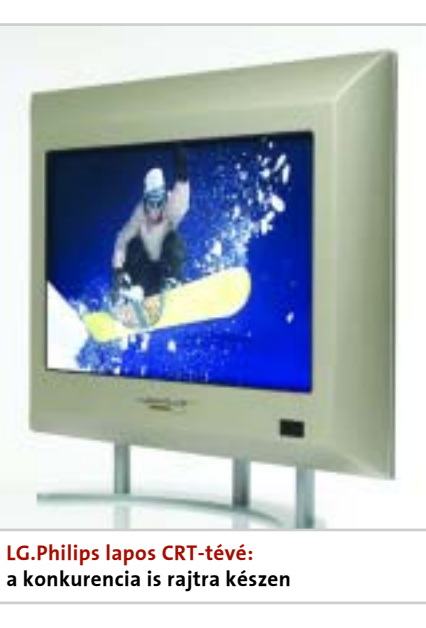

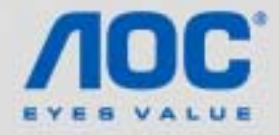

## **DISPLAYS FOR DIGITAL DREAMS**

Make wishes come true, realize dreams Take part in the digital future! AOC displays will convince you with their technology. design and good value for money. Get the picture for yourself.

## **ADC LM 729**

17" Slim Line Design Model 450:1 contrast 25ms response time 110mm adjustable height 90° pivot function (portrait) 70° rotation, 25° tip 2x2W speakers **VESA wall bracket** Kensington safety slot

**AOC Distributor** Case Hungary KFT (Ltd.) www.case.hu. All monitors with 36 month On-Site warranty

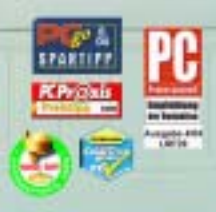

ADC International (Europe) GmbH - Lahnstraße 86 a - 12055 Berlin - Germany phone +49 30 68 40 99 0 - fax +49 30 68 40 99 100 - www.ADCmonitor.com @ 2004 AGC Machars, All rights reserved

### Hálózati meghajtó a SimpleTech-tõl Fájlmegosztás egyszerûen

Az itthon legfőképp flash memóriáiról ismert SimpleTech bejelentette SimpleShare elnevezésû tárolóeszközét, amely egy otthonra, illetve kis- és középvállalkozásoknak szánt NAS (network attached storage – hálózatra csatlakoztatott tárolóegység).

A helyi hálózatok népszerûsége egyre növekszik, ugyanakkor a nem személyes adatokat felesleges több példányban tárolni, külön fájlszervert üzemeltetni pedig nem sok otthoni felhasználónak van kedve, pénze és helye. Zenéket, filmeket a legcélszerûbben a SimpleShare-hez hasonló egységen lehet tárolni. A módszer a vállalati felhasználók körében egyre nagyobb népszerûségnek örvend, természetesen ott nagyobb teljesítõképességû

Nemrég számoltunk be arról, hogy a Canon Hungária kétéves, 220 milliós pályázatot hirdetett iskolások és oktatási intézmények részére. A programban a beérkezett pályamunkákat a cég munkatársain túl az Oktatási Minisztérium, az Informatikai és Hírközlési Minisztérium, valamint a Környezetvédelmi és Vízügyi Minisztérium képviselõi bírálják el.

adattárakat alkalmaznak. Az elv egyszerû: a merevlemezek Ethernet felületen keresztül csatlakoznak a hálózatra, így az adatmegosztás megoldott, viszont a szükséges vezérlõlogika – jelen esetben BroadCom – jóval olcsóbb, egyszerûbb és kisebb, mint egy PC-t használni erre a feladatra.

A SimpleTech terméke a "szimpla" adattároláson kívül printerszerverként is mûködik, illetve két darab USB 2.0-s porttal szerelték, amelyek segítségével akár 1 TB-ig növelhetõ az alapértelmezésként is tekintélyes, 250 GB-os kapacitás. Az eszközhöz mellékelt szoftver segítségével a NAS egyszerûen telepíthetõ a windowsos rendszerekre.

A "Hónap Digitális iskolája" címet Budapesten a X. kerületi Szent László téri általános iskola, Fejér megyében pedig a székesfehérvári Vasvári Pál Általános Iskola nyerte el. A "Környezetvédelmi különdíjat" a Bicskei Általános Iskola kapta. Különdíjban részesült még a Magyaralmási és a Széna téri Általános Iskola. "Az én digitális világom" egyéni pályázat nyertese Szilveszter Attila lett.

www.simpletech.com

### A digitális iskolákért Az elsõ díjazottak

Pályázatokból nincs hiány, már az elsõ határidõig 74 érvényes pályamû érkezett, amibõl 27 iskolai és 47 egyéni pályázat volt.

Az elsõ díjkiosztó november 25-én volt a kõbányai Szent László téri Általános Iskolában, a rendezvényen megjelent Dr. Magyar Bálint oktatási miniszter, Kõbánya és Székesfehérvár polgármesterei és természetesen a Canon Hungária részérõl Moravcsik

László vezérigazgató is. Az átadáson Török F. László, a Canon CEE marketing kommunikációs vezetőie az iskola diákiaival "adatta át" tanáraiknak a számtalan értékes számítástechnikai eszközt.

A nyertes iskolák és egyéni pályázók névsora a www.canon. hu/digitalisiskola/nyertesek.php oldalon található.

www.canon.hu

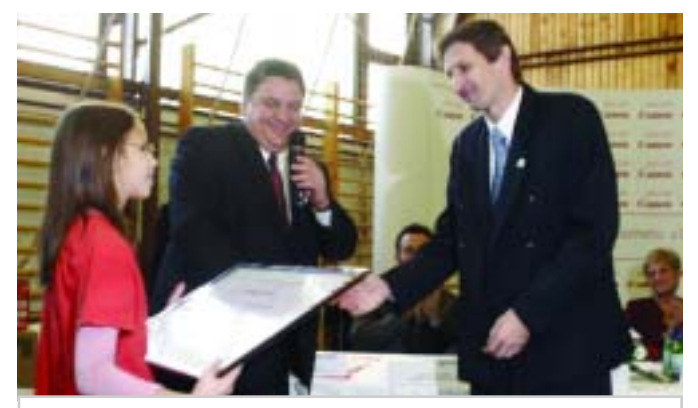

Díjátadás: a gyerekek adták át az eszközöket tanáraiknak

## Dell–AMD megállapodás Dell: igen az AMD-re

 Megtört a jég a mindezidáig kizárólag Intel processzorokkal dolgozó PC-gyártónál: Kevin Rollins ügyvezető szerint "...az AMD egyre jobb és jobb, fejlõdik a technológiájuk, néhány területen pedig maguk mögé utasították az Intelt – számunkra pedig ez a legfontosabb szempont".

A döntés összhangban áll a piac elvárásaival, bár a vállalat nemrégiben még úgy nyilatkozott, nem éreznek különösebb nyomást az ügyfelek részérõl, hogy az AMD processzoraival szerelt gépeket állítsanak össze. A háttérben persze nem kis részben az állt, hogy mint a világ legnagyobb számítógépgyártó cége, egyúttal az Intel legnagyobb partnere, rendszeresen kedvezményes feltételekkel juthatott hozzá az Intel processzorokhoz, a félvezetõgyártónak pedig ter-

mészetesen kedvezõ egy ekkora partner feltétlen hûsége.

A kis- és középvállalkozások Dell PC-it továbbra is Intel chipekkel szerelik, leginkább azért, mert – mint ahogy Rollins is elmondta – az AMD teljes gyártókapacitása sem lenne elegendõ ahhoz, hogy a nagy tömegben eladott Dell számítógépeket ellássa. Így a kisebbik processzorgyártó termékeit leginkább a szerverekben és a nagyteljesítményû munkaállomásokban fogjuk majd viszontlátni.

Több elemzõ viszont azon a véleményen van, hogy a Dell az AMD processzorainak felhasználásával csak további engedményeket akar kicsikarni az Inteltõl. Ezt támaszthatja alá az is, hogy mindezidáig nincs konkrétan specifikált, AMD proceszszorral szerelt Dell PC.

www.dell.com

## Oki Olcsóbb fekete-fehér nyomtatók

 2004. november elejétõl kezdõdõen az Oki jelentõsen csökkentette két monokróm nyomtatócsaládjának árát. A B4000 és B6000 sorozatú LED nyomtatók 20 százalékkal lettek olcsóbbak, így a legolcsóbb típust már bruttó 50 ezer forintért, míg a

legdrágábbat 262 500 forintért vásárolhatjuk meg. Ez utóbbi 34 lap/perces nyomtatási sebességre képes, ami már középvállalkozásoknak is ideális. Az árcsökkentést az Oki világpiaci erõsödése, a gyártás felfuttatása és a profit növekedése tette lehetõvé, ugyanakkor erre szükség is volt, mivel a konkurencia hasonló lépéseket tett az elmúlt idõszakban.

A belépõ szintû B4100-as modell sok egyedi felhasználót gyõzhet meg tudásával. Az elsõ lap kinyomtatásához mindöszszesen 6,2 másodpercre van szükség, percenként 18 oldalt képes kinyomtatni és alacsony ára mellett fenntartása is rendkívül gazdaságos.

www.okihu.hu

 Az Intel és a Toyota bejelentették együttmûködésüket, aminek értelmében a Toyota Motorsport Forma-1-es csapat Intel Itanium 2 processzoros szerverfürtökön végzi autói kivitelezési és tervezési munkálatait, a versenyteljesítmény növelése, illetve a Forma-1-es autók kifejlesztéséhez szükséges idõ csökkentése érdekében. Az új rendszerek lehetõvé teszik a Toyotának a folyamatos és gyors fejlesztéseket. A hatékonyabb szerverek segít-

ségével virtuálisan fejleszthetik ki a versenyautók tökéletesebb aerodinamikáját. A modellezési teszteket 160 darab, kétutas, Intel Itanium 2 processzoron alapuló szerverbõl álló fürtön futtatják. Ezt a meglévõ rendszert hamarosan további 100 Itanium 2 alapú szerverrel bõvíti majd a Toyota – a fejlesztési idõszak gyorsításáért. A rivális Ferrari boxában az AMD megoldásaival dolgoznak.

www.intel.com

### Toyota és Intel Itanium 2 Az Intel a Forma-1-ben

Vatera IBM-kiárusítás IBM outlet

 Magyarországon virágkorát élik az outletek, amibõl az online kereskedõházak sem maradhatnak ki. Az egyik legnagyobb online aukciós ház, a Vatera.hu az IBMmel kötött szerzõdést, így az IBM elfekvõ készleteire a Vatera.hu-n lehet licitálni. Az IBM Outletben akár 1 forintos kikiáltási árért is találhatunk tökéletes állapotban lévõ IBM részegységeket. A Vatera.hu a világhírû eBay.com mintájára mûködik, ahol az elfekvõ

készletek gyors és költséghatékony értékesítése régóta kedvelt módszer mind a nagy-, mind pedig a kisvállalatok körében. A cégek a kiárusítással megtakaríthatják a raktározási költségeket és az azzal kapcsolatos munkaidõt is. Az internetes értékesítés további elõnye, hogy értékesítési hely fenntartása nélkül, minimális munkaidõ-ráfordítással tudják elvégezni a feladatot. A felhasználóknak kényelmes online licitálni és vásárolni. A nagyobb cégek listája hamarosan további nevekkel bõvülhet. www.vatera.hu

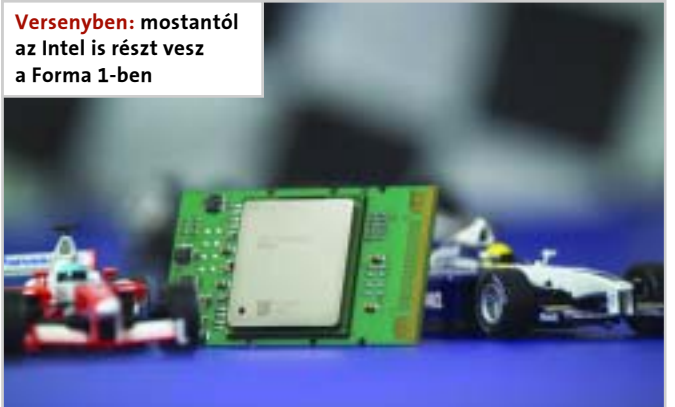

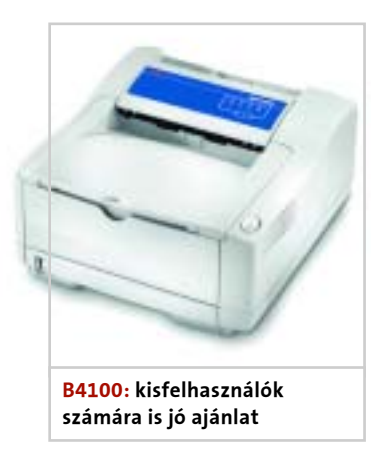

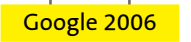

legnépesebb városa?"). Vagyis: néhány regionális weboldalt kínál válaszként egy köznyelvien megfogalmazott kérdésre.

#### Jobb találati arányok kontra adatvédelem

A Nielsen-NetRatings megfigyelõinek egyik tanulmánya szerint – weboldaltól függõen – az interneten barangolók akár 55 százaléka törli vagy teszi más módon használhatatlanná a cookie-kat. A felhasználók 20-30 százaléka eleve blokkolja õket. A fenti számok igazolhatják a kis adatcsomagoktól való félelmet, amelyeket a weboldalak hagynak a számítógépeken, hogy a felhasználót késõbb képesek legyenek felismerni. Jó példa erre az A9 (www.a9.com): az Amazon könyvkereskedés új keresõje jobb találati listákat akar nyújtani azzal, hogy rögzíti a felhasználó profilját. Ehhez egy látszólag lényegtelen szempontot jegyez fel: azt, hogy a keresõ személy képekre, filmekre vagy könyvekre is rákeres-e, amikor megad egy keresési fogalmat. Mindenesetre furcsa, hogy az A9.com-nál a legjobb találatokhoz be kell jelentkezni, mégpedig a saját Amazon account felhasználói adataival. Az Amazon és az A9.com ilyetén összefonódásán persze lehet vitatkozni, az új keresõ néhány zseniális képességén azonban aligha: a napló funkcióval például lehetõség nyílik arra, hogy az egyes weboldalakhoz személyes kommentárokat fûzzünk, amelyekre azután rákereshetünk.

Az innovatív külsõ mögött az Amazon a keresõgép kiválasztásakor nem vállalt nagy kockázatot: az A9.com eredményeit nem más szállítja, mint a Google. Nem véletlen, hogy a Google is egy könyvprojekten (http:// print.google.com/) dolgozik, amely felölelné az összes rendelkezésre álló irodalmat. Valami hasonló szerepel már az Amazon kínálatában is, persze csak a saját forgalmazású könyveket érintve. Világos, hogy személyre szabott keresési eredményeket az oldalak csak akkor kínálhatnak, ha felhasználói

profilt készítenek. Az is világos, hogy senki sem akar cookie-kat. Az olyan keresõeszközök jelenthetnek megoldást erre a dilemmára, amelyek a kényes információkat a felhasználó PC-jén tárolják, és így a felhasználó ellenõrzése alatt tarthatná az adatokat.

#### Hátat fordítva a weboldalaknak: asztali keresõeszközök

A böngészõk toolbarja jelentette annak a trendnek a kezdetét, amelynek végén most az úgynevezett asztali keresõk állnak. A Microsoft például megvásárolta a Lookout Software nevezetû céget, amelynek az Outlookba épülõ modulja ma már ingyenesen letölthetõ (www.lookoutsoft.com/Lookout/). A Google erre egy asztali képkezelõvel vála-

 $Coog$ town lines line. fund Servicers 3 Servi **Note: une-time indecing is Statisticiana** Blues-D

**Google Desktop Search** bemutatta saját mego

Ebben a programban ki lehetne jelölni a felhasználót érdeklõ híreket vagy meg lehetne jeleníteni a helyi idõjárási elõrejelzést. "Arról van szó, hogy összekapcsoljuk a forrásokat és egy eszközbe integráljuk" – nyilatkozta az MSN képviselõje. Az Internet Explorerhez, az Outlook Expresshez és a Media Playerhez tehát egy átfogó keresõeszköz fog társulni – logikus módon nemcsak a Longhorn megjelenésekor, hanem már korábban, a Windows XP-hez is, különben a riválisok simán megelõzhetnék a Microsoftot.

#### A Puffin-projekt: a Google odacsap a Longhornnak

A Google is szeretne többet nyújtani felhasználóinak. A legfontosabb szempont a "tiszta és nem túlzsúfolt oldal". A világhálón az a hír járja, hogy a dilemmából úgy talál kiutat a Google, hogy saját böngészõt fejleszt. A cég valóban felvett olyan fejlesztõket, akik például az Internet Explorer fejlesztésén és a következõ Windows, a Longhorn kezelõi felületén dolgoztak a Microsoftnál. Ráadásul a keresõ már 2004 áprilisában lefoglalta magának a meglehetõsen egyértelmû, www. gbrowser.com webcímet. Olyan találgatások is napvilágot láttak, miszerint a GBrowser esetleg a mindeddig titokban tartott, Puffin kódnevû projekt végleges neve lenne.

A MSN egyik képviselõje túlzottan magasnak tartja ezeket a számokat, de õ is egyetért azzal, hogy a trend a lokalizált keresési találatok felé halad: "Az MSN is dolgozik egy helyi szakmai mutatón". Amíg ez elkészül, addig a "sima" keresőt is tovább finomítják, új ötletekkel gyarapítják: ilyen például a "Text Mining, Search and Navigation" elnevezésû Microsoft kutatócsoport néhány projektje. Eric Brill, a részleg munkatársa jelenleg épp az "Ask MSR"projekten dolgozik, amely mondatként megfogalmazott kérdéseket válaszol meg (például: "Melyik Magyarország második

A Puffint a Google válaszának tekintik a Microsoft Longhornjára: egy asztali keresõeszköz, amely minden lényeges információt, azaz fájlokat, e-maileket, jegyzeteket és weboldalakat képes intelligensen átkutatni – vagyis egy fejlett Google asztali keresõ (a bétaverzió a http://desktop.google.com cím alatt érhetõ el).

Addig is, amíg ez elkészül, a Google igyekszik minél több szolgáltatást nyújtani a weboldalán, még ha ez nem is túl szembetûnõ a felhasználóknak. Újdonság például a csomag nyomonkövetése az UPS- és FedEx-küldeményekhez, a digitális várostérkép, a tõzsdei árfolyamok és a vasúti információk megjelenítése – hasonlóan a Yahoo "Farechase" szolgáltatásához (http:// yahoo.farechase.com).

A személyre szabhatósághoz vezetõ úton az elsõ lépést azonban a Microsoft tette meg: Richard F. Rashid kutatási vezetõ már három évvel ezelõtt bemutatta a Longhornhoz szánt oldalsó eszköztár bétaváltozatát. Az ezt lemásoló freeware-verziók a felhasználó által megszabható híreket, idõjárásjelentéseket és tõzsdei árfolyamokat kínálnak. Ebben azonban keresõ funkció nem kapott helyet.

keresőket akarja továbbfejleszteni: "Ezek a beépülõ modulok segítséget nyújtanak a felhasználóknak. A felhasználók többsége nem akar külön megoldásokat az Outlookhoz, a Windowshoz és az internethez, hanem egyetlen eszközre van szükségük" – állítja az MSN.

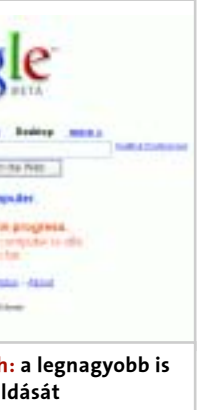

Hová tûnnek a zoknik a mosásnál? oldal elegendõ is lesz az elsõ tíz Kérdezzük meg a Google-t! Az elsõ eredménnyel: a zoknik vagy a misztikus fekete lyukakban tûnnek el (ahogy azt a híres tudós, Stephen Hawking állítja), vagy a gumi tömítõgyûrû és a dob között ragadnak örökre (mondják a mosógépgyártók). De milyen kérdést tegyünk fel a Google-nak, ha a mosógép az örökös zoknieltömõdés miatt már egyáltalán nem is mos? Jó lenne, ha a keresõk egyszerûn elénk tárnák a hozzánk legközelebb esõ mosógépszervizek listáját. Hamar ki fog azonban derülni, hogy a lokalizált keresés terén nem jeleskednek a keresõk – még Európa nagyobb országaiban sem.

Ezen a téren még azok a keresõk sem remekelnek, amelyek korábban pont ezt ígérték – lásd Plaff. A Plafftól nem várható komoly javulás, a Google a babérjain pihen, a Yahoo pedig vegyesbolt módjára próbálkozik – a webportál és a társkeresés mellett – a keresõ funkcióval. Egyedül a Microsoft MSN élénkítheti fel hosszú távon a piacot – a Google-t támadó új versenytársként. Azonban mindhárom óriás szinte egyszerre ismerte fel: nem az a lényeg, hogy egyre több weboldalt vegyenek fel az adatbázisukba, hanem mindenekelõtt pontosan azt az oldalt kell az internethasználóknak megmutatniuk, amelyik õket egy adott kereséskor a legjobban érdekli. A Google az Egyesült Államokban, és újabban Kanadában is, egyszerû megoldást talált erre a problémára: több mint négymilliárd weboldalból álló adatbázisát öszszeboronálta a Yellowpages.ca adatbázisával – a kanadai Sárga Oldalak 2,4 milliárd címmel bõvítette a listát.

A cél az, hogy a találatok jobban igazodjanak a felhasználó lakhelyéhez. A varázsszó: lokalizáció. Ha valaki a kávéház szóra keres rá, és például Szegeden lakik, feltehe-

tõen nem kíváncsi a budapesti találatokra. "A lokális keresés nagyon fontos téma, mert számos keresés lokális jellegû" – vélekedik a Google egyik európai PR-menedzsere. A Google az ilyen újításokat ugyan az amerikai piacon vezeti be, de feltehetõen 2-3 hónapon belül világszerte elkészülnek a regionális keresõfunkciókkal. Sokkal több ideje nem is marad a Google-nak, ha a versenytársai elõtt akar járni.

Az egykor sikeres Altavista (túlzsúfolt weboldal) és a Yahoo (portállá alakulás) nem ültek fel megfelelõ idõben a vonatra, így fokozatosan veszítenek a jelentõségükbõl. A következõ elbukó óriás a Google lehet, bár jelenleg még a versenytársai is elismerik piacvezetõ pozícióját. Az összes keresés körülbelül 25 százalékára már ma is helyi vonatkozású választ várnak az internetezõk a keresõgépektõl – amint azt a Kelsy Group tanulmánya is igazolta. A piackutatók ebben a finomított keresésben olyan piacot látnak, amely 2008-ra akár a 2,5 milliárd dolláros volument is elérheti. Elképzelhetõ például, hogy a keresõ a helyi kereskedõre linkelve százalékos arányban részesedhetne az abból keletkezõ forgalomból, hasonlóan azokhoz a weboldal-üzemeltetőkhöz, akik az "affiliate" programjukban az Amazon kínálatára mutatnak.

### Google 2006

## A keresõk jövõje

A keresõk állítólag az egész világhálót ismerik. De vajon ismerik-e a legközelebbi helybéli pékség nyitva tartását vagy a legolcsóbb benzinkút címét? Természetesen nem. Ám ha ez a Google-on és társain múlik, hamarosan más lesz a helyzet.

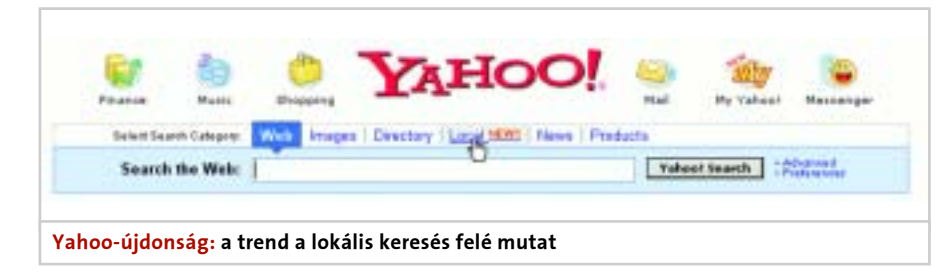

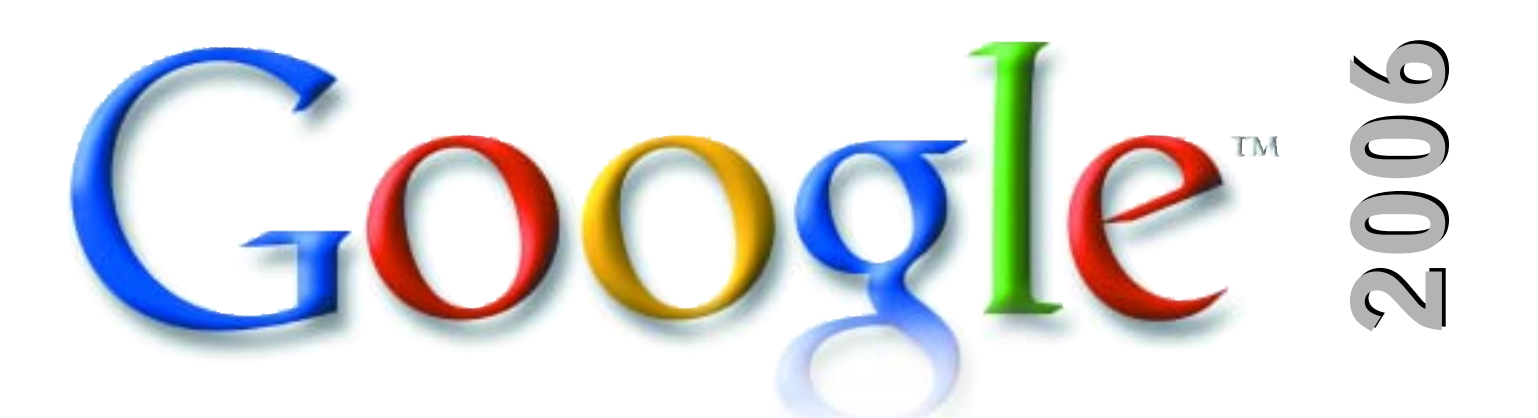

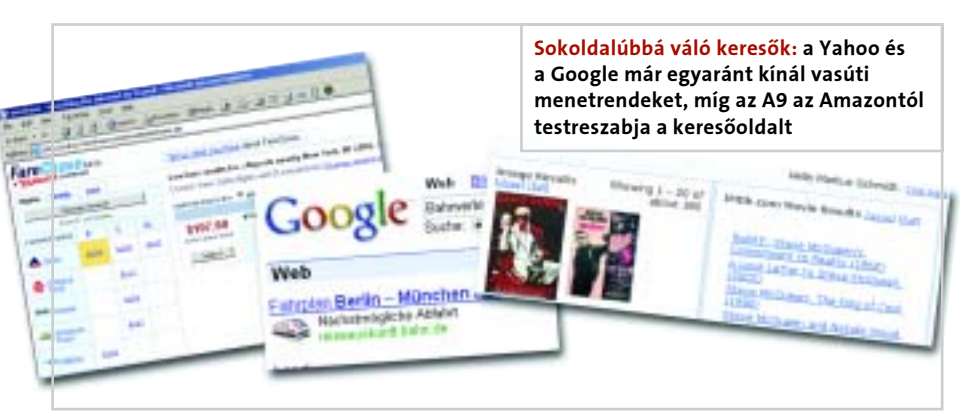

szolt. Egyes piaci megfigyelõk azonban többet láttak ebben a lépésben: szerintük ez volt az elsõ lépés egy asztali keresõ felé vezetõ úton. Ez beigazolódni látszik, hiszen a Google Desktop Search bétaváltozata már elérhetõ.

Ráadásul az MSN is éppen az ilyen PC-s

#### AKTUÁLIS » CÍMLAPSZTORI » HARDVER » SZOFTVER » KOMMUNIKÁCIÓ » GYAKORLAT » MAGAZIN

#### BTX szabvány

#### **H** AZ ELSŐ BTX-ES MINIGÉP

gépek építésére nyílik lehetõség. Átrendezték az alkatrészeket is, ezzel a hûtés malmára hajtva a vizet.

#### 2 <sup>|</sup> Processzor, chipkészlet és VGA-hûtés

A BTX talán legizgalmasabb újítása a légcsatornák alkalmazása. A szabvány megalkotói rájöttek, hogy a legnagyobb gond az volt az ATX-szel, hogy túl sok meleg levegõ rekedt a házon belül. Erre kínál megoldást a Thermal Module névre keresztelt rendszer, amelyet a rossznyelvek csak Hõközpontnak hívnak. A Thermal Module tulajdonképpen egy légcsatorna, amelynek bemeneti nyílása a gépház elején van. Ott egy ventilátor található, amely kintrõl szív befelé hideg levegõt, majd továbbítja a CPU-hûtõnek, ahonnan a levegõ a chipkészletre áramlik, majd a PCI-X videokártya szellõztetése után a gép hátulján távozik. A levegõ egy része a memóriamodulokat is hûti. Jól látható, hogy az új szabvány tehermentesíti a tápegységet, amely mostantól már nem kap központi szerepet a szel-

A hivatalos indoklás szerint azért<br>
van szükség a BTX-re, mert a jö-<br>
vőre tíz esztendős ATX szabvány<br>
nam kallőan muzelmas a modern kon kiki van szükség a BTX-re, mert a jövõre tíz esztendõs ATX szabvány nem kellõen rugalmas a modern kor kihívásaival szemben. Az 1995 óta eltelt idõ annyi technológiai újítást hozott, hogy csak egy új rendszerszabvány képes lépést tartani velük. A kétkedõk álláspontja szerint az Intelnek azért létfontosságú a BTX elterjedése, mert így nem kell az egyre újabb és gyorsabb processzoraik és chipkészleteik hõgazdálkodásával foglalkozniuk, továbbra is "erőből politizálhatnak", az eddig elképzelhetetlen mennyiségû meleggel pedig majd megbirkózik a továbbfejlesztett hûtési rendszer. Az igazság valahol félúton van, ugyanis az ATX leváltására született BTX (Balanced Technology

lõztetésben, bár továbbra is betölt ilyen jellegû funkciót – fõleg a merevlemezekkel és optikai meghajtókkal kapcsolatban. A processzor hûtése tehát egy légcsatornán belül történik, ám nem csu-

pán ennyit takar az újítás. Különleges megoldásnak számít az is, hogy a CPUra illeszkedõ borda jó esetben a foglalat körül található többi alkatrészt is hûti, valamint az Intel olyan hûtõrögzítési

ráadásul minden melegedõ alkatrész egy légtérben található, így viszonylag nagy hőség "zsúfolódik össze" egy helyen. További kellemetlenség, hogy az alkatrészek elhelyezése nem ideális, a jelenlegi processzorhûtõk többsége a házon belül kavarja csak a levegõt, a videokártya és a chipkészlet sem kap megfelelõ mennyiségû hideg, friss levegõt, valamint napjaink merevlemezei is egyre több meleget juttatnak a "közösbe".

eXtended) legtöbb újdonsága a hûtéstechnikával kapcsolódik össze. Lássuk, mit hoz a jövõ!

#### Elavult ATX

Amikor egy évtizeddel ezelõtt lefektették az ATX szabványt, még nem gondolták, hogy a harmadik évezred legégetõbb kérdése a hûtéstechnika lesz. Azt sem sejtették, hogy egy átlagos videokártya több hõt fog termelni, mint az akkori csúcsprocesszorok. A 3 GHz-es sebességhatár átlépése óta az Intelnek komoly fejtörést okoz a "globális felmelegedés" kérdése, így a BTX leginkább erre kínál megoldást. Egy átlagos ATX-es házban a szellõztetésrõl egy darab 8 centiméteres ventilátor és a tápegység gondoskodik,

Mik tehát a BTX jelszavai? Csendes, hûvös, hatékony és olcsó. A megvalósításhoz viszont el kellett szakadni az eddig megszokott formáktól.

#### $1$  Alaplap

Egyre népszerûbbek a kis PC-k, így erre a BTX szabványok lefektetésekor is figyeltek. A normál méretû BTX mellett lehetõség lesz microBTX és picoBTX alaplapok vásárlására is, amelyek tulajdonképpen kicsinyített változatai a teljes méretû BTX-nek, tehát a kompatibilitás és funkcionalitás megmarad, ám nagyon kicsi

#### **H** AZ AMD ÉS A BTX

Az AMD már a szabvány bemutatásakor aggályainak adott hangot, ugyanis az Intel riválisa szerint 64 bites rendszereit nagyon nehéz (szinte lehetetlen) lenne úgy megtervezni, hogy azok megfeleljenek a BTX által megkövetelt elrendezésnek. Több forrás szerint az AMD már dolgozik a BTX módosított változatán, ám azt egyelõre nem tudni, hogy kompatibilis lesz-e az Intel megoldásával. Az AMD hivatalos véleménye továbbra is az, hogy korai az ATX-et temetni, elegendõ tartalék van még benne.

Nagy népszerûségnek örvendenek a barebone, tehát apró, integrált számítógépek. Valószínûleg erre még rátesz egy lapáttal a BTX, ugyanis a micro-, és leginkább a picoBTX tökéletesen alkalmas arra, hogy teljes értékû, nagy teljesítményû, de igen kicsi helyigényû PC-ket lehessen építeni szabványos alkatrészekbõl. A barebone gépeirõl ismert Shuttle már be is jelentet-

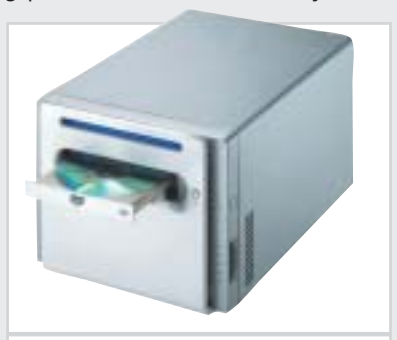

te elsõ BTX-es dobozát, amelyben egy csúcsteljesítményû PC foglal helyet, PCI-X, PCI, SATA, FireWire és USB 2.0 bõvítési lehetõséggel.

Shuttle BTX barebone: a BTX a kis gépeknek is kedvez

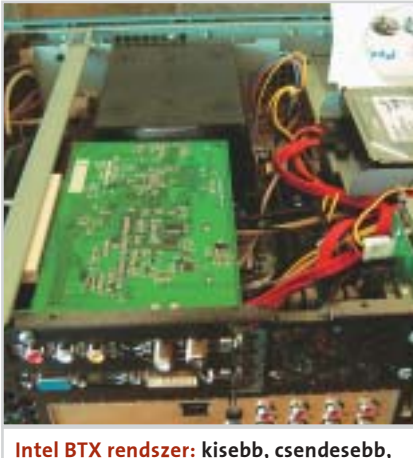

jobb?

Az Intel 2004 elején bemutatott rendszere nem aratott osztatlan sikert, ám sokan csak azért állnak hozzá negatívan, mert nem tudják, hogy pontosan mirõl is van szó. Cikkünkben a BTX elõnyeit és hátrányait ecseteljük, amelyekkel a közeljövõben számolnunk kell.

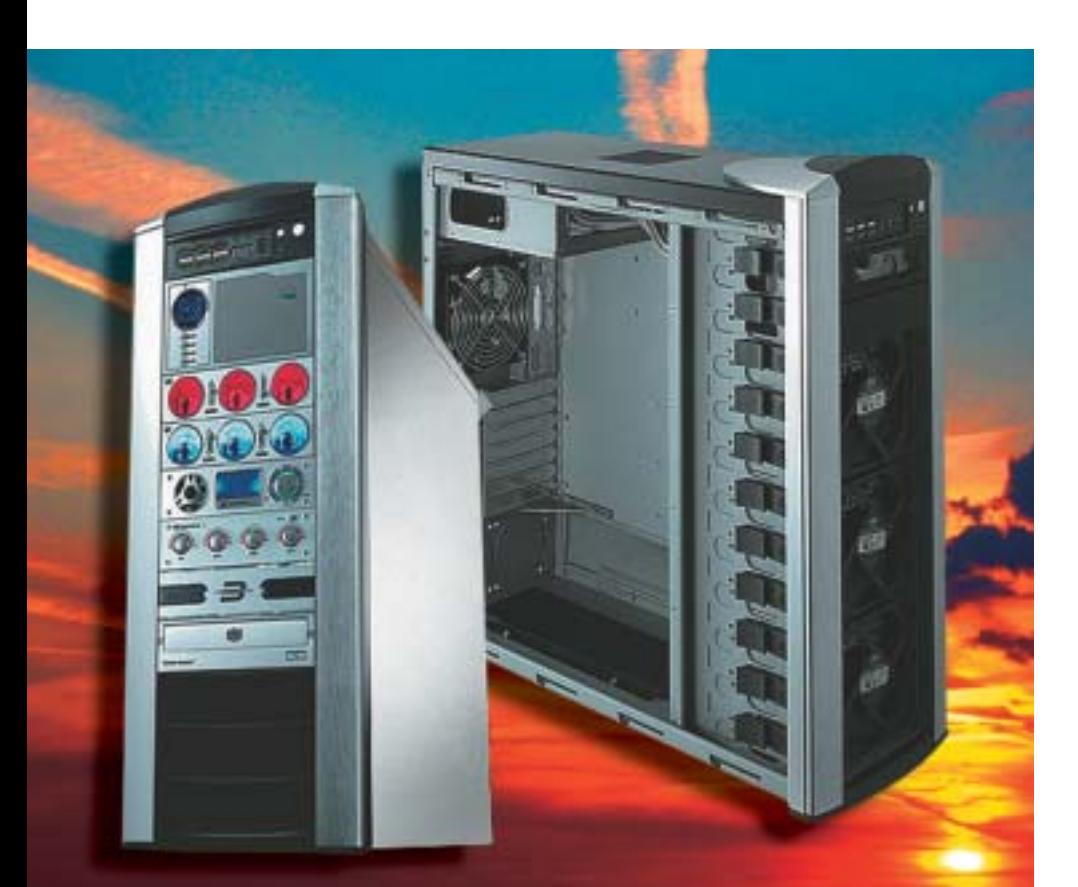

## Új gépek hajnala A BTX szabvány

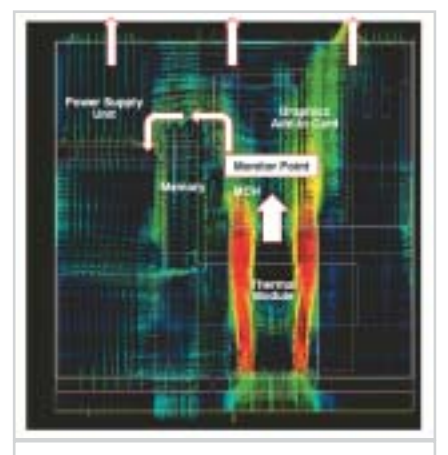

A BTX hõtérképe: lényeges szempont az ideális elrendezés

## Ism. elõzõ szám 87. o-ról OKI

BTX szabvány

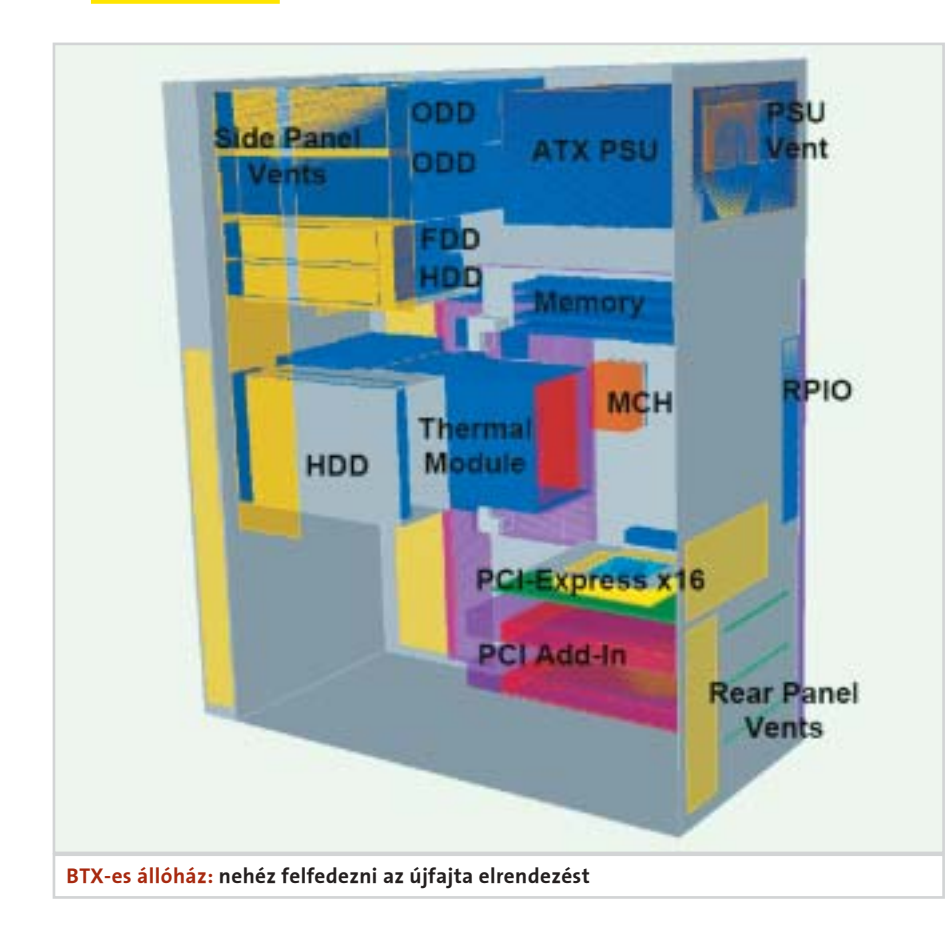

eljárást talált ki, amelyrõl nyugodtan állíthatjuk, hogy "atomtámadás ellen is véd", ugyanis a hûtõ közvetlenül a házhoz kapcsolódik, így az eddigi 450 grammos ajánlott felsõ határ helyett akár 900 grammos is lehet a hûtõ. Mint tudjuk, az eddigi Intel-megoldások is biztonságosak voltak, akár 800-900 grammos coolerekkel is, így valószínûleg az új szabvány lehetõvé teszi akár 1,5-2 kilogrammos hûtõk elterjedését is. A chipkészlet a légcsatornának köszönhetõen passzív lesz, tehát végre el lehet felejteni az apró, zajos, rövid idõn belül meghibásodó chipkészlet hûtõket.

A CPU-, a lapkakészlet- és a VGA-szellõztetésért felelõs csatorna egyetlen 9,2 centiméteres ventilátorral dolgozik, ám valószínû, hogy a BTX elterjedésével párhuzamosan a 12 centiméteres Thermal Module megoldások is napvilágot látnak. A ventilátort úgy helyezték el a légcsatorna elején, hogy az alaplapot is hûtse, alulról és felülrõl egyaránt. Így elkerülhetõ a feszültségstabilizálók és egyéb IC-k túlmelegedése.

#### **TE TOVÁBBI INFORMÁCIÓK:**

www.formfactors.org www.intel.com/go/BTX www.shuttle.com

A légkeverõ egység – az átgondolt tervezésnek köszönhetõen – csendesen üzemel, ám ennél még halkabb mûködésre is képes, amirõl a Fan Speed Control (FSC) áramkör gondoskodik. Mûködési elve egyszerû: az alaplap több pontjára hõmérõszenzorokat helyeztek, amelyek a mért hõfok függvényében változtatják a Thermal Module ventilátorának sebességét, ezáltal zajszintjét is. Az eddigi három helyett négyeres lett a ventilátorok kábelezése, a negyedik vezeték pont az intelligens fordulatszámszabályozás miatt szükséges.

#### 3 <sup>|</sup> Tápegység

Természetesen a BTX az új tápegységet is megköveteli, ám nem kell megijedni, az eddigi, ATX-es tápegységeink is képesek lesznek BTX-es rendszerek hajtására. Az egyetlen számottevõ újítás ezen a téren a csatlakozó meghosszabbítása, a korábbi csatlakozó 2x10-es mérete most már 2x12 es, ám külföldön már kaphatók azok az átalakítók, melyek az ATX-es csatlakozók 20 pólusából 24-et varázsolnak, valamint házi módszerek is léteznek a probléma áthidalására. A SATA meghajtók tápellátásért felelõs csatlakozó mostantól nem extra, hanem alapkövetelmény. Azt mindenképpen érdemes leszögezni, hogy BTX-es konfigurációt csak minõségi, erõs tápegységgel érdemes mûködtetni. Azt egyelõre még nem tudni, hogy a megváltozott szerepnek megfelelõen hogyan fognak módosulni a tápegységek fõbb tulajdonságai, ám reményeink szerint a minden eddiginél halkabb és stabilabb mûködés lesz a meghatározó.

#### 4 Számítógépház

A PC-k ezután is szinte ugyanúgy fognak kinézni – egy BTX-es házat inkább belülrõl lehet majd felismerni. A leggyakrabban említett különbség az, hogy az alaplap átkerül a gép bal oldalára, ám ennek a mûködés szempontjából nincs túl nagy jelentõsége. Sokkal fontosabb a Thermal Module elõlapi kivezetése, hiszen innen kap majd hideg levegõt az egész rendszer. A BTX szabványok megalkotásakor nagy figyelmet fordítottak a zajcsökkentésre, így még a ventilátorok rácsának mintázatára is ajánlatot tettek, hiszen ez is erõsen befolyásolhatja a gép zajszintjét. A korábbi híresztelésekkel ellentétben a többi alkatrész elrendezése nem módosul, a tápegység és a meghajtók maradnak a jól megszokott helyükön.

#### Hûvös és csendes jövõ

A BTX 286 oldalas leírásában szinte alig akad olyan oldal, ahol ne szerepelne valamilyen hûtéstechnikai utalás, így reményeink szerint az új szabvány hosszú idõre egyszerû és olcsó (?) megoldást kínál az egyre melegebb alkatrészek hidegen tartására. Az is mindenképpen elõnyös, hogy a különféle méretek (BTX, microBTX, picoBTX) jól definiált szabványaival az eddigieknél kisebb, de teljes értékû PC-k építhetõk. Vannak azonban egyelõre megválaszolatlan kérdések is. Például kérdés, hogy az AMD mit fog lépni, behódol-e a BTX elõtt, vagy saját szabvány fejlesztésébe kezd, megkeserítve ezzel a platformok közt váltani szándékozó felhasználók életét. A Thermal Module jó és támogatandó elképzelés, hatékonyságáról pontos adataink azonban nincsenek, és a nagyfokú szabványosítás mellett nem tûnik teljesen biztosítottnak a hûtõgyártók megfelelõ mértékû szabadsága. A BTX-rõl teljes értékelést csak a széles körben való elterjedése után lehet mondani, addig viszont meg kell várni, hogy a gyártók megtanuljanak jó BTXes eszközöket gyártani.

Rábay Andor

#### HDMI technológia

#### **E DVI: A JÖVŐ?**

bítja. Ez elõnyös, hiszen a legújabb kijelzõk digitális formában fogadják a képi adatot. Ilyenek például a DLP-rendszerû kivetítõk is, amelyeknek kifejezetten digitális jelre van szükségük. A HDMIkompatibilis a számítógépeknél alkalmazott DVI-csatlakozóval, ám ennél többet kínál, így elképzelhetõ, hogy idõvel ezen a területen is felbukkan ez a szabvány (igaz, léteznek egyszerû DVI-HDMI átalakító kábelek is).

A soros átvitelen alapuló szabvány kifejlesztésekor figyelembe vették a mai és a jövõben várható nagyfelbontású jelforrások sávszélességigényét, és ennek megfelelõen már az elsõ változat esetében is felülméretezték azt. Az így kapott 5 Gb/s elegendõ akár a legnagyobb felbontású HDTV-jel vagy a többcsatornás DVD-au-

dio tökéletes átvitelére is. A szabvány to-

A HDMI (High Definition Multi-<br>
media Interface) a digitális hang-<br>
és videojel átvitelére alkalmas media Interface) a digitális hangcsatlakozószabvány. A HDMI-t a Hitachi, a Matsushita (Panasonic), a Philips, a Silicon Image, a Sony, a Thomson és a Toshiba keltette életre, és a számítógépek világában már elterjedt DVI standardon alapul. A HDMI alkalmazásával sokkal egyszerûbb a kábelezés és navigálás a szórakoztatóelektronikai eszközök, például a DVD-lejátszó, a házimozi-erõsítõ és a televízió (akár HDTV szabványú is) között. Az átviteli

vábbfejlesztésével ez az érték még megsokszorozható, így garantáltan idõtálló – és remélhetõen visszafelé kompatibilis csatlakozási felülettel állunk szemben. A minõségromlás elkerülése miatt a veszteséges

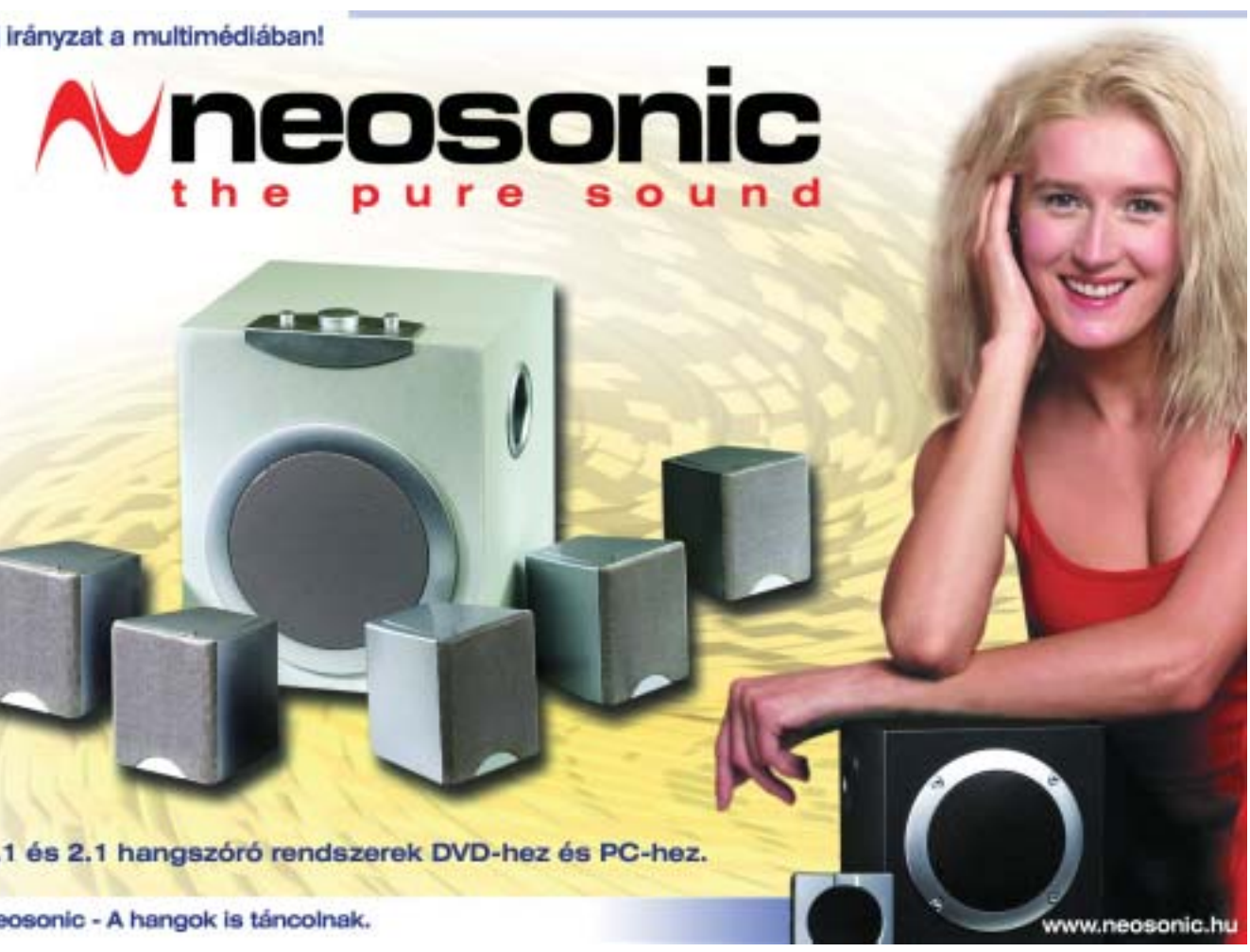

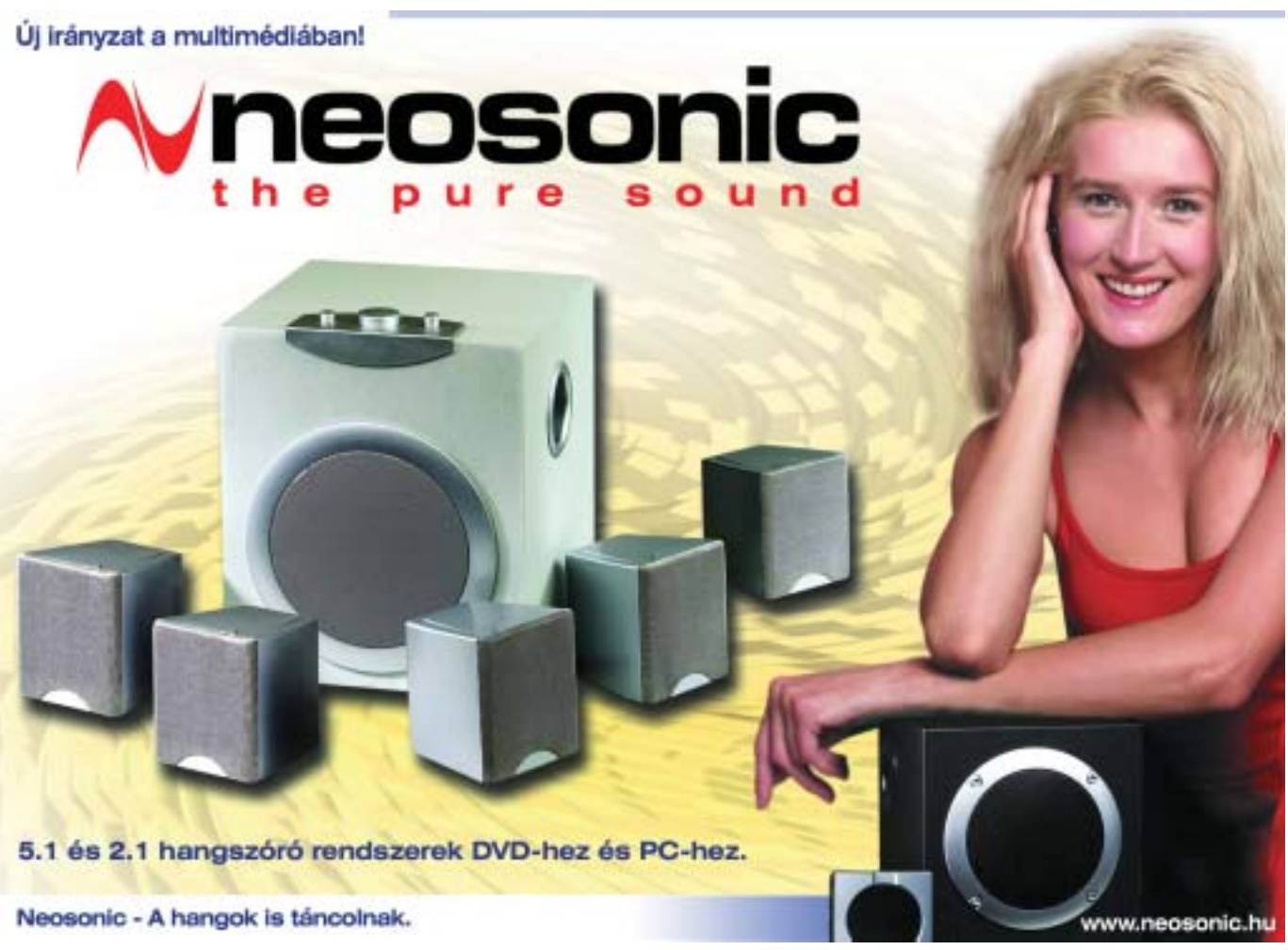

tömörítést számûzték, így az adatok tömörítetlenül, eredeti minõségükben továbbítódnak. A nagy sebesség és pontosság ellenére a nagyobb távolságok sem okoznak gondot. A megcélzott felhasználási terüle-

#### **E** FIREWIRE: ALKALMATLAN

szabvány jellemzõi digitális videó esetén a 24 bit/pixeles, tömörítetlen formátum, maximálisan 5 Gb/s-os sávszélességen. Ez bõven elegendõ a HDTV szabványhoz is, hiszen ez 2,2 Gb/s-ot igényel. Ugyanígy történik a digitális, nyolccsatornás, nagyfelbontású hang átvitele is, 192 kHz-es mintavételezéssel és 24 bites pontossággal. A navigálási funkciók az EIA/CEA 861 protokollon alapulnak, amelynek a segítségével egyetlen távirányító is elegendõ a teljes rendszerünkhöz. A tartalom megóvása érdekében az átvitelre kerülõ adatot kódolják is egy erre kifejlesztett algoritmussal (HDCP – High-Bandwith Digital Content Protection), nagyban megnehezítve ezzel az illegális másolást.

#### Kicsi és mindenre jó

A HDMI-csatlakozó leginkább egy USBdugóra hasonlít, ám míg az USB-nél mindössze 4 szálon történik az adatátvitel, a HDMI-ben 19 vezeték található. Ennek ellenére a fizikai mérete kicsi, mindösszesen 21 mm széles. Szükség is van a 19 vezetékre a nagy sávszélesség miatt, ami így elegendõ bármely nagyfelbontású jelfolyam tökéletes és tömörítetlen átvitelére. Erre

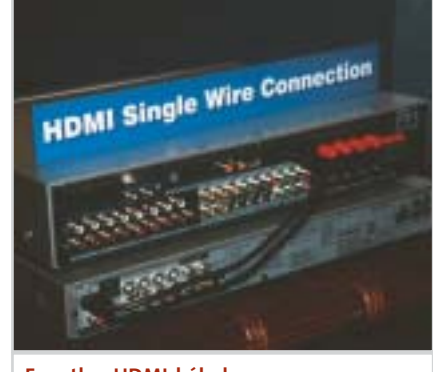

nem csupán a kristálytiszta kép miatt van szükség, az SACD és DVD-audio formátumok is igénylik a nagy sávszélességet. A HDMI támogatása még gyermekcipõben jár, ám rohamosan terjed, amire jó példa a Pioneer DVD-lejátszója, amely már kezeli ezt a csatlakozási felületet.

A HDMI-illesztés nagy elõnye, hogy nem igényel semmiféle DA-AD (digitálanalóg, analóg-digitál) átalakítót, hiszen az adatot mindvégig digitálisan továb-

Az elektronikai eszközök mögötti részt – a mostanában egyre divatosabb wireless-mozgalom ellenére – a kábelek dzsungele uralja. Mindenki ismeri hifi-berendezése, házimoziszettje vagy a számítógépe mögötti káoszt, ami ráadásul elkerülhetetlen. A világ vezetõ elektronikai cégei kidolgoztak egy univerzális csatlakozási szabványt, ami megoldhatja ezt a gondot (is).

# helyett

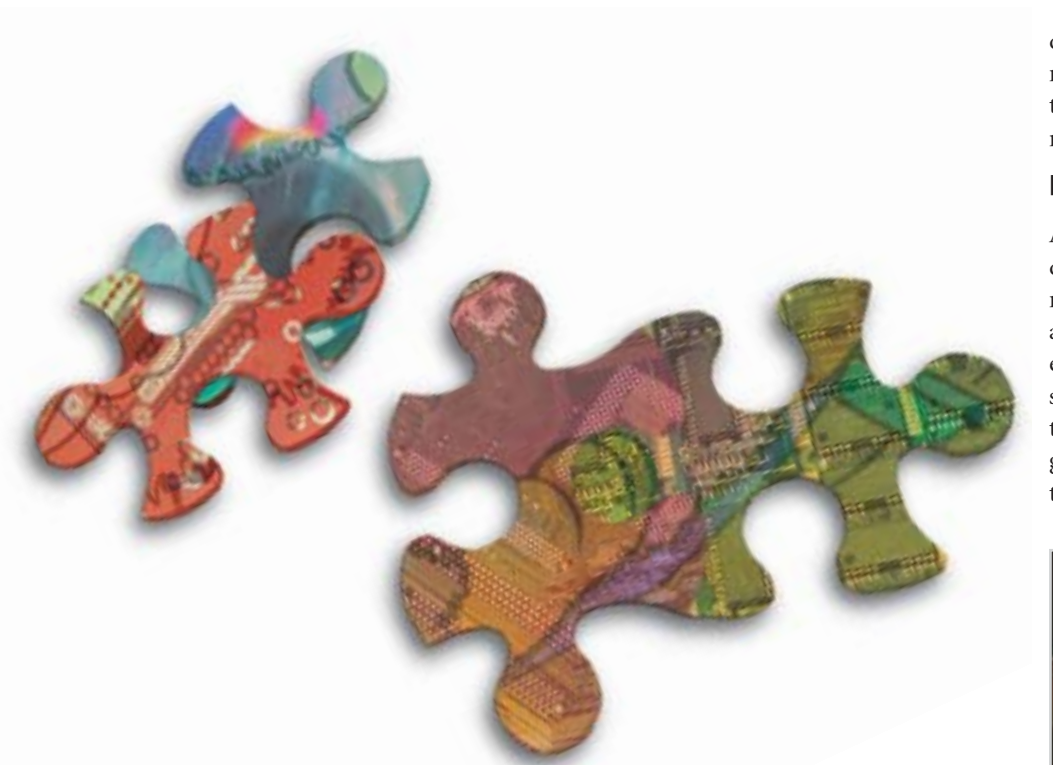

## Kábeldzsungel High Definition Multimedia Interface

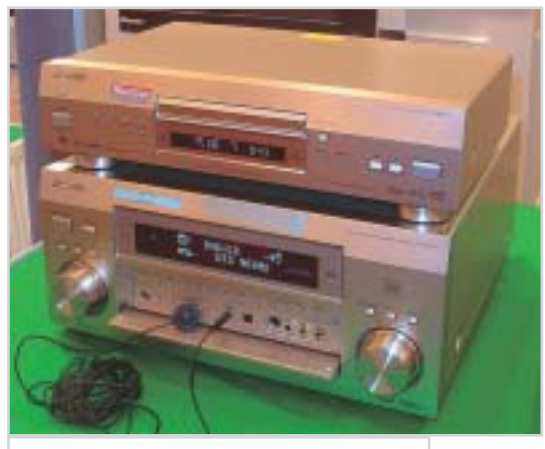

DVD-lejátszó és házimozi-erõsítõ: az elsõ HDMI-s készülékek

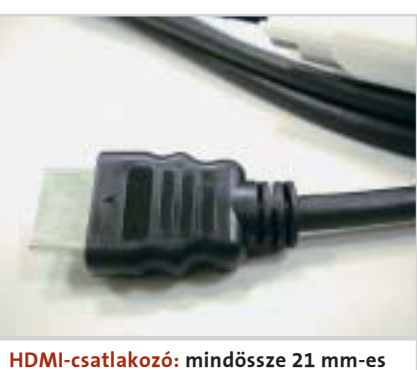

A FireWire, vagy más néven IEEE 1394, illetve iLink – ami leginkább a DV-kamerák világában terjedt el – is pályázott a HDMI helyére (a DVD Forum is foglalkozott vele), ám több kritériumnak sem tudott megfelelni. Jó tulajdonságai közé tartozik, hogy már bevált, elterjedt szabvány, rengeteg számítógépes és egyéb szórakoztatóelektronikai készülék használja az adatátvitel ezen formáját. A legnagyobb gond a szûkös sávszélesség, a 400 Mb/s (de még az újabb, 1394b változat 800 Mb/s-a sem) egyszerûen nem elegendõ a nagyfelbontású jelfolyamok átvitelére, fõleg nem tömörítetlen formában. További gondot okozott a FireWire számítógépes elterjedtsége, hiszen egy FireWire kapcsolattal rendelkezõ PC-vel valószínûleg egyszerûbb lett volna feltörni még a legfurfangosabban kódolt adatot is. A FireWire teljes kétirányúsága is ellene szól ebben a felhasználási esetben.

A DVI (Digital Visual Interface) a számítógépek világában már ismert és elterjedt csatlakozás, amely analóg és digitális adatok átvitelére is alkalmas. Kétféle DVIcsatlakozás létezik. A DVI-D kizárólag digitális jeleket támogat, a DVI-I pedig a digitális és az analóg RGB-jeleket is. Eddig a DVI-t csupán képi adat átvitelére használták. Már a ma kapható új, felsõkategóriás készülékek is ismerik a DVI-csatlakozást, a jövõben pedig ez lesz a házimozi és mûholdvevõ jelforrások, digitális tévék, plazmák, LCD-tévék és egyéb szórakoztatóelektronikai eszközök általános kapcsolódási felülete.

Egyetlen HDMI-kábel: a kábeldzsungelnek leáldozott HDMI technológia

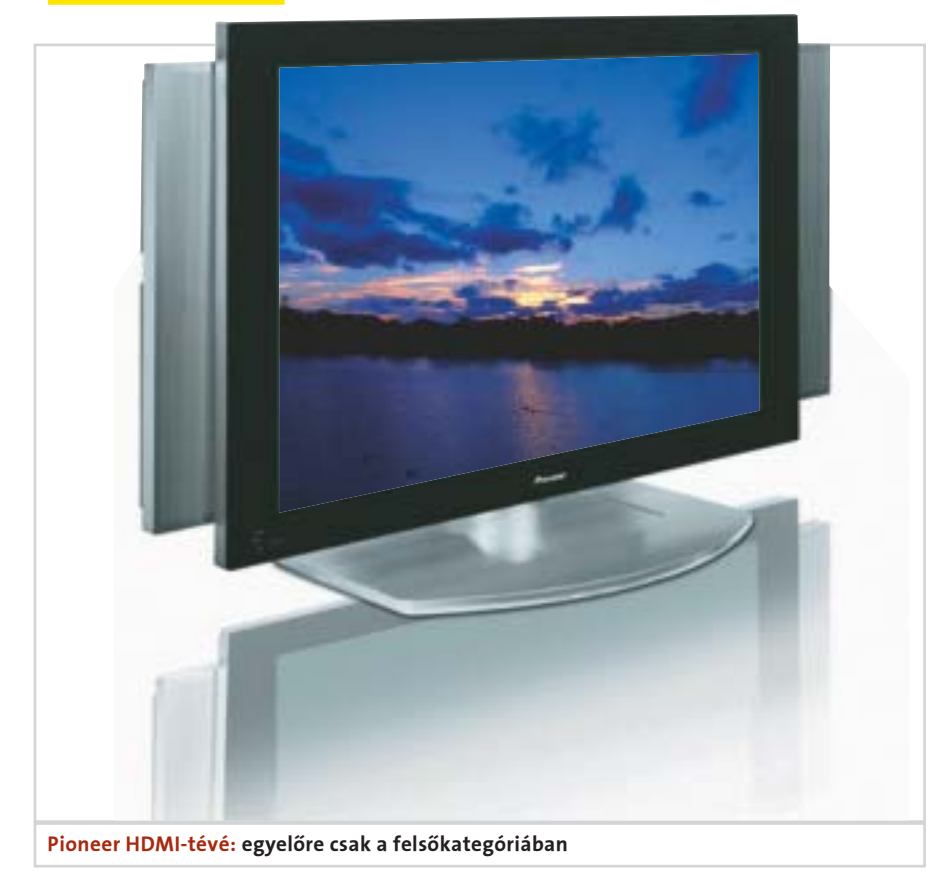

ten erre kisebb az igény, mégis sokszor jól jöhet az akár 20 méteres távolság egyszerû áthidalása. A HDMI a DVI-nek megfelelõen a Silicon Image TMDS technológiájára épül, így lehetõség van a TosLink optikai kábel alkalmazására is, ami még nagyobb távolság áthidalására is alkalmas.

A szabvány elfogadásának sarkalatos pontja volt, hogy a befolyásos hollywoodi filmgyártók is elfogadják azt. A DVD-video védelmének (CSS) gyors és könnyû feltörése után már sokkal elõvigyázatosabbak voltak a cégek, így alaposabban megvizsgálták a HDMI minden sebezhetõ pontját. A tervezõk – számítva erre – komoly másolásvédelmet fejlesztettek ki (High-bandwidth Digital Content Protection), amit megfejeltek azzal a szabállyal, hogy a titkosítást dekódoló egységet kizárólag a végpontnak számító eszköz tartalmazhatja, mint például a kijelzõ vagy az erõsítõ. Emellett megoldották azt is, hogy lehetõség legyen kétirányú adatátvitelre, ám ellenkezõ irányban csökkentett sávszélesség áll csak rendelke-

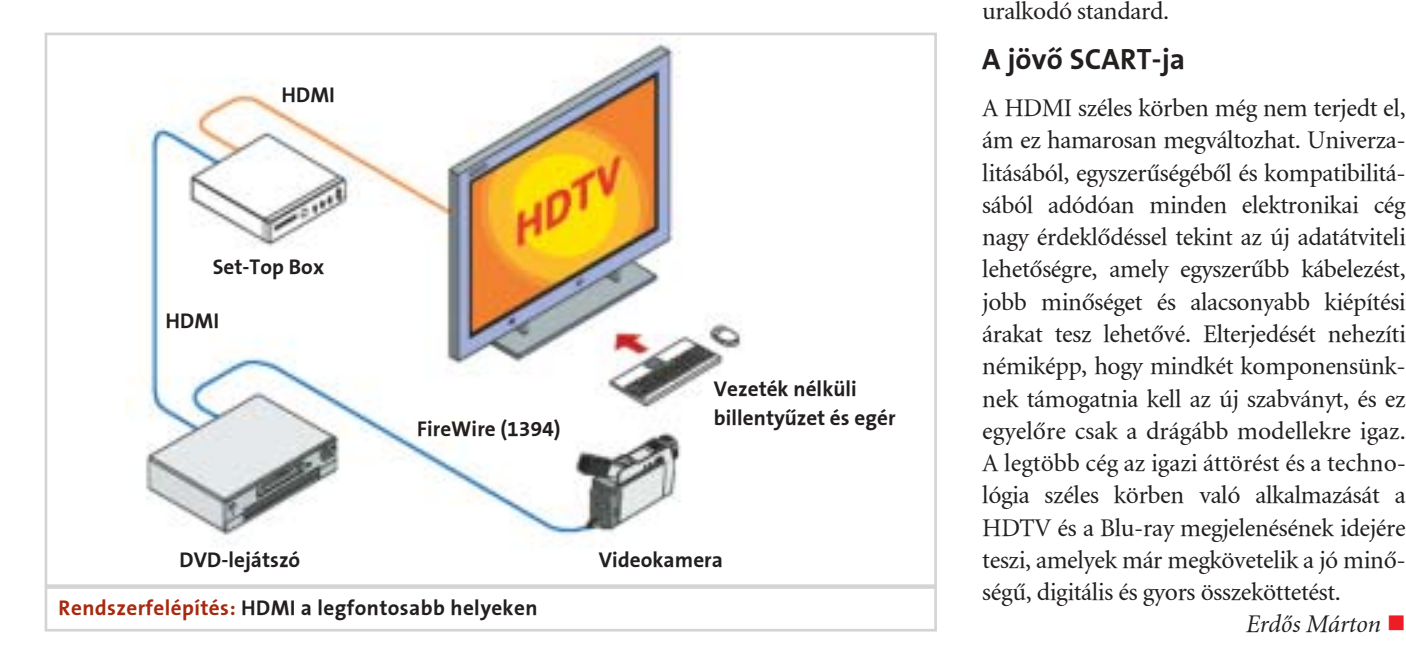

#### **HE A HDMI ELŐNYEINEK** ÁTTEKINTÉSE

- 4 A stúdiók és az ipar széles támogatása
- k 4 Minden kép- és hangfájl egy kábelben
- 4 Tömörítetlen átvitel, nincs minõségi veszteség
- k 4 Nem szükséges analóg-digitális és digitális-analóg átalakítás
- k 4 A nagy sávszélesség minden digitális formátumhoz ideális k
- $\blacktriangleright$  Kompatibilis a DVI-vel
- k 4 A HDMI kezeli az integrált távirányítókat k
- 4 Hosszabb távolságra is alkalmas
- k  $\blacktriangledown$  Kétirányú adatforgalom is lehetséges k

k

- 4 Idõtálló
- 4 A HDMI leegyszerûsíti a kábelezést

zésre, ami még éppen elegendõ arra, hogy a végponton lévõ eszköz lényeges információkat közölhessen a jelforrással. Ez szükséges továbbá az univerzális távirányíthatóság miatt is, aminek köszönhetõen egyetlen távirányítóval és egyetlen infravevõvel összehangoltan vezérelhetjük teljes rendszerünket. Ehhez a HDMI kezeli a CEC protokollt (Consumer Electronics Controlt) és az AV.link-et is. Mindkét protokoll fontos az univerzális távirányítók szempontjából, de az AV.link az Európában uralkodó standard.

#### A jövõ SCART-ja

A HDMI széles körben még nem terjedt el, ám ez hamarosan megváltozhat. Univerzalitásából, egyszerûségébõl és kompatibilitásából adódóan minden elektronikai cég nagy érdeklõdéssel tekint az új adatátviteli lehetõségre, amely egyszerûbb kábelezést, jobb minõséget és alacsonyabb kiépítési árakat tesz lehetõvé. Elterjedését nehezíti némiképp, hogy mindkét komponensünknek támogatnia kell az új szabványt, és ez egyelõre csak a drágább modellekre igaz. A legtöbb cég az igazi áttörést és a technológia széles körben való alkalmazását a HDTV és a Blu-ray megjelenésének idejére teszi, amelyek már megkövetelik a jó minõségû, digitális és gyors összeköttetést.

#### CES 2005 – elõzetes

## A világ legjobb szerkezetei

Az új évet már hosszú ideje a Las Vegasban megrendezett CES (Consumer Electronics Show) nyitja meg. A januári szakkiállításon a világ legbefolyásosabb fejlesztõi és iparági szakértõi vonulnak fel, hogy ismertessék az érdeklõdõkkel a szórakoztatóelektronika jövõje kapcsán várható trendeket, és bemutassák a már-már sci-fibe illõ új eszközöket, technológiákat.

CES tekinthető a világ legnagyobb<br>szórakoztatóelektronikai kiállításá-<br>nak és konferenciájának, ahol szászórakoztatóelektronikai kiállításának és konferenciájának, ahol számos világcég jelent be fontos, a jövõt döntõen befolyásoló új technológiákat és eszközöket. Itt találkozhatunk elõször a legújabb házimozi berendezésekkel, hang- és videoszabványokkal, kijelzõtechnológiákkal és nem utolsósorban a mobil készülékekkel. A CES-t elkerülte a Comdex "balszerencséje", a kiállítás évrõl évre nagyobb figyelmet kap, többen látogatják, és több cég jelenik meg saját megoldásaival. A 2005-ös kiállításra már 2400 kiállító regisztrálta magát, így az alapterület a londoni Buckingham Palota háromszorosa lesz. Ugyan pontos részletek még nem szivárogtak ki a 2005-ös kiállításról, már számos gyártó jelentette be, milyen újdonságokra számíthatunk. Nem is lehet kérdéses a ká-

belnélküli világ elõretörése, mindegyik cég komolyan foglalkozik a kérdéssel és a megoldásokkal.

A 2005-ös CES-en szakmai díjakat is osztanak a legjobb fejlesztésekért, termékekért, amelyek nagyban befolyásolhatják a jövõt. A mostani kiállításra a zsûri 800 újdonság közül választja ki a nyerteseket, mind a technológiát, mind pedig a formatervezést figyelembe véve. A cégek így már a megérdemelt plecsnivel mutatják be a portékájukat a nagyérdemûnek. A különlegességek között van a Motorola papírvékony, mindentudó Razr V3-as mobiltelefonja és a Radio Holding nélkülözhetetlen NavTraffic rendszere is. Ez utóbbi folyamatosan tájékoztatja a vezetõt az aktuális forgalmi helyzetrõl, dugókról, balesetekrõl, illetve opcionális elkerülõ utakat is javasol. Emellett mûholdas rádióadások vételére is alkalmas.

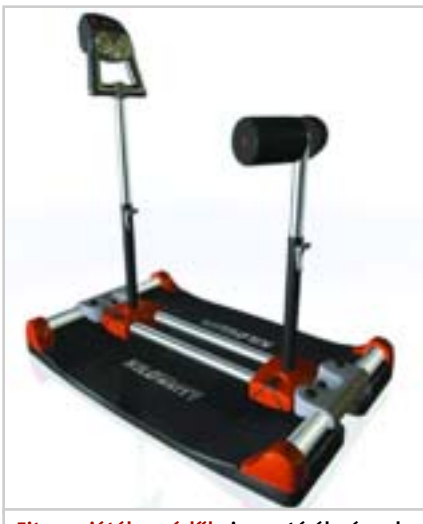

Fitnesz játékvezérlõk: izzasztó élmények

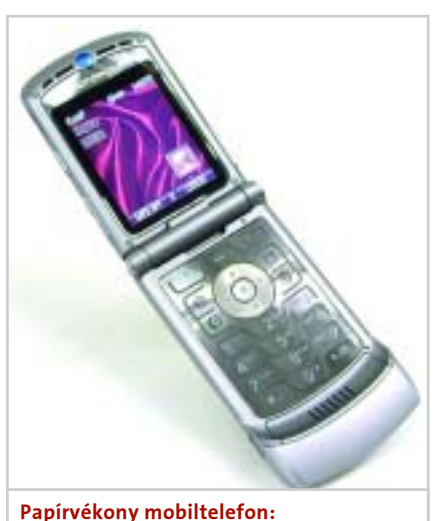

csak el ne vágja a kezünket

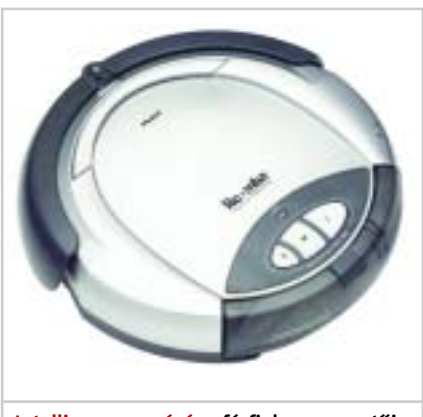

Intelligens porszívó: a férfiak megmentõje

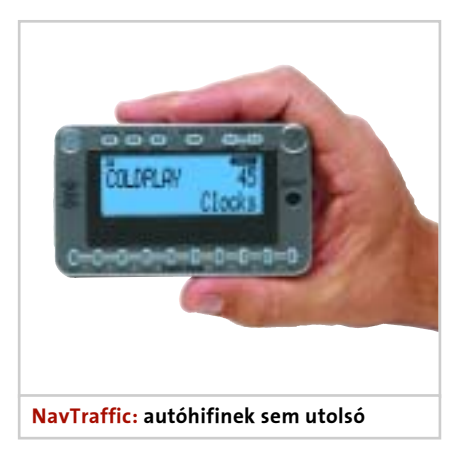

Innováció terén verhetetlen a Powergrid Fitness legújabb terméke, a Kilowatt, amely a Dance Dance Revolution nevû játékkonzolhoz kapcsolható "irányítószőnyeg" ötletét fejlesztette tovább. Az ugyancsak játékkonzolhoz kapcsolható masina nagyon hasonlít egy fitneszgéphez – merthogy az is! A megfelelõ szoftverrel együtt a játék irányításához fizikai erõkifejtésre van szükségünk, így kombinálhatjuk az egészséges életmódot a játékkal.

Számos olyan régebben megjósolt trendet is megfigyelhetünk, amit 1-2 éve még különcnek és távolinak hittünk. Amerikában már megfizethetõ szintre süllyedtek a lakásunkat önállóan kitakarító robotporszívók, de a Wi-Fi-re fejlesztett eszközök is hatalmas sikernek örvendenek és új területeket hódítanak meg. Ilyen például a lakáson belüli zsinórmentes zenehallgatás bármely jelforrásról, a Wi-Fi-n keresztüli videotelefonálás és még sorolhatnánk. Ez utóbbira kiváló példa a Motorola Ojo videotelefonja.

Nagy érdeklõdésre számítanak még az otthoni szórakoztatásra szakosodott cégek, a digitális fényképezés és ehhez kapcsolódó ágazatok terén, valamint az ígéretes RFID (rádiófrekvenciás áruazonosító) kapcsán is. Erdõs Márton

Egérhelyettesítõ technológiák

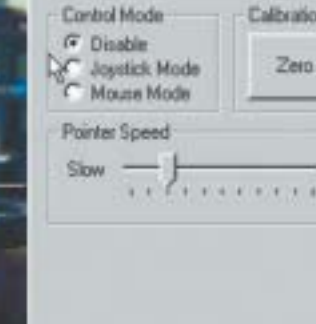

ismertetett módszer közül: a 2004-es CeBIT-en bemutatott készülék az agyhullámok érzékelésével próbálja megtudni, mit szeretne a felhasználó. Ez a technológia már régóta az érdeklõdés középpontjában áll, azonban a német kutatóközpont jelentkezett elsõként, akár kommerciális célokra is alkalmas eredményekkel. A BCI elsõ megközelítésben úgy mûködik, ahogy mindig is elképzeltük: gondolunk valamire, és a számítógép érzékeli azt. Természetesen a lehetõségek korántsem korlátlanok. Az idegi mûködés egyrészt még jelenleg sem teljesen tisztázott (sõt), másrészt még százas nagyságrendbe esõ elektródaszámmal érzékelt agyhullámok alapján sem lehet percenként 25 bitnyi információ átvitelénél többet teljesíteni. Nem érdemes tehát olyasmire számítani, hogy például két számot összeadatunk a géppel a BCI segítségével – tárgyak, karok mozgatására azonban használható. Ez sem megy

## Telefonálásra alkalmatlan. Mert fotózásra tökéletes.

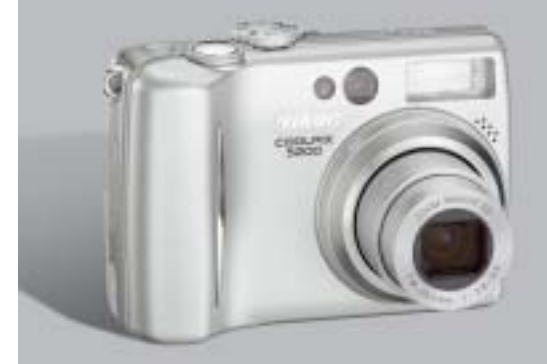

Csak akkor végezhetünk hibátlan munkát, ha egyszerre egy dologgal foglalkozunk. A Nikon évtizedek óta csakis a fényképezőgépekre figyel, hogy Ón is csak egyetlen dologra fókuszálhasson: a fotózásra.

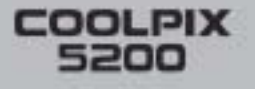

**M** indezek persze közhelyek, való-<br>
sem merül a gondolat, mihez<br>
kezdene a jál magyalatt szere nálkül A színûleg a legtöbb olvasóban fel kezdene a jól megszokott egere nélkül. A mozgásszervi betegségekben szenvedõknek azonban gondot okozhat, ha a billentyûzeten és az egéren kívül nincs más, egyszerûen kezelhetõ beviteli eszköz. Cikkünkben néhány olyan fejlesztést mutatunk be röviden, amelyek egyszer talán valós alternatívái lesznek a hagyományos mutatóeszközöknek.

azonban gyakorlás, tanulás – és a szoftver tanítása – nélkül. Két változata van: a függõ és a független BCI. Függõ esetben mindenképpen fontos, hogy a felhasználó mozgató-idegrendszere legalább részlegesen ép legyen, a rendszer ugyanis ilyenkor a mozgásokra, illetve a mozgásokhoz kötõdõ idegi aktivitásra reagál – például a szemmozgásra. A független BCI jóval több gyakorlást igényel, hiszen itt valóban a gondolatok által produkált agyhullámok idõbeli mintáit próbáljuk felismertetni – ehhez kiválóan megírt szoftver esetén is több tíz, sõt száz mintára van szükség a viszonylagosan nagy biztonságú felismeréshez. Az utóbbi megoldás például szklerózisos betegségeknél is kiválóan alkalmazható.

A Nouse az "orr" és az "egér" angol nyelvû megfelelõjének összeolvasztásából keletkezett, és az Ottawában kutató Dr. Dmitry O. Gorodnichy találmánya. Az általa vezetett kutatócsoport az arcmozgásokkal történõ kurzorvezérlés fejlesztése során arra jutott, hogy az orr az egyik legkönnyebben felismerhetõ része arcunknak. Szinte pontosan az arc közepén helyezkedik el, és a fej megdöntésekor is alig változik a pozíciója. Mindez lehetõvé tette, hogy a kezdeti kétkamerás, háromdimenziós arcmodellel dolgozó próbálkozások után egy egyszerû webkamera és a megfelelõ szoftver segítségével megállapít-

Látszik tehát, hogy a következõ néhány évben biztosan nem fogjuk elfelejteni jól megszokott egerünket – de nem is ez a célja az említett kutatásoknak, a célterületeken már a pontatlan irányítási lehetõség is elegendõ lehet. Remélhetõen nagy segítséget fognak nyújtani a mozgáskorlátozottaknak – a BCI használatával akár egy protézis is kvázi testrészként funkcionálhat.

Takács Artúr

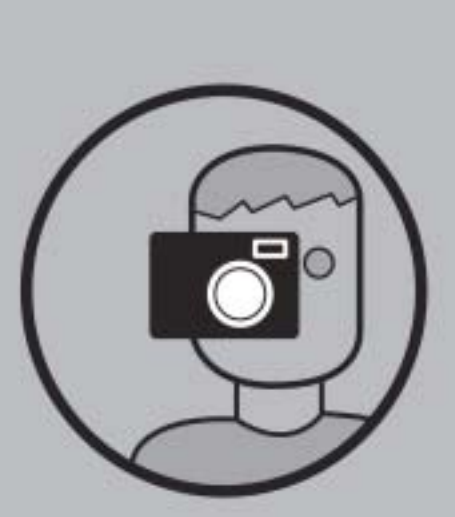

- · 5.1 MP tényleges felbontás
- · 3x optikai zoom
- · kivételesen gyors működés
- · könnyú kezelhetőség

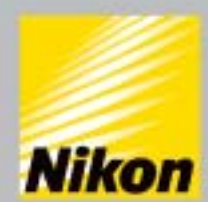

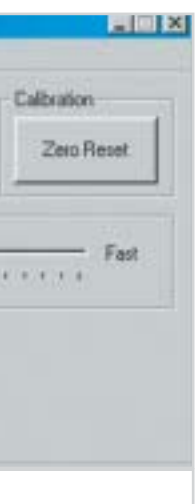

Számos kísérletet végeztek már, hogy a szem mozgását figyeljék, és kézenfekvõ módon arra mozogjon a kurzor, amerre a szem néz. Ezzel a legfõbb gond, hogy mindenképp valamilyen, a szemhez közel elhelyezkedõ konzolt kell a felhasználó fejére erõsíteni, a szem mozgását pedig egyébként is nehéz kontrollálni. Távolabb esõ, például monitor tetejére szerelt kamerával szinte esélytelen precízen követni, hova is nézünk pontosan. Más megoldásokat kell tehát találni.

sák az orr elhelyezkedését. Ezek után a legkézenfekvõbb megoldást választották: egész egyszerûen az orrunkkal mutogathatunk a monitoron, ami persze a képzeletbeli átlagfelhasználónak egyáltalán nem egyszerûbb, mint az egér használata, azonban egy mozgáskorlátozottnak hatalmas segítség lehet. A fejlesztõk, bár pozíciómeghatározásra nem használják a szemet, mégsem hagyták feladat nélkül. Az orr helyzetének megállapítása után már egyszerû megtalálni a két szemet, a pislogást szintén könnyen (relatíve) fel lehet ismerni. A dupla pislogást amolyan duplakattintás-szerûen használja a szoftver – két egymás utáni szemhéjzárás esetén az "orrkövetõ" szoftver ki-, illetve bekapcsol.

A szoftver már annyira fejlett, hogy képes megtanulni és megjegyezni az egyes felhasználók jellegzetes arcvonásait, mozgását, ezzel is növelve a felismerés pontosságát.

A Think-A-Move technológiával megegyezõ nevû cég szintén a gyógyászatot és a betegek segítését célozza meg találmányával, amely meglepõ módon a nyelv mozgása alapján szerez információt a felhasználó szándékairól. Szerencsére nincs szükség semmiféle szájüregbe épített szerkezetre, hiszen a fülünk nem csupán befelé szállít információt: egyfajta inverz hallókészülékkel figyelve a fülbeli nyomásviszonyokat megtudhatjuk, milyen mozgást végez a nyelv, hiszen a száj összeköttetésben van a fülcsatornával, másrészt az állkapocscsont is közvetíti a rezgéseket.

A technológiát várhatóan a kerekes székeknél alkalmazzák legelõször, legalábbis a fejlesztõ cég néhány hete licencelte egy kerekes székeket gyártó vállalatnak. Természetesen a beépített szoftver betanítást igényel – ahogy az ilyen "emberközeli" berendezések szinte minden esetben –, hiszen egy egér mozgatásakor a felhasználó tanul, itt pedig helyette a gép.

Az agy – számítógép interfész, röviden BCI, a nagy hírû Fraunhofer Intézet fejlesztése, és talán a legizgalmasabb az összes

Az egér karrierje a hetvenes évek óta töretlenül ível felfelé, a nagy tömegek számára valóban a "mutogatás" az, ami igazán könnyedén használhatóvá tette a számítógépet. Lehetõvé vált a számítógép vizuális kultúrájának kialakítása. Mára mutatóeszköz nélkül elképzelhetetlen az internetböngészõ használata, a hatékony információszerzés, a gép irányítása.

## Csak menj az orrod után!

#### Egérhelyettesítõ technológiák

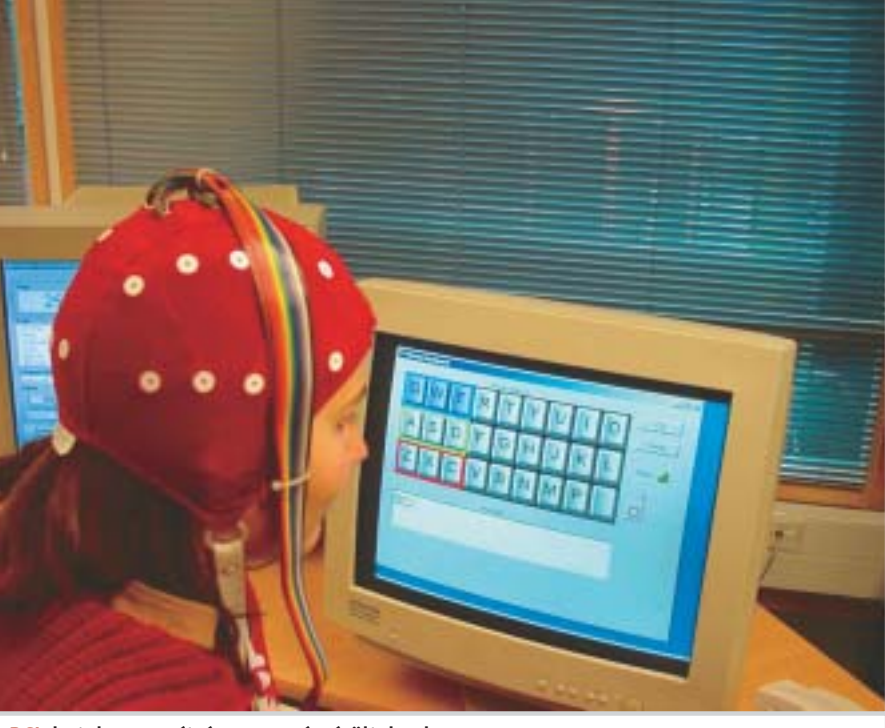

BCI: hatalmas segítség a mozgássérülteknek

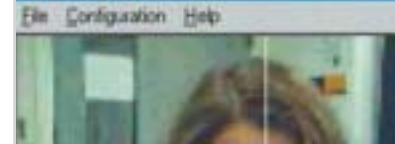

A Nouse erõssége: fejlett szoftver olcsó hardveren

#### Hálózat mint szuperszámítógép

#### **2** Hogyan installáljuk a Vidomit és a VirtualDub-ot?

meghajtónk kímélése érdekében a védelem nélküli DVD-ket is érdemes elõzõleg a winchesterre menteni.

#### **3** Hogyan készítsük elő a hálózati üzemmódot?

Néhány további lépésre még szükség lesz, ha megosztott módban szeretnénk dolgozni. Ahhoz, hogy minden, a konvertálásban részt vevõ számítógépen rendelkezésre álljanak a forrásfájlok, és a kimeneti állományok is egy központi könyvtárba kerüljenek, be kell állítanunk a hálózati engedélyezést. Ehhez leginkább lemezíróval ellátott számítógépet érdemes használnunk, ha a filmet CD-re vagy DVD-re akarjuk menteni. Hozzunk létre ennek egy mappát az Intézõben (például C:Vidomi), majd a jobb egérgombbal hívjuk be az "Engedélyezés és biztonság" elemet. Az alsó képrészen aktiváljuk az "Engedélyezzük ezt a mappát a hálózatban" opciót, hagyjuk jóvá a javasolt "Vidomi" engedélyezési nevet, és vé-

A Vidomi utolsó verziója 2002 júniusában készült el, az új változatot immár egy éve beharangozták. Az elmúlt idõszakban ugyanakkor volt két lényeges javítása, amelyek a hangszerkesztésben megszüntetnek egy bugot és növelik a kompatibilitást az újabb MPEG4-kodekekkel. Az eredeti program és a patch a lemezmellékletünkön is megtalálható. A master PC-n még installálnunk kell a VirtualDub-ot, amely ugyancsak megtalálható CD-mellékletünkön, hogy késõbb összeilleszthessük a filmrészleteket.

mítógépnek "A hálózat felhasználóinak jogosultságuk van a fájlok módosítására" megjelölésével. Ha ez az elsõ hálózati engedélyezés a PC-n, akkor még elõzõleg utasítanunk kell a Windowst, hogy elfogadjuk az engedélyezéssel járó biztonsági

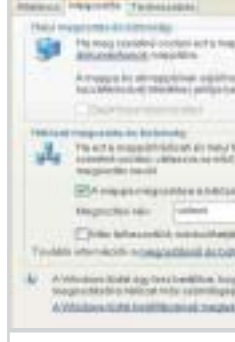

részében a "Klikkeljen ide, ha a biztonsági kockázatokat …" elnevezésû linkre. A slave számítógépek egyikén ellenõrizzük az engedélyezés elérhetõségét. Ha például a master PC IP-címe 192.168.0.1, akkor az engedélyezett mappának "\192,168,0,1vidomi" név alatt kell elérhetõnek lennie. Az IP-címeket minden PC-n az "ipconfig" paranccsal ellenõrizhetjük a beviteli ablakban. Az IP-cím helyett a számítógép neve is használható kell, hogy legyen. A Vidomi-engedélyezésben ezen kívül állítsuk még be a VOB és az AVI almappákat a forrás- és céladatok jobb különválasztása érdekében. A slave PC-ken indítsuk el a Vidomi programkönyvtárban található SLAVE.EXE fájlt. Egy sárga Vidomi logó jelzi a tálcán a mûködésre kész állapotot. A slave PC-knél ezzel be is fejezõdött a beál-

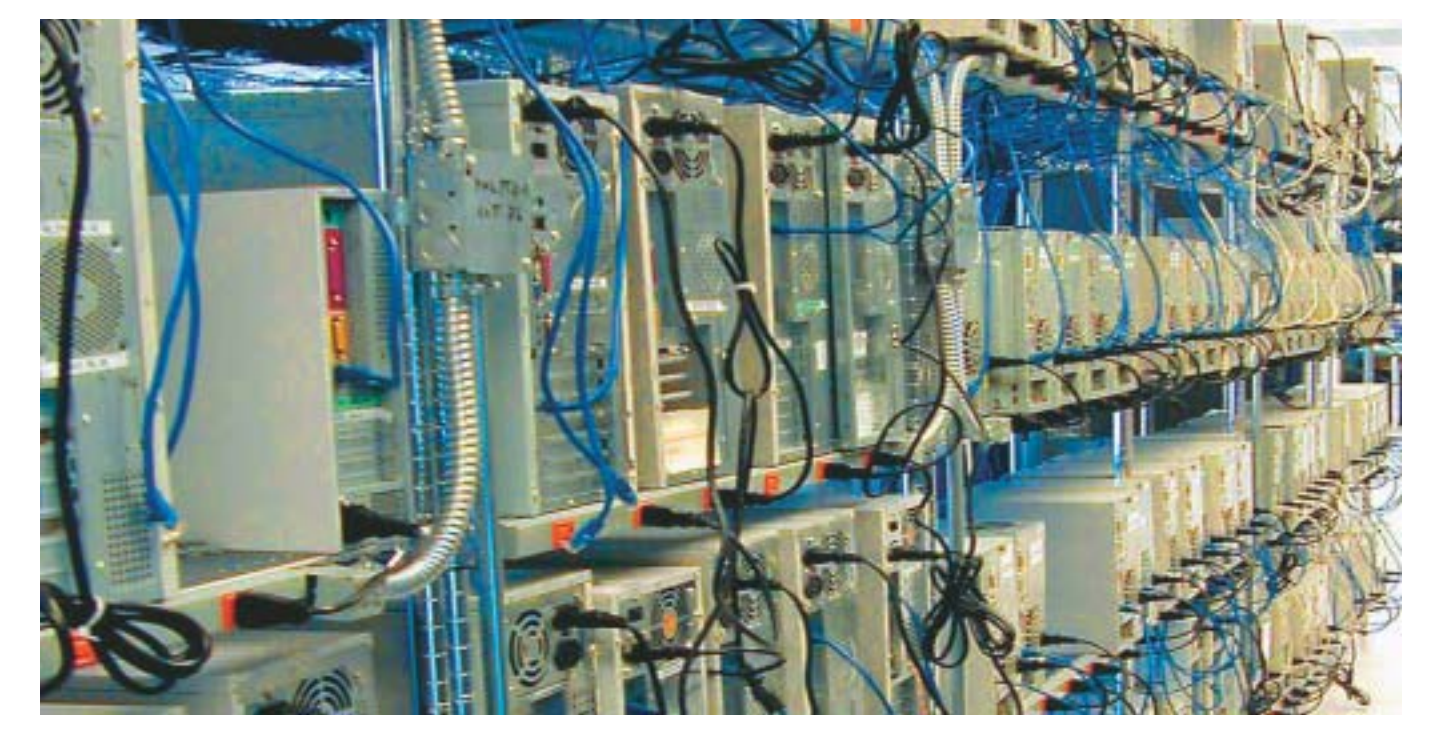

#### 4 Hogyan végezzük el az alapbeállításokat?

gül adjunk írásjogosultságot a többi szákockázatot. Ehhez kattintsunk a kép alsó

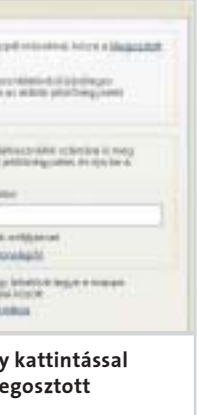

Anagy sebességű Google kereső-<br>program mögött összefogott szá-<br>mítási teljesítmény áll, amit több program mögött összefogott száezer PC együttmûködése tesz lehetõvé: impozáns szuperszámítógépként üzemelve. Hasonló elvek alapján, de még nagyobb ráfordítással mûködik az úgynevezett SETI program: a földön kívüliek keresésére már egyenesen számítógépek millióit állítják hadrendbe világszerte, amelyeket az internet útján kapcsolnak össze egymással. Miért ne használhatnánk ki az otthoni saját hálózatunkat is mint szuperszámítógépet? Az úgynevezett "clustering" a belsõ hálózatoknál ugyan még gyerekcipõben jár, már rendelkezésre állnak az elsõ használható alkalmazások, a matematikai feladatmegoldástól kezdve a filmek szélsebes kódolásáig. Az alábbiakban bemutatjuk, hogyan állíthatjuk össze saját

■ Vidomi 0.469; rVidomi Update-Patch; rXviD MPEG4-Codec 1.0.2; Virtual Dub 1.5.10

■ Információ, letöltés: www.vidomi.com, www.koepi.org, www.virtualdub.org

#### 1 Hogyan másoljuk a VOBfájlokat merevlemezre

#### Windows-alap: néhány engedélyezhetjük a me munkavégzést

lítások folyamata. A master PC-vel még közölnünk kell, hogy mely számítógépek állnak készen a munka felvételére. Ehhez másoljuk fel az ENCODESLAVES-EXAMP-LE.TXT Vidomi mintafájlt, és nevezzük át ENCODESLAVESEXAMPLE.TXT-re. A hálózati számítógépek "Számítógépnév"=IP-cím formában vannak elmentve. Az elõzetes beállítások közül töröljük mindet, kivéve a "Local machine" sort, amely azért felelõs, hogy a master PC is részt vegyen a renderingben. Gépeljük tehát be soronként a hálózati állomásokat oly módon, hogy utána a fájl például a következõképpen nézzen ki (nem valós adatok!):

- $\blacksquare$  "Local·machine"=127.0.0.1
- $\blacksquare$  "Daddys·Athlon·XP"=192.168.0.2
- $\blacksquare$  "Gamestation"=192.168.0.3

Amikor a Vidomit a master PC-n elõször elindítjuk, a program lejátszó üzemmódjában vagyunk. Ha a két nyíllal ellátott sárga gombra kattintunk, a gép átkapcsol az encounter üzemmódba. Ezt követõen lép-

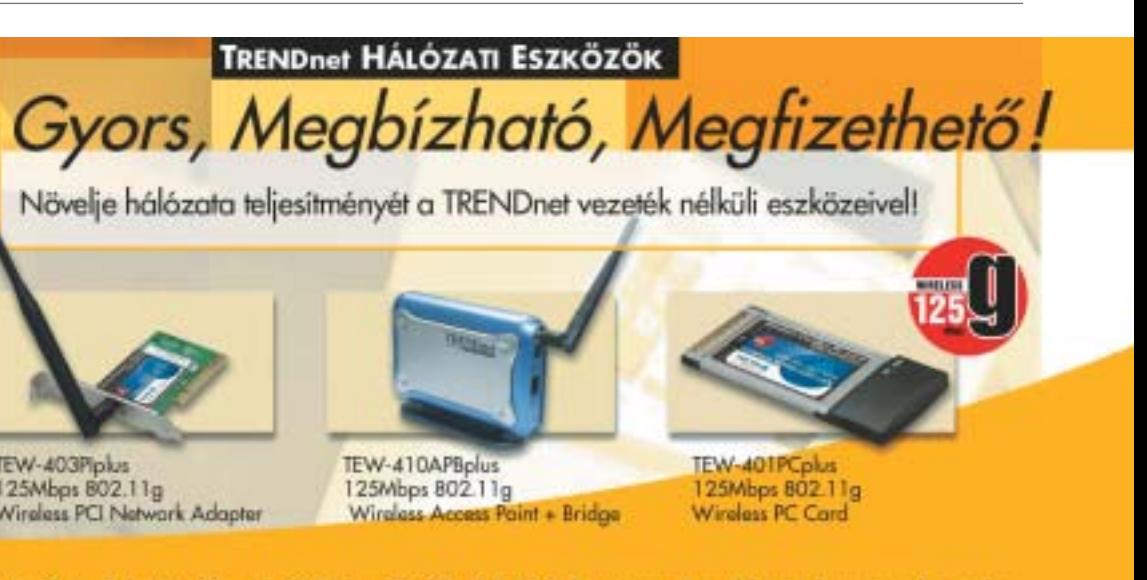

szuperszámítógépünket Windows, illetve Linux alatt.

#### Windows: filmek MPEG4-ben – két számítógépen

#### Mire van szükség?

Az ingyenes, windowsos Vidomi a DVDfilmeket DivX- vagy XviD-formátumúvá alakítja át. A program hálózati üzemmódját könnyedén aktiválhatjuk, így a hálózatunk teljes teljesítményét kihasználhatjuk. A Vidomi azonban csak akkor tudja megosztva végezni a filmek kódolását, ha célmédiumonként egy-egy gép áll rendelkezésre, például egy két PC-s konfigurációban a DVD tartalma két CD-ROM-ra osztható szét. A VirtualDub-hoz hasonló eszközökkel ezek az önálló filmrészek újra összefûzhetõk ugyan, de egy hátránnyal számolnunk kell: mivel a darabok, vagyis a hálózati PC-k egyes filmrészei meglehetõsen nagyok, a használt számítógépeknek nagyjából azonos teljesítményûeknek kell lenniük, máskülönben akár 30-60 percet is várnunk kell, mire a lassúbb kliens-PC is elkészül a feladattal.

Figyelem! A Vidomi nem képes a másolásvédelemmel ellátott film részeit DVD-rõl merevlemezre másolni! Viszont a DVD-

**TRENDnet** TEW-411BRPplus TEW-403Pipks 125Mbps 802.11g 125Mbps 802.11g Wireless AP Route Wireless PCI Network Adapter

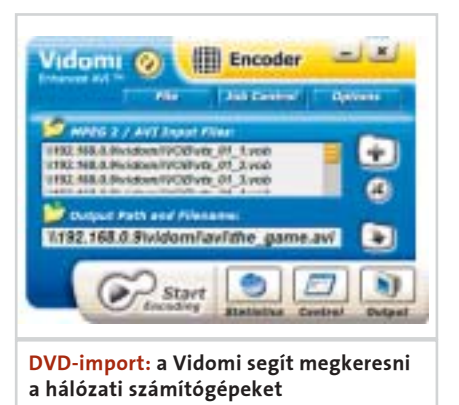

Földön kívüliek vagy weblapok utáni kutatáshoz megfelel a módszer? Akkor nekünk is jól jöhet. Már csak az a lényeg, hogy olcsó legyen! Mert ha együttműködésre "kötelezzük" hálózatunk összes számítógépét, egy virtuális szuperszámítógépet kapunk. De hogyan is lehetséges mindez?

## Hálózat mint szuperszámítógép

### Cluster üzemmód – házilag

#### Hálózat mint szuperszámítógép

#### **E BENCHMARKOK – 50 SZÁZALÉKKAL GYORSABBAN**

Mint azt már a Unix-alapú rendszereknél megszokhattuk, a program mellett megtalálható a forráskód is. Mivel a programfordítás munkaigényes, az elterjedtebb disztribúciókhoz – mint például a Debian, a SUSE, a Redhat vagy a Gentoo – kész bináris változatokhoz vezetõ linkeket is találunk a dvd::rip honlapján. Mi most a SUSE 9.1 példáján mutatjuk be, hogyan

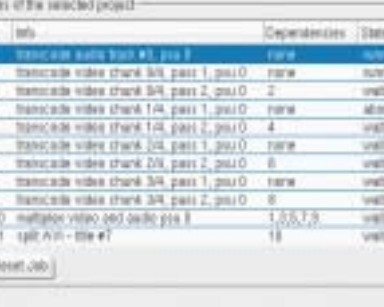

juthatunk el egy mûködõképes DVD-ripper hálózatig. A szükséges szoftverek egy részét már maga a SUSE disztribúció is lefedi, a további eszközök szoftvercsomagként a megadott URL-címeken találhatók. A dvd::rip honlapján a SUSE-hez megadott speciális csomagokat érdemes egy olyan külön könyvtárba letöltenünk, amelyhez a hálózat összes potenciális rippelõ számítógépe hozzáfér. A szoftvereket mindig az alábbi paranccsal kell installálni: rpm·-i. Ha betartjuk a megadott sorrendet, nem lehetnek gondok a függõ-

#### $\vert$  4  $\vert$  Hogyan készítsük el a DVD projektet?

#### ben maradt feladatok miatt. A SUSE 9.1-nél ezenkívül még külön el kell távolítanunk az alapinstallációban már meglévő "unrar" csomagot, amelynek funkcióját a – dvd::rip által a disztribúcióban rendelkezésre bocsátott – "rar 3.3.0" csomag veszi át.

#### 2 <sup>|</sup> Garantált biztonság

A "File/New project" pontban hozzunk létre egy névvel ellátott új projektet, és vá $l$ asszuk a "Rip data from DVD to hard disk" opciót, a program "Cluster Mode"-ja ugyanis csak a merevlemezrõl mûködik. A védett DVD-k értelemszerûen ebben az esetben sem másolhatók! A "Rip Title" alatt a "Read DVD Table" gombbal beolvashatjuk a DVD-fejezetek listáját.

#### 5 A hálózati üzemmód elõkészítése

Mivel a dvd::rip-nek automatikusan kell bejelentkeznie a résztvevõ PC-ken, a Linux szokásos biztonsági koncepcióját kikerüljük. Így viszont bármely más felhasználó is bejelentkezhet anélkül, hogy ismerné a jelszót. Ahhoz, hogy az ellenõrizhetõségnek legalább egy minimális fokát elérjük, a rip-tevékenységhez minden számítógépen be kell állítanunk egy saját felhasználót – például "rip-user"-ként. Jegyezzük meg ennek a numerikus user-ID-jét (UID), mert erre a számra a késõbbiekben még szükségünk lesz. Állítsuk még be az

#### Clarge Catal IN FIX Operate monge | rentes | clustrons | Sembre | Trac Génerau DVD ette Génezia (1911-1818)<br>GNO ISBN 91-1 (193617, PAL, 29-Crp., 25 fps., 983), Paness, 723657<br>Verving segle 91, Audio Isack, 93-cm act 48000 2Ch

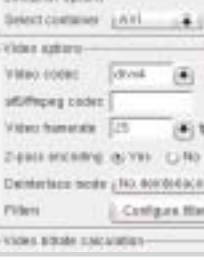

adatkönyvtárat és jegyezzük be a felhasználót, mint tulajdonost:

 $\blacksquare$  mkdir·/dvdrip

chown·rip-user/dvdrip

#### $3$  | Az első rip elindítása

jünk az "Opciók/Általános beállítások" párbeszédmezőre, és "A kimeneti fájlok kiterjesztése" bejegyzést írjuk át "avi"-ra, különben a gép mindig a "divx" kiteriesztést fogja alkalmazni, amit sok lejátszó nem kedvel. Aktiváljuk még a "Meglévő fájlok felülírása" parancsot, ami automatikusan felülírja az ideiglenes köztesfájlokat a következõ renderelésnél, ráadásul ezzel helyet is takarítunk meg a lemezen.

#### 5 Forrásfájlok kijelölése

Most már semmi sem állhat a program elindításának útjába. Jelentkezzünk be "ripuser"-ként és adjuk ki a "dvdrip" parancsot. Az "Edit/Preferences" menüpontban a "default database directory" alatt adjuk meg az éppen létrehozott könyvtár nevét. Ezt az alatta lévõ mezõben is használhatjuk, ahol a projektfájlok vannak.

#### 6 Hogyan készítsük elő a renderelést?

Miután sikeresen átvittük a filmadatokat a merevlemezre, váltsunk át a "Transcoding"-ra. A komplex paramétereken ne változtassunk, majd kattintsunk a "Transcode"-ra. Ha ezzel végeztünk, működik az új önálló üzemmód, mi pedig folytathatjuk a következõ lépéssel.

A forrásfájlok kijelölése után az "Opciók" alatti összes almenühöz hozzáférhetünk. Állítsuk be a video- és audioopciókat úgy, ahogy az a következõ ábrán látható. Természetesen kísérletezhetünk saját beállításokkal is, de az XviD-videók létrehozásához széles körben jól beváltak a bemutatott értékek.

Az "Opciók/Az output méret beállítása" párbeszédben adjuk meg, milyen méretûek az egyes számítógépek által létrehozan-

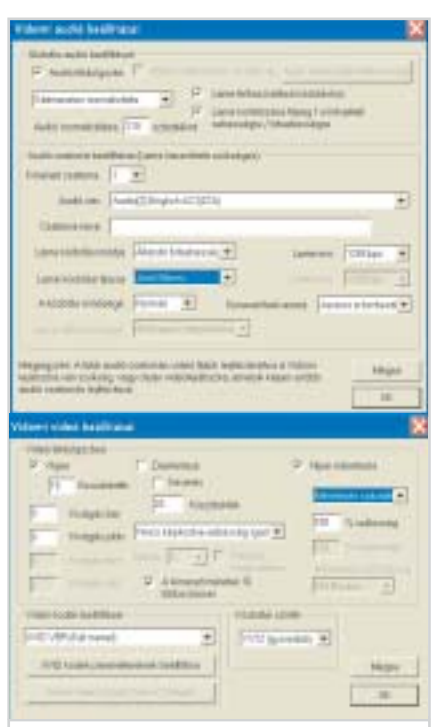

Ahhoz, hogy aktiváljuk a hálózatban a slave számítógépeket, elõször meg kell teremtenünk a szükséges feltételeket. A dvd::rip nem kerül a kliensekre, mivel a Transcode közvetlenül a master PC-rõl mûködtethetõ. Mint már említettük, ez az "ssh"-n keresztüli automatikus bejelentkezés útján történik. Ehhez mindenekelõtt az összes PC-n be kell állítanunk a "Speciális felhasználó"-t. A főszámítógépen ehhez a hálózatszerte meglévõ felhasználóhoz egy titkos és nyilvános RSAkódból álló adatpár tartozik. Jelentkezzünk be ott ezen felhasználóként, és kezdjük el a kódgenerálást az ssh-keygen·-t·rsa útján.

A rendszer ezek után egy jelszót fog kérni tõlünk. Egyszerûen csak nyomjuk le a Return gombot, azaz hagyjuk üresen a jelszót. Az

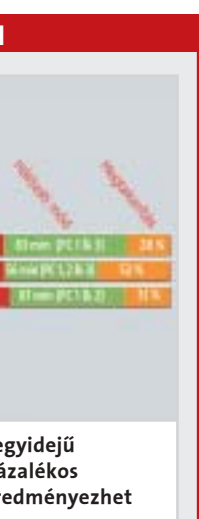

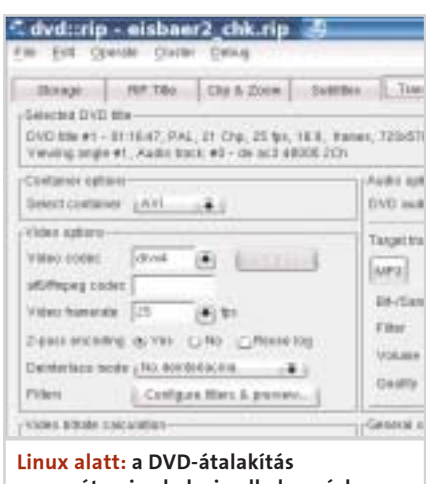

 $\blacksquare$  SUSE Linux 9.1 r dvd::rip 0.50.18 Segédeszközök: DivX4linux, Libmp3 lame, Libfame, Libtheora, a52dec, Ogmtools, Mjpegtools, Transcode, Rar, Libcdio ■ Információ/letöltés: www.exit1.org/ dvdrip, http://packman.links2linux.org

A Vidomi fõképernyõjére visszatérve kattintsunk most a vastag pluszjellel ellátott mappaszimbólumra. Ekkor megnyílik egy fájlpárbeszéd a VOB-fájlok kijelöléséhez a DVD-nyersadatokkal. Lényeges, hogy már az engedélyezett nevekkel dolgozzunk, mert a teljes útvonalnevek ugyanígy kerülnek tovább a slave PC-kre. A master PC-n érvényes helyi meghajtóelnevezéssel a slave PC-k nem tudnának mit kezdeni. Keressük meg az engedélyezett mappát a "Keresés" legördülő boxban, a "Hálózati környezet" útján, vagy adjuk meg a hálózati útvonalat – tehát például "\192. 168.0.9 vidomivob" – közvetlenül a fájlnév-párbeszédben és nyomjuk meg a Return gombot. A modernebb kódolószoftverek felhasználóinak bizonyára szokatlan, hogy a filmadatokat tartalmazó VOB-fájlokat nekik magunknak kell kijelölniük, és be kell tartaniuk a helyes sorrendet is. Használjuk tehát a Ctrl gombot és jelöljük ki a fájlokat egymás után, növekvő sorrendben. A "Megnyitás"-ra kattintva a fájloknak az "MPEG 2/AVI Input Files" boxban kell megjelenniük. Ezután adjuk meg még a kimeneti állomány nevét is. Ennek is hálózati útvonalakhoz kell illeszkednie, mint például  $a_n$ \192.168. 0.0vidomiavifilm.avi". A Vidomi az egyes filmrészek valódi neveit még a "Disc 1", "Disc 2" stb. kiterjesztésekkel is kiegészíti.

dó részek. Ha például 700 MB-os végeredményt kívánunk, és a master PC mellett még egy számítógépet vontunk be a munkába, akkor azt kell beállítanunk, hogy a végeredmény két lemezre férjen rá, és válasszunk 350 MB-os méretet. A Vidomi ezzel két 350 MB-os rész-AVI-t fog létrehozni, amelyeket késõbb 700 MB-ossá illeszthetünk össze.

#### 7 Hogyan indítsuk el a renderelést?

Az "Opciók/Hálózati beállítások" pontban a "Felismert PC-k" alatt találjuk a slave számítógépeket. Nyomjuk meg a "Start"

 $\overline{[n]}$ 

gombot, ekkor rövid idõn belül meg kell jelennie a statisztikaablaknak. Itt kijelölhetjük az összes aktív PC-t a listán és felügyelhetjük azok mûködését.

#### $\vert$  8 | Hogyan illesszük össze a filmet?

Ha végeztünk a munka dandárjával, nyissuk meg a VirtualDub-bal az elsõ AVI-fájlt ("Fájl/Videofájl megnyitása"). A "File/Append AVI Segment" paranccsal illesszük hozzá megfelelõ sorrendben az egymást követõ további filmrészleteket. Jelöljük még ki a "*Video/Direct stream copy*" opciót, hogy a VirtualDub ne renderelje újra feleslegesen az egyes filmrészleteket a végtermék elkészítésénél. A "File/Save as AVI"-val végül mentsük a merevlemezre a kész filmet. Mivel a VirtualDub igencsak rossz néven veszi, ha a használt audio-MP3-sáv változó bitrátájú, kizárólag konstans bitrátát alkalmazzunk (CBR).

#### Linux: DVD-k hálózati kódolása dvd::rip-pel

#### Mire van szükség?

A Linux felhasználói kedvezõbb helyzetben vannak: a különös dvd::rip név mögött egy szabadon terjeszthetõ linuxos Perl program rejtõzik, amely sok ingyenes szerszámot kínál ahhoz, hogy a DVD-ket (S)VCD- vagy MPEG4-formátumúvá alakítsuk. Hálózati üzemmódban azonban csak XviD típusúvá! A lényegi munkát, vagyis a filmadatok átalakítását viszont mégsem a dvd::rip végzi, hanem a Transcode elnevezésû program, amely a Unix világában egyfajta univerzális eszköz a mozgóképek szerkesztéséhez. A dvd::rip csupán átadja az adatokat a feldolgozáshoz és grafikus felületként irányítja az MPEGtoolt. Ez nagyon kényelmes megoldás, ugyanis a Transcode csak egy egyszerû parancssor vezérlésû program. A kisegítõ számítógépek ellenõrzése is Linux alapközökkel történik: a központi számítógép a Secure Shell (ss)-en (biztonságos parancshéjon) keresztül jelentkezik be, és a megfelelõ opciókkal elindítja a Transcode-ot.

#### Paraméterek: így célszerû beállítani a Vidomi kép- és hangopcióit

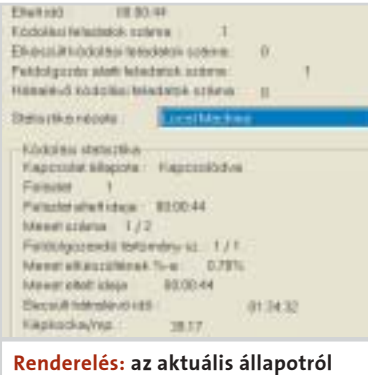

a Vidomi folyamatosan tájékoztat

Linux alatt: a DVD-átalakítás paraméterei a dvd::rip alkalmazásban

Teljes lista: a DVD::RIP teljes munkafolyamatát követhetjük nyomon a Jobs opción belül

Egy rendering-hálózat felépítése kissé bonyolult, ráadásul a résztvevõ számítógépek számával a teljesítmény nem feltétlenül növekszik arányosan, mivel a hálózat kapacitása hamar kimerül. Mi értelme tehát a fáradozásnak? A CHIP magazin elvégzett egy tesztet: egy Athlon XP 2500+ (1. PC) és egy 2,4 GHz-es Intel Celeron (2. PC) szerepelt a tesztben, 100 Mb-es hálózatba kapcsolva egy Pentium-III-500-as géppel (3. PC), hol kettesével, hol mind együtt. Az összehasonlítás során még végigfuttattunk egy 76 perces tesztfilmet az Athlon-XP-PC-n. A Vidomi és a dvd::rip benchmark eredményeirõl a táblázatban olvashatnak.

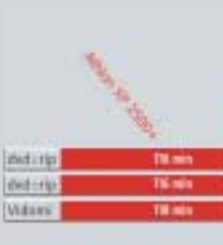

Spórolás: három gép egyidejû használata akár 52 százalékos idõmegtakarítást is eredményezhet

#### $|1|$  Hogyan instruáljuk a dvd::rip-et?

#### Hálózat mint szuperszámítógép

vagyis ugyanúgy, mint amilyen a könyvtár a master PC-n.

#### 8 Hogyan indítsuk el az átalakítást?

A master PC-re visszatérve mentsük el az elõzõleg elkészített tesztprojektet tetszõleges néven, és lépjünk ki a dvd::rip-bõl. Ezután egy shell-ben a dvdrip-master·2-vel keressük meg a külön vezérlõprogramot a hálózati állomásokhoz. Ha minden zökkenõmentesen mûködik, akkor késõbb ezt a folyamatot paraméter nélkül is el tudjuk indítani. Végezzük el még egyszer a dvd::ripet, töltsük be ismét a tesztprojektet, és akárcsak az elõbb, válasszuk ki a Transcodingot, ezt követõen azonban a jobb oldalon található "Add to cluster" gombot nyomiuk meg. Ekkor megnyílik a "Cluster Control" ablak, amelyben áttekinthetjük az összes hálózati aktivitást. Ahhoz, hogy egyáltalán lehetségessé váljon a feladatmegosztás, az "Add Node" alatt ismertessük a programmal a csatlakoztatott munkaállomásokat. Ehhez csak a névmezõkre, az NFSkönyvtárra, valamint a választott felhasználói névre lesz szükség, ha névként minden

#### 9 Hogyan tervezzük meg a feladatokat?

A dvd::rip automatizálható. Ha például a hálózatot az üres éjszakai órákban több DVD-vel is foglalkoztatni kívánjuk, akkor a "Tags" alatt több DVD-t is rippel-

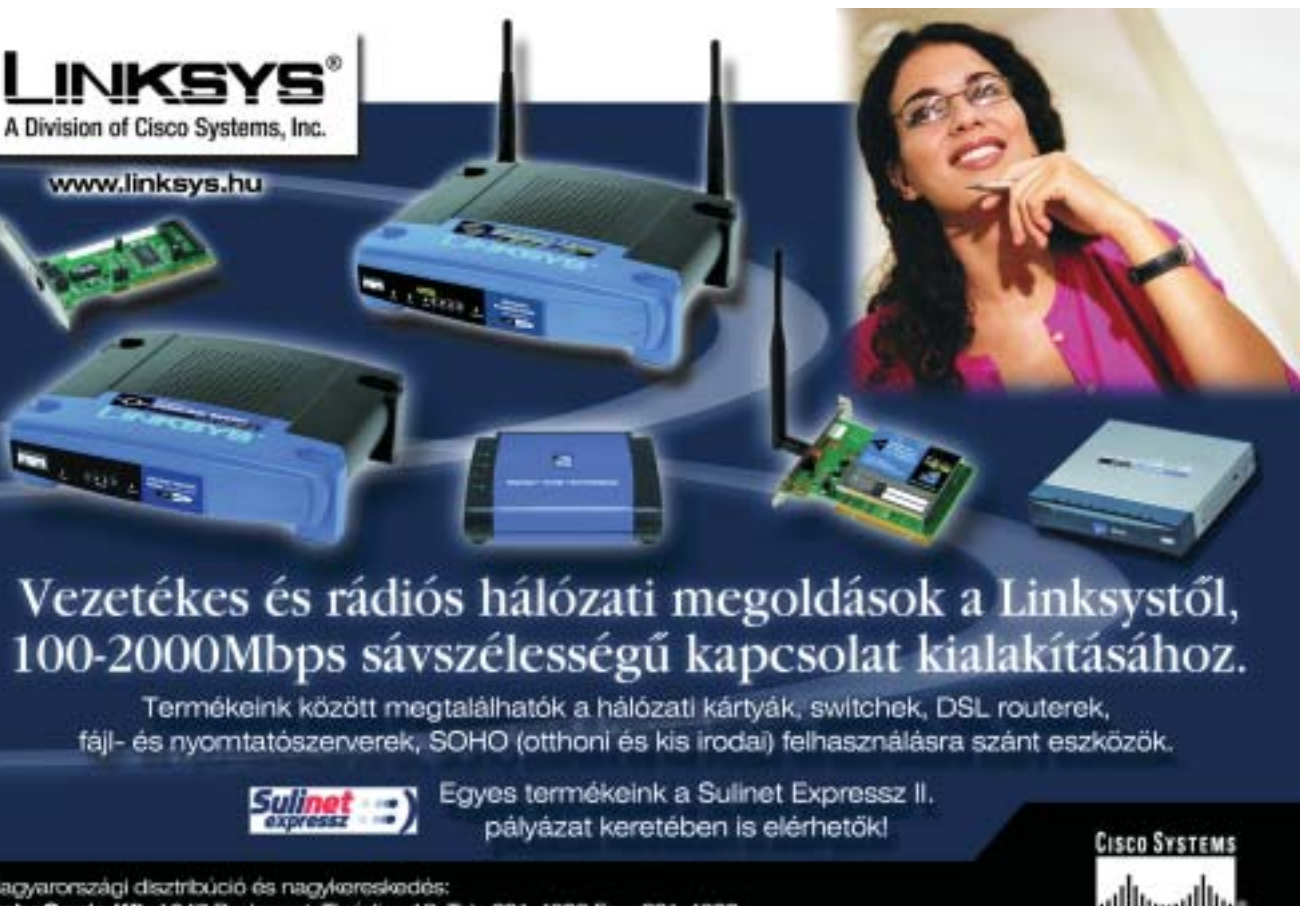

Magyaronszági disztribúció és nagykereskedés: AlphaSonic Kft. 1047 Budapest, Tinodi u. 18. Tel.: 231-4090 Fax: 231-4099 hetünk, az átkódolást pedig bízzuk a clusterre. A "Schedule" opcióról azonban mondjunk le, mert így a program csak megjegyzi a feladatokat, de nem hajtja azokat végre. Ha egy kliens nem mûködik, akkor azt jelöljük meg és nyomjuk meg a "Stop Node" gombot.

esetben az állomás hostnevét használjuk.

Ha a fõszámítógép is részt vesz a kódolásban, állítsunk be ehhez is egy "Node"-ot, és írjuk be ismét a "/dvdrip" könyvtárat (itt azonban van egy helyi könyvtár, viszont nincs NFS-szel installált). A két rádiógombot az eredeti "No"-ról a "Yes"-re kell állítanunk. Ez arra szolgál, hogy a dvd::rip tudja, hogy ez a számítógép nem egy normál munkaállomás, hanem a master PC. A username itt nyugodtan üresen maradhat. A node listának minden sorban az "idle" státusszal az egyes állomások munkakészségét kell jeleznie. Válasszuk ki az aktuális projektet a felső "Project Queue" mezőben, és a "Schedule Project" paranccsal indítsuk el a konvertálást. Az eddig üres középsõ mezõben immár nyomon követhetjük az egyes szegmensek munkáját.

Miután a "yes" gombbal jóváhagytuk a hitelességet, a másik rendszerben a megadott jelzéssel vagyunk bejelentkezve anélkül, hogy be kellett volna gépelnünk a jelszót. Ha ez esetleg mégsem sikerülne, használjuk az ssh behívásánál még a "-v" opciót is, amely részletes diagnózisinformációkkal szolgál.

#### $\vert 6 \vert$  Hogyan kössük be a hálózati PC-ket?

 install·Event ■ *install*·Storable

 $\blacksquare$  auit

#### A Gnutella

Mire van szükség? Gnutella Processing Unit (GPU) ■ Információ/letöltés: http://qpu.sourceforge.net (Windows és Linux)

#### $7$  Az adatokhoz való hozzáférés biztosítása

A legalább annyira kedvelt, mint vitatott fájlmegosztásnak elsõ látásra nincs sok köze a cluster-computinghoz, leszámítva azt a tényt, hogy több rendszer kommunikál egymással. És éppen ez az a kommunikáció, amirõl szó van a GPU (Giga@lobal Processing Unit) projektnél, ami egy elterjedt peer-to-peer hálózat: a Gnutella. A GPU-rendszer a hálózat hasonló számítógépeit ugyanazzal a mechanizmussal találja meg, mint ami a Gnutellánál is mûködik. Ez azt jelenti, hogy más rendszerekkel ellentétben – sem a fájlmegosztásnál, sem a clustereknél –

a felhasználó azonosítását a száma alapján végzi. Tehát a teljes hozzáférés csak akkor garantálható a "/dvdrip" mappához, ha a "Rip-user" felhasználó mindenhol ugyanazt a számot kaphatja. A beállítás mûködéséhez a Yast-alkalmazásban még el kell indítanunk az "NFSszerver" szolgáltatást. A klienseken az "NSF Client"-tel indítsuk el a szerver logikus ellentettjét. A Yast kényelmes kijelölési lehetõséget nyújt a felkínált engedélyezéshez. A kliensek fájlrendszerében mindezt "/dvdrip"-ként jelenítsük meg,

utolsó lépésnél a felhasználó .ssh alkönyvtárában létrejött egy RSA.PB fájl. Ezt most másoljuk minden hálózati PC-n ugyanabba a könyvtárba, de immár "authorised keys" elnevezés alatt. Most már tesztelhetjük az automatikus bejelentkezést. A login-kísérlet tehát így nézhetne ki: ssh·rip-user@192.168.0.23

Az egyes állomások rendelkezésre állását ellenõrzõ, elõzõleg SUSE Linux 9.1-gyel letöltött "fping" csomaghoz általában csak a root-user fér hozzá. Azonban a követke-

#### **H** HÁTTÉR – HOGYAN MŰKÖDIK A CLUSTERING?

zõ paranccsal minden felhasználó elérheti:

chmod·u+s·/usr/sbin/fping

A master PC-n az úgynevezett CPAN Libraryt már csak két modullal kell kiegészítenünk. A CPAN egy olyan eljárás, amellyel egységesen kezelhetõk a kiterjesztések a Perlhez. Rootként adjuk meg a "cpan" parancsot. Ekkor megjelenik egy lista, amely tíz kérdést fogalmaz meg a konfigurációval kapcsolatban. A Return billentyûvel kiválaszthatjuk az egyes opciókra vonatkozó alapértékeket. Ha a "cpan>" jelzés jelenik meg, írjuk be a következõ parancsot:

Az Install utasítások egy-egy csomagot hoznak egy CPAN-szerverrõl, azt kibontják, lefordítják és telepítik, hogy bármely tetszõleges Perl-Szkript használni tudja a tartalmazott funkciókat. Ha a fordítás valamilyen hiba folytán megszakad, valószínűleg egy "make" és "c $++$ " fejlesztési modulok nélküli Linuxszal rendelkezünk,

vagyis ezeket a részeket a Yast segítségével utólag még telepítenünk kell.

Ettõl kezdve a master PC vezérelni tudja a többi számítógépet. Hiányzik még azonban az a lehetõség, hogy az NFS-szel hozzáférhessünk az adatokhoz. Az NFS egy hálózati protokoll a fájlok engedélyezéséhez. Az "/etc/exports" útvonalba gépeljük be a következõ sort, ahol a "UID" a master PC speciális felhasználója a korábban feljegyzett felhasználói számának felel meg: /dvdrip\*(rw,all\_ squash,anonuid=<UID>)

Ez a kódsorozat az NFS-szerver számára azt jelenti, hogy a "/dvdrip" könyvtárt minden számítógépnek olvasási és írási jogokkal rendelkezésére kell bocsátania. Függetlenül attól, hogy melyik user jelentkezett be a dokkolórendszerbe, lokálisan mindig a speciális "Rip-user"-nek kell szerepelnie. Ez a körülményes konstrukció azzal magyarázható, hogy az NFS

dyd: rip Cluster Control

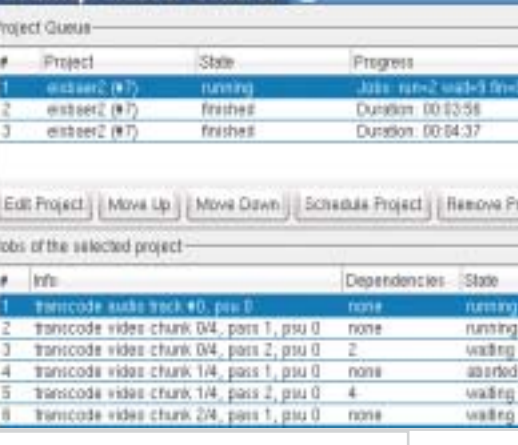

Distributed Computing, Virtual Supercomputer, Grid Computing, Cluster – ezek a fogalmak mind ugyanarra vonatkoznak: több számítógép hálózatban dolgozik együtt egy közös feladaton, hogy ezzel csökkentsék a feladat elvégzéséhez szükséges idõt vagy nö-

veljék a biztonságot és a rendelkezésre állást. Vigyázzunk azonban, mert több számítógép sikeres együttmûködésének az alapja az, hogy megfelelõ szoftvereket használunk és megtaláljuk a "megfelelő" problémát. Ugyanis csak azokat a feladatokat lehet hálózatban gyorsabban megoldani, amelyek párhuzamosíthatók, tehát külön részekre oszthatók szét. Egyszerû példaként említhetjük, mint nehezen párhuzamosíthatót, az útvonaltervezést: csak ha már tudjuk, hogy a legrövidebb út A-ból C-be B-n keresztül vezet,

akkor lehet a feladatot szétdarabolni (A-ból B-be, illetve B-bõl C-be vezetõ útszakaszra). Kiváló példa viszont az alkalmazhatóságra a DVD-k konvertálása más formátumúra, például DivX-re, feltéve, hogy a hálózati adatterhelés elfogadható határokon belül marad.

Folyamatok: a dvd::rip is mindvégig tájékoztat, hogy hol tart a munkában

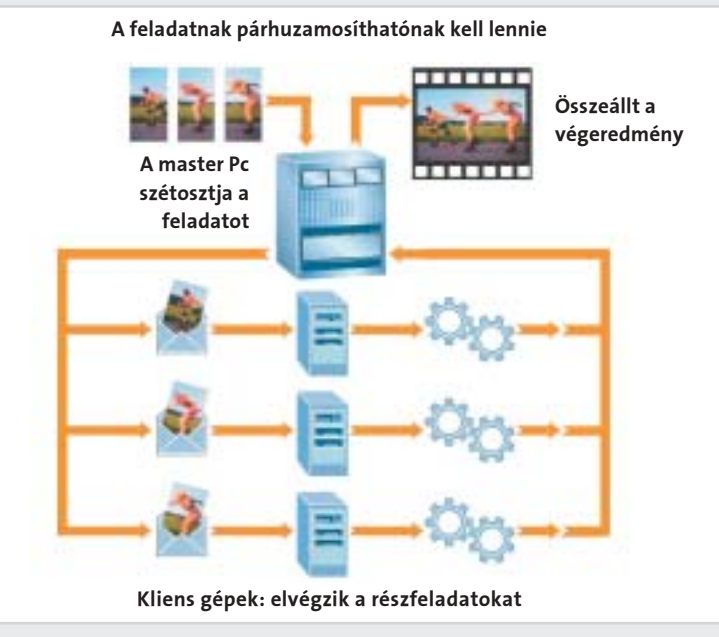

## Tippek, trükkök, jó tanácsok a digitális fotózáshoz

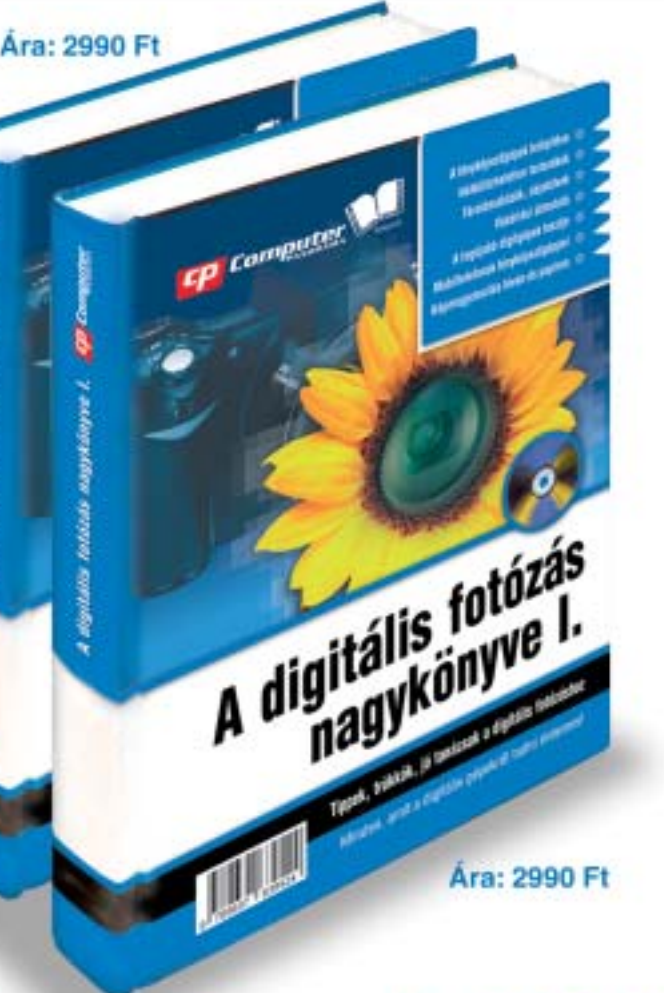

Telefon: 456-6964, Fax: 456-6970 Internet: www.itmediabolt.hu E-mail: terjesztes@cpanorama.hu

Megrendelését 2 héten belül teljesítjük! A megrendelt könyveket utánvéttel küldjük, áraink a postaköltséget nem tartalmazzák! (A postaköltséget az érvényes postai díjszabás szerint számoljuk.)

## **Rendelje meg most!**

#### Hálózat mint szuperszámítógép

#### **E KERESKEDELMI FORGALOMBAN LÉVŐ ESZKÖZÖK**

nem létezik olyan központi elem, amely átvenné az általános ellenõrzést. Ugyanakkor nem csupán a többi PC felismerése, hanem a node-oknak a feladatok leosztása is a Gnutella-protokollal történik, amelyek a résztvevõ rendszerek számára speciális fájllekérdezésekként jelennek meg. Ezért, továbbá mivel az internetes kommunikáció általános, a GPU elvileg nem megfelelõ olyan alkalmazásokhoz, amelyek magas szintû kommunikációt igényelnek, mint például a multimédiás adatok feldolgozása. A GPU sokkal inkább matematikai problémamegoldás. A GPU tehát nem bizonyos feladatokat megoldó program, hanem egy framework, amelyhez egyaránt léteznek plugin-ek formájában elõre elkészített alkalmazások, és saját programozásra is lehetõség van. Ehhez a Borland-féle Delphi, illetve annak linuxos párja, a Kylix használható. Alapverzióban mindkettõ ingyenes. A megosztásos projektek általános jellemzõitõl való további eltérés, hogy a kliens elsõsorban számítási kapacitását bocsátja rendelkezésre. Azt, hogy a csatlakoztatott node ténylegesen milyen feladatot kap – megfelelõ konfiguráció esetén –, egy másik csomópont határozza meg. Annak érdekében, hogy az efféle "idegen meghatározottság" esetén se az alkalmazások, se a plugin-ek ne tudjanak kártékony kódokat becsempészni a számítógépünkbe, szükséges a PGP-kódos aláírás.

#### 1 Hogyan építsünk saját GPU-hálózatot?

Ha nem akarunk internetes munkákban részt venni, hanem meg akarjuk tartani a teljes kontrollt a számítógépeink fölött, akkor egy saját GPU-hálózatot is felépíthetünk. Ehhez egyszerûen telepítsük a setup programmal a Windows programot az összes gépen. Indítsuk el mindegyiken a GPU-t, és távolítsuk el a kis pipát az "Automatikus csatlakozás" előtt. Ez deaktiválja más internetes csomópontok automatikus felismerését. Most minden node-nak meg kell adnunk a szomszédos IP-címet, amely ismét az "ipconfig", illetve a Windows 98 alatt hasonló funkciót betöltő "winipcfg" útján kérdezhetõ le. A vezérszámítógépen adjuk meg a GPU-ban a kliens címeket a "Csatlakozási lista" menüben, amelyet a hálózati ikonnal hívunk elõ. A talált címeket gépeljük be az "IP" szövegmezőbe

és nyomjuk meg a "Csatlakozás" gombot. Most már az újonnan hozzáadott node-oknak is meg kell jelenniük a hostlistán.

#### 2 Hogyan válasszuk ki a feladatokat?

#### **3** További feladatok és grafikák

Minden eddigi munkánk eredménye az ablak alsó részében, a "For You" regiszteroldalon látható. A száraz számoknál azonban érdekesebbek azok a feladatok, amelyek grafikus outputtal is járnak. Használjuk a "Graphics" gombot. Érde-

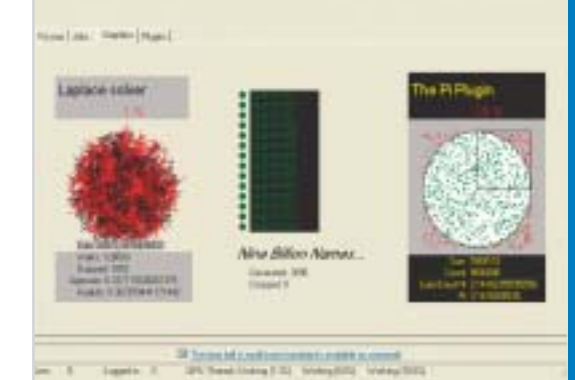

3 DS max 7: animációs szoftver (www.discreet.de) számítógépes filmekhez és effektusokhoz (például a Mag című filmnél). "Regi-

Kattintsunk a GPU CPU-szimbólumára, amely megmutatja a feladatlistát, ahonnan kiválaszthatjuk a feladatot. A "Compute Globally" pontra klikkelve a gép az összes csatlakoztatott rendszerre szétosztja a feladatot. Az éppen futó munkákat a "Jobs" oldalon tekinthetjük meg. A "Typ" oszlop arról tájékoztatja a felhasználót, hogy a feladatot a helyi rendszer vagy egy másik számítógép megbízásából végzi-e.

kes például a Laplace-számítás grafikája, amely a "laplacesolve" feladatnév alatt található. A GPU még korai fejlesztési stádiumban van, egyelõre hiányoznak az igazán profi alkalmazások. A GPU honlapjáról azonban letölthetünk néhány újabb plugin-t, amelyek további feladatokat tartalmaznak a clusterekhez – többek között sakkot is.

## Minden, amit a digitális gépekről és a képfeldolgozásról tudni érdemes!

# A digitális fotózás nagykönyve I-II.

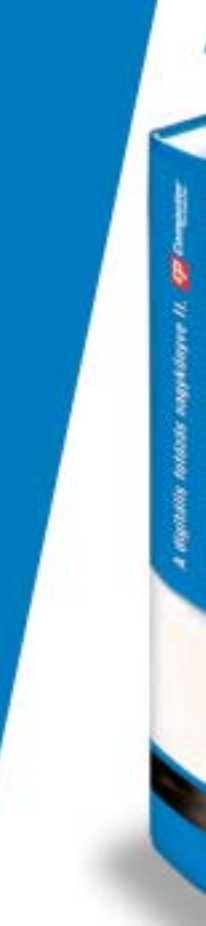

## I. kötet

- A fényképezőgépek felépítése
- Nélkülözhetetlen tartozékok
- ٠ Tárolóeszközök, objektívek
- Vásárlási útmutató
- A legújabb digitgépek tesztje
- Mobiltelefonok fényképezőgéppel
- Képmegjelenítés tévén és papíron

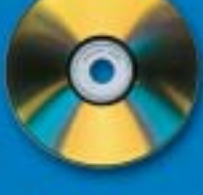

### II. kötet

- Digitális trükkök
- Az expozíció lehetőségei
- Képkatalógus szoftverek
- Javítsuk fel fotóinkat!
- **Photoshop CreativeSuite**
- Nyomtassuk ki fotóinkat!

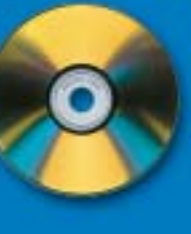

## A két kötet együtt csak 4990 Ft!

#### Clustering profik számára

A clustering-technikák jelentõsége egyre nõ – a megspórolt idõvel együtt ugyanis pénzt is megtakaríthatunk. Mindenekelõtt a filmipar ismerte fel már régen a megosztásban rejlõ előnyöket. A "Shrek"-hez hasonló igényesebb számítógépes rajzfilmek egész számítógéparzenált alkalmaznak a komplex képek elõállításához. Nem csoda tehát, hogy éppen itt, a "Network-Rendering" területén találkozhatunk leginkább clustering-eszközökkel. Néhány fontos plugin és program:

Vegas Video 5: a Sony professzionális vágóés MPEG-kódoló toolja (http://mediasoftware.sonypictures.com). Network-Rendering 2-2 további PC-hez 560 dolláros licencenként.

X-Factor 1.0.1: a GridIron Software plugin-je (www.gridironsoftware.com) az Adobe Premiere After Effects 6.5-höz: gyorsítja a digitális filmeffektusok renderelését. Ár: 99 dollár/hálózati CPU.

on Net Render"-rel cluster-képes. Darabár: kb. 3000 dollár, hálózatokhoz egyéni csomagárak.

A sebesség azonban nem minden: nagy adatmennyiségek kezelésénél, például a

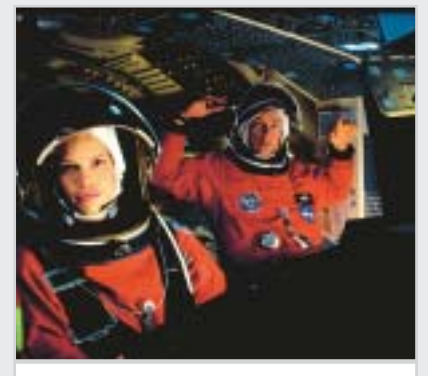

bankoknál, a rendelkezésre állás az elsõdleges szempont. A MySQL-nek például létezik egy MySQL Cluster elnevezésû hálózati verziója az azonos nevû szerverhez. Az aktuális verzió a http://downloads.mysql.com/ snapshots.php oldalról tölthetõ le.

#### A mag címû film: effektjeihez a 3DS max-ot használtak

#### Behálózva: sajnos még kevés gyakorlati alkalmazás található a GPU-hoz

Hírek

40

#### TARTALOM

Asztalra való noteszek

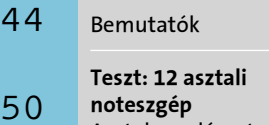

Teszt: DDR memóriamodulok Emlékmás 56

DDR SDRAM felépítése Szigorúan idõzített adatok 62

> Stabil alapok A digitális

Teszt: Socket 939-es Athlon 64 alaplapok Az igazi 64-esek 64

Halk számítógép építése Elérhetõ csend 70

IBM szervertechnikák Ötödik generáció 72

fényképezõgépek lelkivilága 7. rész 74

Dobogósaink A Tesztközpont adatbázisából 76

> Konfigurációajánló Milyen gépet vegyünk?

78

 Számítógép vásárlásakor nehéz döntés elé kerülünk. Gépünk vagy csendes lesz, hordozható és gyenge teljesítményû, vagy gyors, erõs, azonban hangos, nagy és helyhez kötött. A legújabb fejlesztéseknek hála hamarosan nem kényszerülünk kompromisszumokra egyik oldalon sem.

Desktop replacement notebookoknál a teljesítményt többnyire asztali processzorral és egyéb, asztali gépekben megismert technológiák adaptálásával érik el. Az eredmény olcsó, erõs, ám relatív nagy fogyasztású gép, tehát egy kompromisszumtól semmiképp sem lehet menekülni. A legtöbbet fogyasztó részegység a videokártya.

■ Több, első vonalbeli alaplapgyártó is bejelentette, hogy a legújabb LGA775-ös Prescott Pentium 4-ek új energiagazdálkodási funkcióját kihasználva BIOS-ból változtathatóvá te-

A legújabb videochip architektúrák bejelentését követõen mindkét cég nagy erõkkel fogott hozzá a mobil változatok elkészítéséhez. Az nVidia ezúttal gyorsabb volt, a boltokban már számos GeForce 6800 Go-val szerelt notebook kapható.

Az nVidiának szüksége is van erre a sietségre, hiszen ezen a piacon egyértelmûen az ATI dominál a Radeon Mobility megoldásaival. (A GeForce FX Go széria kudarcot vallott.). Az nV40-es architektúrára épülõ nVidia 6800 Go azonban feladta a leckét az ATI-nak, hiszen alacsony fogyasztású, SM 3.0 kompatibilis és gyors is. A 6800 Go az asztali változat mobil reinkarnációja, 12 pixelfutószalaggal, 128 vagy 256 bites memóriasínnel, és akár 256 MB DDR vagy GDDR3 memóriával. Abban különbözik az asztali kiviteltõl, hogy alacsonyabb az órajele és ennek eredményeképpen szerényebb a fogyasztása. DDR memória használata mellett 300/300 MHz-en jár a 6800 Go, míg némileg

■ Az Epson jó időzítéssel, még karácsony elõtt piacra dobta legújabb, házimozizásra kiélezett kivetítõjét. A Dreamio sorozatba tartozó, WXGA-felbontású Epson EMP-TW200H elõdjéhez képest 1500 ANSI lumenre növelt fényerõt kínál, 1000:1 kontrasztarány mellett, akár 7,63 méteres képátlóval. A kivetítõnek már három méter

hardver

#### A mobil és az asztali technológia közeledése

## Néma PC, erõs notebook

szik a processzor szorzóját. A CPU-ban található szorzóáramkör feladata, hogy az órajel-generátor által szolgáltatott órajelet felszorozza a proceszszor által igényelt értékre. Az AMD Athlon 64-es CPU-i képesek ezt dinamikusan, a processzor terheltségétõl függõen változtatni, így gazdálkodva a

fogyasztással és a hõtermeléssel – ez a Cool'n'Quiet technológia. Az Intel Prescott magos Pentium 4 CPU-k hõdisszipációja rendkívül nagy, így az Intelnek ki kellett valamit talál-

nia, hogy az órajel növelése mellett azt elfogadható szinten tarthassa. A legújabb, 3 GHz feletti P4-ek ez irányú szolgáltatása kísértetiesen hasonlít az AMD megoldására.

Az alaplapgyártók közül az Abit, az Asus, a Gigabyte és az MSI is bejelentette, hogy ezen Pentium 4-es CPU-k szorzóját akár BIOS-ból is lehet állí-

tani prémium kategóriás alaplapjaikon. Ennek leginkább a komoly túlpörgetésre vágyó felhasználók örülnek, hiszen a szorzó csökkentése után egy kis szerencsével sokkal nagyobbra is állítható az FSB órajele.

www.msi.com, www.asus.com, www.abit.com. tw, www.gigabyte.com.tw

A SanDisk bemutatta első TransFlash memóriakártyáit. A tároló érdekessége, hogy extrém körülmények között is üzemképes marad, emellett nagyon kis fizikai méretekkel büszkélkedhet. A bemutatott, és hamarosan kereskedelmi forgalomba kerülõ 256 MB-os kártya 90 nm-es gyártástechnológiával készült, így mindössze 11x15x1 mm-es. A hõmésékleti határokat nem lesz nehéz betartani, -40 és +185 °C közt üzemképes a memóriakártya, így speciális ipari alkalmazására is lehetõség van. A kompatibilitás miatt egy átalakítóval bármely SD kártyaolvasó képes kezelni a TransFlash-t.

Az elmúlt időszak merevlemez-áreséseinek és az USB 2.0 vezérlõk széleskörû elterjedésének következtében egyre nagyobb sikernek örvendenek a külsõ merevlemezes tárolók. Ezen a piacon sok cég csupán a keretet kínálja, amibe mindenkinek magának kell beleépíteni a tetszõleges merevlemezt. Ez nagy rugalmasságot nyújt, ám sok felhasználó nem szeretne, vagy nem mer ilyen "szerelésekbe" bocsátkozni, így nagy a kereslet az elõre távolság is elegendõ a két méteres képszélességhez, amit a filmekhez legideálisabb, 16:9-es formában nyújt. Felbontása 1280x720 képpontos, a lámpa élettartama pedig 3000 órás, amire 500 óra vagy 90 nap garanciát vállal a gyártó. Az Epson EMP-TW200H ajánlott bruttó ára 575 ezer forint.

www.epson.hu

nagyobb áramfelvételért cserébe a GDDR3-as 6800 Go órajele 450/600 MHz is lehet. Az nV41M MXM-csatlakozással kapcsolódik a mobil rendszerhez. A fogyasztás persze még így sem felel meg egy hosszú akkumulátoros üzemidõre kihegyezett Centrino rendszer követelményeinek, így ezzel a vezérlõvel az asztali gépek helyettesítésére szánt gépek piacát célozza meg az nVidia. A késõbbiekben várhatók gyengébb, ennek megfelelõen alacsonyabb fogyasztású változatok is.

## Állítható szorzójú Intel P4 CPU-k AMD után szabadon

Az ATI sem adja könnyen az általa uralt piacot, és bemutatta az asztali gépekben megismert X800-as architektúra (R420) mobil változatát. Az M28 kódnevû chip szinte mindenben megegyezik az X800 Pro asztali VGA-kártyával, így komoly ellenfele a GeForce 6800 Go -nak, ám mindezt alacsonyabb órajeleken és fogyasztással. Az M28 is kezeli az MXM szabványt, így a közeljövõben várhatók az elsõ fejleszthetõ grafikus teljesítményû notebookok. Ahogy az nVidia, az ATI is úgy éri el az alacsonyabb fogyasztást, hogy az éppen futtatott szoftver igényeit felmérve engedélyezi vagy kikapcsolja a futószalagokat és egyéb egységeket a chipen belül, valamint szükség esetén az órajeleket is változtatja.

## Epson EMP-TW200H kivetítõ Hollywood otthon

Az asztali gépek is profitálnak a mobil eszközökben kifejlesztett technológiákból. A dinamikusan változó órajelet már láthattuk az Athlon 64 Cool'n'Quiet esetében. Az asztali PC elõtt ülõ felhasználók sem hajlandók tovább hallgatni a számítógép zúgását – õk is csendes gépet akarnak a teljesítmény megtartása mellett. Több gyártó is elõrukkolt egy lehetséges megoldással, ami nem igényel drága és nehézkesen összeszerelhetõ professzionális hûtési megoldásokat. A Centrino technológia asztali PC-kbe való ültetése hatalmas lehetõségeket rejt magában. A processzor erõs, hõtermelése kicsi, így akár a passzív CPU-hûtés is elegendõ lehet, mindez kompakt kiszerelésben. Ezek a rendszerek fogadják a hagyományos PCI-kártyákat és AGP-videokártyákat, DDR SDRAM-okat és egyéb részegységeket. A sebesség és a csendes üzem kombinálásával széles vásárlói réteget lehet megfogni, még ha nagyobb költséggel is jár.

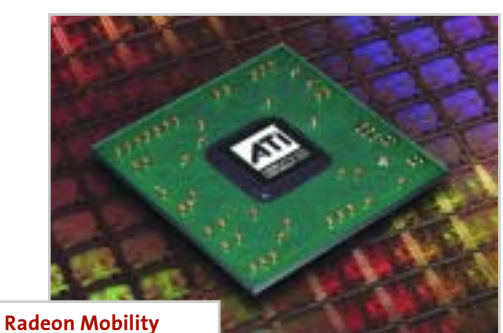

X800: ezúttal komoly ellenféllel

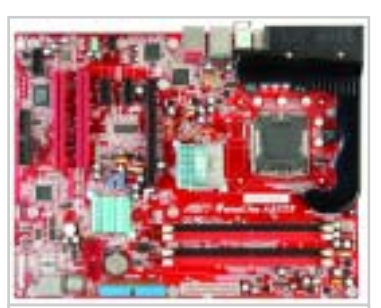

Abit Fatality i925XE alaplap: tuning mindenek felett

## SanDisk TransFlash Mindent kibíró memória

www.sandisk.com

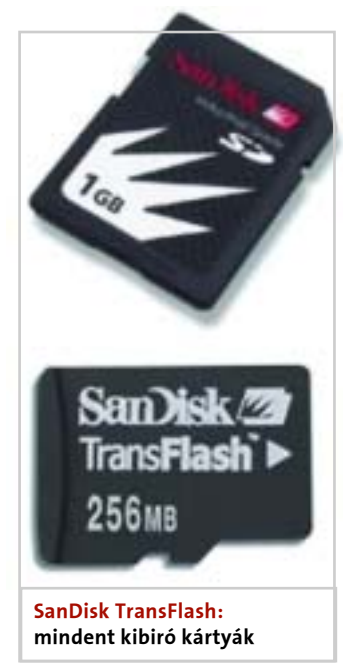

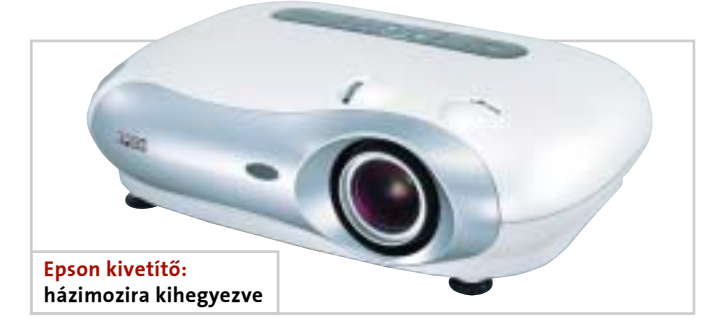

## WD Passport külsõ merevlemezek Külsõ adattárak a gyártótól

szerelt tárolók piacán is, ahol a legújabb versenyzõ a Western Digital. A cég WD Passport nevû terméke tulajdonképpen a WD Scorpio sorozatú, 2,5 hüvelykes merevlemezek "dobozolt" változata. A 40 GB-os Passport 200 dollárért kapható, míg a 80 GBos változatért 50 dollárral kell többet fizetni. Mindkét modell 5400-as percenkénti fordulatszámú, 2 MB bufferes, ATA100-as merevlemezt tartalmaz.

www.westerndigital.com

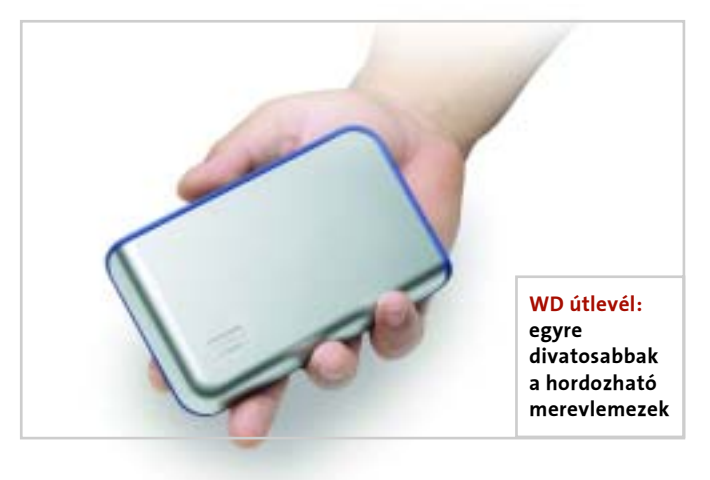

#### Soros SCSI a Seagate-tõl Egyszerûbb, olcsóbb interfész RÖVID HÍREK Soros SCSI a Seagate-től (közvetlenül csatolt háttértá-<br>ras) szerverek minden hizony-

A Seagate Technology bejelentette, és az OEM-eknek már szállítja Savvio és Cheetah kódnevû meghajtóit, amelyek 10000-es és 15000-es fordulatszámon pörögnek, és Serial Attached SCSI (SAS), azaz soros SCSI csatolófelületet használnak.

A Cheetah sebességével és ár/teljesítmény arányával kíván hódítani, míg a Savvio az elsõ vállalati, szerverekben történõ

felhasználásra szánt 2,5 hüvelykes merevlemez.

Az SAS a hirtelen megnövekedett népszerûségû SATA egyszerûségét kínálja az Ultra320 flexibilitásával és sebességével. Az SAS fizikai rétege kompatibilis a SATA-éval, így lehetõséget ad az olcsó váltásra, bõvítésre, illetve ugyanazon szerverben SATA és SAS csatolófelületû meghajtók egyidejû használatára. A következõ generációs DAS

■ Az Intel már a 2007-2008-ban megjelenõ processzorain dolgozik, hiszen egy-egy, alapjaiban új technológia kifejlesztéséhez, teszteléséhez és gyártásba kerüléséhez rengeteg idõ szükséges. A legújabb fejlesztések a processzort és az alaplapi chipkészletet összekötõ sínnel kapcsolatosak. A jelenlegi Intel Pentium 4-es processzorok sínrendszere 6,4 GB/s-os adatátviteli sebességre képes, párhuzamos elven. A legújabb kísérletek alapján ezen csatorna sorossá alakításával nagy sebességnövekedés érhetõ el. A fejlesztés irányelve jól illeszkedik a jelenlegi trendbe, elegendõ, ha csak a legszembetûnõbb esetekre gondolunk. Ilyen például a párhuzamos elvû, 2,1 GB/s-os AGP 8x leváltása soros elvû PCIe-re, amely így akár 8 GB/s adatátvitelre is ké-

## Intel soros PSB Hosszú távú fejlesztések

Hírek

■ A HyperTransport Technology Consortium, a Hyper-Transport technológia fejlesztését koordináló non-profit szervezõdés elfogadta a HTX szabványt, amely elõször teszi lehetõvé külsõ eszközök csatlakoztatását a HyperTransport sínrendszerre.

pes. Az FSB sorossá alakítására és a sávszélesség növelésére égetõ szükség van, hiszen a kétvagy többmagos processzorok ilyen irányú igénye is sokkal nagyobb lesz a jelenlegi processzorokénál. Addig is, amíg a Serial FSB elkészül, az elõrejelzések szerint az Intel duplamagos Xeonjában, a Dempsey-ben dupla proceszszorsínt fog alkalmazni, amelyet a Blackford és Greencreek chipkészlet fog tá-

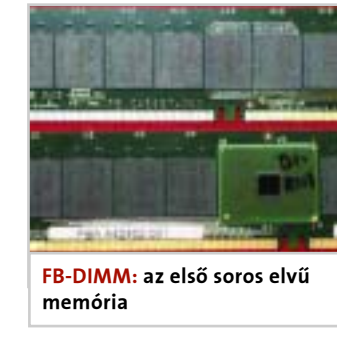

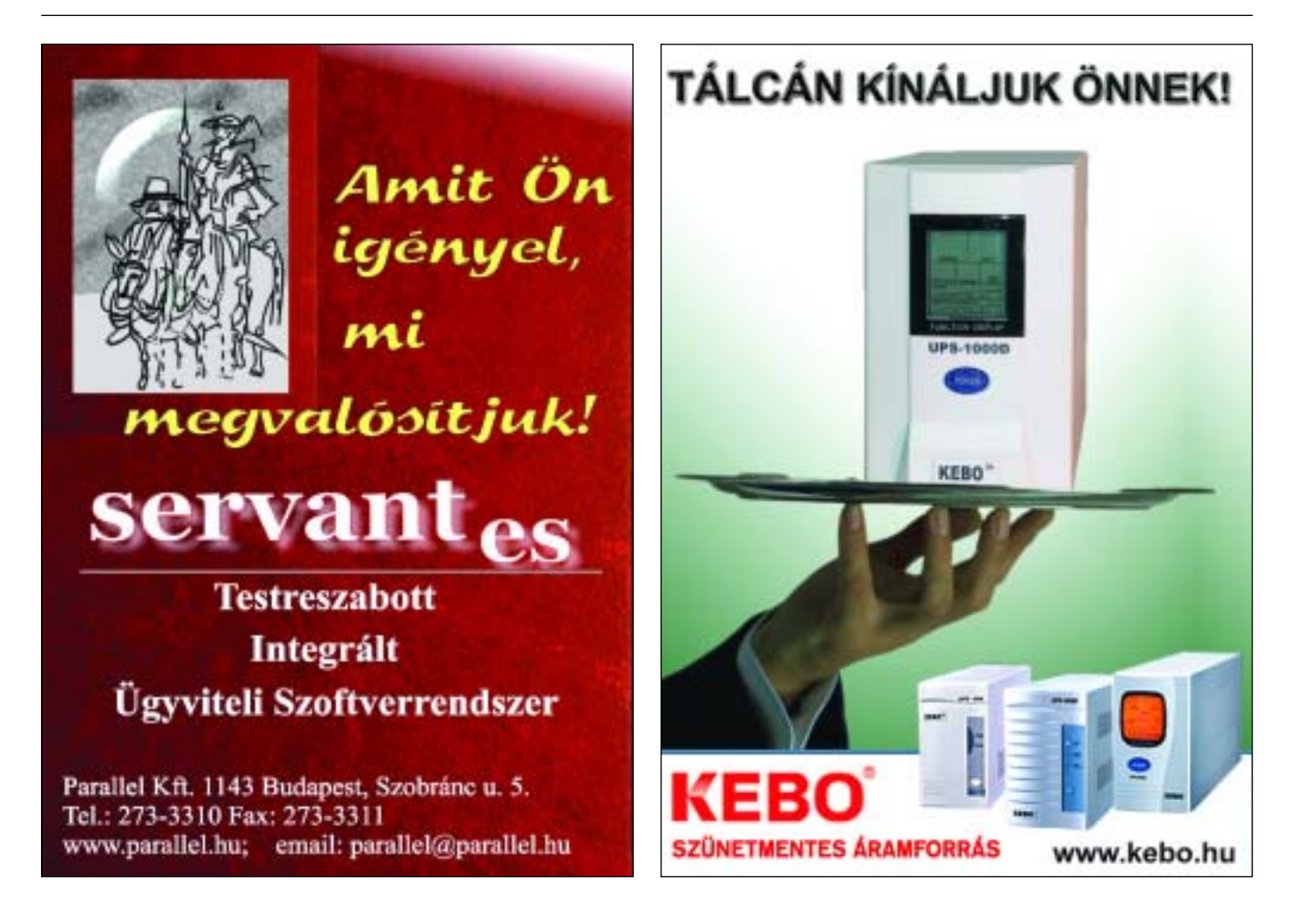

■ Mind az nVidia-nak, mind az ATI-nak gondot okoz, hogy az Advanced Semiconductor Engineering (ASE) nem képes elegendõ alapanyagot szállítani chipjeik tokozásához. Ez fõképp az új, középkategóriás nV43 és RV410 es chipek sorozatgyártását hátráltatja. Az ASE jelentése szerint a problémát már elhárították, a tömeggyártás viszont csak késve kezdõdhetett meg.

A bõvítõhelyet támogató alaplapok az EATX specifikációba illeszkednek (illetve annak kibõvítései), amelyeket elõszeretettel használnak a nagy teljesítményû szerverekben, munkaállomásokban és tárolórendszerekben. A konzorcium várakozásai szerint a lépés tovább gyorsítja a protokoll elterjedését a felsõbb szegmensben.

Az AMD bemutatta legújabb asztali processzorait, az Athlon 64 4000+-ot és az FX-55-öt. A 4000+ tulajdonképpen a beszüntetett FX-53 paramétereivel bír, míg az FX-55 1 MB L2 cache-t tartalmaz és 2600 MHz-en fut. Mindkét 0,13 mikronos processzor S939 foglalatba illeszkedik, és duplacsatornás memóriavezérlõt tartalmaz.

A HTX (HyperTransport eXtension) 8, illetve 16 bites HyperTransport interfészt szab meg, amely legfeljebb 800

## Új területen a HyperTransport Külsõ kártyák HT-sínen

MHz-en üzemelhet, és az összes szabványos HT-jelet – a referencia szinkronjellel együtt – magában foglalja. Az ezeken kívül 3,3 és 12 V-os tápfeszültséget és SMBus interfészt kínáló csatolófelület hagyományos négyrétegû nyomtatott áramköri lapot igényel.

A szabványnak megfelelõ lapok a szokásos EATX méretben készülnek (12" x 13"), a bõvítõkártya mechanikusan a PCI szabványnak megfelelõ felépítést igényel a háztól. A csatlakozó felépítése kizárja az eltérõ elektromos tulajdonságú kártyák véletlen beillesztésének lehetõségét. A specifikáció elfogadását követõen még viszonylag sok idõre van szükség a HTX szabványú bõvítõkártyák elterjedéséhez.

www.hypertransport.org

 A közelmúltban több helyen is felbukkantak hamisított Power-Color Radeon 9600 Pro videokártyák. Az értékesített kártyák valójában 9550-es változatok, némileg módosítva, azaz kisebb teljesítménnyel, mint amit elvárhatnánk egy 9600 Prótól. A cég már megtette a feljelentést, ugyanis nem készít és nem is forgalmaz R96T-QC3 jelölésû kártyát, a késõbbiekben pedig hologramos matricával fogja védeni termékeit. Tudomásunk szerint hazánkba eddig még nem érkezett hamis videokártya.

 Sokan kíváncsian várják az ATI Radeon X800-as kártyák SE kiadását. A butított kártya végre elért a boltokba – igaz, a magyar megjelenésre még várnunk kell egy keveset. A kártya magórajele 425 MHz-re, a 128 MB-os memória sebessége pedig effektív 800 MHz-re csökkent, azonban marad 256 bites sínen. A magban 8 aktív pixelfutószalag és 6 vertex shader dolgozik, ahogy az X700-ban is.

 Az Abit újult erõvel vág bele az nForce-os AMD lapok gyártásába. Az nForce3 chipkészletre épülõ, olcsó NF8-as alaplappal a cég az NF7 sikerét kívánja megismételni, ezúttal Socket 754-es AMD64 platformon.

ras) szerverek minden bizonynyal ilyen meghajtókat fognak alkalmazni – kérdés azonban, hogy a SATA 2.0 esetében már alapfelszereltségnek számító, fejlesztett Native Command Queing (azaz az I/O kérések sorrendjének minél optimálisabb átrendezése) mekkora teljesítménynövekedést fog eredményezni, hiszen a SCSI protokoll egyik legnagyobb elõnye jelenleg épp ez a funkció.

A Seagate új meghajtói a gyártók bevizsgálásai után, várhatóan a 2005 elején kerülnek piacra.

www.seagate.com

## Vosonic video walkmanek Új generációs walkmanek

séggel terjedõ, ígéretesnek tûnõ video walkmanek harcába több gyártó is szeretne beszállni. A mobil rackek világában már ismert Vosonic X super Drive készülékében 2,5 hüvelykes merevlemez dolgozik, amelyre USB 2.0 csatlakozáson keresztül tölthetõk fel képek, zenefájlok és akár videó is. A VP6210-es csúcskészülék 8-1-ben kártyaolvasót is tartalmaz, amelyek tartalma egyszerûen a merevlemezre másolható. A képek akár zenehallgatás közben is megtekinthetõk a 2 hüvelykes, 352x 240-es felbontású, színes TFTkijelzõn, vagy a tévékimeneten

keresztül kiküldött jellel. A kezelt fájlformátumok közt minden lényegesebb megtalálható: MP3, WAV, WMA, MPG, AVI,

Sokat tud és ára is barátságos: veszélyben az Apple iPod?

A manapság viharos sebes-

MOV ÉS JPG. A 330 grammot nyomó, 135x86x35 mm-es

nagyságú, távirányítható és Liion akkumulátort tartalmazó VP6210 ára merevlemez nélkül bruttó 65 ezer forint körül várható.

www.kellytech.hu

mogatni. A párhuzamos PSB felsõ határa szakértõk szerint 1,2 GHz-es sebességnél van, amit az Intel hamarosan el is ér, hiszen már jelenleg is 1066 MHz-nél jár. A processzor oldali sín sorossá alakításával elért sebességnövekedést a memória oldalon

 Az Intel távolabbi terveiben egy érdekes, új platformról lehet olvasni. A Centrino technológia analógiájára fejlesztendõ East Fork nevû platformról, amely kis hõtermeléssel és csendes mûködéssel egyesítené a nagy számolási teljesítményt. Az East Fork kódnévre hallgató technológia még messze áll a hivatalos bejelentéstõl, ám azt már tudni lehet, hogy egy duplamagos processzor lesz a szíve, és az alaplapi lapkakészlet integrált Wi-Fi-csatlakozást is tar-

## Intel East Fork platform A jövõ hangtalan gépe

talmazni fog. Az East Forkkal az Intel egyértelmûen a szórakoztatóelektronikai PC-k világát célozza meg, ahol számít a nagy teljesítmény, ám még fontosabb a hangtalan mûködés és a szolgáltatások széles tárháza. A platform alapja lehet a készülõ Glenwood vagy Lakeport chipkészlet, amelyek 1066 MHz-es PSB-t, 667 MHz-es DDR2 SDRAM, PCIe, SATA-II 300 RAID, USB 2.0 és Wi-Fi-támogatást kínálnak.

www.intel.com

is követni kell, hogy a rendszer egyensúlyban maradjon. Ennek elsõ lépcsõfoka a 2004/11-es számunkban bemutatott FB-DIMM lesz, majd ezt követheti a natívan soros DIMM memóriák megjelenése.

www.intel.com

## Színes lézernyomtatók Új színekben

 A közelmúltban piacra vezetett három színes lézernyomtató nem a legolcsóbb, inkább a kedvezõ árú kategóriába tartozik. Mindegyik elegendõen nagy sebességgel és havi terhelhetõséggel bír ahhoz, hogy egy iroda színes nyomatait elõállíthassák rajta. Mindhárom gépezet tandem rendszerû, ami jól mutatja a technológia erõs terjedését, fõként, hogy a kisebb színes lézerekben is megjelent ez a felépítés, míg korábban csak nagy teljesítményû gépekben volt használatos.

#### Konica Minolta Magicolor 5430DL

Meglepõdve tapasztaltuk, hogy a Konica Minolta tervezõgárdájának sikerült a hagyományos Minolta téglatestbe belepréselni egy tandemnyomtatót, hiszen azok – az egymás után sorosan elhelyezkedõ egységeik miatt – eddig jóval nagyobbak voltak a társaiknál.

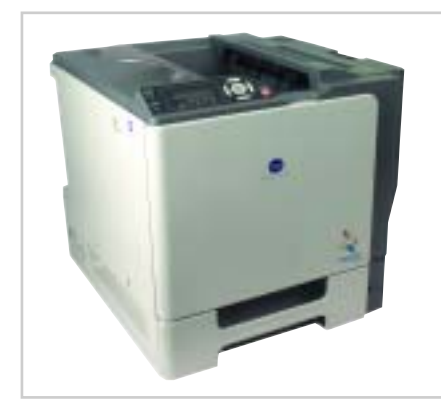

Az oldalajtót kinyitva látszik, hogy a helyszûke miatt kissé meggyötörték a máshol szép rendben álló henger és festék egységeket, de a passzírozás sikeres lett. A gép nagy tempóval nyomtatja a lapokat (tesztképünk 26 másodperc alatt készült el). Természetesen a fotóinkat és a színfutás ábránkat az irodai célú nyomtatókon is kinyomtatjuk – optimistán. Nos, a Magicolor 5430DL marad az irodai kategóriában, képekhez nem nagyon ajánljuk. A készülék duplex üzemmódra csak egy opcionálisan beszerezhetõ lapfordítóval képes, a papírútja viszonylag egyenesre is állítható, ezért 60-tól 210 gramm/m²-es anyagokat tud nyomtatni.

#### Epson AcuLaser C3000

telt "N" változat már Ethernet illesztővel és párhuzamos csatolón keresztül is kommunikált.

Az Epson készüléke méretes darab, az egységeket a nagy felnyíló ajtóknak köszönhetõen jól el lehet érni, így egy esetleges papírelakadáskor könnyedén szétszedhetõ a masina. A készülékben már alapkiszerelésben van lapfordító, így kétoldalas nyomtatásra is alkalmas. A gép 60-216 gramm/m²-es anyagokat tud feldolgozni, persze utóbbiakhoz a kézi adagolót kell használni. A C3000N változat hálózati illesztõvel is felszerelt. Az alapkivitel csak USB-csatlakozón keresztül érhetõ el, ennek köszönhetõen annak ára is kedvezõ. A C3000 alapfelbontása 600 dpi, ezt simító el-

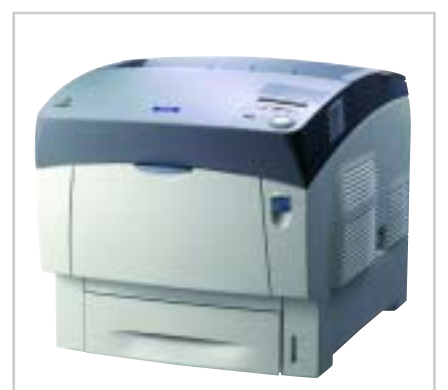

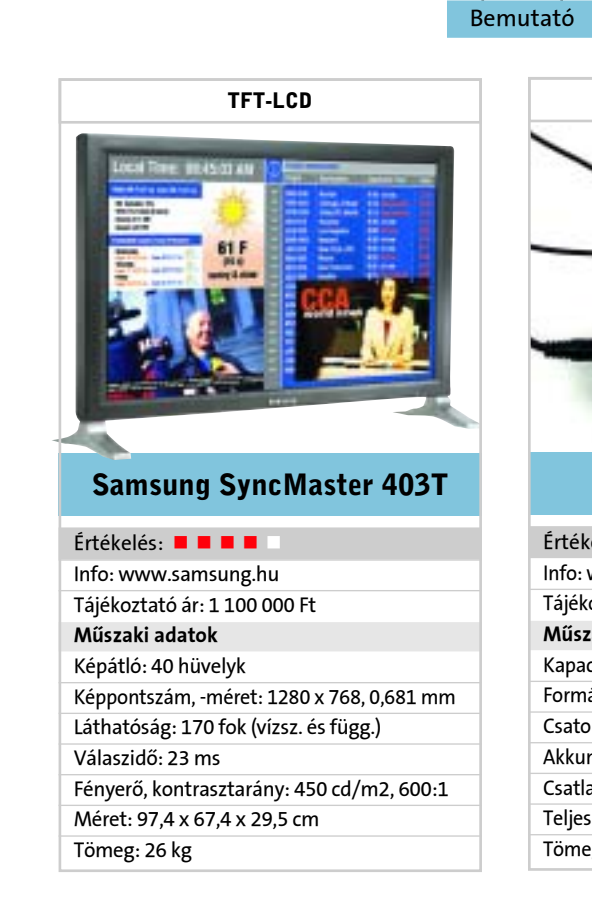

■ Két szempontból is dicséretes precizitást, mondhatni, digitális pontosságot tapasztaltunk a Samsungnál a 403T-vel kapcsolatban: az egyméteres megjelenítõ jellemzõ felhasználásául a köztéri információközlést jelölték ki, és már a csomagoláson. (A hullámpapír dobozon egy repülõtéri monitor látható.) Mi persze megpróbáltuk megcáfolni ezt az elõítéletet, és kipróbáltuk mindenféle házi felhasználásra is – például játékkonzolt kapcsoltunk hozzá és DVD-t néztünk rajta.

járással 2400-ra javítja a belsõ program, de ettõl a készülék még nem válik fotónyomtatóvá. A képek ugyanúgy fél perc alatt készültek el, mint a Konica Minoltánál, ám minõségük messze elmaradt a Konica Minolta mögött – a C3000 csak irodai nyomtatványok készítésére alkalmas. A tíz színes tesztoldal 24,8 másodperc alatt készült el, kétoldalasan ehhez 39,5 másodpercre volt szükség, ami igen jó tempó (15 lap/perc).

#### Oki C7350N

Az Oki a tandem technológia bevezetõje, így nyomtatója már kiforrott konstrukció. A többi készüléktõl abban tér el, hogy a megvilágítást a LED-ekre bízza. A hosszúkás nyomtatótestben egymás után találjuk a henger-toner kettõsöket, közéjük nyúlnak be a fedélbõl a LED-sorok. A papírút egyenes, így az elakadás esélye kicsi, de ha mégis elõfordul, akkor sok alkotóelemet kell kipakolni. Az alaptípusban nincs se hálózati csatoló, se lapfordító egység, azok opcionálisan beszerezhetõk, sõt a merevlemez beépítése is egyszerûen megoldható. Az általunk tesz-

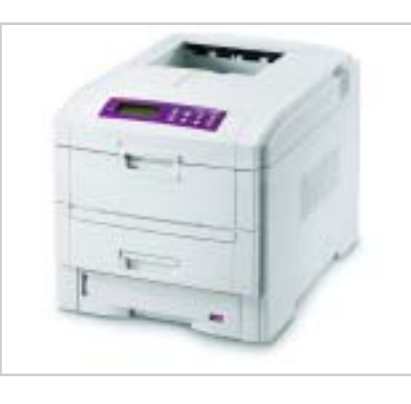

A tesztkép 17,4 másodperc alatt készült el, igaz, nem fotónyomatként, de elfogadható minõségben. A tíz lapos színes tesztlevéllel 25 másodperc alatt végzett a készülék, ez 24 lap/perces tempónak felel meg.

Nos, a 23 ezredmásodperces válaszidõ igenis alkalmassá teszi a 403T-t videovetítésre, de hiába a Samsung Natural Color beállítása (elvégeztük!), az egyméteres hirdetõtábla színei kissé túl élénkek maradtak – az élvezhetõség határain belül. Tévézésre a készülék mérete tiszteletet parancsoló – de ha közel ülünk hozzá, akkor látjuk a képpontokat.

Végül is a legjobb felhasználás valóban az információs panel. Egy hatalmas belsõ térben kell a nagy fényerõ, az élénk szín. Nagy a látószög, a betûk, az ikonok és a logók jól látszanak minden irányból, a készülék egyszerûsége eleganciát kölcsönöz a térnek, és nem számít, hogy a fél négyzetméteres képernyõ mûködés közben kicsit meleg. Videoreklám vetítésére pedig azáltal is alkalmas, hogy az összes elképzelhetõ csatlakozóval felszerelték. Kezelése, beállítása az alsó élen elhelyezett gombokkal a Samsunghoz méltóan egyszerû, barátságos.

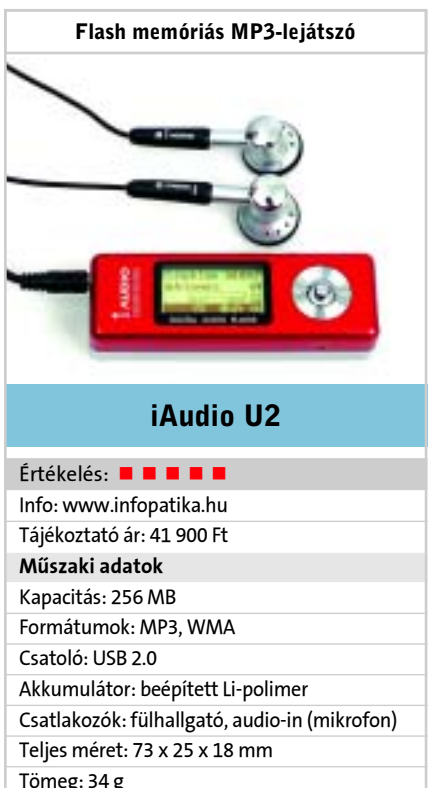

Tömeg: 34 g

 Folyik a verseny a legkisebb MP3-lejátszó címért, jelenleg a ceruzaelem méretnél tartanak, ennél az U2 azért nagyobb – de nem sokkal. (Gyártója szerint akkora, mint egy csomag rágógumi...) Úgy tûnik, már nem is lesz cserélhetõ elem az MP3-lejátszókban: amíg a készülék használható, addig kibírja a ridegtartásra tervezett Li-polimer akku is.

Megkapó, hogy ebbe a kis méretbe egy szabályozható felvételi szintû diktafon és egy 20 állomásra programozható rádió is belefért. Még nagyobb csoda, hogy az iAudio U2 indulhatna a "legkevesebb gomb" versenyben is. Az ötfunkciós navigombon kívül csak a ki-be kapcsoló és indító, a felvételüzemmód gomb és a lezáró kapcsoló van rajta, mégis jól elérhetõ a rengeteg szolgáltatás! Na igen, az iAudio nem új versenyzõ, az U2 már a sokadik típusa (mit szól ehhez az Apple iPodhoz-iTuneshoz szerzõdött zenekar?!) Megbízhatóságát 2 év garancia jelzi – bátor tett ezen a piacon.

A készülék kijelzõje nem a ma divatos kék-sárga OLED, hanem a jó öreg monó LCD, kék háttérvilágítással. De ettõl még finom a rajzolata, sötétben is, világosban is látható. Külön dicséret illeti a navigombbal összehangolt grafikus menürendszert. Az USB 2.0 ehhez a mérethez még nem elengedhetetlen, de az 512-es avagy 1 gigabájtos változathoz már igen. Végignézve az iAudio szolgáltatáskészletén, kicsinységén, nem is túlzás az ára.

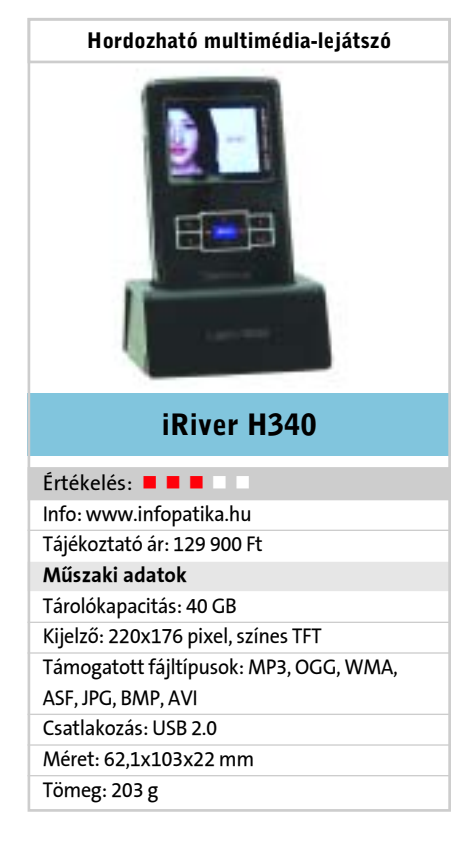

 Az iRiver minõségi termékeirõl, innovációiról ismert, így sokat vártunk legújabb merevlemezes lejátszójától, a H340-tõl is. A még épp megfelelõ méretû (az iPod-nál kétszer vastagabb) walkman igazi újdonsága, hogy 260 ezer szín megjelenítésére képes kijelzõvel szerelték, amit a készülék ki is használ. A kialakítás hasonlít az iPod-éra, de nem találunk érintõ billentyûket, helyettük kilenc kisméretû, ám könnyen kézre esõ gombbal vezérelhetjük a walkmant.

A beépített szoftverben rengeteg a beállítási lehetõség, ami egyben a készülék egyik hátránya is, hiszen a bonyolult menük és túlzsúfolt képernyõk a könnyû használhatóság kárára válnak.

Szolgáltatásait tekintve kiváló példány az iRiver H340, ám a konkurenciánál megismert használatot könnyítõ lehetõségek – mint például az iPod "okos" lejátszási listái, vagy a menet közbeni lejátszási lista – hiányoznak. Néha elõny, de ekkora tárterületnél sokszor hátrány, hogy kezelõszoftver sincs, egyszerû fájlkezelõvel kell felmásolnunk a fájlokat.

Természetesen a készüléknek számos jó tulajdonsága is akad. Hangminõsége tökéletes, kijelzõje gyönyörû, képes USB-s eszközök hostolására, vagyis lementeni róluk az adatot (az USB-kulcstól akár a fényképezõgépig), tartalmaz rádióvevõt, diktafonként is használhatjuk, és dobozában számos hasznos kiegészítõt találunk.

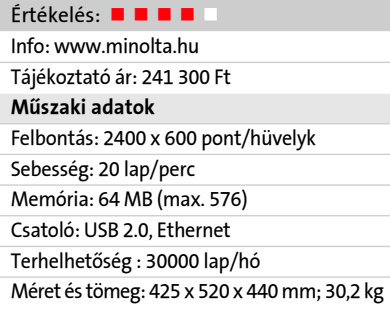

#### Konica Minolta Magicolor 5430DL

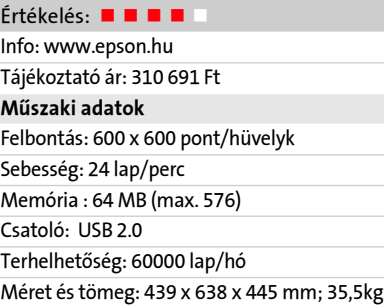

#### Epson Aculaser C3000

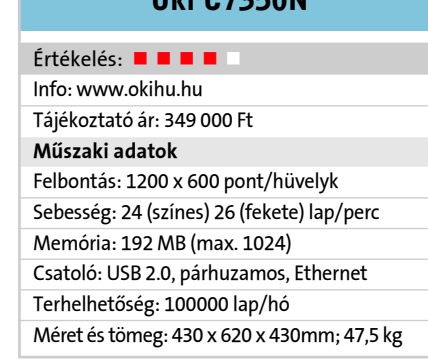

Oki C7350N

Bemutató

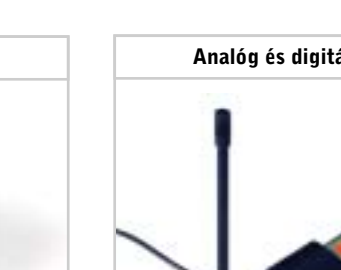

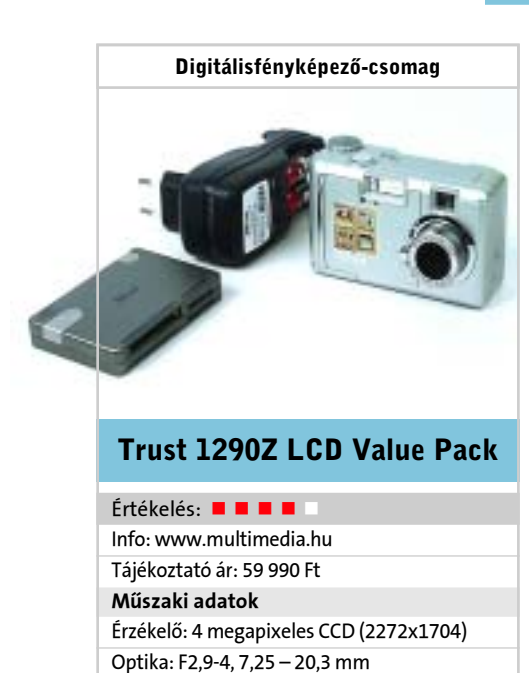

Csatoló: USB 1.1, SD/MMC-kártya Kijelzõ: 4 cm képátlójú LCD Csatlakozók: USB, táp, videokimenet

Méret: 106 x 63 x 40 mm

Tömeg: 200 g

Dicséret illeti a Trustot a csomag gondos összeállításáért. Bárcsak a nevesebb gyártók is így komplettíroznák a terméküket! A géppel járó akkumulátortöltõ, a két plusz akku és legfõképpen az USB 2.0-s kártyaolvasó komoly használati értéket jelent. Érdekessége, hogy a négy foglalat ellenére csak két logikai meghajtóként jelentkezik be, ami nem fogyasztja feleslegesen a betûket, viszont a kártyáról kártyára másolást (ha azok megfelelõ típusúak) lehetõvé teszi.

Értékelés: **= = = =** Info: www.ramiris.hu Mûszaki adatok Kapacitás: 256 MB Formátumok: MP3 Csatoló: USB 1.1 Méret: 86 x 54 x 11,5 mm Tömeg: 55 g

Egy 4 megapixeles fényképezõgép 60 ezerért önmagában is jó vásár, a kiegészítõkkel viszont kifejezetten kellemes. Igaz, az érzékelõ – a gyártó szerinti Sony-eredettel együtt – egy-két generációval korábbi a ma elvártnál, de a színhûsége így is jobb, mint a hasonló kategóriájú versenytársaké. A négymillió képpontból A/4-es, keretezhetõ családi vagy tájképeket állíthatunk elõ. Sajnos, a 4 cm-es LCD kissé kicsi, fõként a gép hátán szabadon maradó felületekhez képest. Viszont a családi használathoz kifejezetten jól jön a robusztus lencsevédõ – kár, hogy nem magától nyílik-csukódik.

A gép feléledési ideje szintén lehetne rövidebb, viszont ha már mûködik, akkor azt egyszerûen és jól teszi. A csomaghoz járó 16 MB-os SD-kártya azonban csak gesztusként értékelhetõ a bruttó 6000 forintos 256 MB-osok korában. Mindent összevetve a Trust 1290 csomag ötletes karácsonyi ajándék lehet.

Tájékoztató ár: 38 000 Ft Akkumulátor: beépített Li-polimer Csatlakozók: fülhallgató, audio-in MSI Mega Player 516 BT

Az ImpressCam Elite DSC 13 négymillió pixeles fényképezõgépének különlegessége, hogy magyar, bár nem tud magyarul, csak a gépkönyve. A készülék a markolatos–nagylencsés gépek formavilágát hozza, mintha több típus jegyeit hordozná egyszerre. A tervezõk igyekeztek mindenhonnan a legújabb ötleteket egybeolvasztani.

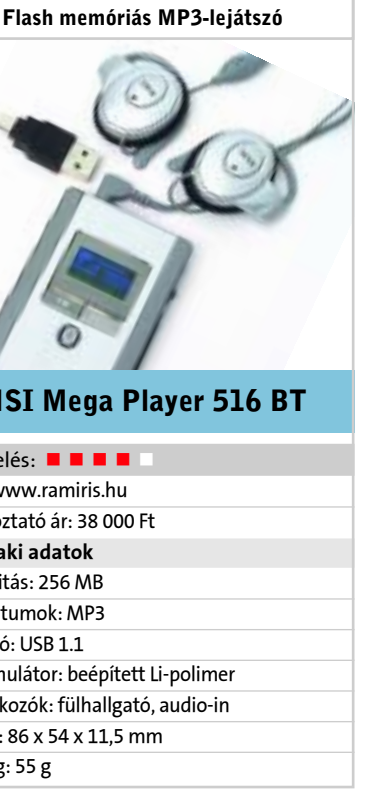

 Terjed a Bluetooth szolgáltatás az MP3 lejátszók körében. Az MSI 516-os is mûködik rádiós fülhallgatóként, ha mobiltelefonnal is összepárosítjuk – de logikus is, hogy ne kelljen kitépni a fülhallgatót, amikor hívásunk van. A telefon és az eszköz között csak jelszavas kapcsolatot építhetünk ki, ami valamelyest (hamis) biztonságérzetet nyújt.

Zenehordozóként az MSI Mega 516 a nagyobb méretûek, cserébe viszont a csinosak közé tartozik. A csinosság egyik tényezõje az élénk kék-élénksárga kombinációjú, grafikus OLED-kijelzõ, a másik pedig a matt és fényes acélszürke felületek kiegyensúlyozott megjelenítése. A nagyobb méret elõnye az élekre helyezett, mégis emberszabású gombokban mutatkozik. Rendkívül hasznos az SD/MMC memóriakártya. De a készülék nem ismeri az "Album" fogalmát, így a számokon csak egyenként lehet átlépkedni. Ez, és az USB 1.1-es csatoló inkább a kisebb kapacitású kártyák használatára mutat.

Klipszes fülhallgató jár a készülékhez. A

(szintén rendkívül csinos) dobozban maszszív bõrtasakot is kapunk a zene és a készülék mobilitásának támogatására. A beépített akkumulátor az USB-n keresztül tölthetõ. Nagy elõny, hogy külsõ mikrofon is csatlakoztatható – pedig a fülhallgatón már van egy, hogy fejbeszélõként használható legyen. Az is hasznos, hogy a kártya és a belsõ memória külön meghajtóként látszik: könnyû a másolás ide-oda.

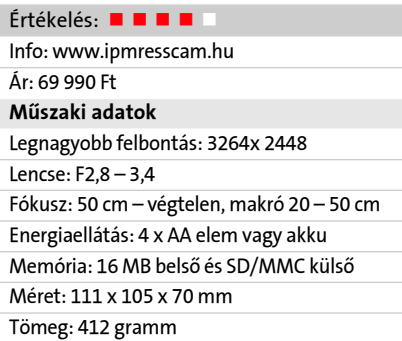

Szerintünk ugyan a robusztus, fémházas JM 200 csak kicsit szép, de valahogy minden sokkal jobban kézre esik rajta, mint a más, hasonló méretû MP3-kütyüknél. Egyedülálló a forgatható gyûrû, amely természetes a hangerõállításhoz, és jól használható a menükben is. Könnyen emészthetõ a menürendszere, amelyet az immár szokásos kéksárga OLED "képernyőn" láthatunk. Az ötfunkciós navigomb is jó: nem kicsi, nem nagy, nem éles – mûködik. Nem beszélve arról, hogy társas használatkor a Line-in fogadja a második fülhallgatót.

Digitális fényképezõgép

#### ImpressCam Elite DSC 13

Az ImpressCam ennek megfelelõen sokat tud. A nyolcszoros optikai zoom tûnik fel elsõként, bár motorja kissé darabosan dolgozik. A lencserendszer legjobb fényereje 2,8, ami tele állásban 3,41-re csökken. A fényérzékenység ISO 50 és 400 között szabályozható, mindehhez 1/2000-tõl 16 másodpercig állítható zársebesség tartozik, no meg a gép tetején egy felnyíló vaku.

A hátfali 1,6 hüvelykes LCD-rõl átválthatunk az elektronikus keresõre. A mini botkormánnyal vezérelhetõ menübe belépve, még a kép exponálása elõtt, a nézõképben az összes beállítást és a fényerõ-eloszlási diagrammot is áttekinthetjük. Készíthetünk sorozatfényképeket (három képet kapunk másodpercenként), avagy video- és hangfelvételt. Az MPEG4-ben készülõ videó felbontása 320x240, ami nem igazán nagy, viszont a készülék így 30 képet tud másodpercenként készíteni. A gépben lévõ érzékelõ segítségével irányhelyesen tárolja képeinket az SD-kártyára, a nyomtatás módját pedig elõre beállíthatjuk, hiszen az EXIF 2.2 és DPOF szabványokat ismeri a gép.

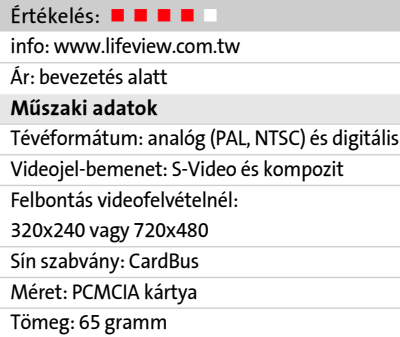

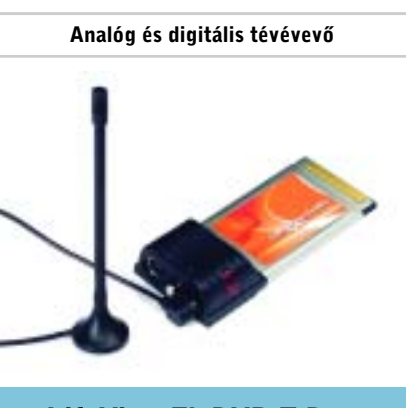

#### LifeView FlyDVB-T Duo

 A noteszgépbe illeszthetõ tévévevõ ezennel megjelent – ennek elõjelét már láthattuk a tévétunerkártyák tesztjében. A korábban használt, gyufaskatulya méretû fémdobozzal szerelt kártyák nem voltak ennyire összenyomhatók. Ez a megoldás egy Type II méretû PCMCIA kártya, a végén egy kis mûanyag dobozkával, ami fõleg a három csatlakozó miatt szükséges.

A noteszgépbe illesztve a telepítés egyszerûen megy. A tunerhez adott program segítségével könnyedén lehet az állomásokat keresni és kezelni. Az automatikus keresés után a csatornaszámok könnyedén átírhatóak a csatornák saját neveire, de a rendszer automatikusan nem ismeri fel a neveket. Sõt idõnként – általában a kártya eltávolítása után – hajlamos is az állomásneveket elfeledni.

A program két rögzítési módra képes: videojelfolyam és állókép felvételére. Az elõbbivel az MPEG-ben készülõ eredmény minõsége beállítható, 320x240-tõl 720x480-ig, vagy ha ez nem megfelelõ, számos tömörítõ formátumból lehet választani. A felvételek forrását, kezdeti idejét és idõtartamát könynyen elõre programozhatjuk.

A program PIP (kép a képben) funkciója csak különbözõ források jeleit tudja a kis képbe betenni, így két analóg tévémûsor egyszerre nem nézhetõ, viszont bármilyen más videobemenet jele megtekinthetõ a második képen.

Info: www.infopatika.hu Tájékoztató ár: 59 900 Ft Mûszaki adatok Kapacitás: 512 MB Formátumok: MP3, WMA, OGG Csatoló: USB 1.1 Akkumulátor: beépített Li-polimer Csatlakozók: fülhallgató, audio-in (mikrofon) Méret: 85,5 x 42 x 23 mm Tömeg: 56g

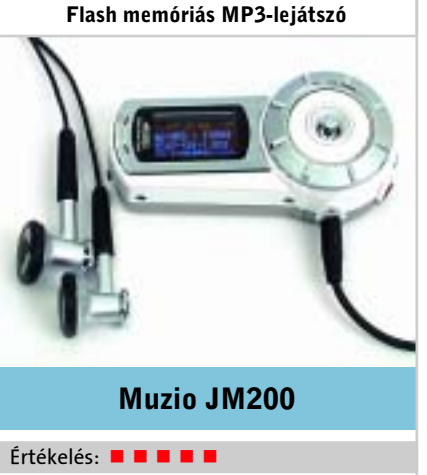

Rövid idõn belül a JM200 a harmadik olyan MP3-lejátszó nálunk, amelynek beépített akkumulátora van, a kis méret jegyében, az eddiginél kevesebb gombbal is jól lehet kezelni és grafikus a menüje. De a kapacitások növekedésével egyre nagyobb szükség lesz a gyors, USB 2.0-s kapcsolatra. A tesztelés kapcsán szükségessé vált belsõszoftver-frissítés miatt az egész tartalmat le kellett menteni, ami több mint 10 percig tartott.

Hogy mennyire forradalmi az USB-gazda funkció – más USB-eszközt is kapcsolhatunk a JM200-hoz –, az majd kiderül a piacon. Az OGG Vorbis formátum kezelése (talán) jövõbe mutató, amikor a másolásvédett MP3 Pro elterjed. Örültünk a jól kezelhetõ és érzékeny rádiónak, az USB-rõl való akkutöltésnek, a hangbemenetnek (mikrofonhoz, hangfelvételhez) – de az árat mindezzel együtt soknak tartjuk.

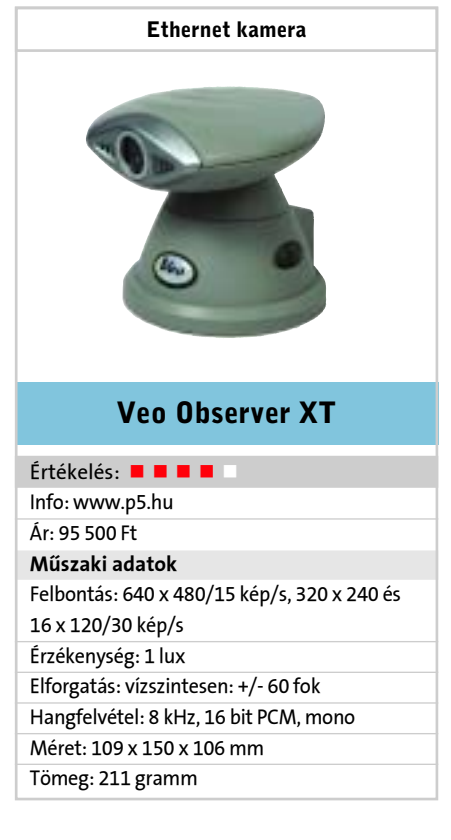

 A webkamerák között mindig is kiemelt csoportot képviseltek az Ethernet illesztõvel ellátottak, hiszen üzemeltetésükhöz nem kell számítógépet beiktatni a hálózat és a kamera közé. Egy Ethernet kamerának elég egy Ethernet végpont és máris adja a képet. Ez így van a Veo esetében is, csupán az IPcímét kell tudni. A címet DHCP-vel kéri a hálózattól, az eredmény az oldalán lévõ kis kijelzõn látható.

A címet egy böngészõbe beírva a kamera webszerverének nyitó oldala köszönti a felhasználót, ahol jelszóval tudja elérni a kamerát, tehát a rendszert némi védelemmel látták el az illetéktelen kukkolókkal szemben – arra az esetre, ha a használt hálózat az internettel is kapcsolatban állna.

A beállítások között engedélyezhetõ vendégek belépése is, így nyilvánossá tehetõ a kép. A kamera üzemeltetéséhez a böngészõn kívül a Java Media Framework telepítése is ajánlott, ez utóbbi nélkül egyes funkciók – így például a videofelvétel – nem mûködnek.

Adminisztrátori jogosultsággal bejelentkezve részletesen beállítható a kamera, a felbontástól kezdõdõen a mozgásérzékeléskor adott riasztás e-mail címéig. Mozgás észlelésekor a rendszer az utóbbi fiókba elküldi a képet, illetve a mozgás elõtt és után egy ideig tárolja a képeket. A kamera távvezérelhetõ is mindkét tengelyen, de állványának csavarjai használhatatlanok.

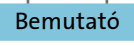

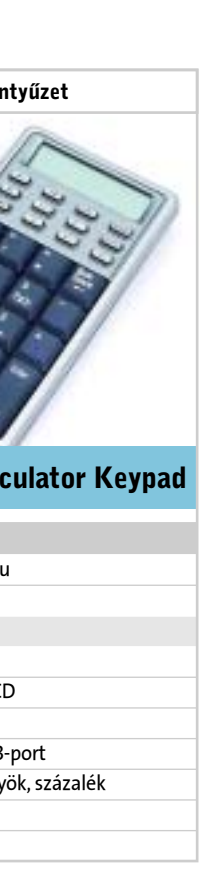

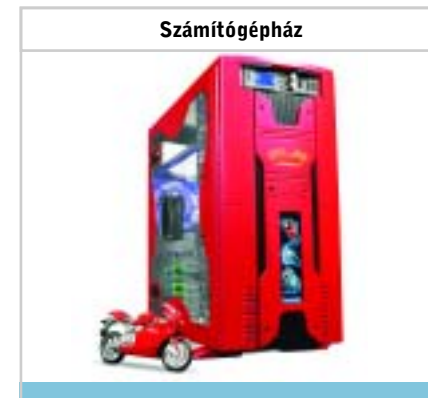

#### Thermaltake VA1000RWA

 A Thermaltake fogalom a számítógépházak piacán, extravagáns dobozai könnyen felhívják magukra a figyelmet. Ilyen a Lanmoto sorozatba tartozó VA1000RWA is, mely tûzpiros fényezésével mindenképpen kiemelkedik a bézs számítógépházak végtelen sorából. A Lanmoto széria azon játékos kedvû felhasználókat célozza meg, akik gyakran járnak LAN partikra, tehát sokszor kénytelenek szállítani gépüket. Ezt hivatott megkönnyíteni a VA1000RWA alumínium anyaga. Szintén a hálózati összejövetelekre járók elengedhetetlen kelléke a mellékelt kulcs, mely segítségével a ház oldallapját, illetve az elõlapot fedõ ajtót lehet zárni, így könnyen megakadályozható, hogy a rövid szünetek alatt értékes hardverek tûnjenek el a gépbõl.

A ház divatosan "screwless", tehát a csavarhúzót nyugodtan otthon lehet hagyni, a meghajtóktól kezdve, a ventilátorokon át, egészen a PCI kártyákig minden puszta kézzel rögzíthetõ. A házhoz jár egy elõlapi multifunkciós panel is, amellyel a házban lévõ ventilátorok fordulatszáma szabályozható, valamint az eszközhöz csatolt hõmérõkrõl olvashatóak le az adatok. A gép szellõzésérõl 12 centiméteres ventilátorok gondoskodnak, amelyek nagy huzatot és kellemes csendet képesek teremteni, a tisztaságról egyszerûen tisztítható porszûrõ gondoskodik. A ház egyetlen komoly hátránya az ára, amely a hagyományos házak mellett ijesztõen magas – ez a Thermaltake névvel és minőséggel jár. ■

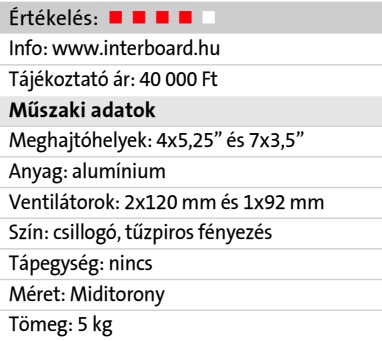

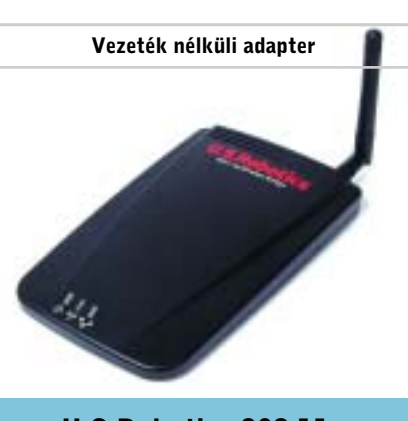

#### U.S.Robotics 802.11g

 A kis eszköz a vezeték nélküli hálózati kommunikáció fejlõdésének újabb segítõje. Kétféle üzemmódban használhatjuk: kliens és ad-hoc. Az elõbbi esetben a közelben kell lennie egy internetelérésnek és egy olyan routernek, amely egyben Access Point, azaz az Ethernet hálózatot vezeték nélküli rádiós kapcsolatra transzformálja. Ez az adapter ezek után a 802.11g szabványú rádiójelek alapján elérhetõvé teszi az Ethernet hálózatot a rácsatlakozó eszköz számára. A készülékhez kapcsolódhat játékeszköz (ahogy azt a név is sugallja), de számítógép vagy más Ethernet kommunikációt használó eszköz, például multimédiaközpont vagy IP kamera. A csatlakoztatott elem ezután a WGAEB által létrehozott kapcsolaton éri el az internetet.

A készülék felhasználható arra is, hogy két viszonylag közeli ponton elhelyezkedõ Ethernet csatlakozójú berendezés (két azonos típusú játékeszköz, számítógép stb.) szabadon kommunikálhasson egymással. Ekkor a kis dobozka Ethernet-híd funkcióját használjuk ki, a két eszközt egy-egy ilyen vezeték nélküli átalakítóhoz kapcsoljuk, a két átalakító pedig, egymással rádiójelekkel kommunikálva oldja meg a két végpont között az Ethernet kapcsolatot.

A készülék telepítéséhez nagy segítség a többnyelvû kézikönyv, melyben magyarul is megtalálhatók a telepítési és a hibakeresési tanácsok.

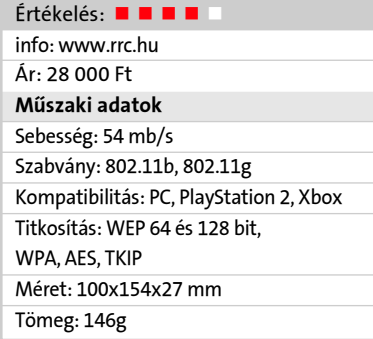

Webkamera

 A gazdag USB webkamera kínálatából kiemelkedik ez a típus, ugyanis távvezérelve is elforgatható két tengelyen, sõt a fókuszállítása is irányítható. Mellesleg a kamera külseje sem mindennapi.

A készülék telepítése rettentõen egyszerû, csak az USB-re kell csatlakoztatni, a tápellátását is innen kapja. A meghajtó és a hozzá adott programok telepítése után azonnal használatba is vehetõ – ekkor már értek bennünket kisebb csalódások. A hír igaz, a kamera távvezérelten forgatható, de az egymást követõ lépések valahogy nem igazán sikeresek, hol kicsit lép, hol nagyot, ahogy éppen sikerül. A probléma sajnos mindkét tengelyen jelentkezett forgatáskor. Az élességállítást is egy kis motorra bízták, amikor az egyik végállásba kivittük, csak a vezérlõprogram újratöltésének hatására sikerült visszahozni. A képlopás sikeres volt, a videofelvételt viszont már nem lehetett elmenteni.

Plustek OptiCam M1 Értékelés: Info: www.plustek.com ár: bevezetés alatt Mûszaki adatok Felbontás: 640 x 480 / 15 kép/s, 320 x 240 / 30 kép/s Elforgatás: vízszintes: +/- 50 fok, függõlegesen: +/- 22,5 fok

A kamerát láthatóan webes megjelenésre tervezték, ezt sugallja a hozzá adott Opti-Cam FX program. Ez okozta a második csalódást, mivel csak harminc napig érvényes. Mindenesetre addig részleges vagy teljes hozzáféréssel a netre tudjuk költöztetni a kis kameránkat, átengedve a látogatóknak vagy a feljogosítottaknak a távvezérlést. Másik érdekes felhasználási lehetõség, hogy ha a kamerát a Messengerhez telepítjük, képtelefonálásra használható.

Csatoló: USB 1.1 Méret: 99 x 90 x 100 mm Tömeg: 258 gramm

> Számítani lehetett rá, hogy a vezeték nélküli egerek elemigénye (hogy mindig a legalkalmatlanabb pillanatban fogy ki) alternatív megoldást hoz. Íme, itt is van: az A4Tech kitalálta, hogy nemcsak adat, hanem energia is átadható az éteren át. Így tehát az egérhez nem vezet drót, csak az egérpadhoz (de hát a rádiós egerek bázisállomásához is megy kábel), és a két kötelezõ ceruzaelem nélkül az egér rendkívül könnyû. Viszont a rádióhullámú táplálás és adatkapcsolat miatt az egér fémfelületre helyezve nem mûködik.

Pad nélkül ez az egér nem megy. Viszont a pad enyhén texturált, középszürke mûanyag fólia, kialakítása tanulságos lehet az egyéb optikai egerekhez. Kicsit szûkösnek találtuk a mozgásteret, fõleg az egér kiváló érzékenységéhez képest. Ha pontosabbra (kevésbé gyorsítóra) állítottuk a mozgást, rögtön lerohantunk a térképrõl. Pedig ez az A4Tech egér rendkívül könnyedén, pontosan és gyorsan mûködött minden felhasználási módban, beleértve a lövöldözõs játékokat is.

Kialakításban az A4Tech elérte a világszínvonalat: az NB-30-as egér nyugodt, szolid, mégis látványos a fekete alapon plexi szegéllyel. Szimmetrikus a forma, tehát balkezeseknek is megfelelõ. Nincsenek gombok, a burkolat rugalmassága megengedi a benyomást, a szokásosnál szélesebb és homorú palástú görgõ halk, precíz és kényelmes. Végezetül még az ár is teljesen elfogadható egy rádiós, precíz, különleges mutatóeszközért. Számbille

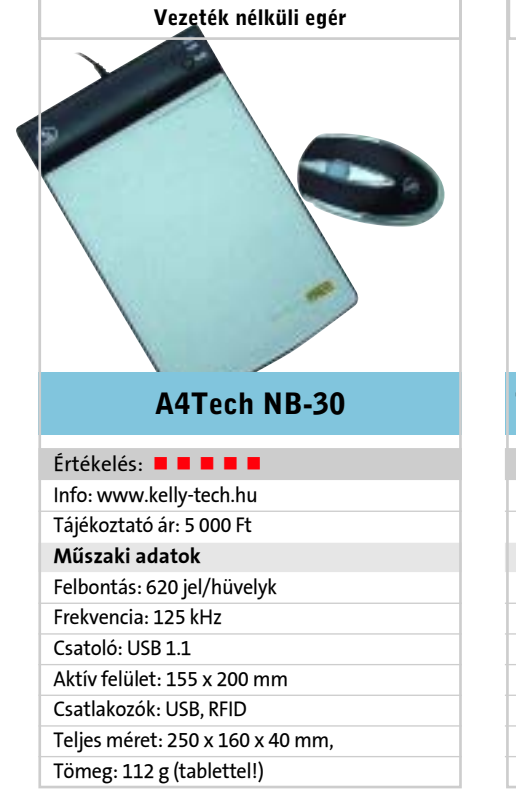

 A noteszgépeknek nincs számbillentyûzetük. Lehetne magyarázkodni, hogy a 4 kiló és 15 hüvelyk fölöttieknek igenis van, de ez nem az a hely. Márpedig a használók egy jelentékeny része vakon gépel a számbillentyûzeten, amikor például adatot rögzít Excelbe – ez pedig fontos funkció. Tehát kell egy eszköz, amely kicsi, könnyen csatlakoztatható a noteszgéphez és számbillentyûzet. Számos gyártó elõállította már ezt az eszközt, s amikor kész lett, rácsodálkoztak: hiszen ez egy zsebszámológép! Ezért aztán beletettek egy kalkulátorlapkát és egy LCDkijelzõt. Így született meg a számológéppel egybekötött számbillentyûzet, amelynek egy tipikus példánya a Trust 312CK.

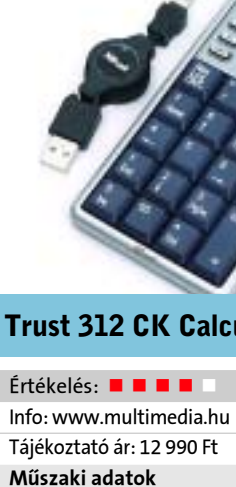

A készülék hátránya az ára, amennyiért jófajta teljes billentyûzetet is lehetne kapni, így túlzónak tûnik annak egy részéért, még ha USB-csatolóval, noteszgéptartozékként is árulják! Mert a kalkulátor tényleg semmivel nem jobb annál, mint amit manapság nyolc ceruzaelem mellé ajándékba kapunk. Azonban a gombok igaziak. Olyanok, mint a noteszgépé, laposak, majdnem szabvány méretûek, átpattanósak, kakaóállók, hosszú élettartamúak – a kalkulátorok már nem is emlékeznek a korra, amikor rendes klaviatúrát érdemeltek. Szoftver is jár a 312CK-hoz, ami a noteszgéppel összeismerteti. Külön gomb van a két nullának! Összefoglalva a számbillentyûzet használható, és ha szükséges, ennyit kell érte fizetni.

Mûszaki adatok Billentyûk száma: 19 Kijelző: 12 számjegyes LC Csatoló: USB 1.1 Táplálás: gombelem, US Plusz funkciók: négyzetg Méret: 135 x 74 x 19 mm Tömeg: 97 g

## Komel Kft. 1/3 Álló hirdetés Filmen!!!

ngolul ezeket a gépeket – talán hely-<br>
telenül – "desktop replacement"-<br>
nek, azaz "asztali PC-t helyettesítőtelenül – "desktop replacement"nek" nevezik. A név azonban csak részben fedi a valóságot, mert egyáltalán nem mindegy, hogy az asztali számítógépek által lefedett területek melyikére értendõ. A felhasználók túlnyomó többsége a számítógépét és annak összes perifériáját egyetlen eszközként kezeli, nem bõvítgeti, nem cserél alkatrészeket. Az ilyen felhasználóra maradéktalanul igaz, hogy egy asztali noteszgép is teljes mértékben el tudja látni mindazon feladatokat, amire gazdájának szüksége van.

#### Az asztali számítógép kiváltása

A mérce ez esetben igen magasra került, hiszen egy meglehetõsen kis helyre összezsúfolt számítógépnek kell ugyanazokat a feladatokat ellátnia és ugyanazokat a szolgáltatásokat ugyanolyan minõségben nyújtania, mint teljes méretû asztali társainak. Ez még azt figyelembe véve is nagy kihívás, hogy a hagyományos asztali gép nagyon gyengén használja ki a ház által nyújtott térfogatot. A cél azonban nem is az, hogy az asztali noteszek teljesen felváltsák a hagyományos PC-ket. A megfelelõ teljesítményt nyújtó belsõt a gyártók már bele tudják zsúfolni a sokkal kisebb térfogatba, de akad olyan terület, ahol éppen a méret a lényeg. Egy kisebb kijelzõbõl nem lehet – egyelõre – kihajtogatni egy nagyobbat, és a notesz méretûre összezsúfolt billentyûzeten sem lesz soha ugyanolyan kényelmes a gépelés, mint a megszokott méretûn. A hasonló, csupán kisebb-nagyobb kompromisszumkészséget igénylõ eltérések mellett a számítógép és az asztali noteszgép között a valódi különbség a bõvíthetõség. Míg egy szokványos asztali gépben számos változtatást, kiegészítést végrehajthatunk a memória, a merevlemez, az optikai meghajtó vagy a bõvítõkártyák segítségével, addig egy noteszgépben legfeljebb a memória növelhetõ. Természetesen léteznek kivételek és különleges megoldások, például második me-

revlemez vagy tartalék akkumulátor behelyezésére, de aki komolyabb variálhatóságra vágyik, annak hagyományos asztali gépre van szüksége.

#### Több vagy kevesebb?

Az elõzõekbõl is kiderült, hogy egy noteszgép egyszerre nyújt többet és kevesebbet egy asztalinál, érdemes ezen többlettudás alapján választani.

A Clevo D900T-be, a két ASUS-ba és az ECS-be különálló multimédia-lejátszót is építettek, ami az operációs rendszer betöltése nélkül is mûködik. A lejátszó kezelõszerveit az ASUS-oknál – helytelenül – a fe-

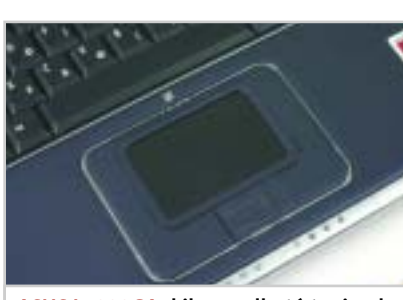

Teszt: noteszgépek

dél alá rejtették, így fel kel nyitni a használaton kívüli kijelzõt is ahhoz, hogy a CD-lejátszó alkalmazható legyen.

Minden lényeges csatlakozó megtalálható a noteszeken is, csak kisebb számban – USB-port például legfeljebb 3-4 akad egy modellen. A párhuzamos nyomtatóport továbbra is elterjedt, mindössze az Acer Aspire 1672LMi-re, a HP-re, az LG-re és a Dellre nem építettek ilyet, ritkaság számba megy viszont a PS/2 és a soros csatlakozó.

### **A TESZTLABOR TIPPJEI** Hibernálás

Egy asztali noteszgép talán legnagyobb többletértéke az akkumulátor. A hordozható számítógépeknél ez a tulajdonság biztosítja a hordozhatóságot, egy állandó helyen használt számítógép esetében azonban inkább a szünetmentes tápegység szerepét tölti be, segítségükkel a gépek áramszünetkor is tovább mûködnek, jó esetben még több óráig.

#### Teljesítmény

A tesztgyõztes Clevo D900T egyben a legnagyobb teljesítményû gép is, amit a 3,2 GHz-en mûködõ Intel processzornak, a DDR2 533 MHz-as memóriamoduljainak, a 7200-as fordulatú merevlemezének és a PCI Express illesztõfelületet használó nVidia GeForce Go 6800-as videovezérlõjének köszönhet. A többi versenyzõben általában 3 GHz körüli Intel Pentium, vagy 3000+ és 3400+ közötti jelzésû AMD Athlon 64 processzor szolgáltatja az – asztali gépeknek is becsületére váló – erõt. Egyetlen kivétel a HP nx9105, amelyben egy 3000+ jelû AMD Athlon XP szív dobog, ami a számok tanúsága szerint nem volt

ütõképes ebben a mezõnyben. A szintén a HP által használt, régebbi típusú GeForce2 420 Go, de még a Dellbe beépített GeForce FX Go5200 sem volt elég, hogy felvegye a versenyt a többiek Radeon 9600/9700 és GeForce FX Go5700 megoldásaival. Nincs azonban ezekkel a gépekkel semmi baj, hiszen nem akar mindenki játékerõmûvet.

A teljesítményt a memória mérete is befolyásolja, ebben a tekintetben azonban nagyjából minden tesztalany egy súlycsoportba esett. Általános volt az 512 MB memória használata, egy 512-es vagy két 256 os modul formájában. Késõbbi bõvítésnél könnyebb az egymodulos kiszerelés. A tesztgyõztes Clevóban és a Fujitsu Siemens Amilo D1845 MP4-ben már alapkiszerelésben is kétszer 512 MB fizikai memória van, így ezek bõvítés nélkül is hosszú ideig megállják a helyüket. Alapkiépítésben 256 MB RAM egyedül a Clevo D40EV-re jellemzõ, aminek viszonylag alacsony ára arra enged következtetni, hogy a gyártó kimondottan egy kedvezõ árú alapgépnek szánta.

> TIPP Magyarország<br>Magyarország 图 四

A kijelzõ

A mai noteszgépekbe szerelt TFT-k már sokkal jobb minõségûek, mint néhány évvel ezelõtt, de még mindig elmaradnak az asztali LCD-monitoroktól. A kijelzõnek három nagyon fontos paramétere van, amelyeket együtt kell figyelembe venni az értékelésnél és a választásnál. A kijelzõ értelemszerûen annál többet nyújt, minél nagyobb az átlója és a felbontása. Egy nagyobb átlójú TFT azonban nem feltétlenül tud több pixelt megjeleníteni. Ez a képaránytól és a pixelek méretétõl is függ. A tizenkettes mezõny résztvevõinek megjelenítõi négy csoportba estek. Átlóra és a pixelszámra is a 16:10 képarányú Clevo D900T a legnagyobb, 17 hüvelykes, 1680x1050-es felbon-

tású kijelzõjével.

Ugyanilyen képaránnyal szereltek még a 15,4 hüvelykes és 1280x800-as felbontású TFT-vel ellátott ASUS A4000K, Fujitsu Siemens, LG és HP. A többieket mind a hagyományos, 4:3 képarányú kijelzõk 15 hü-

#### Teszt: 12 asztali noteszgép

## Asztalra való noteszek

Egyre nagyobb az igény a kompakt számítógépek iránt, egyre többeknek van elegük a kábelkötegekbõl és a porfogó perifériákból. Akinek egy egyszerû és jól használható számítástechnikai eszközre van szüksége, annak érdemes elgondolkodnia egy asztali noteszgép beszerzésén.

> A Windows 2000-ben és az XP-ben fellelhetõ hibernálással némi idõt és energiát takaríthatunk meg, ami fõként akkor számít, ha gépünk teleprõl mûködik. A hibernálás tulajdonképpen leállítási forma, amelynek során az operációs rendszer nem lép ki a szokványos módon, hanem a memóriában tárolt információkat a merevlemezre írja, majd leállítja a gépet. A következõ indításkor nem a hagyományos indítási procedúra zajlik le, mindössze betöltõdnek a leállítás során eltárolt adatok a memóriába. Így sokkal gyorsabban feléled a rendszer és ezáltal valamivel kevesebb energiát is fogyaszt.

#### Kijelzõ lehajtása

Sokan bosszankodhatnak, amikor valami miatt le kell hajtani a noteszgép kijelzõjét, és visszanyitva azt tapasztalják, hogy "elaludt" a gép. Az energiagazdálkodásnál különbözõ eseményeket lehet rendelni a noteszgép tetejének lecsukásához. Ki is kapcsolhatunk mindent, így csak a kijelzõ sötétedik el arra az idõre, míg le van hajtva a fedél, de akár hibernálást vagy teljes kikapcsolást is kérhetünk.

#### **H** SZUBJEKTÍV

Úgy látom, elérkezett az idõ, amikor az asztali gépek és az azokat helyettesíteni hivatott asztali noteszgépek kellõ közelségbe kerültek egymással ahhoz, hogy valóban ellenfelei legyenek egymásnak, bármilyen felhasználásról is legyen szó. A közelség minden tekintetben – teljesítményben, szolgáltatásokban és árban – egyaránt értendõ. Számoljunk csak utána, hogy ha veszünk egy márkás szá-

mítógépet egy 15 hüvelykes LCD-monitorral és az összes kiegészítõvel, azért az árért már akár kaphatunk egy

ugyanolyan teljesítményû noteszgépet is. Érdemes hát a vásárlás elõtt kicsit körülnézni és megvizsgálni miden lehetõséget, mielõtt az ember csak legyint a noteszekre, mert úgy gondolja, hogy számára az megfizethetetlen.

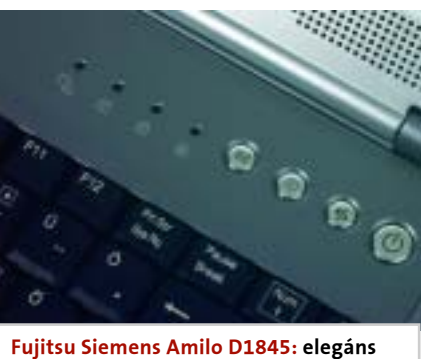

gyorsbillentyûk

#### ASUS L5000GA: kikapcsolható tapipad

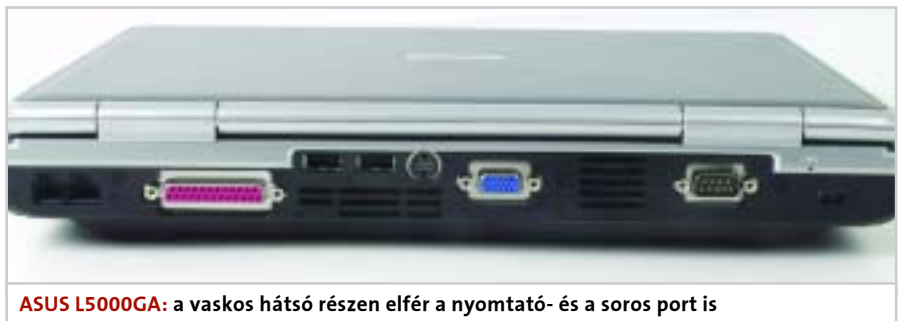

Clevo D900T: a gyõztes

chester behelyezésével, összesen ugyanis két merevlemez és két optikai meghajtó hely van benne. A háttértárak lehetnek ATA vagy SATA szabványúak is, és akár RAID tömbbe is szervezhetjük õket. Egyetlen hátránya a borsos, 600 ezer forint feletti ár, amiben még operációs rendszer sincs.

 $\chi$ egjob $\ell$ 

Acer Aspire 1672LMi

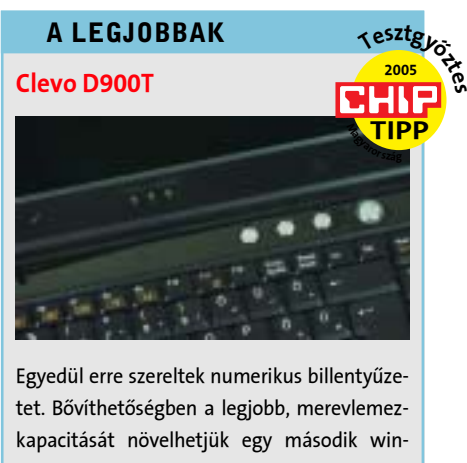

Masszívnak tûnõ kivitel, kialakítása komoly külsõt kölcsönöz neki. Ugyan a legolcsóbb darabok egyike, viszont minden más tekintetben az élmezõnyt képviseli. Egyedül talán kis felbontása ellen lehet kifogásunk, ez azonban akár elõnyére is válhat, hiszen – mint említettük – éppen ezért jobb a kijelzõ olvashatóága.

Összességében véve csak orrhosszal marad el a tesztgyõztestõl, de a képminõsége és az ergonómiai kialakítása kiváló, csakúgy, mint ár/teljesítmény aránya. Teljesítményét és szolgáltatásait nézve csúcskategóriás, ára több mint 200 ezerrel kevesebb, mint a tesztgyõztesé, és abban benne van az ASUS-tól már megszokott gazdag hardver- és szoftvercsomag.

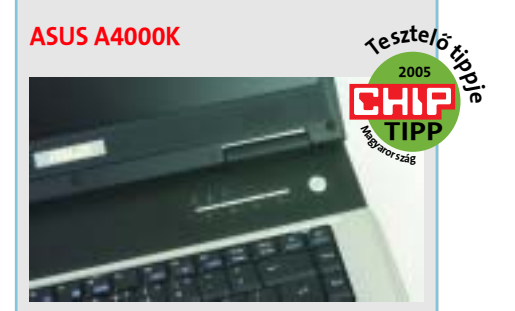

2005

velyk méretû változatával szállítják – a két Acer csak 1024x768, míg a többiek 1400x1050 pont felbontásúak. A pixelek méretét tekintve is a két Acer modell lóg ki a sorból, a nagyobb pixelméretük miatt, amelynek eredményeképpen ugyanakkora területen kevesebb képpontot tudnak megjeleníteni – azaz a képelemek nagyobbak a kijelzõiken. Ez a megoldás azoknak rossz,

akik több információt szeretnének látni és azoknak jó, akiknek fontosabb a jobb olvashatóság.

Képélesség tekintetében mindegyik típus hasonlóan jól vizsgázott, a lényeges különbségek a látószögben és a színmegjelenítés minõségében voltak tetten érhetõk, utóbbi azonban nagyon függ a látószögtõl. Az ASUS L5000GA minden szempontból

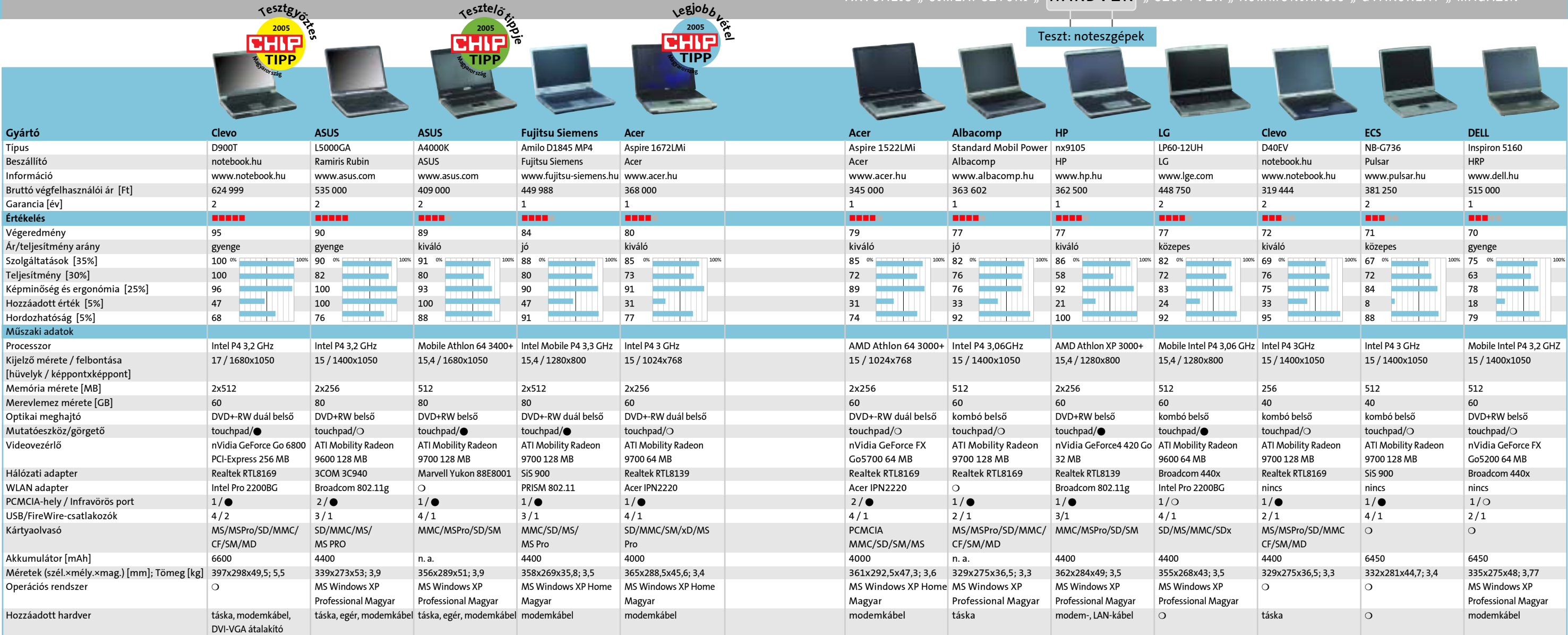

ötösre vizsgázott, a mezõnybõl ennek a készüléknek volt a legszebb képe. A többi notesz kijelzõjével is elégedettek voltunk, bár laposabb szögbõl nézve már nem mind nyújtott tökéletes látványt – ez viszont szinte elhanyagolható hiba. Egyedül az Albacomp és a Clevo D40EV kijelzõje emlékeztetett minket kissé a régebbi típusok látószög- és színhibáira.

A noteszgépeknél leginkább a billentyûk elrendezésével és méretével szoktak gondok adódni. Mivel a magyar klaviatúrán több gomb van, mint az angolon, gyártásnál pedig legfõképp az angol billentyûzettel terveznek, sokszor kisebb-nagyobb megalkuvásokat igénylõ, furcsa megoldások jönnek

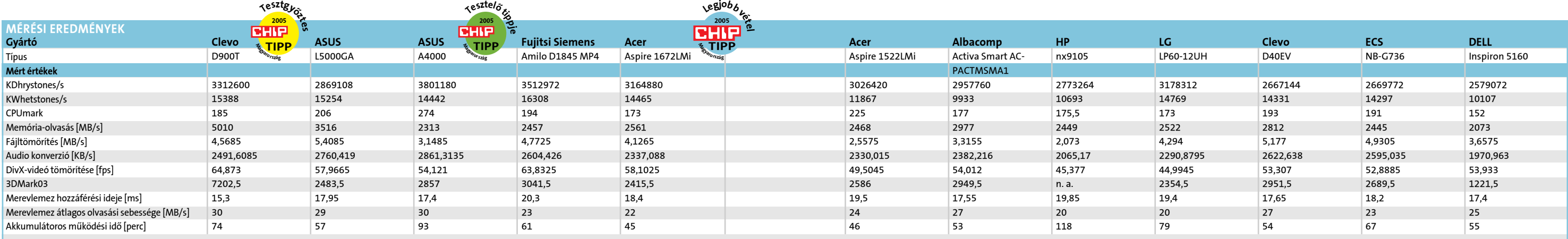

#### A billentyűzet és az "egér"

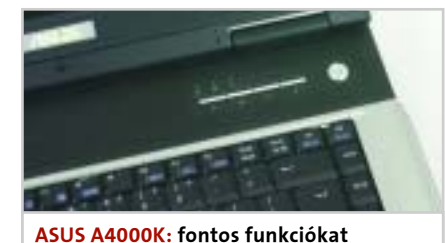

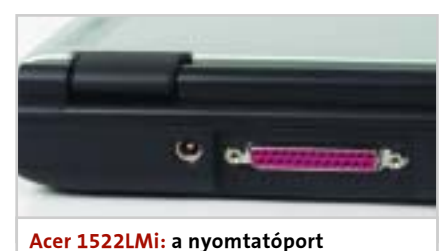

továbbra is népszerû

## **DOKUMENTUMKEZELÉS**

## **Nvomtatás.** publikálás. **tárolás**

**Multitunkciós nuomtatók Canon szkennerek Ookumentumkeresök Office csomagok Uiruskörkén** 

> Telefon: 456-6964, Fax: 456-6970 Internet: www.itmediabolt.hu E-mail: terjesztes@cpanorama.hu

Megrendelését 2 héten belül teljesítjük! A megrendelt ittel küldjük, áraink a postaköltséget nem tartalmazzák! (A postaköltséget az érvényes postai díjszabás szerint számoljuk.)

## **Játsszon velünk!**

### Otthoni Netgear WiFi kompatibilis Wireless hálózati eszközök.

(Netgear WGR614 802.11g ADSL Router + Netgear WG121 802.11g USB adapter)

Előző számunk nyertesének neve megtalálható a weboldalunkon. A nyereményjátékban nem vehetnek részt a Vogel Burda Communications Kft. munkatársai és azok közvetlen hozzátartozói. A tárgynyeremények készpénzre nem válthatók.

RAID-lehetõség a második merevlemez beépítésével, amellyel még gyorsabbá vagy biztonságosabbá tehetõ a munka.

#### Összefoglaló

Összefoglalva azt mondhatjuk, hogy már az asztali noteszgépek piacának e kis szeletébõl is megtalálhatjuk a nekünk leginkább megfelelõ gépet. Válogathatunk a különbözõ formátumú kijelzõk között: a 16:10-eseket fõként azoknak ajánljuk, akik a gépüket leginkább multimédiás alkalmazásokra szeretnék használni – ahogy már említettük például a Clevo D900T-nél. Otthoni játékerõmûnek sokan elfogadnák a Fujitsu Siemenst az 1 GB memóriájával, Radeon 9700-as grafikus vezérlõjével és 3,3 GHz-es processzorával. Kihelyezett, nagy teljesítményû munkaállomásnak ajánlható a HP: kellõen nagy teljesítményû bármilyen – de 3D-s grafikát kevésbé igénylõ – feladathoz, viszont nagyon energiatakarékos gép, így töltés nélkül, nagy igénybevétel mellett is majdnem két órán keresztül számíthatunk a szolgálataira.

Kovács Krisztián

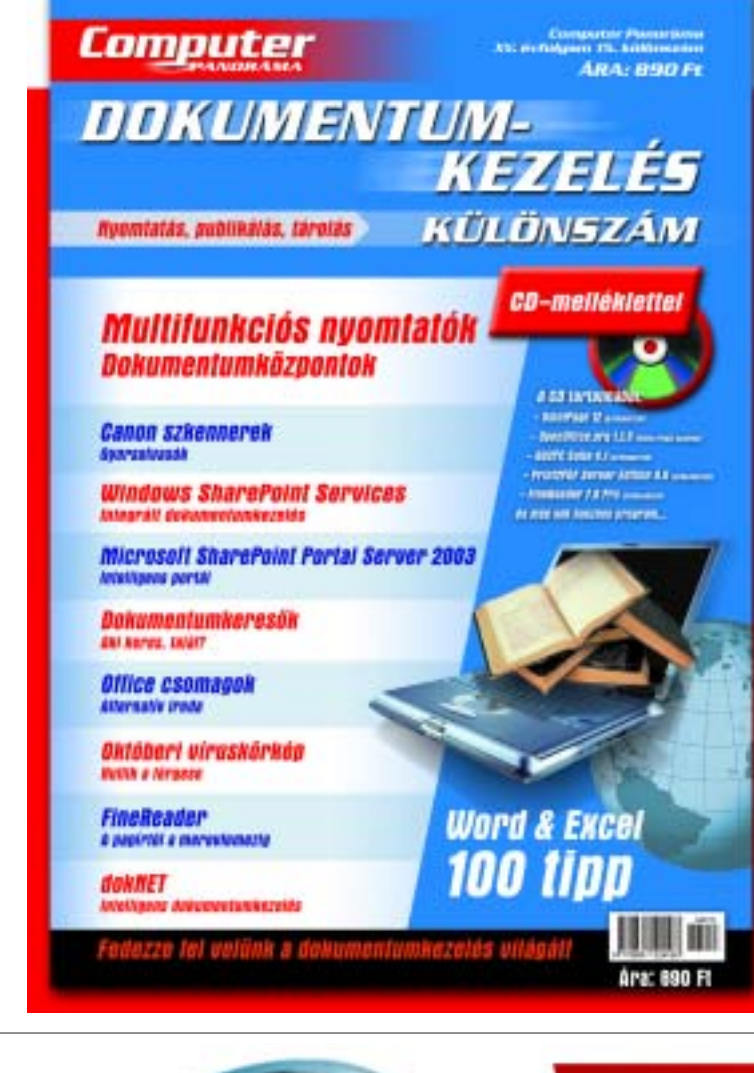

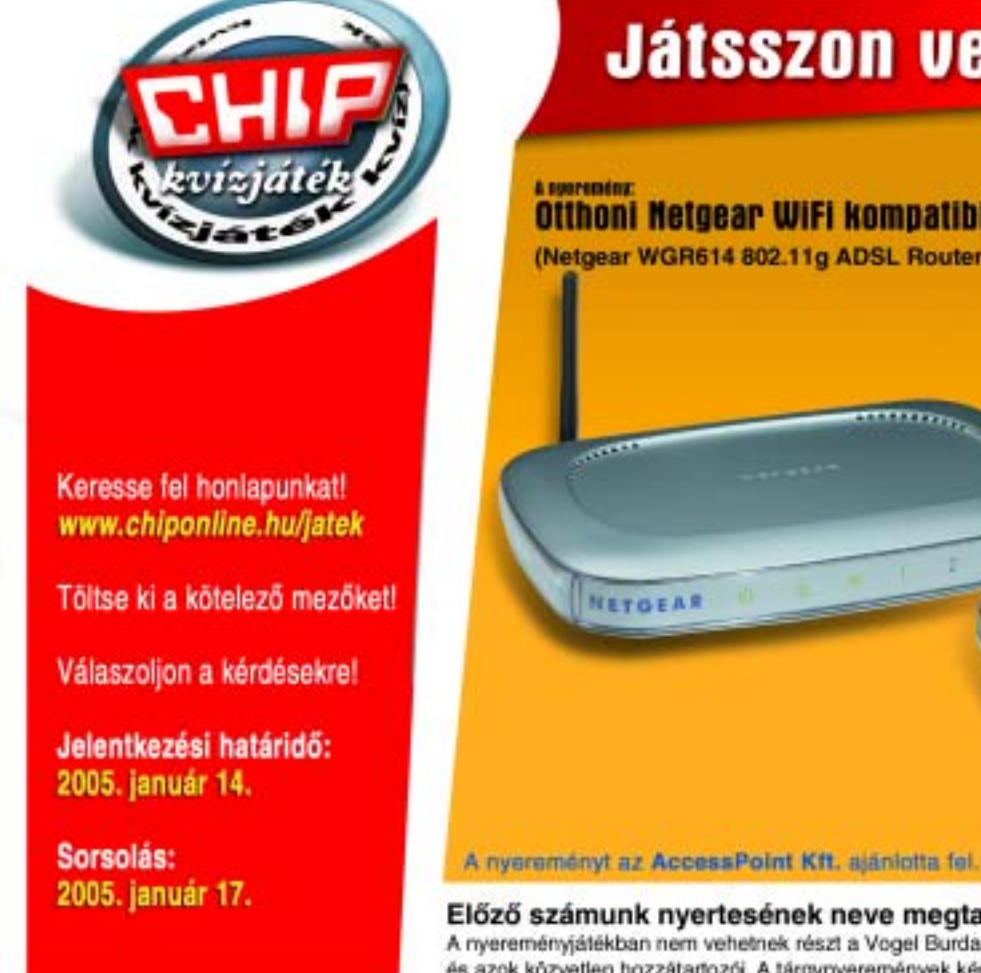

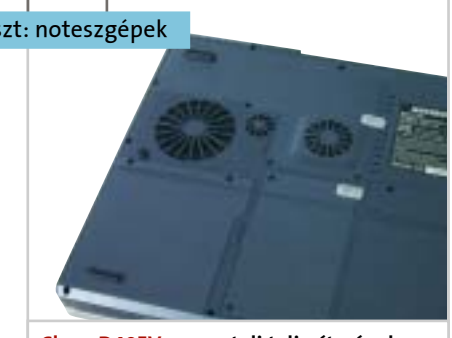

#### Különlegességek

Fura módon a különlegességekhez kell, hogy soroljuk a flopimeghajtót, amit mindössze az ASUS L5000GA gépben találtunk – úgy látszik a flopi kihalásának elsõ jelei a noteszgépeknél jelentkeznek. A kislemez kiváltására viszont majdnem mindegyik gép tartalmaz memóriakártya-olvasót, mindössze az ECS-ben és a Dellben nem éltek ezzel a lehetõséggel. A tesztgyõztesen a kijelzõ felsõ részébe épített webkamera és egy integrált tévétuner is található. Ezen eszközök, párosulva a nagy teljesítménnyel, igazi multimédiás munkaállomássá emelik a Clevo D900T-t, amit tovább erõsít a

Az értékelési szempontok mennyiségét és súlyozását általában két tényezõ befolyásolja. Az egyik, hogy milyen termékrõl van szó, a másik pedig az egyéni felhasználási mód. Ez utóbbi egyéntõl függ, így nehéz úgy kialakítani a szempontokat, hogy az mindenki számára ideális legyen. Mi mindig egy átlagos felhasználási módot feltételezve súlyozzuk az értékelés szempontjait, amiket természetesen a termékek jellegének megfelelõen válogatunk össze. Az asztali PC-ket helyettesítõ noteszgépeknél ez a következõképpen alakult.

#### Szolgáltatások (35%)

A teljes konfigurációk mindig kellõen bonyolultak és sokoldalú a felhasználási területük ahhoz, hogy az általuk nyújtott szolgáltatásokat helyezzük az értékelés középpontjába. A szolgáltatások fogalomba beleértünk minden funkciót, amely bármilyen feladat ellátásához szükséges lehet. Mivel ezek listája igen hosszú, csak a legfontosabbakat szeretnénk kiemelni. A merevlemez és a memória mérete, a kijelzõ fizikai mérete és felbontása, illetve az optikai meghajtó típusa adja legfõbb paramétereket. Természetesen legalább ugyanilyen fontos az operációs rendszer is, amelynek viszont csak a meglétét tudtuk értékelni. Fontosak a különbözõ csatlakozófe-

Hozzáadott érték Hordozhatóság Képminõség és ergonómia

lületek is, amelyeken keresztül a gép a külvilággal tartja a kapcsolatot. Számba vettük például az USB, a hálózati és modemcsatlakozókat, a hang és videó ki- és bemeneteit éppúgy, mint a memóriakártya-olvasót.

#### Teljesítmény (30%)

Egyértelmûen nagy horderejû a teljesítmény, hiszen az asztali noteszeknek sokféle feladatot kell ellátniuk, nagyobb asztali társaikhoz hasonlóan. E tekintetben is a teljességre törekedtünk, így mértük a processzor, a memória, a merevlemez és a grafikus vezérlõ sebességét is. Emellett futtattunk olyan teszteket is, amelyek a teljes rendszert erõpróba alá vetették.

#### Képminõség és ergonómia (25%)

A felhasználási területbõl adódóan az asztali noteszgépet akár folyamatosan is használhatják, és erre is kell felkészíteni, azaz kényelmes és jó minõségû munka- vagy szórakoztatóeszköznek kell lennie. E cél elérése érdekében jó minõségû kijelzõt és kényelmes, jól használható billentyûzetet és mutatóeszközt kell beleépíteni.

#### Hordozhatóság (5%)

Ugyan feladatkörük szerint ez mellékes érték, ám noteszgépekrõl lévén szó, nem szabad kizárni a hordozás lehetõségét sem. Annál mobilabb egy gép, minél kisebb és könynyebb, illetve minél tovább bír üzemelni tápellátás igénylése nélkül – így a hordozhatóság értékét a fizikai méret és az akkumulátor

élettartama határozta meg.

Hozzáadott érték (5%)

A hozzáadott érték kifejezés magáért beszél. Azt értékeltük, hogy a csupasz számítógépen kívül mit kapunk a pénzünkért, ami valódi értéket képvisel. Igyekeztünk a pontokat elsõsorban a hozzáadott hardver- és szoftvertermékek használati, illetve valós értékeik ará-

nyában kiosztani.

létre. E megoldások egyike, hogy a nulla és a hosszú í betû nem a megszokott helyén (az y és a bal oldali SHIFT között) van. Erre példa a Dell, amelynél a nulla a jobb felsõ részre, az F12 billentyû mellé került, a hoszszú í pedig balra, a szóköz mellé.

Az ECS-nél, a Fujitsu Siemensnél és az LG-nél csak az í betû került más helyre, a nulla a helyén maradt. Másik jellemzõ kényszermegoldás, amikor ezeket a billentyûket a helyükön hagyják, csak a magyar ékezetes billentyûk méretét csökkentik – annak érdekében, hogy minden elférjen. Ilyennel ebben a tesztben szerencsére nem találkoztunk.

A mutatóeszközzel már kevesebb trükköt lehet elsütni, leginkább a gombok számában szokott különbség lenni – csakúgy, mint az egérnek becézett társaiknál, amelyeket néhanapján ellátnak görgetõ résszel, amit mi is jó néven vettünk pontozáskor. A touchpad kikapcsolhatósága (hosszabb gépelésnél a véletlen kurzormozgás elkerülésére) igazán jó és sajnos kevesek által kínált funkció, a mezõnybõl mindössze a HP és az ASUS L5000GA volt erre kapható.

#### **H** HOGYAN TESZTELTÜNK?

Teszt: noteszgépek

5% 5%

35%

30%

Szolgáltatások

Teljesítmény

Súlyozás

 $-125%$ 

Clevo D40EV: az asztali teljesítményhez annak megfelelõ hûtés kell

#### Teszt: DDR memóriamodulok

#### Ahogy azt már a nagysikerû i865PE Intel platformnál megszokhattuk, az S939 Athlon 64-eseknél is duplacsatornás memóriavezérlõt találunk. Ennek megfelelõen modulpárokat kértünk be tesztelésre, a legolcsóbbtól egészen a prémium kategóriáig. Aki ilyen komoly rendszert épít, egészen biztosan nem áll meg 512 MB (2x256 MB) kapacitásnál. Mi a 2x512 MB-os kiépítés mellett döntöttünk, ez már komolyabb munkához és játékhoz is elegendõ, ám még – többnyire – megfizethetõ árú.

#### Színes mezõny

rűen csak "brand"-ként árusított, ami a legtöbb esetben márkás memóriachipeket (Samsung, Infineon, Hynix, Micron stb.) és névtelen modulgyártót takar. Ezek általában jó, megbízható darabok, ám túlhajtásra és egyéb mutatványokra alkalmatlanok. Sokszor az idõzítést sem tüntetik fel rajtuk, számítsunk hát a legrosszabbra, azaz CAS3-as típusra. Néhány helyen még találni noname "márkájú" memóriát is, amit ajánlatos messze elkerülni, mert rengeteg bosszúság és nehezen felderíthetõ fagyás okozója lehet.

DDR memóriákból bõséges a hazai kínálat, mindegyik cégnél kapható legalább két-háromféle. A legelterjedtebb az egysze-

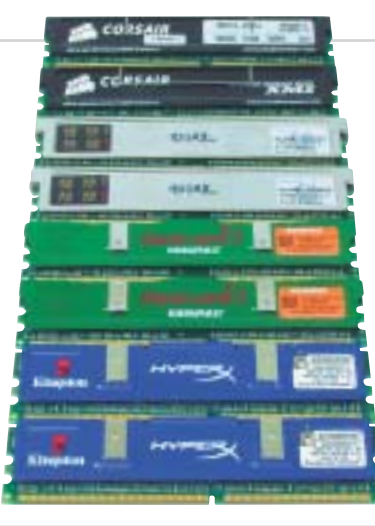

Ha valamivel több pénzt tudunk elkülöníteni memóriára, feljebb léphetünk egy lépcsõfokot, ahol a neves gyártó szereli márkás chipekkel a moduljait, tehát a mi-

#### **H**KÖSZÖNET

emóriát vásárolni a legegyszerûbb – gondolják sokan, persze tévesen. Amellett, hogy többféle típusa létezik, kiválasztásánál rengeteg egyéb szempontot is figyelembe kell vennünk. A memória a tárhierarchia egyik legfontosabb eleme, így igaz rá a mondás, miszerint sosem lehet belõle elegendõ. Ha kevés memóriát választunk, akármilyen gyors a processzorunk, VGA-kártyánk vagy a háttértárrendszerünk, lassú gépet kapunk, amin minden lomhán, akadozva

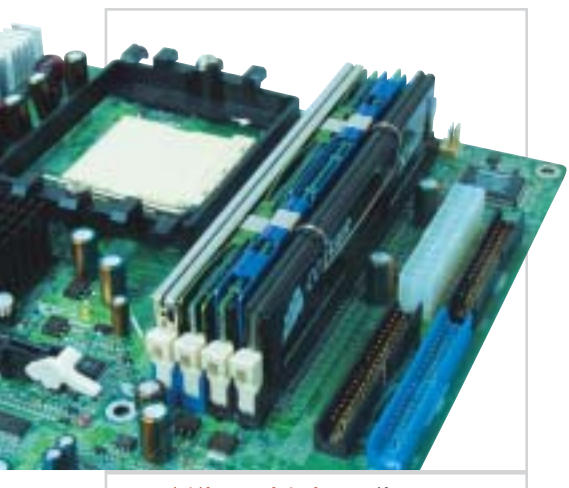

nõség garantált, ám az idõzítések és a felépítés továbbra sem alkalmas komolyabb túlpörgetésre. Nagyjából ebbe az árkategóriába tartoznak a nagyobb gyártók olcsó moduljai is, közepesen rossz (CAS2,5, CAS3) idõzítéssel és alap, DDR400-as sebességgel. Ebben a kategóriában már hoszszabb garanciaidõvel (akár élettartam) és egyéb hasznos/haszontalan apróságokkal is találkozhatunk (például egyedi kivitel, profi körítés, párba válogatott modulok stb.). A felsõkategória képviselõit könnyû felismerni. Mindegyik modult passzív hûtés borítja, extra tulajdonságokkal és díszes csomagolásban érkeznek. Itt kétféle kialakítást különböztethetünk meg – az egyik esetben marad a DDR400-as (PC3200)

szabvány, ám rendkívül szoros idõzítésekkel. A másik esetben ugyan rosszabbak az idõzítések (akár CAS3-as), ám a modulok gyárilag hitelesítve képesek DDR500-ként (PC4000) vagy gyorsabban üzemelni. Hogy melyik a jobb az Athlon 64-hez, tesztünkbõl kiderül.

#### Más, mint a többi

Az AMD64-es architektúra, amire az Opteron, Athlon 64 és újabban egy Sempron modell is épül, egyik legfontosabb újdonsága, hogy integrált memóriavezérlõt tartalmaz. Az Intel továbbra is a jól bevált módszert alkalmazza, ahol a memóriavezérlõ az alaplapi lapkakészlet északi hídjában található, így a felépítésbõl adódóan

fog futni. És persze az sem mindegy, hogy milyen típust választunk. A legelterjedtebb rendszermemória a DDR SDRAM, de már fenyegeti õt a soron következõ, a DDR2 SDRAM. Elõbbi a Socket 478-as Pentium 4-es (és i915-ös LGA775 P4-ek), valamint

#### **H** HOGYAN TESZTELTÜNK?

az AMD Athlon 64-es (és ennél régebbi) platformokhoz való, míg utóbbi az újabb Intel rendszereknél használatos. A DDR SDRAM típuson belül sebességük alapján több szabványt is megkülönböztetünk. Annak idején a DDR200-as és DDR266-os memóriák nyitották a sort PC1600 és PC2100 jelöléssel, ám hamarosan elérkeztünk a ma használatos DDR400-as (PC3200) szabványig. Gyengébb rendszerek (Intel Celeron, lassabb AMD Athlon XP) esetében használatos a DDR333 (PC2700) is, ám a legnépszerûbb a DDR400, hiszen ez képes bármely lassabb sebességen is üzemelni. Fontos megjegyezni, hogy a DDR utáni szám az effektív memóriasebességet jelöli, a tényleges órajel ennek csupán a fele, mivel a DDR SDRAM (Double Data Rate) mind fel-, mind lefutó órajelre képes adatmozgatást végezni.

Új lapkakészleteinek bevezetésével az Intel egyértelmûen el akar szakadni a DDR SDRAM-tól, így i925X (és i925XE) chipkészletei már nem is támogatják ezt a típust. Az AMD-nél más a helyzet, a jelenlegi Athlon 64-es rendszerek továbbra is DDR SDRAM-ot használnak, és a Socket 939-es platform életciklusát tekintve ez még jó darabig nem is fog megváltozni. Ezen tények figyelembevételével határoztunk úgy, itt az ideje összehasonlítani a különbözõ márkájú és típusú modulokat, vajon melyik a legjobb választás az egyre olcsóbb és népszerûbb Athlon

64-es rendszerhez.

A tesztet a Corsair TwinX 3200XL modulpárosa nyerte, köszönhetõen a gyárilag agresszív idõzítéseknek és a tuning hajlandóságnak. A modulok párba válogatottak, passzív hûtõbordával – ha a legjobbat akarjuk, és nem szeretnénk BIOS-t "bütykölni". megvan az egyértelmû gyõztes.

a hasonló képességekkel bíró Kingston volt képes felvenni vele a versenyt. Az extrém tuning és a kiváló kiszerelés (nem párba válogatott, de hûtõbordával felszerelt, igényesen csomagolt) mellett a fogyasztói ára elsõ olvasatra nyomdahibának tûnhet, pedig nem az. A Kingmax árazásának hála a HardCore modulok az ol-Egyetlen hátrányuk, hogy alapesetben CAS3-as memóriaként üzemelnek, ezért némi BIOS-állításra feltétlenül szükségünk van, hogy komolyabb teljesítményt

kor megbízható, márkás memóriára vágyik, továbbá nem retten vissza némi alapszintû BIOS-állítástól (és alaplapja is képes erre), moduljait, amelyek képesek CAS2-es idõzítéssel is futni.

A memóriák teszteléséhez nForce3 250Gb chipkészletes MSI K8N Neo2 Platinum alaplapot vetettünk be, 1.3-as BIOS-szal. Lényeges volt ugyanis, hogy a PCI és AGP órajelét fixen tarthattuk, amire a régebbi, elsõ generációs chipkészletek (VIA K8T800, nVidia nForce3 150) nem képesek. A tuning miatt elengedhetetlen volt a masszív áramforrás, ezért egy Coolink AP-550X tápot használtunk. (A tápegység elégtelensége könnyedén megakadályozhatja a tuningot, ezért kiválasztásánál nem árt odafigyelni.)

A 3800+ jelölésû Athlon 64-et Gigabyte 3D Rocket-pro hûtõvel tartottuk hidegen, továbbá Sapphire Radeon X800 Pro Toxic VGAkártyát, Maxtor PATA merevlemezt és Microsoft Windows XP-t használtunk.

A memóriamodulok mûszaki jellemzõinek vizsgálata után alapértelmezett idõzítésekkel és beállításokkal futtattuk le a teszteket, amelyeket minden esetben komoly, hosszú stabilitási teszt egészített ki. Ezután a CPU szorzójának csökkentése mellett emeltük az alap óra-

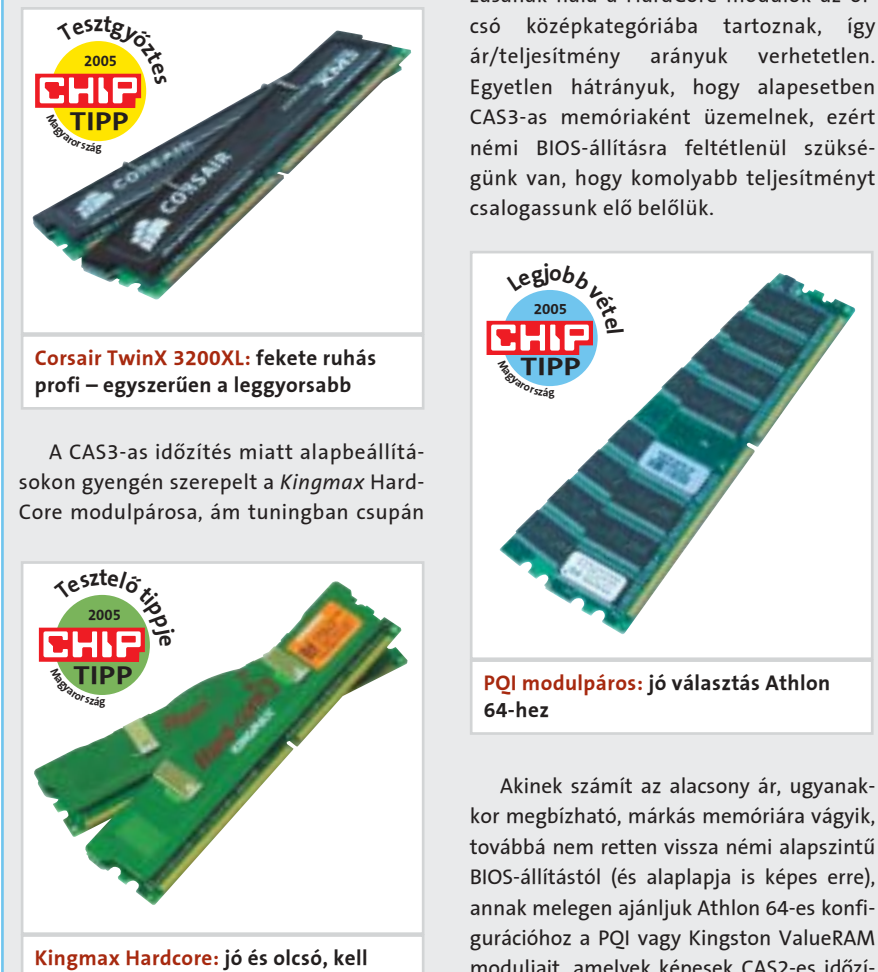

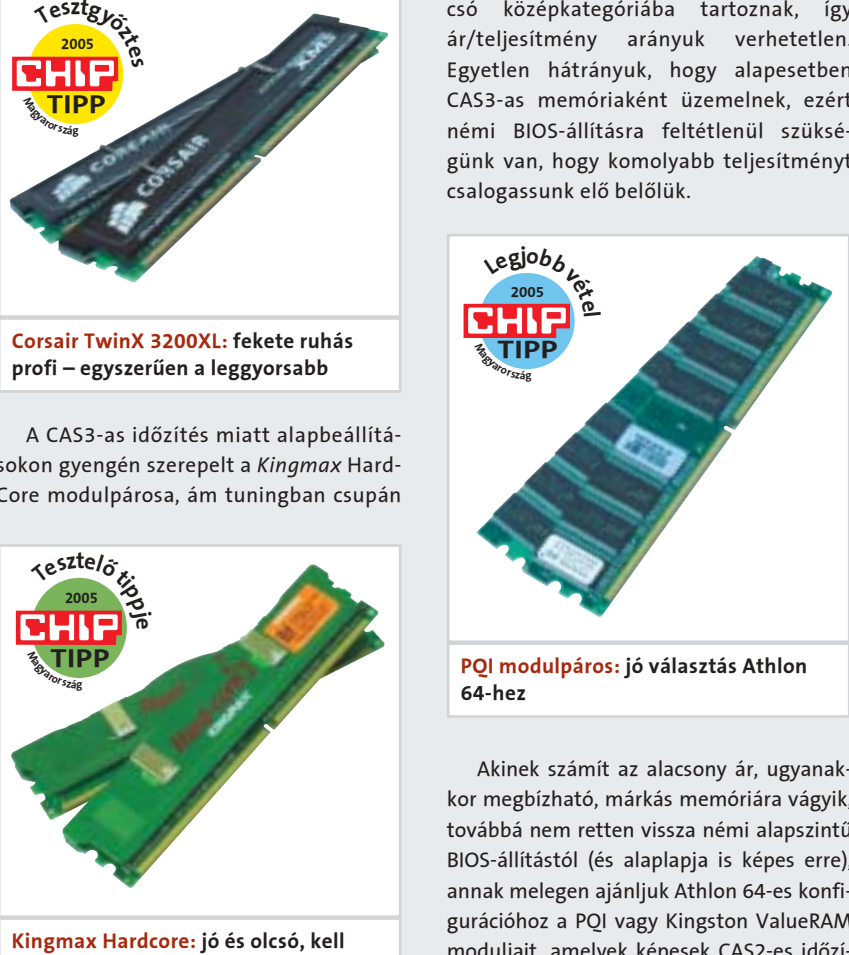

jelet, így a memória sebessége gyorsult, ám a processzor sebessége maradt az eredeti 2400 MHz. Ezután DDR400-as beállítás mellett kerestük a legszorosabb, még stabil idõzítéseket. Mindkét tuningolás sikerét stabilitás-tesztelõ programokkal ellenõriztük. A memóriák feszültségét szükség esetén 2,85 V-ig növeltük.

A modulok értékelésénél az alapbeállítások melletti teljesítmény volt a fõ befolyásoló tényezõ, ami leginkább a gyárilag beállított idõzítéstõl függ. Az órajeltuning és a DDR400-as sebesség melletti idõzítések csökkentése azonos súllyal befolyásolta a végeredményt. Ahogy a mérésekbõl is látszik, az Athlon 64-es rendszer esetében a szoros idõzítés jelenthet annyit, mint a rosszabb idõzítések mellett megnövelt órajel. Végül értékeltük a kivitelezést is, ahol figyelembe vettük a csomagolást (ha volt ilyen), a hûtõbordát és azt is, ha a modulokat gyárilag párba válogatták.

Driververziók: Microsoft Windows XP SP1; nForce driver: 5.10; ATI Catalyst: 4.9+380 hotfix;

Ha a gép agyának a processzort tekintjük, akkor a memóriáját nyugodtan nevezhetjük a lelkének. A memóriamodul kicsi, jelentéktelennek tûnõ hardverelem, bõvítésével nem jutunk extra szolgáltatásokhoz, mégis az egyik legfontosabb alkotórész a számítógépünkben.

## Emlékmás

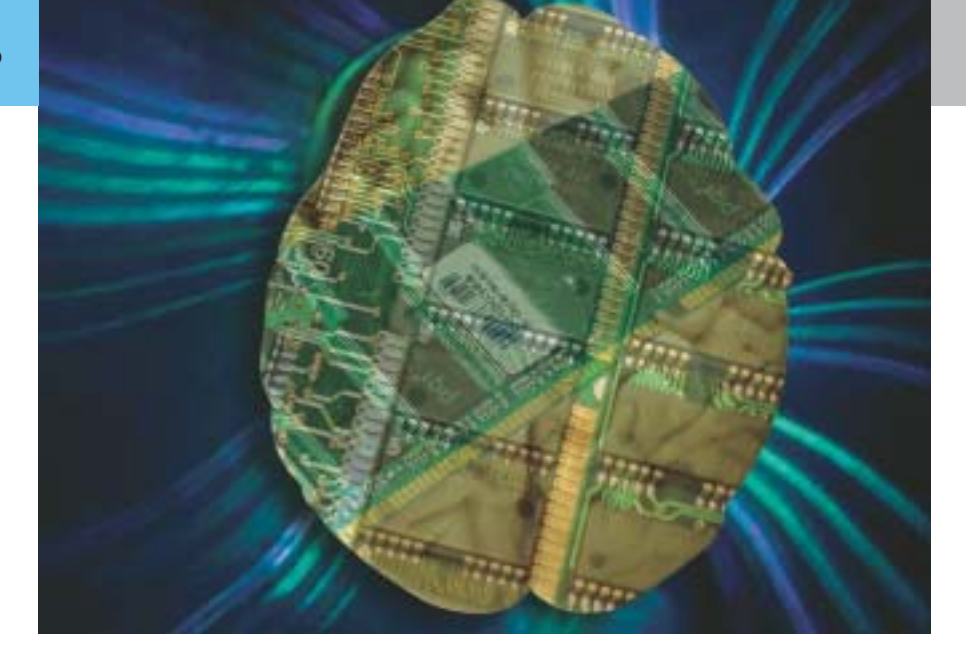

### Teszt: DDR memóriamodulok

ennél több?

Az alábbi cégek segítették tesztünket a teszttermékek beküldésével: CO-RUN; Kellytech; Ramiris; Samsung.

### **H** A LEGJOBBAK

Memóriák szendvicsben: válogatott szerénységek

Tuningmemóriák: együtt a legjobbak

alapján. Szerencsére ez majdnem minden esetben így történt, ami rendkívül jó kompatibilitást jelent. Az alapbeállítások mellett végzett tesztben a gyárilag szoros idõzítést használó modulok nyertek. Itt egyértelmûen a Corsair 3200XL modul párja lett a legjobb, egyedülálló 2-2-2-5 ös idõzítésével.

Ezután következett az órajel növelése a processzor órajelszorzójának megfelelõ csökkentése mellett. Noha az alaplap támogatja az 1 MHz-es lépésközt, ezt nem használtuk ki, mivel így felborult volna a 2400 MHz-es állandó CPU-sebesség, (másrészt a teszthez szükséges idõ is sok-

szorosára nõtt volna). Ehelyett szabványosnak tekinthetõ értékeket vettünk fel – melyek a megfelelõ szorzóval éppen a 2400 MHz-et adják ki –, ezeken a sebességeken teszteltük a modulokat. Az idõzítésekhez nem nyúltunk, mindegyik modul a gyári alapbeállításokkal mûködött. Ha még ezeket az értékeket is megváltoztatnánk, a variációs lehetõségek száma drasztikusan megugrana.

Ezután mindegyik modult DDR400-as értékre állítottuk be, és a legszorosabb, még stabil időzítést "sakkoztuk" ki. Az itt elért sikerek sokszor legalább annyira számottevõek sebességben, mint a megemelt

órajel, ezért ez a mérés is nagyban befolyásolta a végeredményt.

#### Konklúzió

Tesztünkhöz szorosan kapcsolódik a memóriák idõzítését bemutató kiegészítõ cikk. Az elméletet tökéletesen igazolják a teszteredmények, miszerint az Athlon 64 es rendszereknél rendkívül fontos, hogy szoros idõzítésû memóriamodulokat használjunk. A CAS3-as idõzítésû modulokhoz képest a CAS2-es idõzítésûek használata átlagosan 2-10 százalékos gyorsulást eredményez, ami, ha nem is mindig látványos, mégis számottevõ. Az órajel növeléséhez

sokat számít, ha a két sín (CPU-északi híd: PSB, északi híd-memória: FSB) sávszélessége együtt növekszik. Erre jó példa az elõzõ számunkban tesztelt, 1066 MHz-

 $\zeta$ esztg<sub>ks</sub>

es PSB-jû Pentium 4 Extreme Edition. Ezzel szemben az Athlon 64 memóriavezérlõje rendkívül nagy sávszélességen kapcsolódik a processzormaghoz, hiszen az

#### **E ESZEVESZETT GYORSULÁS?**

érintkezés a magon belül történik, azaz a memóriamodulok idõzítése válik rendkívül lényegessé. A papírforma szerint egy szoros idõzítésû modul akár a nagyobb késleltetésû, ám megnövelt órajelû modulnál is gyorsabb lehet.

#### Memóriaháború

sesztelö

A BIOS-ban 1T Command Rate-et állítottunk be, és minden mérést ezzel a beállítással végeztünk. A tesztet alapbeállítások mellett kezdtük. Itt azt is figyeltük, hogy vajon az alaplap a memória gyárilag feltüntetett idõzítéseit állítja-e be a – modul jellemzõit tartalmazó – SPD chip

A teszthez értelemszerûen memória-sávszélességre érzékeny, többnyire szintetikus programokat futtattunk. A Quake 3 Arena is ide sorolható, hiszen az elavult motorral futó játéknál már nem lényeges, hogy 500 vagy 520 képkockát képes másodpercenként kirajzolni. Hogy azt is lássuk, mekkora teljesítménynövekedés realizálható egy Athlon 64-es rendszerben a memória tuningjával – vagy éppen helyes megválasztásával – a szokásos tesztprogramokat is lefuttattuk néhány általánosnak tekinthetõ beállításban.

A tesztbõl kitûnik, jó néhány helyen nem is érzékelhetõ a gyorsulás, míg játékoknál és filmkódolásnál látványos, akár 10 százalékos gyorsulás is megfigyelhetõ.

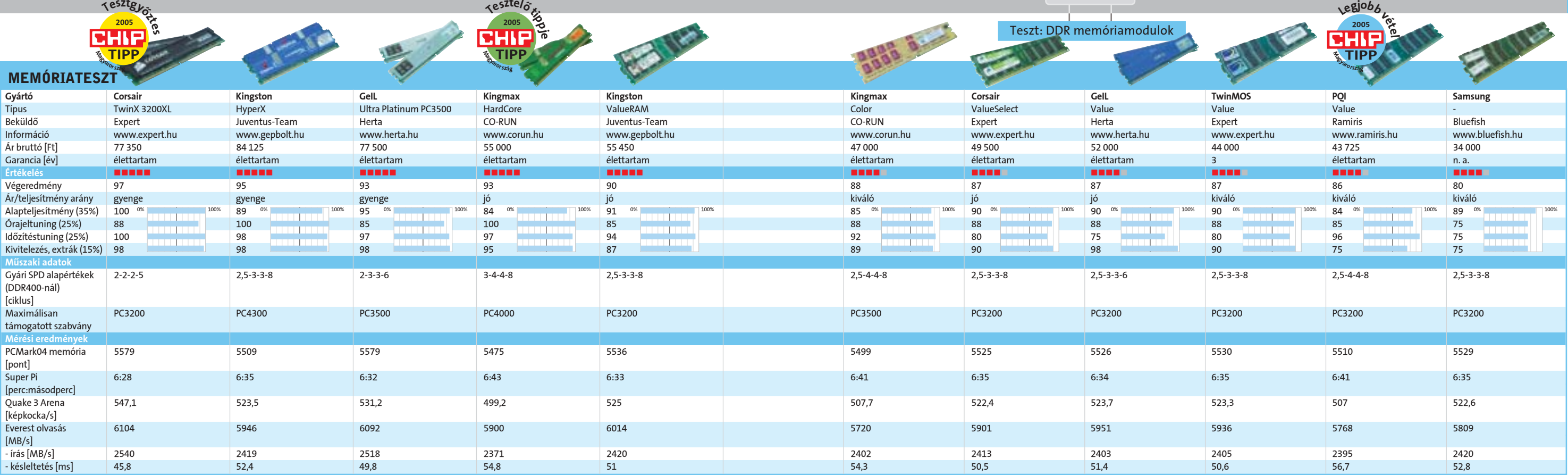

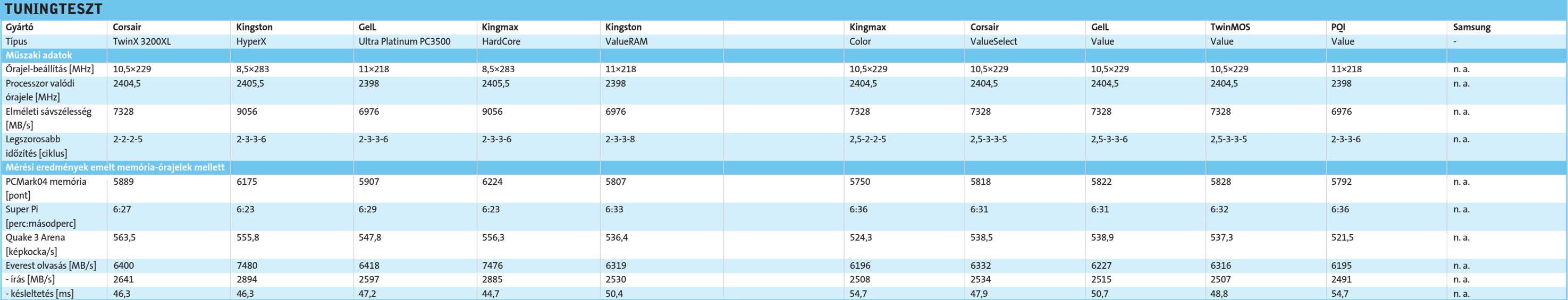

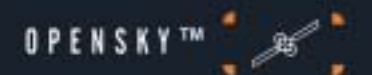

# Lógjon szabadon<br>az Interneten!

Szeretne szélessávú Internetet, 200 TV-csatornát, szoftvereket, audio- és videofájlokat nagy sebességgel letölteni?

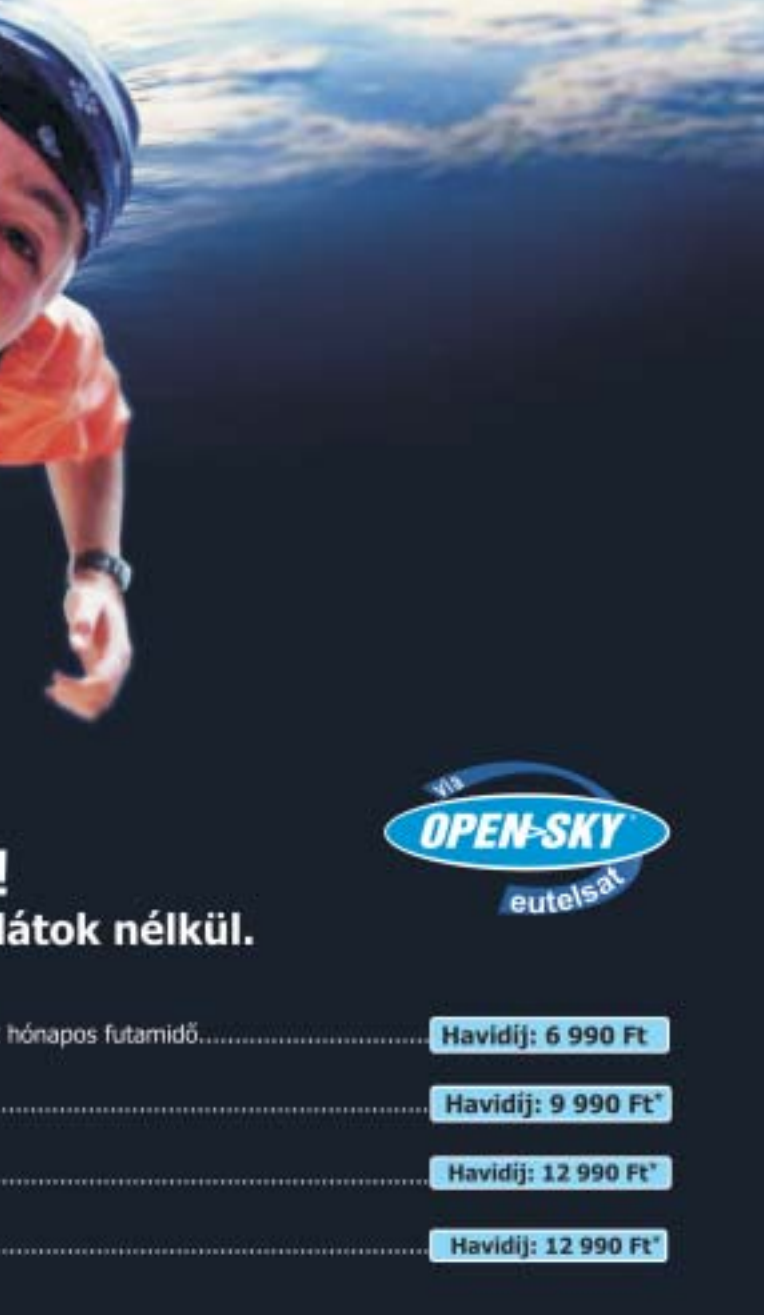

## multimedia.hu

komolyabb tuningra van szükség, 240 MHzes órajelnél már látható a gyorsulás, e fölött pedig minõségi tuningmodulok kellenek a stabil üzemhez. A tuningolást csupán a – boltokban "brand"-ként árusított – Samsung chipes modulpáros tagadta meg.

Az alapbeállításokkal végzett teszten a CAS3-as, illetve rosszabb CAS2,5-es idõzítésû modulok végeztek az utolsó helyeken, de szerencsére BIOS-ból mindegyiket szorosabb idõzítésre lehetett bírni. Ezen a területen kitûnõen vizsgázott a Corsair TwinX 3200XL, ami már gyárilag is a legjobb idõzítésekkel mûködik, így nem volt kérdéses elsõ helyezése. Sajnos ilyen agresszív beállítások mellett az órajelet nem sikerült túlságosan magasra tornázni – esetében még a 229 MHz is komoly gyorsulásnak számít. A DDR500 és DDR533 modulpárokat, amelyek gyárilag rosszabb idõzítésûek, gond nélkül lehetett CAS2-es üzemre bírni DDR400-as sebesség mellett.

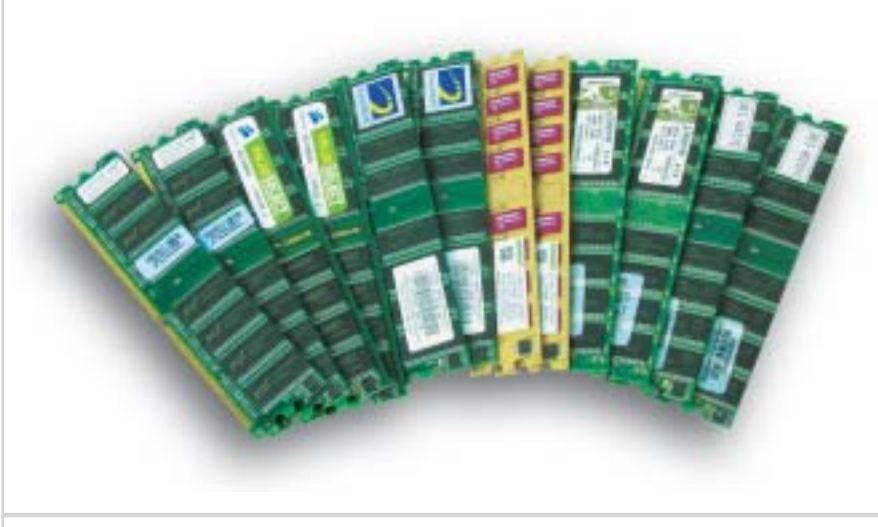

A Samsung "brand" memória sem teljesített rosszul, ám ilyen modultól ne várjunk semmiféle tuningolási lehetõséget, és persze a csomagolástól is el kell tekintenünk. Mindemellett stabil, megbízható, közepes teljesítményû memória, meglehetõsen alacsony áron.

Az olcsó memóriák közül figyelmet érdemel a PQI és a Kingston ValueRAM, amelyek gyárilag CAS2,5-esek, ám hiba

#### **E** SZUBJEKTÍV

nélkül teljesítették az egészen agresszív 2- 3-3-6-os beállítást is, ami ebben az árkategóriában figyelemre méltó. Az órajel emelésénél a legtöbb modul kiesett a 229 MHz-es sebességnél, ami nagyjából a DDR460-nak felel meg. Két versenyzõ, a Kingmax és a Kingston bírták az iramot, egészen 283 MHz-ig, ami már extrém nagy órajel, igaz, rosszabb idõzítésekkel.

Erdõs Márton

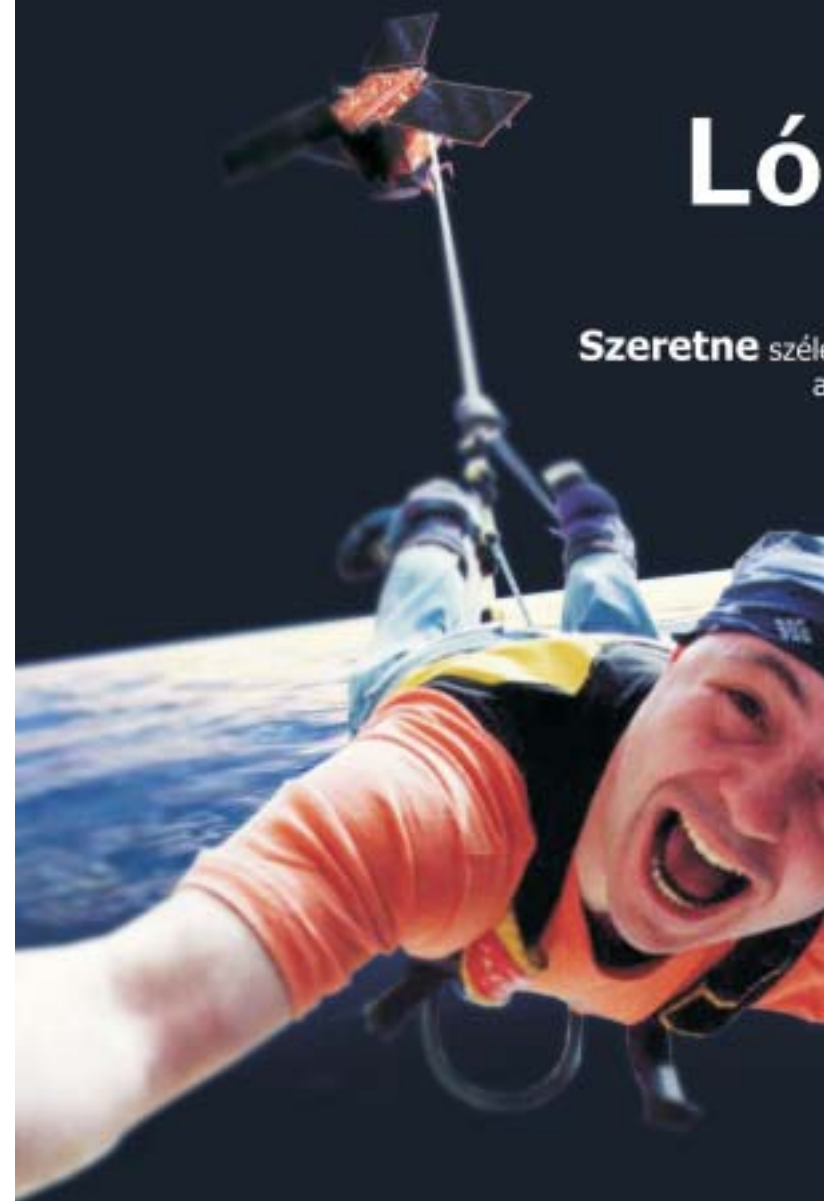

## Ha igen, akkor itt az OpenSky! Internetmegoldások területi korlátok nélkül.

**OpenSky Discovery:** Alap OpenSky csomag (SatSurf, SatTV, SatKiosk, SatEmail), 12 hónapos futamidő................................

OpenSky Office PC-vel:36 hónapos futamidő...

OpenSky eNote Portable:36 hónapos futamidő.

\* A csomagok ára tartalmazza a felsorolt készülékek<br>(PC illetve notebook) havi törlesztésének díját is,<br>36 havi szerződés esetén. vaink az áfá-t tartalmazzák

További információkkal kapcsolatban látogasson<br>el honlapunkra www.multimedia\_hu/opensky,<br>vagy hívja az (1) 463-9060-as telefonszámot.

A stabilitás és sebesség miatt a jó minõségû memória elengedhetetlen. A noname modulok egyre ritkábbak a boltok polcain, és ha mégis felbukkannak, csupán minimálisan olcsóbbak "brand" társaiknál. A középkategóriába tartozó, olcsóbb, ám márkás modulok közt igazán jó vételeket lehet kifogni, amik némi tuningra is kaphatók. A leggyorsabb, legjobb modulokkal olyan felhasználókat céloznak meg a gyártók, akik komolyabb túlpörgetést szeretnének, ezért extra alacsony idõzítésekre és komoly, a gyártó által garantált sebességre van szükségük. Athlon 64-es rendszerek esetében a szorosabb idõzítés komoly elõnyt jelenthet, így aki megengedheti magának, vá-

lasszon CAS2-es modulokat, lehetõleg gyárilag párba válogatva. A gyorsabb szabványú modulok is képesek a DDR400-as üzemmódban szorosabb idõzítésekre, ám ez nem garantált.

\*a kisebb érték a jobb

Olcsón jót: hazánkban is szép számmal találhatunk olcsó és márkás memóriákat

Teszt: DDR memóriamodulok

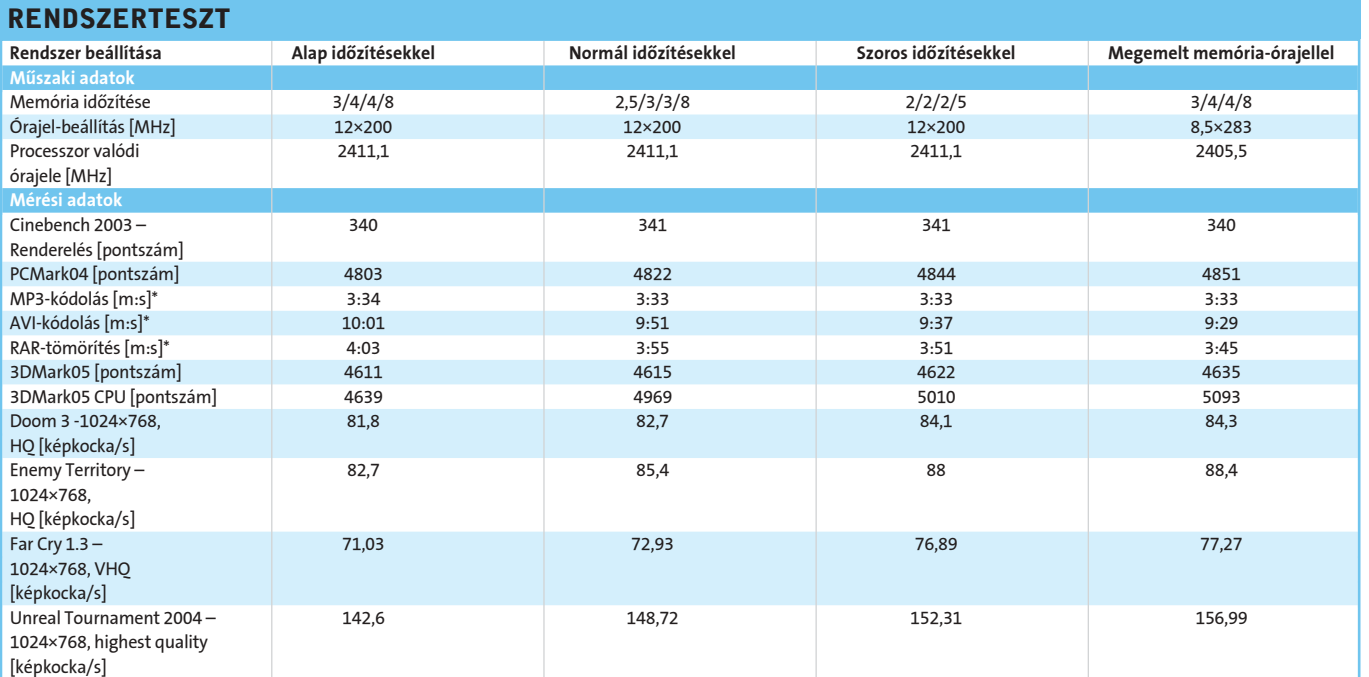

#### DDR SDRAM

MHz, a ciklusidõ 3,76 nanoszekundum, a késleltetés így 9,4 nanoszekundum. DDR-400-as, 2-es CL értékû RAM esetén az effektív órajel 200 MHz, a ciklusidõ 5 nanoszekundum, a késleltetés 10. Ez esetben tehát érdemesebb az 533-as modult választani, 400-as helyett a 466-os modul használata esetén azonban már megfordulnának az arányok, és a két típus körülbelül hoz, hogy a modulon található vezérlõ biztonsággal mintavételezni tudja a számára kiadott parancsot/adatot.

A CMD Rate nemcsak a modultól függ, hanem az alaplapon kihasznált memóriahelyek számától is, hiszen a szórt induktanciák a felelősek az "elmaszatolt" jelszintváltások miatt. Ez az érték, a CAS késleltetéséhez hasonlóan, minden egyes memóriaelérés esetén érezteti hatását. Szokásosan 1, illetve 2 órajelig kell tartani az adatot. Az AMD64 architektúra esetében egyértelmûen az 1T Command Rate a megfelelõ beállítás, ezzel komoly gyorsulás érhetõ el (tesztünket is ebben a beállításban készítettük).

memóriarekeszek három szintbe<br>
szerveződnek a modulon belül: osz-<br>
lopokba (column), sorokba (row), szervezõdnek a modulon belül: oszmajd bankokba – a kiolvasandó memóriatartalmat ez a három adat egyértelmûen meghatározza. A RAM kezelésekor egy modulon több bank is olvasható/írható egy idõben, azonban egy bankon belül csak egyetlen sor lehet aktív. Legelõször a memóriarekeszt azonosító cím érkezik meg a modul lábaira. Szerencsés esetben az adat egy úgynevezett aktív lapon helyezkedik el. En-

Összefoglalva: célszerû 1-es CMD értékû, minél alacsonyabb CAS késleltetésû, és természetesen minél nagyobb órajelû memóriát vásárolni. A hangsúlyok azonban platformonként változnak, a Pentium 4 fejlett prefetch (adat elõfeldolgozó, -becslõ) logikájával leginkább a sávszélességre érzékeny, a késleltetésre kevésbé, míg Athlon 64-es rendszernél a minél alacsonyabb késleltetés a fontos, mint ahogy az a tesztünkbõl is kiderül.

Takács Artúr ■

hasonló teljesítményt produkálna. Athlon

64-es memóriatesztünkben ez konkrét méréseken keresztül is megfigyelhetõ.

a Command Rate értékrõl. A CMD érték jelöli azon órajelciklusok számát, ameddig a memóriavezérlõ köteles a memóriasínen tartani a kiadott parancsokat, vagyis az az

Nem esett szó mindezidáig a CMD, azaz idõtartam, ami minimálisan szükséges ah-

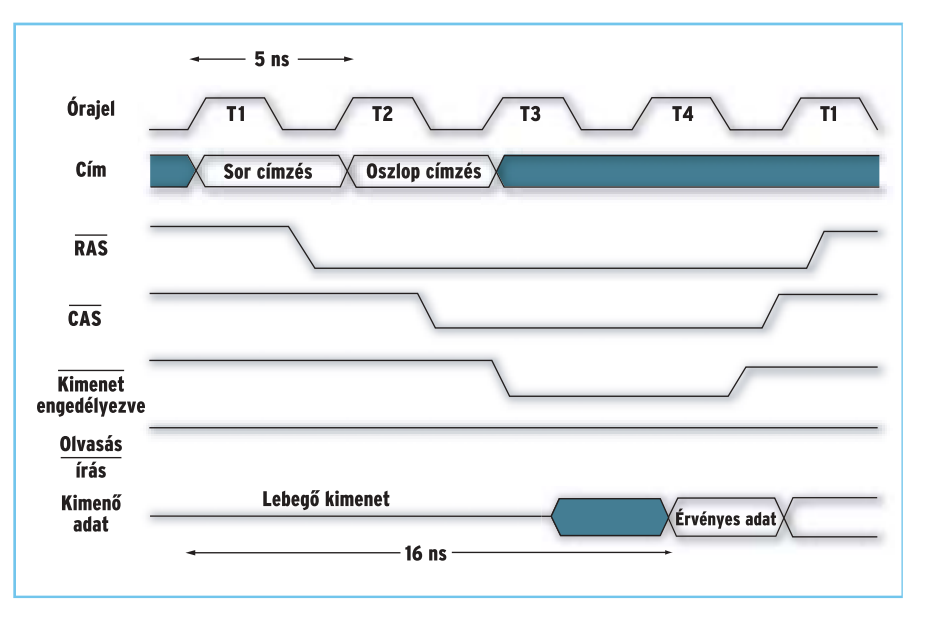

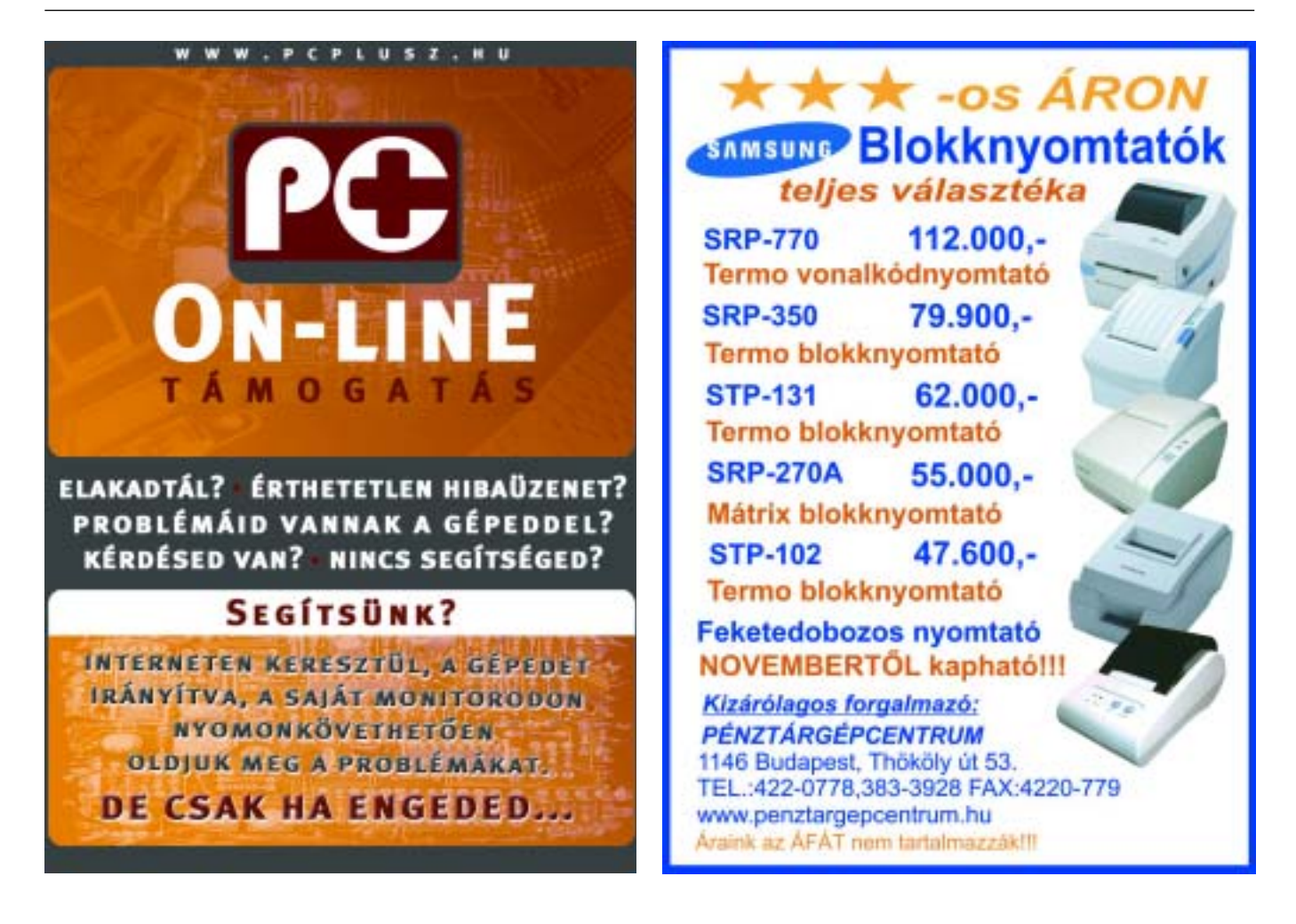

<u> Haannamannoone</u> ,,,,,,,,,,,,,,,,,,,,,,,,,,,,,, a manamana a manaman 

lasztani az oszlopot. Ez természetesen jóval tovább tart.

A modulokat jellemzõ számnégyes (például 2-3-3-6) a CAS-tRCD-tRP-tRAS értékeknek felel meg – a t az idõ (time) szó helyett áll. Miután a memóriacím megérkezik a modulhoz, megtörtént a megfelelõ bank, lap és oszlop kiválasztása, szükség lehet néhány órajelnyi idõre, míg az adat valóban elindul a memóriasínen a memóriavezérlõ felé, ezen órajelek számát jelöli a CAS (Column Access Strobe) Latency (késleltetés). Mivel ez az érték gyakorlatilag az összes olvasási mûveletkor meghatározza az adatlekérés idejét, a négy jellemzõ közül a legfontosabb. Értéke jellemzõen 2-3 órajel (mivel a DDR átvitelnél az órajel fel- és lefutó élén egyaránt van adatátvitel, lehetséges 2,5-es érték is).

A tRCD a RAS to CAS Delay rövidítése, tehát a lap kiválasztása és a megfelelõ sor lekérése közötti idõ, órajelekben kifejezve. Lapaktiválásra csak akkor van szükség, ha a kért lap nincs a "sense amplifier"-nek is nevezett gyorsítótárban, azaz nincs az elõzõ lépésben kért adat közelében. Ez nem gyakori eset, tehát a tRCD érték kevésbé fontos tényezõ – bár nem árt tudni, hogy akadhatnak olyan programok, amelyek valamilyen speciális memória-hozzáférési technika vagy egyéb sajátosság miatt kényesebbek erre a paraméterre.

Harmadik értékünk, a tRP, azaz RAS Precharge, szintén csak akkor érdekes, amikor nem az éppen aktív lapból akarunk olvasni. A tRP az az idõtartam, amely alatt az elõzõ olvasáskor aktivált lapot kitöröljük a "gyorsítótárból". A teljesítmény szintén kevéssé befolyásolja.

Végül a tRAS érték egy adott lap minimális aktív idejét jellemzi. Ha egy bankon belül aktiválunk egy lapot, akkor ugyanazon bankon belüli másik lap aktiválása elõtt el kell telnie tRAS órajelnyi idõnek. Ez mutatja tehát, hogy minél több bankra van osztva a memória, annál kevesebb az esélye, hogy új lap aktiválásakor ugyanazon a bankon belül maradunk, így annak is, hogy várni kell tRAS-nyi órajelciklust.

A szokásosan megjelölt négy érték közül tehát leginkább a CAS-késleltetés értékének illik minél kisebbnek lennie. Érdemesebb hát lassabb, de alacsonyabb CAS értékû memóriát használni? Ennek könnyedén utánaszámolhatunk mi is. Lényegében kicsit el kell felejtkeznünk az órajelciklusokról, hiszen a késleltetések valós ideje az igazán lényeges. Egy DDR533-as, 2,5-es CL értékû modul mellett az effektív órajel 266

nek a valószínûsége elég nagy, hiszen ha szükség van egy memóriacímen található adatra, akkor nagy eséllyel az annak környezetében található adatokra is szükség lesz a következõ néhány hozzáférés során.

A legutoljára hozzáfért lap ezért egy, kiviteltõl függõen 1-2 kB-os gyorsítótárba kerül, ahonnan kéréskor gyorsan kiolvasható a kért oszlop.

Kevésbé szerencsés esetben, ha az adott lap nem aktív, ki kell üríteni a gyorsítótárat, be kell tölteni a megfelelõ lapot, majd kivá-

### DDR SDRAM felépítése

## Szigorúan idõzített adatok

Egyre közismertebb tény, hogy RAM modulok vásárlásakor a nagyobb DDR sávszélességû és kisebb késleltetésû darabokat kell elõnyben részesíteni. Érdemes azonban azt is világosan látni, miért fontosak ezek az értékek, illetve a memória milyen más értékei befolyásolhatják rendszerünk teljesítményét.

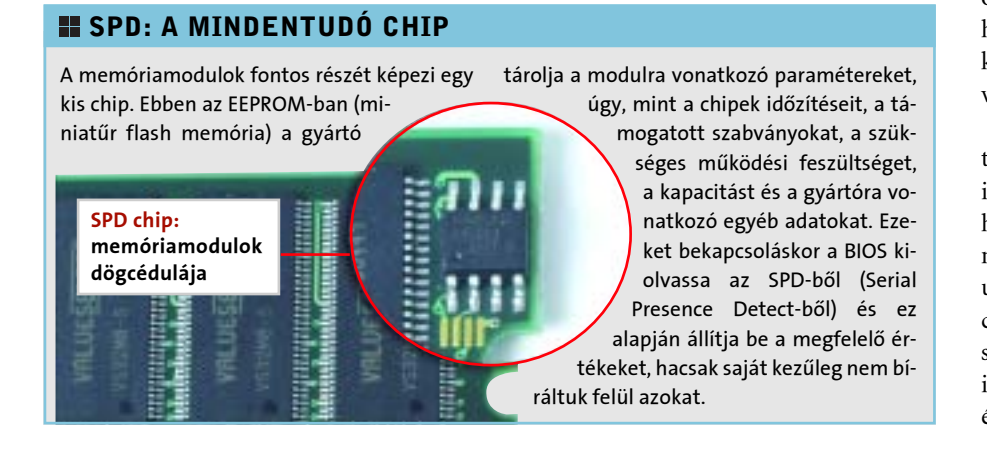

#### Teszt: Socket 939-es Athlon 64 alaplapok

Socket 754-es Athlon 64 sorozat kiváló architektúrára épül, rendkívül gyors és megfelelõ szolgáltatásokkal felvértezett alaplapi lapkakészletek is készültek hozzá, ám a nagy áttörést egyelõre nem hozta meg az AMD számára. A siker elmaradása a nehézkes gyártásnak, a magas áraknak és a 64 bites operációs rendszerek csúszásának tudható be (na és az Athlon XP hatalmas sikerének). Az S754-es Athlon 64 integrált memóriavezérlõvel került a piacra, ám csupán szimplacsatornással, így az akkortájt fénykorát élõ i865PE+Intel Pentium 4 platform a maga duplacsatornás

kiépítésével jobban hangzott. Az AMD ezért átdolgozta termékpalettáját, és 2004-ben megkezdte a legöregebb architektúra, a K7 (Athlon XP) kivezetését is a piacról. Ennek következményeként hosszabb távon a Socket 754-es változattal az olcsó gépek piacát célozza meg a cég, míg a felsõbb régiókba az új, Socket 939-es változatot szánja.

#### Lábtenger

A 939 lábú processzor újdonsága a duplacsatornás memóriavezérlõ, ami jelentõsen megnövelt memória-sávszélességet kínál. Ennél lényegesebb változás, hogy a

Socket 754-nél tapasztalt kompatibilitási és egyéb memóriagondokat is felszámolták, így az új CPU mellé akár négy DDR SDRAM modult is pakolhatunk. Igaz, a ma kapható modulok kétoldalasak, így mind a négy foglalat kihasználásakor le kell mondanunk a DDR400-as sebességrõl, és be kell érnünk a lassabb, DDR333-as típussal.

Legjobb vételnek az Abit AV8-3rd Eye bizonyult, agresszív árazásának és jó teljesítményének köszönhetõen. Ez utóbbit jórészt a gyárilag "trükkösen" megemelt alap órajelnek köszön- heti, ám végig stabil volt, így nem lehet beleköt-

A processzorfoglalaton kívül más nem igazán változott, így a CPU-hûtõ rögzítése sem. Az Athlon 64-es chipkészletek mindegyike támogatja a Socket 754, Socket 939 és a Socket 940-es processzorokat is, attól függõen, hogy épp milyen foglalatot szereltek mellé. Mivel a memóriavezérlõ maradt a CPU-ba integrálva, a chipkészletek közti sebességkülönbségek elhanyagolhatók, sokkal fontosabbak az alaplapok szolgáltatásai. Az S939-es Athlon 64 rendszerek felsõkategóriás számítógépnek számítanak, így komoly szolgáltatási igényeket kell teljesíteniük, hogy versenyképesek legyenek. Az elv az összes tesztelt alaplapon jól érzékelhetõ volt, mindegyiken megtaláljuk a legfontosabb vezérlõket, valamint számos egyéb kiegészítõt, kelléket. Immáron alapfelszereltségnek számít a RAID-elhetõ SATA-vezérlõ, a 6-8 USB 2.0 interfész, a minimum 5.1-es hangvezérlõ, a Gigabites LAN és a tuning támogatása. Egy híján a teszt összes résztvevõjén találunk FireWire csatlakozást, így végre ez a szabvány is alapfelszerelés lehet az újabb platformok elterjedésével.

## $x^{11121}$ bend ató **Magyaror szág** 2005 TIPP

A chipkészlet hûtése már sok esetben passzív, köszönhetõen a memóriavezérlõ nélküli, egyszerûbb felépítésnek. Mivel az nVidia nForce3 Ultra továbbra is egyetlen chipben egyesíti az északi és déli hidat, ide

#### **H** A LEGJOBBAK

Az Athlon 64 elsõ generációja a megjelenése óta eltelt egy év alatt nem hódított el tömegeket az Inteltõl. Az AMD azonban nem keseredett el, létrehozta a Socket 939-es A64 platformot. A korábbi chipkészletek kis késéssel, de idomultak a feladathoz, és az új generációkra sem kell már sokat várni. Tesztünkben két új chipkészleten alapuló lap is helyet kapott.

## Az igazi 64-esek Teszt: Socket 939-es Athlon 64 alaplapok

Egy-két éve még kifejezetten luxusnak számított, ha egy alaplapot annyira felszereltek, mint jelen tesztünk "legszegényesebb" darabját. Manapság már alapkövetelmény a rengeteg USB-csatlakozás, a sokcsatornás hangkártya, a LAN és egyéb vezérlõk. Az SATA is végleg megvetette a lábát és megállíthatatlanul szorítja ki elavult társát a piacról. A két PCI Expresses lapot egyelõre nem vettük bele az értékelésbe, mondván, ezek egyelõre bétás tesztpéldányok.

> ni. Extraként kapunk egy külsõ rendszer-felügyeleti órát is, ami látványos kiegészítõ, ráadásul hasznos is. A legjobbaktól szolgáltatások te-

rén marad el az Abit, régebbi hangkodekjével, csupán két SATA-csatlakozójával és szimpla LAN-vezérlõjével. Ez a legtöbb felhasználónak elegendõ, így méltán érdemelte ki az A8V-3rd Eye a legjobb vétel megtisztelõ címet. A teszt gyõztese, orrhosszal az Asus elõtt, az MSI K8N Neo2 Platinum-Wifi G lett. Az in-

tegrált vezérlõk tekintetében nagyjából azonos a két lap, ám az MSI szolgáltatásai – köszönhetõen az nForce3 Ultra lapkának – erõ-

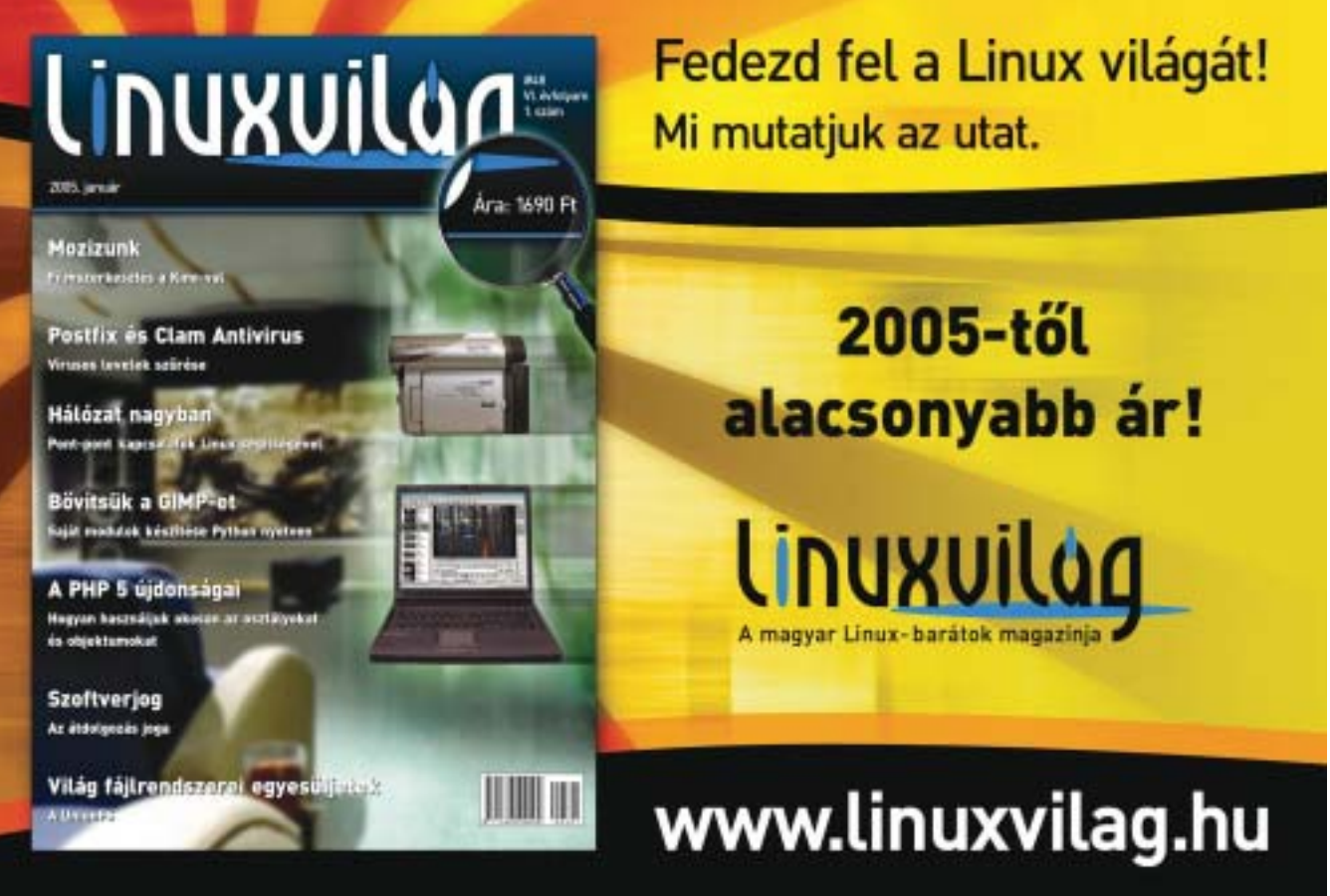

sebbek. Az nVRaid, a beépített hardveres tûzfal és az integrált hang mind jobbak, mint a VIA-s lapok megoldásai.

A tesztelõ ajánlatát a Gigabyte K8NS Ultra-939 kapja. A Wi-Fi-t leszámítva nagyjából ugyanazt kínálja, mint a tesztgyõztes MSI, beleértve a duál LAN-t, a dupla SATA RAIDvezérlõt és az nForce3 Ultra minden extra szolgáltatását (a FireWire ráadásul IEEE1394b

szabványú, azaz 800 MB/s-ra képes!), csupán teljesítményben és a tuning támogatásában marad el egy hajszálnyival. Cserébe az ára is baráti, méghozzá 10 ezer forinttal olcsóbb.

## legjobb kell, ne keresgéljünk tovább

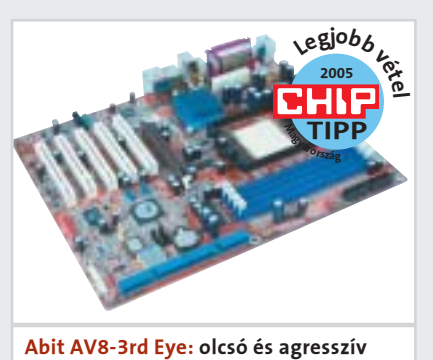

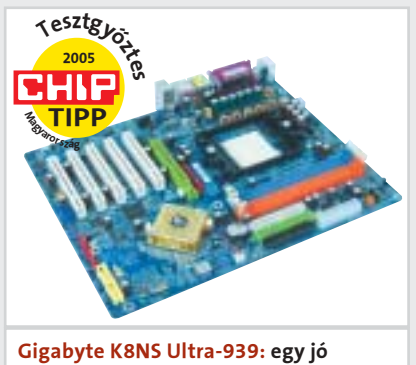

rendszer igazán jó alapja

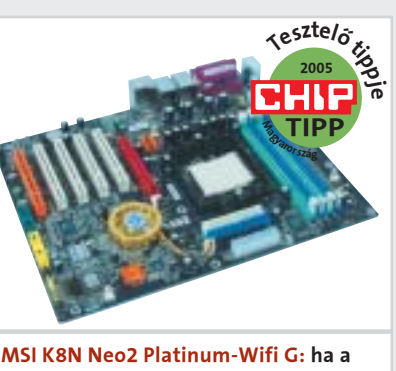

#### Teszt: Socket 939-es Athlon 64 alaplapok

#### **E RENDSZEREK ELSŐ KÉZBŐL**

gyek. Amikor ez elmaradt, és csupán a nForce4: méltó utód **ATI ATI ATI ATI ATI ATI Xpress 200:** újabb kiváló

lesztik, hogy az még hatékonyabban szolgálja ki a magot. Az újabb CPU megjelenése 2005 elsõ negyedévére tehetõ, erre a magra épül majd a késõbb debütáló Athlon 64 4200+ és FX-57 is.

#### Hol vannak a versenyzõk?

A teszt kiírása után karba tett kézzel vártuk, hogy beérkezzenek az alaplaphe-

nagy nevek jelezték részvételi szándékukat, elkezdtünk kutatni a hazánkban és külföldön fellelhetõ versenyzõk után – nem sok eredménnyel. Sok alaplapgyártó sajnálattal utasította vissza a részvételt, mondván, Socket 939-es lapjuk debütálásával az nForce4-re, illetve a VIA K8T890-re várnak. Sajnos mindkét lap-

 $V$ IA  $4$ in1 $\cdot$  4.53.

#### **H** HOGYAN TESZTELTÜNK?

CHIP | 2005. JANUÁR – 1. SZÁM

elkel az aktív hûtés. Az nF3-as alaplapok kialakításából adódóan a magasba nyúló passzív borda alkalmazása kizárt, hiszen a hosszabb VGA-kártyák a legtöbb ilyen lapnál rálógnak az AGP-foglalat mögötti

chipre.

SSE3 jövõ

Beküldő Ramiris Ramiris CHS Expert Cédrus nVidia Ramiris Információ www.ramiris.hu www.ramiris.hu www.chs.hu www.expert.hu www.cedruskft.hu www.nvidia.com www.ramiris.hu Kereskedelmi 41 875 32 875 32 000 28 200 31 900 n. a. 27 375

A legújabb – egyelõre meg nem erõsített – híresztelések arról számolnak be, hogy az Athlon 64-es processzorok legújabb revíziója, amely 90 nm-es gyártástechnológiával készül, tartalmazni fogja az SSE3 utasításkészlet-kiegészítést. A jelenlegi 90 nm-es D revízióban még nincs benne az újdonság, ám az E változatban már megtalálható lesz, méghozzá engedélyezett állapotban. A San Diego és Venice kódnevû magokba már beépítik az SSE3 kezelését, amelyet az AMD az Inteltõl vásárolt. Ezzel megkezdõdik a felkészülés a duálmagos CPU-kra. A jelenlegi AMD64 architektúra felépítésébõl adódóan nem képes túl sokat profitálni a 13 új utasítást hozó SSE3-ból, hiszen ezek nagy része a HyperThreading-gel elérhetõvé vált párhuzamos programszálak futtatásához használatos. Az új, E revíziós Athlon 64-esek memóriavezérlõjét is fej-

\*a kisebb érték a jobb

Soros/párhuzamos port 1/1 1/1 1/1 2/1 1/1 1/1 1/1 1/1 1/1 BIOS-verzió 1.3 1008 F4 1.6 W1.1 1005A (béta) 10/24

Gyártó MSI Asus Gigabyte Abit Soltek nVidia MSI

Típus K8N Neo2 AV8 Deluxe/ K8NS Ultra-939 AV8-3rd Eye SL-K8TPro-939 nForce4 MS-7093/RX480

Platinum-Wifi G Wifi-G

**Tesztgyözteszte**<br>Televiseor

bruttó ár [Ft]

Garancia [év] 3 3 3 3 2 n. a. 3 Értékelés Végeredmény 97 94 94 94 89 88 88 Ár/teljesítmény gyenge jó jó kiváló közepes n. a. kiváló

arány

Szolgáltatás [40%] 97 94 97 89 90 90 90 Teljesítmény [30%] 98 97 95 98 89 99 95 Extrák [10%] 92 93 91 92 89 75 85 Tuning támogatása [20%] 96 92 88 97 85 75 75

Mûszaki adatok

[mm]<br>Chipkészlet

Formátum normál ATX normál ATX normál ATX normál ATX normál ATX normál ATX micro ATX

Chipkészlet hűtése aktív passzív aktív passzív passzív aktív passzív aktív passzív AGP 8x/PCIe x16/ 1/0/5/0 1/0/5/0 1/0/5/0 1/0/5/0 1/0/5/0 1/0/5/0 0/1/4/2 0/1/3/0

(hossz. x szél.) (305×245) (305×245) (305×245) (305×245) (305×245) (305×245)

 $\bullet/\bullet$ 

Chipkészlet nVidia nForce3 VIA K8T800Pro+ nVidia nForce3 VIA K8T800Pro+ VIA K8T800Pro+ nVidia nForce4 ATI RX480+ATI

Ultra VT8237 Ultra VT8237 VT8237 IXP400 (sb400)

PCI/PCIe x1

PATA/SATA-csatlakozók 2/4 3/4 2/4 2/2 3/4 2/4 2/4

Audio Realtek ALC850 Realtek ALC850 Realtek ALC850 Realtek ALC658 Realtek ALC850 Realtek ALC650 Realtek ALC658 LAN Marvell 88E1111 Marvell 88E8001 Marvell 88E8001 VIA VT6122 VIA VT6122 Gygabit Realtek 8100C

Gigabit/ Gigabit Gigabit/ Gigabit Gigabit Gigabit

USB (hátlapon/ 4/4 4/4 4/4 4/4 4/4 4/6 4/4

alaplapi csatlakozó)

szabályzó BIOS-ban<br>Processzor valódi

FireWire (hátlapon/ VIA 6306 0/2 VIA 6307 1/2 Texas VIA 6307 1/2 VIA 6307 1/1 / VIA 6307 1/2

alaplapi csatlakozó) Instruments 0/3

-

ScienceMark 2 memória- 5741,55 5778,2 5654,5 5776,83 5645,5 5832

-

 $\bullet/\bullet$ 

Processzor valódi 2411,1 2403,1 2411,7 2451,8 2399,8 2413,0 2387,8

órajele [MHz]

Memória idõzítése 2-3-2-6 2-3-2-6 2-4-2-6 2-3-2-6 2-4-4-9 2-3-2-6 2-3-2-6 Extra hardver Wi-Fi Wi-Fi duál BIOS Guru Clock Debug LED Extra szoftver InterVideo Norton Internet CyberLink

PCMark04 [pontszám] 4814 4804 4805 4730 4704 4852 4574<br>1574 529 5645,5 5741,55 5738,2 5654,5 5776,83 5645,5 5832 5705,9

WinDVD Platinum Security 2004 PowerDVD 5

O/<br>Realtek ALC650

 $\circ$   $\circ$   $\circ$   $\circ$ 

 $\bigcirc/\bullet$ 

₩

Mérési adatok

sávszélesség [MB/s]

CPU ventilátor-

PATA/SATA RAID  $\bullet/\bullet$ <br>Audio - Realtek ALC850

 $\bullet$ 

**Gigabit** 

 $\bullet/\bullet$ 

Realtek 8110S ICS1883

 $\bullet$ 

3DMark05 [pontszám] 4583 4682 4563 4672 4485 5022 4773 3DMark05 CPU 4747 4703 4734 4685 3835 4957 4732

<sup>T</sup>esztel<sup>õ</sup> <sup>t</sup>ipp<sup>j</sup>e **Magyaror szág**<br>Tipp

[pontszám]

<sup>L</sup>egjob<sup>b</sup> <sup>v</sup>éte<sup>l</sup> **Magyország** 

MP3-kódolás [m:s]\* 3:32 3:32 3:32 3:30 3:33 3:32 3:35 AVI-kódolás [m:s]\* 9:40 9:40 9:40 10:49 9:42 9:58 9:42 9:55<br>RAR-tömörítés [m:s]\* 3:16 3:35 3:20 3:16 3:35 3:21 RAR-tömörítés [m:s]\* 3:16 3:35 3:20 3:16 3:36 3:35 3:21

A teszt két meglepetése egyenesen a két VGA-gurutól érkezett. Az ATI egy referencia kialakítású, microATX-formátumú Radeon Xpress 200-as chipkészlettel szerelt lapot, az nVidia pedig egy, még bétás állapotban lévõ nForce4-et küldött. Mindkét chipkészlet tulajdonságaival foglalkoztunk már elõzõ számunk hardverhírei közt, így a részletes elemzésre ezúttal nem térünk ki. Az ATI az elsõ

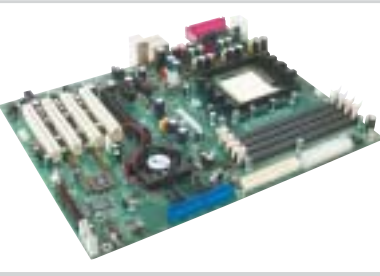

Athlon 64-es lapkakészletét nem is dobhatta volna (számára) kedvezõbb idõben a vásárló elé – a PCIe-s VGA-kártyák piacának nagyobb hányadát jelenleg az ATI birtokolja. A középkategóriában ugyan erõs az nVidia 6600-as sorozata (különösen a 6600GT), ám a felsõ kategóriában szinte egyedüli az ATI. Az Xpress 200 jól átgondolt, szolgáltatásokban gazdag, fejlett és gyors lapkakészlet, ráadás-

ként még az ára is versenyképes. Bejelenésekor még azzal az információval szolgált az ATI, hogy SLI-mûködést lehetõvé tevõ, duál PCIe x16-os kiépítésû ATI alaplap nem lesz elérhetõ, ám ezt egy hét múlva visszavonta. A chipkészlet mindenesetre képes SLI-üzemre. Néhányan zavarónak ítélték meg az ATI névadását, miszerint az alaplapi lapkakészlet nevébe is belevette a jól bejáratott Radeon elnevezést.

A tesztben bizonyított az ATI lapkás MSI lap, méghozzá kifejezetten jó értékekkel. Az összpontszámot az extrák hiánya és a BIOS bétás mivolta csökkentette némileg, ám a végsõ változat már ezeken a területeken is sokkal jobb értékekkel bírhat.

Az nVidia lapkakészletei az nForce2 óta

hatalmas sikernek örvendenek. Ezt a cég az nForce4-gyel szeretné folytatni, így beleadott apait-anyait a legújabb, egychipes lapkakészletébe. A PCIe-támogatás mellett három változat készült. A tesztben szereplõ szimpla változaton felül létezik egy Ultra változat, ami komolyabb felhasználási területre készült, megduplázott sebességû SATA RAIDvezérlõvel és fejlettebb tûzfallal. A tehetõsebb játékosok kedvence lehet az SLI-kiadás, ami az Ultra extráin felül egyszerre két VGAkártya fogadására képes, kihasználva ezzel az nVidia GeForce 6xxx SLI technológiáját.

Az nVidia lapja sokkal indusztriálisabb volt, mindenféle extrát, kényelmi szolgáltatást és külsõséget mellõzött. A BIOS még messze volt a véglegestõl, így a tuningot itt nem nagyon tudtuk értékelni, ahogy az extrákra sem bírtunk pontszámot adni. Sebesség terén nem akadt párja a mezõnyben, ami

játékok alatt mutatkozott meg igazán (a PCIe-s és AGP-s VGA-kártyák teljesítménye megegyezett). Azonban elképzelhetõ, hogy a remek teljesítmény még változni fog a kereskedelmi csatornába kerülõ alaplapoknál (akár negatív irányban is), ám mindenképpen figyelemre méltó.

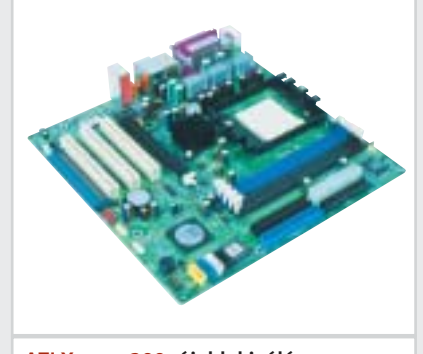

chipkészlet Athlon 64-hez

A teszt pontozását némileg átalakítottuk az i915-ös alaplaptesztünkhöz képest, hiszen a sebességben ezúttal kisebb szerepet játszott az alaplap, a fõ hangsúly a szolgáltatásokon és extrákon volt. A szokásos méréseket 3800+-os CPU-val, Gigabyte PCU22VG hûtõvel, Asus X800XT AGP-s, illetve MSI RX800XT PCI Expresses videokártyával, 2x512 MB Corsair TwinX 3200LL memóriamodulokkal, Maxtor Diamond-MAX 10-es, 250 GB-os merevlemezzel és Coolink AP550X tápegységgel végeztük. Hangkeltésre az alaplapok saját, integrált hangvezérlõjét használtuk, így ennek teljesítménye is be-

folyásolhatta a mért eredményeket.

A méréseket Microsoft Windows XP SP1

operációs rendszer alatt végeztük az alábbi meghajtóprogramokkal: nForce driver: 5.10

#### (az nF4-hez béta 6.31); ATI Catalyst: 4.10;

Az Extra pontszámba vettük bele a látványos, különleges elemek mellett a komolyabb szoftvereket, mint például a DVD-lejátszó, -felvevõ és videoszerkesztõ, a vírusirtó, illetve a rendszerkarbantartó programcsomagokat. Mivel az alaplapok kivétel nélkül nagynevû cégektõl érkeztek, mindegyiknél találtunk számos kisebb segédprogramot, amelyek tuningolásnál, rendszerfrissítésnél, karbantartásnál és monitorozásnál jöhetnek jól. Ezeket külön nem tüntettük fel.

Az alábbi cégek segítették munkánkat a teszttermékek beküldésével: ATI, CO-RUN, Expert, Kellytech, Maxtor, Prohardver, Rami-

ris, Samsung.

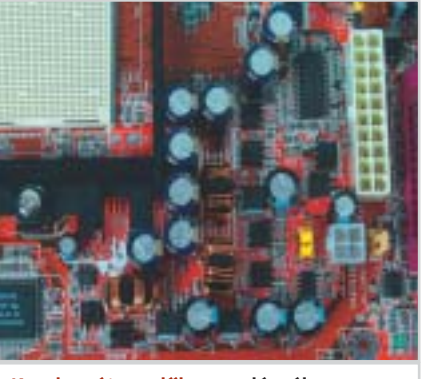

Kondenzátorerdõk: szerelésnél vigyázzunk rájuk

50% 100% 50% 100% 50% 100% 50% 100% 50% 100% 50% 100% 50% 100%

2005

**Magyaror Strange Strange Strange Strange Strange Strange Strange Strange Strange** 

2005

2005

 $O/e$ <br>Realtek ALC658

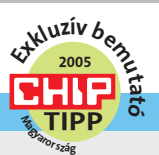

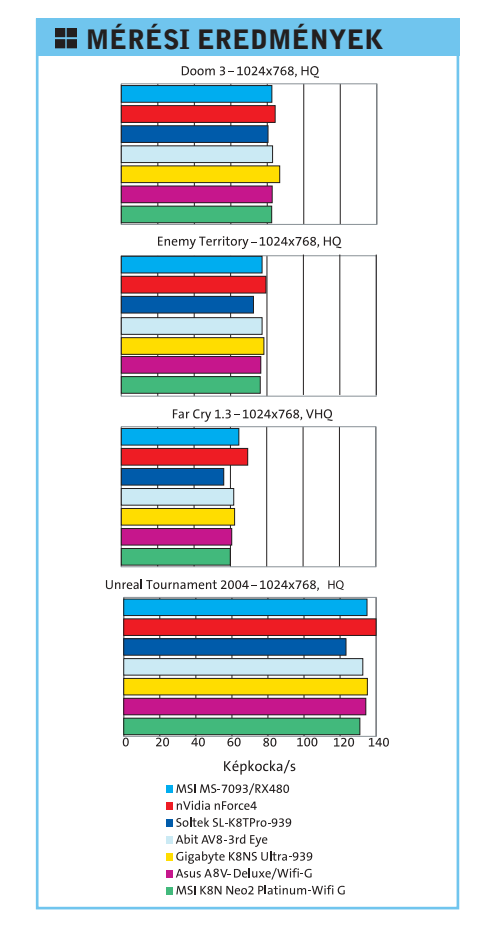

#### Most Ön is meggyőződhet a valódi minőségről:

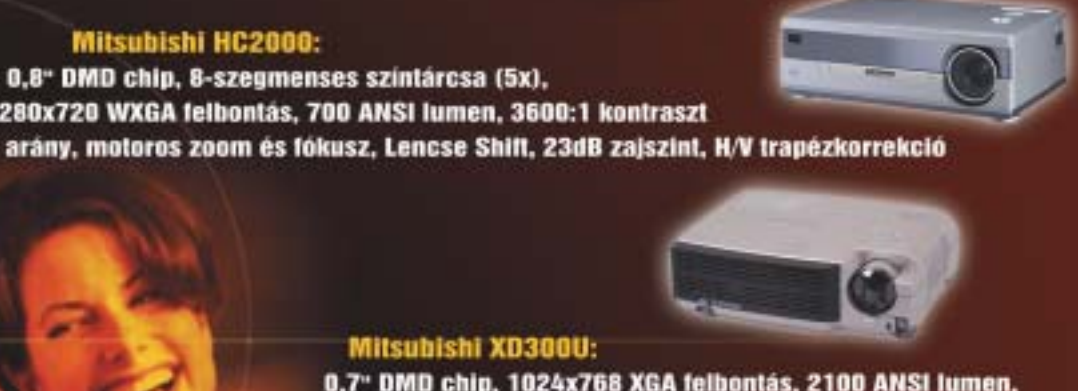

0.7" DMD chip. 1024x768 XGA felbontás. 2100 ANSI lumen. 2000:1 kontraszt arány,30dB zajszint, 4000h izzóélettartam, H/V trampézkorrekció

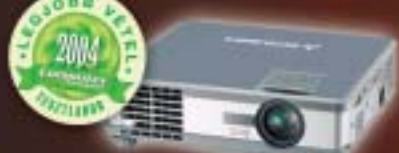

#### **Mitsubishi HC3:**

3 x 0,7" LCD, 960x540 WSVGA felbontás, 1300 ANSI lumen, 500:1 kontraszt arány, 34dB zajszint, H/V trapézkorrekció

Pointer Multimédia Kft. 1026 Budapest, Bimbó út 160-162. Telefon: 274-2648, 394-2972, 392-0136 Fax: 392-0337, E-mail: info@pointerkft.hu, www.pointerkft.hu

## **Rendelje meg most!**

- · Távolsági és helyi hálózatok
- Hálózat a hálózatokból
- Hálózatorientált protokollok
- Alkalmazásorientált protokollok
- **Hálózati biztonság**
- Elosztott alkalmazások

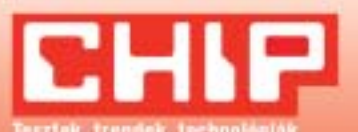

Telefon: 06 1 888-3421, 06 1 888-3422, 06 1 888-3423 Fax: 06 1 456-6970 E-mail: terjesztes@vogelburda.hu Internet: www.itmediabolt.hu

Teszt: Socket 939-es Athlon 64 alaplapok

#### **H** A TESZTLABOR TIPPJEI

kakészlet késett az elõzetesen bejelentett dátumokhoz képest, így ezen cégek nem tudtak részt venni tesztünkben. Tanulságként megállapíthatjuk, hogy AMD fronton a Socket 939-es alaplapok lesznek az átmenet az AGP 8x és a PCI Express között. A teszt készítésekor kereskedelmi forgalomban lévõ Socket 939-es példányokból kizárólag VIA K8T800 Pro, illetve nForce3 Ultra létezett, a két vendég PCI Expresst támogató lapot egyenesen a két videokártya-óriástól kaptuk tesztelésre. (Ez meg is látszott rajtuk: doboz nélkül, bétás BIOS-szal érkeztek, így a végsõ értékelésbe nem számítottak bele.)

#### Szoros mezõny

A sebességmérések viszonylag kicsi eltéréseket mutatnak mind felhasználói, mind játékprogramok esetén. Ez a már említett integrált memóriavezérlõ, valamint a chipkészletek hasonló felépítésébõl adódik. Egyes alaplapok, mint például az Abit, azzal próbálnak a mezõny fölé kerülni, hogy néhány MHz-cel megemelik a pro-

#### **E** SZUBJEKTÍV

cesszor órajelét, így itt a 2400 MHz-es CPU 2451 MHz-en ketyeg, ami az eredményeken is meglátszik.

A tömörítéses tesztek során a Gigabyte értékeinél figyelhetünk meg némi hibát, méghozzá az átlagosnál lassabb AVI-kódolásban. Ez minden bizonnyal egy BIOS-frissítéssel, esetleg más program használatával megszûnik, hiszen a többi program esetén nagyon is jó eredményeket ért el az alaplap.

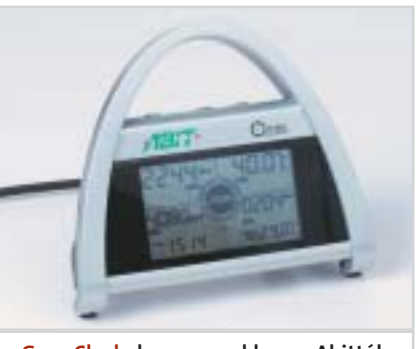

A tuning résznél a BIOS-okban található beállítási lehetõségeket és értékhatárokat vizsgáltuk, valamint a BIOS felhasználóbarát kivitelét. Az Asus esetében részletes beállítási lehetõségeket találunk, ám az AMI BIOS-t szokni kell, az elrendezése ésszerûtlen és átláthatatlan. A Soltek lapnál csupán alapvetõ állítási lehetõségeket találunk, ráadásul a memória sebességének és idõzítésének módosítására nincsen lehetõségünk. Ez utóbbi igaz a Gigabyte-ra is. Sajnos mindkét esetben hibásan ismerte fel a BIOS az amúgy szoros idõzítésû Corsair modulokat, ami a sebességre nézve hátrányos. Az egyik legjobb BIOS-szal az Abit lapja büszkélkedhet. Minden részletre kiterjedõ beállításokat találunk, könnyen kiismerhetõ elrendezésben.

A mért sebességértékeket összesítve három alaplap végzett fej-fej mellett az elsõ helyen, az Asus, az MSI nForce3 Ultrás lapja és az Abit. Minimális lemaradással követi õket a Gigabyte nForce3 Ultra, valamint az MSI ATI chipes lapja, majd végül a Soltek. Az nForce4 bétás kivitelben, bétás BIOS-szal ugyan okozott némi kellemetlen meglepetést már az összeszerelés és telepítés során is (ezért õszülnek korán a tesztelõk), ám a mérések során kiemelkedõen jól teljesített.

Az extrák számbavételekor mindegyik dobozban találtunk valami meglepetést. Több pontszám járt a Wi-Fi-vezérlõért, valamint az Abit rendszermonitorozó asztali órájáért is.

Erdõs Márton

## SZAKÉRTŐK SZERINT IS **A LEGJOBB VÉTEL**

**Mitsubishi HC2000:** 

0.8" DMD chip, 8-szegmenses szintárcsa (5x), 1280x720 WXGA felbontás, 700 ANSI lumen, 3600:1 kontraszt

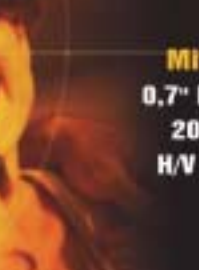

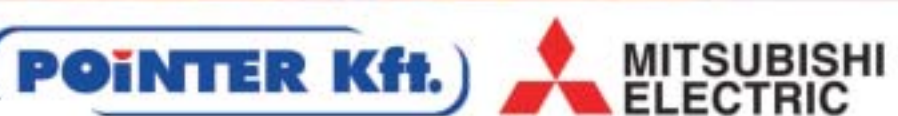

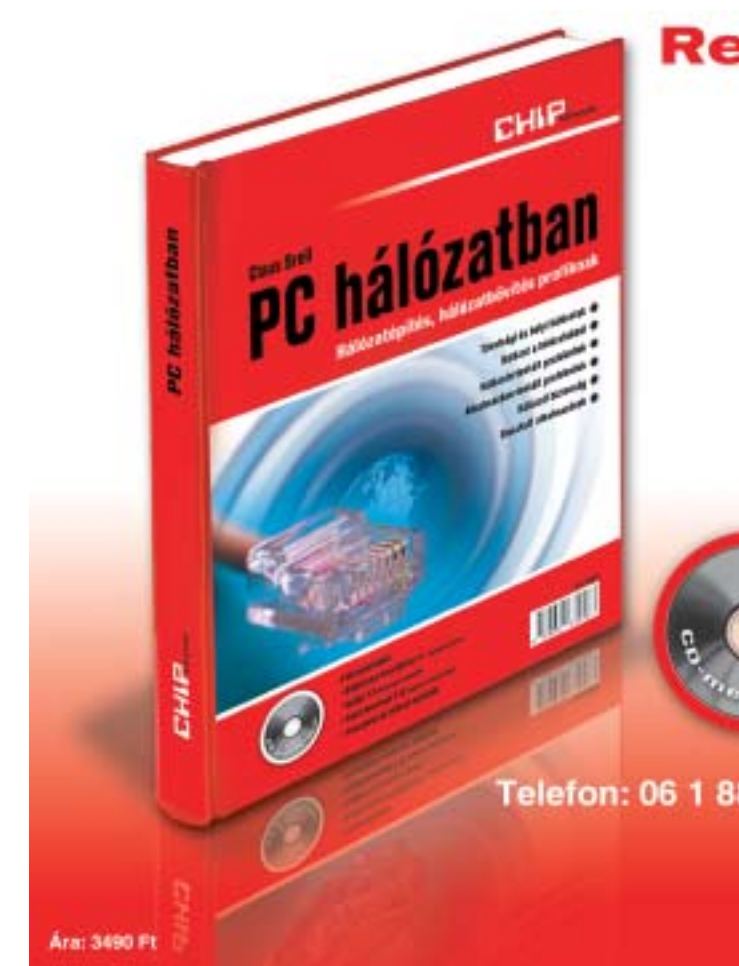

Ahogy memóriatesztünkben is olvasható, a jelenlegi legjobb választás memóriavásárláskor a két darab 512 MB-os modul. Kihasználható velük a duplacsatornás mûködés, és az 1 GB rendszermemória a legtöbb alkal-

mazási területre elegendõ. A Socket 939-es Athlon 64-es alaplapok mindegyikén négy memóriafoglalatot találunk, tehát joggal

gondolhatjuk, hogy késõbb, amikor már kevés lesz az 1 GB memória (erre jogosan lehet számítani, a 640 kB sem bírta sokáig), egyszerûen bevásárolunk még két darab 512 MB-os modult. Az elmélet megvalósítható, a rend-

szer stabilan üzemelt a 2 GB memóriával, ám lassabban, mint a korábbiakban! Méréseink alapján jól látható, hogy mind a négy foglalatot felhasználva, a megduplázott memóriakapacitás ellenére a rendszer mintegy 15 százalékkal lassult. Az Athlon 64 integrált memóriavezérlõje a négy modult csupán DDR333-as üzemmódban képes kezelni, és sok esetben a Command Rate-et is a rosszabb 2T-s idõzítésre kell kapcsolnia (elméleti memóriacikkünkbõl kiderül, miért is rossz ez). A konklúzió fájdalmas, de aki a késõbbiekben 2 GB-ra szeretné majd bõkénytelen lesz megválni a 2×512 MB memóriájától és 2×1 GB-ot beszerezni. Megoldás lehet még az egyoldalas memória alkalmazása, ám 512 MB-os kapacitással ilyen modul még nem kapható a boltokban.

#### Problémás memóriabõvítés

Athlon 64-es platform választása jó döntés, hiszen az architektúra fejlett, erõs és idõtálló. A kezdeti kompatibilitási, gyártási és árazási gondok megszûntek, bármelyik kiskereskedelemben kaphatunk Socket 754-es vagy Socket 939-es rendszerelemeket. Ha meglévõ, némileg elavult gépünket fejlesztjük, ugyancsak jobban járunk, mint egy LGA775-ös Intellel, hiszen memóriamoduljainkat és VGA-kártyánkat is megtarthatjuk. Ha valaki mégis inkább PCI Express irányba mozdulna el, már AMD64 platformot is választhat, ehhez már ATI és nVidia alaplapi chipkészletet is vásárolhat. A Socket 939-es Athlon 64-es CPU melletti döntés némileg

jobbnak tûnik, ezt a platformot tovább életben kívánja tartani a cég, ráadásul az újdonságok is ezen jelennek meg elsõként. A jelen-

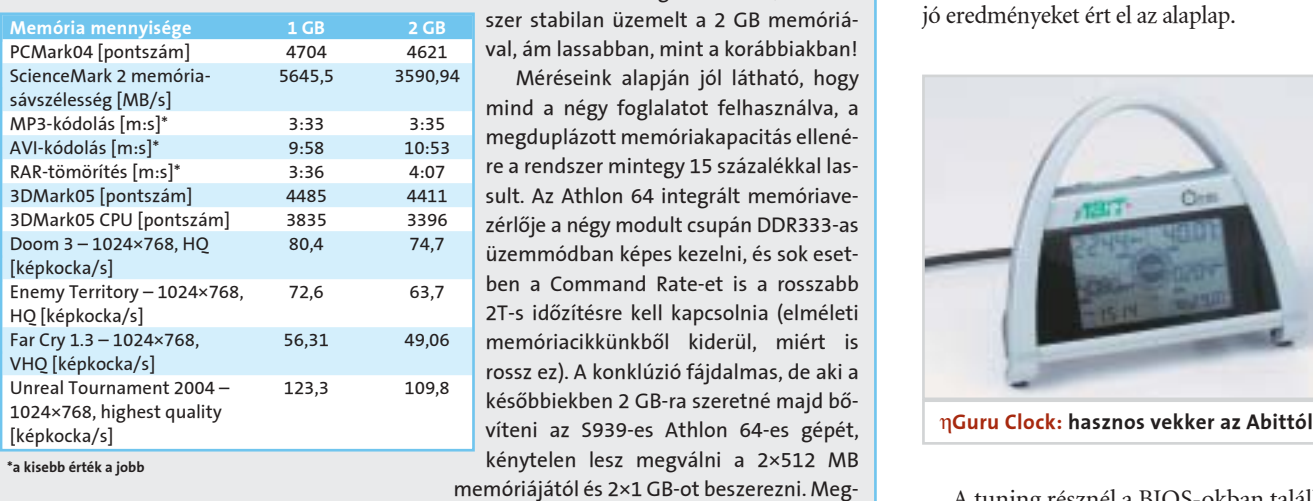

leg kapható Athlon 64-es processzorok kevésbé melegszenek, mint inteles megfelelõik, ráadásul megkapjuk velük a Non eXecute bit, az x86-64 és a Cool'nQuiet technológiákat, amelyek értékes fejlesztések. Az Athlon 64-es rendszerek szinte minden felhasználási területen kiváló ár/érték aránnyal bírnak, azaz nagyon gyorsak, emellett megfizethetõek.
### AKTUÁLIS » CÍMLAPSZTORI » HARDVER » SZOFTVER » KOMMUNIKÁCIÓ » GYAKORLAT » MAGAZIN

Halk számítógép építése

Az alacsony fordulatszámú ventilátor használata ellenére is lehet zajos a CPUhûtõ, ami a rezonancia számlájára írható, mivel gyakran nincs rendesen rácsavarozva a ventilátor a bordára. A megoldás szerencsére ingyenes, csak meg kell húzni a csavarokat. Ha ez sem segít, akkor gumialátétet kell a légkeverõ és a borda közé rakni, több cég is kínál kompakt, kényelmes megoldást erre a gondra. Érdemes azt is mérlegelni, hogy minõségi és nagyon csendes hûtõk is kaphatók, 2000 Ft körüli áron.

## Ventilátorok

A ház szellõztetésérõl gondoskodó ventilátorok is fejtörést okozhatnak a csendes gépre vágyó felhasználóknak. Hangos példányoknál a legegyszerûbb megoldás a csere, olcsón kaphatók minõségi és nagyon halk ventilátorok – de még ennél is olcsóbb megoldás a már említett fordulatszám-szabályozók használata. A szellõztetésre szakosodott légmozgató egységekre is igaz, hogy helytelen, hanyag rögzítésnél rezonálnak, erre figyelni kell a beszereléskor. Ha más nem segít, ebben az esetben is használható rezgéselnyelõ réteg. Hiába halk a ventilátor, ha rosszul kialakított rács áll elõtte vagy mögötte. Sajnos az olcsó CPU-hûtõknél és házaknál nem fi-

#### **T** TÁPEGYSÉG CSALÁDFA

gyelnek eléggé a rács tervezésére, márpedig ez szélzajhoz vezet. Az orvosság ingyenes, de inkább amputációról kell beszélnünk, hiszen az egyetlen megoldás a rács eltávolítása, ami egy számítógépház esetében fûrészelést és reszelést jelent (illetve garanciavesztést).

#### Tápegység

Sajnos az olcsó tápegységek (Power Supply Unit, PSU) nem feltétlenül az energiaellátásban maradnak el drágább társaiktól, gyakran a zajszint terén okoznak fülfájdító csalódást. A tápegységek három nagy kategóriába sorolhatók (bõvebben keretes írásunkban olvashatnak róluk), de mindegyiknél a beépített ventilátor okozza a nehézséget. Ez alkalommal azért jelenthet súlyos gondot, mert a tápventilátor cseréje egyet jelent a tápegység felnyitásával, ami elõször is veszélyes, másodszor pedig a garancia azonnali elvesztéséhez vezet – így csak az álljon neki, aki pontosan tudja, mit csinál! A tápventilátor cseréje szerencsére egy nagyságrenddel olcsóbb, mint egy új PSU vásárlása, viszont érdemes arra

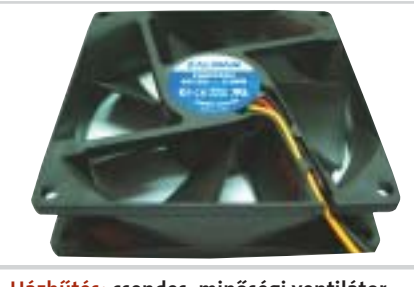

számítógépből áradó zaj nem egy-<br>
idős a PC-vel, a kezdetek kezde-<br>
tén még nem volt szükség zajos<br>
ventilátorokra. A hanggavar a 200 se ávek idõs a PC-vel, a kezdetek kezdeventilátorokra. A hangzavar a '90-es évek második felében indult és – remélhetõen – napjainkban tetõzik, ám az iparág sem tétlenkedik, hangzatosabbnál hangzatosabb nevekkel ellátott zajcsökkentõ megoldások vásárlására buzdítja a PC-tulajdonosokat. Silent, Whisper, Noiseless, 0 dB – ilyen és ehhez hasonló kulcsszavak bombázzák a felhasználókat, és bár a termékek jó része valóban segít a csöndes, illetve csöndesebb konfiguráció kialakításában, egy vagyonba kerülnek. Sokan pedig nem engedhetnek meg maguknak több tízezer forintos ki-

> is figyelni, hogy ha a csendesítés jegyében túl alacsony légszállítású ventilátorral pótoljuk a gyárit, az könnyen a tápegység meghibásodásához vezethet. Gyakran nem is a beépített ventilátor a hibás, hanem a mögötte található rács, amely szélzajt generál, ilyenkor a rács eltávolításával megoldható a gond, de biztonsági okokból érdemes "zajtalan" ráccsal pótolni az eltávolítottat. Mivel a tápegység aktív szerepet játszik a számítógép szellõzésében, a halkítás az effektív légáramlás rovására

mehet. A BTX szabvány reményeink szerint ezen a területen is javulást hoz.

#### Meghajtók

A csendes PC-ben a tápegység mellett még a meghajtók okozhatnak fejtörést, hiszen míg egy CPU-hûtõben cserélhetõ a ventilátor, addig egy merevlemez megbonthatatlan egységet képez, tehát nincs sok lehetõség a csen-

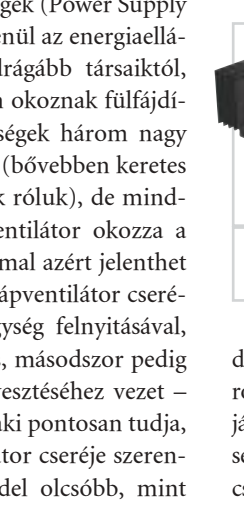

desítésére. Természetesen létezik néhány apró és olcsó trükk. A merevlemezek motorzaját nem lehet kiküszöbölni, de sokan meg sem hallják, ráadásul az új HDD-k már más csapágyazási technikát használnak, ami halkabb mûködést eredményez. Különféle hangelnyelõ szivacsokat lehet ugyan kapni, ám ezek a meghajtó túlmelegedéséhez vezethetnek, tehát ügyesen kell õket felhasználni. A mai merevlemezeknél nagyobb gondot jelent a rezonancia, amelyet nem mindig lehet megszüntetni azzal, hogy jól meghúzzuk a csavarokat. Ilyenkor gumialátétet kell használni a csavarhoz, amely tökéletes és nagyon olcsó gyógyír a problémára. Az optikai meghajtók csendesítésére szoftveres megoldások is léteznek, például a Nero DriveSpeed.

#### Összegzés

Összeállításunkból látható, hogy kisebb ráfordítással is nagymértékû zajcsökkentést lehet elérni. Aki nem fél a garancia elvesztésétõl, az szinte ingyen, nagyon hatékony átalakításokat végezhet PC-jén, és ehhez bõven talál hasznos információkat a neten. Azok, akik jobban kedvelik a biztonságos, kész megoldásokat és hajlandók ezért anyagi áldozatra is, a jövõ hónapban a drágább csendesítési eljárásokról olvashatnak.

Rábay Andor

adást olyan alkatrészekre, amelyektõl még gyorsabb sem lesz PC-jük, "csak" halkabb. Számukra is van megoldás, ezeket fogjuk most szemügyre venni.

#### A zaj

A számítógép csendesítését nehezíti, hogy több zajforrás is található benne, ráadásul eltérõ jellemzõjû hangot bocsátanak ki magukból. Vannak olyan zajok, amelyekre a felhasználók nagy része nem érzékeny, hiszen mindenkinek eltérõ a hallási ingerküszöbe, de léteznek olyanok is, amelyeket mindenki hall és átokként él meg. Alapvetõ szabály, hogy ami mozog, az hangot is ad ki, így a ventilátorok és a meghajtók a felelõsök azért, hogy nem tudunk éjszaka bekapcsolt számítógép mellett aludni. Mivel egy modern számítógépben ventilátorból és meghajtóból is több található, érdemes õket egyenként megvizsgálni.

#### Alaplap

Az alaplapi chipkészlet jobb esetben passzív hûtésû, ám sok gyártó a mai napig apró, nagy fordulatszámú ventilátorral szerelt bordát rak rá, amely már elsõ indításkor is hangos. Passzív, minõségi chipkészlet-hûtõk már olcsón, 1000 Ft alatt is kaphatók, cserével pedig nagyban csökkenthetõ a gép zajszintje. A barkácsoló kedvû felhasználók gyakran szerelnek régi Pentium hûtõbordát a northbridge-re. A BTX szabvány a chipkészlet hûtését már eleve ventilátormentesen képzeli el.

#### Videokártya

A videokártyák korábban – a chipkészlethûtõkhöz hasonlóan – zajosak és gyenge minõségûek voltak, a legújabb ATI és nVidia kártyák azonban egy új korszak kezdetét jelzik. A passzív hûtésû megoldások a heatpipe technológiát használják fel, és ha jó a számítógépház szellõzésé, tökéletes és valóban néma hûtést produkálnak. A heatpipe hûtés kombinálható ventilátorokkal is, amelyek alacsony fordulatszámon, minimális zajszint mellett növelik a hatékonyságot. Ma már a legtöbb videokártyát halk hûtéssel hozzák forgalomba, ám akinek még a régi, zajos típusa van, kénytelen lesz mélyen a zsebébe nyúlni, mivel hazánkban nem kaphatók igazán olcsó megoldások. Hatékony VGA-hûtés nagyjából bruttó 6-7 ezer forint körül kapható, de az már a tuningnak sem szab gátat. A BTX szabvány elterjedésével valószínûleg egyszerûbb és olcsóbb lesz a videokártya hûtése és némítása is.

#### Processzor

Az Intel és az AMD is többfajta processzort kínál, ám egy dologban megegyezik a Pentium 4 és az Athlon 64 is: komoly hûtést igényelnek. Sajnos a CPUhûtõk piacán még mindig sok a hangos és gyakran gyenge teljesítményt nyújtó típus, de olcsón és egyszerû módszerekkel lehet csökkenteni a kibocsátott zajt. A hûtõ több okból lehet hangos, például magas fordulatszámú ventilátorral látták

el. Ilyenkor kicserélhetõ a ventilátor vagy használható hozzá fordulatszám-szabályozó. Mindkét megoldás sokkal olcsóbb egy új hûtõnél, de tudni kell, hogy kisebb légszállítású légkeverõt rakva a bordára, vagy a gyári ventilátort kisebb sebességen hajtva (ezzel csökkentve a megmozgatott levegõ mennyiségét) a hûtés hatékonysága is csökken. A fordulatszám-szabályozó potméterek használata azért sem célszerû minden esetben, mert a nagy fordulatszámú ventilátorok alacsony sebességen morgó, zörgõ hangot adnak ki magukból, ami nem a meghibásodás jele, egyszerûen a technológia negatív sajátossága – érdemes ezért eleve a kis sebességû ventilátorok közül választani.

#### **EFIGYELEM!**

Szemkímélõ, alacsony sugárzású monitorok, ergonomikus billentyûzetek és egerek már régóta léteznek, a felhasználók fülét azonban csak mostanában kezdték tehermentesíteni. A végcél azonban teljesen egyértelmû: a csendes PC-é a jövõ.

# Elérhetõ csend

## Halk számítógép építése

Jelenleg még a hagyományos, egyetlen 8 centiméteres ventilátorral szerelt PSU-k számítanak a legelterjedtebbnek, ám ezek (fõleg az olcsó típusok) a legtöbbször hangosak és szellõztetésük sem túl hatékony. Az újabb és gyakran jobb minõségû tápok két ventilátort tartalmaznak, az egyik a CPU-ról szívja el a meleg levegõt, a másik pedig ezt a gépházon kívülre fújja. A legújabb irányvonal a 12 centiméteres ventilátorok alkalmazása. A nagy átmérõjû hûtõ legnagyobb elõnye az, hogy kis fordulatszám és zajszint mellett is sok levegõt képes megmozgatni, így csendes mûködés mellett is jó szellõztetést nyújt. Mindhárom táptípusnál vannak konstans fordulatszámmal pörgõ, thermoszenzorral vezérelt és potméteres ventilátorok.

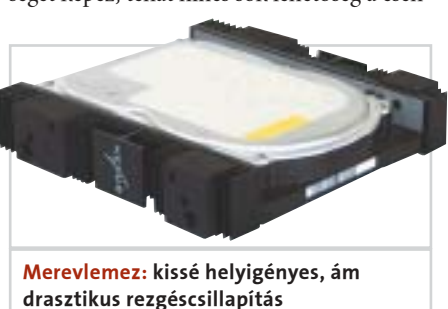

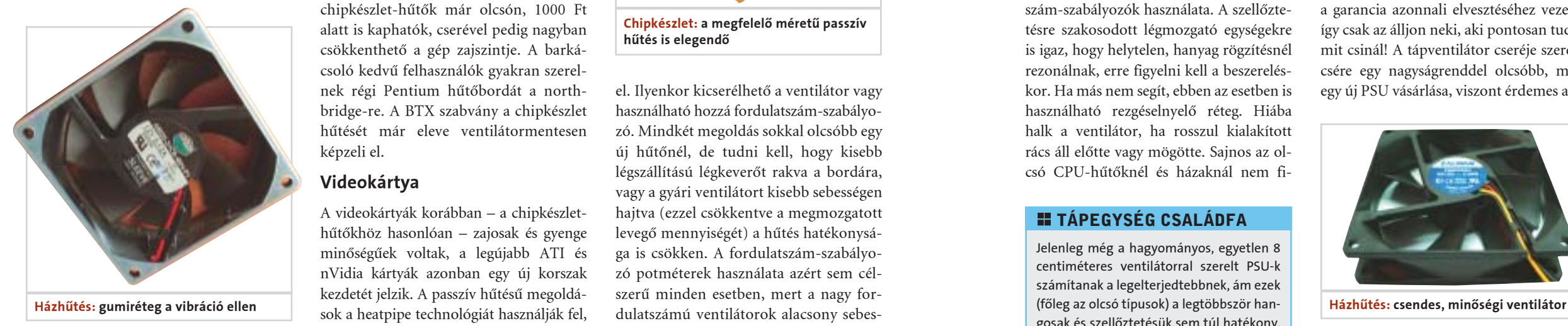

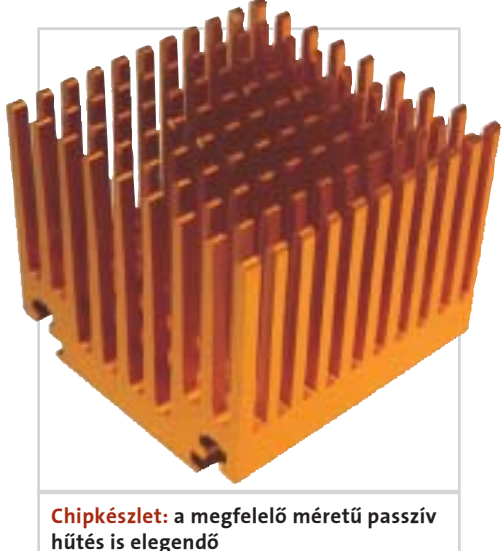

Az ismertetett eljárások némelyike garanciavesztéssel jár, így a módosítást mindenki csak saját felelõsségére, kellõ szaktudás birtokában végezze el! A CHIP az esetleges károkért felelõsséget nem vállal!

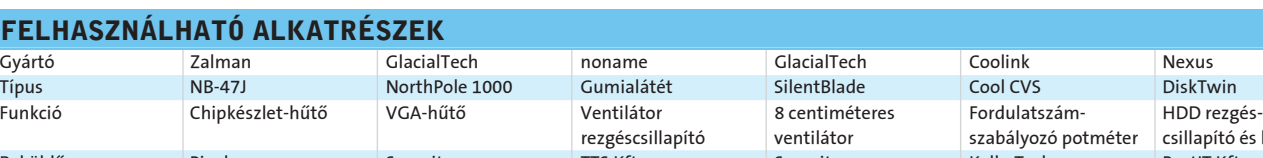

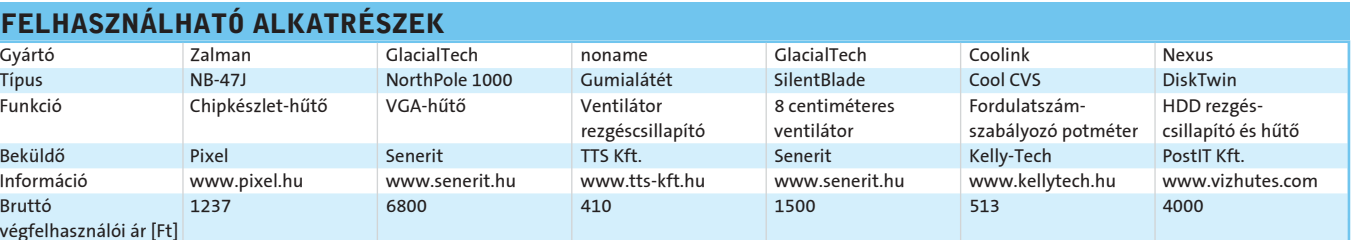

Információ www.pixel.hu www.senerit.hu www.tts-kft.hu www.senerit.hu www.kellytech.hu www.vizhutes.com Bruttó 1237 6800 410 1500 513 4000 végfelhasználói ár [Ft]

#### IBM szervertechnika

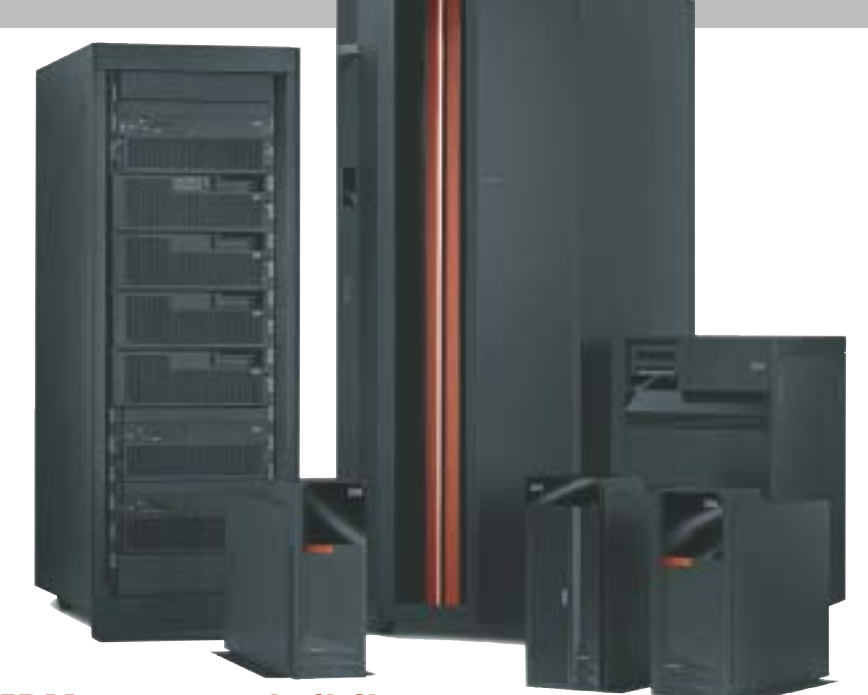

"szállítja", a saját redundanciáival, terhelésgazdálkodásával, nagy mértékben, de kis lépésekkel végezhetõ méretezhetõségével. (Ha sok gépet szeretnénk megtartani, akkor a grid technológiához kell fordulnunk – amivel egy másik alkalommal fogunk foglalkozni.) Tárolórendszerekre is értelmezhetõ a konszolidáció – de ennek elõfeltétele a virtualizálás eszközrendszerének megléte.

A konszolidációs igény miatt is fontos, hogy az összevont, nagyobb teljesítményû, de egyben jobban kihasznált IT-centrum megbízhatóbb legyen, mint a felváltott, el-

#### **H** ALAPKÖVETELMÉNYEK

osztott rendszer, hiszen a vállalat teljes mûködése ettõl az egy (néhány) központi hardver-szoftver elemtõl függ. Ezért a nagy sûrûségû szerverkiépítések veszélyforrásnak tûnhetnek az egy ponton koncentrált, nagy üzletmeneti-informatikai érték miatt. Megfontolandónak is tartjuk az ilyen helyszínek nagyfokú fizikai védelmét mind a személyzet, mind a technika szintjén.

#### Linux és a nagyobb gépek

Az IBM 1999 óta állt – mondhatni teljes

mellszélességgel – a nyílt forráskódú

szoftverfejlesztési modell mögé. Számos fejlesztõje kapja a fizetését azért, hogy nyílt forráskódú programokban vegyen részt, avagy a fejlesztõközösség meghatározó tagjává válva irányítsa azt. Az IBM az elmúlt években minden egyes gépcsaládján futtathatóvá tette a Linux operációs rendszert, és számos, addig zárt szoftvert "kinyitott", forráskódjaikat nyilvánossá téve.

Az IBM eServer OpenPower 720 családot kifejezetten a linuxos környezet nagygépes jellemzõkkel való futtatására tervezték. Csak az IBM gépein lehetséges, hogy ne Intel processzoron fusson a Linux, de ehhez rendelkezésre áll az IBM Web-Sphere köztesszoftvere az alkalmazások együttmûködésének megteremtéséhez, a DB2 adatbázisrendszer és a Tivoli nagy teljesítményû felügyeleti rendszer.

szerverek az informatikai infrast-<br>
ruktúra alapvető részei, hármas kö-<br>
vetelményrendszert fogalmaznak<br>
meg velül: szemben: negy meghíabatáság ruktúra alapvetõ részei, hármas kömeg velük szemben: nagy megbízhatóság, magas rendelkezésre állás, széles méretezhetőség (lásd az "Alapkövetelmények" keretet). Az IBM kiterjedt nagygépes üzemeltetési tapasztalatai alapján kidolgoztak egy rendszert, amely a mûködési jellemzõk megváltozásából következtet a meghibásodásra, még annak bekövetkezése elõtt. Ezt a rendszert a választékuk összes kategóriájában megvalósították, így már a kettõ-négy processzoros "kis" PC-szerverek is  $a - f\acute{o}$ processzortól független – felügyeleti hardverelemen jelzik: tessék figyelni, növekszik az idõtúllépések száma egy adott periférián, elõbb-utóbb ki kell cserélni.

Ha a fizikai erõforrások és az alkalmazások közé egy olyan "réteget" helyezünk, amely

A SUSE Linux Enterprise Server 9 az OpenPower 720-on az itt mikroparticionálásnak nevezett virtualizációt is kezeli: egy processzoron akár 10 logikai rendszer is futhat, egymással virtuális LAN-on keresztül kommunikálva. Az OpenPower 720 kiépítése 1-4 POWER5 processzorig terjedhet, a kezdõ egyutas 1,5 GHz-estõl, a kettõ- vagy négyutas 1,65 GHz-esig. Maximum 64 GB memóriát tartalmazhat, és a teljes kiépítésben, a négy kiegészítõ merevlemezhelyet is betöltve 10 000/perc fordulatú, Ultra320 SCSI csatolójú egységekkel, összesen 1,1 TB háttértára lehet. Álló házas és szerelõszekrényes kivitelben készülnek.

Miután egy IBM iSeries osztályú szerverrõl van szó, a moduláris felépítés, a hibákat elõre jelzõ, szervizprocesszort alkalmazó rendszerfelügyelet, a redundáns, menet közben cserélhetõ táp, hûtés és egyéb rendszerelemek a szabványszolgáltatások közé tartoznak.

Kenczler Mihály

kos, ami évi legfeljebb 53 perces állásidõt ielent.

#### Virtualizáció

az erõforrásokat szabályozható módon osztja fel az alkalmazások között, akkor az eddigieknél jobban méretezhetõ rendszert kapunk. Az ilyen rendszerek használatával többek között ott nyerhetünk, hogy a virtuális gép az alkalmazások felé egységesnek és ismertnek látszik, tehát a korszerû, virtualizált hardverrendszereken változtatás nélkül futtathatók az eddigi alkalmazások, csak a teljesítményüket és rendelkezésre állásukat az új hardver tulajdonságai adják.

**processzoronként maximum 10 virtuá**lis processzor, más néven logikai számítási partíció futtatását teszi lehetõvé;

■ megosztja a háttértároló és B/K eszközöket az alkalmazások között, aminek révén kevesebb perifériát kell vásárolni, és ettõl a felügyelet is egyszerûsödik; virtuális helyi hálózat (VLAN) teremt

Ezt a plusz réteget nyújtja az IBM az új, POWER5 processzoros eServer p5 gépeikben, a CPU párhuzamos, többszálas végrehajtási módjának köszönhetõen. E révén a fizikai processzorokat több virtuális processzorra lehet osztani, amelyeken akár egyenként más és más operációs rendszer futhat a maga teljes, önálló, és a többiektõl védett környezetében. Az IBM Virtualization Engine kihasználására természetesen az IBM AIX5L v5.3 (UNIX) és az IBM

#### **E IBM POWER5 ARCHITEKTÚRA**

közremûködésével kialakított RedHat Linux és SUSE Linux operációs rendszerek megfelelõ verziói képesek.

# **Otödik** generáció IBM szervertechnikák

A virtuális szerverek egymással is tarthatnak kapcsolatot, a Virtualization Engine nem fizikai LAN- (hálózati) szolgáltatása segítségével. Az IBM p5 gépein más B/K eszköz is tartozhat a virtuális proceszszor környezetéhez.

A nagy teljesítményû tárolórendszerek területén a virtualizáció már néhány év óta alkalmazott eljárás. Önálló, több alegységbõl álló, saját számítógépen alapuló rendszerek szolgálnak látszólagos, logikai tárolóként a vállalati informatikai infrastruktúrában. Mind a rendelkezésre állás, mind a felügyelet a tárolórendszer saját szolgáltatása.

#### Konszolidáció

Közismert jelenség, hogy egy bizonyos ponton túl nagynak tûnik a szerverek száma, és ilyenkor néhányat egy nagyobb teljesítményû és megbízhatóságú, professzionálisabban felügyelhetõ egységbe vonnak össze. Logikátlannak tûnhet, hogy a magas rendelkezésre állás miatt redundáns rendszerelemeket építenek be, miközben a szervereket öszszevonják. Az ellentmondás feloldása, hogy a nagy megbízhatóságot az összevont szerver

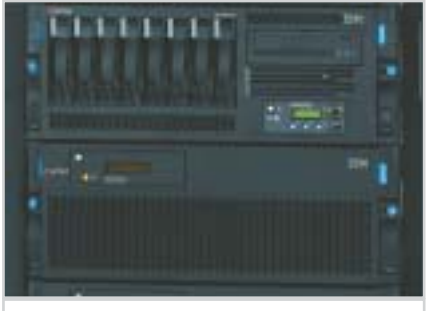

#### Megbízhatóság

A szerverrel megvalósított szolgáltatás váratlanul, tervezetlenül, hosszú idõre nem szünetelhet. A szolgáltatáskimaradás elviselhetõ mértéke határozza meg az ellene tett intézkedések súlyát. Már egy 10 fõs irodát kiszolgáló, megosztott merevlemez-területû állomány- és nyomtatószerver is megérdemel legalább egy szünetmentes áramforrást, hogy áramkimaradáskor normálisan le tudja zárni állományait. Legyen a közelben tartalék tápegység, így ha az eredeti meghibásodik, gyorsan cserélni lehet.

De a komolyabb követelményekhez komolyabb intézkedések tartoznak: a kiszolgálókban gyakori a redundáns (tartalék) elem, amely automatikusan átveszi a hiba miatt kiesõ komponens szerepét. A melegtartalék egységek azonnal üzemkészek és hiba esetén azonnal átveszik a kiesõ egység szerepét (ezt a rendszer automatikusan el tudja végezni). A hidegtartalék egységekkel a hiba felderítése után cserélik le a meghibásodott egységet.

#### Rendelkezésre állás

Ha egy kiszolgáló évente egy hétig áll, akkor 2 százalékos az állásideje. Az üzletmenet szempontjából közepesen kritikus szerverek mûködési aránya 99,99 százalé-

A szerverek egyes hardverelemeit is ki lehet cserélni menet közben. Szóba jöhet, hogy maga a számítógép is egy másikkal fürtbe kötve dolgozik: szükség esetén az egész gépet kiiktathatjuk, ez alatt, némi lassulás árán, a másik veszi át a terhelést.

Nem csak hardverhiba okozhat leállást, a

szoftverek is felügyeletre szorulnak. A szervernek lehetõvé kell tennie a programok frissítését, beállításaik módosítását, s mindezt úgy, hogy a többi feladat, sõt, akár az érintett alkalmazás is folyamatosan fut.

#### Méretezhetõség

Régebben a nagy számítógép egyik jellemzõje volt, hogy minden lehetséges (teljesítmény, memória, tárolókapacitás, B/K kapcsolatok) értelemben gyakorlatilag korlátok nélkül bõvíthetõ. De az erõforrásoknak kisebbíthetõknek is kell lenniük. A cég üzletmenetét, folytasson ipari tevékenységet avagy legyen ITszolgáltató, rugalmasan követni kell. Mindezekre a változásokra a szervereknek alkalmasaknak kell lenniük. Mind mechanikai, mind elektronikus, mind a legtágabb értelemben vett logikai felépítésüknek modulárisnak, változtathatónak kell lenniük – leállítás nélkül.

 megosztja a processzorokat az alkalmazások között, amelyek így mindig a lehetõ legnagyobb számítási teljesítményt kapják;

nagy sávszélességû, biztonságos kapcsolatot a logikai számítási partíciók között.

Az IBM új processzorcsaládja 64 bites: ilyen méretûek a regiszterek és ilyen szélességûek a belsõ adatutak. A lapkák (mert több is van a CPU-n belül) rézvezetõjûek és "vezető a szigetelőn" (SOI) kialakításúak; mindkét technológiát az IBM dolgozta ki. A processzor két végrehajtási sort tartalmaz, amelynek segítségével két programszálat tud futtatni egyidejûleg. A több proceszszorra szánt programok több programszálat tartalmaznak azért, hogy egy idõben futhassanak. A többszálas processzor egymagában úgy tudja futtatni az ilyen programokat, mintha két processzor lenne.

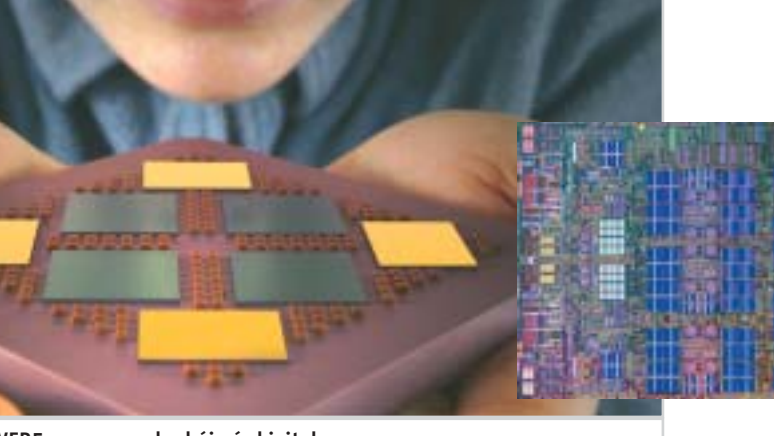

Nagy CPU: az IBM POWER5 processzor lapkája és kivitele

1981-ben jelent meg az IBM PC, de nem személyi számítógépek már elõtte is voltak és ma is vannak. Fejlõdésük az elmúlt évtizedekben szinte ugyanolyan ütemû volt, mint a PC-ké. Az IBM Power Architecture processzorainak új generációja a nagygépes világban új teljesítmény, megbízhatósági és rendelkezésre állási normákat valósít meg.

Linux feketében: a modulok használatával finoman szabályozható a teljesítmény

#### **II IBM VIRTUALIZATION ENGINE**

megvilágításkülönbséggel bíró motívumok kerülnek egymás mellé. Szintén a zoom szélsõ állásaiban jellemzõ a párna- és a hordótorzítás, amikor a valóságban egyenes és párhuzamos vonalak görbékként képzõdnek le a fotón. A vignettálás ugyanígy jellemzõ a tele és nagy látószögû állásra, ez a jelenség a sarkok sötétebb leképezésében ölt testet.

A fentiekbõl látható, hogy a legjellemzõbb, leginkább zavaró objektívhibák a zoom szélsõ állásaiban jelentkeznek. Emiatt vásárlás elõtt ezekben az állásokban érdemes tesztképeket készíteni (ha van rá módunk). Még jobban kijönnek a rendszer gyengeségei, ha nagy rekesznyílással készülnek a fotók. Érdemes így kipróbálni a kiszemelt jószágot, mert ha megismertük, mire képes a legrosszabb feltételek mellett, akkor késõbb nem érhet bennünket meglepetés. (Egyazon gépnél is jókora minõségbeli különbség lehet a közepes zoomállással, szûk rekesznyílással és a szélsõ zoomállással, nyitott rekesszel exponált képek között.)

A fotózással hobbiszinten foglalkozók közül kevesen ismerik a brillancia fogalmát, pedig az nagymértékben befolyásolja egy fotó minõségét (itt természetesen a technikai és nem a mûvészi minõségre kell gondolni). A fényképezõgép objektívjében és a vázban is fénytükrözõdések keletkeznek, ez csökkenthetõ, de teljesen nem kiküszöbölhetõ – lévén a fizikát nem lehet becsapni. Minél nagyobb mértékûek ezek a tükrözõdések, annál több szórt fény jut a képérzékelõre, ez pedig csökkenti a kép brillanciáját. A fotós szakirodalomban a brillanciát a képet alkotó hasznos és a tükrözõdésekbõl származó "haszontalan" fénymenynyiségek arányaként szokták meghatározni. A gyakorlatban a brillancia szubjektív érzetként jelentkezik. Bizonyára mindenki találkozott már a jelenséggel, csak esetleg nem tudta, hogy arról van szó. A magas brillanciájú képekre jó ránézni, életszerűek, a fotótéma "szinte lemászik" a képrõl. Az alacsony brillanciájú képeken viszont az árnyékos, sötét részek egy-

bemosódnak és elvesznek a finom részletek.

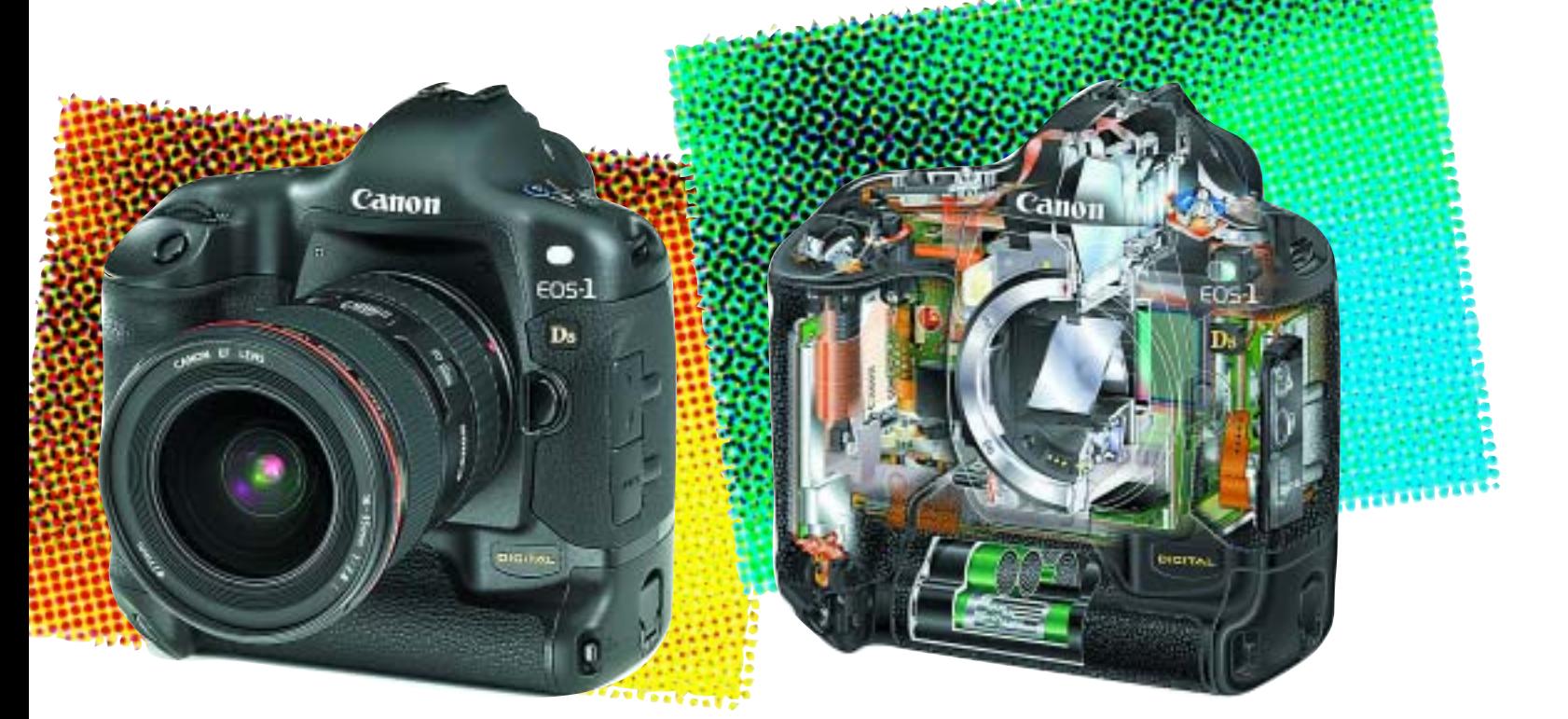

cse... Ezért mindig használjunk fényellenzõt! Az egyszerûbb gépekre sajnos ezt nem lehet feltenni, de ha olyan objektívvel dolgozunk, amire igen (és nem adnak hozzá alaptartozékként), akkor erre mindenképp ruházzunk be, bõven megéri a befektetést.

Egyre több modern objektívben, illetve fényképezõgépben található optikai képstabilizátor. A stabilizátorral azonos körülmények mellett hosszabb záridõvel dolgozhatunk anélkül, hogy a fotón bemozdulásos életlenség keletkezne. Ennek a technológiának fõképp gyenge megvilágításnál, illetve a zoom tele állásánál van jelentõsége. A korábbi részekbõl már mindenkinek nyilvánvaló lehet, hogy kevés fény mellett hosszabb záridõre van szükség, ezt viszont nem lehet "büntetlenül" növelni, mivel megnő a bemozdulás veszélye. A zoom tele állásának, illetve a teleobjektívek használatának ugyanez a veszélye: minél nagyobb gyújtótávolságot használunk, annál jobban jelentkezik a képen a gép minden apró rezdülésének hatása.

a zoomobjektíves digitális fényképezõgépet vásárolunk, több tényezõvel is érdemes tisztában lennünk. A motorral vezérelt zoomobjektíveken – vagyis amelyeknél a zoom állását nem a klasszikus gyûrûvel (esetleg kihuzattal), hanem gombok nyomogatásával lehet állítani – nem mindig lehet a két végállás között bármelyik pozíciót választani. Ennek megoldása gyártónként és típusonként eltérõ, van olyan gép, amelyiknél a zoom két vége között mindössze öt-hat pozíció van, és van, amelyiknél több mint húsz. Ezt vásárlás elõtt érdemes kipróbálni, mert ha csak túl "darabosan" választható ki a zoomállás, az késõbb kényelmetlenséget okozhat. A komolyabb, cserélhetõ lencséknél természetesen nincs ilyen gond, teljesen analóg módon lehet zoomolni – ráadásul jóval gyorsabban, mint a gombnyomkodós változatoknál. A zoomok további lényeges

A bemozdulások kiküszöbölésére alapvetõen kétféle megoldást használnak a gyártók. A gép és az objektív elmozdulásaira vonatkozó adatokat mindkét esetben gyorsulásérzékelõk (giroszkópok) szolgáltatják. Ezekbõl az adatokból tudja a vezérlõelektronika, hogy a fényképezõgép hogyan mozdult el a térben. A kétféle megoldás innen válik szét: a Minolta megoldásánál a CCD-t mozgatják a szervomotorok, míg a Canon- és a Panasonic-félénél egyegy optikai elemet "rángatnak" a szervók. Ezek az apró korrekciók mindkét esetben azt eredményezik (bizonyos határok között), hogy az expozíció ideje alatt ugyanaz a kép vetül az érzékelõlapkára. A gyakorlatban ez általában azt jelenti, hogy képstabilizátor használatával 2-3 szabványos értékkel, vagyis 4-8-szor hosszabb záridõt lehet használni, mint anélkül.

Az optikai képstabilizátorok ma már nem csupán a profi fotósok kiváltságai, az elérhetõbb árú fényképezõgépekben is találkozhatunk velük. Ha valaki szeret tele állásban felvételeket készíteni (és pénztárcája engedi), mindenképp érdemes olyan gépet/objektívet választania, amit optikai képstabilizátorral láttak el, mert ezek a megoldások az utóbbi években kiforrottak és hasznosnak bizonyultak a gyakorlatban.

Ezzel véget ért az objektívekkel foglalkozó, háromrészes minisorozat, a februári számunkban a képalkotás folyamatának egy következõ lépcsõjével foglalkozunk: a képérzékelõ lapkákkal.

Csábi József ■

Fontos tudni, hogyan tudjuk elkerülni a brillancia csökkenését.

Ha cserélhetõ objektíves gépünk van, ak-

kor – hacsak lehet – használjunk fix gyújtótávolságú objektívet a zoom helyett, amely – amellett, hogy általában nagyobb a fényereje – kevesebb lencsetagból épül fel, tehát kevesebb az üvegfelület, amin tükrözõdés keletkezhet. Csak jó minõségû és tiszta szûrõket használjunk, mert a gyenge darabok többet ártanak, mint használnak. Tisztítsuk meg rendszeresen a szûrõket, illetve az objektív frontlencséjét. Erre kiválóan alkalmasak a mikroszálas tisztítókendők. (A "megtörlöm az elsõ ronggyal, ami a kezembe akad" módszert felejtsük el!) A cserélhetõ objektíveknél alkalomadtán a hátsó lencsetagot is tisztítsuk, esetleg tisztíttassuk meg, az ezen található szennyezõdések egyébként sokkal inkább rontanak a minõségén, mint a frontlencsén lévõk. (Ha cserélhetõ objektíves gépünk van és gyakran váltogatjuk a lencséket, akkor idõnként a vázat sem árt kitisztíttatni.)

Az objektíven lévõ porszemek, karcok, ujjnyomok mind-mind rontanak egy keveset a kép minõségén, egyenként elhanyagolható és észrevehetetlen a hatásuk, de összeadódva bizony már jelentékeny. Egy koszos lencse megtisztítása elõtt és után meglepõen nagy minõségkülönbség tapasztalható a képeken.

Erõsen rontja a brillanciát és a kép minõségét, ha valamilyen erõs fényforrás (leginkább a Nap) világítja meg az objektív frontlencséjét, fõleg, ha még koszos is az a len-

ban kisebb, míg nagy látószögnél nagyobb a mélységélesség tartománya. Emiatt is szoktak nagy látószöget használni a tájképek megörökítéséhez (és hogy minél több objektum férjen a képre) és tele állást a portrékhoz. Ez utóbbinál általában az a cél, hogy a modell legyen éles, a háttér pedig kellemesen életlen, erre pedig a tele állás a legalkalmasabb.

Mint már korábban említettük, az objektívek mindig valamiféle kompromisszum eredményeként születnek, mivel egymással ellentétes elvárásoknak kell megfelelniük (például: nagy fényerõ – alacsony ár). Képminõségük sem lehet teljesen tökéletes, ezt pedig a fizika nem teszi lehetõvé (legalábbis jelenlegi tudásunk szerint). Az üvegfelületeken mindig keletkezik valamiféle tükrözõdés, fényszórás, tehát az optikai rendszer nem mûködhet százszázalékos hatásfokkal.

Vásárlás elõtt érdemes megvizsgálni, kipróbálni a kiszemelt a gépet. Az alábbiakban adunk néhány tippet, hogy milyen tényezõkre érdemes odafigyelni az objektív hibáit illetõen.

A nagy átfogású zoomok (háromszoros felett különösen) hajlamosak arra, hogy jóval gyengébb képminõséget produkáljanak a gyújtótávolság-tartomány két végén, mint a közepe táján. Ez egyrészt jelentkezhet életlenebb fotók formájában (fõként a kép sarkaiban). Ehhez még társulhat a kromatikus aberrációnak nevezett jelenség, ami leginkább lilás-zöldes szellemkép formájában üti fel a fejét – szintén a sarkokban, ha nagy

jellemzõje, hogy fényerejük állandó vagy változó a teljes zoomtartományban. Erre is érdemes odafigyelni, az állandó fényerejû darabok általában jobb minõségûek, mivel ezeket jellemzõen a profibb felhasználóknak szánják. A nem állandó fényerejû zoomoknál tele állásban nem lehet akkora rekesznyílást beállítani, mint nagy látószögnél. Ez logikus, ha tudjuk, hogy a fényerõ az objektív gyújtótávolságának és hatásos belsõ keresztmetszetének a hányadosa. Mivel tele állásnál nagyobb a gyújtótávolság, a hányados is nagyobb lesz. (Természetesen ez alól a fentebb említett, speciális elvárások kielégítésére tervezett állandó fényerejû példányok kivételt képeznek.) Olyan zoom nem létezik, amelyiknél tele állásban nagyobb a fényerõ, mint nagy látószögnél.

A zoom állása nemcsak a fényerõvel függ össze, hanem a mélységélességgel is. Errõl annyit érdemes tudni, hogy tele állás-

## A digitális fényképezõgépek lelkivilága – 8. rész

# Stabil alapok

A digitális fényképezõgépek mélyebb megismerésére szolgáló sorozatunk utóbbi két részében az objektívekkel foglalkoztunk. E kiemelt alkotóelemnek szentelt "minisorozatunk" a mostani, harmadik résszel zárul, de a digitális technika boncolgatása ezzel még nem fejezõdik be.

#### Technológia: fényképezõgépek 8. rész

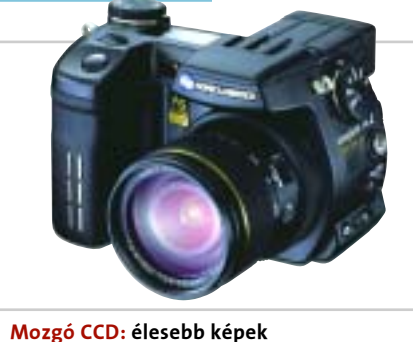

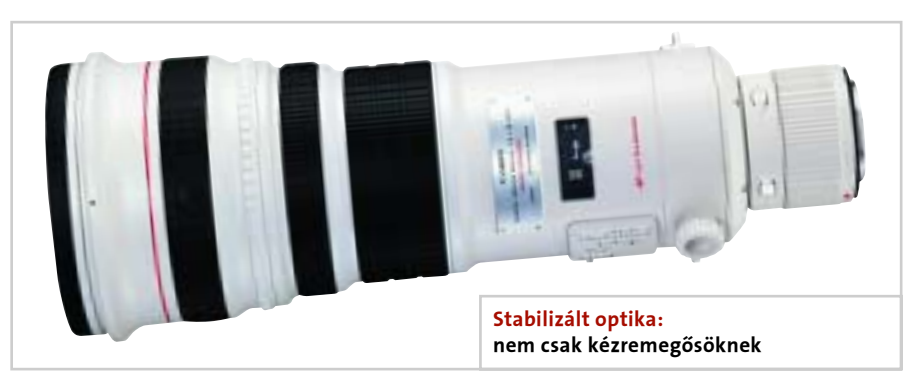

# A Tesztközpont adatbázisából

# Dobogósaink

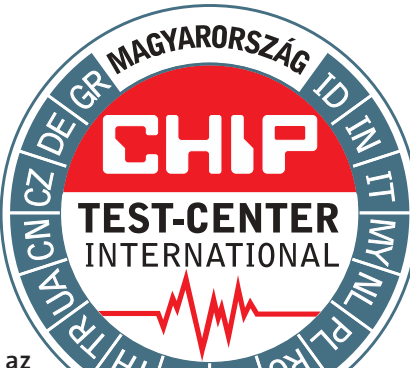

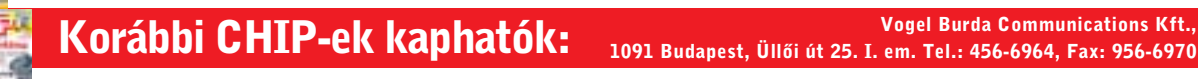

Vogel Burda Communications Kft.,

A Tesztközpont adatbázisából

A CHIP Tesztközpontjában tetemes mennyiségû eszközt vizsgálunk havonta, s a tesztben szereplõket mindig sorba rendezzük és értékeljük. Eddig ezek közül az elsõ tízet mutattuk be. Új év – új arculat: mostantól az elsõ három szereplõt állítjuk fel képzeletbeli dobogónkra, illetve bemutatjuk a különdíjasokat is (színkóddal jelölve).

Az adott teszt idején aktuális árak természetesen csak tájékoztató jellegûek. Aki a teljes mezõnyre kíváncsi – mert lehet, hogy szempontjai eltérõek a miénktõl – szerezze be azt a számot, amelyben teljes terjedelmében olvashatja a tesztet.

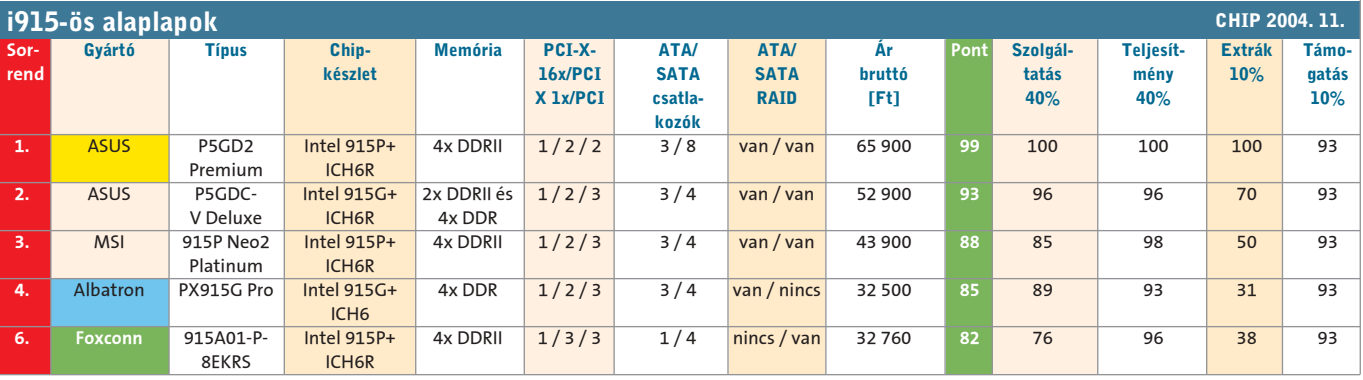

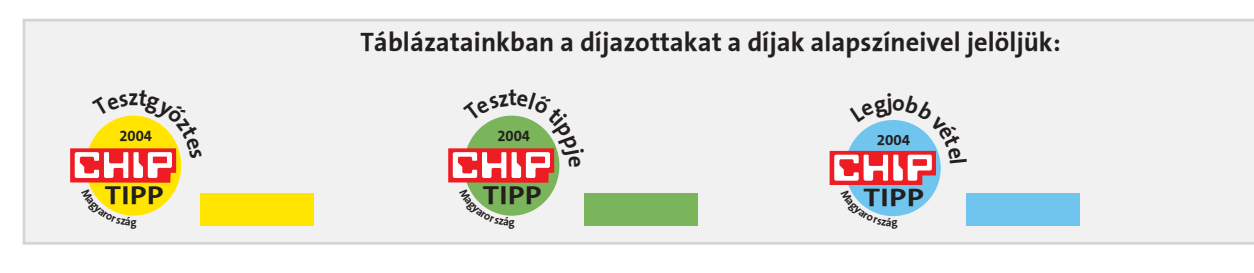

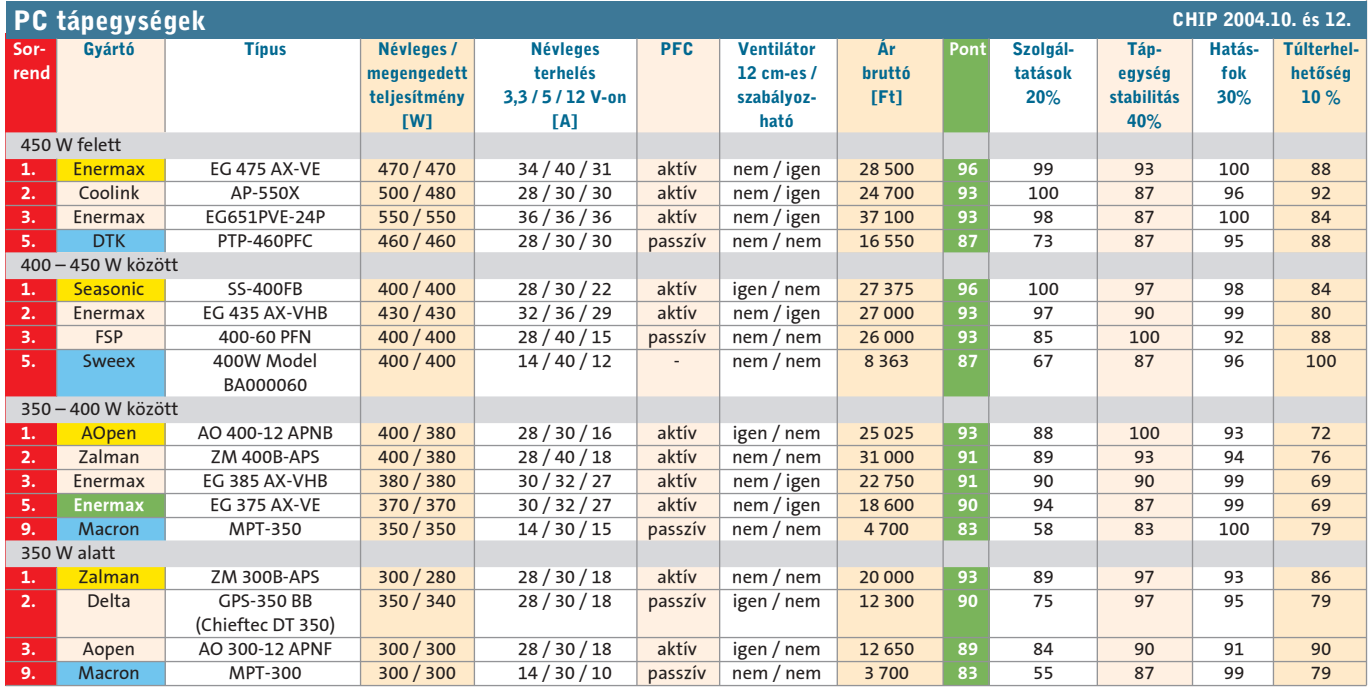

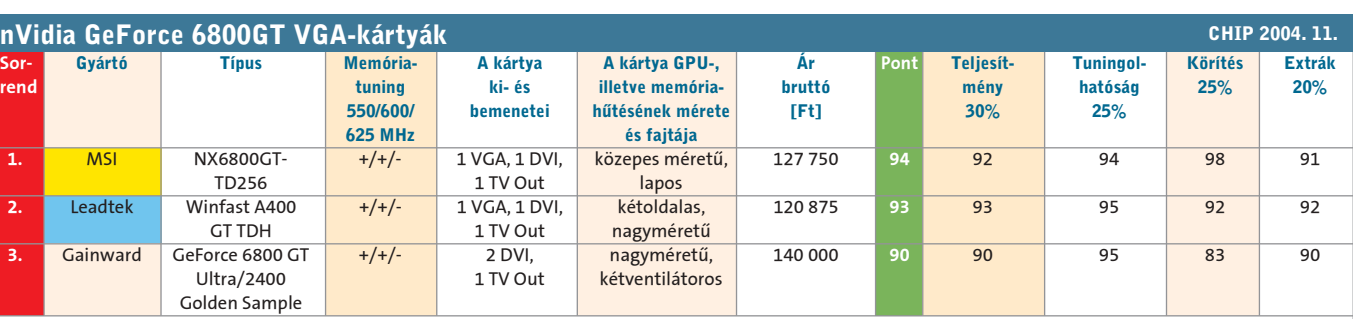

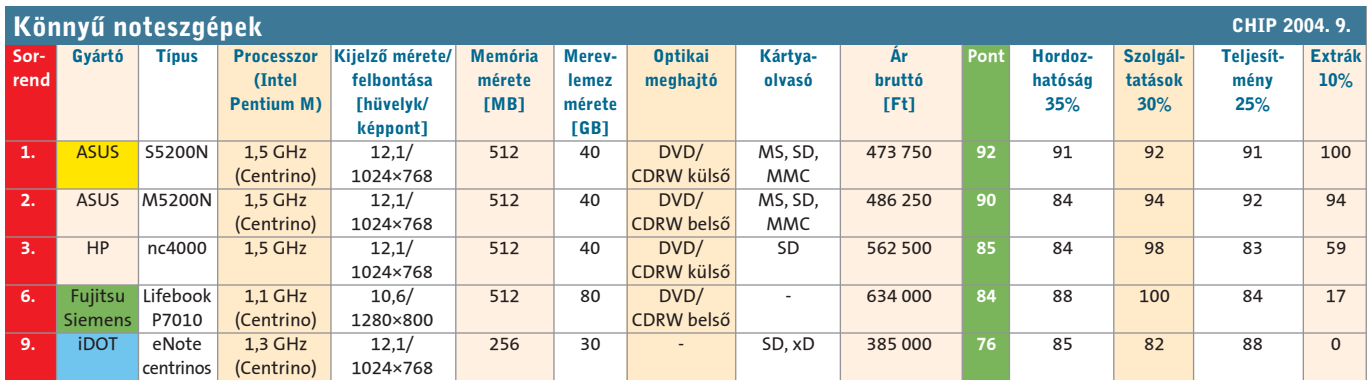

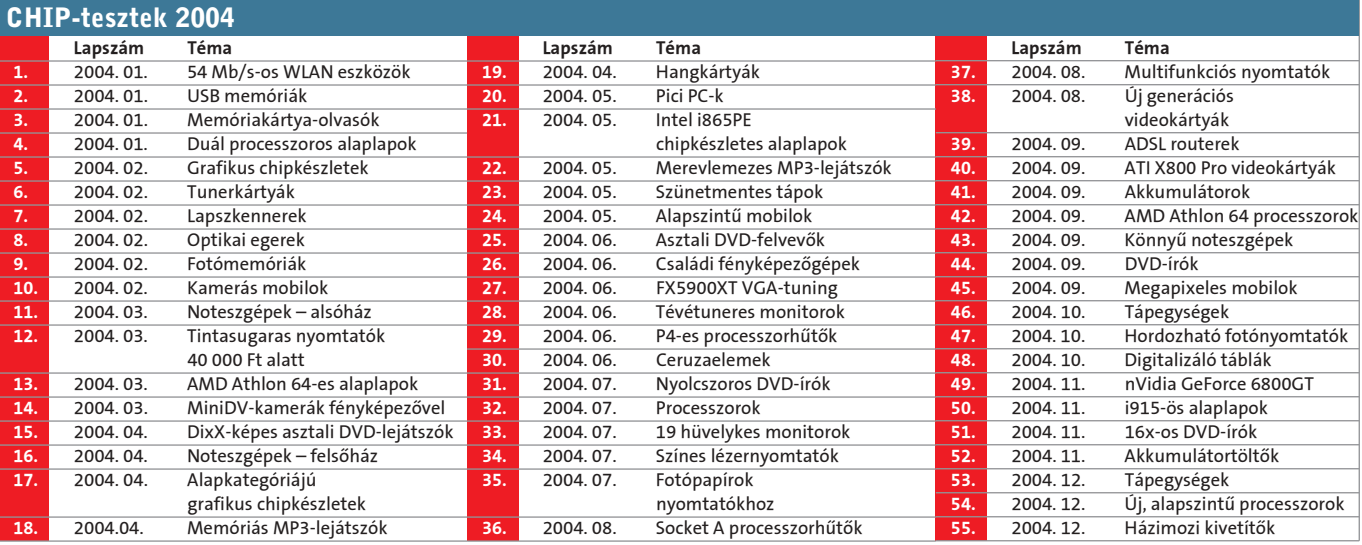

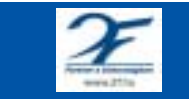

A szerkesztőségi anyagok víruselenőrzéséhez a Kaspersky Anti-Virus programot is használjuk, amelyet a 2F 2000 Kft., a szoftver magyarországi forgalmazója biztosít.

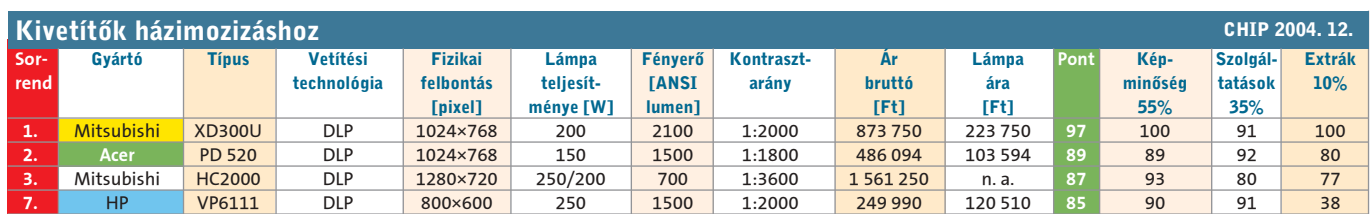

# Konfigurációajánló

A hardverelemek piaca állandóan változik. Gyorsan cserélõdnek az egyre nagyobb teljesítményû alkatrészek, állandóan mozog azok ára, és a különféle feladatkörökhöz szükséges – vagy csupán elvárt – teljesítmény. A konkrét termékek kiválasztása egy mezõnybõl gyakran történik ár, szimpátia vagy tesztjeink alapján. Abban pedig, hogy milyen feladatkörre melyik mezõnybõl érdemes válogatni, ezúton igyekszünk segíteni.

## HARDVERTÕZSDE

Irodai konfiguráció keret: 110 000 – 120 000 Ft

Ház: minitorony 300 W-os táppal (beépített túlfeszültségvédõvel) Alaplap: Intel 845G/865G lapkakészletes alaplap integrált grafikus vezérlõvel, hangvezérlõvel, hálózati csatolóval Processzor: Intel CeleronD 320 gyári hûtõvel

Memória: 256 MB márkás DDR 266/DDR 333 memória

Merevlemez: 40 GB tárterületû merevlemez (ATA, 5400/7200 fordulat/perc) Optikai meghajtó: nagy sebességû CD-író Egér és billentyûzet: hagyományos billentyûzet és görgõs/optikai egér Monitor: 17 hüvelykes hagyományos monitor

#### Multimédia-konfiguráció keret: 325 000 – 200 000 Ft

Ház: miditorony 300 W-os táppal (beépített túlfeszültségvédõvel) Alaplap: nVidia nForce2 lapkakészletes alaplap integrált hangvezérlõvel és hálózati csatolóval

#### A "jóslásban" az Alien Computers munkatársai segédkeztek.

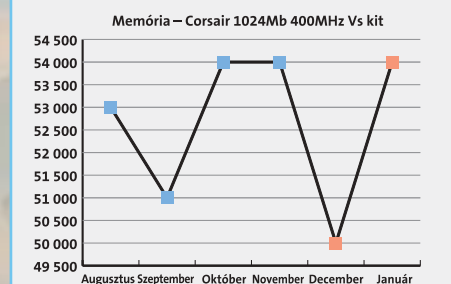

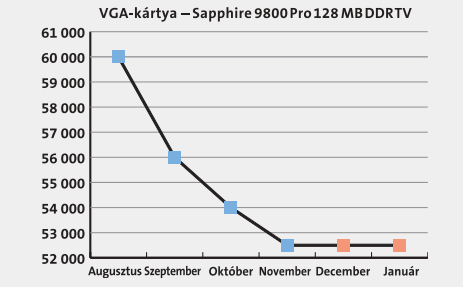

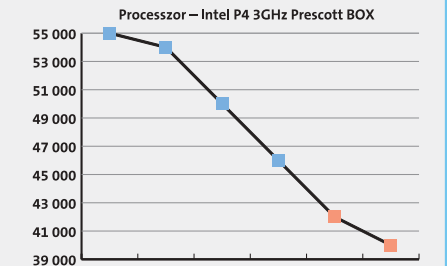

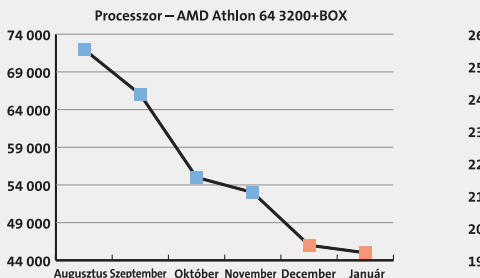

CHIP | 2004. AUGUSZTUS – 8. SZÁM

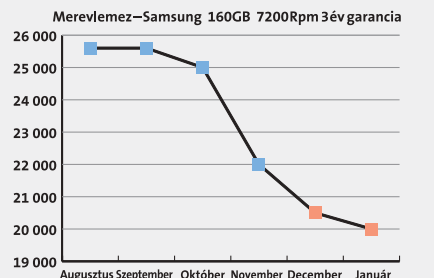

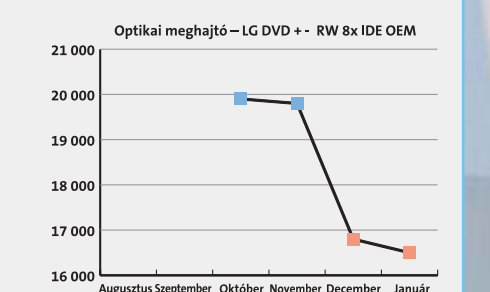

# Minden, amit a PC-javításról tudni érdemes

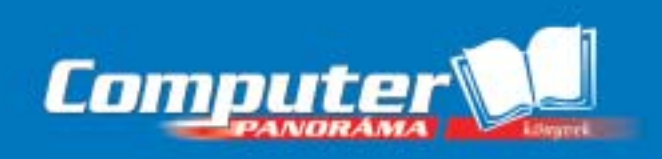

- Alaplapcsaládok, -sorozatok
- Fájlkezelés felsőfokon
- **USB gyorssegély**
- Határtalan multimédia
- CD-/DVD-olvasók, -újraírók
- Képkezelés, grafika
- LAN, WAN, hálózatok, internet

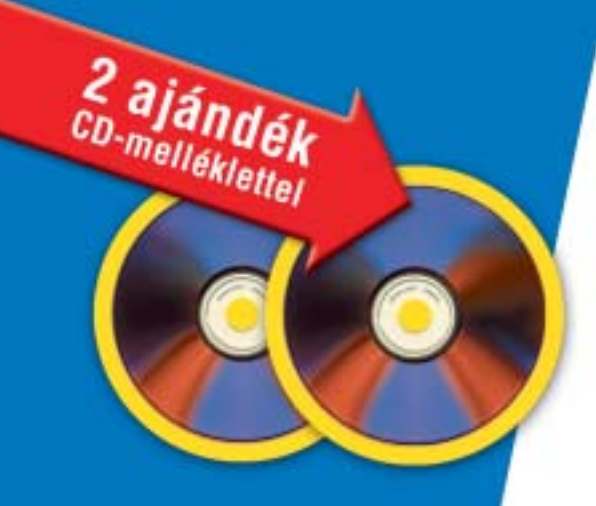

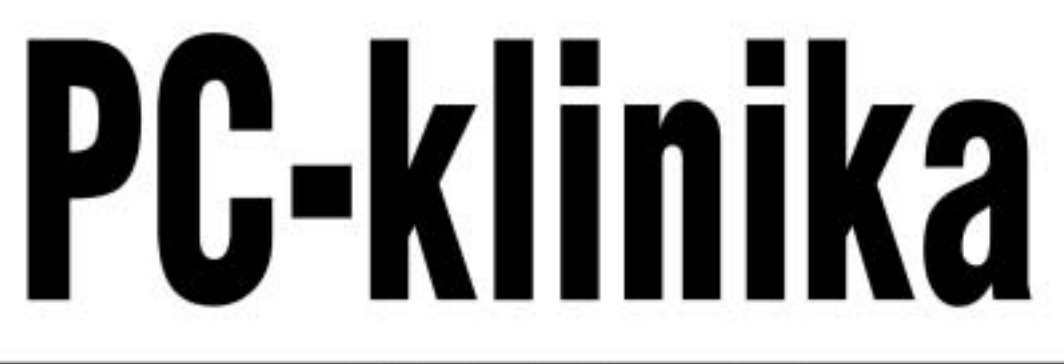

# Diagnózis és terápia minden gondra

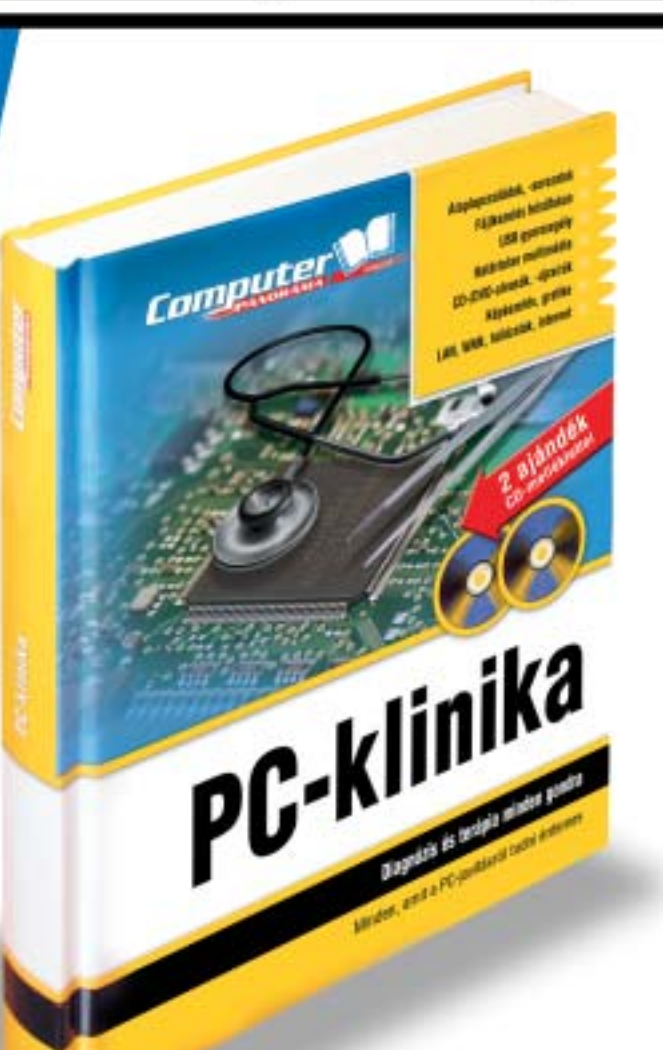

Rendelje meg most! Telefon: 456-6964, Fax: 456-6970 Internet: www.itmediabolt.hu E-mail: terjesztes@cpanorama.hu

Megrendelését 2 héten belül teljesítjük! A megrendelt könyveket utánvéttel küldjük, ársink a postsköltséget (A postakóltséget az érvényes postai díjszabás szerint számoljuk.)

Processzor: AMD Sempron 2600+, alacsony fordulatszámú csendes hûtõventilátorral Memória: 2×256 MB márkás DDR 400 memória

Grafikus kártya: ATI Radeon 9250 VIVO Merevlemez: 120 GB tárterületû merevlemez (PATA/SATA 7200 fordulat/perc) Optikai meghajtó: Dual Layer-es DVD-író Egér és billentyûzet: multimédia-billentyûzet optikai egérrel Monitor: 17 hüvelykes síkképcsöves CRTmonitor (min. 85 kHz sorfrissítés)

#### Tartós játékkonfiguráció keret: 280 000 – 360 000 Ft

Ház: miditorony házhûtõ hellyel, 360/400 W-os táppal (beépített túlfeszültségvédõvel)

Alaplap: nVidia nForce3 250 integrált hangvezérlõvel és hálózati csatolóval Processzor: AMD A64 3200+ gyári hûtõvel

Memória: 2×512 MB márkás DDR 400/466 memória

Grafikus kártya: nVidia GeForce 6800 Merevlemez: 120/160 GB tárterületû merevlemez, PATA/SATA csatolóval, percenkénti 7200 fordulatszámmal Optikai meghajtó: Dual Layer-es DVD-író

Egér és billentyûzet: multimédiabillentyûzet optikai egérrel Monitor: 17/19 hüvelykes CRT-monitor (min. 85/95 kHz sorfrissítés)

### Az árak eddigi és várható alakulása

Összeállításunk árinformációinak alapjául a budapesti számítógép-kiskereskedések novemberi árlistái szolgáltak, melyekbõl a kedvezõbb, ám nem kiugróan alacsony ajánlatokat vettük figyelembe.

PC-vásárlás

#### TARTALOM

#### Bemutatók Teszt: DivX-eszközök Tizenkét órányi film egyetlen DVD-n Asztali keresõk körképe A Google a gépünkre merészkedett 84 86 94

Nero 6.6 Új multimédia-központ 98

Windows XP Professional x64 Ed. Beta 64 bites Windows ingyen 104

CHIP | 2005. JANUÁR – 1. SZÁM

szoftver

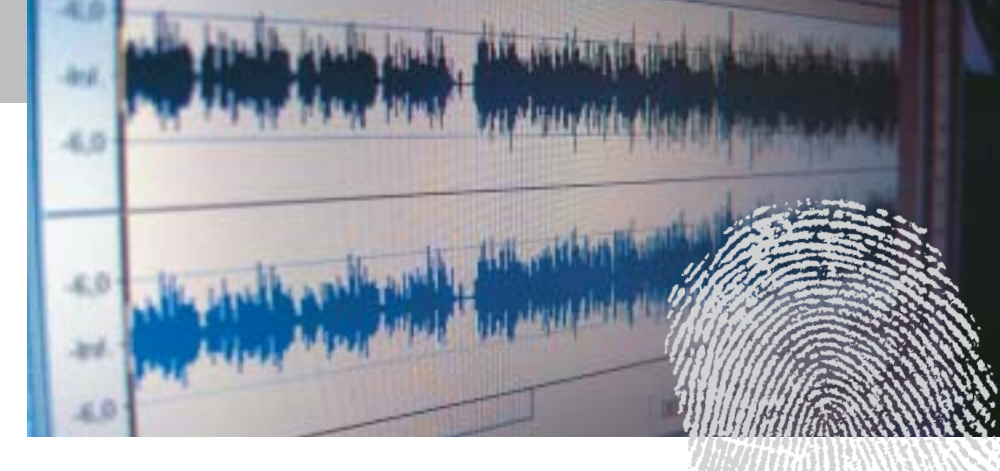

Szóval a tennivaló egyszerű: hívjunk fel<br>
egy szervert a mobilon, tartsuk a telefont<br>
közel a hangszóróhoz, és a válasz már<br>
tartsuk a AudioD egy szervert a mobilon, tartsuk a telefont érkezik is SMS-ben. A titok nyitja az AudioID, egy automatikus hangazonosító rendszer, amely képes felismerni a zenefoszlányokat, és így tájékoztatni bennünket a dal címérõl és az elõadóról.

A kérdés persze az, hogy miként képes egy technológia kiválasztani egy dalcímet a millióból, ráadásul másodpercek alatt. A szoftver úgynevezett hangujjlenyomatot készít az összes számról, melyeket egy hatalmas adatbázisban tárol. Amikor rákeresünk egy dalra, a rendszer egyszerûen átfésüli az adatbázist a megfelelõ ujjlenyomatért. A digitális ujjlenyomat készítéséhez a szoftver frekvenciasávokra bontja a zeneszámot – általában 16-ra – és ezek spektrális egyenletességét számolja ki. A mérés a jel rendszerességét vagy véletlenszerûségét határozza meg mindegyik frekvenciasávban. A különbözõ zeneszámok spektrális egyenletessége annyira egyedi, mint az emberi ujjlenyomaté.

Bár a technológiát már jó ideje bemutatták, most már "élesben" is használja néhány nagyobb cég. Az O2 mobilszolgáltató például pont arra használja a rendszert, amire készült: szolgáltatása segítségével az elõfizetõk azonosíthatják a hallott zeneszámokat. Azonban akad a technológiának más felhasználási területe is. Az AudioID ugyanis lehetõvé teszi a rádióállomásoknak, hogy összeállítsák az általuk sugárzott anyagok pontos jegyzékét. A MusikTrace nevezetû cég ezt az adatot arra használja, hogy automatikusan naplózza, mikor hangzott el egy adott zeneszám vagy hirdetési blokk. Az AudioID ezen túlmenõen segítségére lehet az otthoni felhasználóknak is, akik ily módon egyszerûen és kényelmesen katalogizálhatják a zenegyûjteményüket. A MusicMatch Jukebox Plus szoftvere azonosítja a PC-n tárolt zeneszámainkat és a megfelelõ, pontos címekkel látja el a gyûjteményünk darabjait.

A Trend Micro bejelentette a Network Viruswall 300 fertõzésvédelmi eszközének megjelenését, amely az ATM-eket és más kritikus berendezéseket az internetes férgek egyre növekvõ fenyegetése ellen. A VirusWall 300 a Trend Micro vírusvédel-

Mindannyian ismerjük azt a bosszantó érzést, amikor hallunk egy nagyszerû dalt a rádión, de fogalmunk sincs, mi a címe (hiszen manapság ezt már nemigen közlik). Hogyan szerezhetnénk meg az elõadó nevét és a szám címét? Erre a bökkenõre nyújt hathatós, egyszerû módszert a neves Fraunhofer Intézet megoldása.

# A dal címe telefonon érkezik Hang(ujj)lenyomat-azonosítás

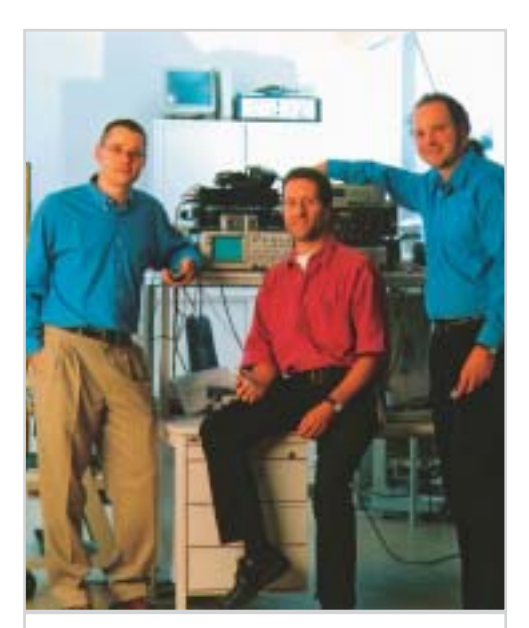

AudioID: a Fraunhofer Intézet azon három kutatója, akiknek a hangazonosító technológia kifejlesztését köszönhetjük

A tekintélyes VARBusiness magazin – amely immár 17 éve rangos információforrás a megoldásszállítóknak – komoly

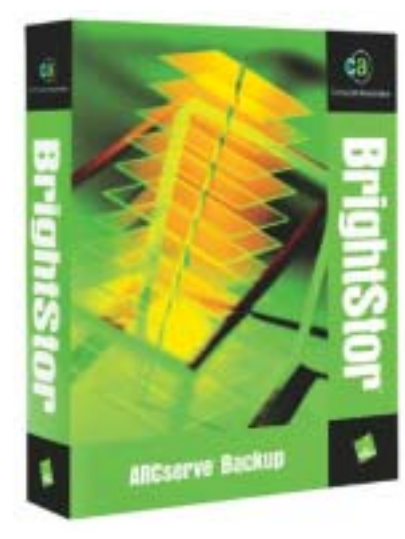

 A Barcelonában nemrég megrendezett európai RSA biztonsági konferencián a világ legnagyobb szoftvergyártója vázolta, hogy milyen lépéseket tett az utóbbi idõben a számítógépek és a hálózatok védettségének emelése érdekében. A konferencia keretei között bejelentették, hogy elkészült a felhasználók digitális adatait – például a webes tartalmat, a dokumentumokat és az e-maileket – illetéktelen falhasználástól védõ Windows Rights Management Services (RMS) elsõ javítócsomagjának bétaváltozata. Az SP1 többek közt lehetõvé teszi a kis költségû vállalati tartalomvédelmi megoldás bevezetését, amelyhez nem szükséges internetkapcsolat, mûködtetése pedig nem függ külsõ hitelesítõ szolgáltatótól. Az intelligens kártyás hitelesítés használata révén sokkal jobb lehet az RMS által nyújtott védelem. Az SP1 a jelenlegi tervek szerint 2005 elsõ felében jut el a felhasználókhoz.

Az ugyancsak bejelentett, VeriTest nevû céggel közös ISA Server 2004 tanúsítási program arra szolgál, hogy folyamatosan garantálhatók legyenek a programban részt vevõ szoftverfejlesztõk megoldásai és az ISA Server 2004 minõsége és együttmûködõ-képessége. A McAfee az elsõ partnercég, amely a SecurityShield termékével átesett a tesztelésen.

Természetesen szó volt az SP2 kedvezõ fogadtatásáról, valamint arról, hogy a Microsoft nyilvánosan hozzáférhetõvé teszi a Security Bulletin Advanced Notification értesítéseit, hogy a felhasználók általános biztonsági információkhoz juthassanak. www.microsoft.com

mi központjának globális hálózata által felhalmozott tudásbázist alkalmazza a hálózat végpontjaiban –

ezzel hozzásegít a fertõzések proaktív észleléséhez, megelõzéséhez és feltartóztatásához. A hálózati férgek gondot jelentenek a pénzintézeteknek is, hiszen azok ATM automatákat és önkiszolgáló kioszkokat helyeznek üzembe TCP/IP hálózaton. A tapasztalatok viszont azt mutatják, hogy a féregtámadásokat a hagyományos, szignatúra-alapú kliens- és paraméterszûréssel nehéz megfékezni. A férgek

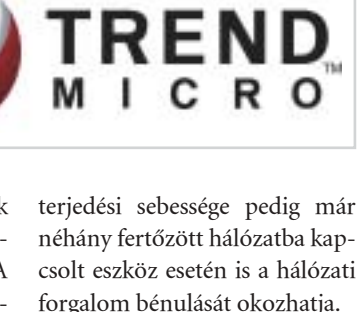

http://hu.trendmicro-europe.com

# Microsoft Lépések az informatikai biztonság terén

## Trend Micro Megoldás az ATM-ek vírusvédelmére

elismerésben részesítette a CA

BrightStor ARCserve Backup r11.1 megoldását. A szoftver intelligens adattárolás-kezelõ csomag magkomponenseként teszi lehetõvé az adattárolási ráfordítások a vállalkozás méretéhez történõ igazítását. Segítségével az ügyfelek heterogén környezetekben menedzselhetik a biztonsági adatmentéssel és helyreállítással járó feladataikat, emellett hatékonyan növelhetik a kritikus fontosságú adateszközök védelmét. A magazin Tech Innovators pályázatán legelõkelõbb helyezést elért szoftver nem kevesebb mint 250 cég 466 jelöltjével küzdött meg.

http://ca.com

## Computer Associates Díj a CA adattárolási megoldásának

 A finn F-Secure bemutatta a világ elsõ integrált biztonsági megoldását Linux-rendszerekhez. Az Anti-Virus Linux Client és Server Security termékek központosított felügyeletet, valós idejû vírusvédelmet, tûzfal funkciókat és változásfigyelést kínál-

nak. Ezzel a megoldással a rendszergazdáknak ugyanolyan egyszerûvé válik a vegyes – Linux- és Windows-szervereket és munkaállomásokat tartalmazó – környezetek biztonságának felügyelete és ellenõrzése, mint a kizárólag csak windowsos környezeté. Bár egyelõre nincs sok linuxos

vírus, de vegyes környezetekben a rendszergazdáknak szükségük lehet windowsos vírusok keresésére a Linux-rendszereken. Ezenkívül a Linuxnak fontos szerepe van az olyan megoldásokban, amelyek a Windows-felhasználók részére nyújtanak adatokat és szolgáltatásokat – a fájlszerverek, az e-mailés webszolgáltatások gyakorta Linuxon futnak. Bár a Linux viszonylag védett a vírusokkal szemben, azonban még ezek a

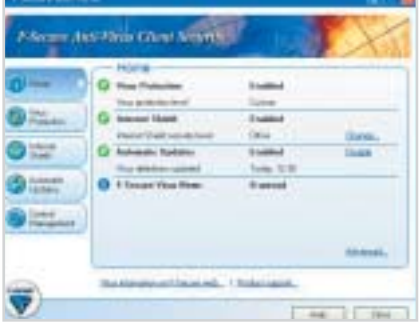

rendszerek is tárolhatnak és terjeszthetnek windowsos vírusokat. Éppen ezért célszerû ellátni õket is vírusvédelemmel.

www.2f.hu

## F-Secure A világ elsõ integrált Linux-védelmi rendszere

Hírek

## Hírek

# ENDE **Fax: 456-69-70**

 A Microsoft és az RSA Security Magyarországon is elérhetõvé tette az RSA SecurID azonosítási technológiát, amely hozzájárul a Windows operáci-

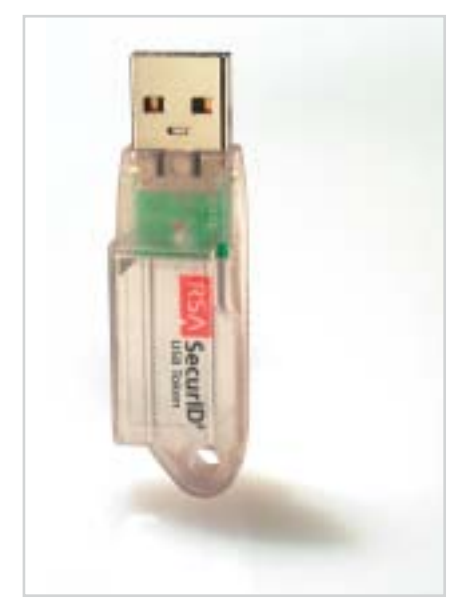

ós rendszerek alatti nagyobb biztonsághoz. A két cég még februárban jelentette be együttmûködését, amelynek keretében a Microsoft kétfaktoros azonosítási technológiával vértezi fel Windows-rendszereit. Az RSA és a Microsoft közös

fejlesztésének a lényege, hogy az RSA által fejlesztett SecurID token megoldás segítségével a felhasználó adott idõintervallumonként – alapból 60 másod-

percenként – egyedi,

változó kód birtokába jut. Összeállítva a felhasználó által ismert, a tokenhez tartozó PINkódot és az elõbbi ugrókódot, elõáll az úgynevezett így passcode, amelyet jelszó helyett a megszokott Windows bejelentkezõ képernyõn adhatunk meg. Ezzel a címtárszolgáltatással szinkronizált módon, folyamatosan változó jelszóval a vállalati információk hatékonyabban védhetõk úgy, hogy a felhasználóknak mind-

össze saját PIN-kódjukat kell megjegyezniük. A felhasználók kényelmét szolgáló tokeneket többféle formátumban hozzák forgalomba, úgy mint USBkulcs, smart card, kulcstartó, de létezik szoftveres változat is.

## Microsoft Token-alapú azonosítási technológia

www.microsoft.com/hun nyelvek egy tágabb kezdemé-A Microsoft bejelentette az új, Visual Studio 2005 modellezési technológián alapuló, egyéni vizuális tervezõk készítésére szolgáló keretrendszerét. Az új technológia segítéségével az ügyfelek és a partnerek jobban hozzáigazíthatják a Visual Studio 2005-öt és a .NET-keretrendszert a sajátos üzleti szükségleteikhez. Az új eszköz birtokában a szervezetek szakterület-specifikus nyelvekkel mûködõ tervezõeszközöket készíthetnek, amelyekkel automatizálhatják a célzott problématerületeken belül ismétlõdõ feladatokat. A területspecifikus

## **Oracle** Biztonsági javítások negyedévente

jon a vizsgált szoftver mutat-e ciálisan veszélyes tevékenység rosszindulatú viselkedést. A folyamat azután tovább is folytatható, ha szükséges a feltehetõen rosszindulatú viselkedés továbsajátja.

> nyezés részei, amely a Software Factories (szoftvergyárak) nevet viseli. Bár a szoftvergyárak teljes megvalósítása még évekig váratni fog magára, a Microsoft és szoftveripari partnerei a Visual Studio 2005 Team Systemet kiegészítõ, testre szabható eszközöket, folyamatokat és architektúrákat készíthetnek. Ezek az egyéni kiegészítõk (gyûjtõnéven szoftvergyárak) egyszerûsítik a fejlesztési folyamatokat, így a szervezetek a problématerületek sajátos üzleti és technikai aspektusaira összpontosíthatnak. www.microsoft.com/hun/ugyfel

## **McAfee** Új technológia a malware-ek ellen

szolgalat/default.asp

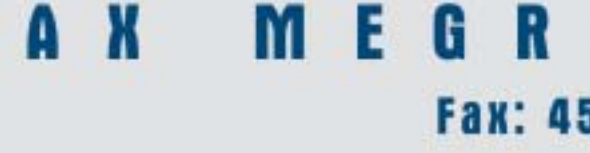

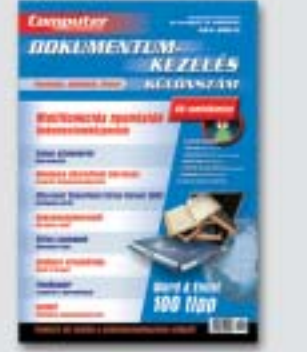

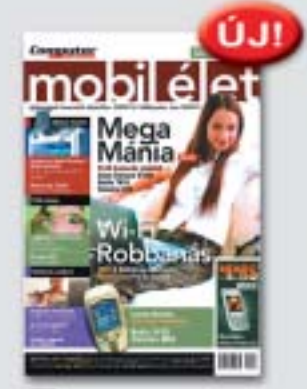

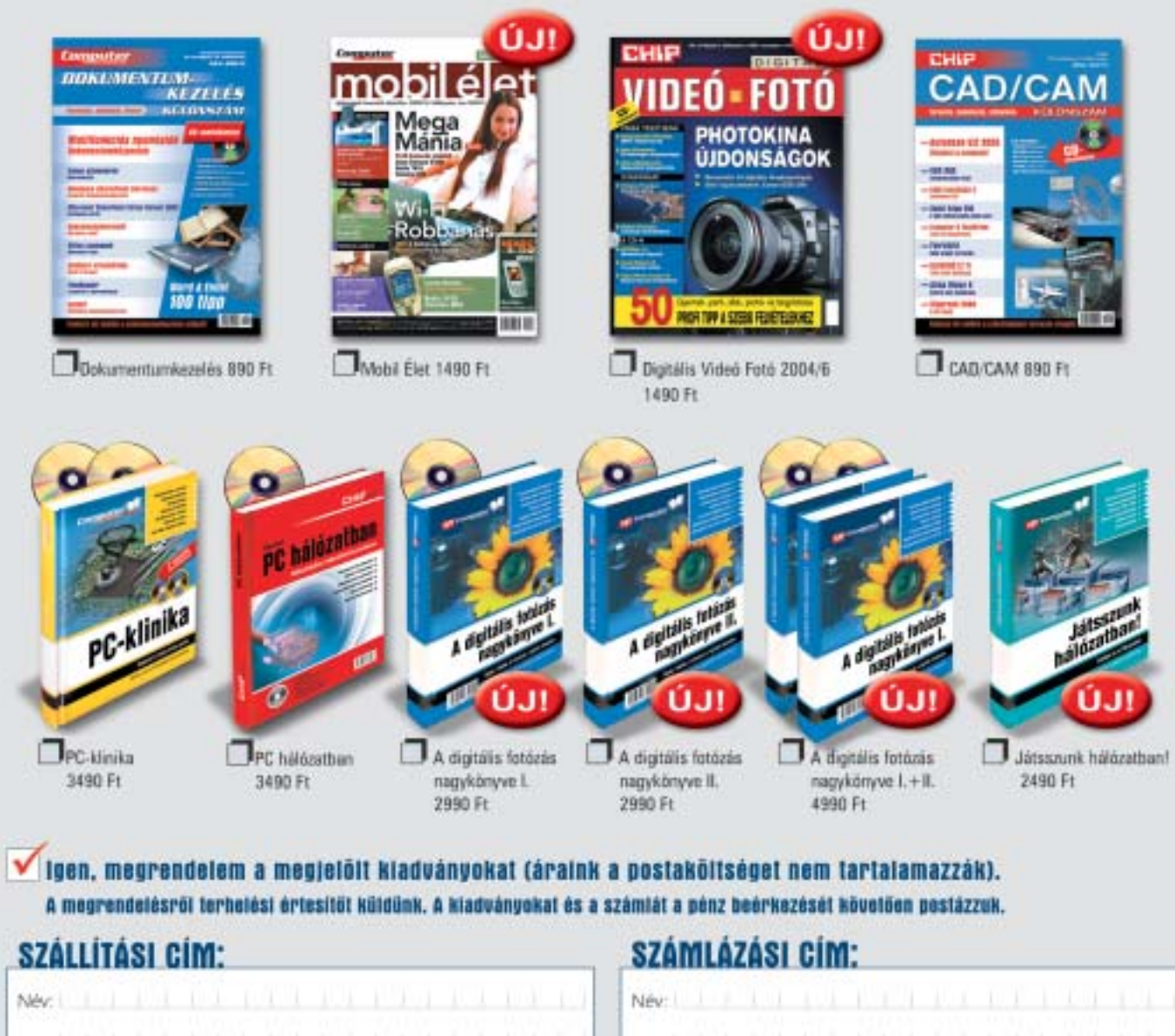

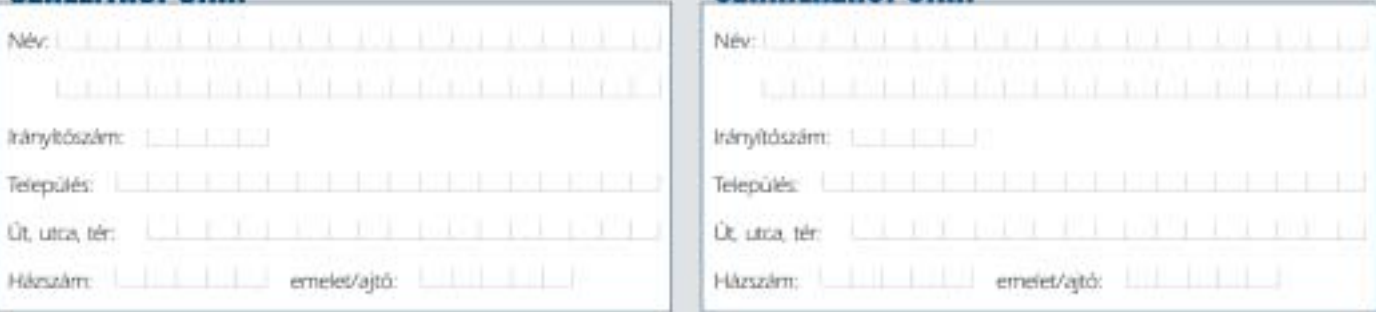

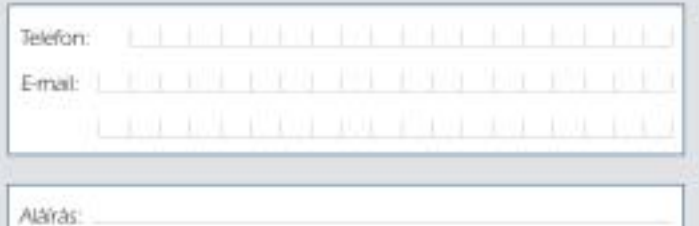

Ha Önnek kényelmesebb, kiadványainkat az alábbi módokon is megvásárolhatja, illetve megrendelheti: Internet: www.itmediabolt.hu, E-mail: terjesztes@vogelburda.hu Telefon: 06 (1) 888-3421, 22, 23, személyesen: 1091 Budapest, Üllői út 25.

Hozzájárulok, hogy a Vogel Burda Communications Kft. adataimat marketingakcióihoz, promócióihoz felhasználja. Kiadónk az Ön személyes adatait az 1995. évi CXIX. adatvédelmi törvény szerint kezeli. Adatairól Kiadónknál, a következő címen érdeklődhet: Vogel Burda Communications Kft. (1088 Budapest, Rákóczi út 1-3.). Amennyiben nem járul hozzá, kérjük itt jelezze:

## Microsoft Új keretrendszer a szoftverfejlesztés egyszerûsítéséhez

 Az Oracle új menetrendet vezetett be a biztonsági patchek közzétételére. A 2005-tõl induló szolgáltatás keretében negyedévenként rendszeresen elérhetõvé teszi az úgynevezett kritikus programjavításokat. A következõ szoftverek patcheit tartalmazhatják: Application Server, Database, E-Business Suite, Enterprise Manager és Collaboration Suite. A cég a frissítéseket az összes ügyfélnek egyszerre teszi elérhetõvé a MetaLink elnevezésû támogatási webhelyén.

Mindennek kétségtelen elõnye, hogy ezentúl a felhasználó szervezetek rendszeresen, elõre tervezhetõ menetrend szerint telepíthetik a biztonsági frissítéseket informatikai rendszereikre. A negyedéves szisztéma elég gyakori a sebezhetõségek kivédéséhez, ugyanakkor nem ró túl nagy terhet a felhasználókra.

www.oracle.com

 Bejegyezték a tengerentúlon bi vizsgálata. A szoftveremuláa kaliforniai illetõségû McAfee legújabb szabadalmát, amely ígéretes technológia a rosszindulatú szoftverek elleni háborúban. Az elfogadott szabadalom alapján a szoftver emulációjával rögzíthetõ egy rendszerhívásminta, amelyet az operációs rendszerhez küld a

program. Ez a rögzített rendszerhívás-minta azután összevethetõ egy olyan adatbázissal, amely a gyanús mintázatú rendszerhívások adatait tartalmazza, így az összevetés eredményébõl

rögtön kitûnik, hogy va-

ció szabadalmaztatott felhasználása emellett azt is lehetõvé teszi, hogy a valószínûsíthetõen rosszindulatú viselkedést pontosan megfigyelhessék. Persze lényegesnek tartjuk leszögezni, hogy koránt sem vadonatúj ötletrõl van szó, hiszen a poten-

figyelése már a heurisztikus szkennelési technológiának is a

www.mcafee.com

84

 Az asztali keresõk egyik korai, ám meglehetősen ötletes "bajnokának", a blinkxnek új verziója látott napvilágot. Az ingyenesen letölthetõ szoftver átütõ erejû újdonsága az intelligens mappák (smart folders) létrehozásának lehetõsége. E különleges mappák automatikusan és folytonosan frissítik tartalmukat a mappa megadott vagy "betanított" témájával kapcsolatos információkkal, anyagokkal. Egy átlagos mappára jobb gombbal kattintva (majd a Create Smartfolder opciót választva) máris létrehozható annak "intelligens" változata, ahova a blinkx begyûjti a hasonló tartalmú dokumentumokat, e-maileket, weboldalakat, pdf-eket, sõt videókat, zenéket… Persze kulcsszót vagy kifejezést is megadhatunk a mappa témájának. További új funkció a Stuff I've Seen (SIS, szabad fordításban: "Hopp, ezt már láttam valahol!"), amivel gyorsan visszakereshetünk olyan dolgokat, amelyeket nemrég láttunk, de már nem emlékszünk, hogy hol. A blinkx emellett természetesen tovább bõvítette a támogatott formátumok listáját, sõt, mostantól lehetõség van a p2p-hálózatokon is keresni (e funkció telepítésére egyébként külön rákérdez a program). A blinkx saját webindexe sajnos még mindig messze elmarad a nagyokétól: a maga szerény 1,5 milliárd indexelt weboldalával korántsem nevezhetõ a leghatékonyabb netes keresõnek. A cég egyik frontembere csendben megjegyezte, hogy nem kívánnak konkurálni a nagy keresõmotor-fejlesztõk hasonszõrû termékivel, pusztán mindig egy lépéssel szeretnének elõbbre tartani. A blinkx sajátos keresési szisztémájával, a smartfolder, illetve a SIS bemutatásával ez sikerült is.

Értékelés: ■ ■ ■ ■ Info: www.blinkx.com Ár: ingyenes Platform: Win98/2000/Me/ XP/2003

> Mint az (talán) közismert, a Firefox a Mozilla (AOL/Netscape) nyílt forráskódú fejlesztõközösség önálló webböngészõ programja. Hosszú fejlesztés és több névváltoztatás (Phoenix, Firebird) után az elõre bejelentett idõben, november 9-én megjelent a végleges, mondhatni kereskedelmi változat. Nem sokkal a megjelenés elõtt egy szponzor 250 000 dollárja lehetõvé tette, hogy az eseményt a New York Times hasábjain meghirdessék. Ez valószínûleg hozzájárul majd a Firefox további terjedéséhez. A webes piacfigyelõ cégek ugyanis folyamatosan jelzik az Internet Explorer részarányának csökkenését – egy év alatt 95-rõl 92 százalékra. Ez a másik irányból jelentõsebb, több mint másfélszeres növekedést jelent, és ezúttal nagyobb részben a Mozilla és Firefox böngészõknek – valamint a Microsoft termékek immár köztudottá vált biztonsági fenyegetettségének – tudható be. A Firefox két legnépszerűbb szolgáltatása a "füles" ablakok (elmenthetõ és visszahívható ablakkészletek) és a változtatható felszínû kezelõfelület. (A képen a látványos "Noia Warm" nevű felszín látható.) Rendkívül vonzóvá teszi még a Firefox használatát a felbukkanó hirdetések minden formájának hatékony blokkolása, és az érezhetõen nagyobb megjelenítési sebesség. Hátránya viszont, hogy a szabványos Java-motor használata miatt a kifejezetten Internet Explorerre tervezet oldalak nem jól jelennek meg benne. A jelenség gyakorisága csökkenni fog, mert a Microsoft a jövõben szintén a szabványos Javát fogja alkalmazni. Addig viszont a webes (például banki) szolgáltatást nyújtó oldalakhoz korlátozottan lehet csak használni.

még nem használta a Nerót, itt az ideje, hogy erõsen elgondolkodjon rajta. Az "újabb nekifutás" (a Mátrix filmcíméből kölcsönzött "Reloaded" költői fordítása) számos további javítást tartalmaz. Elsõ helyre kívánkozik a Burning ROM modul új képessége, a rövid lezárás (short leadout), amely egyrészt csaknem egy perccel gyorsítja a CD-írási folyamatot, másrészt írási menetenként 12 MB-tal több adat felírását teszi lehetõvé. (A programok megvalósítják az ISO9660:1999 szabványt.) Újabb, nagy verzióváltáson esett át a csomag tartalomszerkesztõ modulja, a NeroVision Express. A bemeneti lehetõségek bõvültek a DVD-RW-n illetve DVD-RAM-on levõ DVD-VR-formátummal. Nõtt a video- és hangfeldolgozás sebessége és javult a minõsége. Immár két hang- és két feliratcsatornát tesz lehetõvé a Recode 2.1, amely a sajátos, Nero Digital (MPEG4 video, AAC hang) formában tömöríti 1-2 CD-re a DVD tartalmát, természetesen némi minõségromlás árán. Stabilabb és rugalmasabb lett a médialejátszó Showtime is. A teljes körû médiakezelésbe a Nero bevette fényképszerkesztést is: új elem a csomagban a PhotoSnap. Egyszerû, szemléletes, és tapasztalataink szerint jó képminõséget eredményezõ eszközeivel gyorsan "fogyasztható" szintre lehet hozni a digitális fotókat. (Jellemzésül: élesítésre a fejlett Unsharp Mask eljárást alkalmazza.)

■ Idén májusban mutatták be a TMPGEnc Plus 2.5-ös alapjaira épülõ 3.0 XPresst, októberben napvilágot látott az elsõ frissítés is, a 3.1.3.70-es számot viselõ javítás.

(A program funkcióiról gyakorlatias útmutatót találnak a 98 - 103. oldalon.)

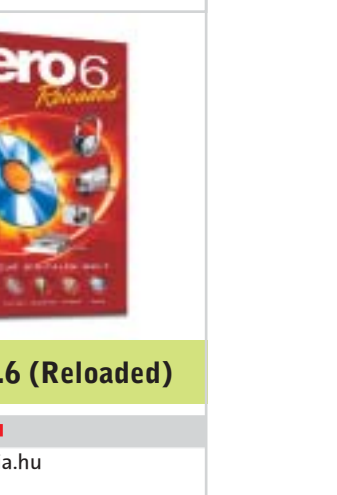

Ez itt nem (?) a reklám helye, de aki

Értékelés: ■ ■ ■ ■ Info: www.axico.hu Ár: 30 750 Forint Platform: Windows 2000, XP ■ Ha videoszerkesztéssel, esetleg DVD-írás-

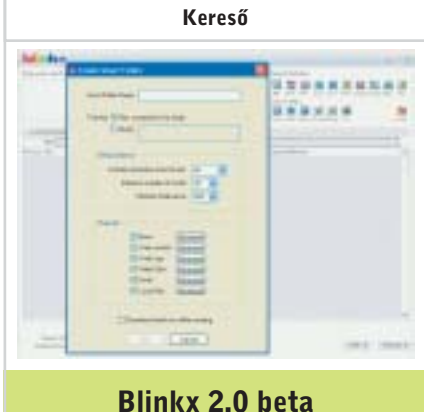

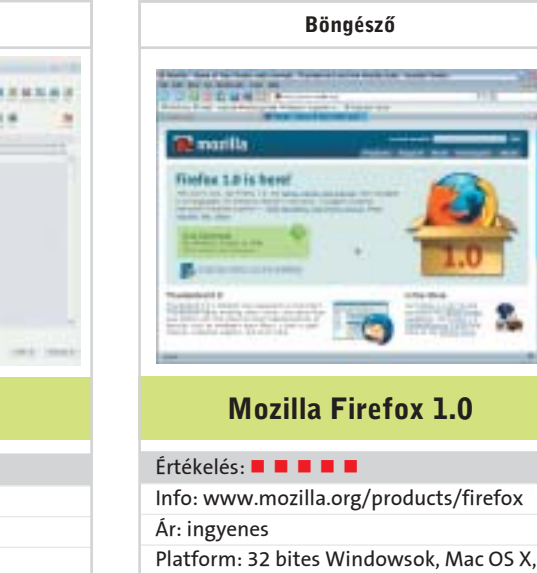

Linux (Intel)

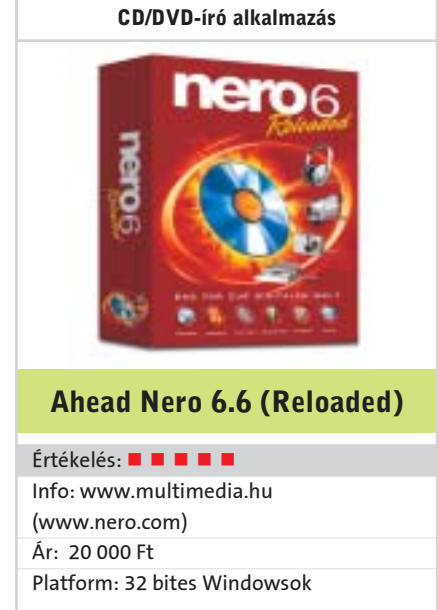

Videoszerkesztõ

Pinnacle Studio Media Suite 9

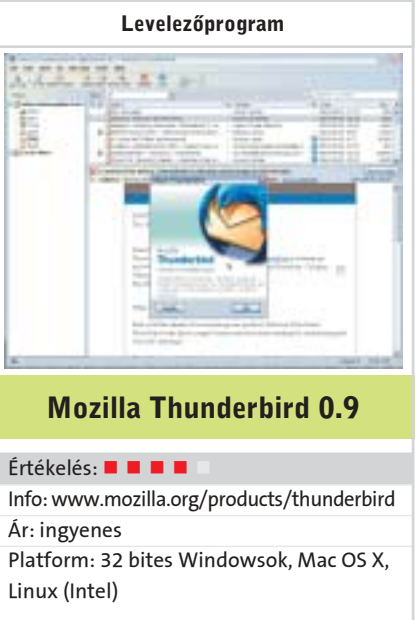

sal foglalkozunk, kényelmesebb, ha az összes szükséges komponens egyetlen csomagban beszerezhetõ! Erre gondolhatott a Pinnacle Systems is, amikor forgalomba hozta a Studio Media Suit csomagját. A készlet "lelke" a cég sikerterméke, a Studio Plus 9-es, ezt egészíti ki hangoldalról a Steinberg WaveLab Lite. A digitális fényképezés szerelmeseirõl sem

feledkeztek meg a csomag összeállítói, igaz, az állóképek nemcsak fotó-CD készítésére alkalmasak, hanem a filmjeinkbe is beszúrhatjuk õket, sõt megfelelõ táptalajok a DVD-menük alá is. Tehát a fényképeink kezelésére, szervezésére, bizonyos szintû retusálására kapjuk a MediaSuite-ben a Corel Photobook alkalmazást.

CD és DVD lemezeinkrõl biztonsági másolatot készíthetünk a Pinnacle InstantCopyval. Otthoni célokra ideális a Pinnacle InstantDVD Recorder, ennek segítségével például a videoszalagjainkat közvetlenül DVD-re égethetjük. A csomag részei még a Pinnacle MediaManager, az InstantCinema és az InstantDisc utilityk is.

A végére hagytuk a meglepetést: a Studio Plus 9-es egyik újdonsága az úgynevezett Blue vagy Green Box technika használata. Ehhez azonban elengedhetetlen, hogy a beúsztatandó személy vagy tárgy egy kék vagy zöld háttér elõtt álljon, a program ugyanis ezt a direkt színt tartalmazó felületet "cseréli" le a másik videosáv képével. A Pinnacle Systems marketingesei gondoltak arra, hogy a környéken éppen nincs Röltex, ezért a csomag egy szép, méretes gyönyörû zöld leplet is tartalmaz.

 Önálló levelezõprogramja is van a Mozilla fejlesztõközösségnek. A Firefox 1.0-val egy idõben, és lényegesen kisebb (mondhatni nulla) hírveréssel kiadták a levelezõ majdnem végleges változatát, a már ismert ínyencségek mellett néhány újszerû szolgáltatással. A POP3 és IMAP rendszerek támogatása mellett a Thunderbird hagyományos értékei közé tartozik a tanítható spam felismerése, a háromféle panelkiosztás, a ki-be kapcsolható levélolvasó ablak. A biztonságot többek között az S/MIME-támogatás és a rejtjelezés lehetõsége szolgálja. Alaphelyzetben a Thunderbird nem jeleníti meg még a levél törzsébe ágyazott képeket sem (mert a HTML-formátumú levelet természetesen támogatja). És természetesen cserélhetõk a felszínek, bár nagyságrenddel kevesebb féle tölthetõ le hozzá, mint a Firefoxhoz. Már az elõzõ változatokban is lehetett tetszõleges számú postafiókunk. A 0.9-esben újdonság, hogy a keresés eredménye (a megfelelõ levelek listája) elmenthetõ és újra behívható (Saved Search Folder). Egy másik új elem, hogy az idõrendi sorrend beállításánál "mai", "tegnapi", "múlt heti" és "két hétnél régebbi" csoportokba teszi a leveleket – ha a View/Sort By/Grouped By Sort menütétellel erre utasítjuk. Egyetlen kifogásunk a biztonságos levelezõ ellen, hogy a bezáráskor volt állapotot a következõ indításkor még az elõtt megjeleníti, hogy a postafiók jelszavát bekérné, vagyis egy esetleges idegen megláthat egy sor feladót, tárgyat, még talán e-mail címeket is, ha a feladó mezõ-

ben nincs külön név.

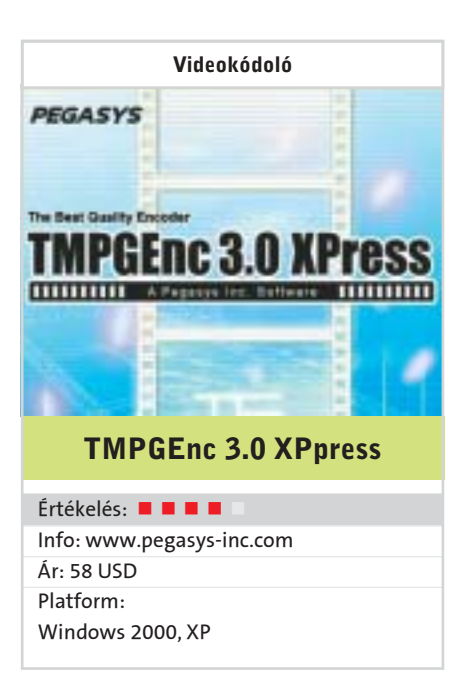

Már a program elindításakor szembetûnik a különbség, nemcsak a kezelõi felület lett szebb, hanem már a napjainkban szokásos projektjellegû indítómenüvel találkozhatunk. Itt pluszként átléphetünk a kötegelt feldolgozóba (Batch Encode tool…) vagy az MPEG Toolsba, ahol a filmjeinket bonthatjuk szét képre és hangra, illetve ennek ellenkezõjére is mód van.

A következõkben a bemeneti állományokat jelölhetjük ki, ezek formátuma széles: AVI, MPEG1 és 2, QT 4 vagy WMV lehet a kép, míg WAV, PCM vagy MPEG1 Layer I/II lehet a hang típusa. Ugyancsak innen léphetünk a vágási és a szûrõ menükbe. Elõbbinél a film fizikai méretét szabályozhatjuk. A Filter részbe került számos képminõség-javító funkció mellé a Crop is.

A kimeneti ablaknál találkozunk elõször a klasszikus nézettel, most itt adhatjuk meg, hogy mit is szeretnénk kihozni az elõzõleg megmunkált filmünkbõl: a DVD, VCD és SVCD itt kiegészült az AVI-, WMV-, XDVD-, MPEG- és a hangformátumokkal. Az AVI- és a WMV-formátumnál a paramétereket nem a programban, hanem a telepített kodeknél kell megadnunk!

Végül elindíthatjuk a kódolást, ahol választhatunk, hogy a több bemeneti állomány egy közös fájlba kerüljön, vagy egyénileg tárolja õket. A kódolás minõsége nagyon jó, a sebesség természetesen gépfüggõ, de a program kihasználja a legújabb processzorfunkciókat is.

Bemutató

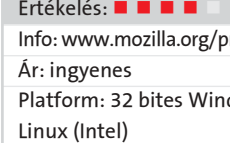

#### Teszt: DivX-eszközök

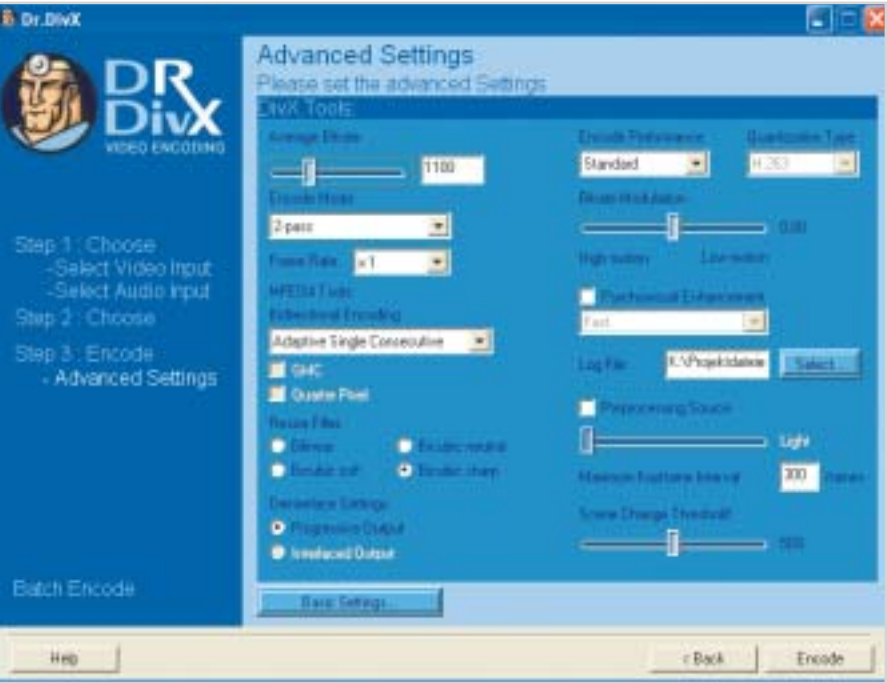

csak azokat a programokat teszteltük, amelyek a filmeket egyetlen gombnyomásra alakítják át jó minõségû DivX-formátumba. Az Ahead Recode 2 viszont különleges helyzetben van: egyrészt nem tartalmazza a DivX 5.2-t, másrészt olyan ISO állományt hoz létre, amelyik néhány DivXhardveren nem játszható le. Ám ha kikapcsoljuk az olyan paramétereket, mint a Quarter-Pixel és a Global Motion Compensation, máris élvezhetjük a filmeket az eddig "tiltakozó" lejátszók többségével is. A DivX 5.2 integráló többi eszköznél viszont nincs különbség a képminõségben, emiatt a teszt súlypontját a funkcionalitásra helyeztük, vagyis hogy mennyire köny-

nyen kezelhetõek a résztvevõk.

Dr. DivX

Tesztünk gyõztese annak köszönheti elsõségét, hogy három egyszerû lépésben készíti el a DivX-kódolású videónkat. Elõször ki kell választanunk a forrásfájlt: a Dr. DivX a klasszikus számítógépes formátumok – MPEG1/2, AVI vagy VMW – mellett feldolgozza a MiniDV-kamerák és a

tévékártyák jelfolyamát is.

A következõ lépésben jelöljük ki a hangsávot. Érdemes a video- és a hangsávot két külön fájlban tárolni (demuxed), mert a Dr. DivX átveszi a kép és a hang összeillesztõ jeleit (muxed). A többhangos VOB-fájlok importálása esetén a megfelelõ sávot egy úgynevezett "előhallgatási" funkció segítségével tudjuk kiválasztani. A Dr. DivX alkalmas az AC3-hangsávok feldolgozására is. Sajnos viszont a többhangsávos DivX-állományok importálása

nem lehetséges.

Végezetül megadhatjuk a célfájl méretét és beállíthatjuk a megfelelõ profilt, ami a képfelbontás és a bitráta mellett a tanúsított DivX-hardverekhez szükséges kompa-

> Kellemes kis trükk a "Vidomi Enhanced Avi": ellentétben a szabványos AVIfájlokkal, a fejlesztõk az AVI-formátumot kibõvítették egy további felirat streammel és HEADER infomációval, így a feliratozás mellett alcímsávok készítése is lehetséges. Legtöbbször a kibõvített lejátszási opciókat csak a Vidomi saját lejátszójával élvezhetjük.

tibilitásról is gondoskodik. A Dr. DivX-et úgy alakították ki, hogy bárki könnyen tudja használni. Így jó néhány automatikus segítség áll a kezdõk rendelkezésére is. Ilyen például a szélessávú filmeknél a fekete sávok levágása, az oldalarányok igazítása és az optimális bitráta kiszámolása. Mivel kész profil alkalmazása nem kötelezõ, a gyakorlottabbak bármikor megváltoztathatják az eredeti beállításokat. További információkat a tesztgyõztesrõl a keretes írásunkban olvashatnak.

DivX eleinte kifejezetten az<br>
internetes használathoz tűnt<br>
ideálisnak: kicsi, gyorsan tointernetes használathoz tûnt vábbítható, s mégis jó minõségû állományokat készíthetünk vele. Mára eljött annak az ideje is, hogy egyre több olyan asztali lejátszó kerül a boltok polcaira, amelyek a VCD, SVCD és DVD mellett immár a DivX-formátumot is képesek lejátszani. Sokan gondolkodnak úgy, hogy ennek a formátumnak jó esélye

#### Vidomi

A legjobb ár/érték arányt képviselõ program legutolsó frissítése is már két éves. Ennek megfelelõen ebben a freeware programban már igencsak koros a beépített DivX-, XviD- és MP3-kódoló – emiatt a

# **MEG GYORSABB, MÉG JOBB - DIVX 5.2**

LAME MP3-kodek gyakran hibázik is. Egy azonnali frissítés a legújabb változatra persze megszünteti a gondot. Ettõl eltekintve elmondhatjuk, hogy a Vidomi kezelõi felülete rendkívül intuitív. Az Import funkcióban tömörítetlen AVI-, MPEG2- és VOB-fájlokat olvashatunk be. Az AutoRand és az AutoSkalieren parancsok segítségével eltávolíthatjuk például a reklámcsíkokat vagy a tévéadó emblémákat és korrigálhatjuk az oldalarányt. A gyári beállításcsomag jóvoltából a kódolás pár lépéssel történik.

A tesztgyõztessel ellentétben ez a program alkalmas a többhangsávos AVI-fájlok fogadására. A baj csak az, hogy ezt az opciót kizárólag a beépített MP3-kódolóval együtt vehetjük igénybe. Az egy, illetve több AC3- vagy DTS-hangsávval ellátott DivX-állományokat sajnos ez az eszköz sem kezeli.

#### ProCoder Express

A Canopus ProCoder a professzionális konvertálók közé tartozik. A kezelt bemeneti formátumok alapján a kedvezõ árfek-

van arra, hogy leváltsa a jó öreg MPEG2-t. Vitathatatlan tény, hogy amíg az MPEG2 csak 7 Mb/s-os bitrátánál mutatja meg legjobb képességeit, addig ugyanez a minõség egy jól elkészített DivX-állománynál már 1–2 Mb/s-mal elérhetõ. Erõs a csábítás: használatával akár egy tévésorozat 12 epizódját is felírhatjuk egyetlen DVD-re. Vagy egy komplett mozifilmhez is maximum két CD-re lesz szükségünk.

A jó minõséghez mindenekelõtt a vadonatúj, 5.2-es DivX-kodek járul hozzá, ami alacsony bitráta mellett is a korábbiaknál sokkal jobb minõséget eredményez. Az újdonságokról keretes írásunkban olvashatnak bõvebben.

A kipróbált és bemutatásra kerülõ hat DivX-eszközbõl ötben is ez az új kodek található. Véleményünk szerint az átlagos felhasználók nem akarnak különféle kodekkonfigurációk között váltogatni, ezért Vajon mi az új a DivX 5.2-ben? Elsõsorban az, hogy az MPEG2-kvantálást is beépítették, így a H.263-as eljárással összehasonlítva élesebb képet eredményez. Valamennyi paraméter aktiválásával a DivX 5.2 egyenrangú versenytársa a Microsoft WMV9-nek, fõként a képminõséget illetõen. Azonban az új funkciók használatával készített filmek lejátszása egyes régebbi asztali DivX-es lejátszókon gondot okozhat: a kép vibrálhat, esetleg "kiakad" a lejátszó. Kapcsoljuk tehát ki azokat az új lehetõségeket, amelyek bezavarhatnak lejátszónk működésébe. A "Fast Mode" a tévéfelvételek felbontását javítja.

De vajon mi várható a továbbiakban? A DivX 5.2 utóda valószínűleg "Q" néven fog megjelenni, erre azonban –elõreláthatóan 2005-ig – még várnunk kell. A "Q"-ba várhatóan teljes értékû multimédia-kodek kerül, ez a videó mellett egy audiokodeket (MPEG4-AAC-t vagy Ogg-Vorbist) tartalmaz majd, a hozzá illeszkedõ átdolgozott AVI-formátummal együtt, amelyben a streaming-képesség és a változó képráta jól kiegészítik majd egymást. A technikai részletekrõl és a lehetséges megjelenési dátumról a DivXNetworks egyelõre mélyen hallgat.

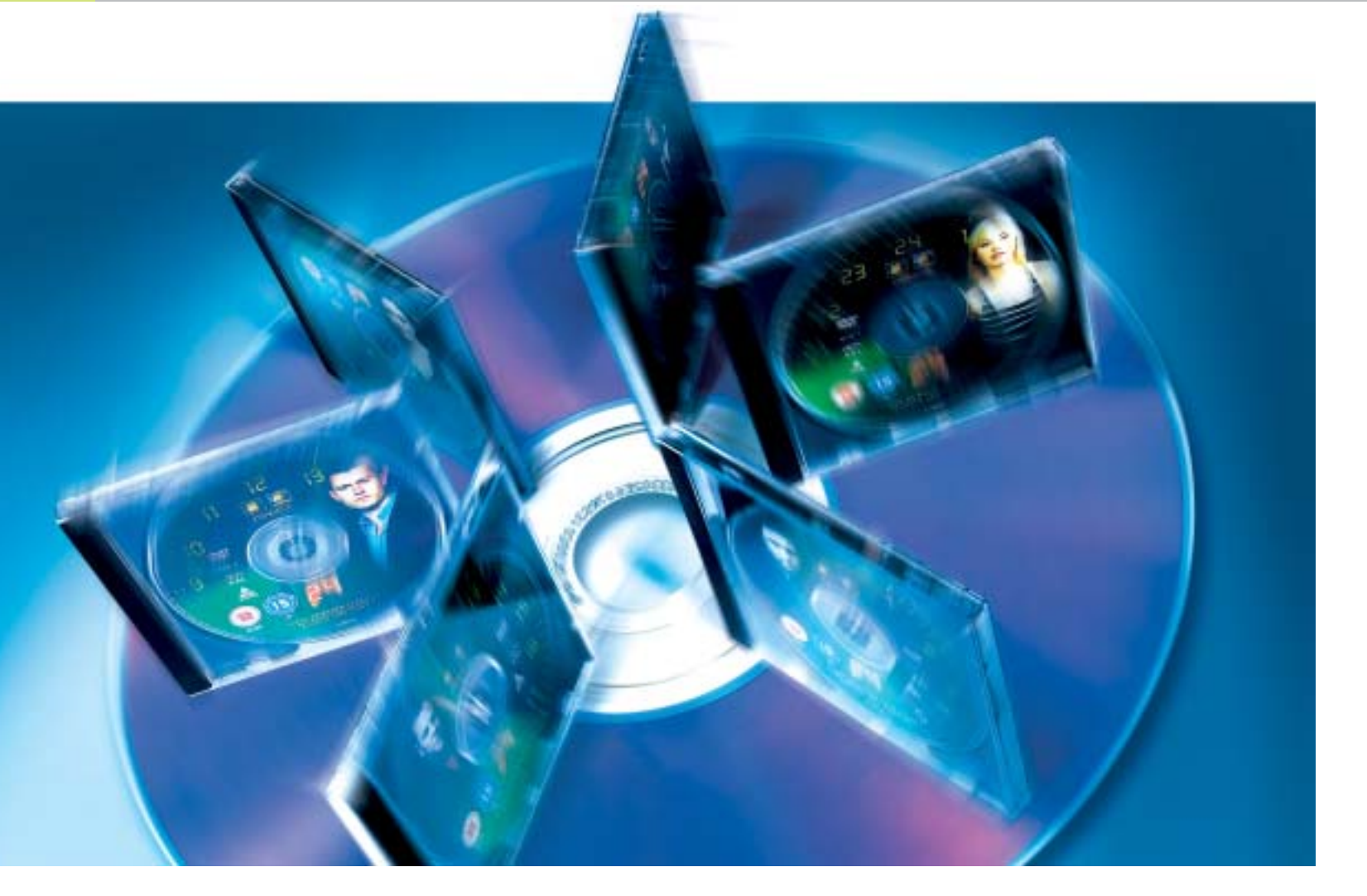

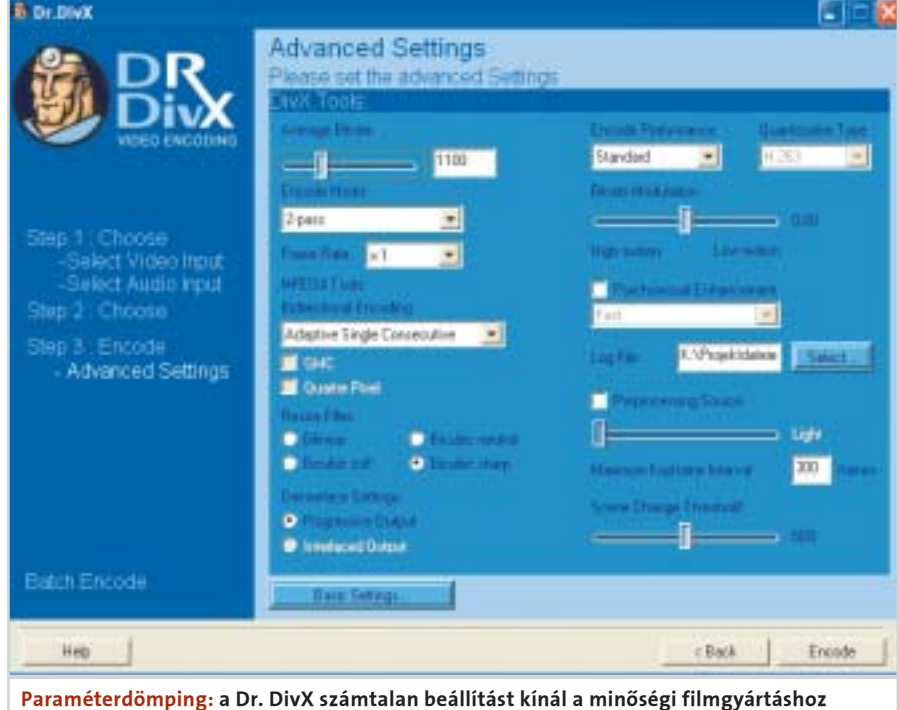

A meglepõen olcsó új asztali DVD-lejátszók egyre gyakrabban már a DivX-formátumot is megemésztik. Ennek köszönhetõen tovább erõsödött az ilyen kódolók, segédeszközök fejlesztése, ezért kipróbáltunk néhányat, és a következõkben az általunk legjobbnak tartottakat mutatjuk be olvasóinknak.

# Tizenkét órányi film egyetlen DVD-n

## Teszt: DivX-eszközök

Audio Intrate

F (128 | http: 3  $-1$   $-$ 

Accept Career

#### Teszt: DivX-eszközök

#### **H** KISLEXIKON

vevõje a Recode, amelybe nem építették be a DivX 5.2-t, ezért a képminõség némileg gyengébb: a nagy kódolási sebesség

 $rim$  0

ára a minõségromlás. Auto Gordian Knot

Az Auto Gordian Knot nagyon egyszerûen kezelhetõ ingyenes szoftver. Ennek ellenére az áttekinthetõ kezelõfelület háttérében olyan jól ismert profi modulok dolgoznak, mint a VirtualDubMod, DVD2AVI, BeSweet és az AviSynth. Mindazonáltal az Auto Gordian Knot csak akkor ismeri fel a VOB-állományokban a hang- és feliratsávokat, ha elõtte a lemez tartalmát egy speciális alkalmazással kiolvastattuk, amely elmenti a kiegészítõ információkat (stream adatok) és elhelyezi azokat egy szöveges fájlban, amit azután az Auto Gordian

vésű "Express" változat nem sokban marad el a nagy testvére mögött: mindössze a DVD-k VOB-formátumának betöltését nem ismeri. Hasonlóan jó képességû az exportálás területén is: az integrált DivX Pro 5.1 kodek mellett számos egyéb kimeneti formátummal is elboldogul.

Knot kiolvas.

a

A programmal a DivX- vagy XviDkodekek alkalmazása jöhet szóba, amelyekhez a telepítés legvégén juthatunk hozzá. A Support for ESS-based standalones opció gondoskodik arról, hogy az ESSchippel felszerelt DivX-es DVD-lejátszók

Ha még nem ismerjük a program kezelését, egy "Asszisztenst" hívhatunk segítségül a megfelelõ célformátum kiválasztásához. Így pár kattintás után már készül is a DivX-video. Sajnos a gyári alapbeállítások korántsem optimálisak: kézi beavatkozások nélkül könnyen megtörténhet, hogy egy film az Amerikában és Japánban használatos NTSC-formátumban landol merevlemezünkön. A DivX-Multi-Pass-kódolás konfigurálása szintén elérhetõ pár egérkattintással. Valójában a konfigurációs menü áttekinthetetlen és gyakori görgetést igényel.

#### Nero Recode2

A Dr. DivX-szel egy minden szempontból könnyen kezelhető csomagot kapnak a kezdõk. Forrásként a program támogatja valamennyi jelenleg ismert videoformátumot. A tesztgyõztes teljesíti a gyártók ígéretét: minõségi videókat készíthetünk, mindössze három lépésben. Persze az automatikus beállítások nem feltétlenül nyújtják azt a képminõséget, amit kézzel érhetünk el. Véleményünk szerint a DivXNetworks sikeresen húzta meg a határvonalat a kezdõ, a felhasználóbarát és a profi képességek egyesítése között. A DivXvideóinknál építhetünk a Dolby Digital AC3 5.1-re, vagy a beépített VirtualDub-szűrőkre, de akár az AviSynth-szkriptekre is. A "DivX-Certified" profil biztosítja, hogy az elkészített filmek a DivX-kompatibilis DVD-lejátszókkal gond nélkül visszanézhetõek legyenek. Bár az interneten számos freeware-kódoló található, a Dr. DivX-ért fizeten-

Tesztgyözteszte

**Magyaror szág** TIPP

A Recode2 talán legnépszerûbb funkciója, a gyors DVD-rõl DVD-re másolás mellett, az MPEG4-kódolású videók készítése. A hangsávokhoz az Ahead a kitûnõ teljesítményû High-Efficiency AACkódolót építette be. Az MPEG4-formátumú filmünkhöz forrásanyagként viszont csak a Video-DVD vagy ilyen szerkezetû állományok jöhetnek szóba. A kívánt tartalmat viszont pár egérkattintással összeállíthatjuk. Mivel a Recode az

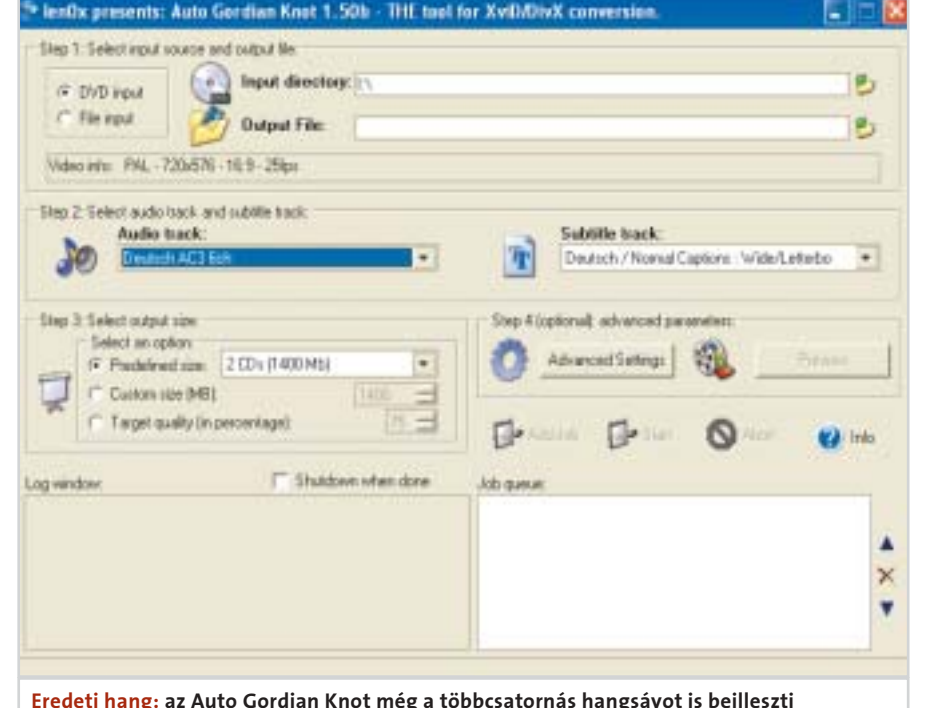

eredményt nem AVI-fájlként tárolja, hanem MPEG4-formátumban, a megszokott AVI-korlátokra ezúttal nem kell számítanunk. Természetesen a filmek feliratozása sem okoz gondot. A Recode lehetõvé teszi, hogy az MPEG4-es fájlokat akár 5.1-es surround hanggal rögzítsük. Ezek lejátszásához azonban jelenleg még kevés asztali DVD-lejátszó áll rendelke-

> A kezdők is hamar kiismerik ezt a programot. Automatikus beállítások segítenek a képkivágások kiválasztásában, a fekete szegélyek eltüntetésében, vagy gondoskodnak a helyes oldalarányok beállításáról. Az elsõ használatbavétel elõtt azonban célszerû a régi DivX-, XviDés MP3-kodekeket a legújabb változatokra frissíteni, amelyek közül az XviD és a LAME (MP3) díjmentesen érhetõ el. A program több meglepetést is tartogat: a trimmelõ és vágó funkciókat, az AVI-csomagot négy különálló MP3-audiosáv számára, valamint az úgynevezett "Enhanced-AVI" funkciót, amivel már a feliratozás is egyszerû. Mindössze az importálható fájlformátumok csekély volta okoz némi csalódottságot. Azok a felhasználók, akik a videókat a késõbbiek során asztali DivXlejátszón is élvezni akarják, sajnos le kell, hogy mondjanak az olyan funkciók igénybevételérõl, mint a Q-Pel, GMC, illetve a B-Frame-eket is ki kell kapcsolni, mivel ezek a régi készülékekben gondot okozhatnak.

AVS (AviSynth-Script): szkriptállomány, amely az AviSynth Frame-Server-eszközök vezérlésére szolgál.

BeSweet: univerzális transzkódoló eszköz (freeware). A hangfájlokat konvertálja különféle formátumokba (AC3, MP3).

zésre. Ha nem vagyunk tisztában saját berendezésünk ebbéli képességével, a módszer bevetése elõtt alaposan tanulmányozzuk át annak használati utasítását. Mivel a képfelbontás, illetve a hang és kép bitrátája automatikusan a kiválasztott tárolófajta (CD, DVD) kapacitásához igazodik, a konfigurálhatóság kissé behatárolt. A tesztmezõny egyetlen részt-

#### **LEGJOBB VÉTEL**

Értékelés: ■■■■■

B-Frames (kétirányú frames): az MPEG-videók egyes tömörített képei, amelyek nem tartalmaznak képinformációkat, csupán a mozgási vektorokat tárolják. Ezek a vektorok írják le a teljes elõrehaladó egyedi kép képelemeinek mozgását (I-Frames).

Deinterlaced: a váltottsoros tévéjel túl gyors feldolgozásakor a félképek elmozdulhatnak, ezért a képernyõn hibásan, csíkosan láthatjuk a képet. A deinterlace egy olyan (gyakran lassú) folyamat, ahol a teljes képet jelentõ két félkép egybeszerkesztõdik.

Értékelés: Ár/teljesítmény: jó Ár: kb. 40 euró Info: www.divx.com

**TESZTGYŐZTES** 

Dr. DivX

Demuxen (demultiplexing): azt az eljárást jelöli, amikor a videofolyamot felbontjuk video- és hangállományokra.

Tökéletes DivX-videók

DTS (Digital Theater Systems): a Dolby Digital AC3 többcsatornás versenytársa. A video-DVD-k (egyik) szabványos hangformátuma.

**DVD2AVI:** egy szoftver, amivel egy (nem védett) video-DVD VOB-állományait a népszerû AVI-formátumra alakíthatjuk.

GMC (Global Motion Compensation): nagy képkivágások esetén is lehetõvé teszi a gyors kameramozgásokat. Egalizálja a moz-

# **H** DIVX-KÓDOLÁS: A HARDVERTÉNYEZŐ

H.263- és MPEG2-kvantálás: a videotömörítéseknél használt adatcsökkentési eljárás. A H.263 fõleg alacsony bitráta esetén ajánlott. Alkalmazása különösen lágy hatást kelt. Az MPEG2 élesebb képet hoz létre, és mivel jobban bánik a zavaró, mûvi úton elõállított képekkel, nagyobb bitráta mellett jobban alkalmazható, mint a H.263.

■ Muxen: az előző eljárás fordítottja, vagyis a különálló video- és hangsávok egyetlen AV-fájlba történõ összeillesztése.

VOB (Video Objects): a DVD-ken lévő hang- és videosávokat rögzítik ebben az MPEG2-alapú formátumban. A gyári DVD-re írásvédett formában kerülnek.

dõ mintegy 40 euró nem is tûnik rossz befektetésnek.

# Ár/teljesítmény: nagyon jó Info: www.vidomi.com

# Ár: freeware

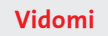

#### Még mindig jó

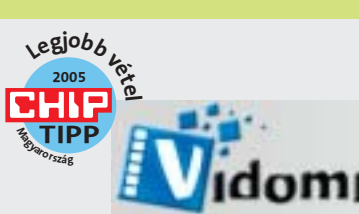

Eredeti hang: az Auto Gordian Knot még a többcsatornás hangsávot is beilleszti filmünkbe

Kiszámolós: a DivX 5.2-es

hinas 10 [15000] tares @ [2355 to

része az optimalizáláshoz szükséges

bitráta-kalkulátor

2 700 MB CD F

Valeo bituale: 1027 khps

 $F$ . From

gásokat és az összehasonlítható mozgáselemeket kevesebb vektorral írja le.

 Multi-Pass, 2-Pass, 1-Pass: eljárássor, amelyben a videoanyagot több menetben (Pass-ban) kódolják. Minden menet tovább javítja a kódolás hatékonyságát, optimalizálva a bitrátafelosztást, ezért a kódolási folyamat egyre hosszabb idõt vesz igénybe.

 Q-Pel (Quater Pixel): az eljárás a mozgásvektorokat (például B-Frames) finomítja, negyed pixel méretig, a jobb felbontás érdekében.

 VirtualDubMod: a videoállományok képfelbontását és formátumát alakíthatjuk át vele. Számos nagy teljesítményû szûrõvel látják el.

Az alábbi táblázat megmutatja, melyik processzorhoz milyen beállításokat érdemes használni, hogy a minõség és a sebesség között megfelelõ kompromisszumot teremtsünk. Minél gyorsabb egy processzor, annál több minõségjavító opciót vehetünk igénybe.

#### Minden bekapcsolt opció lassítja a tempót

A veterán: A TMPGEnc 3.0 Express a népszerû kódoló legfrissebb tagja, DivX-et is készít, de kissé nehézkesen

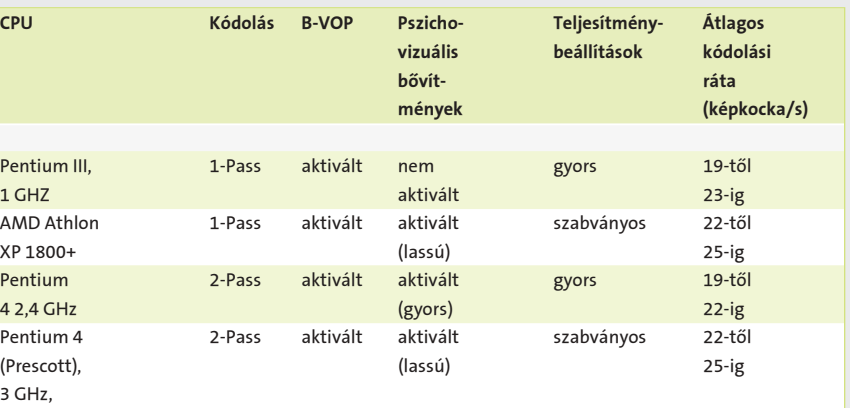

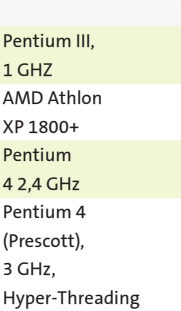

#### Teszt: DivX-eszközök

#### **H** HOGYAN TESZTELTÜNK?

A lépésrõl lépésre felépített mûveleti struktúra és a "Source Wizard" révén a kezdõk is könnyedén használhatják. Az alaposan átgondolt vágó- és szûrõfunkciók minden szükséges segítséget megadnak ahhoz, hogy az importált videoanyagot kódolásra elõkészítsük. A program persze alapvetõen az MPEG1/2 kódolására specializálódott, a DivX-hez mindössze egy sablon áll rendelkezésünkre.

A DivX-kódoló konfigurációja, amit az alapszoftver nem tartalmaz (csak a Pro-változatban juthatunk hozzá, körülbelül 20 eurós felárért), egy úgynevezett "Video-Compression-Manager"-kapun, illetve a kodekbeállítási opcióin keresztül fut. Az intelligens automatizmusok teljesen hiányoznak, ráadásul nem lehetséges a több- vagy AC3-hangsávos AVI-k elkészítése sem. A Multi-Pass-kódolás körülményesen mûködik, és minden menet végrehajtása után újra kell indítani a folyamatot. Viszont a kezelési kényelem magasabb lett.

#### **H** A LEGJOBB DIVX-ES TIPPEK ÉS TRÜKKÖK

#### ■ DivX 5.2-es videók gyorsabb kódolása

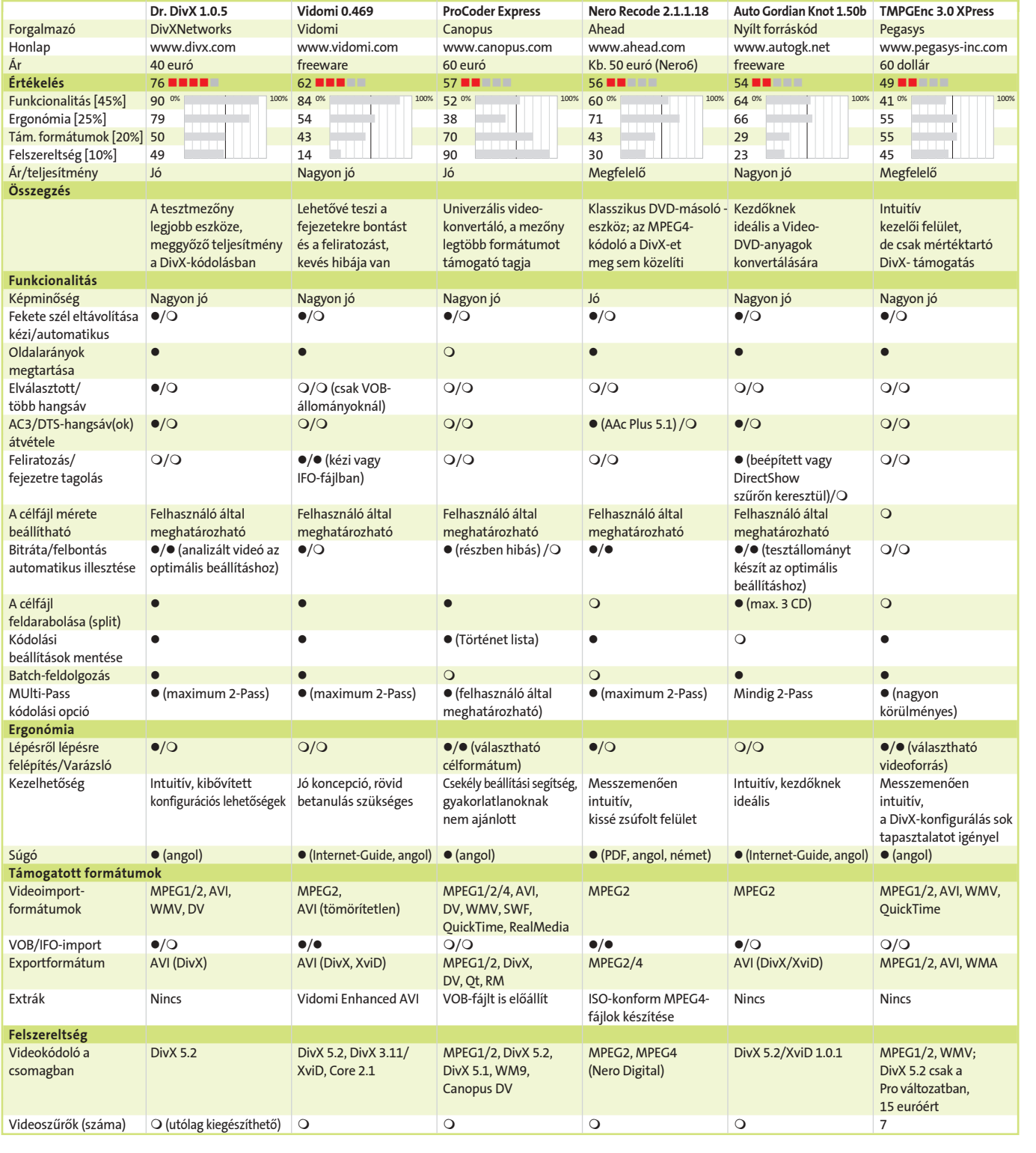

A DivX-kódolás még a gyors PC-ket is megiznõség természetesen rosszabb lesz.

#### **Sok film, kevés lemezen**

#### zaszthatja. Valamennyi paraméter aktiválásával, teljes (720x576 képpontos) felbontás mellett egy korszerû P4-es rendszer, 2-Pass kódolással, másodpercenként 2–4 képet tud feldolgozni. Amint a kodeket úgy állítjuk be, hogy másodpercenként 20–25 képet kódoljon, jó kompromisszumot sikerül kialakítanunk a minõség és a sebesség között. A 2-Pass kódolásnál a képfrekvenciának 40–50 fps-nek kell lennie, mivel a DivX 5.2 a második fázis számára készített mozgási-vektoranalízis eredményét nem õrzi meg köztes tárolóba. Profilként válasszuk a "Home Theater – Házimozi" opciót. A kódolásnál a videobitrátát állítsuk 1,3 Mb/s-ra, a hangot pedig 128 kb/s felbontású MP3-ra, valamint kapcsoljuk ki a "Preprocessing" eljárást. Ezek az értékek akkor érvényesek, ha egy kétórás filmet két CD-re szeretnénk kiírni. Ha viszont csak egy CD-t akarunk a filmre szánni, felezzük meg a videó bitrátáját, de ekkor a képmi-

#### $\blacksquare$  [gy fut a DivX a hardvereken

45% 25% 20% 10% Funkcionalitás Formátumok kezelése Felszereltség Ergonómia o, π ≐ ā

Ahhoz, hogy a DivX-videót egy arra alkalmas DVD-lejátszón megnézhessük, kapcsoljuk be a "DivX-Certified" kódolási profilt. A profilok az 5.0.3-as változattól kezdve gondoskodnak arról, hogy a tanúsított készülékeken gond nélkül játszhassuk le a filmeket. Akkor vagyunk bajban, ha a DivX-gyûjteményünk egyes filmjeinél olyan kibõvített opciós lehetõségeket is használtak, mint a mozgáskeresés negyedkép szinten (Q-Pel), a Global Motion Compensation (GMC), vagy a filmet korai DivX 3.11-gyel készítették.

A Sigma fejlesztésû chipeknek (EM85xx) bekapcsolt Q-Pel mellett, valamint olyan DivX 3.11-ek esetén adódnak nehézségei, ahol a bitráta magasabb 1,5 Mb/s-nál. Nagyobb B-Frame-ek használatakor is bosszantó hibák léphetnek fel.

Philips és MAS lejátszók: az ESS Technologies "Vibratto S" chippel szerelt berendezések a DivX 3.11-es videókat gond nélkül lejátsszák. A Vibratto II chipek viszont "mindenevők", valamennyi DivX- és XviD-változattal megbirkóznak.

A táblázatból is kitûnik, hogy néhány eszköz nem képes a megadott célméret, valamint a hang és videó bitráták, illetve a képfelbontás rugalmas harmonizálására. Ha kis méretben kell a filmeket tárolni, a legfontosabb paramétereket manuálisan állítsuk be.

Kétórás film egyetlen CD-n: a képfelbontás szélességét állítsuk 480 képpontra. A képmagasságot a forrásanyag formátuma határozza meg. A fekete széleket lehetõség szerint ne kódoljuk. A manuális kivágó funkciók, az Auto Gordian Knottal bezáróan, valamennyi tesztelt eszközben megtalálhatók. Az MP3-as hangformátumot csökkentsük 96 kb/s-ra. Az átlagos videó bitráta egy 700 MB-os CD-nél legyen 710 kb/s.

Kétórás film két CD-n: a képfelbontás szélességét ezúttal 640 képpontra állítsuk be. Az MP3 legyen 128 kb/s. A videó bitrátáját pedig 1490 kb/s-ra emelhetjük.

Négy film egyetlen DVD-n: itt a videó bitráta maximumát 1020 kb/s-ra állíthatjuk. Ezáltal egy film körülbelül 1 GB méretû lesz, így könnyen felírhatunk akár négy filmet is egyetlen DVD-re.

#### ■ DivX-kompatibilis videók XviD-del

Az XviD 1.0.1 változata a képminõség és kódolási hatékonyság tekintetében nem marad el az aktuális DivX 5.1 képességeitõl – miközben az elõbbi ingyenesen letölthetõ az internetrõl. Mivel az XviD-videók is lejátszhatók a kompatibilis asztali lejátszókon, a DivX 5.2-höz hasonlóan ennél is ki kell kapcsolni a Global Motion Compensation (GMC) és a Q-Pel funkciókat. Profilként ajánljuk az AS @ L5 (Advanced Simple Profile, Level5) használatát, ami a HDTV kivételével valamennyi jelenlegi felbontáshoz megfelelõ. Az egymást követõ B-Frame-ek (Max consecutive BVOPs) maximális számát állítsuk 1-re. Az XviD Configure Encoder indítása után az Advanced Options menüben válasszuk a Debug fület, és a FourCC által használandó kódot (FourCC used) állítsuk át DX50-re, így lejátszáskor a készülékek DivX 5.x-állományként érzékelik a videofájlt.

A tesztgép: 3 GHz-es Pentium 4 processzor, 1 GB DDR-RAM, Windows XP Professional SP1. A tesztben kiemelt szerepet kaptak a DivX/MPEG4-es funkciók. A DivX 5.2 képminõségét a válogatott tesztsorozatok alapján ítéltük meg és összehasonlítottuk az XviD 1.0.1-gyel és a Nero Digitallel.

#### Funkcionalitás

Sokat számított a programok funkcióinak száma. A filmhez több hangsáv is tartozzon, lehetõleg Dolby Digital 2.0 vagy 5.1 formában. Elvártuk továbbá, hogy legyen vágó funkció, illetve további szoftverek igénybevétele nélkül lehessen a kívánt képkivágást meghatározni.

#### Ergonómia

Hiába a funkciógazdagság, ha áttekinthetetlen egy program kezelõfelülete, agyonkomplikáltak a menük és bonyolult kezelési leírások nehezítik a használatot. Az eszközöket bármiféle profi elõképzettség nélkül lehessen használni, s a betanulási idõ kézben tartható legyen. Hasznosnak értékeltük az automatikus beállítási segédleteket, amelyek a munkafázisokat a minimálisra csökkentik. De ugyanúgy fontos, hogy a profi felhasználók szükség esetén a kódolási folyamatokat kézben tarthassák.

#### Formátumok kezelése

Azokat a programokat tartottuk a leghasznosabbaknak, amelyeknél széles választék kínálkozott a támogatott importálható formátumokból. Az MPEG1/2- és AVI-formátumok kezelése mellett követelményként definiáltuk a VOB-állományok importálásának lehetõségét. A kimenõ formátumok esetében a DivX-AVI kötelezõ elvárás volt. Ahol elérhetõ az ISO-konform MPEG4-állomány, arra a programra biztos jövõ vár.

#### Felszereltség

Ennél a pontnál a programmal szállított videokodekek frissessége volt az elsõdleges szempont. Megvizsgáltuk továbbá, hogy az utófeldolgozásokhoz a program tartalmaz-e videoszûrõket.

az elkészített XviD-videókat is akadálymentesen le tudják játszani. A lejátszóhoz adott kézikönyvbõl vagy a gyártó honlapjáról tudhatjuk meg, hogy készülékünkben milyen chipkészlet dolgozik.

A rendelkezésre álló AC3-hangsávok közül egy az AVI-fájlba konvertálható. A Subtitle track opció vagy hozzáfûzi a videoanyaghoz a feliratot, vagy a felirat

a feltelepített DirectVobSub Direct-Show-szûrõ alkalmazásával a film lejátszásakor jelenik meg. A 2-Pass-Encoding eljárással a célfájl elõre meghatározott mérete optimálisan kihasználható. Az Autowidth rugalmasan igazítja a videó felbontását, elõsegítve ezzel, hogy a megadott célméret az elérhetõ legjobb minõségû legyen.

#### TMPGEnc 3.0 XPress

Intuitív kezelõfelülete révén univerzális eszközzé lépett elõ ez a méltán népszerû program. Elegendõ, ha csak rápillantunk a kezelt formátumok listájára: az MPEG1/2-tõl az AVI-n, a WMV-n, a Quicktime-on és a DV-Videón keresztül a DVD+/-VR importálásáig minden lehetséges.

#### Asztali keresõk körképe

asztali keresõk között. A Google Desktop Search (továbbiakban GDS) mindössze 446 kB-os, és tulajdonképpen ugyanazzal a kezelõfelülettel bír a webes felületû nagytestvére. A különbség látszatra mindössze annyi, hogy az ismert felületen feltûnik a Desktop opció.

A Google szoftvere – akár a többi program – indexeléssel dolgozik, amihez idõre van szüksége. Az idõtartam függ a tárolt adatok mennyiségétõl és a gép teljesítményétõl. Szerencsére a mûvelet egyszeri, és a szoftver csak akkor végzi, amikor a gép tétlen, így nem lassítja munkánkat. Ne hagyjuk figyelmen kívül azt a tényt, hogy amíg valamit nem indexelt a keresõalkalmazás, addig azt nem is fogja megtalálni, tehát közvetlenül az elsõ indítás után ne várjunk találathegyeket.

A GDS ráadásul tárolja (cache-be helyezi) a dokumentumokat, amikor megtekintjük õket, így a fájlok és weboldalak korábbi verzióit is megtekinthetjük. A találatokat négy kategóriában kapjuk: emailek, fájlok, chat és weboldalak szerint csoportosítva. Ezek a kategóriák praktikusak, csakhogy itt mutatkozik meg a GDS egyik hiányossága: méghozzá az, hogy jelenlegi verziójában még nem túl széles az a formátumrepertoár, amelyben keresni képes. Szóval keres, kutat, talál az Internet Explorer-elõzményekben, az Outlookban, az Outlook Expressben, a Wordben, az Excelben, a PowerPointban, az AOL csevegésben és a sima szöveges fájlokban. Az igazat megvallva, nem éppen tartalmas lista. Mindenesetre remélhetõen bõvülni fog a sor (lévén, hogy ez még csak egy bétaverzió).

A GDS kétségtelen elõnye, hogy villámgyors, egyszerûen kezelhetõ (hiszen a felületet mindenki ismeri) és kényelmes. Nem terheli meg a memóriát (12,5 MB RAM szükségeltetik neki), és a hálózati meghajtókat is indexeli. A néhány ismert formátum mellett azonban hátrány az is, hogy a találatok között kevés szempont alapján szortírozhatunk (csak idõ és relevancia szerint).

#### Kompetens Outlook-inas

Az ingyenes Lookout alkalmazás kifejezetten az Outlookban folytatott kutakodásra készült. Ez felettébb hasznos, hiszen a Microsoft levelezõalkalmazásának keresõje nem áll a helyzet magaslatán (fõleg az idõ tekintetében, míg megtalálja a kérdéses emaileket). Természetesen az óriás szoftvercég is felfigyelt erre az ingyenes, feletAz X1 a keresõk jaguárja: félelmetesen gyors. Sõt, rendkívül készséges és nagy tudású "szaki". Mi az, ami miatt mégsem

K1: nemcsak a találatokban, hanem a fájlnézegető ablakban is kiemeli a keresett kifejezést

tébb ügyes segédprogramra, és megvásárolta a szoftvert készítõ céget. Ugyanis hiába pakoljuk szorgalmasan különbözõ mappákba a leveleket, idõvel várhatóan akkorára duzzadnak, hogy ember legyen a talpán, aki megtalál egy e-mailt. Itt jön a képbe a Lookout, amelyet két verzióban tölthetünk le – szerencsére továbbra is ingyenesen. A stable a stabil, megbízhatóan mûködõ változat, míg az experimental a több képességgel felruházott "kísérleti" verzió. Mi ez utóbbit próbáltuk ki.

ki próbálkozott már a Windows saját keresõjével eligazodni vagy keresni valamit a gépén, valószínûleg átokhalmokat szórt a fejlesztõkre – a beépített keresõ ugyanis lomha, körülményes és a legkevésbé sem innovatív. Ugyanez vonatkozik az Outlook és az Outlook Express keresõjére. Nem véletlen, hogy a Microsoft és az Apple egymásra licitálva hirdetik a készülõ operációs rendszereikbe épített keresõalkalmatosságok erényeit. Azonban messze még az idõ, amíg eme új koronaékszerek megjelennek a boltok polcain: az Apple Tigere 2005 elsõ felében, míg a Longhorn csupán 2006 ban várható. A közbeesõ idõben azonban nem maradunk üres kézzel: a gépünkön való hathatós keresés problémáját a kisebb szoftvergyártók termékei egyre profibb módon oldják meg. Sõt, most már az

#### **TIPP**

A Lookout támogatja az Outlook 2000/2002/2003 verziókat, valamint a Windows 2000-et és XP-t. Míg a GDS egyenlõ súllyal kezeli a fájlokat, e-maileket és a többi tartalmat, addig a Lookout az elektronikus levelekre, találkozó idõpontokra és partnerekre összpontosít. Az alapértelmezett beállítások szerint nem is indexeli a fájlokat. Egy jelölõnégyzet kipipálásával tehetjük ezen áldásos folyamat részesévé a Dokumentumok mappát, a többi könyvtárat magunknak kell megadni.

A szoftver akár több ezer e-mail indexelését is kevesebb mint 10 perc alatt elvégzi, azonban ha a fájlokat is indexelni akarjuk a merevlemezünkön, az bizony hosszú órákig eltarthat.

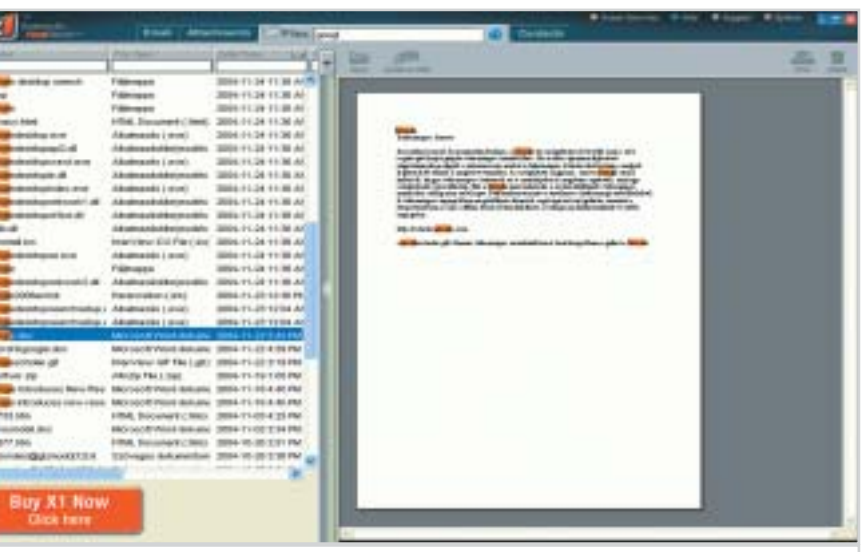

Ha e-mail keresésére használjuk a Lookoutot, igazán nagyszerû eszközre lelünk benne. Az összes mezõben kereshetünk (címzett, feladó, dátum, tárgy, a csatolmány fájlneve és így tovább). Akárcsak a GDS, ez is támogatja a kifejezések szerinti keresést és egyes szavak kizárását a keresésbõl. Azonban, a Google termékével ellentétben, támogatja a toldalékolt alakok keresését és a helyettesítõ karaktereket: a "?" bármilyen karaktert helyettesít, míg a "\*" bármilyen karakterláncot (a szó végéig). Rá tud továbbá keresni két egymáshoz közel elhelyezkedõ szóra, vagy olyan szavakra, amelyek hasonlóak a keresési kulcsszóhoz. Még arra is lehetõséget ad, hogy két kulcsszónál az egyiknek nagyobb lényeget tulajdonítsunk, mint a másiknak: az ajtó ablak^5 szavak megadása esetén az ablaknak ötször nagyobb jelentõséget tulajdonít a keresés során a relevancia megállapításánál.

Bár a Lookout nem olyan gyors, mint az alább bemutatott X1, rendkívüli képességû segédeszköz az Outlookhoz, amely sokkal több keresési lehetõséget kínál az említett riválisánál és kényelmesen belesimul a Microsoft szoftverébe. Hátrányaként róható fel, hogy nem indexeli az öszszes csatolmányfajta tartalmát, valamint nem indexeli a bejövõ üzeneteket azonnal, ahogy megérkeznek. További negatívum, hogy a telepíteni kell hozzá a Microsoft. NET keretrendszert.

#### Sebes, mint a jaguár, szemfüles, mint a bagoly

igazán nagyok is beszálltak a játékba: a Google asztali keresõjének béta változata nemrég szabadon letölthetõvé vált. Ez pedig nagy lökés ezen szoftvertípusnak, hiszen a név és a webes keresõben kialakult bizalom jelen esetben elegendõ lesz arra, hogy mindenhova eljuttassa e hasznos alkalmazást. Csakhogy használhatóság szempontjából többen is egyértelmûen a Google asztali keresõjének nyomában járnak. Magyarán, végre nemcsak az internetes keresõmotorok között dúl a harc, hanem – hosszú, várakozással teli idõ után – a gépünkön való hatékony kutakodás területén is küzdelmes idõszaknak nézünk elébe.

#### Óriás a házban

Kezdjük mindjárt azzal az alkalmazással, amely elegendõ potenciával bír ahhoz, hogy a legismertebb és leggyakrabban használt legyen az alábbiakban ismertetett

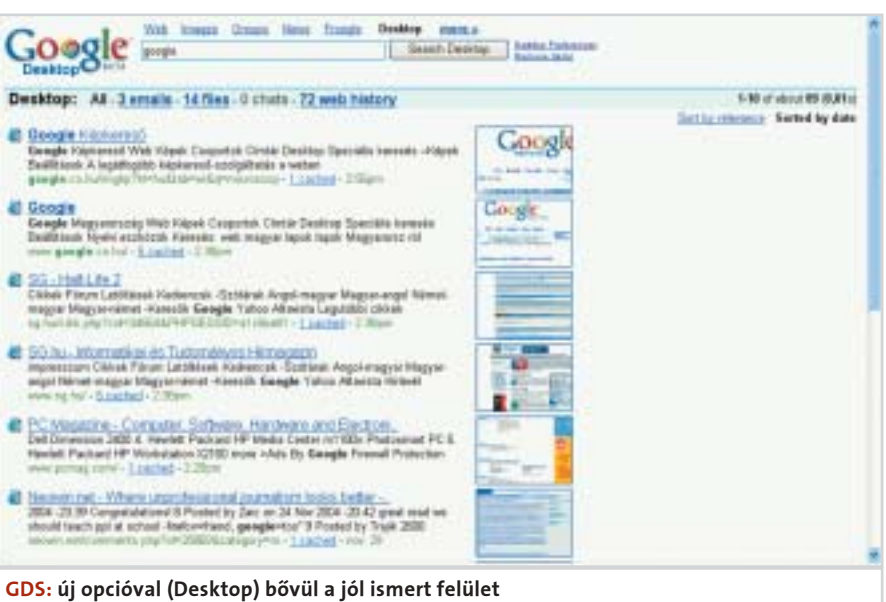

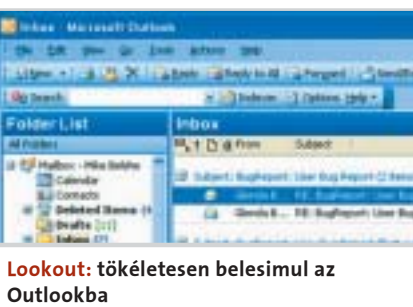

| <b>Diebes Marrowitt Chattown</b>       |              |
|----------------------------------------|--------------|
| 1 Library + 1 .- 8 . PL 24 1 . A Block |              |
| 1 Uki Search                           |              |
| Folder List                            | <b>Inbox</b> |
|                                        | <b>410</b>   |
| <b>FWRAYS</b><br>Dealth 2017           |              |

Outlookba

A merevlemezek kapacitásának gyors ütemû növekedése jó hír, és egyre kedvezõbb áruk is kétségtelenül kedvezõ. Szükség is van minderre, hiszen hol is tárolnánk az esetenként óriásira duzzadt médiafájl-gyûjteményünket, nem is beszélve szöveges dokumentumainkról, e-mailjeinkrõl, prezentációinkról és így tovább. Ezek kapcsán azonban szót kell ejtenünk az árnyoldalról is: hogyan találunk rá valamire gépünk háborgó információtengerében?

# A Google a gépünkre merészkedett Asztali keresõk körképe

Mit tegyünk, ha nem akarunk valamit viszontlátni a GDS indexében? A Desktop Preferences menüt megnyitva a Don't Search These Items pont alatt megadhatjuk azoknak az – esetlegesen privát tartalmú – mappáknak az elérési útvonalát, amelyeket nem szeretnénk a találatok között látni.

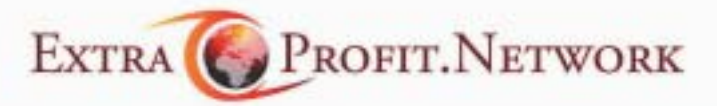

GSMPORT.HU . ELETFORMA.HU . AUTOSTILUS.HU . MOZINET.HU . PIACESPROFIT.HU

ajánlhatjuk minden fenntartás nélkül? Sajnos, aki az asztali keresés prémiummárkájára vágyik, annak a zsebébe kell nyúlnia, ráadásul a többi – körképünkben szereplõ – ingyenes keresõhöz képest mélyen, ugyanis a termék 100 dollárt kóstál. Lássuk, mit kapunk a 20 ezer forintnyi összegért. A Lookouttól eltérõen különálló alkalmazásként indul, miután pillanatok alatt települt. Természetesen ez esetben is ki kell várnunk az indexelés nyûgös folyamatát, de itt, a Lookouttal ellentétben, a csatolmányok sokféle típusát is indexeli a program az emailek és a fájlok mellett. Sõt, az X1 nemcsak az Outlookban képes kutakodni, hanem az Eudorában, az Outlook Expressben és a Netscape-ben is. Az Officedokumentumok mellett indexeli a PDFállományokat, sõt a tömörítetteket is. Ami talán hiányosság lehet, hogy a különbözõ kategóriákban kapott találatokat elkülöníti, így nem lehet õket egységesen szemrevételezni.

A fájlnézegetõ remekül használható funkciója a programnak, amely mintegy 255 fájltípust ismer, és ezekbe "betekintést" enged. A másik kényelmes és praktikus tulajdonsága a keresõnek, hogy amint elkezdjük gépelni a kulcsszót, villámgyorsan kapjuk a találatokat (már az elsõ betû leütésétõl kezdve). A beírást folytatva egyre szûkülnek a találatok.

#### Kopernikusz nem forog a sírjában

A Copernic Desktop Search egy olyan asztali keresõ, amely szokatlan érettségrõl tett tanúságot tesztünk során – ráadásul

#### **E** ÉS MIT LÉP A MICROSOFT?

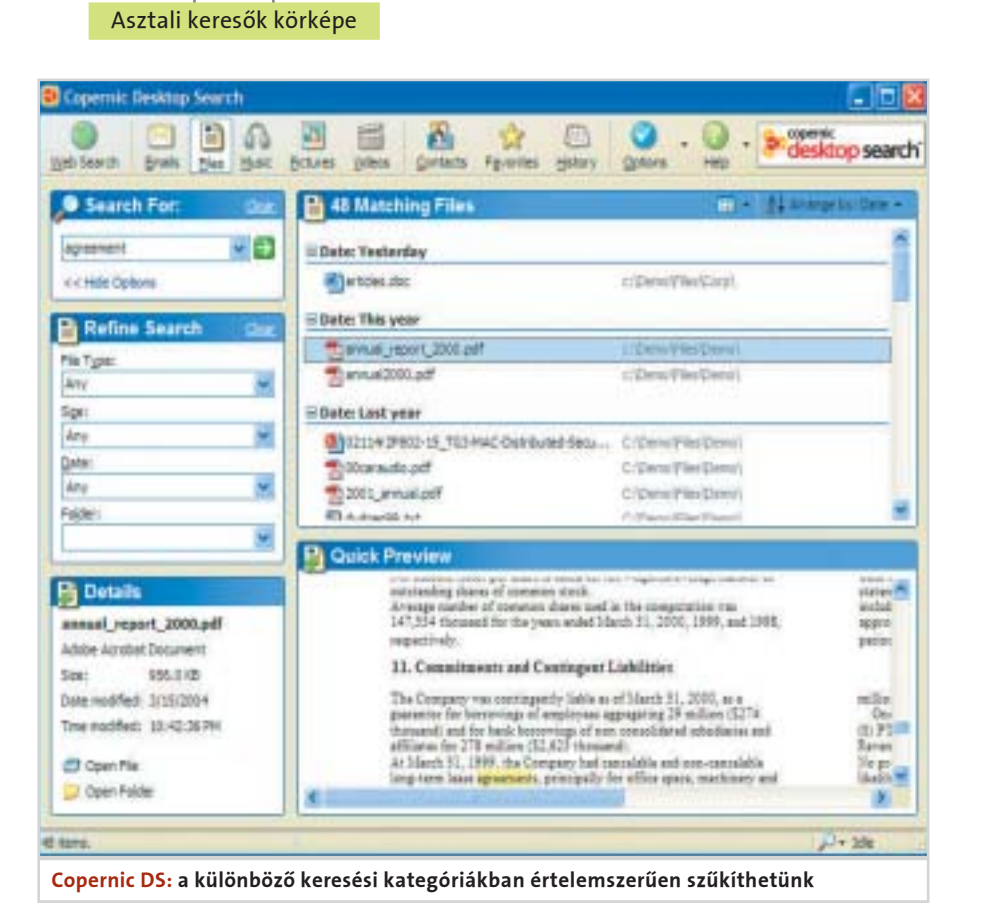

teljesen ingyenes! Az elsõ kellemes meglepetés a kezelõi felület megpillantásakor és használatakor érhet minket: letisztult, logikus felépítésû és könnyen kezelhetõvé teszi a programot. A bal oldali oszlopban megadhatjuk a keresendõ kulcsszót, majd az alatta lévõ dobozban finomíthatjuk a keresését. Kereshetünk fájlok (Office dokumentumok, PDF, HTML, stb.), e-mailek, zenék, videók, képek, az elõzmények, a kedvencek és a partnerek között, természetesen minden esetben változik a szûkítésre vonatkozó doboz tartalma. Ami az e-maileket illeti, sajnos ez a program is csak az Outlookkal és az Outlook Express-szel használható, viszont a ki- és bemenõ üzeneteket azon nyomban indexeli (az Outlookban – az Expressben periodikusan történik). Persze a Lookoutot jellemzõ finomhangolásra itt ne számítsunk. Emellett néhányaknak talán további hátrány, hogy a chatet nem indexeli. Ami a fájlnézegetõt illeti, a Copernic terméke messze nem éri el az X1 által képviselt színvonalat. Sõt – sajnos – a népszerûbb képformátumok megtekintésének lehetõsége is gyakran hiányzik, és a PowerPoint nézegetõ nem jeleníti meg a grafikákat. Sokaknak hasznos lehet (aki még nem allergiás a tálcán csücsülõ számtalan ikonra), hogy a keresõ helyet foglal a képernyõ alján, egy praktikus, bármikor elérhetõ beviteli mezõt kínálva – innen a kategóriák is szûkíthetõk.

Mindenesetre akinek általános célú, ingyenes keresõre van szüksége, jó vásár a Copernic asztali megoldása. Egy-két hiányosságtól eltekintve a Copernic Desktop Search fõként a Google DS riválisának tekinthetõ, és – egyelõre! – jobb annál. Nagy elõnye vele szemben, hogy betekintést ad a weboldalakba, szöveges fájlokba, e-mailekbe és képekbe, és – akárcsak az X1 – már a kulcsszó gépelésekor jelzi és szûkíti a találatokat.

#### A lényeg, hogy mit szeretnénk

A körképbõl egyértelmûen kiviláglik, melyik keresõ mire jó. Akinek profi eszközre van szüksége e téren egy rátermett fájlnézegetõvel, és nem sajnálja a pénzt, válassza az X1-et. Ha Outlookot használunk, és számunkra az a legfontosabb, hogy precízen tudjuk szabályozni a keresést, a Lookouttal keresve sem találunk jobb megoldást. Ha pedig megelégszünk egy általános célú, de azért átfogó keresõvel, maradjunk a Copernic Desktop Search-nél. A GDS ugyanazt a funkciót hivatott ellátni, a Copernic megoldása azonban – a fentebb említett indokok miatt – jobb szolgálatot tesz.

Csöndes Áron

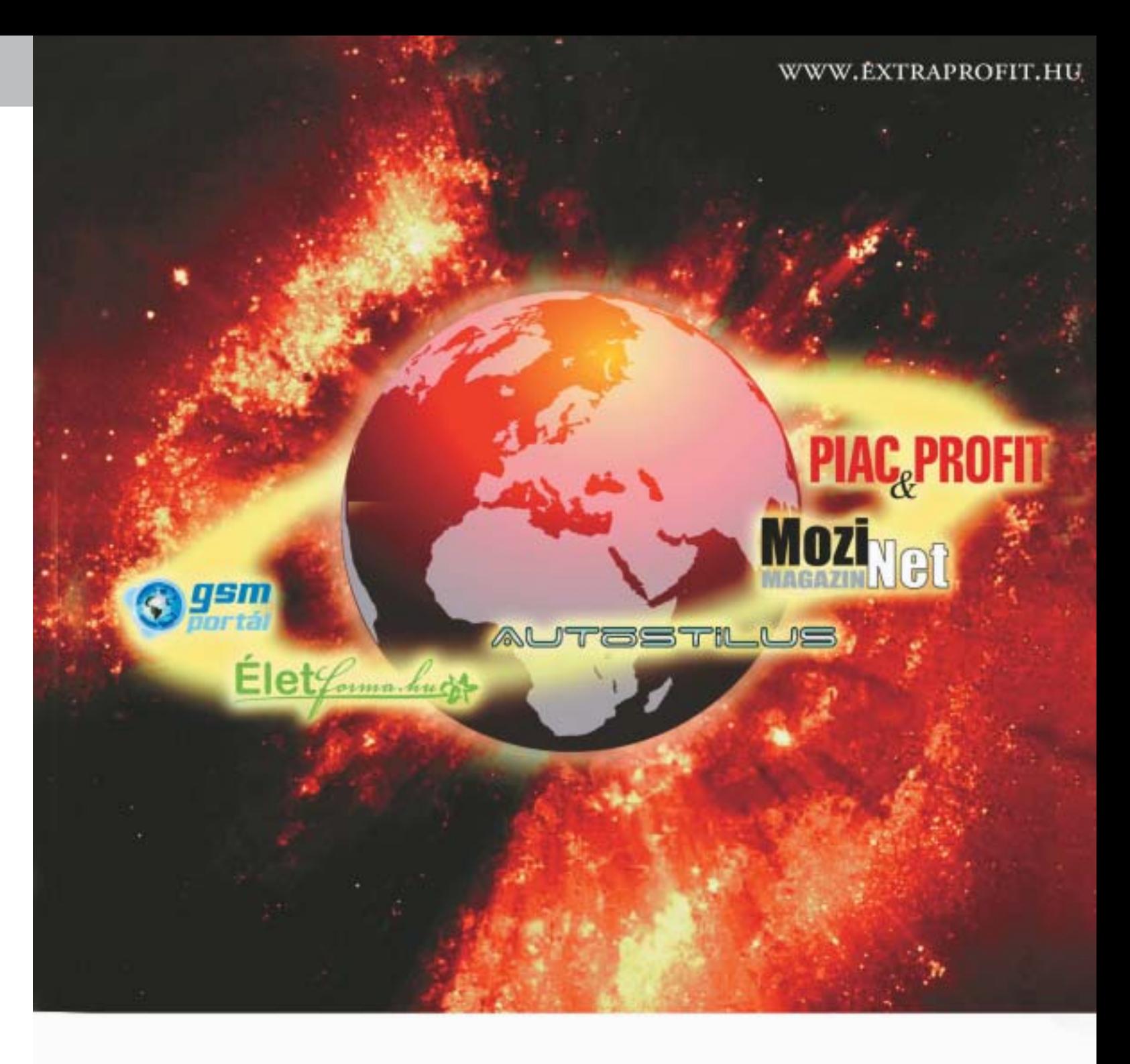

# NÁLUNK ÖN A CÉLCSOPORTI

Gazdasági, IT, telekommunikáció, autó, életmód és film témákban extra választék a www.EXTRAPROFIT.HU oldalain! 2004 októberétől folyamatosan bővülő on-line portfóliónk a színvonalas, tartalmas, harmonikus, élvezetes élet kedvelői számára kínál tematikus olvasnivalót az interneten.

Figyeljen Bennünket, januártól új oldalakkal tesszük egyre szélesebbé látókörét!

A Microsoft is szeretne rövid idõn belül elõrukkolni egy saját megoldással – elképzelhetõ, hogy mire a cikk megjelenik, már elérhetõ lesz a szoftver. A keresõ – az ígéretek szerint – egyszerre lesz képes a weben és a gépünkön kutakodni. Az MS egyébként nem osztott meg túl sokat a készülõ alkalmazásról, csupán annyit jegyzett még meg, hogy a felvásárolt Lookout Software termékét beépítették az új rendszerbe. A cég határozatlanságát jelzi, hogy kezdetben – még közvetlenül a kis cég megvásárlása után – blokkolták a Lookout elérhetõségét, majd újra elérhetõvé tették az MSN Sandbox webhelyen. Bár a részletek egyelõre még homályosak, az már bizonyosnak tûnik az elhangzott nyilatkozatokból, hogy az alkalmazás ingyenesen hozzáférhetõ lesz.

tük) lehetõséget, a hangnál (Audio compressor) pedig a PCM opciót. Ezután kattintsunk a Video compressor opció melletti kérdõjelre, ami egy bitráta-kalkulátort jelenít meg. Itt kiszámolhatjuk az egyedi felvételi-bitráta értéket. A File size opcióban adjuk meg, mekkora lemezre szeretnénk felírni a felvételt, a 700 MB például egy CD-nek felel meg. A Duration opciónál adjuk meg a felvétel hosszát. Kattintsunk az Accept gombra, s ezzel a bitrátakalkulátor az értékeket átadja a NeroVision Expressnek. Végül az OK gombbal zárjuk be a kalkulátort.

Most az Audio compressor jobb oldalán lévõ hangszóró ikonra kattintsunk. A következõ ablakban az Audio Input sor mellett nyomjuk meg a hangszóró szimbólumot, és válasszuk ki a tévékártyánknak megfelelõ bemenetet, ez általában a Line-In (vonalbemenet).

#### 2 <sup>|</sup> Felvételkészítés idõeltolással (Timeshift)

A NeroVision Express új változatával a felvételeket késleltetve is indíthatjuk. Ehhez kattintsunk az elõnézeti ablak alatt lévõ stopperórára. Nyomjuk meg a kis dobozkát a Start Time mellett, amiben megadhatjuk a nekünk megfelelõ kezdési idõt. Az End Time pontba írjuk be a felvétel befejezésének idõpontját. Alternatív megoldásként a Duration opcióban beállíthatjuk a felvételi idõ hosszát is. Ha minden lépéssel végeztünk, hagyjuk jóvá az OK gomb megnyomásával. A felvétel ezután a beállított idõben automatikusan elindul. A rög-

## zített fájl nevét a More/Configure…/Folders pontban találjuk meg.

#### $3$  Videofájlok tömörítése

A videofájlok immár helytakarékos módon, DivX-formátumban rögzülnek, csupán a hang tömörítetlen a videoállományban. Ezért célszerû a hangot MP3-ra konvertálni – körülbelül 80 százalékos helymegtakarítást érhetünk el ezáltal. Elõször válasszuk szét a képet és a hangot. Ehhez a VirtualDubMod programot

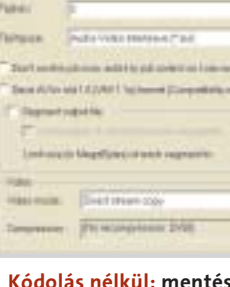

z égetőprogramok piacán ke-<br>
mény harc folyik. Mialatt a Nero<br>
egyik legnagyobb versenytársát,<br>
a WinOnCD-t előbb a Boxio majd a Sonic mény harc folyik. Mialatt a Nero a WinOnCD-t elõbb a Roxio, majd a Sonic vásárolta meg, az Ahead – kivárva a megfelelõ pillanatot – egy teljes körû CD/DVDíró készletet csomagolt össze. A végeredmény egy kényelmes és komplett program: a Nero Burning Suite.

érdemes használni. Indítsuk el tehát, majd kattintsunk a File/Open video file menüpontra. A NeroVision Express által felvett videofájl, ha másképp nem rendelkeztünk, a C:\Documents and Settings\< FELHASZNÁLÓNÉV>\ Dokumentumok\ Nero Vision\CapturedVideo útvonalon elérhetõ könyvtárban található. A File menüben válasszuk a Save WAV

#### **H** A CD-MELLÉKLET – ESZKÖZÖK INGYEN

lehetõséget, adjuk meg a kívánt fájlnevet és mentsük el a hangállományt a Save paranccsal.

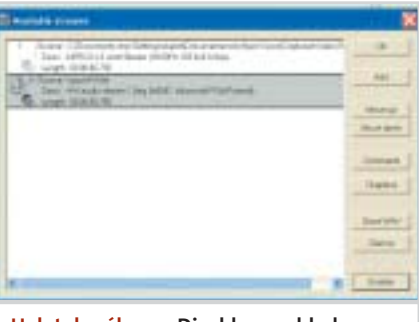

Most indítsuk el a Nero Burning ROM írómodult. Az Extras menüben keressük meg az Encode files parancsot, amit az F8 gombbal közvetlenül is aktivizálhatunk. Nyomjuk meg az Add pontot és jelöljük ki az elõbb elmentett WAV-állományt. Az Output file format opcióban a listáról válasszuk ki az mp3PROformátumot és indítsuk el a konvertálási folyamatot a GO gombra kattintással.

Térjünk vissza a VirtualDubModhoz. Töltsük be a videoállományunkat, nyissuk meg a Streams/Stream list parancsot, majd azon belül az Add funkciót. A Neróval tömörített MP3-fájlt illesszük a videoanyaghoz. Jelöljük ki az MP3-fájlt és vigyük a Move up gombra kattintva felülre. Menjünk most a régebbi forrásállományra, majd a Disable és az OK gombra. A File menü Save As párbeszédablakában adjuk meg az új állománynevet, majd válasszuk Video mode opcióban a Direct stream copy lehetõséget. Végül nyomjuk meg a Mentés gombot.

### 4 | A videofájl lemezre írása

**Dynamic Write Speed:** ez a kiegészítő úgy változtatja meg a Nerót, hogy a maximális írási sebességet már nem a program állapítja meg, hanem az író firmware-jének információit veszi át.

Befejezésül ismét nyissuk meg a Nero Burning ROM-ot és válasszuk ki a közönséges CD-ROM (ISO) lehetõséget. A videofájlt húzzuk át az ISO ablakba és indítsuk el a lemezírást. Az elkészült CD-t bármilyen DivX-képes DVD-lejátszón megtekinthetjük.

Driver-CleanTool & RegistryChecker: a Driver-CleanTool segédprogrammal deaktiválhatjuk azt a meghajtót, ami nem jól mûködik együtt a Neróval. Windows NT/2000/ XP alatt ezek a meghajtók a rendszerleíróadatbázisban is bejegyzésre kerültek, ezért a második eszköz, a RegistryChecker segítségével ott is leállíthatjuk.

#### DVD-szerkesztés

**General Clean Tool:** a Nero teljes eltávolításához szükségünk lesz erre az eszközre. Segítségével valamennyi bejegyzés maradéktalanul törölhetõ.

#### Video-DVD összeállítása

A filmek és tévéfelvételek DVD-re írása az új NeroVision Express 3-mal nem jelent gondot. Megoldható ezeknek a fejezetekre bontása és a tartalomjegyzék

**Multimounter:** segítségével a Windows Intézõben (Explorer) a Nero meghajtón keresztül valamennyi CD-lemezképet (image) ki tudjuk olvasni. Egy szövegfájlban megtaláljuk a magyarázatot, hogyan is történik mindez.

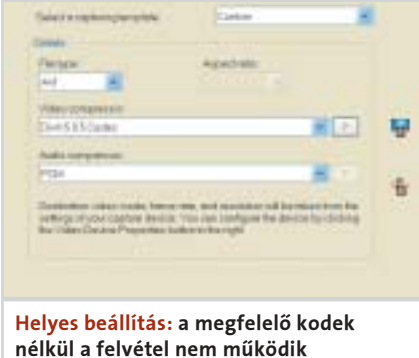

Jelen cikkünkben a Nero 6-os változatot vesszük nagyító alá. Áttekintjük a legjobb trükköket és ötleteket, hogy a programot a legteljesebb mértékben ki tudjuk használni. A videomûhelyben megtanuljuk, hogy készíthetünk a programmal tévéfelvételeket anélkül, hogy azonnal megtelítenénk a merevlemezünket, hiszen helytakarékos módon a hangot MP3-, a képet DivX-formátumban is tárolhatjuk. A DVD-szerkesztés részben olyan mûveletekkel ismerkedünk meg, mint például a professzionális DVD-készítés – saját menüvel és fejezetekkel.

Az új Neróval a fotóinkat is ízlésesen albumba rendezhetjük. A képmûhelyben a felvételeink diavetítéssé rendezésének gyors és egyszerû módszeréhez adunk ötleteket. S ha a meglévõ adataink biztonságáról szeretnénk gondoskodni, ehhez is hasznos ötletekkel szolgálunk. Vagy nincs CD-író program számítógépünkön? Ez sem gond: azt is megvizsgáljuk, hogy az otthoni hálózatunkon hogyan lehet egy másik gépen lévõ íróprogramhoz hozzáférni.

#### Videomûhely

#### Készítsünk tévéfelvételbõl DivX-et!

A legtöbb tévékártyából hiányzik az író funkció, amivel a képanyagot egybõl lemezre tudnánk írni. Az Ahead Nero legújabb változatában már a NeroVison Express 3-at találjuk, ami egy filmfelvevõ, vágó- és égetõeszköz integrációja. Azt azonban még számos szakember sem tudja, hogy a DivX és az MP3 kombinációjával közel 80 százaléknyi helyet takaríthatunk meg merevlemezünkön – a következõkben bemutatjuk, hogyan.

#### $\vert 1 \vert$  Videoanyagok beállítása

Ha eddig még nem tettük meg, telepítsünk rendszerünkre DivX-kodeket. Indítsuk el a NeroVision 3-ast. Ezt a legegyszerûbben a Nero SmartStart-ból tehetjük meg, de természetesen elindíthatjuk a Start / Minden program / Nero / NeroVision Express 3 útvonalon keresztül is. A végeredmény ugyanaz: kis idõ múlva megjelenik a Nero-Vision Express 3 kezdõoldala.

Az ablakban válasszuk a Capture Video to Hard Drive menüt. A következõ ablakban felvételi eszközként (Capture Device) válasszuk ki tévékártyánkat, például: ATI Rage Theater Video Capture. A jobb olda-

lon, a Select a capturing template menüben nyissuk le a legördülõ opciókat és válasszuk a Custom lehetõséget. Az alatta látható Details pontban a fájl formátumának (File type) válasszuk az AVI-t; a képtömörítésnél (Video compressor) válaszszuk a DivX 5.2.1 Codec (ha ezt telepítet-

A Nero alkalmazáshoz több kiegészítõ eszköz megtalálható lemezmellékletünkön:

 InCD Clean Tool: az InCD a Nero egyik kiegészítõ eszköze, a lemezt úgy használja, mint egy merevlemezt. Az eszköz segítségével az InCD-t teljes mértékben eltávolíthatjuk a rendszerünkbõl.

Aki nem rendelkezik a teljes Nero-változattal, az is kipróbálhatja a cikkünkben ismertetett ötleteket. A www.nero.com/en/ nero-prog.php címrõl letölthetõ a Nero egy meghatározott ideig mûködõ demó változata. A legfrissebb változat nem csupán a diabemutató elkészítésének a lehetõségével bõvült, de már tartalmazza a NeroVision Express legújabb példányát is.

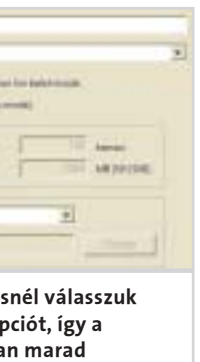

a Direct stream copy opciót, így a videostream változatlan marad

Helytakarékos: a Disable gombbal kapcsoljuk ki a tömörítetlen hangsávot

Az új, 6-os Nero Burning ROM kiadásban sokkal több rejtõzik, mint gondolnánk: például a videovágás, a tévéfelvétel, a DVD-szerkesztés vagy akár a lemezírás hálózaton keresztül. A következõkben áttekintjük azt, hogyan is lehet ezeket a képességeket optimálisan kihasználni, és persze a profik is kapnak pár ötletet.

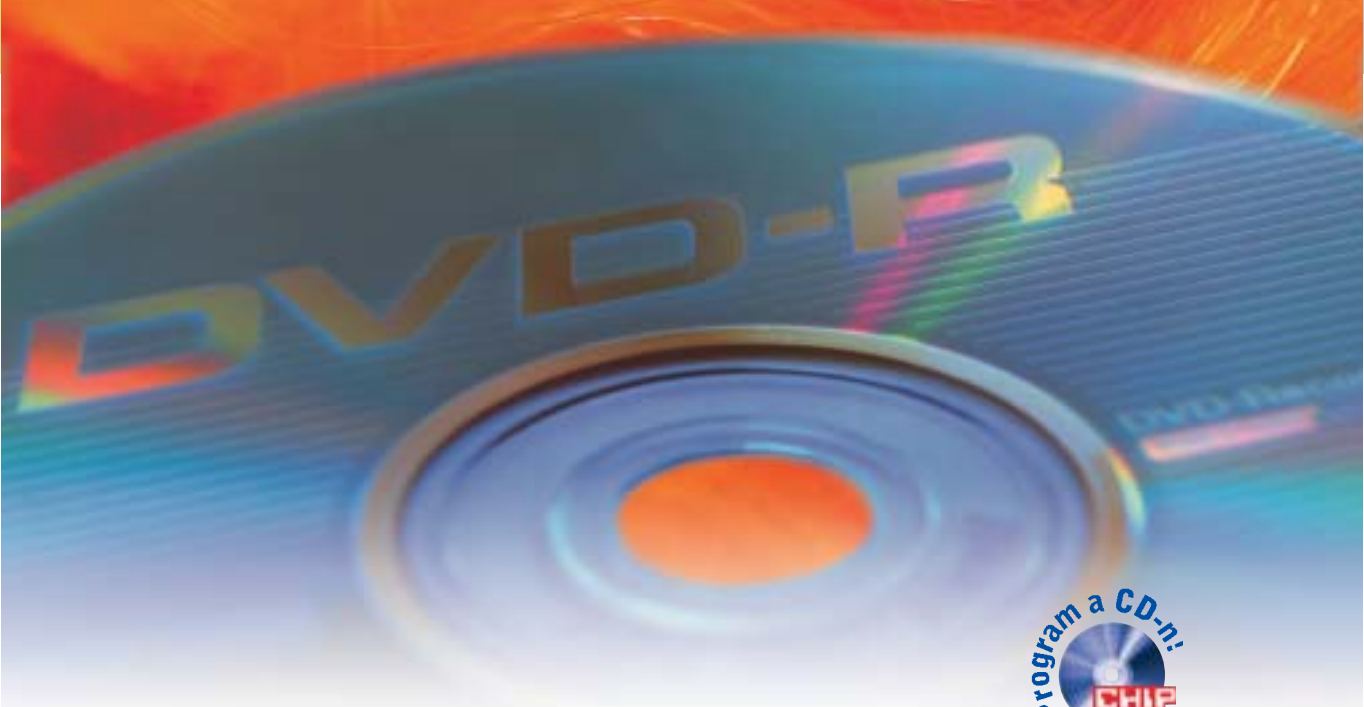

# Új multimédia-központ Nero 6 Reloaded

Nero 6 Reloaded

szunk alacsonyabb minõséget. Természetesen az adatokat manuálisan is megadhatjuk, de a következõket feltétlenül vegyük figyelembe: ha a bitráta értékét 2500 kb/s alá visszük, a Resolution értéke legyen 352×567 (Half D1). Végül az Encoding mode opcióban válasszuk a High Quality 2-Pass VBR lehetõséget, majd nyomjuk meg a Next gombot.

#### 3 <sup>|</sup> DVD-menü készítése

Az új oldal jobb oldalán elõre elkészített menük közül választhatunk. Ha az elõnézeti képre kettõt kattintunk, a filmsávokat a bal egérgombbal "megfogva" tetszés szerint rendezhetjük. Az egyes videoanyagok nevét is megváltoztathatjuk, ha a jobb egérgombbal kattintunk, majd a megjelenõ Properties feliratot választjuk. Ekkor egy külön ablakban megjelenik a kérdéses videofájl elsõ kockája, s mellette a jelenlegi név, amit azonnal átírhatunk. További lehetõségeket az ablak jobb oldalán lévõ What would you like to change? feliratú opciós felület kínál.

### 4 <sup>|</sup> DVD-írás

Helyezzünk be egy DVD-lemezt az íróba és nyomjuk meg a Next gombot. Még egy utolsó ellenõrzést végezhetünk a készülõ munkán, majd ha mindent rendben találtunk, ismét nyomjuk a Next gombot. Indítsuk el az írási folyamatot a Write paranccsal.

#### Hálózati mûhely

#### ■ Lemezírás hálózaton keresztül

Fõleg a noteszgépek használói ismerik a nehézséget: sokan nem kérnek DVD-írót az apróságukba, mivel a meglévõ asztali gépükbe már szereltek ilyet. Normál kö-

#### $1$  | A videók betöltése a Vision Expressbe

rülmények között ez azt jelenti, hogy az adatokat olykor hosszadalmas másolásokkal kell az egyik géprõl a másikra áttölteni, hogy ott végül felírhassuk a lemezre. Egy "titkos" program, a NeroNET segítségével azonban az írót megoszthatjuk a hálózati felhasználók között, így másik géprõl is használhatóvá válik. Hogyan is néz ez ki a gyakorlatban?

#### $\mathbf{1}$  Szerver: a NeroNET telepítése

Nagyon fontos, hogy ne csak a gépünkön, hanem a szerveren is telepítsük a Nero 5.5.10.7 vagy egy frissebb, például a cikkünkben is szereplõ 6-os változatát. Telepítsük a NeroNET programot a szerverre. A telepítés befejezése után kattintsunk a

jobb egérgombbal a tálcán, az óra mellett látható NeroNET ikonra, és a lehetõségek közül válasszuk ki a WEB Configuration opciót.

### 2 Szerver: a NeroNET beállításai

A konfigurációs ablakban kattintsunk a Server Settings parancsra. A következõ párbeszédablakban a User name pontban felhasználónévként írjuk be: Administrator, a Password-nél pedig ezt: neronet. A Server location értékének adjunk egy egyszerû azonosító nevet, például Munkahely. A többi beállítást hagyjuk változatlanul, majd kattintsunk az Apply gombra. A User Management fülben található Add User

elkészítése is, ezeket most lépésrõl lépésre áttekintjük. A végeredmény egy profi külsejû, mutatós menüvel ellátott DVD lesz.

A korábban már ismertetett módon indítsuk el a programot. Válasszuk a Make DVD/DVD-Video menüpontot. Az ablak jobb oldalán kattintsunk az Add Video Files opcióra és jelöljük ki azt az állományt, amellyel dolgozni szeretnénk, majd nyomjuk meg a Megnyitás gombot.

### 2 <sup>|</sup> A videó beállításainak megváltoztatása

Ha a videónkat kiválasztottuk, következhet a kiírandó állományok adatainak finomhangolása. Az ablak alsó részén kattintsunk a More gombra, majd az új ablakban a Video options-re. A párbeszédablak General fülben, a Video mode opciók

közül válasszuk a PAL lehetõséget. Ezután a DVD-Video fülben beállíthatjuk az oldalarányokat az Aspect ratio opcióval. Ha az Automatic lehetõséget választjuk, a Nero a kimenõ fájlformátumnál magától értetõdõen megtartja a forrásfájl eredeti oldalarányait – így elkerülhetõ a képtorzulás. A Transcoding quality/Quality settings opcióban a legördülõ lehetõségek közül válasszuk ki a High quality-t, majd nyomjuk le az OK gombot. Ellen-

#### **E CD BURNER XP PRO – HASZNOS ÖTLETEK**

õrizzük, hogy az összeállított anyag felfér-e egy DVD-re. Ez gyerekjáték lesz, mivel a párbeszédablak alsó harmadában a Used space melletti számok és alatta a kék sáv pontosan mutatja a felhasznált,

valamint a még rendelkezésünkre álló helyet. Ha netán túlléptük a lemezkapacitást, azonnal hibaüzenet jelenik meg. Ekkor menjük vissza a Video options minõség beállítási lehetõségeihez és válaszSzámos program létezik, amelyek a Nerót nemcsak gyorsabbá teszik, hanem az égetési gondok megoldásában is segítséget nyújtanak. Most az általunk két legjobbnak tartott programot mutatjuk be. Egy rövid felsorolást is készítettünk, ami a cikk elején olvasható. Info-Tool: a kicsi és praktikus program részletes információt ad a CD- és DVD-meghajtókról. Például: milyen olvasási és írási se-

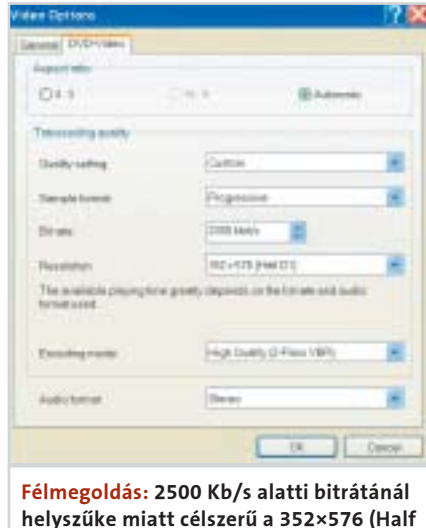

bességek lehetségesek, milyen formátumokat támogat a hardver. Egy lényeges pont az ASPI, amivel ellenõrizhetjük, minden rendben van-e a feltelepített ASPI-meghajtókkal. Segít továbbá akkor is, ha az író nem mûködik együtt a Neróval és ezért az Nero Suite indításakor hibaüzenet jelenik meg. Ilyen esetben távolítsuk el a régi ASPI-meghajtót és indítsuk újra a számítógépet.

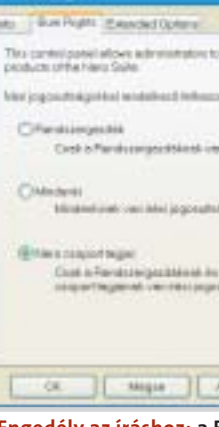

Nero BurningRights: azok a Windows 2000 és XP alatti felhasználók, akik nem rendelkeznek adminisztrátori jogokkal, a Neróval sem írni, sem frissíteni nem tudnak. Ezzel a kis eszközzel megkerülhetjük ezt a bosszantó korlátozást, és a megfelelõ csoportok vagy személyek elérhetik a megfelelõ jogokat. Az adminisztrációt a vezérlõpultról kényelmesen elvégezhetjük. Fontos, hogy a konfigurálás után indítsuk újra a számítógépet – másképp azok a beállítások, amelyeket a Nero BurningRights-cal kiosztottunk, érvényüket vesztik.

#### PROFI ESZKÖZÖK – A LEGJOBB KIEGÉSZÍTÕ SZOFTVEREK A NERÓHOZ

Ha új írót veszünk, nem biztos, hogy a Nerót is mellé csomagolták, ezért célszerû egy használható írószoftver után nézni. Az egyik ilyen ingyenes megoldást a CDBurnerXP Pro jelentheti. A programmal nem csupán CDket, DVD-ket írhatunk, hanem akár hang-CDket is rippelhetünk, illetve MP3-formátumban archiválhatunk. Tekintsük át, milyen trükkök állnak rendelkezésünkre e kis alkalmazásnál.

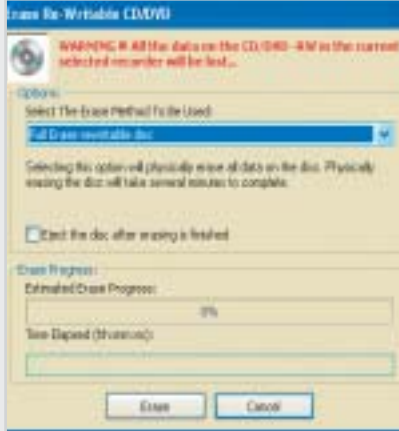

Ha a program nem jegyezte meg azokat a beállításokat, amelyeket az opciók között módosítottunk, a hiba okát a hiányzó írásjogosultságban kell keresnünk. A CDBurnerXP a konfigurációs adatokat a rendszerleíróadatbázisba (registrybe) menti el. Ha az aktuális felhasználó nem rendelkezik adminisztrátori jogokkal, az eszköz nem menti el a beállítási adatokat. Ezért célszerû a telepítést az Only for me <felhasználónév> opció használatával kezdeni. Ekkor a program az adatokat kizárólag a regisztrált felhasználó számára fogja elmenteni.

Ha WMA-állományokkal akarunk dolgozni, és azokat a CDBurnerXP Próval feldolgozni, szükségünk lesz egy kodekre a Microsoft Windows-Media Player számára. A kodek a http://hem.bredband.net/dowload3/wmfdist. exe címrõl automatikusan letöltõdik.

A zenei CD-knél a számok között két másodperces szünet van. Ha ezt a rést meg akarjuk szüntetni, az égetési opcióknál válasszuk a Disc-at-once opciót a Track-at-once helyett. Ezzel a sávok összevonódnak.

Így írhatunk CD-t/DVD-t a CDBurnerXP Próval 1. Telepítsük a CD-mellékletünkrõl a progra-

mot a gépünkre. Tegyünk be egy üres lemezt az íróba és indítsuk el a szoftvert. 2. Elõször határozzuk meg, milyen típusú CD-t vagy DVD-t szeretnénk készíteni. Ha adat DVD-t készítünk, válasszuk a Create a

new Data-CD… kezdetû parancsot. Ha újraírható CD-t vagy DVD-t teszünk be, azokról elõször le kell törölni az adatokat a Disc/Erase Disc paranccsal, vagy az Erase Disc ikonra kattintva. Ekkor két lehetõség közül választhatunk: a Quick Erase rewritable disc opció csupán a lemez (CD/DVD) tartalomjegyzékét törli. Hátránya: a program nem törli le a lemezen tárolt adatokat – így azt adott esetben illetéktelenek visszaállíthatják. Ha biztonságot szeretnénk, használjuk a legördülõ lehetõségek közül a Full Erase rewritable disc opciót. Ekkor a program felülírja a lemezen lévõ összes információt – ez mindössze pár percig tart. A törlés indításához nyomjuk meg az Erase gombot.

A következõ lépésben válasszuk ki a felírandó állományokat a beépített intézõfelületen keresztül. A megfelelõ fájlok megtalálásához segítséget nyújt a Filter (szûrõ) funkcióikon a meghajtó típusát jelzõ ablak bal oldalán.

Ha összeállítottuk a teljes felírandó állományt, nyissuk meg a Disc/Write Disc parancsot. A nagyobb biztonság eléréséhez még pipáljuk ki a Finalize Disc opciót. Végül indítsuk el az írást.

Biztos, ami biztos: csak a Full Erase rewritable disc opció használatával írja felül a program a CD vagy a DVD teljes tartalmát

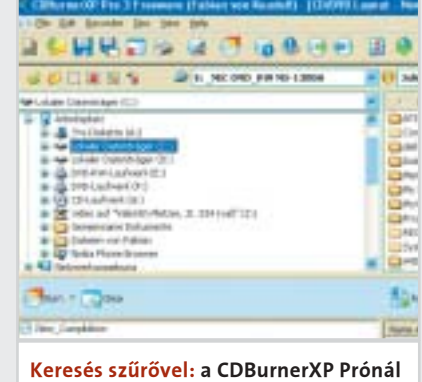

a szûrõ (Filter) funkció használatával meghatározott fájltípusokra (például MP3-akra) kereshetünk

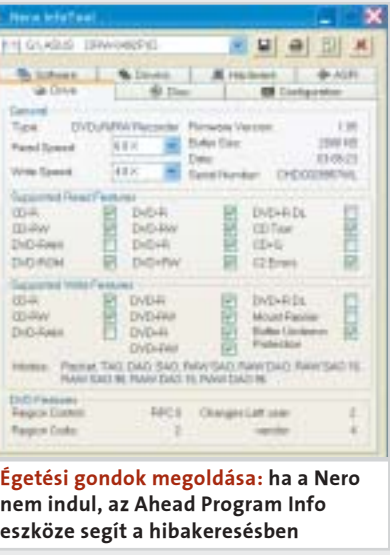

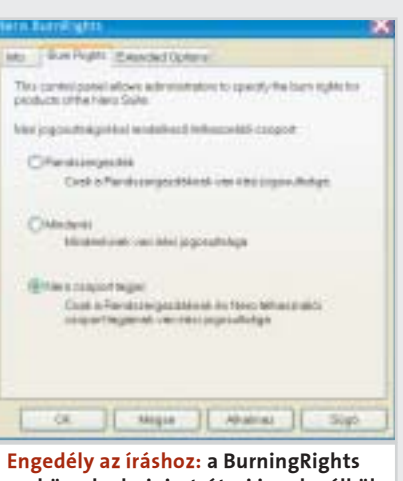

eszközzel adminisztrátori jogok nélkül is írhatunk a Neróval

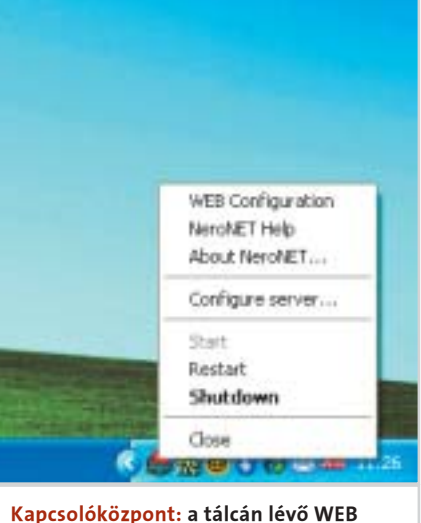

Configuration linken keresztül könnyedén hozzáférhetünk a NeroNET konfigurációjához

D1) opciót választanunk

#### Nero 6 Reloaded

zéssel, például szkennerrel vagy digitális kamerával, akkor azokról fotókat is importálhatunk. Ehhez a jobb oldali párbeszédablak alatt lévõ gombsorból válasszuk a TWAINimport gombot. A NeroVision az állományokat a merevlemezre másolja – így tehát nem takaríthatunk meg lemezkapacitást.

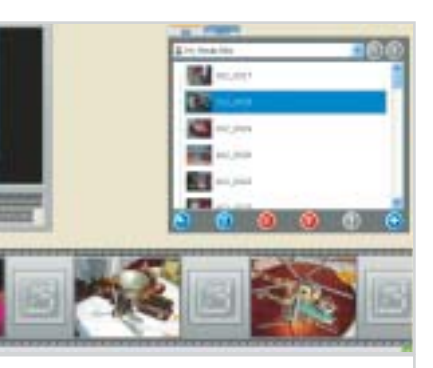

Ha az összes kép felkerült a merevlemezre, nyomjuk meg a Browse for Media gombot. A lehetõségek közül válasszuk a Browse and Add to Project parancsot. Válasszuk ki a kívánt képeket, amiket majd a program köz-

vetlenül az aktuális bemutatóba másol. Ha elõbb meg akarjuk nézni a képeket, a Browse for Media gomb megnyomása után válaszszuk a sima Browse parancsot, ekkor a képek egy betekintõ ablakban jelennek meg a párbeszédablak jobb oldalán. A kiválasztott képeket húzzuk az alatta található filmcsíkra.

### 3 <sup>|</sup> A bemutató tulajdonságainak megváltoztatása

Ha az összes képet kiválasztottuk, határozzuk meg azok sorrendjét. Kattintsunk a mozgatandó képre a bal egérgombbal, tartsuk a gombot lenyomva és húzzuk a képet leendõ új helyére. A filmsáv alatti gombokkal még néhány alakítást végezhetünk a képeken, például elforgathatjuk és tükrözhetjük azokat stb.

A filmsáv alatti gombsorban található stopper gombbal adhatjuk meg az egyes képek megjelentetési idejét. Ha a beállított idõt az összes kiválasztott képre egységesen akarjuk alkalmazni, kapcsoljuk be az Apply to existing pictures opciót.

Most lépjünk tovább a képek áttûné-

sének meghatározásához. A jobb egér-

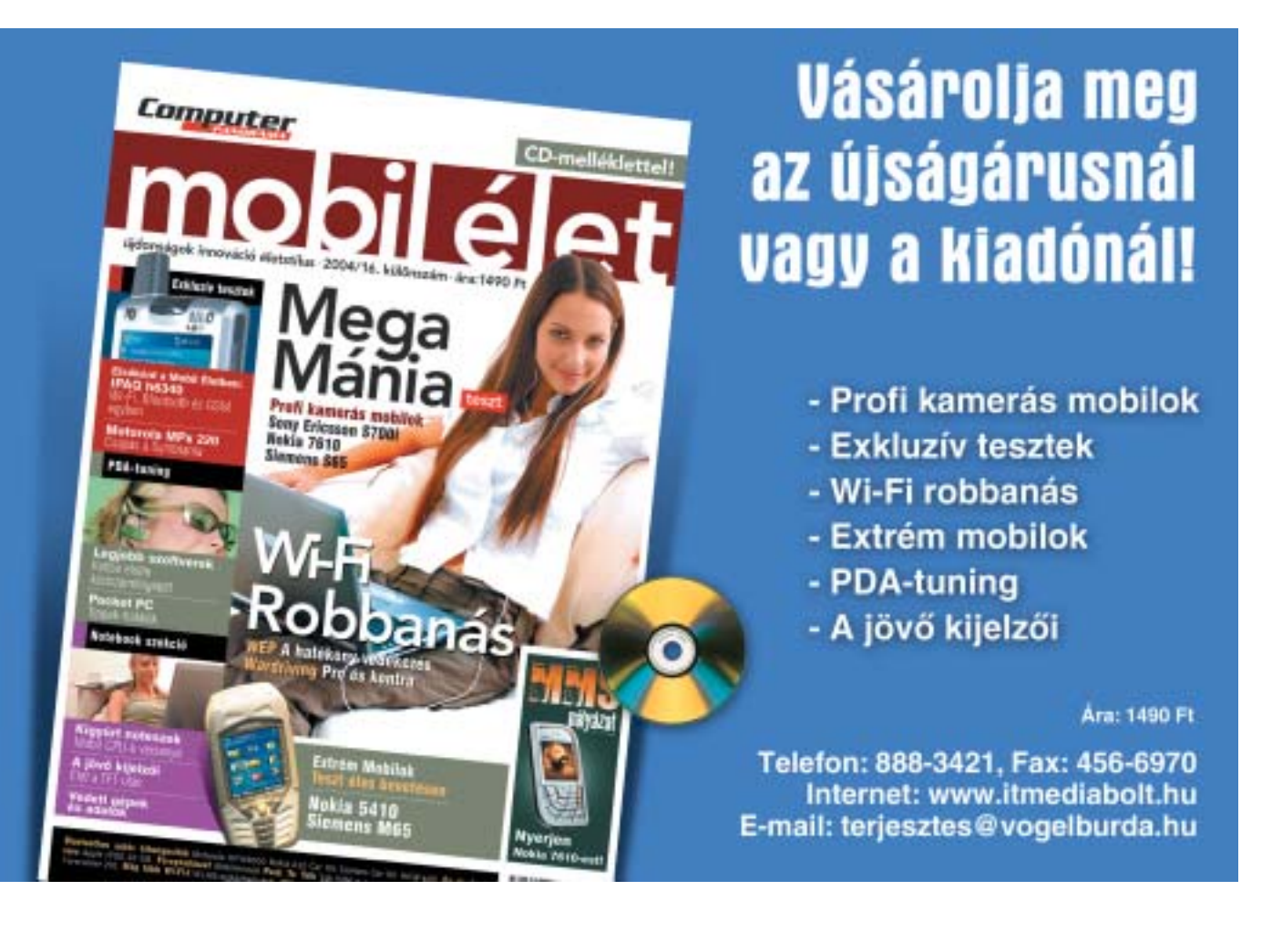

gombbal kattintsunk a képek közötti opció négyzetre és válasszuk az Apply Random Transitions to All Transition Fields parancsra. A Nero ekkor valamennyi képkocka közötti szabad helyre beteszi az áttûnési hatás jelét. Természetesen választhatunk egységes áttûnést is, a jobb oldali mezõ által kínált lehetõségek közül. A kiválasztott áttûnési hatás ikonjára kettõt kattintva azonnal megjelenik a kiválasztott hatás ikonja a képek között. Ha nem akarjuk a programra bízni a választást, a Drag&Drop funkció segítségével az áttûnéseket tetszés szerint, kockánként tudjuk változtatni.

#### 4 | A bemutató írása

A Next gombra kattintással eljutunk a címtervezõ ablakba. Itt a DVD-szerkesztés fejezetben már ismertetett módon megtervezhetjük a címfeliratot, majd a Write-ra kattintva kezdhetjük a lemezre írást.

A Nero 6 Reloaded verziójához is megjelent már a magyar nyelvi csomag, ami letölthetõ a www.nero.com/en/ sp\_file.php? spla=hun címrõl.

opcióban az User name-hez írjunk be egy kliensazonosítót. A Password opcióban pedig adjuk meg valamelyik kedvenc jelszavunkat, ezt a Confirm Password sorban ismételjük meg. Ezután nyomjuk meg az Add gombot és el is készült a felhasználót regisztráló adminisztráció.

> Már csak egy üres lemezt kell betenni a meghajtóba, s a kettõs kattintással indíthatjuk is az írást.

#### 2 A mentés időpontjának megtervezése

A Recorder Setting fülben, az Active recorder pontban válasszuk ki az író típusát, majd az Apply gombbal hagyjuk jóvá. Az ablak alsó részében, a Free Diskspace pontban láthatjuk a rendelkezésünkre álló merevlemez-területet. Ez az érték soha ne legyen kisebb, mint 4500 MB, mivel DVD-íráskor gond lehet az átmeneti adatok tárolásával.

#### 3 <sup>|</sup> Kliens: Nero-beállítások

Kliens oldalról is lényeges, hogy a Nero 5.5.10.7-es vagy újabb változata legyen telepítve. Nyissuk meg az íróprogramot, majd a File/Preferences parancsablakban válasszuk az Expert Features fület. Pipáljuk

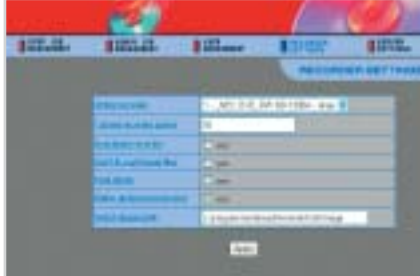

ki a Enable NeroNET Support opciót, majd nyomjuk meg a NeroNET gombot. A párbeszédablakban kattintsunk a Create gombra, hogy a program a helyi hálózaton megkeresse a Nero-szervert. Az Auto detected server ablakban válasszuk ki a megfelelõ szervert, és a User name sorban adjuk meg azokat a felhasználói adatokat, amelyeket elõzõleg a NeroNet-szervernek is megadtunk. Kattintsunk az OK gombra, majd zárjuk be az ablakot.

#### 4 | Kliens: írás a NeroNet-tel

A CD-, illetve a DVD-írásához a Smart-Start-ból indítsuk el a Nero Burning ROM modult. A rendelkezésre álló írók listájából válasszuk ki a NeroNET\_Konto 1 hálózati írót. Ezt a virtuális meghajtót ezután olyan egyszerûen használhatjuk, mintha az elõttünk álló gépben lenne az író.

#### Biztonsági mentés (Backup) mûhely

#### Mentések egyetlen egérkattintással

A programba épített backup modul a kezdõknek sok segítséget kínál. Természetesen, aki manuálisan szeretné elvégezni a mentéseket, nemcsak gyorsabban ér célba, hanem sokkal több írási lehetõséget is igénybe vehet. Most azt mutatjuk be, hogy hogyan kell saját batch-fájlt készíteni, és ennek segítségével egy mozdulattal az állományainkat CD-re vagy DVD-re írni.

#### $1$  Backup-fájl készítése

Most példaként egy olyan batch-fájlt készítünk, amivel a merevlemezen lévõ Saját képek könyvtár tartalmát kettõs kattintással CD-re írhatjuk. Természetesen a könyvtár elérési utat bármikor kicserélhetjük az aktuálisan menteni kívánt könyvtár vagy fájl elérési útjára. Nyissuk meg a Windows jegyzettömböt a Start/Minden program/Kellékek/Jegyzettömb-re kattintva. Írjuk be az alábbi sorokat:

cls

@echo off

c:\program files\ahead\nero\nerocmd. exe - -write - - real - -iso <kötetnév> - -recursive - -detect\_non\_empty\_cdrw - -drive  $E$  - -speed 16 "c:\Documents and Settings\< felhasználónév>\Dokumentumok\ Képek\*.\*" pause exit

Mentsük el a fájlt .bat kiterjesztéssel a Windows-asztalra. Most már csak pár apró lépés hiányzik: a drive mögé írjuk be az író meghajtónk valódi betûjelét és a speed mögé a pontos sebességet, amivel a CD-t meg akarjuk írni. Példánkban a meghajtó betûjele E, a sebesség 16-szoros.

Ahhoz, hogy a mentések például minden hétfõn megtörténjenek, használjuk a Windows XP feladattervezõjét (Task Planner, Ütemezett Feladatok). A batch-fájlt ennek segítségével egy elõre meghatározott idõpontban automatikusan elindíthatjuk.

Nyissuk meg a Start/Minden program/Kellékek/Rendszereszközök/Ütemezett feladatok eszközt. A megjelenõ ablakban kattintsunk az Ütemezett feladat hozzáadása parancsra, majd egybõl a Tovább gombra. Válasszuk ki az Asztal mappából az elkészített batch-fájlt. A következõ ablakokban sorra adjuk meg a rendszerességet, a kezdési idõpontot, végezetül a felhasználó azonosítóját és jelszavát. A Befejezés gombra kattintva befejeztük a konfigurálást és a parancssor a beállított idõpontban automatikusan el fog indulni.

#### Fotómûhely

#### Profi diabemutató összeállítása

Meglévõ fotógyûjteményünket a Neróval profi elõadássá, prezentációvá állíthatjuk össze: a NeroVision Express 3 segítségével digitális kameránk felvételeibõl gyorsan és egyszerûen készíthetünk diabemutatót. A feladatot az elõzõekhez hasonlóan, lépésrõl lépésre veszzük végig.

#### $\mathbf{1}$  | A formátum kiválasztása

Nyissuk meg a NeroVision Express 3-at a Windows Start menübõl, vagy a Nero SmartStart keretprogramból. A kezelõfelületen válasszuk ki a Make Slide Show lehetõségei közül a megfelelõ médiumot, a példa kedvéért legyen ez most a DVD.

### 2 | Képek hozzáadása

Most össze kell állítanunk a bemutató képanyagát. Már nemcsak digitalizált képeket használhatunk a bemutatóhoz, hanem ha rendelkezünk Twain-kompatibilis berende-

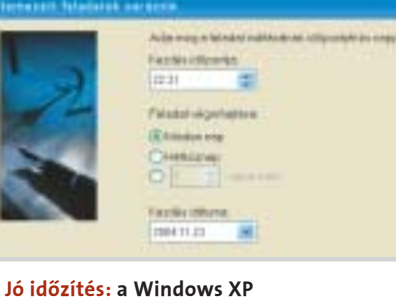

feladatütemezõjében állítsuk be a biztonsági mentés (backup) kezdõ idõpontját

> Fotók egérkattintással: a Browse for Media gombbal újabb képeket illeszthetünk az összeállított diabemutatóba

Behálózva: a NeroNET webes felületén keresztül állíthatjuk be írónkat a hálózati használatra

#### Windows XP Professional x64 Ed. beta

elõtt mindenképpen készítsünk biztonsági mentést a nagy horderejû adatainkról. Mi persze egy gavalléros megoldást ajánlunk: adjunk az új rendszernek egy saját 5-10 GB-os partíciót. A Windows saját merevlemez-kezelõje ebben sajnos nem segít: nem képes particionálni anélkül, hogy törölné az operációs rendszert. Ezért használjunk olyan programot, mint amilyen a PartitionMagic. Ezzel kényelmesen feloszthatjuk az adathordozót anélkül, hogy az a telepített rendszereknek ártana.

A telepítésnél a következõképp járjunk el: indítsuk el a gépet a behelyezett ISO lemezkép CD-vel. Ezután elindul a setup – ez eddig nem különbözik egy közönséges XPtelepítéstõl. Válasszuk ki az újonnan létrehozott partíciót és utána Formattálás NTFS-sel (gyors) opciót. Ezután az Enterrel indíthatjuk a tulajdonképpeni telepítést. A grafikus módra váltás után adjuk meg a sorozatszámot. A telepítõ rutin most létezõ Windowsokat keres a merevlemezen, és ezeket automatikusan beépíti az integrált bootmanagerbe. Ne használjunk külsõ bootmanagert: a tesztnél az operációs rendszer telepítése közben bekapcsolva hagyott BootMagic azt idézte elõ, hogy rosszul lettek kiosztva a meghajtó-betûjelek, és ezután már semmi sem mûködött. Még az operációs rendszerek elõzõleg külön partíción elhelyezett biztonsági mentés lemezképei sem voltak hozzáférhetõek.

Aki nem tud particionáló programot szerezni, telepítheti mindkét Windowsverziót, ahogy már említettük, akár párhu-

#### **MEGHAJTÓK ÉS SZOFTVEREK A WINDOWS XP X64-HEZ**

zamosan is. A továbbiakban ügyeljünk arra, hogy a 64 bites Windowsnak saját fõkönyvtárat hozzunk létre, például Win64 néven. Semmiképpen ne telepítsük egy meglévõ Windows-könyvtárba, különben tönkretesszük a meglévõ verziót.

#### $\vert 4 \vert$  Alkalmazások telepítése

z AMD 64 bites processzorát viszik, mint a cukrot. Az Intel sem<br>akart lemaradni, így új Pentium 4<br>EM64T processzorába már beénítette a 64 szik, mint a cukrot. Az Intel sem akart lemaradni, így új Pentium 4 EM64T processzorába már beépítette a 64 bites technológiát. A Microsoft vezére, Bill Gates szerint a 64 bites technológia 2005 re már áttörést ér el az asztali gépek piacán, ezért a redmondi szoftvermûhely gõzerõvel dolgozik az erre szabott operációs rendszeren, amelynek hivatalos neve Windows XP Professional x64 Edition.

> A telepítés után a 64 bites Windows XP-t pontosan úgy állíthatjuk be és használhatjuk, mint 32 bites társát, csak itt be kell érnünk az angol felülettel. Ha az új

Windowst egy másik verzióval párhuzamosan telepítettük, az alkalmazásokat egy külön programkönyvtárba mentsük – például Program Files (x64). Így végig tudni fogjuk, hogy mely alkalmazásokat telepítettük speciálisan a 64 bites Windowshoz.

### 5 | A Windows XP x64 eltávolítása

Elõször érjük el, hogy a 64 bites változat törlése után továbbra is mûködjön a 32 bites Windowsunk: bootoljuk ez utóbbit, kattintsunk a jobb egérgombbal a Sajátgép ikonra, és válasszuk a Tulajdonságokat. A Speciális fülnél kattintsunk az Indítás és helyreállítás alatt a Beállításokra. A Rendszerindítás területen válasszuk ki az Alapértelmezett operációs rendszer alatti legördülõ menübõl a normál Windowsunkat. Kattintsunk a Szerkesztésre és töröljük az Operációs rendszer résznél a 64 bites Windowst. Ha az új Windowst önálló partícióra telepítettük, egyszerûen töröljük azt. Erre a már említett PartitionMagic mellett a belsõ Számítógép-kezelés funkció is alkalmas, amit a Vezérlõpult/Felügyeleti eszközök ablakban érhetünk el. Kattintsunk az Adathordozók kezelésére, majd jobbra a Windows 64 partícióra és nyomjuk le a törlést. Aki elõzõleg a párhuzamos üzem mellett döntött, így járjon el: távolítsa el az Intézõben a Win64, a Documents and Settings és a Program Files (x64) könyvtárakat.

#### 2 | ISO lemezképfájl letöltése és CD-re írása

104

CHIP | 2005. JANUÁR – 1. SZÁM

Steinberg Cubase SX3: e csúcskategóriás audioszegmentáló a szeptember közepétõl kapható harmadik reinkarnációjától támogatja a 64 bites Windowst. (www.stein-

Stalker – Shadow of Chernobyl: az új játékgeneráció elõfutára már 64 bites verzió-

Tiny Firewall 6: E tűzfal jelenleg csak AMD-processzorokat támogat. Túllépi a Windowsba integrált tûzfal funkcióit, ezért a használata erõsen ajánlott. (www.tiny-

Az újdonságairól már most meggyõzõdhetünk: a Microsoft ingyen elérhetõvé tette a bétaverziót, ami 360 napig korlátozás nélkül mûködik. A 64 bites Windows használatának azonban elõfeltétele a megfelelõ gépkiépítettség – a telepítés csak olyan PC-ken sikeres, amelyek Athlon 64-en vagy Pentium 4 EM64T-n alapulnak. Egyes szoftvergyártók már most az új Windowshoz hirdetik programjait, persze mindmáig kevés áll valóban rendelkezésre. Néhány alkalmazási területen azonban az új Windows olykor a 32 bites szoftverekkel is utcahosszal jobb teljesítményt nyújt, érdemes tehát próbát tenni. A Microsoft már augusztus végére bejelentett egy új, angol nyelvû bétaverziót. Ez volt valószínûleg az utolsó efféle tettük a 2005 elejére boltokba kerülõ, végsõ változat megjelenéséig. E bétaverzió is tartalmazza azokat a funkciókat, amelyeket már a Windows XPhez készült SP2-ben is megtalálhattunk, köztük például a feljavított tûzfalat. Az aktuális bétaverzió az 1218 integrált SP1-es szervizcsomaggal beszerezhetõ CD-n, közvetlenül a Microsofttól, a másik lehetõség a kereken 450 MB-os ISOfájl letöltése. Mindkettõhöz online regisztráció szükséges.

A következõkben abból indulunk ki, hogy az illetõ számítógépre már telepítettek egy mûködõképes Windowst (XP Home/Professionalt vagy egy régebbi verziót). Ezután következik a Windows XP Edition x64 beszerzése, telepítése, majd szót ejtünk a biztonságos eltávolításról is.

#### $1$  Regisztráció a letöltéshez

Nyissuk meg a www.microsoft.com/windowsxp/64bit/default.mspx oldalt, kattintsunk a Trial Software Now Available-re, majd a következõ ablakban a Get the Download opcióra. Válasszuk a Windows XP Professional x64 Edition – Download FREE-t, és nyomjuk le a Continue gom-

bot. Ezután a következõ ablakban megjelenik egy online ûrlap, amelybe az e-mail címünkkel együtt meg kell adnunk adatainkat. A Submit gombra való kattintás után, a regisztrációnk visszaigazolásaként megjelenik az Order Confirmation. Kis idõ múlva e-mailt kell kapnunk a Microsofttól, amely a sorozatszám mellett egy linket tartalmaz a letöltéshez.

Aki a letöltés mellett döntött, kattintson az e-mailben kapott linkre, és mentse a w2k 3sp1\_1218\_usa\_x64fre\_pro.iso fájlt a merevlemezére. Indítsuk el az íróprogramot és a Fájl/Megnyitás-sal töltsük be az ISO fájlt. Most helyezzünk egy üres írható CD-t a meghajtóba és kattintsunk az írásra. A lemez ezután ugyanazt fogja tartalmazni, amit a Microsofttól kapott CD-n találnánk.

#### $3$  | A Windows XP x64 telepítése

A Windows XP x64-est egy meglévõ Windows-partícióra is telepíthetjük. Nekünk ugyan nem volt vele gondunk, ennek ellenére – legalábbis a professzionális célokra használt PC-knél – ezt nem javasoljuk (a 64 bites Windows egyelõre még csak egy fejlesztés alatt álló termék). Ha valami félresikerülne, az esetlegesen a teljes partíciót érintheti. A telepítés

Már ma a holnap teljesítményét használhatjuk! A Microsoft ehhez ingyenesen bocsátja rendelkezésre 64 bites Windows XP-je aktuális verzióját. A rendszer nagyon stabilan mûködik: hogy miként, az cikkünkbõl kiderül.

# 64 bites Windows ingyen

## Windows XP Professional x64 Ed. beta

A natív 64 bites alkalmazások köre egyelõre még szûkre szabott. Körülnéztünk, milyen programok állnak már, illetve fognak hamarosan rendelkezésre állni.

 ATI: a kanadai videokártya-gyártó 64 bites verzióban kínálja Catalyst meghajtócsomagját (www.atitech.com). Ez Radeon 9800 ig kezeli a grafikai processzorokat – az új X800-chipek egyelõre kimaradnak.

 DivX Networks: a fejlesztési részleg gõzerõvel dolgozik a kedvelt médiakódoló 64 bites változatán, amely valószínûleg még az év vége elõtt meg is jelenik. (www.divxnetworks.com)

 Matrox: csak az elterjedt G450 dualheadvideokártya kap 64 bites meghajtó-támogatást. (www.matrox.com).

 nVidia: a második legnagyobb grafikuslapka-gyártó is számos processzorához kínál megfelelõ meghajtót. Ezen kívül az Nforce alaplapi lapkakészletekhez is letöltésre készen állnak a 64 bites meghajtók. (www.

nvidia.com)

 SiSoft Sandra: a kedvelt hardveranalizáló és benchmark eszköz a Sandra SP2b verziótól kezeli az új platformot. (www.sisoftware.

co.uk)

berg.net)

ban fog megjelenni.

software.com)

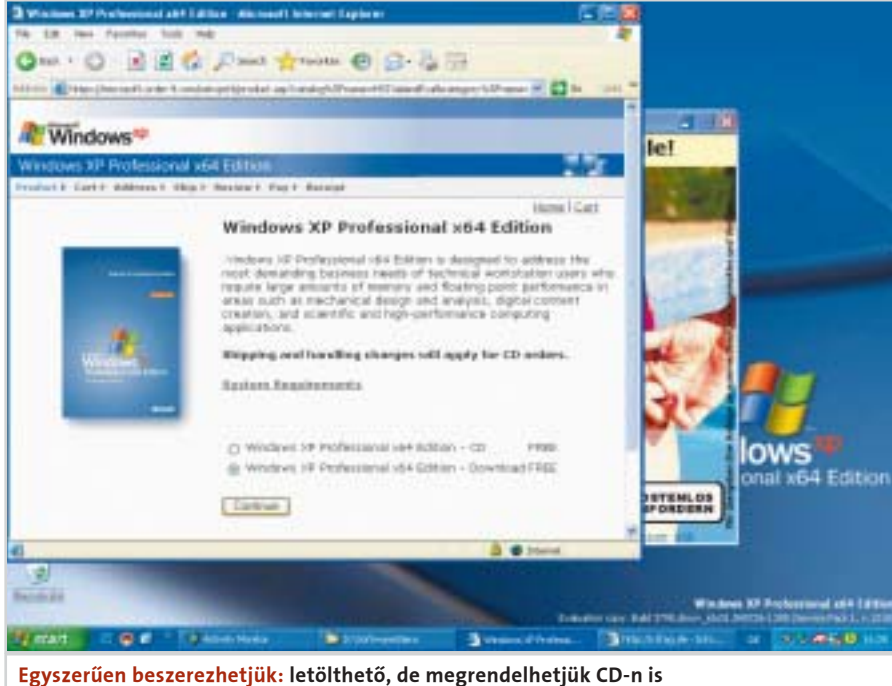

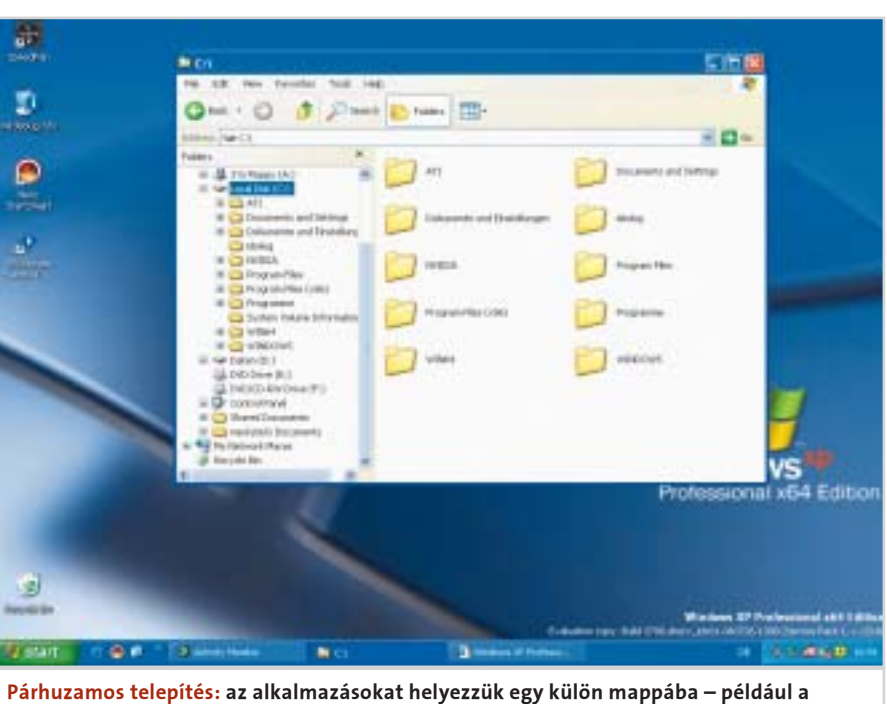

Program Files-ba (x64)

Hírek

 Az elmúlt hónap egyik legnagyobb negatív szenzációja a World Internet Projekt felmérése volt, amelybõl kiderül, hogy a magyarok egy részét nem érdekli az internet. De pontosan mirõl is van szó? Joggal tehetjük fel a kérdést, hiszen nap mint nap azt olvashatjuk, hogy élen járunk a szélessávú internetkapcsolatok elterjedésében, ráadásul az árak is szépen-lassan az európai szint felé közelítenek – azt gondolhatnánk, hogy minden a legnagyobb rendben történik, ha ez így megy tovább, egyre többen váltanak modemes kapcsolatról ADSL- vagy kábelnetelérésre.

A World Internet Projekt "hazai kiadása" (merthogy nemzetközi kezdeményezésről van szó, ami az internet "jelenség" számos aspektusát vizsgálja) 2001-ben indult. Akkoriban a magyar lakosságnak még csak a 17 százaléka használta a világhálót. Elmondásuk szerint a projekt mögött állók – a felmérés magyarországi lebonyolítására az ITTK és a TÁRKI Rt. közös kutatócsoportjának nyílt lehetõsége – a kezdetek óta bíznak benne, hogy valamelyik adatfelvétel után egyszer csak meredek felívelésrõl, minõségi ugrásról, fordulópontról számolhatnak majd be. Ebben a várakozásukban azonban évrõl évre csalódniuk kellett.

Tavaly a megkérdezettek 24 százaléka, az idén pedig 29 százaléka jelezte: használja az internetet. A lassú, de biztos fejlõdésre rossz fényt vet, hogy az otthoni számítógépek terjedésének üteme egyre lassul, sõt az

Vodafone live! 3G 110 Áttörés a 3G-ben

> utolsó évben gyakorlatilag változatlanul 32 százalékon maradt. A lanyha növekedés mögött érdekes változások, tendenciák figyelhetõk meg.

#### Az MMS halott, a WAP meg minek"

Végül is ezek a felismerések vezettek el a fenti riogató hatású címek megfogalmazásához több médiumban is. A WIP-kutatás felhívja a figyelmet arra, hogy világhálót nem használók csoportjában az évek folyamán egyre csökkent azok aránya, akik "túl drágának" tartották internetet, ám radikálisan és meglepõ módon nõtt azoké, akik azért nem használják a világhálót, mert ez a lehetőség "nem érdekli" őket, vagy úgy vélik, "nincs szükségük az internetre". Ez a tendencia idén is folytatódott és ezek az érvek immár a legfontosabbakká léptek elõ.

Mindemellett az életkor és az iskolai végzettség mentén úgynevezett digitális szakadék tátong a társadalom két része között. A felmérés szerint a 25 évesnél fiatalabbak körében 70 százalékos a nethasználók aránya, az idõsebb generációnak azonban csak 20 százaléka látogatja a világhálót. Ez a különbség nemzetközi viszonylatban is drasztikusnak számít.

Korábban számos iparági szakértõ leírta a Bluetooth szabványt, mondván, hogy a Wi-Fi-vel szemben nem lehet életképes és egyébként is csak a mobilgyártók preferálják. A jóslat nem vált be: egyre több eszközben található bluetoothos chip, ráadásul a szabvány fejlesztését koordináló szervezet, a Bluetooth Special Interest Group (SIG) éppen a napokban fogadta el a Bluetooth 2.0 + EDR (Enchanced Data Rate)

Ha tehát nem gyorsul fel az otthoni számítógépek elterjedése, az internethasználók aránya is megragadhat a jelenlegi szinten. Bár jó hír, hogy a fiatalok körében a net nagyon népszerû, így õk nem veszítik el a versenyképességüket, ha ehhez éppen a világháló adta lehetõségekre van szükség.

www.tarki.hu/research/wip/

#### TARTALOM

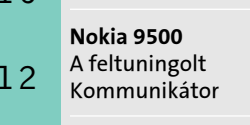

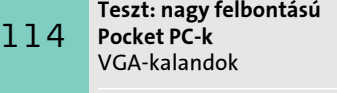

ADSL-tarifák Az európai szint közelében 120

Programok Symbian OS-re Video- és zenelejátszás 122

112

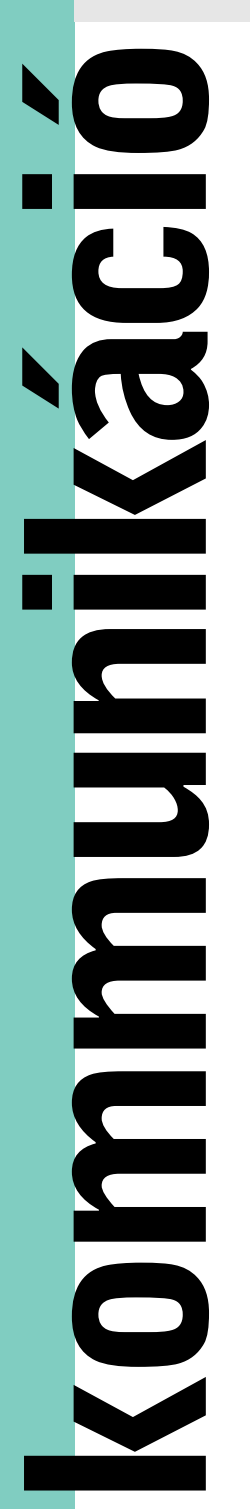

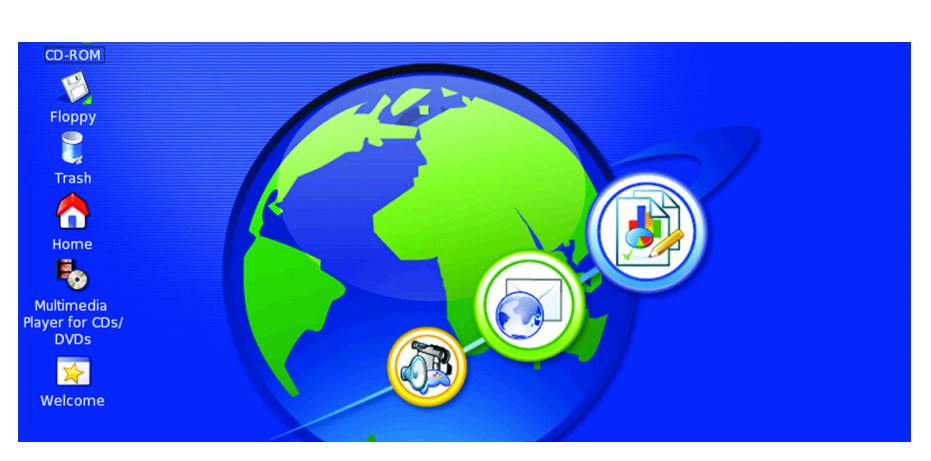

# Nem kell az internet World Internet Projekt

nosság Fórumon kifejtette: "Egy nap a kiborgok, vagyis az embergép ötvözetek számítanak majd a legelterjedtebb fajnak. Azok, akik pusztán emberek kívánnak maradni, csak egy alfajhoz tartoznak majd." Elmélete szerint egy kibernetikai organizmus – a hálózati szoftverfrissítéseknek köszönhetõen – gyakorlatilag korlátlan tudástárral rendelkezhet, ugyanakkor valószínûsítette azt is, hogy a kiborgokat könyörtelenül megtámadják majd a következõ generációs vírusok.

A fenti címmel érdekes összefoglaló jelent meg az Index oldalain, amelyben az ismert internetes újság a korábban közzétett "mobilos" kérdõívének eredményeit tárta a világ elé. E szerint számos funkciót – amelyeket napjaink mobiljai kínálnak – a felhasználók nem ismernek, nem értenek és nem is tartanak szükségesnek. A szavazás alapján a "csúfos bukás" kategória gyõztesei között találhatjuk az üzenet sablonokat, az MMS-szolgáltatást, a fényképezõgépet, a videorögzítést, a kép- és dallamszerkesztést, a valutaváltót. Abban az esetben, ha a válaszadó tudta, mirõl is van szó, akkor az infrakapcsolat, a Bluetooth és a GPRS is az elutasított szolgáltatások körébe esett. A szerkesztõk felteszik a kérdést: vajon érdemes-e olyan szolgáltatásokat kínálni az ügyfeleknek, amirõl fogalma sincs, hogy micsoda, továbbá olyanokat erõltetni, amire nincs valóságos igény?

Kormányzati szereplőkkel is tárgyalt magyarországi látogatása alkalmával Lars-Johan Jarnheimer, a Tele2 AB elnök-vezérigazgatója. Az egyeztetések témája a 3G mobil tender volt. Ha a Tele2 beléphetne a magyar mobilszolgáltatok sorába, az ezer új munkahelyet jelentene, a piac négyszereplõssé bõvülésével pedig az ügyfelek járnának a legjobban – jelentette ki a svéd cég vezetõje. Véleménye szerint még mindig érdemes új belépõként fellépni, hiszen például Hollandiában szintén 80 százalékos penetráció mellett kezdték meg a szolgáltatást és értek el sikereket.

### SZUPERFUNKCIÓK

#### RÖVID KOMMENTÁR

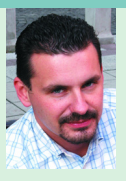

A CHIP az említett felmérés kapcsán a beépített kamerák fejlõdését hozná fel pozitív

példaként. E téren éppen egy olyan lépcsõfokhoz érkeztünk, amikor már nemcsak egy erõltetett szolgáltatásról van szó, hanem egy kiforrott, jól használható funkcióról. Korábban a gyártók gyenge minõségû, CIFfelbontású kamerákkal és borzalmas kijelzõkkel látták el a készülékeket, ezért nem meglepõ, hogy az erõteljes reklámkampányok és a rosszul tálalt technológia nem voltak összhangban, ellenérzéseket kelltettek a fogyasztókban. A jég azonban megtört és ma már középkategóriában is találhatunk jó minõségû kamerás telefont, ami nagyban elõsegítheti a funkció kedvezõbb fogadtatását.

H. Cs.  $\blacksquare$ 

# SIG: Bluetooth 2.0 + EDR Az elõdjénél háromszor gyorsabb

specifikációit. Az EDR technológia beépítését követõen a bluetoothos mobileszközök – kisebb fogyasztás mellett – háromszor nagyobb adatátviteli sebességre

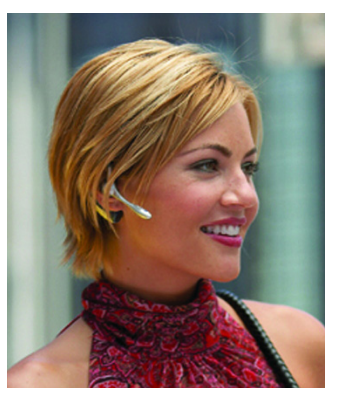

tették a közeljövõre vonatkozó fejlesztési terveket is: elõirányozták a csatlakoztatható eszközök maximális számának növelését (8-ról 256-ra), a prioritásvezérlést, a hatótávolság kibõvítését, valamint a multi-cast technológia beépítését. Utóbbi engedélyezné, hogy egy bluetoothos eszköz anélkül üzenhessen egyszerre több másik termék felé is, hogy az üzenetet állandóan ismételnie kellene. A multi-cast képesség az eddig még kihasználatlan területeken – például a többszereplõs mobiljátékokén – jelent majd nagy elõnyt a fejlesztõknek.

www.bluetooth.com

lesznek képesek (2,1 Mb/s). Az EDR egyfajta kiegészítés a jelenlegi szabványhoz, s további elõnye, hogy az 1.2-es változattal teljesen kompatibilis. Az SIG-nél közzé-

## Az ember mint alfaj Kiborgra írt vírusok

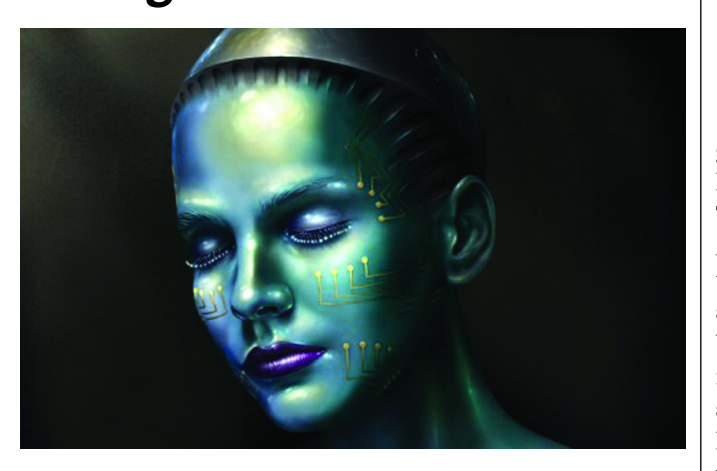

 Ismét megdöbbentette hallgatóságát Kevin Warwick, az angliai Reading Egyetem kibernetikaprofesszora. Ahogyan arról korábban lapunk hasábjain is beszámoltunk, Kevin Warvick – azzal, hogy különféle implantátumokat ültetett a testébe – kiérdemelte "az első igazi kiborg" megtisztelõ címet. Legutóbb például több száz mikroelektródát tartalmazó hardvert "drótoztak" az idegrendszeréhez, amellyel a professzor képessé vált számos "idegi interfésszel" ellátott eszköz vezérelésére. A tudós a november elején Londonban megrendezett Digitális Személyazo-

www.kevinwarwick.org

# Tele2 A negyedik mobilos?

A Tele2 ez év tavaszán jelent meg a hazai piacon és erõteljes reklámkampánnyal és az árak lenyomásával máris kétszázezer ügyfelet sikerült verbuválniuk. A cégvezetõ elégedett volt ezzel a teljesítménnyel. Egy esetleges hazai hálózat kiépítésének költségeit Jarnheimer nem árulta el, de célzott rá, hogy ez nem jelenthet gondot a Tele2-nek.

www.tele2.hu

www.digifenykep.hu

Hírek

 Vélhetõen a jövõ év elejétõl Magyar Telecom névre keresztelik a Deutsche Telekom tulajdonában lévõ Matávot. A névváltás – a Prím Online információi szerint – a Westel–T-Mobile átalakuláshoz hasonló arculatváltást is hoz majd, illetve várható, hogy idõvel az Axelerót is eléri az egységesítési törekvés és átnevezik T-Online-ra.

Az idén októberben már 320 millió kínai állampolgárnak volt mobiltelefonja. Az ázsiai ország piacán jelenleg a Motorola készülékei számítanak a legkeresettebbnek, de elõkelõ helyen vannak a hazai versenyzõk is – például a Ningbo Bird a negyedik az eladási listákon.

A T-Mobile elsőként Németországban vezette be Push to Talk szolgáltatását. A Nokia 5140-es készülékkel bemutatkozó adóvevõ szerû hangüzenet továbbításáért naponta egy, havonta pedig tizennyolc eurót kell fizetni az operátornak.

175 millió dolláros kölcsönt vett fel a Creative Labs az Apple elleni, a hordozható zenelejátszók piacán lévõ harcra. Az egyik szingapúri kiállításon olyan akciót is meghirdettek, amely keretein belül a jelentkezõk becserélhették az iPod-jukat (lehetett régebbi modell is) egy CL Zen Micróra – ezzel a lehetõséggel mindössze 20-an éltek.

A Piper Jaffray, gazdasági elemzõ által készített felmérés alapján az iPOD készülékek tulajdonosainak hat százaléka tért át Windowsról Macintosh gépre, további 7 százalék pedig fontolgatja a cserét.

 Úgy tûnik, hogy a kevés számú Linux-alapú telefon statisztikáit növeli majd a japán NTT Docomónak készített NEC N900iL. A vadonatúj üzleti modell egy Wi-Fi-képes, harmadik generációs készülék, amely alkalmas lesz például helyi hálózaton VoIP-hívások bonyolítására is.

# Nemzeti "Kémekedő" Alap Megfigyelt chatszobák

## RÖVID HÍREK

■ Az emóciókat érzékelő, visszaadó Siemens CX70 Emoty után máris tervezés alatt van egy sokkal összetettebb (egyesek szerint sok-

## **SonigCast** Az elsõ Wi-Fi-s MP3-lejátszó

 Egyre több híradás számol be arról, hogy különféle hardver- és szoftvergyártó cégek az ismert internetes telefonprogarmot, a Skype-ot mellékelik termékükhöz. Ezek közül a legfigyelemreméltóbb a svájci Logitech bejelentése, akik ezentúl legalább 120 perces ingyenes Skype Out használati jogot adnak minden egyes (többek között Európában is) eladott Logitech USB headset mellé. A Skype-pal ingyenesen lehet telefonálni p2p hálózaton, azonban a fizetõs szolgáltatásukkal, a SkypeOne-nal

nemcsak számítógépeket, hanem hagyományos vonalas számot és mobilkészüléket is lehet "tárcsázni". Ezzel egy idõben a Sharman Networks ugyancsak elhatározta, hogy népszerû p2p fájlcserélõ alkalmazásának feltuningolt változatához (amit már internetböngészõ, keresõ és vírusvédelmi szolgáltatásokkal is elláttak) "csomagolja" a Skype-ot és ezáltal ingyenes online telefonként is hirdetheti a Kazaa v3.0-t.

www.kazaa.com www.logitech.hu

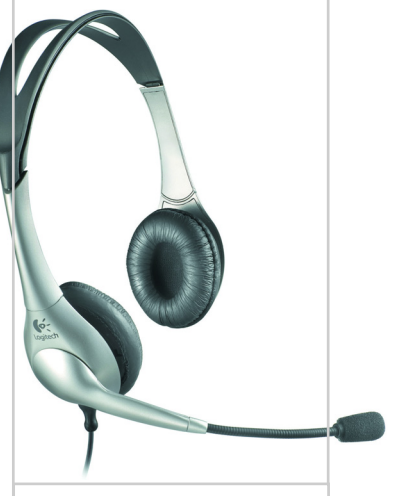

 Nyilvánosságra került, hogy a National Science Foundation (Nemzeti Tudományos Alap) által pénzelt kutatások kiválasztásában egyes CIA-vezetõk is szerepet játszottak. Az egyik ilyen – elsõsorban internetes

chatszobák automatikus ellenõrzésére és naplózására irányuló – projektet a Rensselaer Polytechnic Institute végzi. Leland Jameson, az NSF programigazgatója beszámolt arról, hogy a két évre kötött szerzõdést való-

színûleg nem fogják meghoszszabbítani: "Úgy gondoljuk, hogy a veszélyesnek ítélt személyek manapság más technikákat használnak." Független szakértõk azonban máris elégedetlenségüknek adtak hangot és rámu-

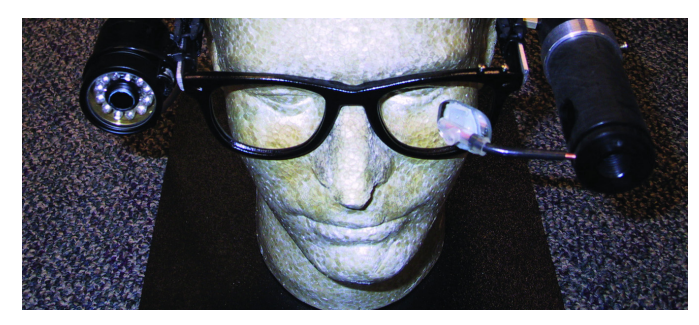

■ A jövőben a Universal Music, a Sony BMG és a Warner Music Group a Peer Impact fájlcserélõ hálózaton is terjeszti majd az általuk menedzselt elõadók albumait. Egy dal letöltése – akárcsak a jelenleg mûködõ zeneboltok esetében – 99 centbe kerül majd.

tattak arra, hogy a hírszerzõ hivatalok jelentõs mértékben megváltoztatják a tudományos kutatások irányultságát az Egyesült Államokban.

> www.rpi.edu www.nsf.gov

kal idegesítõbb) mobilkészülék "intelligencia", számolt be arról legfrissebb számában a New Scientist. A Massachusettsi Mûszaki

Okostelefon-fejlesztések

Megmondom, mi lesz

## Ingyenes hívások Ha telefon, akkor Skype

 Alighanem az eddigi legösszetettebb MP3-lejátszót alkotta meg a SoniqCast. Dacára annak, hogy sokan azt gondolják, a Wi-Fi-kapcsolat lehet a következõ hasznos képesség, amivel egy zenelejátszónak rendelkeznie kell, a nagy cégek eddig még nem éltek ezzel a lehetõséggel. Számos iPOD-rajongó remélte például, hogy az Apple új terméke Wi-Fi képes lesz, de Steve Jobs szerint a "next big things" egyértelmûen a digitális képek.

Az Aireo2 lelke egy 20 GB-os winchester, ezen felül pedig FMrádió és Wi-Fi hálózatkeresõ rész is lesz benne! A rádión keresztül a tulajdonosai közvetlen rákapcsolhatják a lejátszót az autóban lévõ sztereó rendszerükre, vagy éppen rögzíthetik a winchesterre az internetes rádióadásokat. További "extra", hogy az Aireo2-re az internetrõl többféle audiotar-

 A BroadGroup felmérése szerint Európában megközelítõen 27 ezer fizetõs hotspot mûködik. A vizsgált 28 ország közül kimagaslóan "jól teljesített" Németország, Franciaország és az Egyesült Királyság – ebben a három országban található ugyanis a hotspotok 68 százaléka! A csatlakozási pontok 58 százalékának üzemeltetése 30 távközlési- és mobilszolgáltató között oszlik meg, míg a többi 42 százalékot 92 szereplõ felügyeli. Európában az érintett cégek – a folyamatos árcsökkenés ellenére is – többet kérnek el a szolgáltatásért, mint a tengerentúli vagy ázsiai társaik.

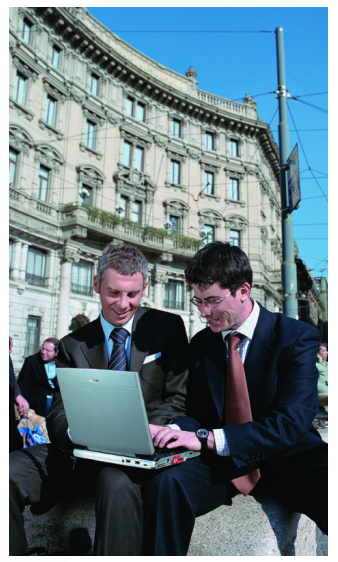

A vizsgált szolgáltatók közel fele kínálja a hotspot-hozzáférést egy órás egységekben, átlagosan nettó 5,74 euróért (nagyjából 1400 forint). Ez a tarifa 11 százalékkal alacsonyabb az év elején elkért összegeknél.

Európában a forgalom 77 százalékát a feltöltõkártyás, hitelkártyás, voucher-es fizetések teszik ki, ezzel szemben például az USA-ra inkább a három, hat vagy tizenkét hónapra kötött elõfizetéses szerzõdések a jellemzõk.

www.broad-group.com

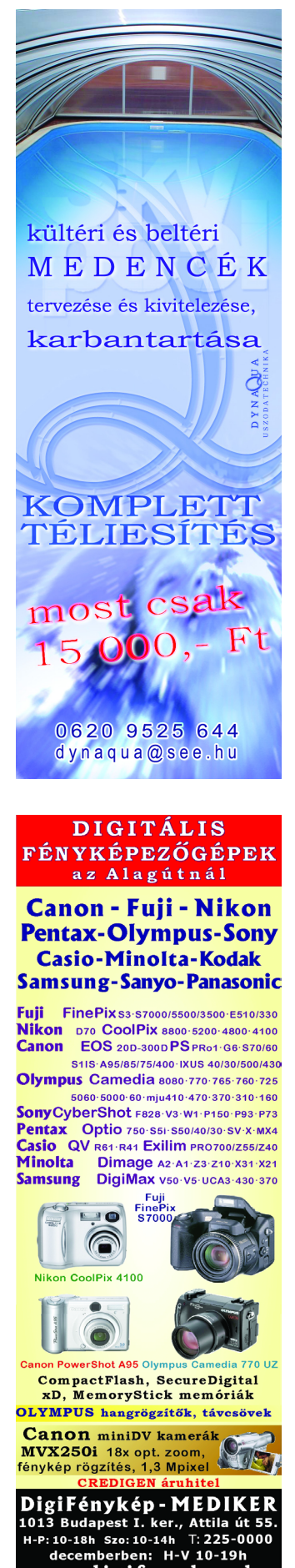

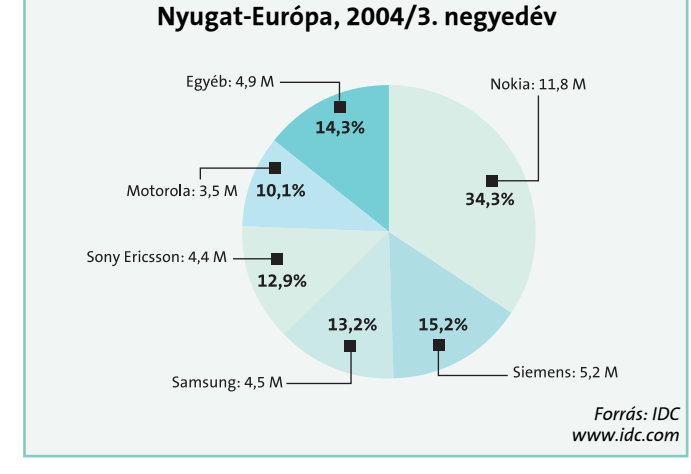

Egyetem (MIT) két kutatója olyan egyedi okostelefon-szoftver létrehozásán fáradozik, amely figyeli a felhasználó szokásait (a tárcsázott és fogadott számokat, azok idõpontját, az üzeneteket, az MMSeket, a kamerahasználatot, a naptárbejegyzéseket), majd ezekbõl összeállítja a tulajdonos profilját és elküldi azt a cég szerverére.

Az értékelést követõen a központ visszaküldi a telefonra a saját ötleteit, tanácsait. Például ha a helymeghatározó szoftver azt jelzi, hogy a tulajdonos még késõ este is egy szórakozóhelyen van, holott másnap reggel tárgyalása lesz, akkor a mobil felszólítja majd, hogy fejezze be a kicsapongást. http://web.mit.edu

www.peerimpact.com

# **MOBILTELEFON PIACI RÉSZESEDÉSEK**

# Peer Impact Késõn kapcsoltak

talom is letölthetõ lesz, így a 2005 elsõ felében megjelenõ termékkel a tulajdonosai hallgathatnak majd audiokönyveket, híradásokat, sporthíreket is egyaránt.

www.soniqcast.com

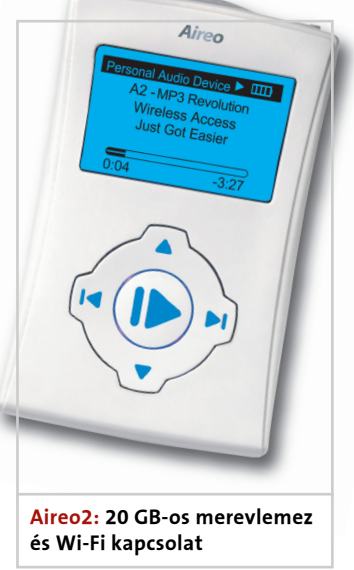

120 perces ingyenes Skype Out: ezzel mobiltelefonok is felhívhatók

# Wi-Fi Európa-szerte 27 ezer drága, fizetõs hotspot

#### Vodafone live! 3G

#### Tartalomszolgáltatás: "24" és Bridget Jones

rülõ és drága 3G mobilokról van szó, hanem egy figyelemreméltó válogatásról, amelyben Sony Ericson, Nokia, Samsung, Motorola és Sharp készülékek találhatók – igaz, csak egy részük képes például videotelefonálásra. A bevezetett tíz modell közül hét kifejezetten a Vodafone-nak készült, más szolgáltatónál nem kaphatók, illetve bemutatkozott a Mobile Connect adatkártya 3G-s változata is.

Végül a szolgáltatásokról: kiemelkedõ helyen említi a Vodafone a zene- és játékletöltéseket. A mobilok természetesen lejátsszák az MP3-akat. Kérdés, hogy a jövõben ez a formátum válik-e majd a mobilos zeneletöltések alapjává. Esélyes lehet még a Sony által preferált ATRAC3 és az Apple AAC-je, ami az iPOD és a különféle keresztszerzõdések (ilyen létezik már a Motorola és az Apple között is), illetve az iTunes zenebolt sikere miatt van elõtérben. A live! 3G-rõl több ezer szám tölthetõ le, ami a Vodafone és három nagy zeneforgalmazó, a Sony BGM Music Entertainment, az EMI és a Warner között létrejött együttmûködési szerzõdéseknek köszönhetõ. Ha a jövõben az ügyfelek kézhez kaphatnak egy olyan mobilt, ami jó minõ-

Ugyancsak a "multimédiás" részt erősítik a moziletöltések és a tévéprogramok. Havonta lesz egy "hónap mozija" szekció, amelybõl filmbemutatókat és egyéb aján-

ségben játssza le a zenéket, amelyek egyszerűen, gyorsan és legfőképp "piaci áron" (vegyük alapul az internetes zeneboltok árait, ami számonként 99 cent) tölthetõk le, illetve az egyre olcsóbb memóriakártyákkal a tárolás sem gond, plusz a készülékhez egy jó minõségû, szabványos minijackkel ellátott fülhallgató is csatlakoztatható, akkor az már valóban egy értékes szolgáltatás lehet. Persze további feltétel a nagy sávszélesség, amit azonban a 3G nyújtana.

> "inspirálta" és az "elsőként nézhetik" meg információ, mint bármi más érdemleges. Mintha kicsit arról lenne szó, hogy az egyébként rettenetesen sikeres 24 sorozat nevével akarná a Vodafone kicsit megdobni a bejelentést. Természetesen nem maradnak el a hírek és a sportközvetítések sem, ezek is elérhetõk lesznek az említett országokban.

Nekünk úgy tûnt, hogy a játékok terén egyelõre nem történt akkora elõrelépés, mint a sávszélességnél. A szolgáltató szerint ezek ugyan egyre nagyobbak lehetnek, hiszen a letöltés sebessége nem jelent majd gondot, viszont az elérhetõ kínálat nem mutatkozott áttörésnek. A mobilok természetesen fejlõdnek, egyre jobbak a kijelzõk, jobb a hangminõség, illetve említésre méltó, hogy egyre több gyártó épít 3D-s megjelenítésre is képes chipet a telefonjába (és egyre kifinomultabb chipek tervezésével foglalkoznak a legnagyobb videokártyagyártók is), azonban eddig még olyan programmal nem találkoztunk, amire felfigyelt volna a világ, amire azt mondhatnánk, hogy igen, akkor itt most valami elkezdõdött! A live! 3G a Crash Twinsantyvel, a Sega Super Real Tenisével, a Ferrari Experience 3D-jével és az Extreme Air Snowboarddal "nyit", amelyeket hamarosan több játék is követ majd.

**Egyre többször hangzik el a mobil-**<br>
iparág jeles képviselőitől, hogy egy-<br>
egy jó technológia önmagában nem<br>
lehet eikare, ékhaz ätletes, jál működő iparág jeles képviselõitõl, hogy egylehet sikeres, ehhez ötletes, jól mûködõ, összehangolt szolgáltatások kellenek. Annak idején a Vodafone úttörõ szerepet töltött be a live! szolgáltatásával: elsõként hozott létre egységes felületû, számos országban azonos alapokra építkezõ, ám helyi tartalommal is ellátott wapos portált, majd ezt a szolgáltatótól jól ismert ötletes, dinamikus "életérzést átadó", mindezek mellett pedig agresszív reklámkampánnyal hirdette. Az akkori fejlemények másik érdekessége volt, hogy a Vodafone folyamatosan növelte a brandingelt, vagyis a saját változtatásaival ellátott készülékek forgalmazását. Össze is kapcsolta ezt az új tartalomszolgáltatásával, a live!-val. A live!-os készülékekrõl a portált már a nyitóképernyõrõl is el lehetett érni – így van ez a mai napig is. Némi ellenérzést keltett ezzel a függetlenség, a kényszerek iránt érzékeny felhasználókban, akik idõnként kifogásuknak adtak hangot a brandingelt készülékekkel kapcsolatban, mondván: ezek a változtatások sok esetben az eredeti szoftver

lókat lehet majd letölteni. Ez egy kissé 2,5G utánérzés, de biztosan sokat javul majd a minősége. Továbbá egy a "24"-hez hasonló "mobilsodes" tévésorozatot (egyperces részek) is megnézhetnek majd a live!-tulajdonosok, bár érzésünk szerint ebben a rövid hírben többször szerepelt az

#### Amihez két kamera kell

Végezetül nem emeltük ki külön a videotelefonálást (a listában azért szerepel), pedig ez az, amire régóta várunk, és aminek a fejlõdését, elterjedését a legnagyobb örömmel vennénk. Nemrégiben a Nokia tartott hazánkban 3G videotelefonbemutatót – a 6630-as megjelenése kapcsán, ami már 3G-s telefonnak minõsül –, ahol azért látszott, hogy még tesztkörülmények között sem teljesen tökéletes a mûködés. Vélhetõen ugyanilyen formában és csak a megfelelõ készülékekkel lesz elérhetõ ez a szolgáltatás a live! 3G-n belül is. Tovább korlátozza az ez irányú lehetõségeket, hogy csak a 3G-vel lefedett területeken vehetõ igénybe a szolgáltatás, azaz legtöbbször csak a nagyvárosokban.

Sokáig botladozott Európában a 3G, de most úgy tûnik, a Vodafone újabb lendületet ad a Live 3G-vel a piacnak. Tömegesen azért nem rohanják meg majd az üzleteiket 3G-s csomagokért, de mindenesetre elkönyvelhetjük, hogy fejlõdnek, egyszerûsödnek a szolgáltatások és egyre jobb készülékekkel kínálják azokat.

Harangozó Csongor

felhasználói felületénél csúnyább grafikus menürendszert hoztak, illetve a tapasztalatlanabb ügyfelek akár plusz telefonszámlát is begyûjthettek azzal, hogy a léptennyomon elhelyezett wapos linkekhez kapcsolódtak. Ilyenkor pedig a wapos szolgáltatás díja elkezdett ketyegni, bár extra tartalomnál természetesen nyomatékosan felhívták a "gyanútlanul" wapolók figyelmét a fizetésre. Ezek azonban kirívó esetek voltak, ha döcögve is, de elindult a wapos szekér. Két okból is: az egyik, hogy a készülékek és a szolgáltatások immár nagy számban elérhetõk voltak (akadt közöttük kipróbálásra érdemes is!), a másik pedig, hogy a Vodafone kihívására az összes többi szolgáltató is lényegesnek érezte a wapos oldalai gazdagítását, reklámozását.

#### Az NTT Docomo nyomában

Vélhetõen ez lesz a helyzet a live! 3G-vel is. Miközben rengeteget olvashattunk arról, hogy a 3G nagyon nehezen indul be, a Vodafone megelõzte vetélytársait: 12 európai országban jelentette be a live! 3G-t, ami sok esetben nem több, mint olyan szolgáltatások együttese, amelyek a piacon

már egyébként is elérhetõk itt-ott, de ilyen koncentráltsággal õk egyesítették ezeket elsõként – kedvezõbb árakkal, átláthatóbb fizetési, számlázási rendszerrel. Tegyük hozzá, hogy ezzel a szolgáltatáscsomaggal a Vodafone érezhetõen japán vezetõ telefontársaságának a kikristályosított útját járja. Elsõként az NTT Docomo kínált – még a 2,5G hálózatokra – összetett wapalapú szolgáltatáscsomagot, i-mode néven, és elõször Japánban jelentek meg ezekhez a Docomo által brendingelt mobilok is. A siker fantasztikus volt, le lehetett vonni a tanulságot (természetesen az eltérõ földrajzi sajátosságok és fejlettségi szint figyelembevételét is szem elõtt tartva), hogy nem a technológiával van a baj, hanem a szolgáltatások és az elérhetõség színvonalával.

Rákapcsolt tehát a világ legnagyobb globális mobilszolgáltatója és Európában már úttörõ szerepet vállal fel.

#### A készülékeken nem múlik

Számunkra az egyik érdekessége a bejelentésnek, hogy most már egészen a határunkig jutott a 3G, Ausztria ugyanis egyike annak a 12 országnak, ahol november közepétõl elindult az új live!. További érdekesség, hogy a brendingelt készülékek között található Európa elsõ 2 megapixeles mobilja is! A Sharp 902 már túllépett a korai 3Gs készülékek gyermekbetegségein: TFT-je

262 ezer színû, 1600×1200 képpontos fotók készíthetõk vele, kétszeres digitális zoommal (tehát az optikai zoom helyett a mobilokban is megjelent a digitális zoom!), SD- vagy MMC-kártyát lehet csatlakoztatni hozzá, bluetooth-képes, s mindössze 149 gramm! Az összes készülékre jellemzõ, hogy már nem nehéz, csúnya, hamar leme-

Egységes tartalomszolgáltatással és exkluzív készülékek bemutatásával igyekszik felkelteni a mobilosok érdeklõdését a 3G irányába a Vodafone. 12 európai országban kínálnak ezentúl videotelefonálást, 2 megapixeles mobilt, szappanoperákat az unalmas percekre, több ezer zeneszámot, játékokat és ebben a hónapban még Bridget Jones-elõzeteseket is! Utánajártunk, hogy pontosan mit takar a live! 3G szolgáltatás és mennyire jelent áttörést az elmúlt idõszak eseményeihez képest.

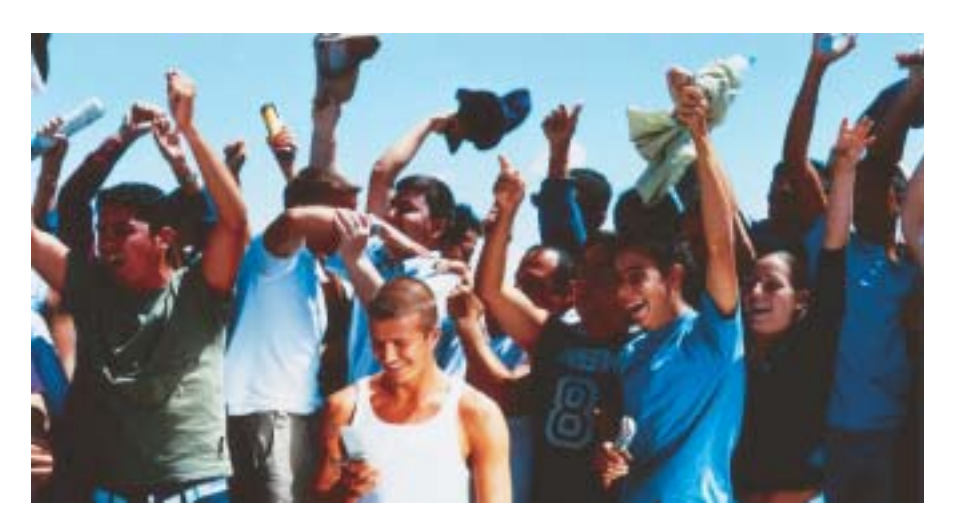

# Áttörés a 3G-ben Vodafone live! 3G

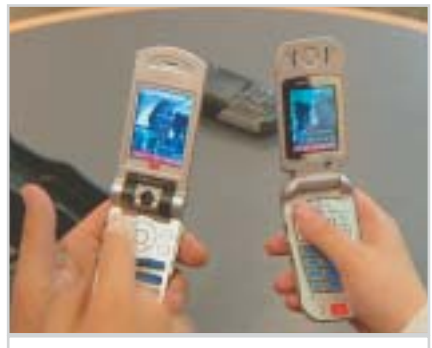

Videotelefonálás: a szolgáltatás, aminek az elterjedése az igazi áttörést jelentené

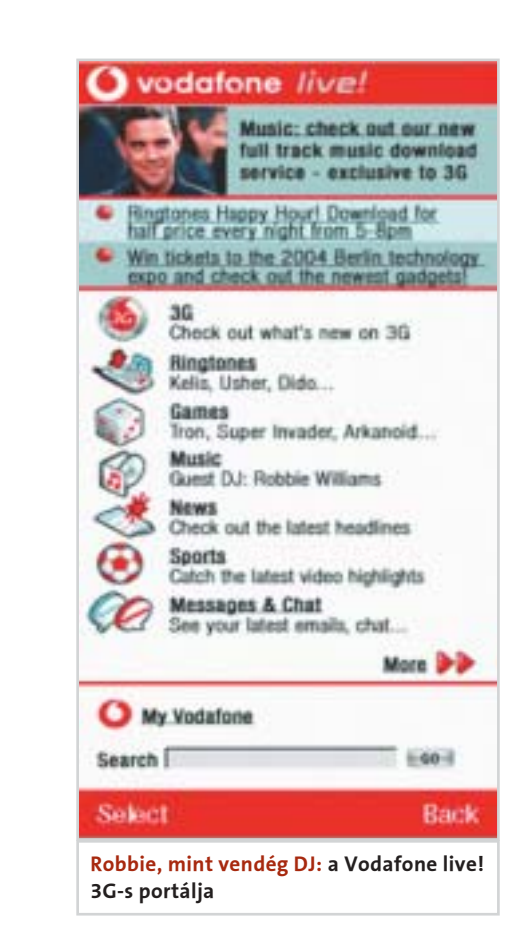

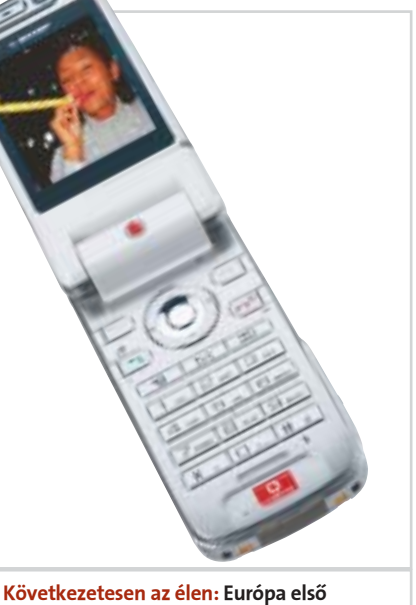

2 megapixeles kamera telefonja (Sharp 902)

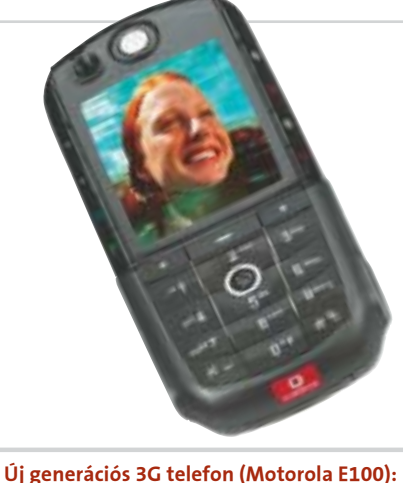

ezek már nem fognak csalódást okozni

113

Nokia 9500

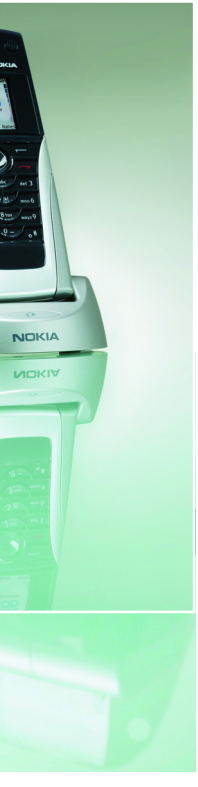

esténként nem kell "feltekernünk" a hang-

két iparág teljesen eltérő módon<br>
igyekszik a mobilitást, kényelmet és<br>
különféle új technológiákat ötvözni. igyekszik a mobilitást, kényelmet és A PDA-k esetében a nagy képernyõk miatt elmarad a teljes értékû billentyûzet, a mobiloknál pedig általában a kijelzõ megy egy kicsit össze, éppen a kezelõfelület rovására. A Kommunikátor még ezekhez a megoldásokhoz képest is egyedi kategóriát képvisel, hiszen nagyobb a kijelzõje, mint a legtöbb mobilé és emellett QWERTY kiosztású billentyûzettel látták el.

Annak ellenére, hogy a 9500-as megõrizte a Kommunikátor család sajátosságait (a jellegzetes "féltégla" formát), a külseje a 9210-

#### Ami változott

## Nokia 9500

# A feltuningolt Kommunikátor

Az elõzõ hónapban beszámoltunk arról, hogyan tökéletesítik a kéziszámítógép-gyártók a mobil-PDA hibridjeiket, jelen számunkban pedig a mobilgyártók elsõ számú favoritját, a Nokia Kommunikátor 9500-ast mutatjuk be. A kérdés természetesen az volt, hogy sikerül-e ennek a vadonatúj terméknek felülkerekednie a két hete még biztos befutónak látszó 6340-es IPAQ-en.

váló minõsége miatt is dicséretet érdemel. A beépített digitális kamera csak összezárt állapotban aktiválható, ezért keresõként minden esetben a külsõ LCD szolgál. A kamerával 640x480-as fotók és RealVideovagy MPEG4-formátumú videofelvételek rögzíthetõk. És hogy miért csak VGA-felbontású a kamera? Nos, a Nokia megítélése szerint a vállalati ügyfeleknek nem elsõdleges a kamera, MMS-küldésre és a névjegyalbum személyessé tételéhez pedig ez a közepes minõségû objektív is elegendõ. Az új Kommunikátort 64 MB-os SDRAM-mal,

És végül egy "hibajavítás": ezúttal nem kell majd megfordítani a készüléket, ha beszélni akarunk vele, mert a hangszórót az elõlap tetején helyezték el.

valamint 80 MB flash memóriával látták el. Utóbbin a felhasználó személyes adatai, szoftverei, multimédiás fájljai osztoznak. Ha még ez is kevésnek bizonyulna, a háttértár mérete tovább bõvíthetõ nagy alakú MMC kártyával. Az illesztõ a SIM-kártya foglalata mellett kapott helyet, aminek egyfelõl megvan az az elõnye, hogy a kártya elhelyezéséhez vagy cseréjéhez nem kell kivenni az akkumulátort, másfelõl viszont nem a legkényelmesebb megoldás, hiszen számos modellen (például a windowsos mobilokon, vagy a Nokia legújabb okostelefonján, a 6630-ason is!) már külsõ csatlakoztatási lehetõség van.

 $\frac{e^{\pm k(1+2i\nu b_{e_{2}})}}{2004}$ 

A kellõ gyorsaságról ugyanaz a duálmagos OMAP 1510-es CPU gondoskodik, amelyik a HP iPAQ h6340-esnek is a motorja. A teszt alatt – akárcsak az iPAQ használata közben – a sebességgel nem volt gondunk. Idõnként a rendszer mintha kicsit lassan nyitna meg egy-egy programelemet, de ha már beléptünk például az üzeneteink közé, akkor még százas nagyságrendû levél esetén sem lesz lassú a görgetés vagy a megnyitás.

A kialakítása (annak a módja, ahogy megoldották a kijelzõ és a teljes értékû billentyûzet elhelyezését) azonban továbbra is unikum, illetve például az energiafogyasztás szempontjából kifejezetten elõnyös a "mobilos" külseje. Szemben egy PDA-telefonnal, ahol a hívás kissé kényelmetlen és egybõl az energiafaló TFT bekapcsolásával jár, a 9500-as "kiskijelzős" mobilként is használható. Azt azért túlzás lenne kijelenteni, hogy kényelmes zsebre tenni, de ne feledjük, hogy a viszonylagosan nagy mérete teszi lehetõvé a teljes értékû billentyûzetet és a jókora kijelzõt. Összességében hardveresen erõs, bevált szoftverrel felszerelt eszközrõl van szó, amely egyszerûen és gyorsan kezelhetõ. A bevezetõben feltett kérdésre egyszerû a válasz: ha sokat telefonálunk és emellett nagy szükségünk van állandó mobil irodára (legfõképp a levelezésre), akkor jelenleg a Kommunikátor 9500-as a legjobb választás a hibrid eszközök közül. Harangozó Csongor

A hardveren operációs rendszerként a Symbian OS legújabb, 7.0-s változata fut, a korábban már megszokott Series 80-as felülettel. Az egyes elemek azonban újfajta csoportosításban lelhetõk fel.

#### És ami nem…

Nem változott, hogy az új Kommunikátor – annak ellenére, hogy nincs érintõképernyõje (vagy éppen ezért?) – rendkívül egyszerûen, kényelmesen és gyorsan kezelhetõ. A teszt alatt ez különösen szembeötlõ volt, hiszen jelen sorok írója korábban nem használt Kommunikátort (csak az elõzõ modell tesztjének idején), így a lehetõségeket neki is szoknia kellett. Kinyitott állapot-

 $\vee$  A profilokat lehet időzíteni, vagyis bekapcsolhatjuk, hogy a készülék mikor aktiválja újra az általános profilt. A profilokon belül külön-külön megadható a csengõhang, az ébresztõ, az üzenethang stb. hangereje. Így

ban a teljes értékû billentyûzettel akár hoszszabb szöveget könnyedén be lehet gépelni, a vezérlésben pedig a klaviatúra felett elhelyezett funkciógombok (ezekkel a leggyakrabban használat szoftverrészeket érhetjük el: az üzeneteket, a kontaktokat, a dokumentumokat, a naptárat stb.), a kör alakú kurzorvezérlõ és a kijelzõ jobb szélén található további funkciógombok segítenek. Ezen felül a "menü" gomb lenyomásával számos alkalommal további menüpontok csalhatók elõ, illetve a készülék több tucat hotkey-t is ismer, amelyek betanulása tovább gyorsítja a használatot.

#### Kapcsolatok

Az üzleti készülékeknek a lényege, hogy bárhol és bármikor alkalmasak legyenek levelezésre, webezésre és szinkronizációra. A 9500-as csatlakozhat GPRS-hálózatokhoz, de ha a mobilszolgáltató EDGE-lefedettséget

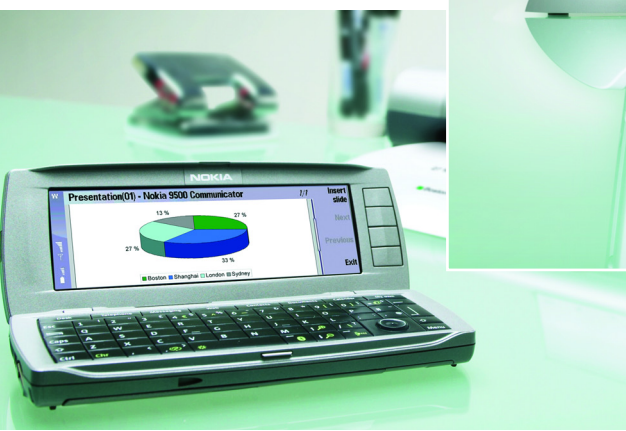

#### **E** GYAKORLATI TAPASZTALATOK

ségû GPRS-kapcsolattal nem célszerû nagyméretû csatolt állományokat fogadni (korlátozták is a fogadható levelek méretét), és egy-egy összetettebb weblap letöltése is kínszenvedés lesz. Wi-Fi-kapcsolattal azonban már bátran lehet böngészni.

A Kommunikátor zökkenõmentesen integrálható többféle nagyvállalati rendszerbe (Oracle Collaboration Suit, IBM WebSphere Everyplace Acces), számos biztonsági szabványt ismer (SSL/TLS, IPsec, WEP), illetve a mellékelt CD-jérõl VPNkliens is telepíthetõ. Például a Symantec máris készített egy kommunikátoros változatot a Client Security hálózatbiztonsági szoftverébõl, amely vírusvédelmi és tûzfalfunkcióikat kínál.

#### Bõvül a klub

Korábban a Kommunikátor képességei, illetve a kulturált, egyszerûen kezelhetõ menüje, bizonyos PDA-szerû funkciói nagyon kiemelték a mezõnybõl a készüléket. Manapság már egyre többen igyekeznek hasonló tudású eszközt gyártani, így a Kommunikátor sincs már olyan egyedül, mint volt 2-3 évvel ezelõtt.

Hátrányaként említhetõ, hogy a nagy billentyûzetének nincs háttérvilágítása, így sötétben csak a kijelzõjével trükközve lehet rajta a gombokat megtalálni, valamint hogy nincs szabványos minijack kimenete, holott képes MP3-ak lejátszására, így akár hordozható zenelejátszóként is hasznát lehet venni. Sztereo fülhallgató jár hozzá, de ennek nem kellõen jó a minõsége zenehallgatáshoz.

✔ A készülék a szolgáltatóknál teljesen magyarított változatban kerül majd forgalomba. Használhatók lesznek tehát a magyar ékezetek. A PC Suite és a telepítõcsomag is teljesen lokalizált.

✔ A csomagban található egy tetszetõs bölcsõ és a PC-s csatlakoztatáshoz szükséges USB 2.0-s kábel, MMC-kártya azonban nem. Egy-egy hirtelen mozdulattal nekünk többször is sikerült kivernünk a bölcsõbõl a készüléket.

✔ Ha PC-rõl telepítünk programot a készülékre, akkor ezt többnyire a 9500-ason is jóvá kell hagyni – ehhez viszont szét kell nyitni. Több program esetén érdemes közvetlenül a kommunikátorra kötni a kábelt, mintsem állandóan leszedni a bölcsõrõl.

erõt, ha hangos ébresztést szeretnénk. ✔ A 9500-as Kommunikátor szoftvere számos hotkey-t ismer, ezek részletes listája a hozzá mellékelt CD-n található. Egyedülállóan jó megoldás, hogy például a Bluetoothkapcsolat, vagy éppen a nagyítás, kicsinyítés funkció "bármilyen" dokumentumban, kép kapcsán egyetlen kétgombos kombinációval elérhetõ.

✔ A korábbi kommunikátoros szoftverek módosítások nélkül nem futnak az új gépen. Elméletben a kompatibilitás létezhet, de az általunk telepített tíz, 9210-es készülékre írt program nem indult el a 9500-ason.  $\vee$  Egy apró, de hasznos tulajdonság: ha lefotózunk valakit és a képet el akarjuk menteni a névjegyzékben a telefonszám mellé, akkor kivághatjuk a megfelelõ képrészletet.  $\vee$  A PC Suite nem "hallott" még olyan levelezõrõl, hogy Thunderbird, és természetesen a többi alternatív megoldásról sem…

is kínál, akkor ez sem jelent neki gondot. Hab a tortán, hogy a Bluetooth-kapcsolat lehetõségén felül még Wi-Fi-képes (802.11b), azaz WLAN hálózat közelében nagy sebességû letöltést is elérhetünk vele. Fontos kiemelni, hogy a levelezõkliensével csatolt állományok is letölthetõk (dokumentumok, táblázatok és képek), illetve hogy ezek nemcsak nézhetõk, hanem szerkeszthetõk is. Továbbra is igaz azonban, hogy alacsony sebes-

eshez képest jelentõsen átalakult. Az elõlapja egyszerûbb, rendezettebb lett, az itt található gombok immár nagyobbak és kényelmesebben lehet gépelni velük. Az új kiadás az elõdjénél 10 mm-rel rövidebb, 4 mm-rel vékonyabb és 22 grammal könnyebb.

A külsõ kijelzõje 128x128 képpontos és 65 ezer szín megjelenítésére képes. Funkcióit tekintve ez a kisebb panel is hasznos, hiszen a Kommunikátor még "butított" módban is egy Series 40-es modellnek felel meg. Ennek az egyszerûbb platformnak a grafikus menüje jelenik meg az elsõ LCDjén, így számos programelem a készülék széthajtása nélkül is elérhetõ. A belsõ kijelzõje (640x200 képpont, 65 ezer szín) nemcsak a szokatlanul nagy mérete, hanem a ki-

ató

2004

TIPP

**Magyor szág** 

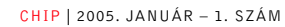

# A VILÁG FÉRISZEVIVEL

kéziszámítógépek a technikai fejlett-<br>
az lesz a legnagyobb gondjuk a fej-<br>
az lesz a legnagyobb gondjuk a fejség olyan fokára léptek, hogy lassan lesztõknek, hogy milyen új funkciót építsenek még a készülékbe. A jelenlegi csúcsmo-

járni. Ki kell választanunk, hogy melyik PDA tartalmazza a kívánságlistánkból a legtöbb elemet.

#### HP iPAQ hx4700

A HP a Compaq felvásárlásával jó alapra kezdte építeni PDA üzletágát, hiszen a kéziszámítógépeket sokan iPAQ-nek hívják, nem is tudván, hogy ez a márka csak egy a sok közül. Az elsõ, önállóan megjelent sorozat után – amelynek felsõházi képviselõje az 5450-es, alsóházi a 2210-es volt –, a HP újabb szériával állt elõ, amely sajnos csak a tesztünkben szereplõ hx4700-as változatban kapta meg a VGA-kijelzõt.

A HP weboldalán ezt a modellt az üzleti célú kéziszámítógépek közt találjuk meg, és tüzetesebb vizsgálódás után számos olyan tulajdonságot találunk, ami ezt a pozíciót nagymértékben alátámasztja.

A hatalmas, 4 hüvelykes kijelzõ minõsége rendkívül meggyõzõ, a notebook-mobiltelefon-vállalati hálózat hármas elérését lehetõvé tevõ Bluetooth- és Wi-Fi-kapcsolat zavartalanná teszi ezen eszközökhöz a csatlakozást. Formabontó megoldásként – a megszokott négyirányú gomb helyett – a HP a laptopokban használt tapipad kisebb változatát építette a hx4700-ba, touchpad néven. A négy irány és a középen történõ lenyomás itt is létezik, pusztán nem kapunk fizikai visszajelzést arról, hogy ez sikerült-e. Ez persze sokakat elbizonytalaníthat. Mégis, elõnyt is jelenthet ez a kialakítás, hiszen a touchpadet szoftveresen úgy is konfigurálhatjuk, hogy egérként viselkedjen. Így különleges helyzetben, amikor nem akarjuk vagy nem tudjuk elõvenni a mellékelt mutatópálcát, az egérkurzorral kattinthatunk. Hogy ez a megoldás mennyire válik be, csak nagy számú visszajelzés esetén fog kiderülni. Elegendõ, ha csak az 5000-es sorozatból ismert ujjlenyomat-felismerõre gondolunk: a jelenlegi modellek egyike sem tartalmazza

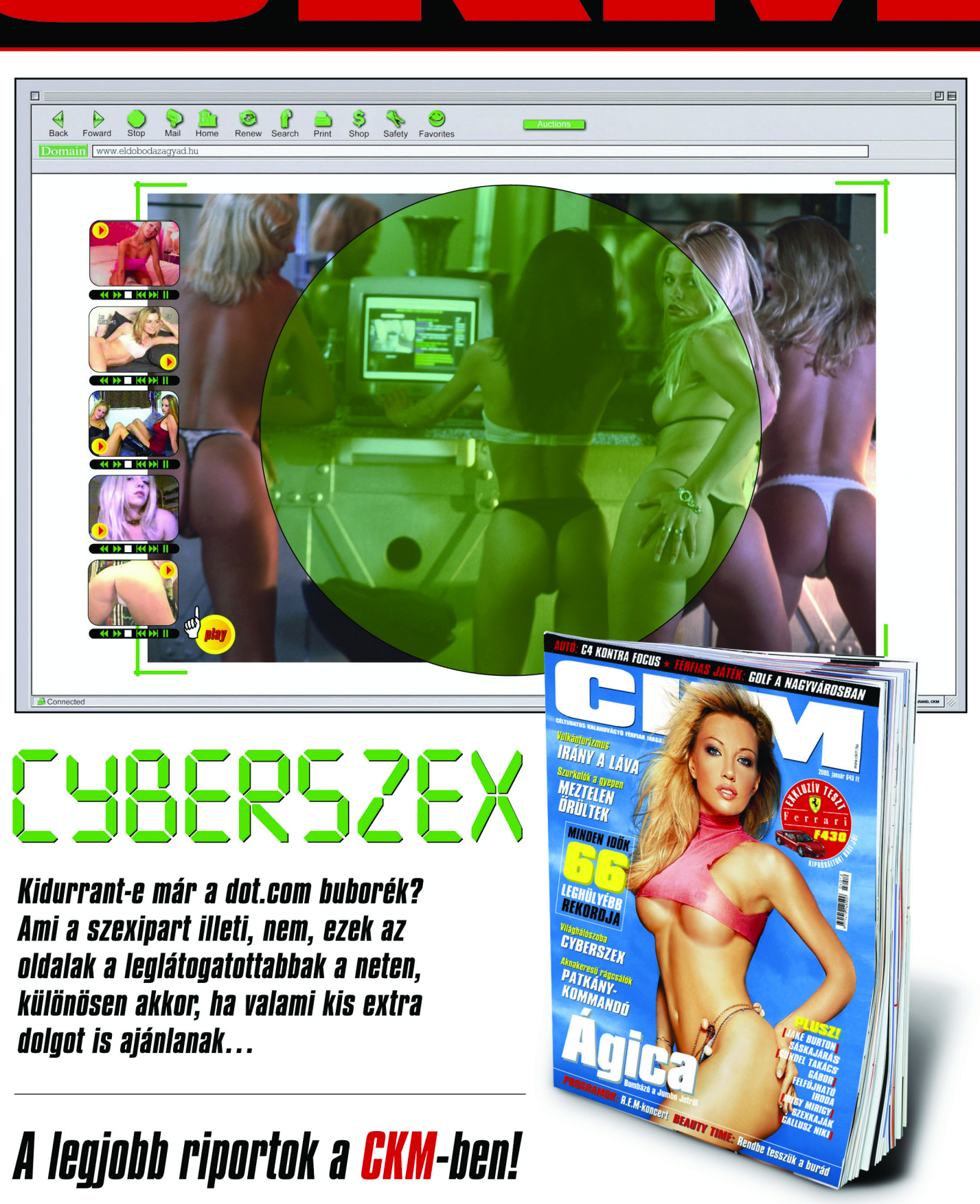

Kidurrant-e már a dot.com buborék? Ami a szexipart illeti, nem, ezek az oldalak a leglátogatottabbak a neten, különösen akkor, ha valami kis extra dolgot is ajánlanak...

## Teszt: nagy felbontású Pocket PC-k

A közelmúltban jelentek meg a VGA-kijelzõs PDA-k a piacon, de sok idõnek kellett eltelnie ahhoz, hogy többféle modell is beszerezhetõ legyen. Végül az öt készülékbõl – ez a jelenlegi teljes választék – három szinte teljesen egyszerre jelent meg a hazai boltok polcain, így azonnal nekiveselkedtünk, hogy eldöntsük: melyik termék sikerült a legjobban, melyik gyártó ötvözte ötletesebben a meglévõ szolgáltatásokat a VGA-kijelzõvel?

# VGA-kalandok

dellek szinte mindent tudnak, amit akár egy noteszgéptõl is elvárhatunk: kártyaolvasóval, Bluetooth- és Wi-Fi-csatlakozási lehetõséggel, valamint az asztali gépeken megszokott szoftverekkel is ellátták õket.

Mégis, a teszt olvasása után hiányérzetünk támad majd: miért nincs végre egy olyan PDA, amely az összes kedvelt funkciót egyben tartalmazza? Jelenleg nincs a piacon olyan termék, amely a minõségi kijelzõ, sok memória, Bluetooth- és Wi-Fi-kapcsolat, fényképezõgép, USB host és esetleg GSM telefon együttese lenne, pedig ha megnézzük a gyártók modelljeit, mindezeket külön-külön megtaláljuk, de sosem egy készülékben.

Érdemes a leírásokat figyelmesen olvasni, hiszen mindhárom kéziszámítógépnek vannak elõnyei és hátrányai is, a döntés pe-

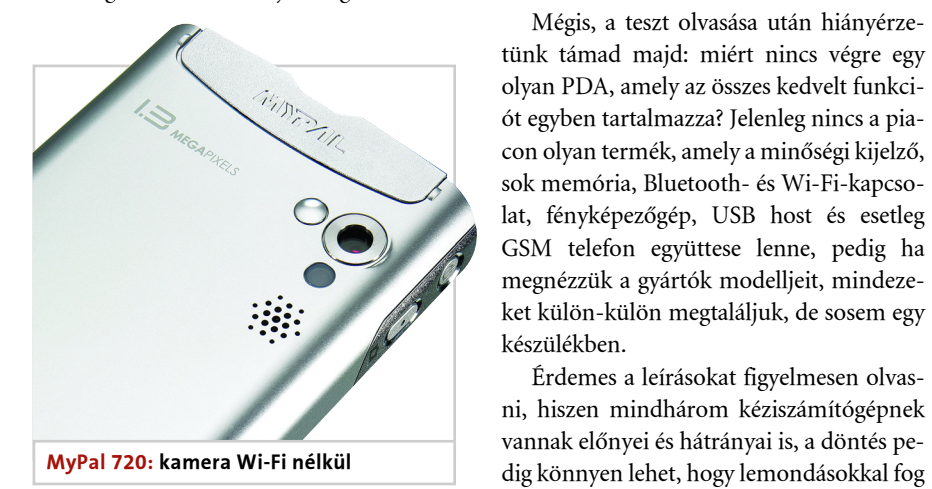

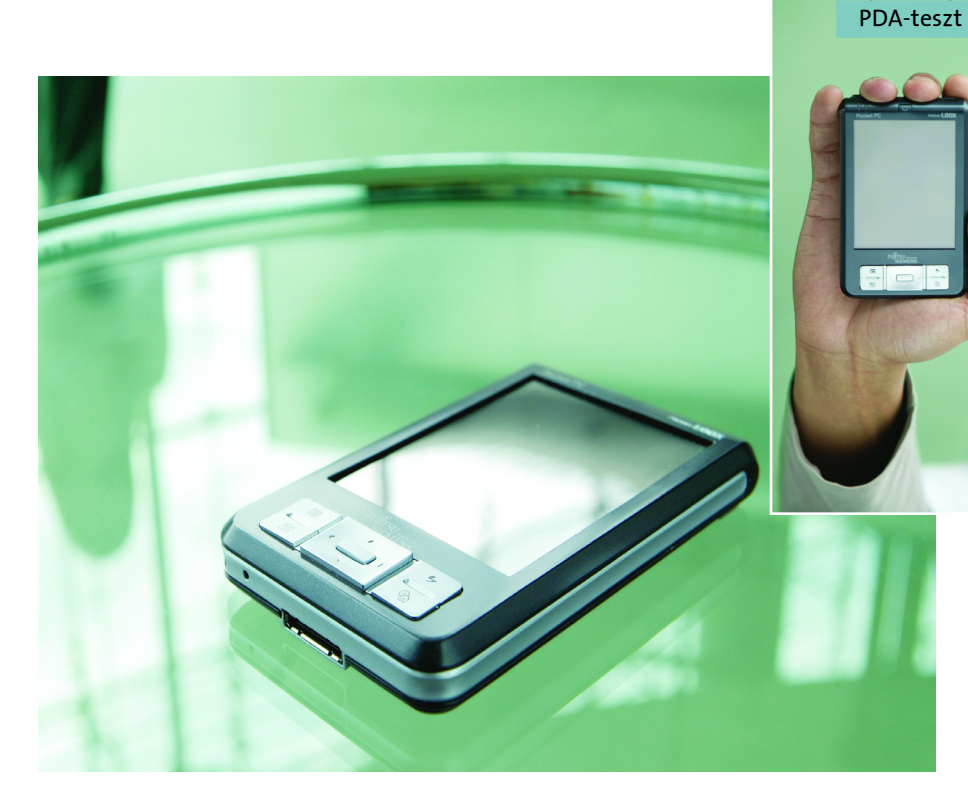

# Boldog és békés karácsonyt kívánunk mindenkinek! <u> Wost minden DVD és VHS video csak 990.- Ft!</u>

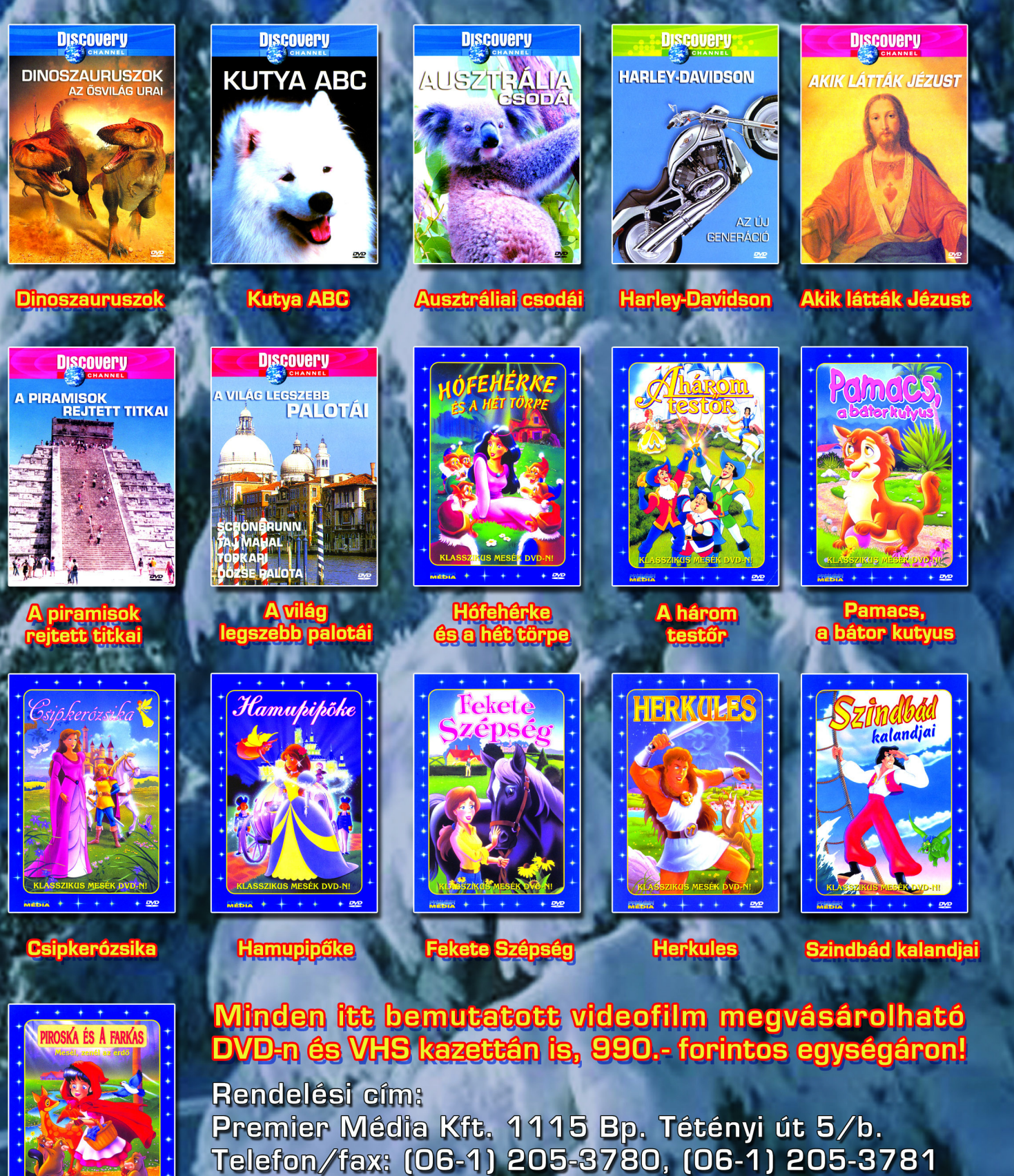

.<br>A postakõltség a megrendelőt terheli az aktuális postai díjszabás szerint.

A Discovery Channel videofilmek és a mesefilmek teljes<br>választéka megtekinthető és megvásárolható a<br>webáruházunkban: www.premiermedia.hu

ezt a technológiát, valószínûleg a HP-nál is rájöttek, hogy több vele a gond, mint amennyi hasznot jelent a felhasználóknak.

Az üzleti célú alkalmazást sok memóriával tették lehetõvé, így bátran pakolhatjuk a készülékre Word és Excel dokumentumainkat, vagy tárolhatjuk leveleinket a csatolásokkal együtt. A 128 MB ROM nem azért ilyen sok, mert a 4700-as ennyi gyári programot tárol, hanem azért, mert a memória egy részét – nagyjából 90 MB-ot – az iPAQ File Store megoldás számára dedikálták. Ez egy olyan különleges memóriarész, amelynek tartalma hard reset esetén sem vész el. Ide érdemes tehát az adatokat menteni, hiszen számos program képes erre a memóriaterületre települni vagy innen futni.

A megnéziumötvözet ház, a szögletes kialakítás és a fekete-sötétszürke színek használata dicsérendõ, de sajnos a HP kispórolta a dobozból a tokot, a kijelzõt csak egy behajtható, rendkívül gyenge mágnessel ellátott mûanyag lapocska védi. Pozitívum még az akkumulátor mérete, intenzív vezeték nélküli használattal is 4-5 órát mûködtethetõ a gép. A kamera viszont nem üzleti célú eszköz, ezért ebben a modellben nem is találjuk meg, az USB host hiánya viszont sokak választását egyértelmûvé teszi – modellfrissítéskor a HP talán erre is fog figyelni.

### Fujitsu Siemens Pocket Loox 720

A Fujitsu Siemens (FS) vezérhajóját tesztelhettük, és bizony sokszor éreztük úgy, hogy elcsábulunk az etalonnak nevezhetõ HP hx4700-tól. A Pocket Loox 720 sok mindenben éppen ellentéte a HP készülékének: kisebb képernyõ, mûanyag ház és gömbölyû

### $HOGYAN TESZTELTÜNK?$

kialakítás. Mégis megtalálható benne az összes lényeges szolgáltatás, Wi-Fi-, Bluetooth- és infracsatlakozási lehetõség, valamint ebben a számítógépben már találunk kamerát és USB host szolgáltatást is. Az 1,3 megapixeles kamera minõsége nem sokkal jobb, mint amit a mobiltelefonoktól megszokhattunk, ugyanakkor a VGA-felbontású

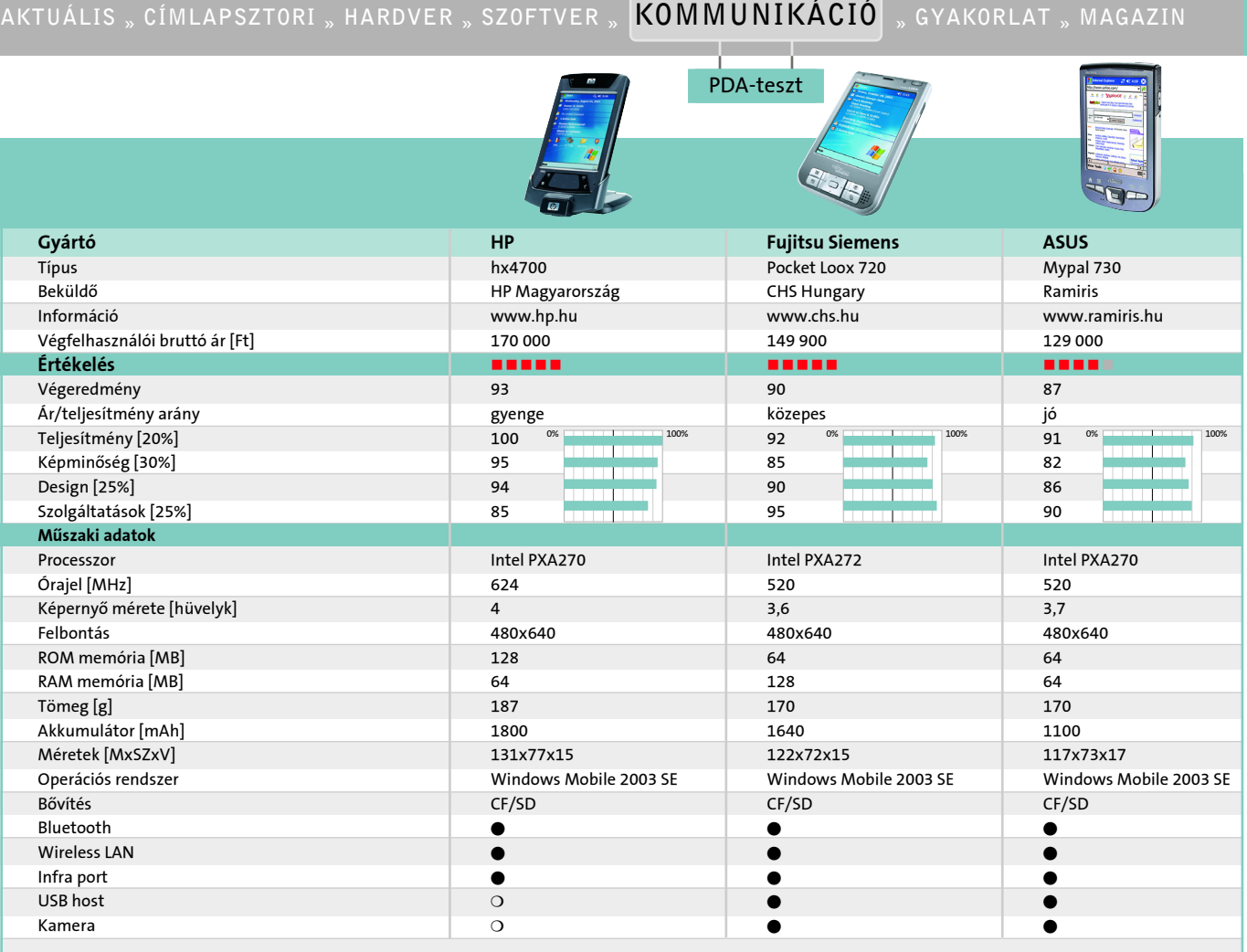

A teszteléskor négy szempontot vettünk figyelembe. A legnagyobb hangsúlyt a kijelzõ minõsége és mérete jelentette, hiszen ezt nézzük nap mint nap, ez jelentette ezekben a termékekben az igazi újdonságot. A design szubjektív szempont, de nem mindegy, hogy milyen érzés kézbe fogni a szerkezetet, vagy hogy a kollégák vágyakozva vagy éppen lekicsinylõen néznek, mikor elõvesszük a legújabb kéziszámítógépünket. A szolgáltatások egyeseknek fontosak, másoknak haszontalanok lehetnek, mi mégis elõnyben részesítettük azokat a funkciókat, amelyeket sokszor csak az egyik PDA-ban lehetett megtalálni. A teljesítmény ezeknél az eszközöknél is számít, mégis a legkisebb arányban számított bele az összpontszámba – aminek az az oka, hogy mindhárom számítógép villámgyorsan reagált a gyakori mûveleteinkre. Úgy véljük, a felhasználóknak ez az elsõdleges, és nem a 3D-s játékok futtatási sebessége.

سى<br>16 ق

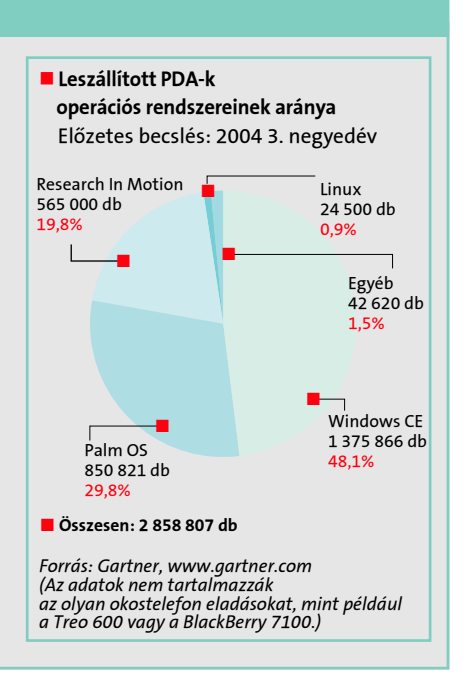

#### **WINDOWS MOBILE 2003SE**

PDA-teszt

## AKTUÁLIS "CÍMLAPSZTORI "HARDVER "SZOFTVER "KOMMUNIKÁCIÓ "GYAKORLAT "MAGAZIN 119

#### KIEGÉSZÍTÕK

A kéziszámítógépek gyakran csak némi do-

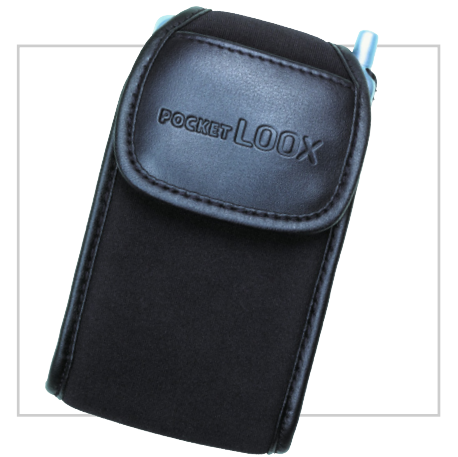

kumentációval és egyetlen mutatópálcával (stylus) a dobozban érkeznek, pedig tartós használatukhoz sok apróságra szükség lehet. A legfontosabb minden PDA-nál a képernyõ védelme a karcolások ellen. Bármennyire is vigyázunk ugyanis kedvencünkre, a gyakran használt helyeken kopások és karcolások keletkeznek. Megoldás a képernyõvédõ fólia használata, amelyet érdemes rögtön a kéziszámítógép használatba vétele után felrakni – eközben mindenképpen ügyelni kell arra, hogy ne maradjanak porszemek vagy más részecskék a fólia alatt, így elõfordulhat, hogy többször is kísérleteznünk kell. Szerencsére a manapság kapható fóliák már levehetõk és újra felilleszthetõk.

Érdemes a gyári mutatópálca helyett márkás gyártóktól származó minõségi pálcát venni, ezek fogása kellemesebb az általában mûanyag gyári eszközöknél, sõt, egyes gyártók a pálca üreges belsejébe tollat vagy csavarhúzót rejtenek, elõbbit az analóg íráshoz, utóbbit a PDA esetleges szétszedéséhez. Ezt persze senkinek sem javasoljuk, mindenesetre érdekes ötlet. Aki pedig kéziszámítógépét határidõnap-

lónak is használja, nem kerülheti el, hogy mindig magánál tartsa. Erre gyári és utángyártott tokok és övtáskák alkalmasak, amelyekbõl többféle változat létezik: az egyszerûbbek csak megvédik a PDA-t a karcolódástól és kisebb sérülésektõl, mások akár arra is alkalmasak, hogy a PDA-t ezekkel együtt helyezzük a bölcsõbe. Extrém körülményekhez pedig olyan tokok is léteznek, amelyek víztõl és komolyabb erõhatásoktól is óvják a számítógépet.

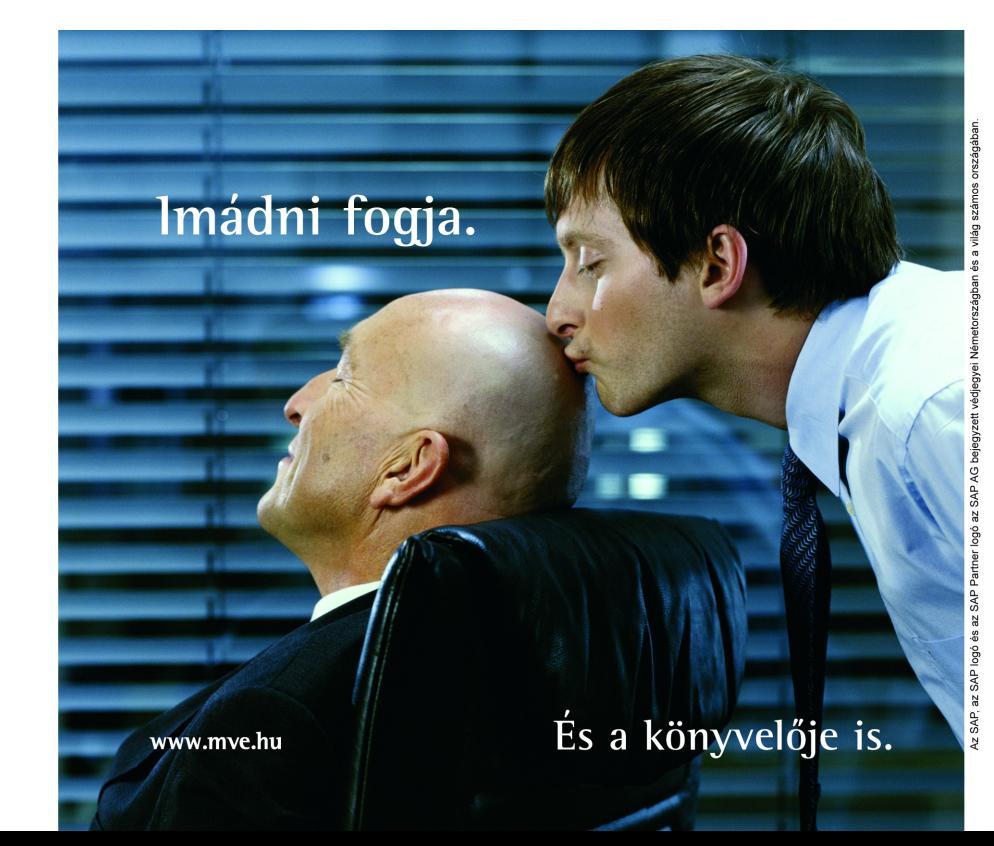

programokat gyakran csak megfelelõ fizetség ellenében használhatunk.

A MyPal 730 szintén tartalmaz USB host funkciókat, azonban itt a kábel kimaradt a dobozból, külön kell megvásárolni. A spórolás rendkívül sajnálatos, fõleg akkor, ha erre a vásárló a doboz kibontása után jön rá. Azért a doboz tartalmaz kellemes meglepetéseket is, ilyen például az övre fûzhetõ tok, amely sajnos egy kicsit szorosan tartja a készüléket, de idõvel talán könnyebben ki tudjuk majd venni belõle.

A legszomorúbb viszont a Wi-Fi hiánya. Reményre ad okot, hogy a közeljövõben megjelenõ 730w modell már tartalmazza a vezeték nélküli kapcsolathoz szükséges hardvert, de ez a MyPal 730 tulajdonosait nem vigasztalja. Csak Bluetooth-kapcsolat szolgálja a vezeték nélküli elérést, viszont valószínûleg ennek fejében sikerült a PDA

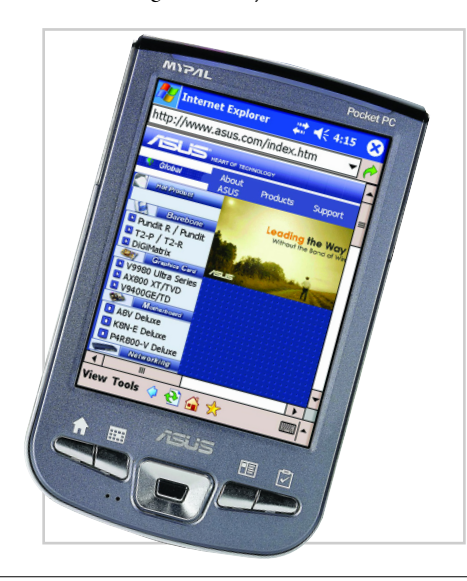

árát nagyon kedvezõ mértékben csökkenteni. Talán ebben segített a 64 MB ROM és a 64 MB RAM, itt is lehetett volna legalább valamelyik 128 MB – de ha ezt az ASUS így alkotta volna meg, akkor talán elkészült volna az elsõ olyan PDA, amely szinte mindent tartalmaz, amire a felhasználó vágyhat.

#### Értékelés

Két szempontot kell átgondolnunk: menynyi pénzünk van és szükségünk van-e kamerára, Wi-Fi-re és USB host szolgáltatásra. Ha olcsón szeretnénk VGA-kijelzõs kéziszámítógéphez jutni, válasszuk az ASUS MyPal 730-at, ha kicsivel több pénzünk van, akkor az FS Loox 720-at. A legdrágább a HP hx4700, de garantáltan a legszebb kijelzõs és leggyorsabb processzorral felszerelt modellt kapjuk a pénzünkért. Akinek viszont csak a design számít, nézzen rá a képekre és döntsön, melyik PDA-t venné kezébe szívesen, naponta többször is.

Valter Krisztián

#### Végre a kis- és középvállalkozásoknak is kijár egy kis kényeztetés.

A LIBRA3S és SAP® Business One megoldáscsomag a kisebb vállalkozások számára is elérhetővé teszi a megbízható, testreszabott, a magyar számviteli előírásoknak megfelelő üzleti megoldásokat.

A megoldáscsomag egyedülálló módon egyesíti az SAP piacvezető technológiai hátterét, logisztikai és értékesítési szoftverét – és a LIBRA3S Magyarországon, a hazai számviteli előírásoknak maradéktalanul eleget tevő pénzügyi és üzleti programcsomagiát. A Volán Elektronika munkatársai helyszíni felméréssel, az Ön igényeire szabott megoldáscsomaggal állnak rendelkezésre

Dőljön hátra nyugodtan. Megbízható társra talált.

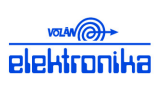

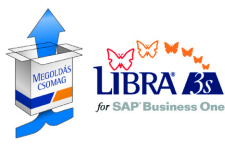

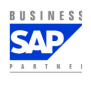

A kijelzõ a kis méret ellenére is jól olvasható, fényereje és kontrasztja meggyõzõ. A processzor kisebb teljesítménye szinte alig érzékelhetõ a hx4700-ashoz képest, és a memóriájába sok minden elfér. Például néhány MP3-fájl, aminek hallgatását igencsak ajánljuk, mivel a Pocket Loox 720 hangminõsége fülhallgatón keresztül igen kellemes. A készülék – nagy tudása mellett – tökéletesen alkalmas szabadidõs tevékenységre, mint például futás közbeni zenehallgatás, s használhatjuk fotózáshoz (persze nem a beépített kamerával), diktafonnak vagy jegyzettömbnek. Strapabíró kialakítása és USB hostja révén, változatos csatlakozási lehetõségei miatt igazi "svájci bicska" a kéziszámítógépek között.

#### ASUS MyPal 730

Az ASUS csúcsgépét az FS Pocket Loox 720-assal érdemes összehasonlítani, mivel adottságaik számos ponton egyeznek. Kialakítása nagyon hasonlít az elõzõ termékre, ám az ASUS-nál nem sikerült túl jól a mûanyag borítás, a hátlap már az elsõ pillanatokban recseg. Ennek oka, hogy a másik két modellnél alkalmazott, csak a hátsó részen található akkufedél a MyPal 730-nál oldalra is kinyúlik, így kézben tartva a mozgó részt is fogjuk. A négyirányú vezérlõgombokat is ugyanolyan nehéz megnyomni, ráadásul nagyobb ujjakkal több irányt is könnyedén el lehet egyszerre találni – sajnos. A többi gomb viszont már rendben van, megfelelõen süllyesztett a bekapcsológomb és a fényképezõgép funkciógombja.

Ez a PDA is tartalmaz egy 1,3 megapixeles fényképezõgépet vakuval (ez utóbbi inkább egy bekapcsolás után folyamatosan világító kis lámpácska), ráadásul az ASUS elõre feltölt sok hasznos programot – például alapszintû képszerkesztõt és albumkezelõt – a fényképezéshez és a videofelvételhez. Ez pozitív, hiszen hasonló tudású

A tesztelt eszközök (és az összes Pocket PC) a Microsoft korábban Windows CE néven ismert operációs rendszerét használják. A Microsoft Windows Mobile 2003 kiadása után

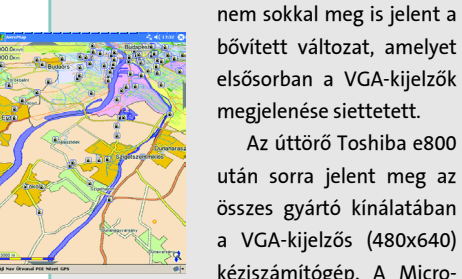

bõvített változat, amelyet elsõsorban a VGA-kijelzõk megjelenése siettetett. Az úttörõ Toshiba e800 után sorra jelent meg az összes gyártó kínálatában a VGA-kijelzõs (480x640) kéziszámítógép. A Micro-

soft új operációs rendszere beépítve tartalmazza a VGA-mód használatát engedélyezõ kódokat, így a megfelelõen felkészített program ki tudja használni a 480x640-es felbontást. Sajnos a Microsoft nem tett sokat azért, hogy több információt lássunk a képernyõn, a VGA-módot pusztán pixelnégyszerezésnek tekinti – vagyis ikonjaink és betûink ugyanakkorák, mint korábban, pusztán több képpontból épülnek fel és így részletgazdagabbak. Elegendõ csak megnézni a Pocket Internet Explorert: a megtekintett oldalakon a betûk arányosan kisebbek, de a grafikák ugyanannyi képpontból épülnek fel, így sok portál olvashatatlan.

Szerencsére erre is létezik megoldás, a Real VGA-ként ismert SE\_VGA util, amit szabadon letölthetünk az internet számos oldaláról. Ez a kis programocska képes arra, hogy minden valóban negyedakkora legyen a képernyõn, mint a régi 240x320-as felbontásnál. A VGA-mód kezelése mellett több más funkció is helyett kapott az SE-változatban: könynyen elforgatható a képernyõ, a Start menü-

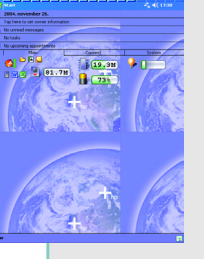

ben megjelennek a legutóbb használt programok, fejlesztették a Pocket Internet Explorer megjelenítési funkcióit. A vezeték nélküli elérésnél immár használhatunk WPA-titkosítást is, sõt, a vezeték nélküli hálózatokhoz való kapcsolódás

a beépített varázslónak köszönhetõen rendkívül rugalmas, kedvezõ esetben csak egyszer kell az OK gombra kattintanunk és máris élvezhetjük a hálózati kapcsolat örömeit. Sajnos sok funkciót továbbra is nélkülöznünk kell az operációs rendszerbõl, ilyen például a futó programok egyszerû bezárásának lehetõsége – erre továbbra is más gyártók alkalmazásait kell használnunk –, vagy a Word és Excel funkcionalitásának bõvítése.

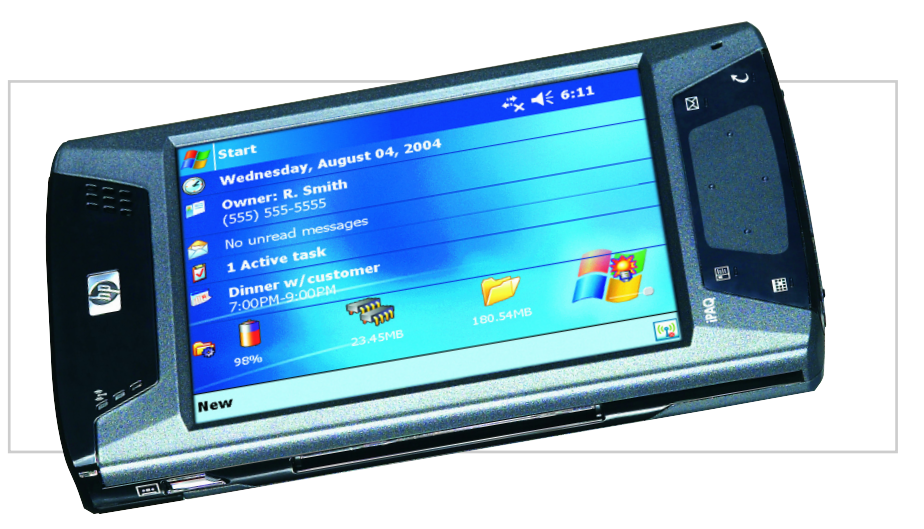

kijelzõn tökéletesen látszik, hogyan is sikerült a képünk. Az USB host viszont egy eddig – érthetetlen módon – hiányzó szolgáltatás volt. A Pocket Loox 720 dobozában rejtõzõ kábel segítségével USB-eszközöket kapcsolhatunk a PDA-hoz, mint például külsõ USB merevlemezt, USB memóriakulcsot vagy akár USB billentyûzetet. Így könnyen megoldhatjuk memóriabõvítési nehézségeinket a rendkívül olcsó USB memóriákkal, a digitális fényképezõgéppel rendelkezõk pedig a PDA kijelzõjén megtekintett nagy felbontású képeket azonnal USB-s háttértárra másolhatják. A PDA az USB kimenetén nem képes túl sok energiát nyújtani, ezért figyelnünk kell arra, hogy alacsony energiaszükségletû vagy külsõ táplálású eszközöket csatlakoztassunk. A kialakítás minõsége azért hagy némi kívánnivalót maga után, például a bekapcsológomb nagyon könnyen, míg a négyirányú vezérlõgomb viszonylag nehezen nyomható le. Vigyázni kell az akkufedélre, amely valószerûtlenül vékony mûanyagból és könnyen letörõ pöcökbõl áll – szerencsére nem túl gyakori eset, hogy ki kellene vennünk az akkumulátort. Dicséretre méltó viszont a reset gomb kialakítása: a véletlen benyomódást elkerülendõ, rendkívül kicsire szabták a bemenetét, megnyomni pedig csak a mutatópálca végének lecsavarásával elõhúzható pöcökkel lehet.

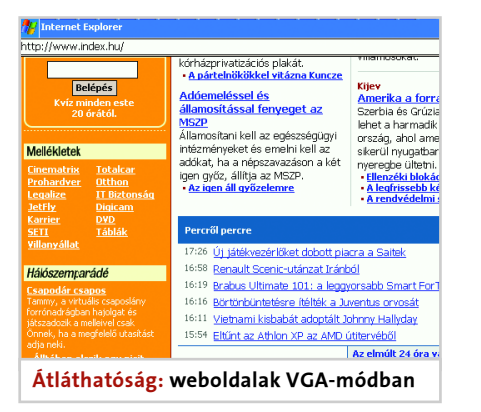

**1** május 31-e után a díj 7 992 Ft+ÁFA **2** február 28-a után a díj 8 700 Ft+ÁFA **3** május 31-e után A február 28-a után a díj 10 250<br>Ft+ÁFA **5** május 31-e után a díj 11 992 Ft+ÁFA **6** február 28-a után a díj 12 100

rolt vidéki szolgáltatók még idén megkezdik a sávszélesség-bõvítéseket. Az Emitel és a Monortel már december 1-tõl a megemelt sávszélességû csomajaikat kínálja. Érdekesség, hogy a Matávval ellentétben a Monortel a feltöltési-sávszélességeket is megduplázza. A Hungarotel 2005 elsõ felére ígéri az ADSL sévszélesség-bõvítéseket. Sajnos azonban jelen szolgáltatók ADSL árai még a sávszélesség-bõvítés után is irreálisan magasak maradnak. Jelenleg a drága ADSL-bõl – a felsorolt vidéki ISP-k területén lévõ ADSL-elõfizetõknek – a vezeték nélküli internetszolgáltatók úgynevezett "wireless" csomagjai jelenthetik az egyetlen kiutat.

Az egyes ADSL-díjcsomagok havidíjainak csökkentése mellett lényeges változás még, hogy a meglévõ ADSL sávszélességek hamarosan "megduplázódnak", az árak változása nélkül. A Matáv közleménye szerint legkésõbb november 30-ig befejezik a sávszélesség-

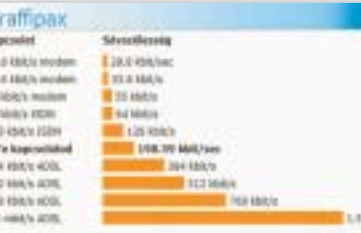

kad olyan, aki meghosszabbítja az "ingyenes akciót", de van olyan is, aki hosszabb távú árkedvezménye-

> bõvítés mûszaki háttérmunkálatait, így decembertõl már a megnövekedett sávszélességeket vehetik igénybe az ügyfelek. A sávszélesség-bõvítést a Matáv a társszolgáltatói felé is garantálja. A közelmúltban megtudtuk, hogy saját területén az Invitel is hasonló ADSL sávszélesség-bõvítést tervez 2005 elsõ felében.

> Végezetül érdemes megemlíteni, hogy december elejétõl a telefonvonali internet- (ADSL) szolgáltatás vetélytársa, a kábelinternet terén is változások lezsnek. A Matáv Rt. fõ konkurense, a UPC is sávszélesség-bõvítésekre készül. Az ADSL-hez képest fontos különbség, hogy a kábelinternethez adatforgalmi korlátok tartoznak. A nagymértékû sebességváltással együtt a UPC természetesen hasonló mértékben megemeli az egyes csomagokhoz rendelt sávszélességen átvihetõ adatmennyiséget is. A Chello classic esetében ez az érték 15-rõl 30 GB-ra, míg a Chello plus esetén 20-ról 60 GB-ra emelkedik.

Bóna Ákos

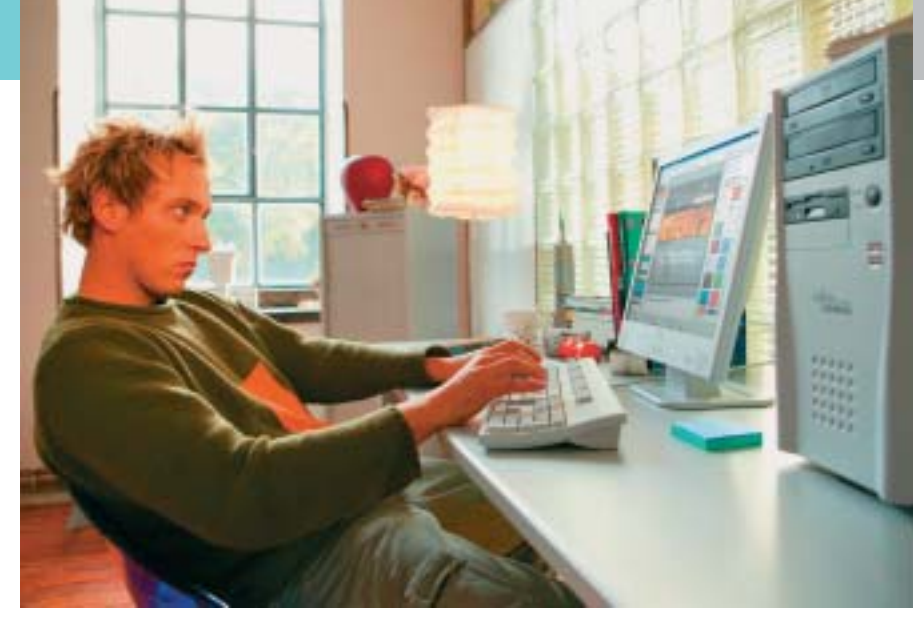

CHIP | 2005. JANUÁR – 1. SZÁM

◆ Az Euroweb Rt. leányvállalata, a Freestart Kft. (www.freestart.hu) egyéni elõfizetõket céloz meg csökkentett havidíjas csomagjaival, 1-tõl 3 éves idõtartamig. A cég az akciós periódus lejártát követõ árait is megjeleníti weboldalán (2006. január 1-tõl).

ket kínál, csökkentett havidíjas elõfizetésért. Egyre több szolgáltató szünteti meg a 3 éves hûségszerzõdést, ugyanakkor még a jelenlegi árszint mellett is akad olyan cég, amelyik új csomagként vezette be az általa eddig nem hirdetett 3 éves szerzõdési feltételeket. Figyelembe véve a folyamatosan csökkentõ árakat és az évente meghirdetett akciókat, továbbra is az 1 éves elkötelezettség tekinthetõ a legjobb választásnak. Néhány internetszolgáltató (EnterNet, VIVAnet) saját kezdeményezésre felhasználásarányos ADSL-csomagokat vezetett be. Ezeknek a csomagoknak az a lényege, hogy a jelentõsen csökkentett havidíjak mellett (idõbeli, vagy le- és feltöltési korlátokkal) biztosítják a szélessávú internet-hozzáférést. A nagyobb internetszolgáltatók közül még az Invitel vesz részt az év végi akcióban, igaz, kedvezményes csomagjait fõként a saját szolgáltatási területén kínálja. A Matáv szolgáltatási területén jelenleg érvényben lévõ sávszélességek a szolgáltató bejelentése szerint december 1-ig megduplázódnak. A "duplázódás" csak a magasabb értékeknél valósul meg, a 384-ből "csak" 512 lesz. Tudomásunk szerint a Matáv csak a letöltési sávszélességeket növeli, a feltöltési oldal érintetlenül marad. Hamarosan az Invitel és a többi vidéki szolgáltató (Emitel, Hungarotel, Monortel) is ADSL sávszélesség bõvítésbe kezd. A felso-

 $\vee$  Az Axelero Internet Rt. (www.axelero.hu) is a csökkentett havidíjas akciót hirdeti, fõleg Matáv területen, de akad Invitel területére vonatkozó csomagjuk is. A szolgáltató 1 és 2 éves csomagokat ajánl felhasználóinak.

 $\blacktriangleright$  Az Interware Rt. (www.interware.hu) "felezõ" díjcsomaggal jelentkezik, 2005. június 1-ig

"féláron" szlogennel. (Utána azonban emelkednek a havidíjak!) Ezek mellett az ingyenes ADSL akció is igénybe vehetõ 2005. március 1-ig, de jelenleg már csak a féláras csomagokat hirdetik – természetesen 1 éves elõfizetéssel.

Újabb akciókkal igyekeznek tovább növelni elõfizetõik számát az internetszolgáltatók. A Matáv által a társszolgáltatók felé nyújtott kedvezményeket (25 százalékos nagykereskedelmi árcsökkentés az ISP-k irányába, a november 1. és december 20. között leadott megrendelésekre vonatkozóan) az egyes társaságok különféle akciók keretében érvényesítik.

### **HELYZETJELENTÉS**

# Az európai szint közelében

## ADSL-tarifák összehasonlítása

4 Az SWI Kft. (www.true.hu) meghosszabbította az "ingyenes időszakát", így előfizetői – az 1 vagy 2 éves hûségszerzõdés megkötését követõen – 2005. március 1-ig havidíj nélkül vehetik igénybe a szélessávú internetszolgáltatást. Utána azonban emelt (10 875 Ft/hó, 1 éves csomag esetén) havidíjat számláz a szolgáltató.

4 Az Inter.net Magyarország Kft. (www.hu.inter.net) egységesen csökkentett havidíjakkal csalogatja magához az ADSL iránt érdeklõdõket, akik 1 vagy 2 éves csomagok közül választhatnak.

4 Az Inter.net leánycége, a Gusztáv net (www.gusztav.hu) az anyacégnél kedvezõbb havidíjakat kínál, fõképp az egyéni elõfizetõknek. A cég ADSL 1500-as csomagját azonban üzleti és egyéni elõfizetõk egyaránt igénybe vehetik. 4 Az EnterNet Kft. (www.enternet.hu) csökkentett havidíjas és felhasználásarányos csomagokat nyújt mind a Matáv, mind az Invitel területein. A Matáv területén 1 éves, az Invitelén pedig 2 éves csomagjaik vannak.

4 A VIVAnet Kft. (www.vivanet.hu) is egységesen csökkentett havidíjas csomagokkal, valamint felhasználásarányos, úgynevezett FlexiADSL-lel várja elõfizetõit. Érdekesség, hogy a cég minden kategóriában bevezette a 3 éves díjcsomagokat. 4 A GTS-Datanet (www.datanet.hu) fõ újdonsága, hogy teljesen megszüntette a 3 éves csomagjait, a legtöbb kategóriában csak 1 éves csomagokat forgalmaz. A cég is az egységesen csökkentett havidíjas csomagok mellett döntött.

4 A megújult Euroweb Rt. (www.euroweb.hu) csökkentett havidíjas csomagokat kínál, kimondottan üzleti elõfizetõk számára, 1 éves idõtartamra.

4 A TvNet Kft. (www.tvnet.hu) 1 éves díjcsomagokat kínál csökkentett havidíjakkal.

4 A szolnoki központú Externet Kft. (www.externet.hu) is megszüntette több éves csomagjait, kimondottan 1 éves elõfizetéseket forgalmaz, csökkentett havidíjakkal. Érdekesség, hogy az Externettõl akár 6 Mb-es ADSL-kapcsolat is megrendelhetõ, 1-tõl 3 éves idõtartamra. 4 A Drávanet (www.dravanet.hu) is bevezette a 3 éves csomagokat, természetesen minden csomagot csökkentett havidíjakkal reklámoz. 4 A TvNetwork (www.tvnetwork.hu) csak az 1 éves csomagjait hirdeti, mindezt egységesen csökkentett havidíjakkal.

4 Az Invitel Rt. (www.invitel.hu) csökkentett havidíjas csomagokat nyújt elõfizetõinek saját területén, még a régi sávszélességeken. 2005 elsõ felében várható az ADSL sávszélesség-bõvítés. Csomagait 1 vagy 2 éves idõtartammal kínálja.

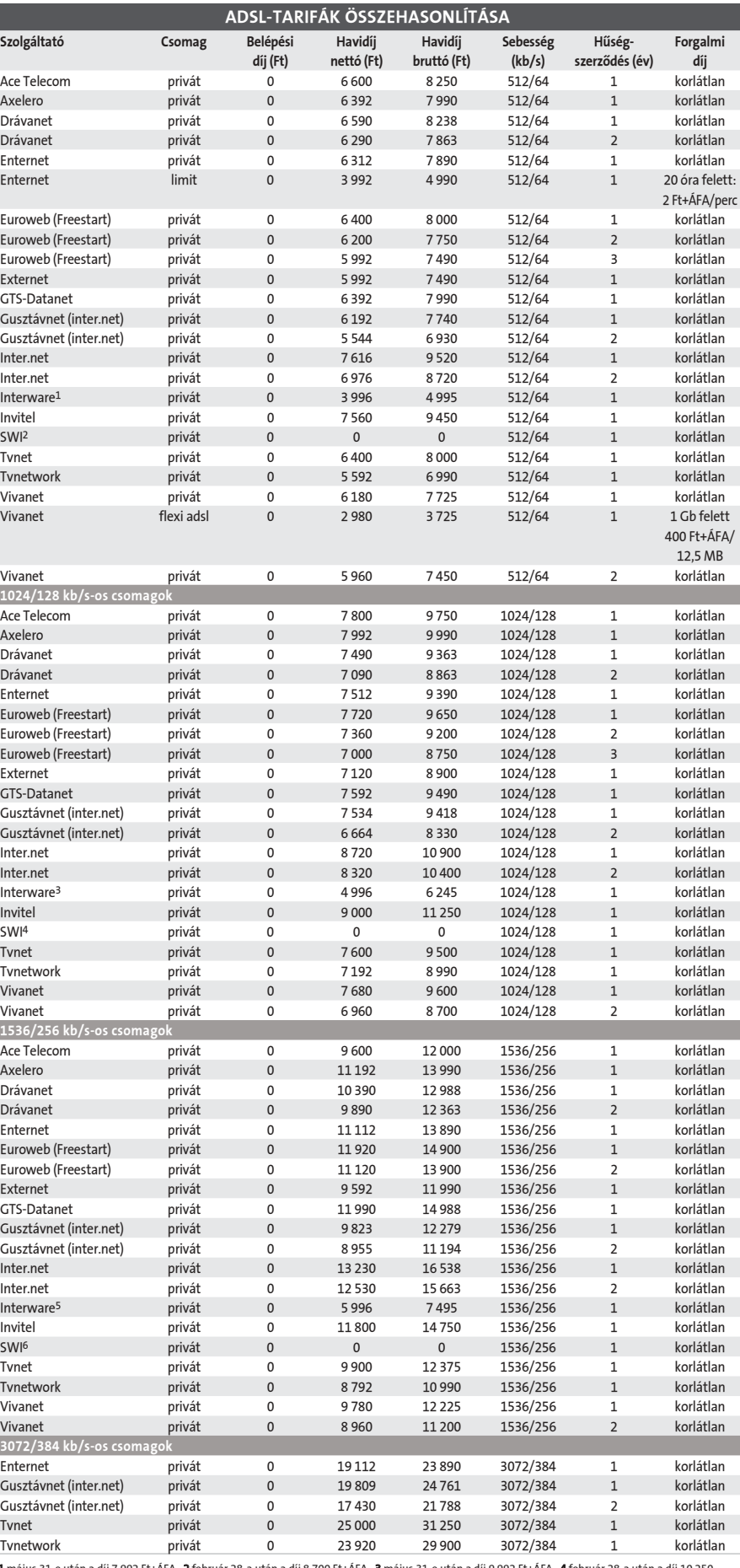

 $\frac{1024}{\text{Ace}}$ 

1536<br>Ace

 $3072$ <br>Ente

#### ADSL-teszt: ránk fér a gyorsabb vonal

#### További részletek (üzleti csomagok és szolgáltatástartalom): www.isite.hu

#### INFO

Hardvertuning

Iőző számunkban nyomtatókkal,<br>szkennerekkel, DVD- és CD-írók-<br>kal, illetve grafikus kártyákkal fogszkennerekkel, DVD- és CD-írókkal, illetve grafikus kártyákkal foglalkoztunk. Ezúttal mélyebb vizekre evezünk, hiszen a processzorok, tévékártyák, hangvezérlõk, alaplapok, monitorok különleges "irányítása" némi szakértelmet feltételez, de ugyanez mondható el a házak vagy a komponensek hûtésérõl is.

A kezdés elõtt most is elmondjuk tanácsunkat: valamennyi itt bemutatott tippet kipróbáltunk és ellenõriztünk, ennek ellenére nem tudjuk garantálni, hogy minden ötlet minden konfigurációban mûködni fog. A szerkesztõség semmiféle felelõsséget nem vállal az esetlegesen bekövetkezõ hardverkárokért vagy adatvesztésekért. Nem célszerû kipróbálni a tippeket a még garanciális berendezéseken, mert adott esetben az a garancia teljes elvesztésével járhat.

#### $|1|$  Ventilátor

Figyelem: mielőtt nekilátnánk a vásárlásnak, ellenõrizzük, mekkora hely van a gépünkben, és gondoljuk végig, hogy mekkora ventilátorra lenne szükségünk. Elõfordulhat, hogy a tápegység vagy a grafikus kártya útban lesz.

#### 2 | A ház szellőztetése

#### Minél nagyobb az átmérõ, annál nagyobb a csend

A nagy, lassan forgó ventilátorok lényegesen kevesebb zajt csapnak, mint kisebb, gyorsan forgó társaik – s közben azonos le-

vegõmennyiséget szállítanak. Ha egy kisebb méretû hûtõre szeretnénk nagyobb ventilátort szerelni, szükségünk lesz egy adapterre. Ezek többféle méretben is kaphatók.

A CHIP magazin decemberi számában kezdett sorozatunk második részét nyújtjuk át olvasóinknak. Összeállításunk célja, hogy olyan apró ötleteket tegyünk közzé, amelyekkel sokat javíthatunk "komfortérzetünkön".

Hardvertuning 2. rész fordulatszám) vagy az 5 V-ra kötve a ven-<br>
fordulatszám) vagy az 5 V-ra kötve a ventilátort (csökkentett fordulatszám).

#### Jobb több csendes, mint egy hangos

A ház hûtéséhez rendszerint 80 milliméteres ventilátorokat használnak. 12 V-os feszültséget igényelnek és jól hallható zajt okoznak. A zaj csökkentésére javasoljuk, hogy próbáljuk ki a ventilátort kisebb feszültségen üzemeltetni, már ha a ventilátorunk bírja ezt. A PC-ben lévõ 5 V-os feszültség kicsi, de az 5 V és a 12 V között levõ 7 V már alkalmas lehet egy ventilátor meghajtására. Ehhez vágjuk le az elválasztott tápcsatlakozó ventilátorhoz vezetõ fekete kábelét (test) és csatlakoztassuk a ventilátor sárga tápkábeléhez (5 V). A csatlakozási pontot alaposan szigeteljük le.

A ventilátor most 7 V-tal megy, hiszen ennyi a potenciális különbség a 12 és az 5 V között. Ezzel a trükkel lassúbb pörgésre "kényszerítettük" a ventilátorunkat és nem kelt akkora zajt, mint elõtte.

Arra persze nagyon figyeljünk, hogy ez a kis változtatás ne okozzon a rendszerben túlmelegedést, mert akkor sajnos vissza kell állítanunk az eredeti állapotot. Az ügyesebbek egy kapcsolót is beiktathatnak a fekete vezetékbe, ezzel vagy a 0 V-ra (teljes

#### TARTALOM

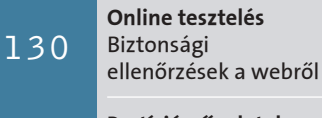

gyakorlat

Az érintőpad ("tapipad") és a trackpoint ("pöcökegér") nem feltétlenül tartozik a könnyen használható eszközök közé. Folyamatos írás közben, ha nem vigyázunk az ujjainkra, az érzékenyebb érintõpadok a kurzort nem kívánt helyekre ugrathatják. Az egér azonban biztonságossá teszi a munkát. Javasoljuk, hogy kis méretû, kábelcsatlakozású példányt keressünk, mert ezt könnyedén magunkkal tudjuk vinni, amikor a noteszgépünkkel útra kelünk. A vezeték nélküli típusokhoz elemek is kellenek, s arra is ügyeljünk, hogy ha nem vesszük ki az ezeket, utazás alatt is fogyasztanak.

# Még gyorsabb, még csendesebb

#### 3 <sup>|</sup> Ventilátor és hûtõ

Az alaplap zajmentes hûtése

A legtöbb mai alaplap már aktív chipkészlethûtést kínál. Ezek többsége kicsi, nagy fordulatszámú "zajgenerátor", amelyek tartósan próbára teszik ingerküszöbünket. Nyugalmunk érdekében óvatosan távolítsuk el a chipkészletrõl a ventilátort és a hûtõfelületet, és a helyükre nagyméretû, passzív hûtõelemet ragasszunk fel. A Socket-5-ös hûtõk mérete látszik a legmegfelelõbbnek. A ragasztáshoz hõvezetõ ragasztószalagot vagy sima hõvezetõ ragasztót használjunk. Az eredmény: egy ventilátorral kevesebb a házban, s mégis megfelelõen hûtött a chipkészlet.

#### 4 Szakértőnk tippje

Bár a hûtést azoknak kell inkább szem elõtt tartaniuk, akik "húzott" (tuningolt) alkatrészekkel dolgoznak, mégis fõként az átlagos felhasználókkal fordul elõ, hogy egy melegebb nyári napon, egy hosszabb munka után a gép hirtelen instabillá válik és a rendszer összeomlik. Ilyenkor az esetek 90 százalékában a legjobb szervizeszköz egy klasszikus porszívó. Ugyanis a hosszabb ideje mûködõ ventilátorokon, hûtõbordákon összegyûlik a környezetünkben szállongó por (amire a ventilátorok szívóhatása még rá is erõsít), és bizony ez a porréteg kiváló hõszigetelõ. Ha ezt a koszt óvatosan kifújjuk a gép belsejébõl, az alkatrészek ismét megfelelõ hûtéshez jutnak, s a gépünk ugyanolyan stabilan fut majd, mint újkorában. Ehhez olyan porszívót kell találnunk, amely képes fújni, avagy egy strandpumpát kell beszereznünk.

#### 5 Vízhűtés

#### A szivattyú leválasztása a házról

Aki már áttért a vízhûtésre, tapasztalhatja, hogy bár nem hall ventilátorzajt a proceszszor, a chipkészlet vagy a grafikus kártya felõl, mégis zavaró brummogás jön a ház felõl: ebben a vízpumpa a bûnös, ami a számítógépház alján áll, és ennek köszönhetõen az íróasztalunkra vagy az alá került. Így a hanghullámok mellett mechanikai hullámok is érkeznek a gépház felõl. Az íróasztal ugyanis rezonanciatestként mûködik, és szinte felerõsíti a brummogást. Ezen a legegyszerûbben úgy segíthetünk, hogy a pumpa alá rugalmas habanyagot helyezünk, illetve a számítógépet gumilábakra állítjuk. A habanyag és a gumi egyaránt zajelnyelõ, így a zavaró rezgések intenzitását meg tudják szûrni. Véget vethetünk tehát a bosszantó zajoknak!

### 6 Valamennyi noteszgéphez

#### Gyorsabb munka miniegérrel

Partíciómûveletek adatvesztés nélkül Újraszeletelt merevlemezek134

### 7 <sup>|</sup> Szakértõnk tippje

Ha rendszeresen hálózatról használjuk a noteszgépünket, ne hagyjuk benne az akkumulátort. Ott ugyanis folyamatosan töltés alatt van, ráadásul ki van téve az üzemi melegedésnek, s ezek a hatások nagyban csökkentik az akkumulátor élettartamát. Vegyük tehát ki az akkut, tegyük bele egy zárható mûanyagzacskóba és helyezzük hûvös, száraz helyre. Az alacsonyabb hõfok lassítja azokat a kémiai folyamatokat, amelyek az akkumulátorok önkisüléséhez és elöregedéséhez vezetnek. Arra is ügyeljünk, hogy lehetõleg ne maradjon levegõ a tasakban, mivel a levegõben lévõ nedvesség tönkreteheti akkumulátorunkat. Ha száraz, hûvös helyen tartjuk a telepet, akár meg is duplázhatjuk élettartamát. Az akkumulátorunk állapotát javítja, ha azt elõször teljesen lemerítjük, és csak azután töltjük fel (formázás).

# 8 | Noteszgépkijelzők

Kiváló alakítás Gamma-korrekcióval

Egyes noteszgépek monitorának helyes színbeállítása technikai okok miatt kissé nehézkes. A gondot a TFT-panel energiatakarékos, ám hamis megvilágítása okozza.

Nyissuk meg a grafikus meghajtó menüjét. A Tulajdonságok/Szín menüpontban állítsuk be a Gamma-korrekció értékét a nekünk leginkább megfelelõ értékre. Ehhez a mûvelethez töltsünk be egy színekben gazdag képet, aminek ismerjük az eredeti színvilágát is.

## 9 Valamennyi noteszgéphez

Energiatakarékos beállítások a használati idõ növeléséért

Ha utazás közben kell a noteszgépünket használni, gyakran a legrosszabb pillanatban merül le az akkumulátor. A következõ ötletekkel kitolhatjuk a használati idõt. Kapcsoljuk ki a WLAN- és Bluetooth-kapcsolatot, ha nincs feltétlenül szükségünk rájuk. Kapcsoljuk be a BIOS energiatakarékos opcióit (APM, ACPI) és a rendszervezérlést. Csatlakoztassuk le azokat a perifériákat, amelyeket épp nem használunk.

Ezen kívül ne használjunk képernyõvédõt, inkább állítsuk be a rendszervezérlés energiagazdálkodási menüjében, hogy a monitor 5 perc inaktivitás után kapcsoljon ki. Ezekkel az intézkedésekkel úgy 20 perccel tovább dolgozhatunk hálózati csatlakoztatás nélkül.

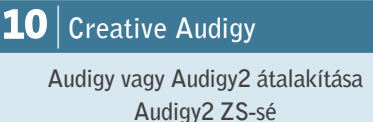

A Creative cég Audigy és Audigy2 hangkártyái némi ráfordítással átalakíthatók Audigy2 ZS-sé, jóval több lehetõséget kínálva így. A magyarázat: a beépített hangchip a meszszemenõkig azonos bennük, csupán a meghajtóváltozatok különböznek.

Mindenekelõtt távolítsuk el a korábbi Audigy meghajtót és a Creative szoftvereket. Telepítsük az Audigy2 ZS drivert

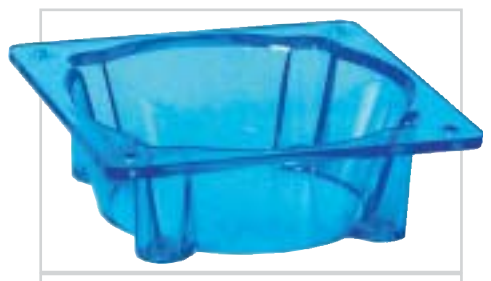

Szélcsatorna: ezzel az adapterrel csendesebb, nagyobb ventilátor szerelhetõ a kisebb hûtõfelületekre

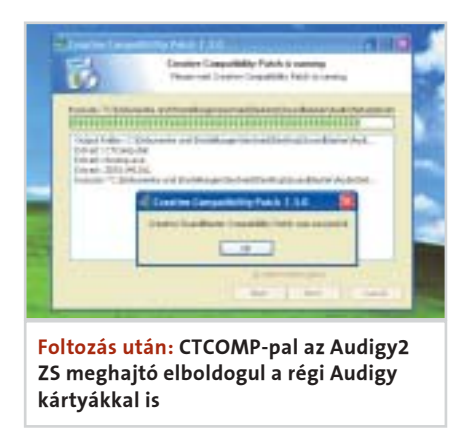

(aktuális változata az EAX4DRV\_AUDI-GY2 1\_84\_50.EXE), ezt a Creative honlapjáról – www.soundblaster.com – tölthetjük le. Tömörítsük ki a tartalmát egy tetszés szerinti könyvtárba. Most szükségünk lesz a Creative-kompatibilis patch-re (CTCOMP. EXE), amit legkönnyebben a Google keresõ segítségével találhatunk meg. Ha letöltöttük, indítsuk el, s adjuk neki azt a mappát, amelyben az Audigy2 ZS meghajtók vannak.

A Compatibility Patch úgy módosítja a meghajtót, hogy azt régebbi hangkártyákhoz is telepíteni lehet, így az EAXHD és az EAX4 jóvoltából felfedezhetjük a játékok világának akusztikus élményeit is. Sõt, az EXA HD még processzorunk terheltségét is csökkenti – 20-30 százalékról 5-10 százalékra.

## 11 Szakértőnk tippje

Ha keverõpultot, sztereó készüléket vagy lemezjátszót csatlakoztatunk a hangkártyánkra, elõfordulhat, hogy a hangfalakból idegesítõ brummogás hallatszik. Ennek oka az egyes készülékek között lévõ potenciakülönbség. Elõször ellenõrizzük, hogy a készülékeket azonos csatlakozóba (elosztóba) illesztettük-e. Ha nem, tegyük ezt meg. Legtöbbször már ez a megoldás is gyógyír lehet. Ha ezúttal mégsem segítene, szükségünk lesz egy hálózati zavarszûrõs elosztóra, amit a legtöbb villanyszerelési anyagokat forgalmazó üzletben beszerezhetünk.

## 12 | nForce2 alaplap

#### 5.1-es hang a sztereó chipbõl

Az nForce2 alaplapok szabványos MCPdéli hídja ("Soundstorm" nélküli surround hang) is képes az 5.1-es hangzásra – mindössze a meghajtóprogramot kell megfelelõen beállítanunk. Kattintsunk a Vezérlõpultban a Hangok és audioeszközök ikonra. A Hangerõ fülön belül a Hangszóró beállításai részen nyomjuk meg a Speciális gombot. A legördülõ menüben válasszuk ki az 5.1 Térhatású (Surround Sound) hangszóró opciót. Nyugtázzuk és nyomjuk meg az Eszköz hangereje opció Speciális jelzésû gombját. Ekkor megjelenik a keverõpult.

A Beállítások menü Speciális pontjában állítsuk be a következõ opciókat: 1 Rear Speaker connected to Line-In és 2 Center speaker and subwoofer connected to microphone.

Most a hátsó hangszórók csatlakozóját helyezzük a Line-In, valamint a középsõ/ subwoofer csatlakozóját az alaplap mikrofon aljzatába. Ha mindent jól csináltunk, ettõl a pillanattól kezdve élvezhetjük az 5.1-es surround hangzást.

## 13 Valamennyi alaplap

A rendszerteljesítmény növelése

A régebbi alaplapok többségénél hiányzik a BIOS-ból egy beállítási lehetõség, amellyel az elõoldali sín (FSB = Frontside Bus) órajelét, s ezáltal a rendszer teljesítményét növelni tudjuk. A www.cpuid.com/clockgen.php oldalról töltsük le az alaplapunk típusának és az alkalmazott processzorunknak megfelelõ, ingyenes ClockGen programot. Az oldalra lépve tájékozódhatunk arról a nagy számú alaplapról, amelyek együttmûködnek a programmal. Az alaplapi órajelet szoftveresen növelhetjük velük, ráadásul legtöbbször a rendszer újraindítása nélkül.

Ha a program kezeli az alaplapunkat, mentsük a merevlemezre. Indítsuk el, majd a csúszkával lépésrõl lépésre növeljük az FSB órajelét.

Ha a rendszerben instabilitás jelentkezik, csökkentsük az értéket, míg a legmagasabb stabil értéket el nem érjük és azt mentsük el.

#### $|14|$  VIA alaplapok

#### Nagyobb fokozaton

A VIA alaplapok chipkészletének meghajtófrissítése felüdülést hozhat gépünk életébe. A leginkább támogatott chipkészletek: KT600, KT880, P4X400, PT800 és PT880. A profiknak és a megszállottaknak kínálja a VIA a "nem hivatalos" honlapján (www.viaarena.com) az úgynevezett Hyperion meghajtó 4.51 Pro változatát, amely többek között egy különleges IDE-drivert is tartalmaz. Mentsük le, tömörítsük ki, majd telepítsük a VIAHyperion4in1v4.51 Pro.zip fájlt. A rendszer újraindítása után az alkalmazások akár 35 százalékkal nagyobb adatátviteli sebességet is elérhetnek a merevlemezeken.

#### 15 | Valamennyi alaplap

#### A hûtési zaj tartós csökkentése

Zajos a PC ventilátora, amikor egy veszélytelen irodai alkalmazás teljes gõzzel beindul? Ha igen, akkor szükségünk van egy

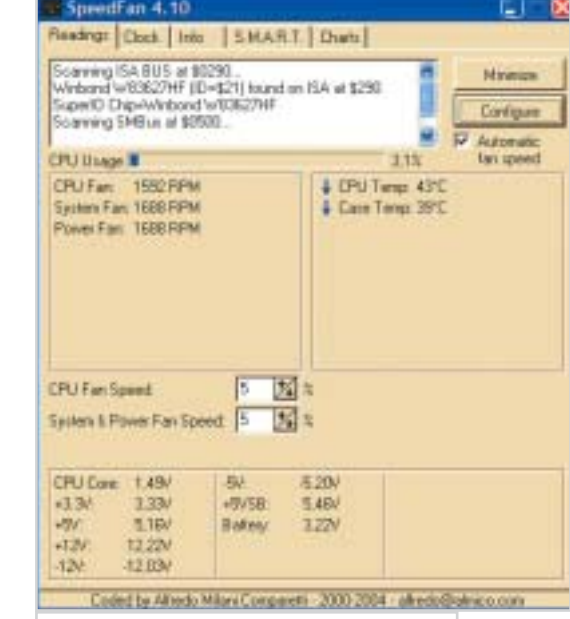

ingyenes, ámde hatékony ventilátorvezérlõre. Az eszköz a SpeedFan nevet viseli, s jelenlegi legfrissebb változata (4.17) a www.almico.com/speedfan.php címrõl tölthetõ le. A program szinte valamennyi alaplapi chipkészlettel együttmûködik, és némi szerencsével még az alaplap ventilátorszenzorát is felismeri.

A freeware programocska további hasznos tulajdonsága, hogy kiolvassa a ventilátor fordulatszámát, a processzor, az alaplap és a merevlemez hõmérsékleti értékeit, amelyek a belsõ hõmérsékletet szabályozó ventilátor számára készülnek.

Telepítés után a program automatikusan végigellenõrzi a hardverünket és a hõmérséklet-érzékelõket. Az ellenõrzések után a Configure menüpontban pontosan beállíthatjuk a ventilátor fordulatszámát, akár a processzor, akár az alaplap hõmérsékletének figyelembevételével.

Utolsó lépésként már csak a beállítások mentése van hátra és készen is vagyunk.

#### $16$  | Új ASUS alaplapok

A grafikai teljesítmény emelése BIOS-beállítással

Az ASUS az új alaplapjait i915G és i925X chipkészletekkel látta el, amelyekbe egy új BIOS-funkciót is integrált. Ez utóbbi segítségével gyorsabban lehet vezérelni a PCIex16 grafikus kártyákat. A BIOS-beállítási

#### Hardvertuning

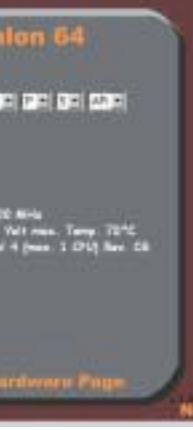

parancsok között menjünk az Advanced Chipset Options menüben a PEG Link Mode pontra, és ott állítsuk Faster-re az Auto opciót. Így a grafikus chip alaplapi órajelét mintegy 10 százalékkal növeltük, de ezzel együtt gyorsulni fog – kb. 5 százalékkal – a video-RAM is.

Ha újraindítás után minden simán megy, a 3D-s teljesítmény érezhetõen javul. Például egy X600-as grafikus kártyával szerelt P4 560-as rendszer 3DMark03 mérési eredménye 4,212-rõl 4,388 pontra nõ. A növekedés több mint 4 százalék. A grafikus kártya aktuális órajelét a Powerstrip eszközzel (http://entechtaiwan.net/util/ps.shtm) késõbb bármikor ellenõrizhetjük.

## **17** Athlon 64

Cool'n'Quiet (hûvös és csendes) mód aktiválása a Windows XP-ben

A Windows XP Service Pack 2 már támogatja az AMD Athlon 64 processzorok energiatakarékos "Cool'n'Quiet" üzemmódját. Ennek bekapcsolásához elõször telepítsük a megfelelõ processzor-meghajtót. A programfájlt megtaláljuk a www. amd.com/us-en/Processors/TechnicalResources/0,,30\_182\_871\_9706,00.html címen. Telepítés után nyissuk meg a Vezérlõpultban az Energiagazdálkodási lehetõségek ikont és válasszuk ki a Minimális energiagazdálkodás opciót. A mûködés helyességének ellenõrzésére töltsük le és telepítsük a CPU-Z diagnosztikai eszközt (www. cpuid.com). Ha a rendszer üresjárata alatt a processzor órajele jelentõsen, 800 vagy 1000 MHz-re süllyed (bizonyos modelleknél), a "Cool'n'Quiet" aktív lett: gépünk most jóval kevesebb áramot igényel.

## $18$  Athlon 64

#### Mûszaki adatok pontos meghatározása

Az Athlon 64 processzor felsõ oldalán látható mindenféle rejtélyes adat a processzor paramétereirõl, így például az órajel, a tápfeszültség, illetve a cache mérete. Processzor vásárlása elõtt, ha biztosra akarunk menni, és nem akarunk zsákbamacskát venni, látogassunk el például az OCinside hardver oldalra (www.ocinside.de/html/workshop/amd\_a64\_product\_id\_d.html), ahol hasznos információkat gyûjthetünk. Amint egy legördülõ adategységben kiválasztjuk a kódot, alatta

5336 5536 561 561 561 561 552 ANG Arkian 64 Sasking 2000 Ning<br>754 Pa Ludwid Cuffort 1, 58 Vet mas , Tamp , 79°C<br>1, Alli Lit Carly (PUES Awari 4 jiwan , 1, 1713) Nya , 28

megjelenik a meghatározott információ, így fokozatosan feltárulnak a processzor paraméterei.

### 19 AMD Athlon 64 Sempron

Mûszaki adatok pontos meghatározása

A Windows XP Service Pack 2 (sok más javítás mellett) az új AMD processzoroknál bekapcsolja az úgynevezett Enhanced Virus Protection (EVP vagy NX-Bit – kiterjesztett vírusvédelem) módot. Az EVP az SP2 telepítését követõen automatikusan aktivizálódik. Az Athlon 64 mellett kezeli az új Sempron 3100+ változatokat is (Socket 754).

#### $20$  VIA C3

#### Hûvösebb VIA processzorok

Aki a VIA C3 processzorait EPIA alaplapra építi, bizonyára azért teszi, mert egy nagyon kicsi és csendes PC-t szeretne. Persze a miniházaknak van egy nagy hátrányuk: hamar túlmelegedhetnek. Egy okos freeware programmal csökkenthetjük a hõtermelést. A CrystalCPUID (http://crystalmark.info/?lang7en) a terheltség függvényében dinamikusan változtatja a proceszszor órajelét. A megfelelõ beállításokhoz nyissuk meg a File menü Multiplier Management Settings pontját. A Minimum sorban a szorzót állítsuk 4,0x-re és az Up Threshold értékét 70 százalékra. A Middle sorban az értékek 6,0x és 85 százalék legyenek. Ezután kapcsoljuk be a Multiplier Management beállításokat a Function menü Multiplier opciójára kattintva.

A tesztek szerint egy 1 GHz-es, passzív hûtésû C3 processzor hõtermelése 25 fokkal csökkent – még DVD-filmet is le lehetett játszani szaggatásmentesen, csökkentett processzorteljesítmény mellett.

## 21 Szakértőnk tippie

Ha új, Intel-alapú rendszert vásárolunk, valószínûleg kíváncsiak vagyunk, hogy a beígért képességek, mint a HyperThreading vagy a teljes Centrino-kompatibilitás megbízhatóan a rendelkezésünkre állnake. Az Intel honlapján (http://downloadfinder.intel.com) a Processor/Processor software fülnél a cég megfelelõ vizsgálati eszközöket kínál. A HyperThreading Technology Test megvizsgálja, hogy a processzorban, az alaplapon és az operációs rendszerben egyaránt be van-e kapcsolva a Hyper-Threading. A Centrino Mobile Technology Test ellenõrzi, hogy a noteszgépünk (az Intel definíciói szerint) valóban egy teljes értékû Centrino modell-e.

Az elõzõeken kívül egy további eszköz is megtalálható a honlapon, amelylyel a Pentium 4 F modellektõl bevezetett EM64T elnevezésû, 64 bites bõvítés bekapcsolását vizsgálhatjuk.

### 22 | TFT-monitorok

Megfelelõ képfrissítési frekvencia beállítása

Ha új, lapos képernyõs monitorunk telepítése után csupán az Out of Range felirat vándorol fel-alá a képernyõnkön, minden bizonnyal túl nagy a grafikus kártya képfrissítési frekvenciája. A képcsöves monitorok vibrációmentes üzemmódjához általában 85 Hz szükséges; ezzel szemben a TFT-monitoroknak – a teljesen eltérõ mûködési elv miatt – elegendõ 60, maximum 75 Hz-es képfrissítési frekvencia.

SpeedFan: ezzel a furfangos kis eszközzel felügyelhetjük PC-nk valamennyi hõmérséklet-érzékelõjét és vezérelhetjük a ventilátorokat

OCinside-eszköz: ha az Athlon 64 processzorunkra nyomtatott adatokat megadjuk, egy ismertetõbõl megtudhatjuk processzorunk pontos paramétereit

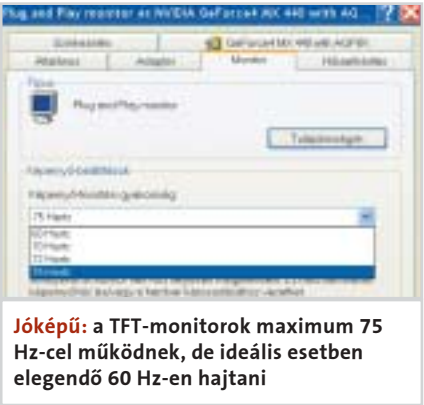

A gondon kétféleképpen is segíthetünk: rövid idõre tegyük vissza régi, csöves monitorunkat, vagy indítsuk újra csökkentett módban a Windowst. (A BIOS üzenetek alatt nyomjuk meg az F8 gombot). A Windows sikeres újraindulása után az egérmutatót mindkét esetben vigyük egy szabad felületre az Asztalon (Desktop).

Nyissuk meg a jobb egérgombbal a Tulajdonságok párbeszédablakot. A Megjelenítés tulajdonságai ablakban válasszuk a Beállítások fület, azon belül a Speciális gombot, majd a Monitor fület. A Képernyõfrissítési gyakoriság opcióban a legördülõ listán válasszuk a 60 Hz-es értéket. Hagyjuk jóvá a beállítást, majd az Alkalmaz gombra kattintva zárjuk be az ablakot. A következõ újraindítás után már használható az új TFT-monitorunk.

### 23 Valamennyi monitor

A monitor-paraméterek optimális beállítása

Csak az optimálisan beállított monitorral érhetõ el maximális képminõség.

LCD-monitorok esetében keressük meg az Auto vagy Auto Adjust gombot, ezt megnyomva a monitor minden beállítást automatikusan elvégez. Sajnos egyes típusokon nincs ilyen gomb vagy menüpont (esetleg ügyesen elrejtették a menüben), ekkor a következõ lépésekkel tudjuk optimálisra szabályozni monitorunk megjele-

nítését. Elõször is valamennyi paramétert állítsuk vissza a gyári beállításokra (ezt gyakran a factory default jelöli) a képernyõmenüben (On-Screen Display). Keressük meg az idõzítés (clock) vagy a kép

(picture) menüt, és ott állítsuk be a fázis és a késleltetés értékeket úgy, hogy a képernyõrõl tûnjön el a függõleges és a vízszintes hullámosság. Ehhez a beállításhoz egy finom raszteres ábrát válasszunk.

A csöves monitorok színének és a kép geometriájának helyes beállításához ajánljuk a Nokia Monitortest programot, de magunk is készíthetünk valamelyik "kifestõ" programmal tesztábrát. A függõleges és vízszintes vonalakból álló háló jól láthatóvá teszi a geometriai hibákat.

#### 24 | TFT-monitorok

#### Élesebb kép eredeti felbontással

A TFT-monitorok csak akkor adnak éles képet, ha azokat az eredeti felbontással hajtjuk meg. A 15 hüvelykes képátlónál a megszokott felbontás 1024×768 képpont, a 17 és 19 hüvelykes monitorok pedig általában 1280×1024, míg 20 hüvelyktõl felfelé 1600×1200 képpontos felbontás az alapérték.

Ha TFT-monitorunkon a gyári értéktõl eltérõ beállítást akarunk alkalmazni, a lapos képernyõknél rendszerint segít az interpoláció: a képpont, amit tulajdonképpen a megfelelõ megjelenítéshez "el kellene felezni", világosabban vagy sötétebben jelenik meg, s ez életlen képhez vezet.

Ennek áthidalásához nyissuk meg jobb egérgombbal, a Windows asztalon a Tulajdonságok menüben a Megjelenítés tulajdonságai párbeszédablakot. A csúszkával állítsuk be a megfelelõ felbontást (lásd fent). Amint az OK gombra kattintva jóváhagytuk a beállításokat, az

asztal minden egyes képpontja pontosan egy TFT-képponttal fog megegyezni, s a kép élessé válik.

### 25 Tévétávirányítók

Tegyük láthatóvá az infravörös jelet

A tévékártyákat szinte minden esetben távirányítóval együtt szállítják. Ha egyszer csak felmondja a szolgálatot – és nem az elemek kimerültsége miatt –, a hibakeresés meglehetõsen nehézkes, fõként, ha a távirányítón nincs aktivitást jelzõ LED. Ha van kéznél egy digitális kamera, a segítségével viszonylag egyszerûen kideríthetõ, ad-e infravörös jelet a távirányító. Irányít-

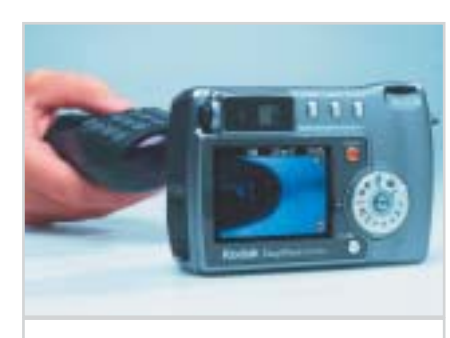

suk a távirányítót a kamera objektívjére: a CCD-érzékelõk észreveszik az infravörös jeleket és a keresõ kijelzõjén a távszabályozó láthatóvá válik.

#### 26 <sup>|</sup> Régi PC-k tévékártyái

Csökkentett 2D-s szímélység, folyamatos kép

Még sok felhasználó dolgozik Celeron vagy P III-as rendszeren. Ilyenkor a tévékártyával megjelenített MPEG2 videokép könnyen beremeghet. Ezek a rendszerek ugyanis már a technikai lehetõségeik határán dolgoznak videolejátszáskor, ezért apró ötleteket kell bevetni a siker érdekében. Ilyen ötlet, hogy csökkentjük a Windowsasztal felbontását – a Tulajdonságok/Megjelenítõ tulajdonságai pontban – 800x600 pixelre, valamint a színmélységet 24 bitrõl 16-ra. Zárjuk be valamennyi programot, amire nincs szükségünk, s így a rendszerünk teljesítménye már elegendõ lesz az MPEG2-es anyagok lejátszásához.

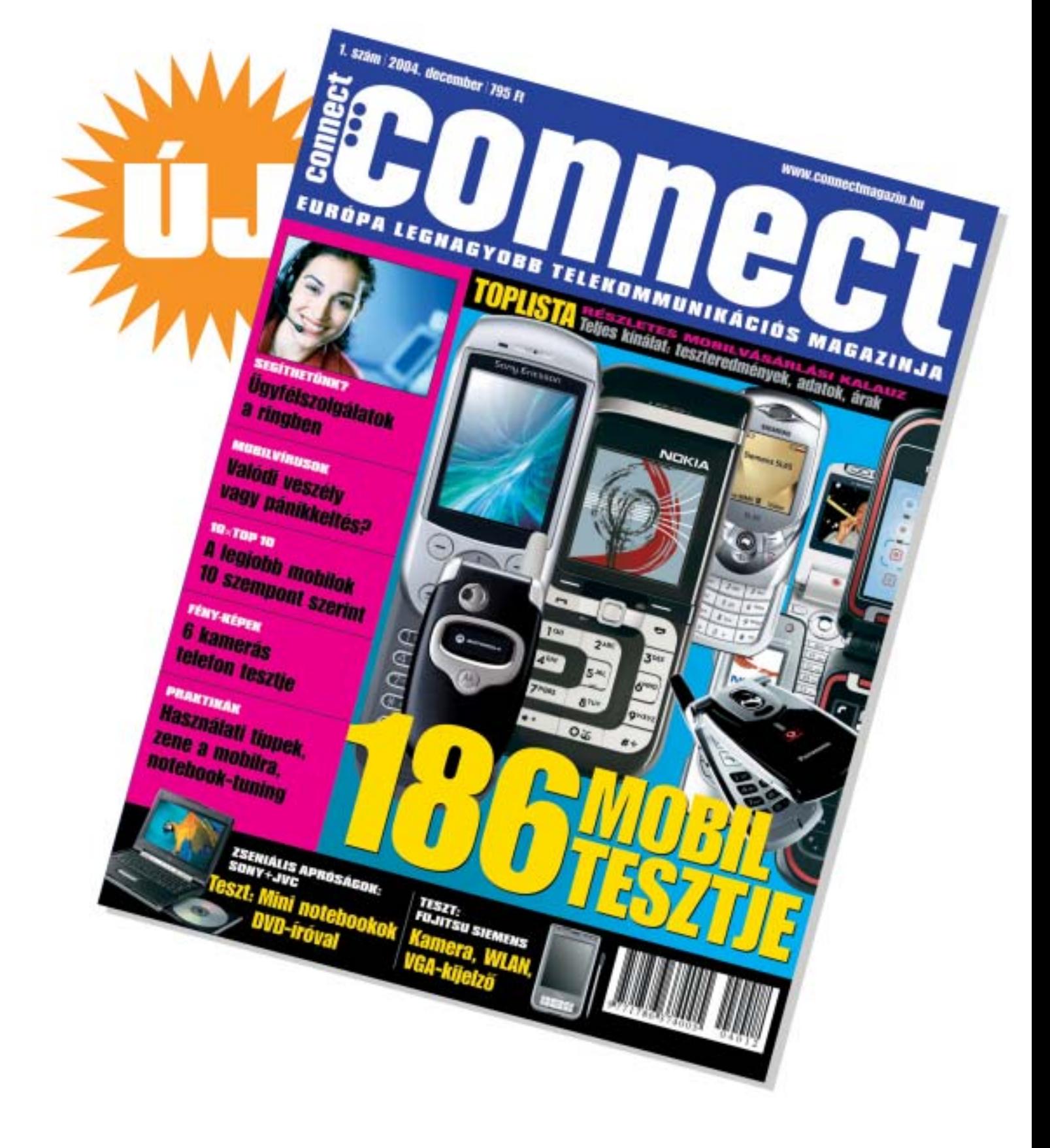

# MOSTANTÓL AZ ÚJSÁGÁRUSOKNÁL ÉS A KIJELÖLT GSM-ÜZLETEKBEN

Hardvertuning

Teszt – digitális kamerával: egy digitális kamera segítségével könnyen meggyõzõdhetünk távirányítónk mûködõképességérõl

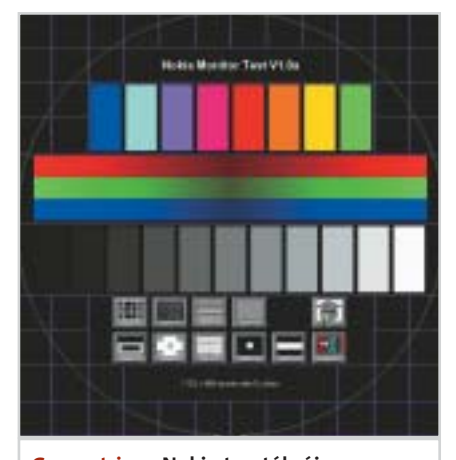

Geometria: a Nokia tesztábrája a legjobb megoldás a monitor képének beállítására

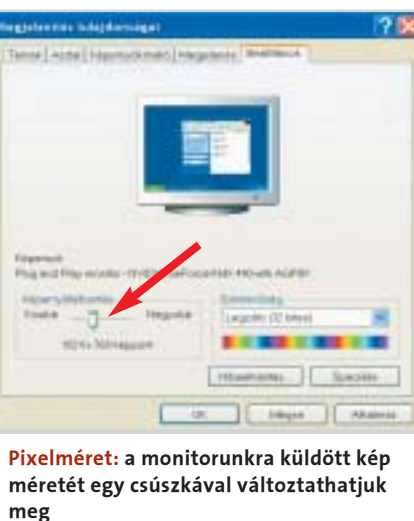

#### Online tesztelés

Az MBSA nem tud távoli gépeken Office-frissítéseket keresni, csak a helyi komputereken – és ott is csak olyan Office-termékekhez, amelyek az aktuálisan bejelent-

kezett felhasználó elõtt láthatók. A hiányzó frissítések tehát csak erre a felhasználóra vonatkoznak. Az Office-Updates Scan azonban nemcsak biztonsági frissítéseket, hanem szervizcsomagokat és más fontos Office-frissítéseket is felismer, amelyek nem függenek össze a biztonság kérdésével. Az Office-frissítések telepítéséhez kattintsunk az Eredmény részleteire, és a következõ ablakban minden megnevezett linkre. Erre megnyílnak a Microsoft szerver érintett oldalai. Ezeken csak a letöltés hivatkozására kell kattintanunk, utána a Megnyitást választani és a frissítést telepíteni.

#### Telepítsük, avagy sem?

Ha a piros helyett sárga kereszt jelenik meg, annak több jelentése lehet. Utalhat arra, hogy vannak ugyan biztonsági frissítések, de ezek már nem aktuálisak, mert például egy újabb frissítés már megoldotta ezt a gondot. Ilyenkor mindig olvassuk el a frissítés pontos leírását, és minden esetben külön döntsük el, hogy akarjuk-e telepíteni. Kereszt helyett megjelenhet kék csillag

is. Ez azt mutatja, hogy vannak biztonsági

#### 3D Animáció

3ds max mesterkurzus Maya | XSI Cinema 4D | Lightwave

#### Digitális Film | Utómunka

Digitális Film & Utómunka mesterkurzus Digitális videoszerkesztés 2D-3D Integráció

#### DTP | Rajzfilm | Multimédia

Grafika | Tipográfia Webdesign Rajzfilm animáció

#### Építészet | Design | CAD

Építész látványtervezés Lakberendezés

### **STUDIO21 TRAINING CENTER** DIGITAL MEDIA SCHOOL BUDAPEST

discreet training center autodesk

#### www.3dtraining.hu

## **Studio21 Training Center** már Nyugat-Magyarországon is!

Jelentkezes és információ

frissítések, amelyeket a program nem ta-

lált a gépen. Itt is kövessük a hivatkozást és ellenõrizzük, hogy szükségünk van-e a frissítésre.

Microsoft Baseline Security Ana-<br>
lyzer (MBSA) a számítógép biz-<br>
tonságának elemzésére szolgál.<br>
Fzzel a programmal – ba rendszergazdajolyzer (MBSA) a számítógép biz-Ezzel a programmal – ha rendszergazdajogokkal rendelkezünk – ellenõrizhetjük azokat a számítógépeket, amelyeken Windows Server 2004, Windows XP, Windows 2000 vagy Windows NT 4.0 fut. Az ellenõrzés a konfiguráció tipikus hibáira tér ki, mint a hiányzó biztonsági frissítések és a gyenge jelszavak. Az ellenõrzést helyben és távolról is el lehet végezni. Az olyan Windows XP-s gépeket, amelyeken egyszerû fájlmegosztási modellt használnak, csak helyileg lehet ellenõrizni.

A hivatkozott internetoldalakon vagy egy letöltéshez vezetõ közvetlenül hivatkozást találunk, vagy visszavezet egy meglévõ patchre. Letöltés elõtt válasszuk ki Windowsunk nyelvi verzióját, és ezután telepítsük a patchet.

#### További vizsgálatok

A továbbiakban az Analyzer gyenge jelszavak után kutat. Egy jelszó akkor gyenge, ha a következõ feltételek egyike teljesül:

- A jelszó üres.
- Megegyezik a felhasználói fiók nevével.
- Megegyezik a számítógép nevével.
- Szerepel benne a "jelszó" szó.

 Szerepel benne az Admin vagy az Administrator.

Ez az ellenõrzés valójában banális, mert aki egy jelszót szeretne megtudni, az kifinomultabb eljárásokat használ, például szólistákat. Ezen kívül ellenõrzi még a program, hogy

 FAT helyett a biztonságos NTFS-fájlrendszert használjuk-e,

be tudnak-e jelentkezni névtelen fel-

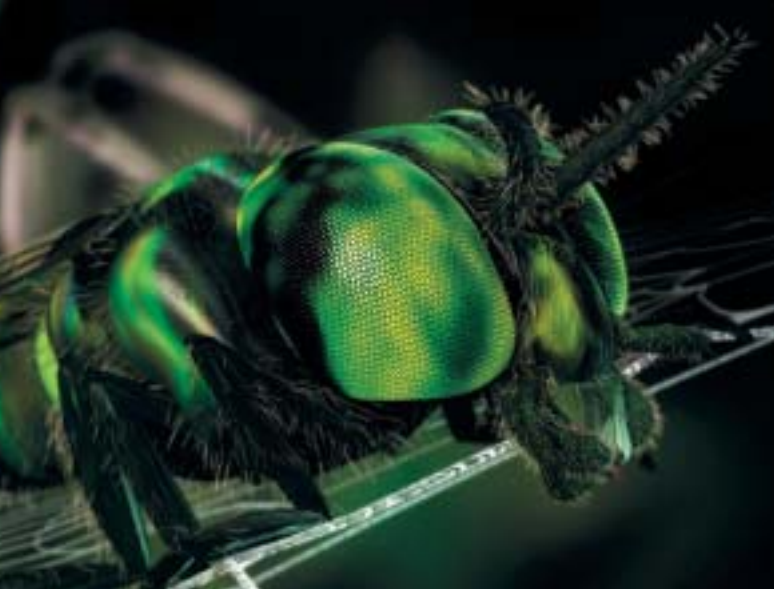

alapos · hasznos · gyors · hivatalos

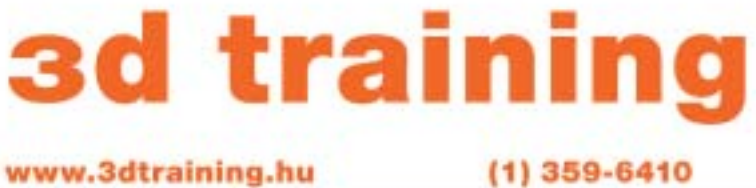

3ds max alias maya cinema 4D combustion photoshop premiere toon boom

MKM Kft., 8360 Keszthely, Bessenyei u, 28, | Tel., (83) 515-028 | www.mkmcom.hu Studio21, 1132 Budapest, Nyugati får 4. | Telefon/Fax: (1) 359 6410 | www.3dtraining.hu

A program (körülbelül 1,5 MB) angol, francia, német és japán nyelvû verziói elérhetõk a Microsoft letöltõközpontjából (Download Center), illetve a http://www. microsoft.com/technet/security/tools/mbsahome.mspx honlapról.

A telepítés után a Security Analyzert dupla kattintással indíthatjuk az Asztalról. Az elsõ ablakban kiválasztjuk, hogy egy vagy több számítógépet akarunk-e ellenõrizni. A következõ ablakban megadjuk a számítógépet vagy a számítógépeket, beírva a gépek nevét vagy a tartományt. Választhatjuk az IP-cím, illetve az IP-címtartomány megadását is. Ezen kívül a következõ opciók vannak alapértelmezésben bekapcsolva:

 A Windows támadhatóságának ellenõrzése: ez az opció biztonsági akadályokat keres az operációs rendszerben, például a vendégfiókok beállítását, a fájlrendszertípust, fájlmegosztást és a rendszergazda csoport tagjait.

 Gyenge jelszavak keresése: a jelszóellenõrzés nagyban növelheti az ellenõrzés idejét, többek között a számítógépen található felhasználói fiókok számától függõen. Minden, a számítógépen beállított fiókzárolási házirendet alaphelyzetbe állít vissza, hogy az ellenõrzés alatt ne legyenek zárolt egyéni

felhasználói fiókok. A tartományvezérlõkön nem hajtja végre ezt a vizsgálatot.

 IIS-sebezhetõség vizsgálata: egy távoli Internet Information Services (IIS) 6.0 szerver ellenõrzéséhez az IIS 6.0 teljes fájlállományának telepítve kell lenni a helyi számítógépen.

 SQL-sebezhetõség vizsgálata: a számítógépen talált SQL-szerver és Microsoft Data Engine (adatmodul, amely technikailag SQL-szerverre épül) minden példányán ellenõrzi a gyenge pontokat.

 Biztonsági frissítések ellenõrzése: a Microsoft folyamatosan aktualizált XMLadatbázisa (egy Mssecure.xml nevû fájl a Microsoft-szerveren) segítségével ellenõrzi a Microsoft-termékek biztonságifrissítésállapotát. Ha nincs minden, az adatbázisban szereplõ frissítés telepítve, a biztonsági jelentés felsorolja a hiányzókat.

Gondoskodjunk arról, hogy legyen nyitott internetkapcsolatunk, és kattintsunk az ellenõrzés indítására. Elindul a biztonsági információk letöltése és a számítógép(ek) ellenõrzése. Ha ez lezárult – amely eltarthat egy ideig –, megjelenik a biztonsági jelentés. Alapértelmezésben a legrosszabb eredmények kerülnek elõre, így minden hibával azonnal szembesülünk.

#### Megoldás biztonsági frissítésekkel

A jelentés birtokában hozzákezdhetünk a gondok orvoslásához. Elsõként a biztonsági frissítéseken a sor. Ha egy kategória elõtt piros kereszt áll, hiányoznak a megfelelõ frissítések. Ha a Részletek linkre kattintunk, megnyílik egy új ablak, a biztonság szempontjából lényeges frissítésekkel, amelyeket feltétlenül telepítenünk kell. Hogy hogyan, azt A megoldás menetére kattintva tudjuk meg.

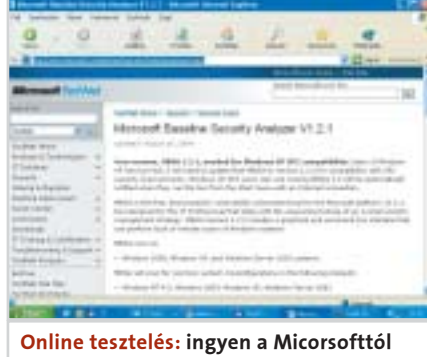

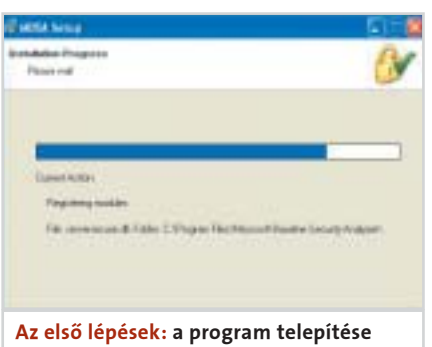

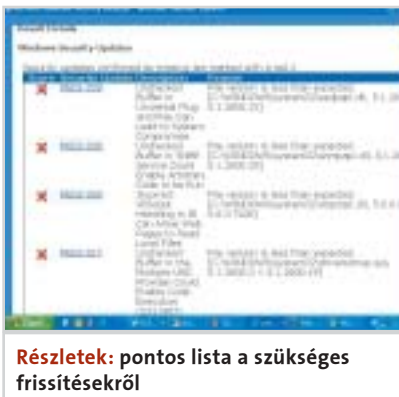

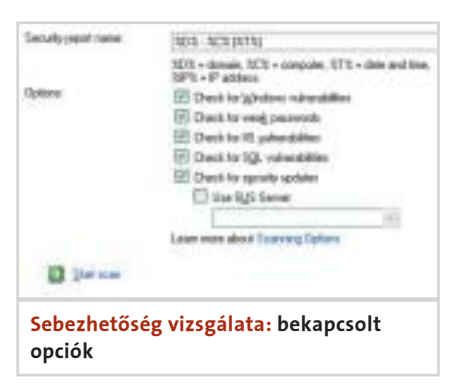

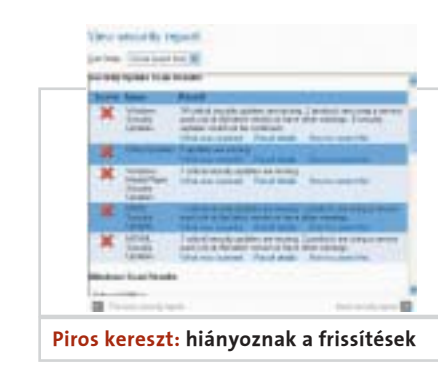

Nem lehet okunk panaszra: a Microsoft ingyenes eszközt kínál a weboldalán, amellyel biztonsági elemzést végezhetünk a PC-nken. Persze vannak egyéb online eszközök is, amelyek a nyitott portokat és a böngészõbeállításokat ellenõrzik.

# Biztonsági ellenõrzések a webrõl

## Online tesztelés

használók, hogy bizonyos rendszer-információkat kilistázzanak, például felhasználóneveket és -részleteket, fiókházirendeket és megosztási neveket,

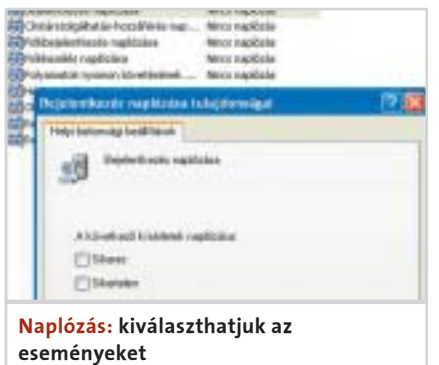

 hány felhasználó tartozik a rendszergazdacsoporthoz,

 automatikusan történik-e a bejelentkezés egy domainbe,

 vannak-e olyan jelszavak a helyi fiókokhoz, amelyek nem járnak le.

#### Naplórend, szolgáltatások és megosztások

A Felügyelet rubrikába csak akkor kerülnek bejegyzések a biztonsági jelentésben, ha bekapcsoljuk a rendszer felügyeletét. Ezzel a funkcióval bizonyos eseményeket, mint például sikeres vagy sikertelen bejelentkezési kísérleteket követhetünk. A bekapcsolásához nyissuk meg a Vezérlõpulton a Felügyeleti eszközöket, és kattintsunk duplán a Helyi biztonsági házirendre.

Balra a menüben nyissuk meg a Helyi házirend, Naplórend ágat, és nyissuk meg egyenként, dupla kattintással a naplózandó eseményeket. A Microsoft a következõ beállításokat javasolja:

 Active directory-elérés naplózása: sikertelen

Bejelentkezés naplózása: sikeres, sikertelen

■ Fiókkezelés naplózása: sikeres, sikertelen

 Objektum-hozzáférés naplózása: sikeres, sikertelen

 Házirend-változtatások naplózása: sikeres, sikertelen

 Rendszeresemények naplózása: sikeres, sikertelen

A szolgáltatások kategóriában azokat a szolgáltatásokat ellenõrzi, amelyek az Analyzer-könyvtár Services.txt szövegfájljában szerepelnek. A mindenkori szolgáltatások státuszát – hogy engedélyezve, tiltva vagy leállítva vannak – a Részletes eredmények oldalán listázza az elemzõprogram.

Magunknak kell eldönteni, hogy az egyes szolgáltatásokra szükségünk van-e vagy nincs. Például, ha engedélyezve van a Telnet, de távoli elérésû módban soha nem jelentkezünk be Telnetrõl a számítógépre, kapcsoljuk ki ezt a szolgáltatást, mert többlet biztonsági kockázatot jelent.

Egy szolgáltatás kikapcsolásához nyissuk meg a Vezérlõpulton a Felügyeleti eszközöket. Ott kattintsunk duplán a Szolgáltatásokra, majd duplán a kikapcsolandó szolgáltatásra.

Kattintsunk a Befejezésre, és válasszuk az Indítás típusa alatt a Letiltva bejegyzést.

Megjegyzés: Small Business Server használatánál fel lesz sorolva az SMTP- és a WWW-Publishing szogláltatás. Ezek elengedhetetlenek a mûködéshez, és nem szabad letiltani õket.

Ha egy megosztás nem megfelelõen védett, illetéktelenek is elérhetik az információit. Ezért az Analyzer minden talált megosztást felsorol a biztonsági jelentésben. Ellenõrizzük a listát, és következetesen szüntessünk meg minden megosztást, amelyekre nincs szükségünk. A megmaradt megosztásokhoz ellenõrizzük, adott esetben módosítsuk a jogosultságokat. Korlátozzuk az elérést a jogosultsággal rendelkezõ felhasználókra, és ne minden felhasználóra.

A megosztásokat a Vezérlõpultból módosíthatjuk. Nyissuk meg a Felügyeleti eszközöket, és ott a Számítógép-kezelés-t. A Rendszereszközök/ Megosztott mappák/ Megosztások alatt minden megosztást felsoroltak. Dupla kattintással nyissuk meg a Tulajdonságok ablakot, amelyben megváltoztathatjuk a beállításokat és a jogosultságokat. Ha adminisztratív megosztásról van szó, arra egy üzenet hívja fel a figyelmet. Az adminisztratív megosztásokat felismerhetjük a \$ jelrõl is, amely a nevük mögött áll.

Az utolsó kategóriában az asztali alkalmazások jelennek meg – elsõsorban az Internet Explorer és a Microsoft Office.

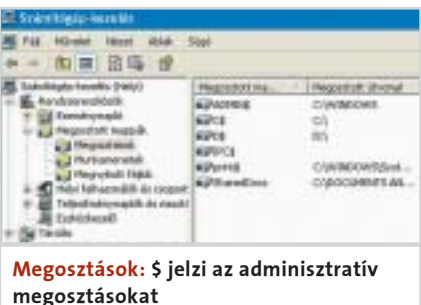

#### Online tesztelés

Más gyártók termékeit nem ellenõrzi a vizsgálat. Az IE-zónavizsgálat minden biztonsági beállítást felsorol a vizsgált számítógép egyes helyi felhasználóinak Internet Explorer zónáihoz. Azokat a beállításokat találja meg és jelenti, amelyek az ajánlott fokozat alatti besorolásúak; ez például a biztonsági szintet érinti.

#### Védelem a makróvírusok ellen az Office programokban

Az utolsó ellenõrzés a Microsoft Officemakróvédelem biztonsági fokozatát deríti ki, a 97-es verziótól. Az ellenõrzés a Word, az Excel, a Powerpoint és az Outlook programokra terjed ki. Ezekben makrókat lehet használni, amelyek például víruskódokat tartalmazhatnak. Miután elfogadtuk a megfelelõ biztonsági javaslatokat, érdemes újból átvizsgáltatni a számítógépet az Analyzerrel. Így ellenõrizhetjük, hogy valóban használtak-e a változtatások.

#### Portszkennelés és más online vizsgálatok

Egyes gyártók már online security checket is kínálnak. Ezekkel áttekintést szerezhetünk PC-nk állapotáról. A McAfee például

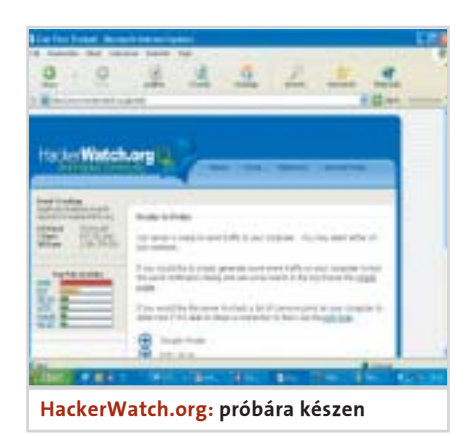

a www.hackerwatch.org oldalon kínál portszkennert és a saját PC-vel bonyolított adatforgalom egyszerû vizsgálatát (http:// www.hackerwatch.org/probe/).

A Symantec (http://www.symantec.com/ region/hu/) is kínál Security Checket. Ez megállapítja, hogy a számítógép engedélyez-e ismeretlen vagy jogosulatlan internetkommunikációt, hogy el lehet-e érni a számítógép általános információit és hogy védett-e a PC a trójai falovak ellen. A biztonsági ellenõrzés kiegészítéseképpen rögtön online vírusvizsgálatot is végeztethetünk. Ehhez a teszthez összesen körülbelül 1,5 MB adatot kell letölteni.

ez a 2. számú lemez, ezen egy 60 GB-os (58526 MB) H: és egy 20 GB-os J: jelû partíció található.

### 2 Felszabadítás

Mivel a cél a 70-10 MB-os felosztás, jelöljük ki a "hátsó", a J: partíciót – ezt egyetlen egérkattintással végrehajthatjuk. Ezután a jobb egérgombbal csaljuk elõ a menüt, és válasszuk a Resize a partition tételt. Minden szükséges információ

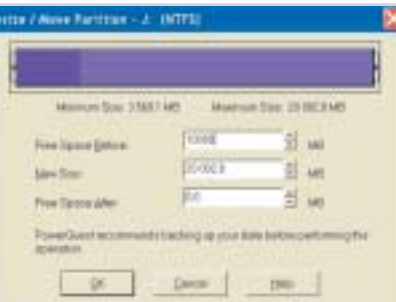

a szemünk elé tárul, színes csíkok szimbolizálják a szabad és a foglalt területeket, és azt is, hogy mekkora legkisebb méretre zsugoríthatjuk össze a partíciót. Mi most 10 GB-ot szeretnénk átcsoportosítani az "előző" H: részére, ezért a Free Space Before sorba gépeljük be a 10000-es értéket, nyomjuk meg az OK-t és térjünk vissza a fõ képernyõre.

A fõ képernyõn azonnal látható a felszabadított lemezterület, és az is, hogy ez a H: és J: között jött létre. Ha még lejjebb tekintünk, azt is felfedezhetjük, hogy a partíció-felsorolásban szintén szerepel egy 10 GB-os, nem lefoglalt és nem használt logikai partíció, természetesen betûjel nélkül (ebbõl értelemszerûen létrehozhatnánk a Create New Partition paranccsal egy új partíciót is, de persze most nem ez a cél).

### $3$   $A$  határok kitágítása

A következõ lépésünk, hogy a H: jelû partícióhoz hozzáadjuk az elõbbiekben felszabadított területet.

Jelöljük ki a H: partíciót, majd a jobb egérgombbal válasszuk ki ismét a Resize Partition opciót. A megnyíló ablak hasonlít a korábban megismerthez, de most a színes sáv három részbõl áll: a foglalt, a szabad és végül a szürke színû nem lefoglalt tartományból. Most is vannak további lehetõségeink, például a Free Space After sorban megadhatunk egy "közbenső" értéket is, ekkor az adott méretû rész további célokra "szabad" marad, míg a különbség hozzáadódik a H: partícióhoz. Hasonló hatásokat érhetünk el a New Size sor értékének befolyásolásával is.

Italában, ha új merevlemezt illesztünk számítógépünkbe, az<br>első feladatunk annak rendszerlesztünk számítógépünkbe, az elsõ feladatunk annak rendszerbe állítása. Más szóval létre kell hozni a megfelelõ számú és szükséges méretû partíciót, definiálni kell a típusukat és az állapotukat, és persze még formázni is kell a részeket – a megfelelõ operációs rendszer szerint. Ugyanez a feladat, ha "szűz" gépre telepítjük az első operációs rendszert.

> Mivel a legegyszerûbb módszer a cél, és mi a teljes szabad részt szeretnénk hozzáadni a H: partícióhoz, egyszerűen "fogjuk meg" az egérrel a színes sáv és a színes rész végén található, apró nyilacskát tartalmazó fehér hasábot, és a bal egérgombot nyomva tartva húzzuk el ütközésig a doboz jobb széléhez. "Okézzuk le" tettünket és készen is vagyunk!

## $\vert$  Elméletből gyakorlat

Linuxok lehetővé teszik a partíciók "szabadságát" és a multioperációs rendszerû gépüzemeltetést.

> A feladatot befejeztük, legalább is elméletben. A Partition Magic ugyanis a végrehajtott mûveletsort valójában csak megjegyzi, sorba állítja és vár, hogy engedélyezzük neki a valóságos végrehajtást. A képernyõ bal alsó sarkában, az Operations Pending ablakban fedezhetjük fel, mire is adtunk utasítást az elõbbiekben.

Ha a felsorolást elfogadjuk, egyszerûen nyomjuk meg az Apply gombot és máris hátradõlhetünk fotelünkben – a metamorfózis elkezdõdik.

A Partition Magic kilép a Windowsból és speciális módban újraindulva, lépésrõl lépésre végrehajtja a kívánt változtatásokat. A képernyõn nyomon követhetjük az aktuális utasítás és a teljes mûveletsor végrehajtásának állapotát. Az átalakítás általában elég sok idõt vesz igénybe, hiszen ha sok adat van a partíciókon, akkor azokat előbb át kell "pakolnia" a programnak. Esetünkben például a J: partíció elejébõl kell eltávolítani a megfelelõ mennyiségû adatot, de az is eltart egy ideig, amíg a rendszerbejegyzéseket átjavítja az alkalmazás.

Ugyanilyen gond, ha gyermekünk fék nélkül pakolja fel a gépre különbözõ játékprogramjait, elõbb vagy utóbb itt is kifutunk a "térből".

> Egy azonban biztos, egy ilyen 10 GB körüli átalakítás, átlagosan telített lemezeknél, körülbelül 30-50 perc alatt hajtható végre. A Windowst még kétszer újraindítja a program, majd ezután, mintha mi sem történt volna, már az új méretû merevlemez-területeken folytathatjuk munkánkat!

amelyen éppen önmaga található. De nincs gond, a feladatot okosan oldották meg a fejlesztõk – mint azt a késõbbiekben is látni fogjuk. A jól áttekinthetõ felület bal szélén olvashatjuk a lehetséges mûveletek menüpontjait, de mi most ne törõdjünk ezekkel! A jobb oldali részben keressük meg azt a merevlemezt, amelyen el szeretnénk végezni az "átszabást". Példánkban

Végezetül csak egyetlen megjegyzés: az átalakítást hasonlóan egyszerûen végrehajthatjuk a rendszerindítást végzõ partíción is!

György György

#### Partíciómódosítás

■ Ha több átalakítást tervezünk, akkor azokat megfelelõ sorrendben, egyszerre hajtsuk végre. Több idõt igényel, de megéri!

Korábban, a Windows 2000 és XP korszaka elõtt lényegesen szigorúbb szabályokat kellett betartanunk, például mindig az elsõ partíciónak kellett az elsõdlegesnek és az aktívnak lennie, a további csak kiterjesztett lehetett, de az is korlátozást jelentett, hogy egy gépre – segédeszközök nélkül – csak egy operációs rendszert telepíthettünk. Mára ez megváltozott, mind az XP/2000, mind a

#### **TE TANÁCSOK**

Ha egy átalakítandó partíción sok adatunk van, és van hely másik területre menteni azokat, akkor elõbb másoljunk át minden felesleges tartalmat egy alkönyvtárba, majd az átméretezés után egyszerûen állítsuk vissza az eredeti állapotokat. Használhatunk erre egy backup programot is.

A gond azonban továbbra is az, hogy elõre ki kell osztanunk a merevlemez részeit és típusait. Késõbb, ha elrontottunk valamit, idõvel kinõttük a korábban elegendõ méretûnek tartott partíciót, esetleg azért szeretnénk egy szeletet lecsípni a lemezünkbõl, mert Linuxot vagy egy másik Windowst akarunk oda telepíteni, csak valamilyen segédprogrammal lehetséges az adatvesztés nélküli beavatkozás.

A legbiztosabb megoldás a Partition-Magic használata. Szándékosan nem írtuk, hogy PowerQuest Partition Magic, mivel tavaly decemberétõl a Symantec táborában üdvözölhetjük ezt a kiváló programot – és persze korábbi testvéreit is.

#### A kinõtt kabát esete a szabóval

A továbbiakban tehát a Symantec Partition Magic 8.0-s szoftver használatára mutatunk be pár ötletet egy valós feladat megoldásán keresztül.

Optimális esetben a Windows alatti merevlemez particionálásánál célszerû készíteni egy kisebb elsõdleges részt (ez lesz a C:) az operációs rendszer számára, majd továbbiakat a merevlemez méretének és a feladatoknak megfelelõen. Példánkban tételezzük fel, hogy egy 80 GB-os lemezt 10 GB-os C, 40 GB-os D és 30 GB-os E partíciókra osztottuk, ezekbõl a C tartalmazza a rendszert, a "hátulsók" pedig az adatokat.

Már most látható a hiba, hiszen az XP és a szintén nem kis méretû SP2, a különbözõ illesztõprogramok és a szükséges alkalmazások rögtön elfoglalnak úgy 5 GB-ot, tehát a hasznos hely felét. Nem célszerû az

sem, ha az új alkalmazások, például játékok telepítésekor nem a C:\Program Files könyvtárt használjuk célkönyvtárként, hanem egy másik partíciót, azaz "szabályos" használat során elõbb vagy utóbb kinõjük a C 10 GB-ját.

Ráadásul jelen példánkban egy Mac-en "felnőtt" tördelő tömi tele a C-t, hiszen õk úgy használják az Asztalt, ahogyan azt a Mac gépeknél tennék – azaz nem nagyon foglalkoznak azzal, hogy hova mutatnak például a pár GB-os munkamappáik linkjei. És ha "véletlenül" a C:\Documents and Settings részbe, akkor nincs menekvés: elfogy a szabad lemezterület, akadozni kezd a rendszer, elõjönnek a "merevedési zavarok", a gépfagyás és nincs tovább. Meg kell növelni – esetünkben – a C területét.

A példánkban egy nagyon egyszerû eseten lépkedünk végig, egy merevlemez két partícióját alakítjuk át, a "hátsótól" elveszünk 10 GB-ot és az elsõnek ajándékozzuk azt.

### $1$  Programindítás

A Partition Magic-et a telepítése után a gépünkrõl indíthatjuk. Ez némiképp meglepõ, hiszen olyan területet is átalakíthat,

Köztudott, hogy a meglévõ merevlemez-partíciók méretének vagy típusának megváltoztatása a rajtuk tárolt adatok és programok teljes elvesztését jelenti, pedig már régóta léteznek megoldások minderre. Cikkünkben bemutatjuk a leginkább biztonságosat.

# Újraszeletelt merevlemezek Partíciómûveletek adatvesztés nélkül

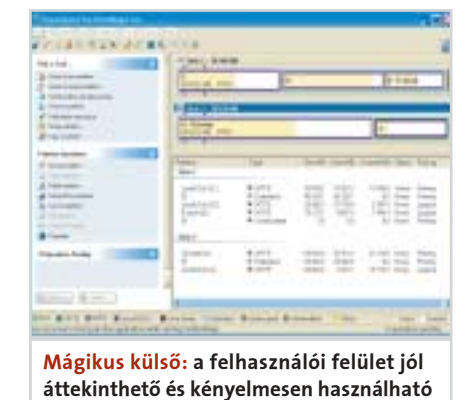

#### Méretcsökkentés: az átszabás során a szabad részt a partíció elõtt és mögött is létrehozhatjuk

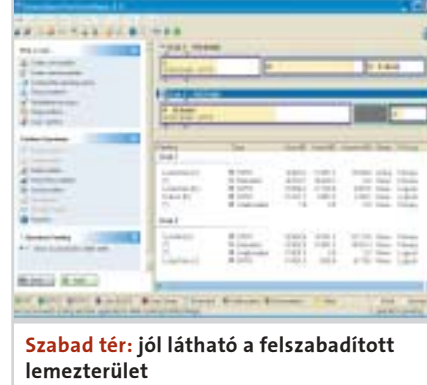

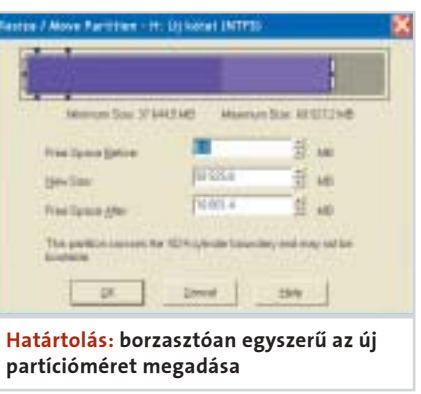

 Az átalakítás elõtt mindenképpen mentsük el adatainkat, gondoljunk egy éppen bekövetkezõ áramszünet kártékony hatására.

 Próbáljuk mindig a legegyszerûbb mûveleti sorrendet meghatározni. Hamarabb végez a program.

Ha új partícióra van szükségünk, ahhoz nem szükséges elõbb helyet felszabadítanunk, a Create News Partition paranccsal egy lépésben végrehajthatunk mindent.

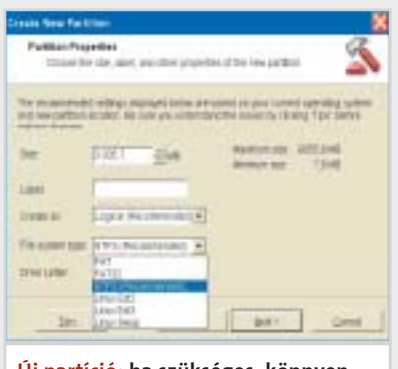

Az új terület pozícióját, tulajdonságát, fájlrendszerét, méretét és betûjelét kell csak megadnunk, a Partition Magic az öszszes feladatot automatikusan elvégzi helyettünk.

#### ÚJ PARTÍCIÓ

Új partíció: ha szükséges, könnyen nyithatunk egy új partíciót merevlemezünkön – például a Linux számára

#### Rekordév a játékpiacon

például nem túl eszesek), ám ezeket könynyedén megbocsátjuk majd neki, hiszen megannyi területen viszont a legvadabb várakozásainkat is felülmúlja!

#### Galaxisok csatái

Nem lenne igazságos, ha csak a Half-Life 2-t emelnénk ki az utóbbi néhány hónap FPSkínálatából, hiszen annak elsöprõ ereje és felülmúlhatatlan(nak tûnõ) minõsége mellett bõségesen voltak még kipróbálásra érdemes programok. Elsõként a legújabb Medal of Honor játékot, a Pacific Assaultot kell megemlítenünk, amely a csendes-óceáni frontra varázsolja a játékost. Igen, varázsolja, hiszen a PA talán az eddigi legfilmszerûbb módon felépített FPS. Hõsünket hamar megkedveljük, és így sokkal közelebb érezzük magunkhoz, mint a HL2-ben szereplõ, ám soha egyetlen szót sem szóló Gordon Freemant; ráadásul szakaszunk minden tagja kidolgozott személyiséggel rendelkezik, ami természetesen fejlõdik az évekig húzódó küzdelmek során. Ugyanúgy, ahogy a kinézetük is: fegyverzetük egyre kopottabbá, ruházatuk szakadttá válik, az eleinte nett újoncokból hamarosan borostás, sebhelyekkel tarkított tapasztalt veteránok lesznek. Íme tehát egy másik fejlesztõcsapat, akik másként próbáltak meg egy hihetõ világot kialakítani; amit a Valve az elképesztõ grafikával és a realisztikus fizikai modellezéssel tesz meg, azt az EA Los Angeles profin felépített átvezetõ jelenetekkel, kidolgozott karakterekkel éri el; alig várjuk, hogy valaki keresztezze e két megoldást.

Érdemes a Star Wars Battlefrontot is megemlíteni, annak ellenére, hogy nem sok eredeti ötlet található benne. Többjátékos központú FPS-rõl van szó, lényegében a Battlefield-széria Csillagok Háborúja-környezetbe ültetésérõl. A négy játszható fél – a lázadók és a Birodalom, illetve a köztársasági klónseregek vagy a Kereskedelmi Szövetség droidjai – az ismerõs bolygókon csap össze, a térképeken elhelyezett stratégiai pontokért küzdve. Az egyszerû játékmenet és a mai követelményeket éppen csak teljesítõ grafika ellenére érdemes kipróbálnia minden Star Warsrajongónak. És hogy mi a siker titka? Természetesen a felülmúlhatatlan hangulat. Kevés olyan ember van, akit nem lelkesít, ha John Williams zseniális zenéjére vezethet támadást húsz rohamosztagos élén egy lázadó bázis ellen, vagy akit nem vonz egy kis küzdelem Mos Eisley jawák és robotok által benépesített utcáin.

Közel félezer címet felvonultató év<br>
végi megjelenésekből (az összes<br>
platformot alapul véve) kiemelten<br>
foglalkozunk a PG a EBS aldal stratégiai végi megjelenésekbõl (az összes foglalkozunk a PC-s FPS-ekkel, stratégiai játékokkal és a kategóriájukban verhetetlennek számító programok folytatásaival.

#### Stratégák a múltból és a jövõbõl

Az akciót kedvelõk mellett a stratégák sem unatkozhatnak ezen az õszön, hiszen bármilyen világot is részesítsenek elõnyben, megtalálják a számításukat. A földi történelem kedvelõi járnak a legjobban, a Creative Assembly által fejlesztett Rome: Total War ugyanis jobb, mint a tavalyi év bármelyik hasonló kísérlete. A Rome körökre osztott stratégiai játék, ahol egy római családot vezetve kell kiterjesztenünk hatalmunkat: városainkat a Civilizationben látott módon fejleszthetjük, új seregeket állíthatunk fel és mozgathatjuk hadainkat a térképen. Ügyelnünk kell a diplomáciára, egészségesen kell tartanunk alattvalóinkat, de még családunk istápolásával is nekünk kell törõdnünk. Ha azonban küzdelemre kerül a sor, gazdasági vezetõ helyett tábornokot kell alakítanunk:

a csatákat valós idõben, csodás grafikai körítéssel vívhatjuk meg. Az egyszeri fosztogató csürhék leverésétõl a tízezres haderõk által vívott kolosszális ütközetekig, várostromokig terjed a kínálat, így a program egyre nagyobb kihívást jelent.

Akit esetleg nem vonz a realisztikus játékmenet, és inkább a fantasyt vagy a sci-fit kedveli, annak sem kell unatkoznia: elõbbi kategóriában a Battle for Middle-Earth, utóbbiban pedig a Warhammer 40 000 kiemelkedõ. A BFME természetesen Középföldére vezeti a játékost, így nemcsak Gondor és Rohan, hanem a Két torony szövetségének oldaláról is átélhetjük a Gyûrûháborút. A zenének és a grafikának köszönhetõen a hangulat csillagos ötöst érdemel, viszont a játékmenet – az egységek alacsony száma miatt – nem lett tökéletes. Az egyes népek alig öt-hat eltérõ katonával rendel-

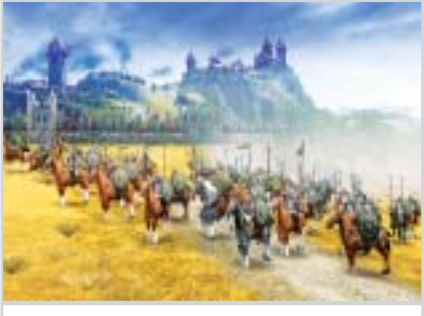

keznek, és ezen még a felbérelhetõ, folyamatosan fejlõdõ hõsök – Legolastól Gandalfon át, egészen a Nazgúlokig – sem segítenek. Hasonló a helyzet a Warhammerrel is: tökéletesen átvették az eredeti világ (elsõként táblás játék formájában jelent meg, de ma már több kitûnõ, e világban játszódó regényt is olvashatunk – akár magyarul is) komor hangulatát, viszont egy alapvetõ hi-

#### **H** KÉZIKONZOLOK: A HÁBORÚ CSAK MOST KEZDŐDIK

magazin

#### TARTALOM

Könyvajánló 139

Vége a dalnak PC-s zeneszerkesztés 8.rész 140

IT-legendák: John Carmack A grafikus motorok atyja 142

#### Half-Life 2

Nem sok fejlesztõ élte volna túl azt, amin a Valve az elmúlt hat évben keresztülment. Az egykori microsoftos vezetõk által alapított cég már hosszú ideje vérre menõ jogi harcot folytat saját kiadója ellen, játékukat kétszer teljesen újra kellett tervezni, egy hackertámadás következtében egy évvel ezelõtt a forráskód nagy része kikerült az internetre, ráadásul a cég kissé talán pökhendi és lekezelõ viselkedése, a sok mellébeszélés, sõt, a konkrét hazugságok miatt rengeteg rajongójuk fordult el tõlük. Õk azonban nem adták fel a harcot, és a sok nehézség ellenére november 16-án végre a boltokba került a Half-Life 2, amely vitathatatlanul megérdemli a "legjobb PC-s FPS" címet.

A program rendkívül sok erénye mellett a legforradalmibb vonás a valós fizika jelenléte. A játék minden tereptárgya a földihez hasonló súlyú és anyagú, és ennek megfelelõen hatnak egymásra. Ilyesféle vonásokat persze néhány játék már korábban is kínált, ám a Half-Life 2 elsõ harmadában begyûjthetõ gravitációs fegyvernek köszönhetõen a fizikát folyamatosan használnunk is kell! A Gravigunnal felkaphatjuk, illetve ellökhetjük a tereptárgyakat, és ez egy sor új lehetõséget nyit meg elõttünk. A felénk dobott gránátokat még a levegõben elkaphatjuk és visszaküldhetjük a feladónak; fahidak állványzatát rombolhatjuk le, hogy a fent posztoló õrök halálra zúzzák magukat; a falról letépett radiátort magunk elé tartva védett helyzetben haladhatunk elõre, mintha csak egy golyóálló pajzsunk lenne. Ha kifogynánk a lõszerbõl, a körülöttünk lévõ tárgyak hajigálásával is megvédhetjük magunkat (különösképp akkor, amikor körfûrészlapokkal vagy gáztartályokkal tesszük ezt), az elénk táruló akadályokat lerombolhatjuk, vagy éppen a minket üldözõ lények elé hordhatunk össze torlaszokat – például bútorokból. Az interaktív, élõ világ elképesztõ szabadsággal ruházza fel a játékost: ha támad egy ötlete az adott helyzet megoldására, azt meg is valósíthatja! A játéknak vannak ugyan kisebb hibái (az ellenfelek

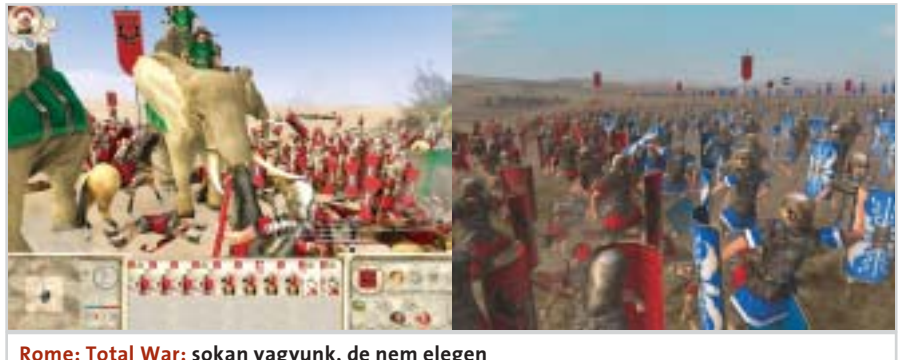

A Half-Life 2 és a Halo 2 rekordeladásaival tarolt az év végi programdömpingben a Valve és a Microsoft, ugyanakkor a két "szuperjáték" mellett még legalább egy tucatnyi hasonlóan nagy név is megjelent. Beszámolunk arról, miért tartott hat évig a leginkább várt PC-s játék fejlesztése, mennyi fogyott el az abszolút etalonnak számító xboxos FPS, a Halo folytatásából, és hogy mikor debütál Sid Meier legendás programjának, a Pirates-nak a remake-je.

# Nagy durranások

# Rekordév a játékpiacon

Az új gépek bemutatkozása általában hatalmas médiafelhajtással kísért esemény, azonban sem a Nintendo DS, sem pedig a Sony PSP bemutatkozása nem volt a legfényesebb (utóbbi csak Japánban jelent meg, a DS pedig Amerikában is a boltokba került). Az ok egyszerû: a cégek mindent feláldoztak annak érdekében, hogy még karácsony elõtt megjelenhessenek. Nem számított nekik, hogy csak néhány százezer gépet tudtak elkészíteni addigra, hogy a nagy sietség miatt számos selejtes példány is dobozba került, vagy hogy erre a dátumra alig néhány cég készült el játékaival. Így aztán a DS-hez

mindössze öt, a PSP-hez pedig nyolc játék jelent meg a géppel egy idõben. Ráadásul e programok minõsége is kétséges, a DS legjobbja a nyolcéves Super Mario 64 átirata, a PSP pedig leginkább a fantasztikus grafikájú Ridge Racerre és a Metal Gear Ac!d-re lehet büszke. Valószínûleg a májusi E3-ig kell várnunk, hogy végleg eldõljön, mit részesítsenek elõnyben a fejlesztõk: a sok új megoldásra lehetõséget adó két képernyõt és a touchscreent, vagy az elképesztõ audiovizuális teljesítményt – ugyanis az dönt majd a két gép sikerérõl, hogy melyiknek sikerült több fejlesztõt maga mögé állítania.

Rome: Total War: sokan vagyunk, de nem elegen

Battle for Middle-Earth: nem muszáj a jó oldalon harcolni

#### Rekordév a játékpiacon

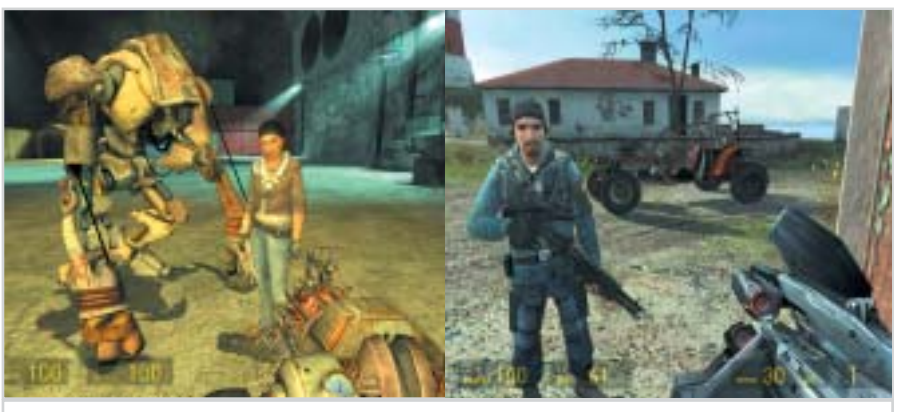

Half-Life 2: hat évet vártunk, de megérte

ba miatt mégsem tudtunk neki felhõtlenül örülni. Ennek az oka pedig az, hogy egyjátékos módban kizárólag az embereket irányíthatjuk, így a 11 pálya végigküzdése után csak a többjátékos mód marad (itt viszont már mind a négy faj kipróbálható!).

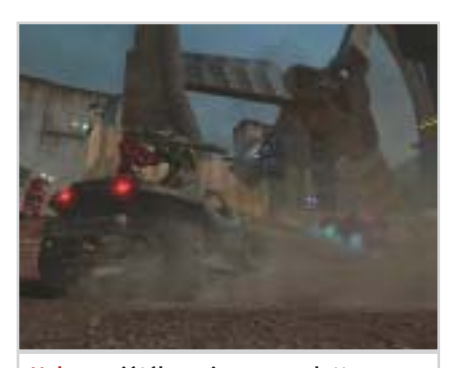

Halo 2: a játék, ami egy nap alatt 125 millió dollárt hozott a Microsoftnak

Lényegesnek tartjuk megemlíteni az Evil Geniust is, ezt a kissé talán mellõzött (hozzátennénk: érdemtelenül) stratégiai játékot, amely a kémfilmek világába kalauzol bennünket. Egy õrült tudóst alakítva kell megszereznünk a világ felett a hatalmat,

amelyhez elõször is rejtett bázisunkat kell kialakítani. Elõbb-utóbb persze ránk törnek Mr. Bond társai, akikkel sokféle, általában rendkívül vicces módon bánhatunk el. A nagy címek mellett érdemes idõt szánni erre a humoros és egyedi (legalábbis világában, hiszen a játékmenet a Dungeon Keeper 2-t idézi) programra is!

#### Mindenki megtalálja a számítását

A hely rövidsége miatt már csak pár mondatot tudunk szánni a karácsonyi játékkínálat néhány ugyancsak színvonalas alkotására, de az biztosra vehetõ, hogy Olvasóink e játékokban sem fognak csalódni!

A Pirates! név csak az idõsebbeknek derenghet, Sid Meier egyik elsõ programja ugyanis 17 éve, Commodore 64-re jelent meg elõször. Az új verzió természetesen mindenben többet tud, ráadásul vidám, színes, rajzfilmszerû grafikája örömteli színfolt a rideg, sötét világokat bemutató játékok között.

A Prince of Persia eredetileg szintén a '80-as évek terméke, ám a tavalyi fantasztikus visszatérés után nem lehetett kétséges, hogy hamar elkészül a következõ rész. A Warrior Within alcímet viselõ folytatás sok-

#### **H** A HALO MINDENT TÚLSZÁRNYALT

Az eladásokat tekintve egyre inkább nyilvánvalóvá válik, hogy lassanként a konzolok válnak az elsõdleges játékplatformmá, ezen programok népszerûségével legfeljebb a Sims 2 és – talán – a Half-Life 2 tarthat lépést.

Az idei év két legnagyobb durranása a Halo 2 és a GTA San Andreas volt – ezek iránt olyan felfokozott várakozás alakult ki, amire még sosem volt példa. A Halo 2-t állítólag 25 millió dolláros reklámkampánnyal vezették fel, ám ez a pénz busásan megtérült már az elsõ nap: 24 óra alatt 2,38 millió példány kelt el, ami több mint 125 millió dollárt hozott a Microsoftnak. Ez már önmagában is rekordot jelent (elegendõ, ha arra gondolunk,

hogy az év egyik legsikeresebbnek jósolt filmjének, az Incrediblesnek ehhez az eredményhez kilenc nap kellett), de még elképesztõbb, ha számításba vesszük, hogy ezt az elsõ napos teljesítményt mindössze 9,5 millió Xbox-tulajdonos produkálta!

Ehhez képest talán még kevésnek is tûnhet a GTA San Andreas tíz nap alatt termelt, négymilliós eladott példányszáma, ám errõl azt kell megjegyeznünk, hogy Angliában az eddigi rekordert százszázalékkal felülmúlva állított be új eladási csúcsot. Ezen eredményekhez legfeljebb a Metal Gear Solid 3 és a csak jövõre megjelenõ Gran Turismo 4 juthat közel.

kal komorabb és véresebb, mint elõdje, az akciórészek pedig látványosabbak az elõzõ részekhez képest.

A szerepjátékok kedvelõit sajnos nagy csalódás érte, a Half-Life 2 motorját használó Vampire: Bloodlines ugyanis unalmas, hangulattalan és meglepõ módon még csúnya is lett. Vigasztalásként egyedül a kizárólag interneten játszható World of Warcraftot tudjuk ajánlani, amelynek vonzerejére kitûnõ – még ha egyben talán elrettentõ – példa, hogy testvérlapunk, a PC Guru szerkesztõségének jelentékeny része jószerivel csak ezzel játszik az elsõ elérhetõ bétaverzió kipróbálása óta.

Ugyan a versenyjátékok sokkal népszerûbbek konzolon, mint PC-n, három színvonalas alkotás is érkezett az elmúlt hetekben. Elõször az abszolút szimuláció, a Richard Burns Rally varázsolta el a kormánnyal rendelkezõ bajnokaspiránsokat, utána a könynyebben emészthetõ Colin McRae Rally 2005 érkezett meg, majd a tuningkultúrát bemutató Need for Speed Underground 2 hódította meg a játékosokat.

#### Év végi leltár

Kiemelkedõ évet zártunk tehát, jószerivel minden eltérõ ízléssel megáldott játékos kapott néhány felejthetetlen alkotást (különösképpen, ha rendelkezik legalább egy konzollal is). Az persze kérdéses, hogy jövõre is ilyen kínálatban lesz-e részünk, hiszen nem valószínû, hogy az idei év szuperjátékainak ilyen rövid idõ alatt elkészülnek a folytatásai. Ráadásul 2005 végén feltehetõen megjelenik az elsõ következõ generációs konzol, az Xbox 2 (esetleg Xbox Next – a név még nem dõlt el), és ezzel kezdetét veszi egy egy-két évig

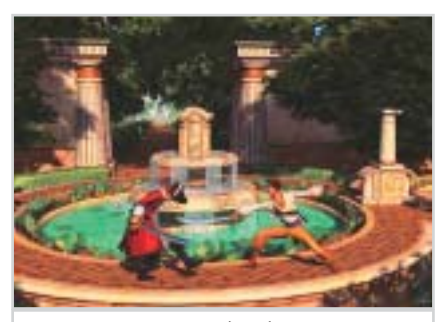

Pirates!: hódítsd meg (újra) a Karib-tengert

tartó átmeneti idõszak, amikor mindenki ismerkedik az új gépekkel, illetve kivárja, amíg lesz egy akkora bázis, amelynek már érdemes sokmilliós játékokat fejleszteni. Történjen akárhogyan is, az már biztos, hogy 2004 utolsó három hónapja örökké emlékezetes marad a játéktörténelemben!

Bényi László ■

#### Könyvajánló

AMIT TUDNI KELL A<br>RAKTÁRKEZELŐ ÉS SZÁMLÁZÓ<br>PROGRAMOKRÓL

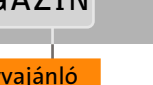

**Nagy Zoltán** 

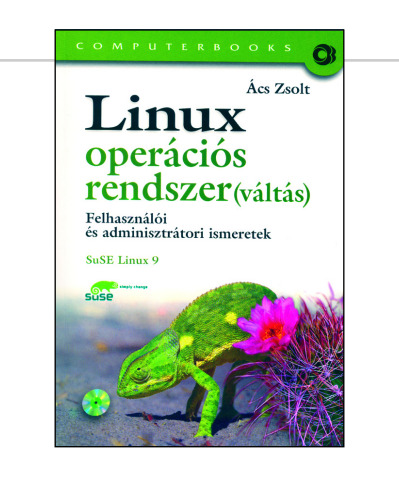

# Ács Zsolt: Linux operációs rendszer(váltás)

 Két alcímmel pontosítja a szerzõ a címet, az egyik szerint felhasználói és adminisztrátori ismeretekre tehetünk szert, a másik pedig arról informál, hogy a SUSE Linux 9 a könyv alapjait adó disztribúció. Egyik sem meglepõ, így az sem, hogy egy gyors történeti áttekintés után a Linux mélyvizébe pottyanunk. Mielõtt fulladozni kezdenénk, a Linux-telepítés megismerése talán a felszínen tart bennünket – ha mást nem, hát az érdeklõdésünket. Miután gépünkre egy vadonatúj Linuxot telepítettünk, boldogan vegyünk egy nagy levegõt, jó ideig úgyse kapunk: használatba vesszük a Linuxot, megismerve a parancsait. A Windowson nevelkedettek ismét talajt érezhetnek a lábuk alatt, amikor a Linux grafikus felületeirõl lesz szó. A következõ a hálózati ismeretek fejezete. Itt a TCP/IP fogalomkörrel indít a szerzõ, majd a levelezés és egy pár gondolat következik a biztonsági megoldásokról. A következõ rész az adminisztrátoroknak íródott. Elsõként a rendszermag gépünkre történõ optimalizálásáról esik szó, majd az új alkalmazások telepítésének mikéntjérõl olvashatunk. Ezek után a parancsértelmezõvel foglalkozik a szerzõ, hogy tudjunk szkriptet írni. Az ezt követõ fejezetben jön egy-két izgalmas feladat: ftp-, web- és levelezõszerver, a Samba áttekintése, majd a fejlesztõi környezet kialakítása. Mindenbõl egy kevés, a gyakorlottaknak ez is elegendõ lehet a sikerhez. A CD-mellékleten a Linux telepítéséhez szükséges állományok találhatók.

#### Computerbooks, 2004, 227 oldal, 2979 Ft CD-melléklettel

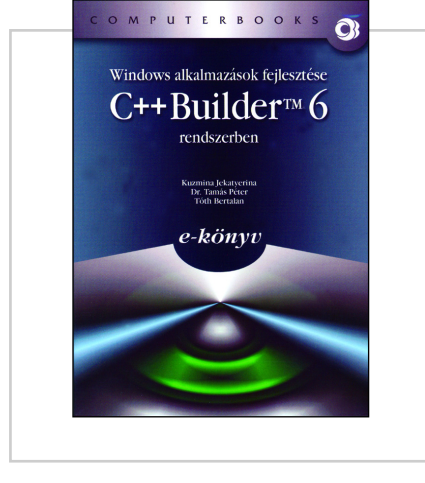

## Windows-alkalmazások fejlesztése C++ Builder 6 rendszerben

A kiadó megirigyelhette társkiadványunk, a Computer Panoráma sikerét és kihozta elsõ e-könyvét. Ennek olvasásához szükségünk van egy CD-olvasóval ellátott számítógépre, amelyen fut egy böngészõ. Ez sokaknak van, és aki C++ nyelvben akar alkalmazást fejleszteni, annak ez a munkaeszköze. Nem reménytelen tehát az olvasás feltételeit megteremteni. A könyv nem is olyan, mint egy szépirodalmi mû, hogy ágyban a gyenge tévémûsor ellenpontozásaként olvasgassuk. Itt a könyvben feltûnõ ötleteket, feladatokat célszerû azonnal kipróbálni. Könnyebbség, hogy nem kell egy hagyományos könyv lapjairól begépelgetni, hanem a CD-n rajta van, elektronikus formában.

Az egyes fejezetek szövegei HTML formában találhatók a lemezen. Egy tetszõleges böngészõvel lehet a könyvet olvasni, ám a függelék szövegeit PDF-formátumban tették a CD-re, ehhez egy Adobe Acrobat Readerre van szükség, ez szintén rajta van a CD-n. A könyv törzsét tehát nem lapozgathatjuk, hanem legördíthetjük. Az egyes fejezetek alfejezeteit pedig rákattintással nyithatjuk meg – avagy rendre egymás után, a "Tovább" feliratra való kattintással.

A tartalom a Borland C++ Builder 6 Enterprise változatának windowsos részét (VCL-komponensek) tárgyalja. A szövegben elõforduló példák, feladatok azonnal kipróbálhatók, ezt segíti a CD-n levõ próbaváltozat is. A feladatok megoldását megtaláljuk a korongon.

ComputerBooks, 2004, CD-n, 3900 Ft

# Nagy Zoltán: Amit tudni kell a raktárkezelõ és számlázó programokról

 A könyv érdekes szerkezetben tárgyalja a raktárkezelõ és számlázó programokat. Egy rövid bevezetõ után a programok értékelési szempontjait fejezetekbe szedve tárgyalja a szerzõ. A fejezetek végén az említett szempontok alapján a példaként tárgyalt hat program értékelése – táblázatos formában – azonnal látható. A fejezetekben széleskörûen elemzi a könyv a programokat, kezdve a testreszabhatóságtól és az operációs rendszertõl, majd a számlázás és pénzkezelési szempontokon át egészen a raktár-technológiai szempontok figyelembevételéig. Itt hangsúlyos fejezet foglalkozik a vonalkódtechnikával, avagy a pénztárgépekkel. Az értékelés ezen túl kitér még a programok gyakorlati használhatóságára, azaz a nyomon követésre és az ügyfélszolgálatra is. A könyvben felsorolt fõ- és alszempontok (összesen 239) a könyv végén és a mellékletként adott CD-n táblázatos formában megtalálhatók, ezt követi a hat program kiértékelése a pontok egyszerû összeadásával. A szerzõ is jelzi, hogy nem mindenkinek azonosak a szempontjai, egyesek másként súlyozhatnak, de a táblázat alapján mindenki kialakíthatja a saját súlyozását és így más eredményt is kihozhat. Így például, aki nem tervez webáruházas kapcsolatot, az azt a fejezetet figyelmen kívül hagyhatja, ahogy az értékelésbõl viszont a beszerzési költség maradt ki.

#### BBS-Info, 2004, 119 oldal, 1870 Ft CD melléklettel

#### Zeneszerkesztés

#### **LEXICON PSP 42**

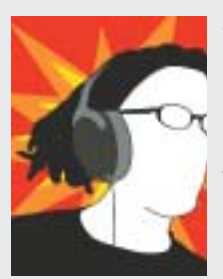

vagy 6,3-es sztereó jack (mivel 3 érre van szükségünk). RCA, illetve mono jack nem alkalmazható ilyen összeköttetéshez (mivel ezekben csak egy érpár van). Létezik passzív, illetve aktív DI-box, kis doboz, valamint 19 hüvelykes rack méretben is. A passzív nem igényel tápfeszültséget, az aktív DI-boxot mûködtethetjük elemrõl vagy hálózati áramról.

Mire jó még a DI-box? Megszüntethetõk vele az úgynevezett földhurkok, amelyek akkor keletkeznek, ha sok eszköz összekötése után búgás jelentkezik a fõkimeneten. A földhurkok az által keletkeznek, hogy a bekötött eszközök jel- és védõföldje a készülékeket összekötõ kábelek földjén keresztül érzékeli egymást. A DI-boxokban lévõ transzformátorok – azon túl, hogy az aszimmetrikus jelet szimmetrikussá alakítják – a jelet galvanikusan izolálják, ennek köszönhetõen megszüntethetõ a búgás.

#### Az ableton Live 4.01 újdonságai

A dalszerkesztõ agy és a valaha látott legegyszerûbb MIDI-kezelés. Elsõ cikkeinkben már írtunk a páratlan ableton Live szoftverrõl. Az azóta megjelent legutolsó verziója olyan tulajdonságokkal ruházza fel a programot, hogy az elõdjeibõl megis-

mert funkciók gyakorlatilag már nem is okvetlenül elsõdlegesek. Mostantól MIDIfájlokkal is dolgozhatunk, szoftveres vagy akár hardveres szintetizátoroknak küldhetjük ki ezek segítségével a MIDI-információkat, és ezeket a Live ugyanúgy szinkronizálja dalunkhoz, mint azt már a zenei fájloknál (aiff, wav) megismertük.

A teljes MIDI-integrációhoz természetesen beépített MIDI-effektek és szoftverhangszerek párosulnak, amelyeket az elõzõ verziók audiocsatornáinál megismert "húzd és vidd" módszerrel használhatunk. Az új Live egyik MIDI-eszköze a Simpler, amelynek segítségével feleleveníthetjük a mintavételezés reneszánszát. Egyszerûen csak betöltünk egy hangállományt és már játszhatjuk is vele a MIDI-billentyûzetünkön – számos beállítási lehetõségei miatt rendkívül érdekes hangokat hozhatunk létre a betöltött állományból.

hhoz, hogy megérthessük a DI-box<br>használatának szükségességét, és<br>művé kall tami a különböző kábalak kö használatának szükségességét, és mûvé kell tenni a különbözõ kábelek közötti különbségeket, mivel ezek nagyban összefüggenek a DI-boxokkal.

Mindehhez a hasznos újdonsághoz párosul egy kibõvített dalszerkesztõ képernyõ, ahol mind a MIDI-, mind pedig az audiocsatornáinkat keverhetjük, változtathatjuk, egymásba köthetjük stb. Az eddig is elképesztõen tág kreatív tér, amelyet ez a szoftver kínált, most szinte galaxis méretûre növekedett. Csakúgy, mint az elõzõ verziókban, itt is 24 bit/192 kHz-en rögzíthetünk, most már valóban végtelen idõtartamban, és természetesen továbbra is minden funkció automatizálható – jelen esetben (végre!) dalunk tempója is!

#### "Trekker" mód

Az új Live a régi fasttrackeres idõkbõl ismert, pattern alapú zenekészítési elv felhasználásával rakja az ujjaink alá legújabb ritmuskészítõ arzenálját. Ezzel igazi dobgéppé (is) varázsolva számítógépünket. Az Impulse – ahogy a program készítõi ezt a hangszert elnevezték – a klasszikus szekvencer sokoldalúságát ötvözi a dobgépek spontaneitásával. Végre készíthetünk saját ritmusokat, mindenféle külsõ program felhasználása és/vagy dobgép használata nél-

kül, méghozzá a Live-tól már megszokott, valós idejû szerkesztéssel párosítva.

Az Impulse beállítási lehetõségei között megtalálhatók a modern szekvencerekbõl nélkülözhetetlen filterezési, idõhajlítási és erõteljes dinamikaszabályozási lehetõségek.

Reméljük, hogy az eddigi írások segítettek abban, hogy Olvasóink egy kicsit tisztábban lássák a digitális zeneszerkesztés világát. Legyen a zeneszerzés akár nyilvános, akár öncélú próbálkozás, mindig rendkívül örömteli és szórakoztató tud lenni, még akár egy teljesen kezdõ számára is.

Cserháti Péter

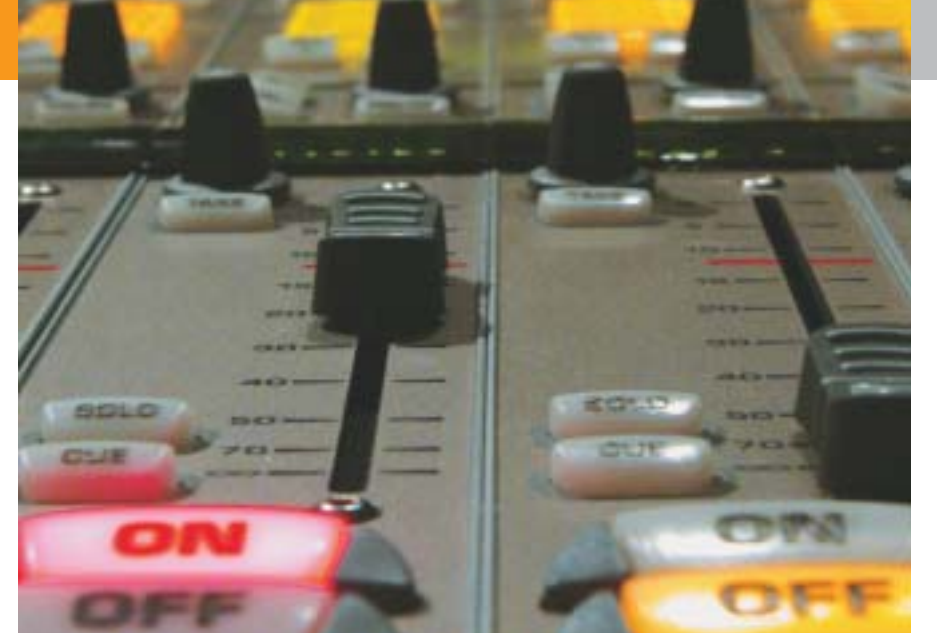

Kétféle kábel, illetve összeköttetés létezik: a szimmetrikus (balanced) és aszimmetrikus (unbalanced).

Az aszimmetrikust mindenki ismeri, hiszen ilyennel kötjük össze hifi-tornyunk egyes elemeit, itt a kábel egyik erét használjuk a jelnek, a másikat pedig a földnek – ezt nevezzük RCA-kábelnek.

A szimmetrikus már nem ennyire egyértelmû, ezeket a kábeleket XLR-kábeleknek nevezik. Az XLR az "extended live return" rövidítése. Ahogy a neve is mutatja (live, vagyis élõ), ezeket elsõsorban a koncerteken használják, de természetesen ez a kábeltípus a legelterjedtebb a "házistúdiók" körében is.

Színpadon vagy stúdióban sokféle nagyfeszültségû kábel található (például világítás, 230 V stb.). Azt már észrevehették a lelkes olvasók, hogy ha egy hagyományos – például egy erõsítõt és egy számítógépet, vagy egy CD-lejátszót összekötõ –

RCA-kábelbõl több méternyit használnak, a drót mindenféle zavart-zajt összeszed, fõképp, ha mellette néhány hálózati kábel is található. Ezt többek között a mágneses terek okozzák, amelyek nagy mértékben zavarják a jelfolyamot. Ennek az orvoslására találták ki a szimmetrikus jeltovábbítást, ami a mai keverõpultokon szinte már szabvány lett. Ahhoz, hogy megértsük a mûködését, emlékezzünk vissza egy kicsit a középiskolai fizikaórákra. Azóta tudjuk, hogy két azonos frekvenciájú és amplitúdójú hanghullám összege egy azonos frekvenciájú, ám kétszeres amplitúdójú hullám (hanghullám esetén amplitúdó= hangerõ). Ebbõl következik, hogy egy hullám és annak ellentétes fázisú, de azonos amplitúdójú hullámmal való összegzése nullával egyenlõ. A szimmetrikus összeköttetés ezt a jelenséget használja ki, ehhez lesz szükségünk a DI-boxra. Ha egy aszimmetrikus jelet abba belehelyezünk, az ott található transzformátor az aszimmetrikus jelet szimmetrikussá alakítja. Tehát a bemenet kéteres aszimmetrikus kábel volt, a kimenet pedig háromeres szimmetrikus lesz.

A harmadik ér a bemenõ jel fázisinvertált mása lett, amire azért van szükség, mert ha bármilyen zavar/zaj keletkezne a szimmetrikus kábelen, akkor azt a szimmetrikus bemenet utáni transzformátor – ami már újból aszimmetrikus jelet állít elõ – kiöli. A transzformátor úgy mûködik, hogy kivonja egymásból az XLR-kábelen érkezõ +/- jeleket.

Az aszimmetrikus kábellel monó jelet tudunk továbbítani. A kábel lehet XLR,

Ezennel elérkeztünk számítógépes zeneszerkesztéssel kapcsolatos cikksorozatunk záró epizódjához. Eddig megismerkedtünk a zeneszerkesztõ programok funkcióival, a számítógépes zenekészítés néhány alapfogalmával, a már-már nélkülözhetetlen kommunikációs nyelv, a MIDI mûködésével, a különbözõ effektekkel, valamint két nagyszerû, a maga nemében egyedülálló szoftvert tüzetesebben is megvizsgáltunk. Búcsúzóul következzen néhány további érdekesség a DI-boxról, és az albeton Live legújabb funkcióiról.

# Vége a dalnak

# PC-s zeneszerkesztés 8. rész

A Lexicon PSP 42 egy rendkívüli minõségû digitális sztereó visszhang és frázis mintavételezõ effekt plugin. Elérhetõ VST és DirectX formában PC-k, illetve VST és

RTAS formátumban az Apple számítógépek használói számára. Felépítése a legendás effektgyártó, a Lexicon több évtizedes (és mára már csak csillagászati összegekért beszerezhetõ) PCM 42 processzorán alapul, amely híres volt rendkívül sajátságos hangzásáról és egyedi felépítési koncepciójáról.

A Lexicon PSP 42 nagy körültekintéssel megtervezett plug-in, amely pontosan visszaadja a rugalmasságát és meleg, analóg-szerû megszólalását ennek a híres-hírhedt klasszikusnak. Ez azt jelenti, hogy teljes egészében magába foglalja a szalagos magnó telítettségét rendkívüli egyezõséggel visszaadó algoritmust, és azt a különleges visszhangot, amely változtatható mintavételezési frekvenciájának köszönhetõen valósághûen szimulálja a szalagos magnók minden fizikai tulajdonságát. (Pontosan olyan érzést lehet vele kelteni, mint amikor az õsidõkben lassítottuk és gyorsítottuk a szalagos magnókat.)

Érdemes kipróbálni. Hamarosan azt tapasztalhatjuk majd, hogy zenéinknél könnyedén, akár mi is el tudunk készíteni olyan érdekes és különlegesnek ható hangzásokat, mint például azt a Depeche Mode, a U2 és más világhírû zenekarok tették az eredeti Lexicon PCM 42 idõszakában.

A program teljes értékû demó változata letölthetõ a PSPaudioware.com oldalról, de ugyanitt rendkívül kedvezõ áron és feltételekkel meg is vásárolható.

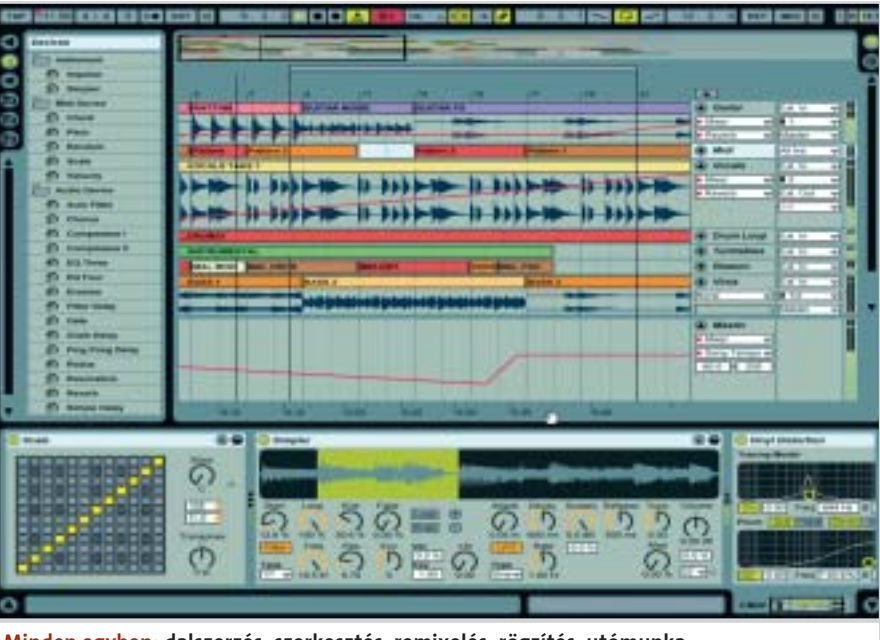

Minden egyben: dalszerzés, szerkesztés, remixelés, rögzítés, utómunka

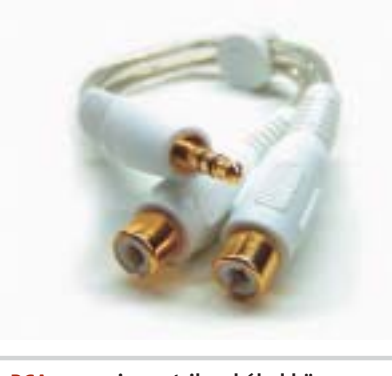

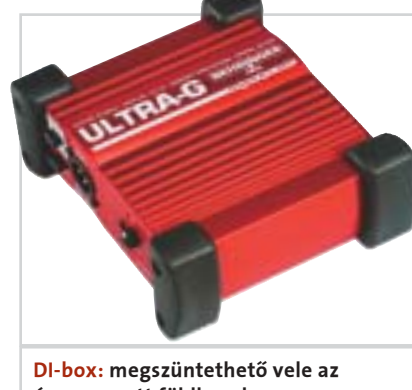

úgynevezett földhurok

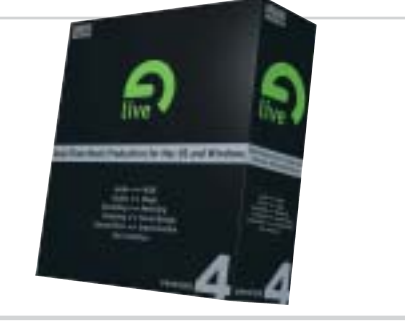

Live 4.0: MIDI-fájlokkal is dolgozhatunk

RCA: az aszimmetrikus kábel könnyen zajossá válhat

#### IT-legendák

legnépszerûbb játékstílusa, a first person shooter. A kísérletbõl óriási siker lett, és végérvényesen milliomossá avatta Carmackékat – John mégsem volt elégedett a programmal. Fáradhatatlanul fejlesz-

tette tovább: megoldotta a padló textúrázását, a változó talajszintet, a dinamikus világítást, a szabálytalan alakú poligonok kezelését és a hálózaton keresztüli, többszemélyes játékot. Mindezt a BSP (binary space partitioning) technológia segítségével gyorsította fel. Míg Carmack a technológián dolgozott, a grafikusok brutális hátteret építettek a játékhoz: az Alien-filmek high-tech sci-fi környezete keveredett benne pokoli látomásokkal és démonokkal. 1993 decemberében megjelent a Doom – ami egyszerre hengerelte le a játékosokat, és háborította fel a programban bemutatott erõszakra érzékenyeket. A játék mindenesetre nagy siker lett, több millió példányban fogyott el világszerte. Carmack elõrelátó módon úgy készítette a program motorját, az engine-t, hogy az könnyen módosítható legyen, és élesen elkülönüljön a játék többi adatától (grafika és egyebek). Ezáltal a motor újrahasznosíthatóvá vált más játékfejlesztõk számára is, akik némi pénzért azonnal hozzájutottak a legkorszerûbb technoló-

engine-t, majd a többiek erre ráépítik a játékot. A Quake 2 fejlesztésekor erõsen lehetett érezni a távozottak hiányát. Bár az új motor ismét remek volt (ugyan ezúttal az igazi innováció elmaradt, a színes fények bevezetése, és a licencelést, továbbfejlesztést megkönnyítõ modularitás volt csupán a lényegi változás), a játék már nem nyûgözte le annyira a világot, mint az addigi id-játékok. Az átmeneti hanyatlást még az id is elismerte azzal, hogy a Quake-sorozat harmadik részével feladták a küzdelmet a konkurens játékok egyre kidolgozottabb egyszemélyes módjaival, és kizárólag a többszemélyes játékmódra koncentráltak. A játékhoz írt új motor ismét csak iparágformáló lett (minden idõk legtöbbet licencelt grafikus motorja, még öt évvel a megjelenése után is használták!), de Carmack érezte: a trón inog, itt az idõ, hogy ismét valami forradalmit alkosson a csapat. A következõ Carmackmotor, illetve az azt használó id játék minden korábbinál hosszabb ideig, közel öt évig készült. A Doom 3 motor visszatért a régi idõk elveihez és fantasztikus újításokat hozott. A normal mapping technológia használatával az objektumok sokkal részletesebb kidolgozottságúak lehetnek, mint azt a poligonszámuk sejteni engedné, a valós, dinamikus fény-árnyék hatások pedig új szintre emelték a grafika realisztikusságát. A Doom 3 idén nyár közepén jelent meg, és azonnal elkapkodtak belõle egymillió példányt – a motort pedig tucatnyinál is több cég licencelte. Carmack figyelme idõközben egyre többfelé kalandozott. Megnõsült (elsõ gyermeke idén õsszel született meg), és beszállt az X-Prize amatõr rakétakutató versenybe. Bár többször elterjedt már a pletyka, hogy befejezi játékprogramozói pályafutását, nemrég bejelentette: még egy grafikus motort biztosan elkészít. Hanula Zsolt ■

giához, és ezentúl kizárólag a játék tartalmi felépítésére kellett koncentrálniuk! Ezzel Carmack megalkotta az engine-licencelés sokmillió dolláros iparágát.

Megremeg a föld

A következõ lépés Carmack számára a teljes 3D volt – kompromisszumok, trükkök és 2D-s segítségek nélkül! Az ifjú titán tudása kevésnek bizonyult a feladathoz, ezért segítségül hívta a 3D-s grafika egyik legnagyobb szaktekintélyét, a Windows NT vezetõ programozóját, Michael Abrash-t. Két évig dolgoztak a forradalmi Quake engine-en, amire kis híján ráment az egész cég (a játék megjelenése után a tagok fele el is hagyta az id-t), de a végeredmény igazi csoda volt, mérföldkõ a számítógépes játékok történetében. Teljes 3D-s megjelenítés, az akkor szárnyukat bontogató gyorsítókártyák kezelése, internetes játék. Carmack ekkoriban kezdett ikonná válni a játékosok és a szakma szemében. Elõször csak a videokártyagyártó cégek kérték ki a véleményét új fej-

lesztéseik kapcsán, késõbb az Apple élére visszatérõ Steve Jobs, és az Xbox konzollal a játékpiacra betörni készülõ Bill Gates is.

letkorából fakadóan John Carmack – 1970-es születésû – nem tartozik az IT-világ "alapító atyái" közé. A programozást a '80-as években kezdte Apple II gépen, majd hamar átnyergelt PC-re. Szülei nem igazán nézték jó szemmel csemetéjük vonzalmát a számítógép iránt – fõleg, miután az iskolai pszichológus "ragyogóan intelligens, ám az emberi érzelmeket szinte ijesztõ mértékben nélkülözõ gyermekként" jellemezte Johnt; amit a szülõk a túl sok programozás számlájára írtak. A kis Carmack nem volt jó gyerek:

> A megfogyatkozott csapat belevágott a következõ játékba; a recept a szokásos volt: elõször Carmack megalkotja az új

#### **HE NYERJE MEG JOHN FERRARIJÁT!**

A Softdisknél Carmack végre olyan társaságba került, ahol sokat tanulhatott, és akik osztották lelkesedését a programozás és a játékok iránt. Amikor PC-n írt egy addig sosem látott 2D-s képernyõgörgetõ rutint, kollégái rögtön meglátták benne a nagy lehetõséget – a Softdisk vezetõsége azonban nem. A srácok így a cég gépeit "kölcsönvéve", hétvégéken készí-

"Az információ korában nincsenek határok. Határokat csak magunk szabhatunk. Ha valami nagyot akarsz készíteni, nem dollármilliókra, csak megfelelõ mennyiségû pizzára, diétás kólára, egy olcsó PC-re, és mindenekelõtt elég eltökéltségre van szükséged" – John Carmack

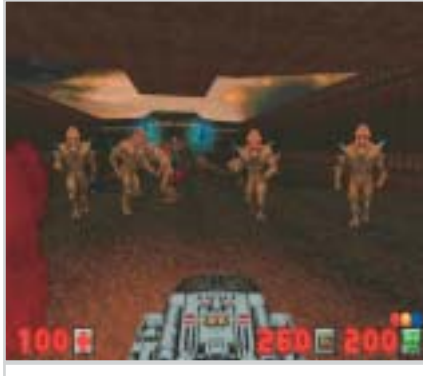

Doom: "a szülők karácsonyi lidércnyomása"

bombákat készített, sõt egyszer betört egy számítástechnikai boltba – rajtakapták és egy évre javítóintézetbe küldték. Az egyetemig sikerült eljutnia, de elvégezni már nem: hatalmas csalódás volt számára, hogy a tanárok semmi újat nem tudtak mondani, úgy érezte, elnyomják a kreativitását.

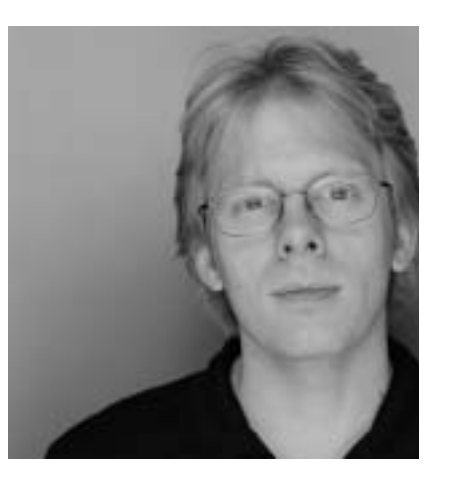

Egy ideig szabadúszó programozóként dolgozott Kansasban, majd a Softdisk nevû cégnél helyezkedett el, ahol lemez-magazi-

nokra írt játékokat.

tették el – Carmack programját felhasználva – a kor legnagyobb nintendós slágerjátéka, a Super Mario Bros 3 PC-s verzióját. Amikor elkészültek, büszkén elküldték a programot a Nintendónak – de legnagyobb csalódásukra a japán óriáscégnek nem kellett a játék; gratuláltak, de nem mutattak érdeklõdést a PC-s játékpiac felé. A társaság nem adta fel: átrajzolták a grafikát, és a Commanden Keen címre keresztelt játékot kiadták a shareware piac királyának számító Apogee cégen keresztül. A siker frenetikus volt: hetente annyi pénzt kerestek, mint a Softdisknél egy év alatt. A következõ lépés egyértelmû volt: Carmack és négy társa (John Romero, Tom Hall, Jay Wilbur és Adrian Carmack – utóbbi csak névrokon) kilépett, és id Software néven saját játékfejlesztõ céget alapított.

#### Ötletek a mélybõl

Az Ideas from the Deep, vagyis az id két Keen-trilógiát készített az Apogee-nek, amivel több mint félmillió dollárt keres-

tek – ezzel megalapozták függetlenségüket, amihez a mai napig ragaszkodnak (pedig olyan nagyágyúk próbálják még jelenleg is felvásárolni a céget, mint például a Microsoft). Carmack érdeklõdése a 3D grafika megjelenítése, azon belül a raycasting nevû eljárás felé fordult. Elsõ grafikus motorja erre a technológiára épült, de egy apró trükkel – a képernyõ összes pixele helyett csupán egy sorban végzett láthatóságvizsgálatot – közel százszorosára gyorsította a programot! Némi kompromisszumként korlátozni kellett a pályák felépítését: sík padló és mennyezet, egyforma magas, egymással derékszögben érintkezõ falak. Carmack elõször használt 3D-s játékban textúrázást, amitõl az életre keltett világ látványosabb lett (1992-ben járunk!). A játékban egy náci katonáktól hemzsegõ kastélyban kellett a túlélésért küzdenünk, fõhõsünk szemszögébõl szemlélve a játékteret; véres volt, pörgõs és félelmetesen akciódús. Megszületett a Wolfenstein 3D, és megszületett napjaink

John Carmack és az id Software történetérõl könyv is született (sõt, a legújabb pletykák szerint Hollywodban film is készül!),

Masters of Doom címen. A könyv magyar változata A Doom legendája címmel testvérlapunk, a PC Guru mellékleteként jelent meg 2004. októbernovember folyamán.

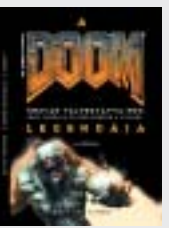

Bár Carmack szinte szerzetesekhez méltó, szerény életmódot folytat, egyetlenegy drága hobbija, sztárallûrje mégiscsak van: imádja a Ferrari sportautóit. Ahogyan a grafikus motorjainál, a jelszó itt is: minél gyorsabb, annál jobb! Tuningmester barátjával, Bob Norwooddal (aki egyébként több tucatnyi sebességrekorder autóval szerepel a Guinness Rekordok Könyvében) a gyárilag

sem éppen gyenge járgányokat még egy kicsit felturbózza, majd a mesquite-i (Dallas egyik külvárosa) repülõteret kibérelve versenyez sebességõrült barátaival. Jelenlegi kedvence egy 350 példányban gyártott exkluzív F50-es, amiben egy Forma 1-es Ferrari-tesztautóból származó 1500 lóerõs motor dorombol. A régi, megunt Ferrarikat általában a Quake-versenyek fõdíjaként ajánlja fel…

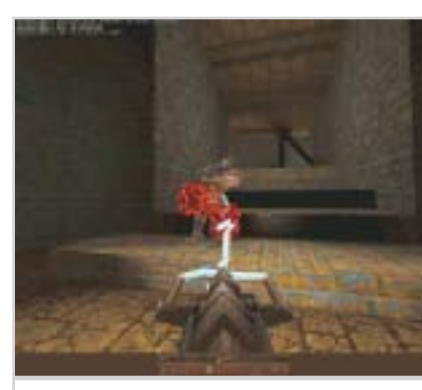

Quake: 3D, kompromisszumok, trükkök és 2D-s segítségek nélkül

Doom3: a motort máris tucatnyinál több

#### **H** A DOOM LEGENDÁJA

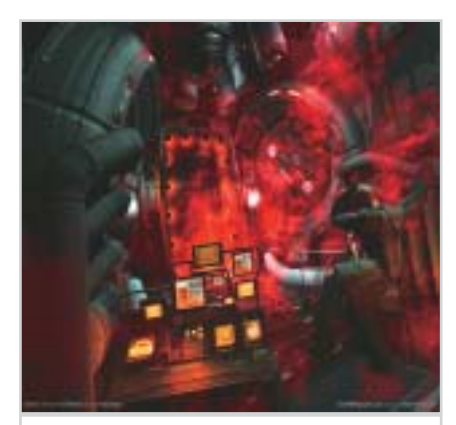

cég licencelte

Egy IT-legendától, akinek minden szavát egész számítástechnikai iparágak lesik, az ember "elvárná", hogy valami komoly, tekintélyt parancsoló, öltönyös-nyakkendõs illetõ legyen, aki minimum a negyvenes éveit tapossa. Ehhez képest most itt van egy alig harmincas, szakadt farmeres-pólós, szemüveges srác, aki úgy néz ki, mint egy szimpla egyetemista bárhol a világon – azzal a nem elhanyagolható aprósággal kiegészítve, hogy a húszmilliárdos játékipar és az összes videokártya-gyártó úgy táncol, ahogy ez a fickó fütyül…

# A grafikus motorok atyja

### IT-legendák: John Carmack
#### 144

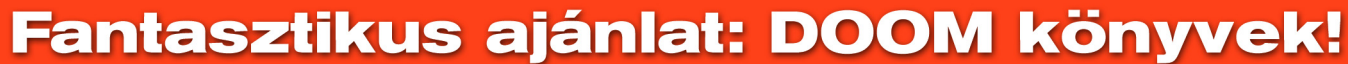

### Megrendelőszelvény

zámát a DOOM könyv I. kötetével 1796 Ft + postaköltség áron! zámát a DOOM könyv II. kötetével 1796 Ft + postaköltség áron! CDOOM<sub>2</sub> 

## HIRDETÕINK

#### Szerkesztõség

Fõszerkesztõ: Horváth Annamária ahorvath@vogelburda.hu Fõszerkesztõ-helyettes:

los@vogelburda.hu Gyõri Ferenc

György György gyorgy@vogelburda.hu Olvasószerkesztõ:

fgyori@vogelburda.hu<br>**Harangozó Csongor** csharangozo@vogelburda.hu

Csõke Tímea tcsoke@vogelburda.hu

Szerkesztõk: Csöndes Áron

acsondes@vogelburda.hu Erdõs Márton

alhurda hu Ulmer Jenõ Gergely

Kenczler Mihály mkenczler@vogelburda.hu

Digitális tartalom: Tölgyes László

ltolgyes@vogelburda.hu Tervezõszerkesztõk: Kun Györgyi

jgulmer@vogelburda.hu Tesztlabor: Krizsán György laborvezetõ

gykrizsan@vogelburda.hu Kovács Krisztián munkatárs kkovacs@vogelburda.hu

A szerkesztõség címe: 1088 Budapest, Rákóczi út 1-3. Telefon: 888-3411 Fax: 888-3499

E-mail-címünk: chip@vogelburda.hu

Internet: www.chiponline.hu

#### Terjesztési adatok

Hirdetési igazgató:<br>**Tasnádi Rózsa** rtasnadi@vogelburda.hu Hirdetési koordinátor:

A MATESZ 2003. II. félév **TAATESZ** auditált adatok alapján a terjesztett példányszám: 20 892.

Magazinunk e havi száma 26 300 példányban készült.

A szerkesztõségi anyagok vírusellenõrzését az F-Secure www.2f.hu Anti-Virus for Linux Gateways programmal végezzük, amelyet a 2F 2000 Kft., a szoftverek magyarországi forgalmazója biztosít.

Kiadó

Tajvan: Taiwan Bright Int. Co., Ltd.Vincet Lee, Sec. 3, 200 Hsin Yi Road, 4 FL 1Taipei 106, Taiwan ROC Tel.: +886 2 2755-7901-5 Fax: +886 2 2755-7900 A hirdetések körültekintõ gondozását kötelességünknek érezzük, de tartalmukért felelõsséget nem vállalunk.

Kiadja a Vogel Burda Communications Kft., a Magyar Terjesztésellenõrzõ Szövetség (MATESZ) tagja. Lapigazgató: Mosolygó Kitti kmosolygo@vogelburda.hu A kiadásért felel: Carsten Gerlach ügyvezetõ igazgató Telefon: 888-3427, Fax: 888-3499 Asszisztens: Rátky Marianne Telefon: 888-3471, Fax: 888-3499 Marketing- és terjesztési igazgató: Sárváry Kata ksarvary@vogelburda.hu Telefon: 456-6957, Fax: 456-6970

#### Hirdetésfelvétel

Magyarország: Vogel Burda Communications Kiadó Kft. 1088 Budapest, Rákóczi út 1-3.

Gyõri Judit jgyori@vogelburda.hu Üzletkötõk: Szilágyi Katalin kszilagyi@vogelburda.hu Bálint Sámuel

sbalint@vogelburda.hu Telefon: 888-3454, 888-3451 Fax: 888-3459

Németország: Erik N. Wicha Vogel Burda Holding Poccistrasse 11, D-80336 München Tel.: +49 89 74642-326 Fax: +49 89 74642-325

#### Nagy-Britannia:

Köztársaságban: © Copyright by CHIP, Vogel Burda Holding München, Deutschland. A Magyar Köztársaságban: FMG Magyarország Kiadói Kft., Budapest, Magyarország.

Media Partners Ltd. 5/15 Cromer Street Gray's Inn Rd. GB-London WC1H8LS Tel.: +44 171 837-3330 Fax: +44 171 833-0764

#### USA, Kanada: Vogel Europublishing, Inc., Mark Hauser 632 Sunflower Court San Ramon, CA 94583,USA Tel.: +1 925 648-1170 Fax: +1 925 648-1171

#### Áus lapterjesztés

Terjesztik a Budapesti Hírlap-kereskedelmi Rt. és a Magyar Lapterjesztõ Rt. regionális részvénytársaságai, továbbá a LAPKER Rt. országos hálózatán keresztül a RELAY, CiTY PRESS, TESCO, AUCHAN, KAISER és üzemanyagtöltõ állomások. Terjesztés gondozás: Sajtómenedzser Bt. Tel./Fax: 352-2865 sajtomenedzser@mail.tvnet.hu Megjelenik havonta, (12 szám) egy szám ára CD-vel: 1396 Ft egy szám ára DVD-vel: 1996 Ft

#### Elõfizetéses terjesztés

Terjeszti a Magyar Posta Rt. Terjesztés gondozás: Magyar Posta Rt.<br>**VIG-Ügyfélszolgálati Iroda** Zöldszám: 06-80 444-444 Elõfizethetõ megrendelõlevélben a kiadónál: Vogel Burda Communications Kft. Postacím: 1088 Budapest, Rákóczi út 1-3. Terjesztési osztály: Telefon: 456-6976, 456-6977, 456-6959 Fax: 456-6970 E-mail: terjesztes@vogelburda.hu www.chiponline.hu/terjesztes Ügyfélszolgálat: 1091 Budapest, Üllõi út 25. Telefon: 456-6964 Elõfizetési díjak: CD-s változat fél évre (6 szám) 6696 Ft (25% kedvezménnyel), egész évre (12 szám) 12564 Ft (30% kedvezménnyel), DVD-s változat

fél évre (6 szám) 9576 Ft (20% kedvezménnyel), egész évre (12 szám) 17964 Ft (25% kedvezménnyel).

Továbbá elõfizetésben terjeszti a Magyar Posta Rt. Hírlap Üzletág. Elõfizethetõ közvetlen a postai kézbesítõknél, az ország bármely postáján, Budapesten a Hírlap Ügyfélszolgálati Irodákban és a Központi Hírlap Centrumnál (Bp., VIII. ker. Orczy tér 1. tel.: 06 1/477-6300; postacím: Bp., 1900). További információ: 06 80/444-444; hirlapelofizetes@posta.hu

**MOBSERVER** 

#### Elõállítás:

Levilágítás: Austral Bt. Nyomtatás: Révai Nyomda Kft. Felelõs vezetõ: Lázár László

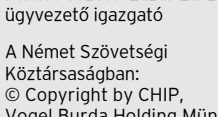

ISSN 0864-9421

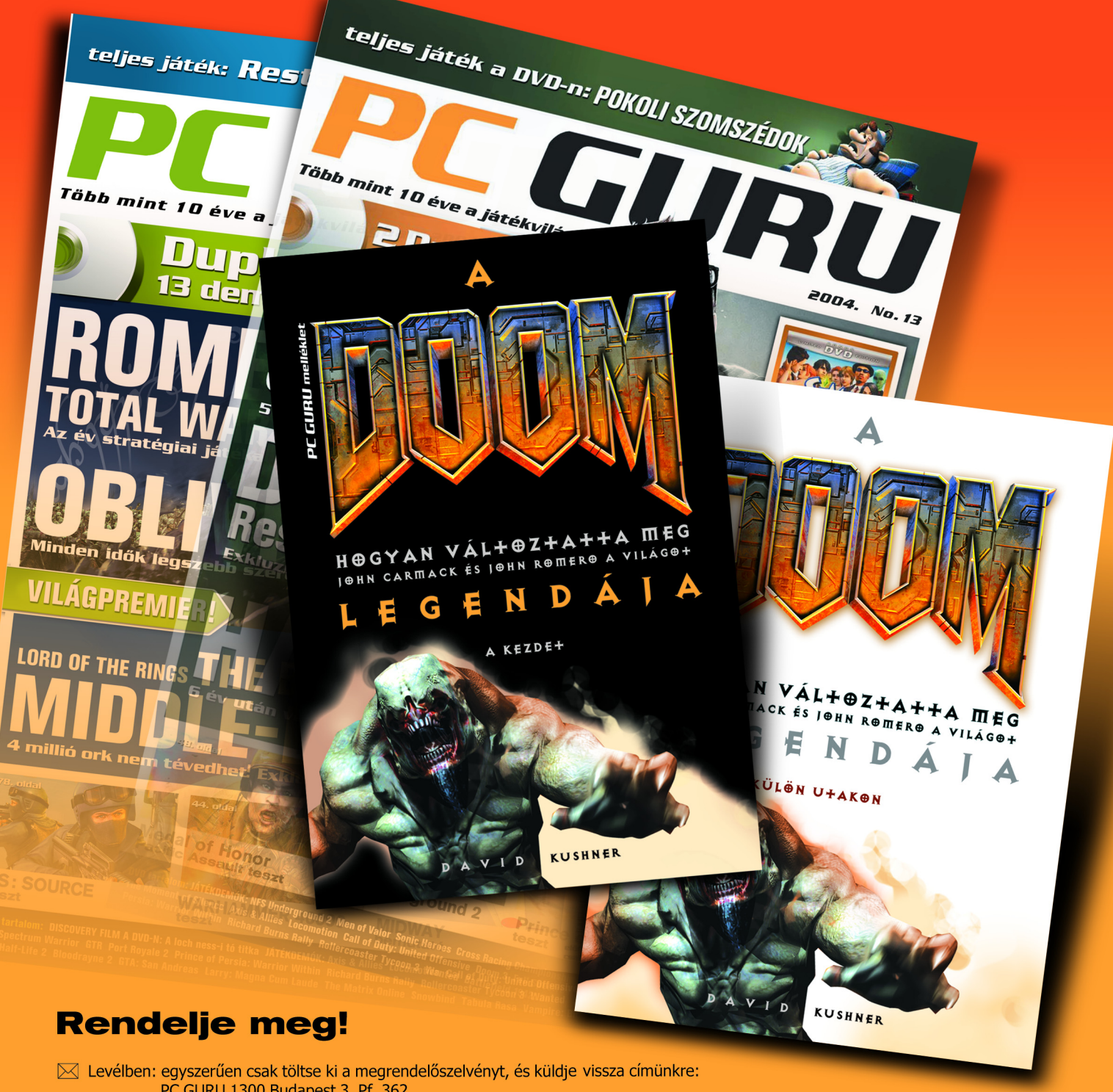

PC GURU 1300 Budapest 3, Pf. 362.

Telefonon: hívja a 06 1 888 3421, 06 1 888 3422 vagy a 06 1 888 3423-as telefonszámok bármelyikét

Faxon: küldje el a megrendelőszelvényt a 06 1 456 6970-es számra <u> 昌</u> Faxon: küldje el a megrendelőszelvényt a 06 1 456 6970-e<br><mark>@ E-mailben: írjon nekünk a <u>terjesztes@vogelburda.hu</u> címre.</mark>

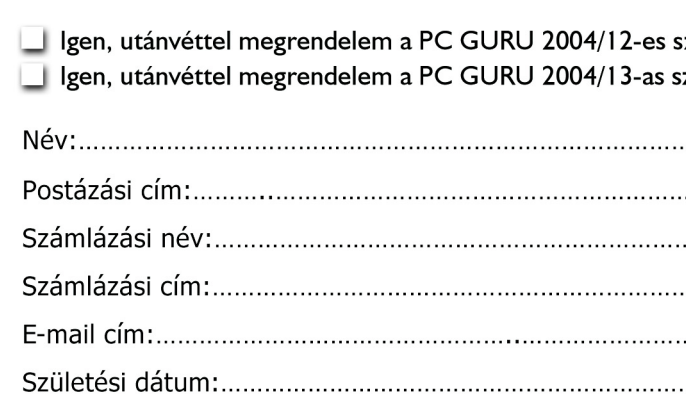

Hozzájárulok, hogy a Vogel Burda Communications Kft. adataimat marketingakcióihoz, promócióihoz felhasználja. Kiadónk a személyes adataidat az 1995. évi CXIX. adatvédelmi törvény szerint kezeli. Adataidról Kiadónknál, a következő címen érdeklődhetsz: Vogel Burda Communications Kft. (1088 Budapest, Rákóczi út 1–3.). Amennyiben nem járulsz hozzá, kérjük itt jelezd:

A közölt cikkek fordítása, utánnyomása, sokszorosítása és adatrendszerekben való tárolása kizárólag a kiadó engedélyével történhet. A megjelentetett cikkeket szabadalmi vagy más védettségre való tekintet nélkül használjuk fel. A hírrovatban közvetlenül a gyártóktól, illetve forgalmazóktól származó információkat közlünk. A meg nem rendelt cikkek megjelentetéséért nem vállalunk felelõsséget, kéziratokat nem küldünk vissza és nem õrzünk meg! A CHIP magazin a következõ országokban is megjelenik: Cseh Köztársaság, Kína, Görögország, Indonézia, Lengyelország, Malajzia, Németország, Olaszország, Oroszország, Románia, Szingapúr, Thaiföld, Ukrajna, Törökország.

Figyelmeztetés! Tisztelt Olvasónk! Tájékoztatjuk, hogy a kiadványunkhoz csatolt lemezmellékleteket ingyenesen biztosítjuk az Ön számára. A mellékleteket az elérhetõ és rendelkezésre álló technikai eszközökkel a kiadás elõtt gondosan ellenõriztük, ennek ellenére tartalmazhatnak olyan vírusokat vagy prog-

ramhibákat, melyek felismerésére és kiszûrésére az ellenõrzés során nincs lehetõség. A CD-ROM-ok és DVD-k a legtöbb felhasználói szoftverrel futtathatók, ennek ellenére lehetnek olyan programok, melyekkel nem kompatibilisek. Felhívjuk figyelmüket arra, hogy a kiadó kizárja a felelõsséget bármilyen következményért, illetve kárért (beleértve többek között a felhasználói és üzleti tevékenység félbeszakadását, információk esetleges elvesztését, kiesõ jövedelmet stb.), amely a csatolt mellékletek használatából vagy használhatatlanságából ered.

e-solutions http://www.e-solutions.hu<br>informatikai hátterünk üzemeltetője

#### IMPRESSZUM

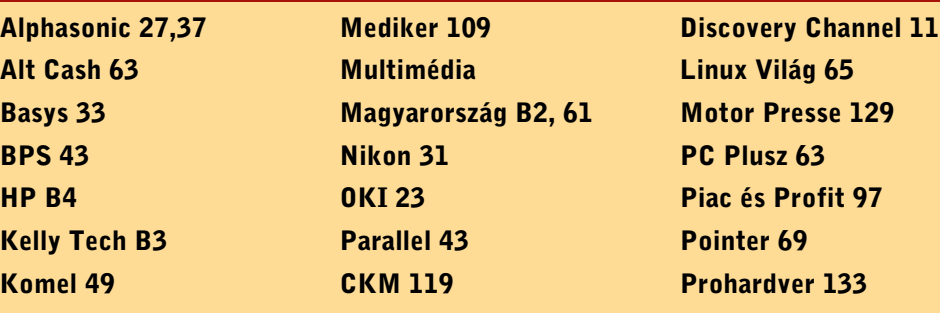

Studio 21 131

Volán Elektronika 115 Enterprise e-Solutions 109

2F 2000 77 AOC 19 ASUS 11

146

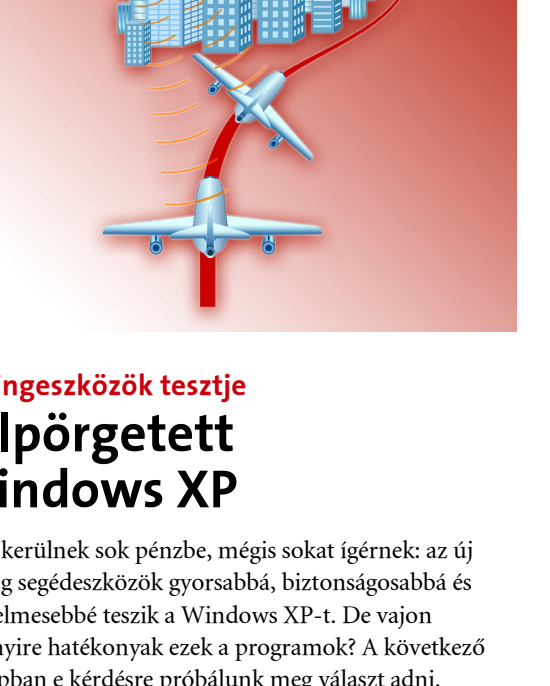

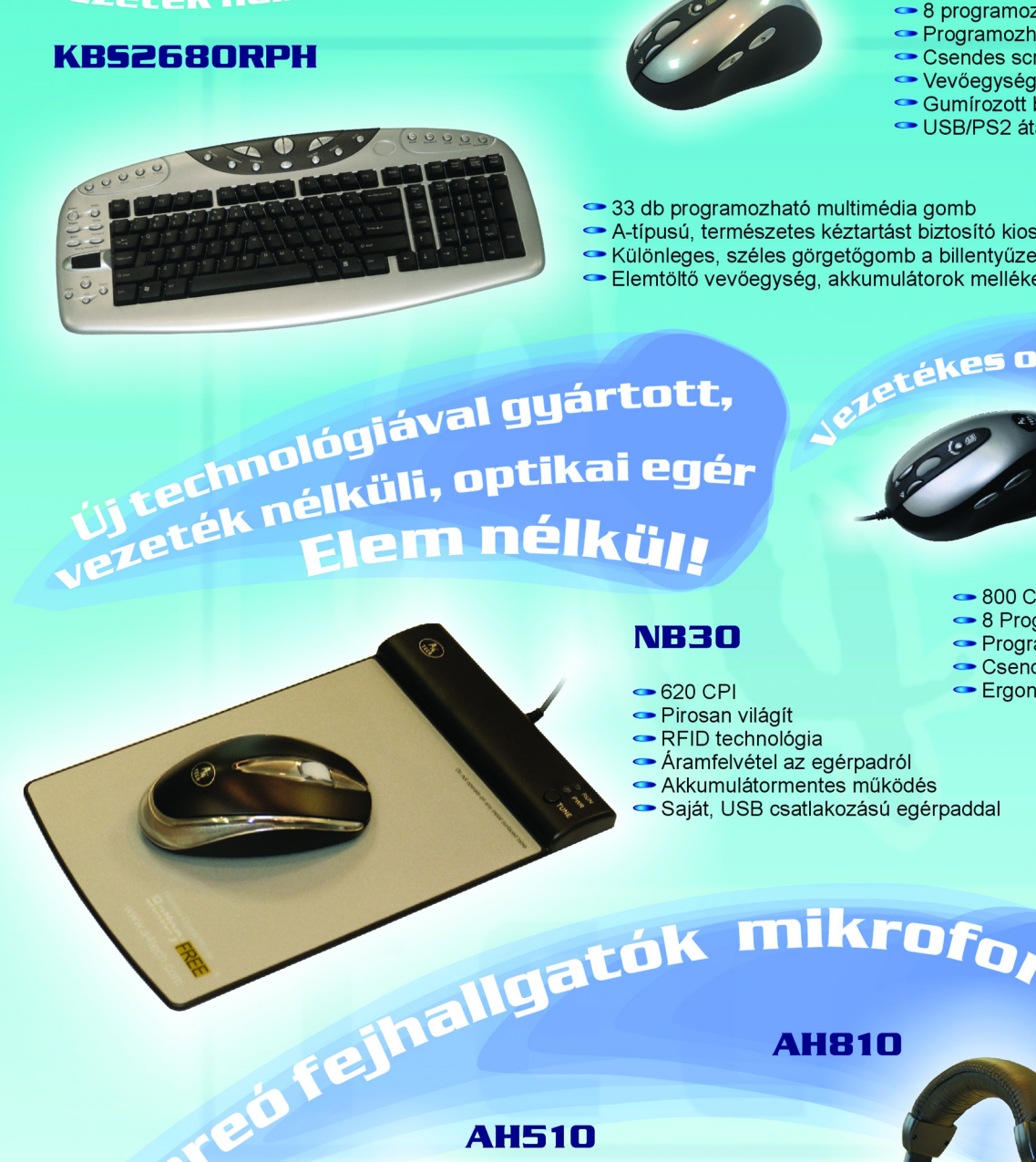

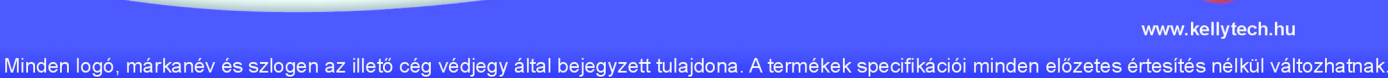

# **TECH<br>
SINCE 1987**<br>
Vezeték nélküli, magyar nyelvű billentyűzet és optikai eggér<br>
Programozható gomb<br>
Programozható gomb<br>
Programozható gomb<br>
Programozható gomb<br>
Programozható gomb

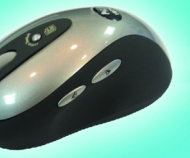

- 
- 
- Programozható Office gyorsgomb
- Csendes scroll
- Vevőegység egyben újratöltő is
- Gumírozott borítás
- USB/PS2 átalakító

● 33 db programozható multimédia gomb A-típusú, természetes kéztartást biztosító kiosztás Különleges, széles görgetőgomb a billentyűzeten Elemtöltő vevőegység, akkumulátorok mellékelve a csomagban

kes optikaj <sub>e</sub>

### **NB30**

● 620 CPI - Pirosan világít  $\rightarrow$  RFID technológia - Áramfelvétel az egérpadról

- Akkumulátormentes működés
- Saját, USB csatlakozású egérpaddal

## **SWOP80**

← 800 CPI Optical felbontás ← 8 Programozható gomb  $\rightarrow$  Programozható Office gyorsgomb Csendes scroll Ergonómikus kialakítás

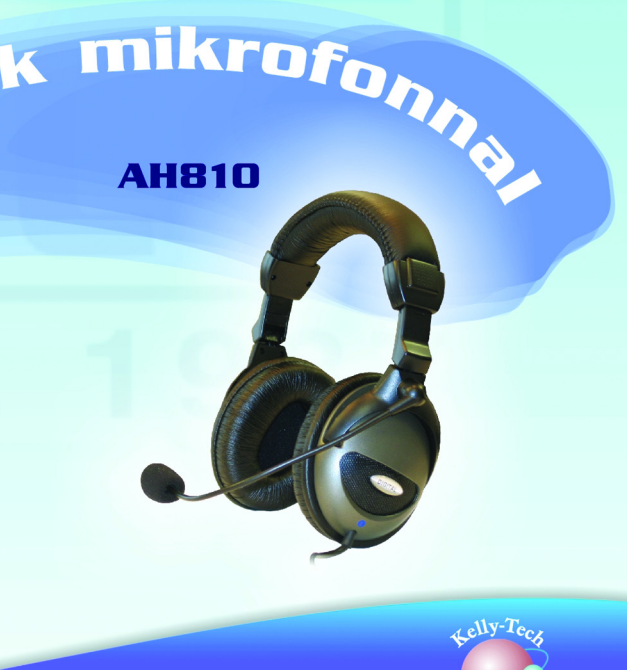

www.kellytech.hu

## 2005/2. SZÁMUNK TARTALMÁBÓL, MEGJELENIK JANUÁR 19-ÉN

# Bûnös: a szoftver vagy számítógép?

# Ember

Lezuhanó repülõgépek, felrobbanó ûrrakéták, összeomló hidak, nagy sebességnél kinyíló légzsákok, saját bajtársaikra lövõ katonák és még sorolhatnánk. A hibás számítógépes programok okozta katasztrófák listája hosszú. Érthetõ, hogy felvetõdik a kérdés: ki a kompetensebb, amikor a legnagyobb biztonságról van szó: az ember vagy a számítógép?

> **ane Click stimization**

Ashampoo Whopeinker

## TOVÁBBI TÉMÁINK

- 7.1-es hangrendszerek
- Mi legyen az öreg gépekkel?
- **E** Centrinós noteszgépek
- **MP3** Surround
- **Fotós segédprogramok**

## Digitális háború A jövõ csataterei

Habár az információtechnológia szerepének fokozatos erõsödése már a hidegháborús korszak rejtett és kevésbé rejtett konfliktusai alatt is megfigyelhetõ volt, a szakértõk még az elsõ Öbölháborút is az "analóg" jelzővel illetik. A fordulópontot Afganisztán és a második Öböl-háború hozta meg, amelyek már valóban joggal érdemelték ki a "digitális háború" elnevezést. Sőt, egyesek már ez utóbbi jelzőt is túlhaladottnak tartják, és egyenesen a "hálózatközpontú" háborúk korszakának eljövetelérõl beszélnek.

A szerkesztőség fenntartja magának<br>a témaváltoztatás jogát!

szerkesztőség fenntartja<br>témaváltoztatás jogát!

# Tuningeszközök tesztje Felpörgetett Windows XP

Nem kerülnek sok pénzbe, mégis sokat ígérnek: az új tuning segédeszközök gyorsabbá, biztonságosabbá és kényelmesebbé teszik a Windows XP-t. De vajon mennyire hatékonyak ezek a programok? A következõ hónapban e kérdésre próbálunk meg választ adni.

## SLI-rendszer tesztje Videokártyák párban

A 3dfx bekebelezése után az nVidia egy lényeges technológia birtokába jutott, amellyel két különálló videokártyát kapcsolhat össze. Az ár ugyan megduplázódik, cserébe viszont a sebesség is. A technológia a maximalistáknak készült, ám hamarosan nagyobb vásárlói réteghez is eljuthat. A technológia elõnyeirõl és hátrányairól következõ számunkban olvashatnak.